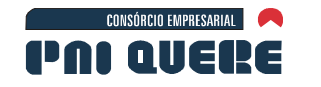

# **6.1 MEIO FÍSICO**

### **6.1.1 Caracterização da bacia hidrográfica**

Este item objetiva a apresentação de um panorama geral sobre a bacia do rio Uruguai, com ênfase nas sub-bacias dos rios Pelotas e Canoas, nas quais se localizam as áreas de influência do empreendimento.

**BOURSCHEID** 

**SIGMA** 

A caracterização geral da bacia hidrográfica, aqui apresentada, foi embasada em informações provenientes de três fontes:

- − Caderno Regional da Região Hidrográfica do rio Uruguai, no âmbito do Plano Nacional de Recursos Hídricos (PNRH), concluído em 2006, disponível no portal do Plano na internet.
- − Relatórios de Diagnóstico do Plano Estadual de Recursos Hídricos de Santa Catarina (PERH-SC), de responsabilidade da Secretaria do Estado de Desenvolvimento Sustentável (SDS-SC) e disponível no portal do Sistema de Informações sobre Recursos Hídricos de Santa Catarina, concluídos em 2008.
- − Relatórios de Diagnóstico do Plano Estadual de Recursos Hídricos do Rio Grande do Sul (PERH-RS), de responsabilidade da Secretaria do Meio Ambiente do Estado do Rio Grande do Sul (SEMA-RS), e disponíveis no Departamento de Recursos Hídricos do RS, concluídos em 2007.

Adicionalmente, outros dois documentos disponíveis foram consultados e servem de referência para esta caracterização e para outros itens deste Diagnóstico, no que se refere a Recursos Hídricos:

- − Relatório do Diagnóstico do Plano Diretor do Programa Pró-Uruguai, elaborado pelo BID, sob supervisão da Secretaria Extraordinária da Irrigação e Usos Múltiplos da Água (SIUMA-RS) e SDS-SC, concluído em 2008.
- − Relatórios da Avaliação Ambiental Integrada de Empreendimentos Hidrelétricos na Bacia do Rio Uruguai, elaborados pela Empresa de Pesquisa Energética (EPE), concluídos em 2007.

Com base nas informações disponíveis em tais documentos, pode se tecer um panorama regional sobre a bacia do rio Uruguai, com ênfase nas duas sub-bacias de interesse.

### 6.1.1.1 Abordagem conforme o conteúdo do PNRH

O rio Uruguai é formado da confluência do rio Pelotas com o rio Canoas; a partir daí percorre um percurso de 2.200 Km de extensão, até a sua foz no estuário do rio da Prata. No início deste longo caminho, o rio Uruguai divide os estados do Rio Grande do Sul e Santa Catarina, em seu trecho nacional. Após, em seu trecho compartilhado, o rio Uruguai materializa a fronteira entre o Brasil e a Argentina, e a seguir, deixa de banhar o território brasileiro, servindo de fronteira para o Uruguai e a Argentina.

socioambiental

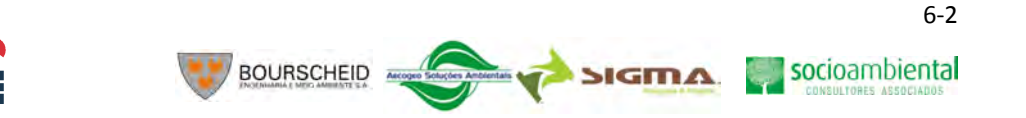

A área total drenada pelo rio, que se configura na Bacia Hidrográfica do rio Uruguai, é de cerca de 385.000 Km², destes, 45% (ou seja, 174.412 Km²) estão situados em território nacional, o que corresponde a Região Hidrográfica do Uruguai para fins do PNRH.

Após a confluência de seus formadores, o rio Uruguai escoa na direção leste-oeste como divisa entre Rio Grande do Sul e Santa Catarina. Neste trecho recebe importantes contribuições dos rios do Peixe, Irani, Chapecó e Antas (margem direita ou Catarinense) e ainda dos rios Apuaê (ou Ligeiro), Inhandava (ou Forquilha), Passo Fundo, da Várzea e Guarita (afluentes da margem esquerda ou Gaúcha). Ao receber as águas do rio Peperi-Guaçu, o rio Uruguai toma a direção sudoeste, passando a seu trecho fronteiriço, onde recebe as seguintes afluências, todas pela margem esquerda (em território nacional): Turvo, Santa Rosa, Santo Cristo, Ijuí, Icamaquã. Piratini, Butuí e Ibicuí. Após a afluência do rio Quaraí, deixa de banhar o território brasileiro, dirigindo-se para o sul, passando a dividir a Argentina e o Uruguai, até sua foz.

A porção da bacia hidrográfica em território nacional possui 73% de sua área no Rio Grande do Sul e 27% em Santa Catarina. No PNRH, a bacia foi dividida em quatro sub-bacias, que por sua vez podem ser sub-divididas em outras 10 unidades (Quadro 6-1 e Ilustração 6-1 a seguir):

- − Sub-bacia do rio Uruguai Trecho Alto
	- Sub-bacia do rio Pelotas
	- Sub-bacia do rio Canoas
	- Sub-bacia Uruguai (trecho) Nacional
- − Sub-bacia do rio Uruguai Trecho Médio
	- Sub-bacia do Uruguai 1 (Turvo e outros)
	- Sub-bacia do rio Ijuí
	- Sub-bacia Uruguai 2 (Butuí, Piratinim e outros)
	- Sub-bacia do rio Quaraí (e outros)
- − Sub-bacia do rio Ibicuí

CONSÓRCIO EMPRESARIAL

PAI AIIEI

- Sub-bacia do rio Santa Maria
- Sub-bacia Uruguai 3 (Ibicuí)
- − Sub-bacia do rio Negro

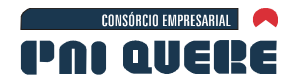

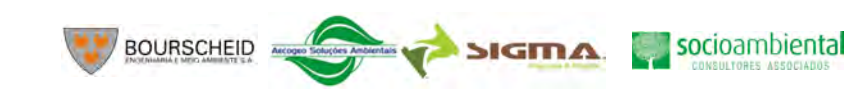

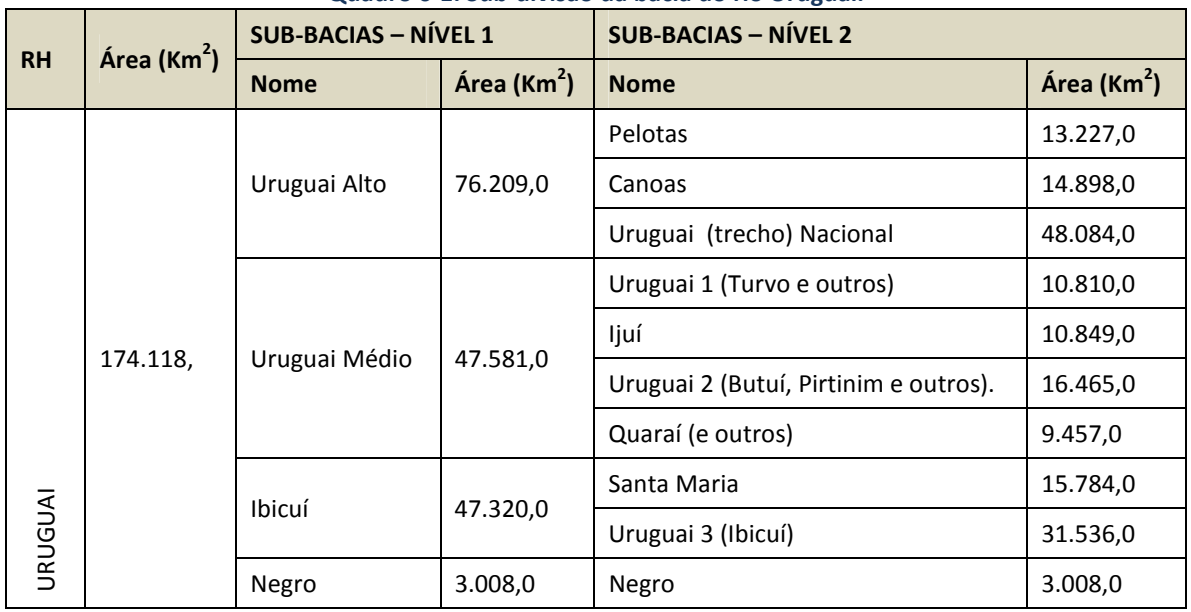

### **Quadro 6-1. Sub-divisão da bacia do rio Uruguai.**

Fonte: Caderno Regional do rio Uruguai – PNRH (2006).

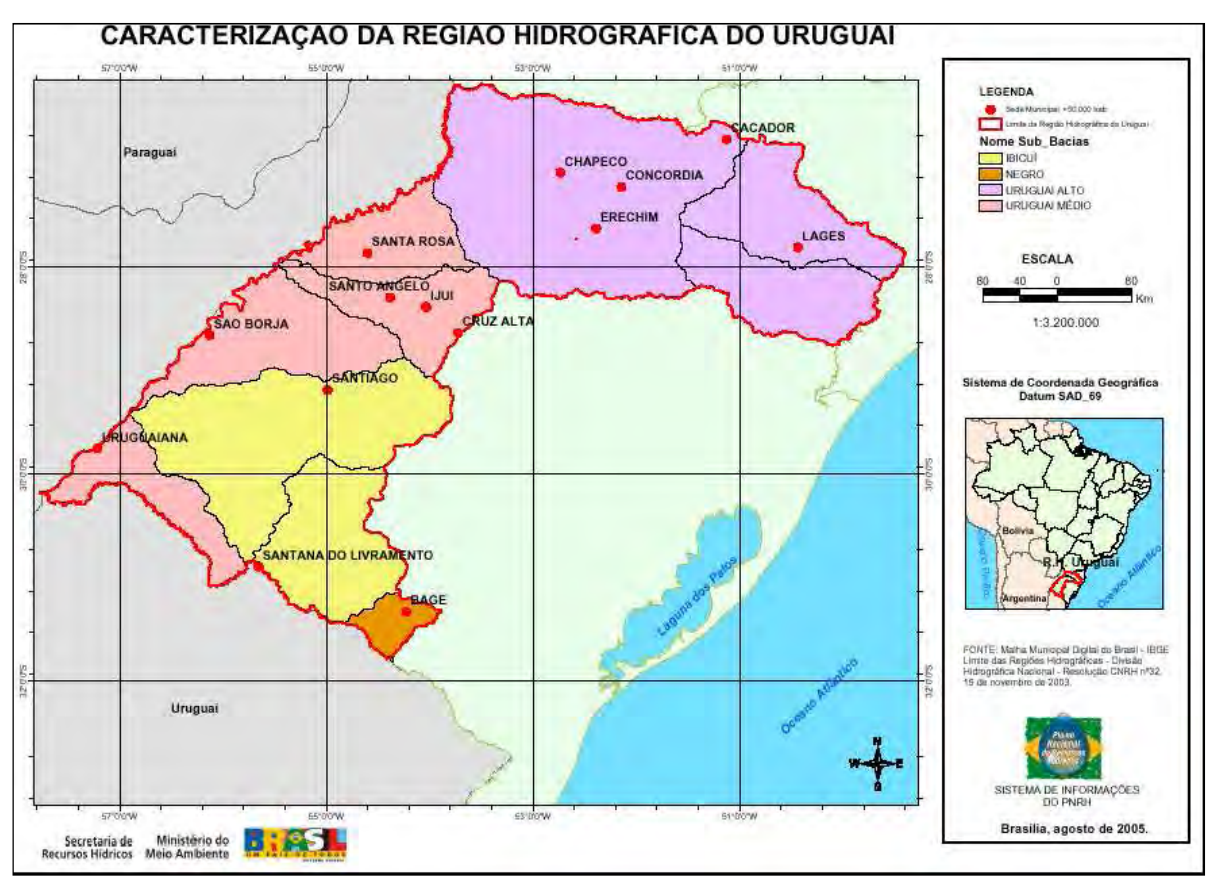

**Ilustração 6-1. Sub-divisão da Bacia do rio Uruguai (PNRH – Caderno Regional do Uruguai, 2006).** 

No Volume de Apêndices, o Mapa 7 apresenta a Bacia Hidrográfica delimitada a partir da base cartográfica 1:250.000 do IBGE/CAUEX.

#### **DIAGNÓSTICO AMBIENTAL**

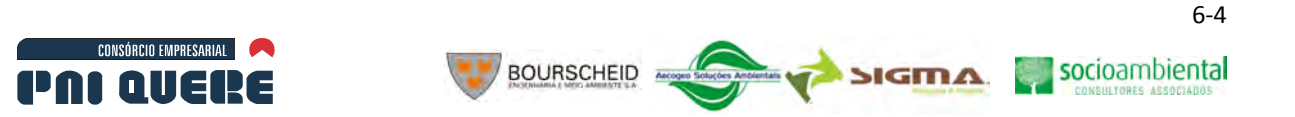

Para este Estudo de Impacto Ambiental ganham destaque duas das sub-bacias citadas, a dos rios Pelotas e Canoas, localizadas no Alto Uruguai. Percebe-se que neste trecho alto da bacia ocorrem rios de corredeiras, curtos, com baixo tempo de concentração, e a medida que o rio Uruguai se dirige para seu trecho médio (Campanha Gaúcha) os rios tornam-se mais extensos e menos declivosos. Esta característica do relevo da bacia (que pode ser visualizado na Ilustração 6-2) é que confere ao trecho alto o grande potencial hidrelétrico ali verificado.

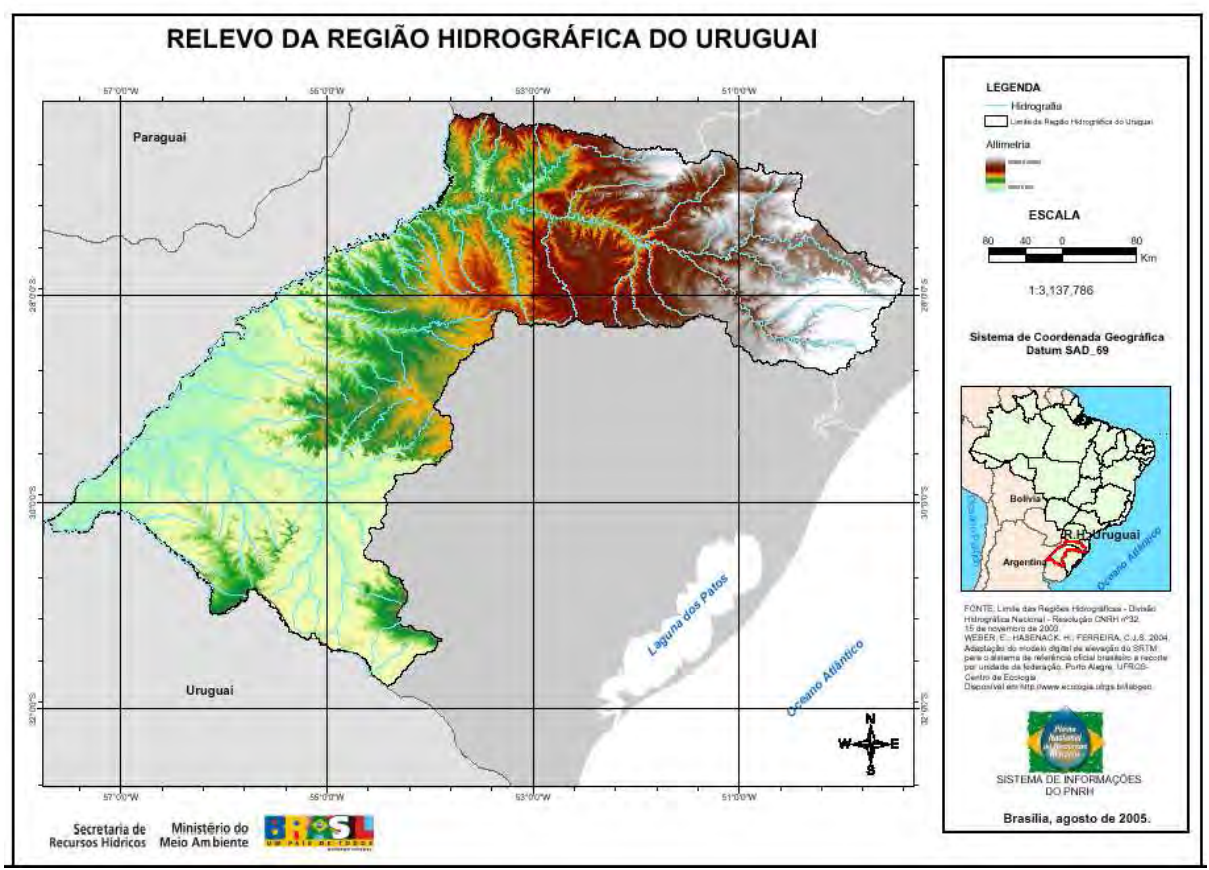

**Ilustração 6-2. Relevo da Bacia do rio Uruguai (PNRH – Caderno Regional do Uruguai, 2006).** 

É no trecho alto da bacia do rio Uruguai que estão localizados os seus dois formadores. Esta subbacia compreende uma área de 76.209 Km<sup>2</sup>, de relevo com grande declividade, com cotas variando de cerca de 1.600 m a 160 m.

Neste trecho o rio Uruguai tem alto potencial hidroelétrico, o que é garantido por este intenso gradiente de relevo. Os mais populosos municípios da Região Hidrográfica estão nesta sub-bacia, são eles: Lages e Chapecó, em Santa Catarina.

No PNRH, esta bacia foi sub-dividida em três: uma para cada formador do rio Uruguai, Pelotas e Canoas, e mais uma para o trecho em território nacional.

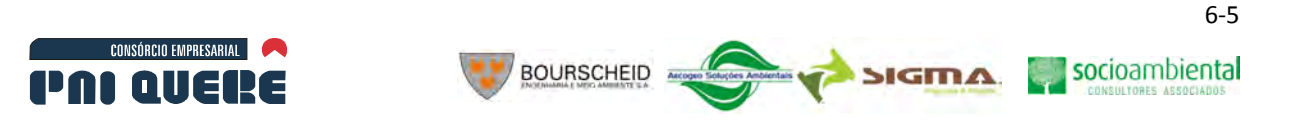

### 6.1.1.1.1 Sub-bacia do rio Pelotas

A sub-bacia do rio Pelotas tem área de drenagem de 13.227,0 Km². Trata-se de um rio de domínio da União, uma vez que o rio Pelotas faz a divisa entre os Estados do Rio Grande do Sul e Santa Catarina. Os principais afluentes pelo lado catarinense (margem direita) são: rio Lava-Tudo, rio Pelotinhas, rio Vacas Gordas e Lajeado dos Portões. Já no lado gaúcho, destacam-se os rios Santana e Bernardo José.

O empreendimento em análise localiza-se, aproximadamente, 11 km a montante da foz do rio Santana no rio Pelotas, ou a 6 km a montante da foz do rio Pelotinhas no Pelotas. Já o rio Lava-Tudo, será afluente ao futuro reservatório.

Trata-se de uma bacia com baixa ocupação antrópica. Os maiores municípios são Vacaria/RS, parcialmente inserido na bacia, e São Joaquim/SC. Destaca-se a pecuária e o cultivo de maçã na região.

No lado do Rio Grande do Sul, a sub-bacia ocupa uma parte da unidade U010 (Apuaê-Inhandava) do SERH-RS. Em Santa Catarina, a sub-bacia insere-se na RH4 – Planalto de Lages, sub-bacia do rio Pelotas.

Destaca-se a existência de outras UHE nesta sub-bacia, com destaque para UHE Machadino e UHE Barra Grande, todas no próprio rio Pelotas, onde se pretende implantar o AHE Pai Querê.

### 6.1.1.1.2 Sub-bacia do rio Canoas

Totalmente inserido no estado de Santa Catarina, o rio Canoas possui uma bacia de 14.989,0 Km², constituindo-se na maior bacia do Estado.

A cidade de Lages, com a maior população da bacia do Uruguai (superior a 410.000 habitantes), insere-se nesta sub-bacia. Nesta bacia está em implantação a UHE Campos Novos, no rio Canoas.

### 6.1.1.2 Abordagem conforme os conteúdos dos PERH

Conforme mencionado anteriormente, a divisão hidrográfica dos estados não é totalmente compatível com a Divisão Hidrográfica Nacional. Deste modo, importa destacar as informações disponíveis, para as duas unidades de planejamento nos Sistemas Estaduais de Recursos Hídricos, nas quais se insere o empreendimento em análise.

No lado Catarinense, o AHE Pai Querê insere-se na Região Hidrográfica 04, denominada Planalto de Lages. E na porção Gaúcha o empreendimento localiza-se na bacia hidrográfica U010, Apuaê-Inhandava.

### 6.1.1.2.1 Planalto de Lages

A RH 04 - Planalto de Lages tem uma área de 22.744,45 Km², abrangendo a bacia do rio Canoas e a porção catarinense do rio Pelotas, totalizando 34 municípios. A população estimada para a bacia, em 2000, era de 465.751 pessoas. Nesta bacia exite o Comitê Canoas, porém o mesmo não atua na subbacia do rio Pelotas.

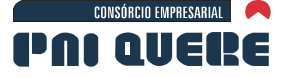

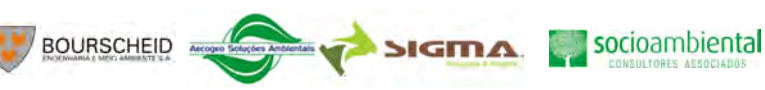

# 6.1.1.2.2 Apuaê-Inhadava

A sub-bacia dos rios Apuaê e Inhandava (U010) ocupa uma área de 14.519,04 Km², abrangendo 50 municípios, com 339.533 pessoas. A sub-bacia abrange os afluentes dos rios Pelotas e Uruguai, na porção gaúcha destas bacias. Nesta região existe o Comitê Apuaê-Inhandava com atuação sobre todos os rios de domínio do RS na sub-bacia, vários deles afluentes ao futuro reservatório.

Saber da existência dos Comitês de Gerenciamento de Bacias Hídrográficas (CGBH) e sua atuação se reveste de interesse no âmbito do EIA, uma vez que tais atores podem promover uma interface com a sociedade, como faz nos SERH, tanto do Rio Grande do Sul quanto em Santa Catarina.

Quanto aos instrumentos de gestão previstos na legislação de recursos hídricos (nacional e dos estados), verifica-se que apenas a outorga está plenamente implantada na região. O planejamento ainda é incipiente, uma vez que nenhum dos Estados envolvidos conseguiu concluir seu Plano Estadual de Recursos Hídricos, mesmo o país dispondo do PNRH.

### **6.1.2 Clima**

O clima é o registro histórico e a descrição da média diária e sazonal de eventos associados ao tempo, que ajudam a descrever uma região. As estatísticas são geralmente calculadas a partir de várias décadas de observação. Climatologia é o estudo do clima que envolve a caracterização e análise do clima, a partir de séries temporais de variáveis meteorológicas em relação ao tempo.

Nesta seção faz-se uma revisão bibliográfica das características climáticas do sul do Brasil. São apresentados e descritos os principais fenômenos atmosféricos que determinam o clima na região do empreendimento. Como tais fenômenos são de grande e meso escala faz-se sempre referência ao clima das latitudes médias, sem particularizar, portanto, a região de interesse, pois a mesma está localizada nesta faixa latitudinal.

O estado da arte sobre o tema reside basicamente em observações de satélite, mapas sinóticos e estações de superfície. De observações satelitárias e cartas sinóticas reside quase tudo que se sabe sobre os sistemas atmosféricos de grande escala (frentes, ciclones, sistemas e complexos convectivos, bloqueios, etc.) que varrem a região. Assim, tem-se um razoável conhecimento da climatologia de temperatura e precipitação. Entretanto, não existe uma descrição equivalente para o campo de vento. A razão para tal é que climatologicamente, enquanto temperatura e precipitação são duas variáveis dependentes muito mais das condições sinóticas, o vento (velocidade e direção) depende também, das características locais.

#### 6.1.2.1 O Clima no Brasil

O clima do Brasil pode ser classificado, em geral como equatorial, tropical e subtropical, mas dentro do território brasileiro há muitas diferenças quanto ao clima em mesmas regiões. Para um estudo mais preciso do clima do Brasil é necessária uma classificação mais específica. Atualmente a melhor classificação é a de Köppen, que leva em conta fatores como relevo, regime de chuvas, temperatura entre outros e representa com letras características de temperatura e regime de chuvas nas diversas estações do ano. Na visão global, o Brasil está localizado em duas áreas climáticas. Acima do trópico de capricórnio está a zona tropical, com 92% do território. Apenas a região sul e o sul de São Paulo se localizam na zona temperada. Outro fator marcante do Brasil é seu grande e extenso litoral, fazendo assim um país bastante úmido. Ou seja, basicamente o Brasil é um país quente e úmido. Através da Ilustração 6-3 é possível visualizar um mapa de classificação mais preciso, feito por Köppen - Geiger.

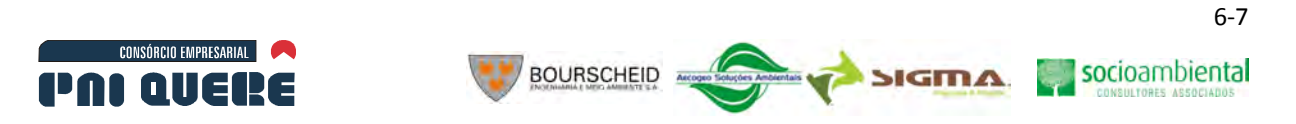

O Quadro 6-2 indica uma descrição de cada um dos climas encontrados no Brasil, enquanto a Ilustração 6-3 mostra a classificação climática para o Brasil.

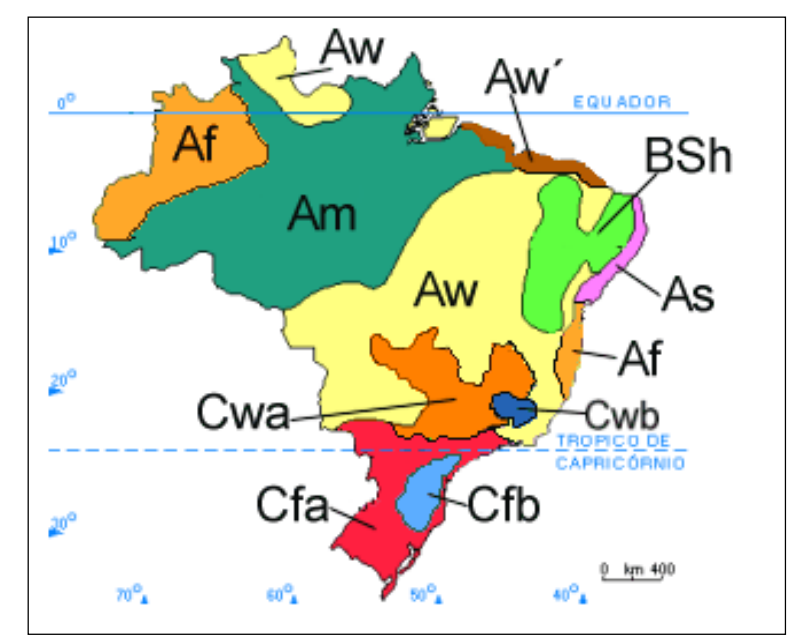

**Ilustração 6-3. Classificação climática de Köppen – Geiger para o Brasil.** 

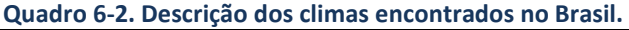

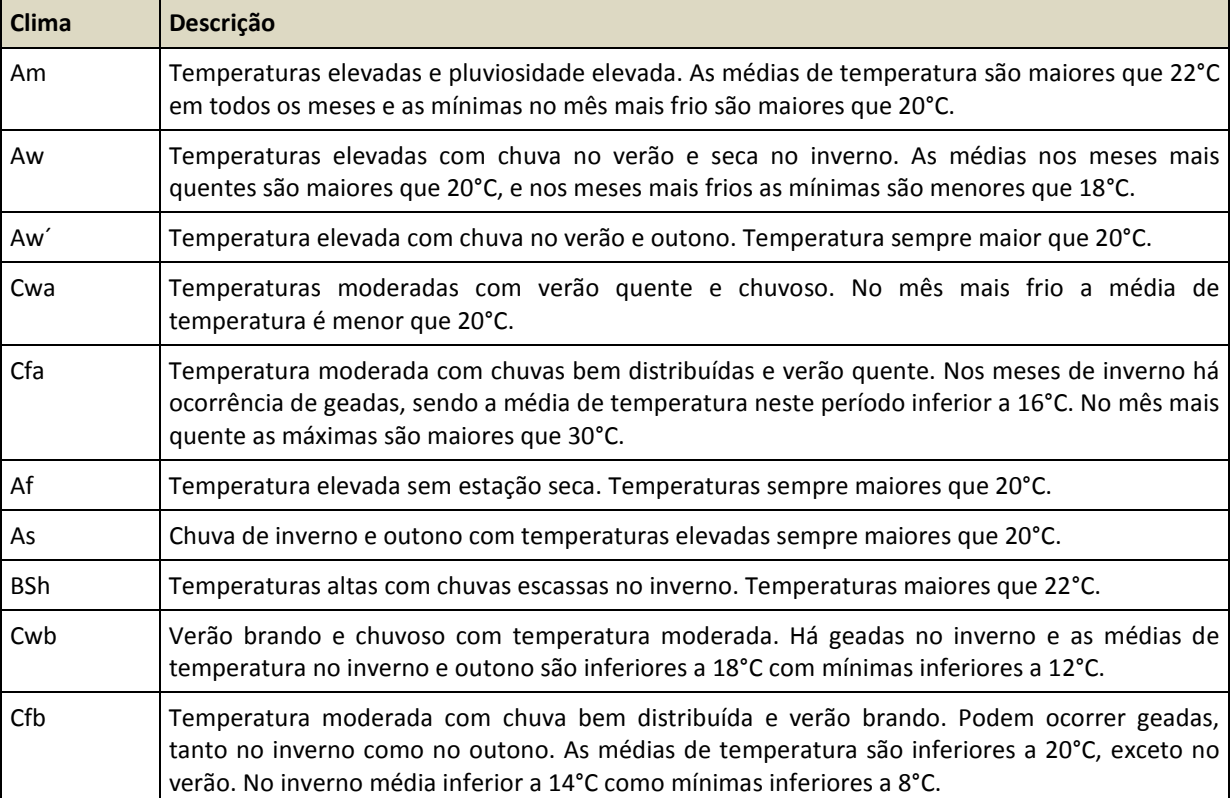

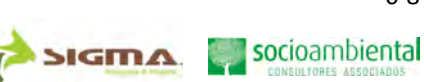

# 6.1.2.2 Climatologia do Sul do Brasil

CONSÓRCIO EMPRESARIAL

PAL AIIERE

O Brasil, por ser um país de grande extensão territorial, possui diferenciadas características climáticas. De norte a sul encontra-se uma variedade de climas com características regionais. O sul do Brasil, devido a sua localização latitudinal, sofre mais influência dos sistemas de latitude média.

**BOURSCHEID** 

A circulação atmosférica de latitudes médias é caracterizada predominantemente por um escoamento zonal, com deslocamento para leste de frentes, ciclones e anticiclones.

Alguns fenômenos atmosféricos que atuam sobre esta região são essenciais na determinação de sua climatologia. Entre os mais importantes podemos citar a passagem dos sistemas frontais cuja trajetória está intimamente relacionada ao posicionamento do jato subtropical da América do Sul. Estes sistemas atuam durante todo o ano sobre o Brasil, são mais frequentes nas altas latitudes, e são os maiores causadores de distúrbios meteorológicos. A intensificação ou dissipação dos mesmos está relacionada com as características atmosféricas sobre o continente, e a região sul é uma região frontogenética.

Sistemas convectivos (SC) de mesoescala também são responsáveis por algumas características de tempo e clima na região do empreendimento. Alguns trabalhos, como os de Machado *et al.* (1994), Miller & Fritsch (1991), Guedes & Dias (1985) e Madox (1983) mostram a dinâmica dos SC, suas relações com a circulação geral, acoplamentos com jatos de baixos e altos níveis e relações orográficas. Guedes *et al.* (1994) trataram especificamente da trajetória dos SC, sendo que durante o inverno do hemisfério sul estes sistemas apresentam um deslocamento mais zonal, ao contrário do verão, onde o deslocamento torna-se de sudeste-nordeste percorrendo uma distância maior que no inverno.

Os cavados invertidos também são elementos a serem considerados na caracterização climática dos estados do Rio Grande do Sul e Santa Catarina, estendendo-se até a Argentina e Paraguai. Segundo Fernandes & Satyamurty (1994), eles são mais frequentes durante o verão e primavera do hemisfério sul, tem orientação do eixo na direção noroeste-sudeste, paralelamente a superfície frontal, e são responsáveis pelo desenvolvimento de tempo severo sobre as regiões afetadas.

A ocorrência de ciclogêneses e frontogêneses sobre o sul do Brasil também é um fator preponderante na determinação da climatologia da precipitação e temperatura desta Região. Estudos estatísticos (GAN & RAO, 1991) mostram que a maior frequência de ciclogêneses ocorre sobre o Uruguai durante o inverno do Hemisfério Sul. Em média, ocorrem cerca de 60 ciclogêneses sobre a Região Sul a cada ano.

Com relação a temperatura, a geada pode ser considerada como um dos principais fenômenos atmosféricos que atuam no sul do Brasil, pois está associada a ocorrência de temperatura do ar abaixo de 0°C, com formação de gelo nas superfícies expostas. Algarve & Cavalcanti (1994) identificaram algumas características da circulação atmosférica e dos processos dinâmicos associados a ocorrência de geadas no Sul do Brasil.

Os complexos convectivos de mesoescala (CCM) são aglomerados convectivos de forma aproximadamente circular e tempo de vida mais longo do que um sistema convectivo isolado. Particularmente, nas latitudes médias, complexos com raio de 240 quilômetros possuem um tempo médio de vida de 15 horas. Como indicam os diversos estudos de casos de CCM os mesmos estão frequentemente associados a eventos de precipitações intensas, fortes rajadas de vento e até tornados, motivando seu estudo com base nas aplicações em previsão do tempo. A trajetória dos CCM subtropicais tem geralmente início na região a leste dos Andes numa latitude média de 25° S e sobre os vales dos rios Paraná e Paraguai. Em 25 casos de CCM estudados por Figueiredo & Scolar (1996), 70% deslocaram-se para leste e sudeste, atingindo o Rio Grande do Sul.

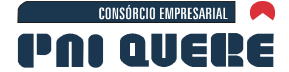

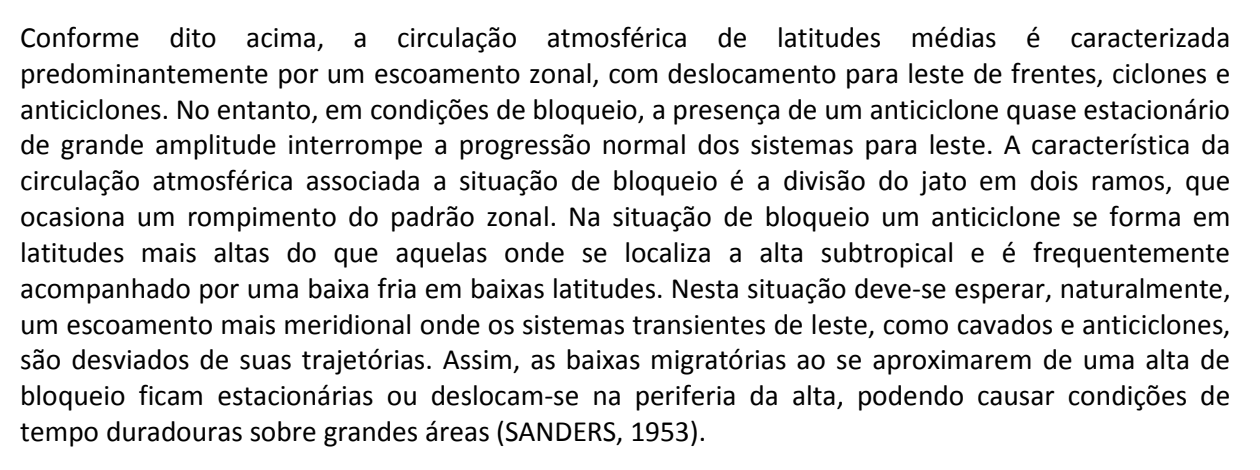

Devido a natureza persistente, uma vez estabelecido um bloqueio, as condições de tempo associadas podem perdurar por vários dias, de forma que as previsões de tempo para algumas regiões pode ter um maior grau de confiabilidade e serem estendidas. Isto representa grandes benefícios a vários setores (como o agrícola, industrial, energético, transportes entre outros), cujo planejamento e gerenciamento dependem do tempo. Muitos pesquisadores têm estudado os possíveis mecanismos responsáveis pela formação, manutenção e dissipação dos bloqueios. No entanto, devido à complexidade do fenômeno, não há, até o presente momento, uma teoria única que explique esta questão. Para explicar o fenômeno, a grande maioria das tentativas está direcionada para o Hemisfério Norte, porém nos casos do Hemisfério Sul percebe-se grandes diferenças quanto às localizações, influências orográficas e outros fatores. Inúmeras teorias propostas para a formação, manutenção e dissipação dos bloqueios são resumidas em Baines (1983). O fenômeno bloqueio tem um importante papel na variabilidade atmosférica de baixa frequência, assim, a compreensão dos mecanismos que o originam e o mantém são de grande importância para o sucesso da previsão de curto, médio e longo prazos. Estudos observacionais, teóricos e de modelagem numérica, têm sido realizados para melhorar essas previsões.

### 6.1.2.3 A Climatologia obtida das Estações Meteorológicas

As estações do INMET, próximas ao empreendimento, e utilizadas para caracterizar a variabilidade espacial e temporal do clima na região são: em Bom Jesus, operante desde 01/05/1948; Lagoa Vermelha, operante desde 01/06/1914; e São Joaquim, operante desde 01/08/1954. A localização destas estações em relação ao empreendimento é apresentada no Volume de Apêndices (Mapa 8).

Então, ao calcular as normais climatológicas mensais para tais estações estuda-se como as mesmas variam no tempo e no espaço.

Conforme a Organização Meteorológica Mundial, as normais climatológicas são calculadas conforme a norma:

> [...] As "Normais Climatológicas" são obtidas através do cálculo das médias de parâmetros meteorológicos, obedecendo critérios recomendados pela Organização Meteorológica Mundial (OMM). Essas médias referem-se a períodos padronizados de 30 (trinta) anos, sucessivamente, de 1901 a 1930, 1931 a 1960 e 1961 a 1990.

Os gráficos seguintes apresentam, então, as normais climatológicas disponíveis para estas estações. Na sequência, São Joaquim, Bom Jesus e Lagoa Vermelha.

socioambiental

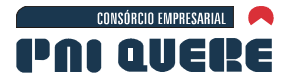

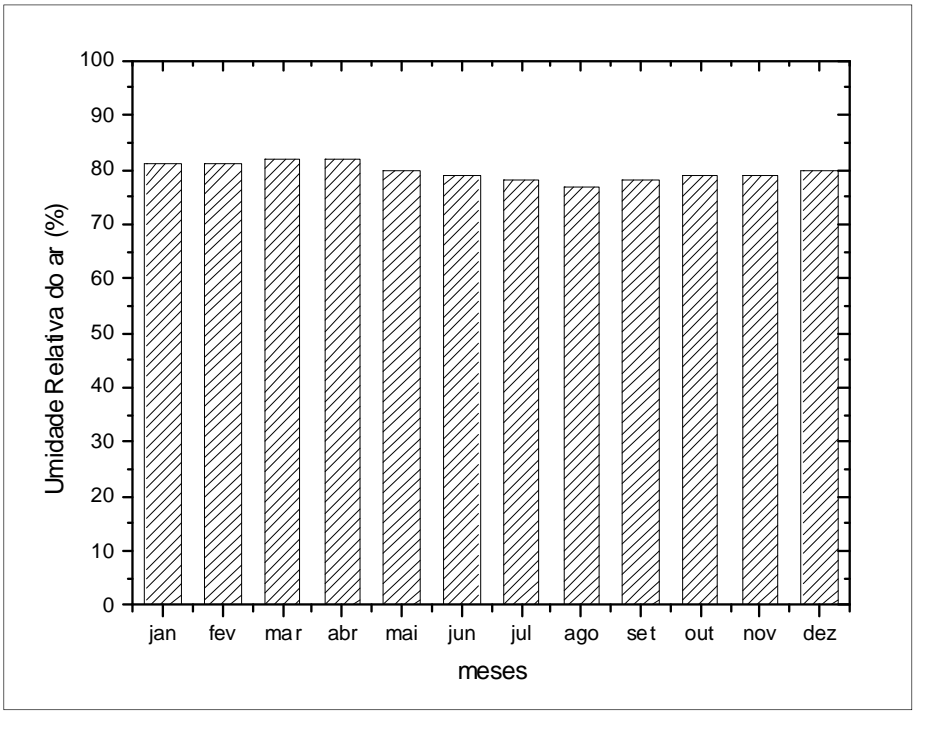

**Ilustração 6-4. Normais climatológicas de umidade relativa para São Joaquim.** 

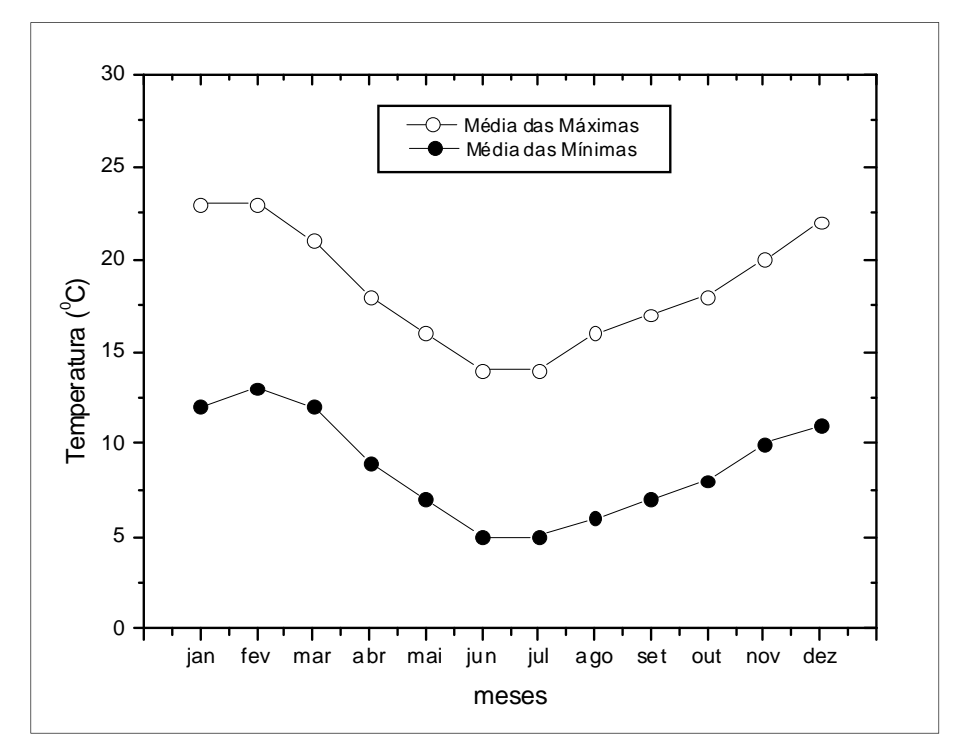

**Ilustração 6-5. Normais climatológicas de temperatura, máxima e mínima, para São Joaquim.**

**SIGMA** 

socioambiental

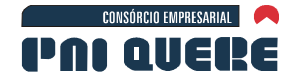

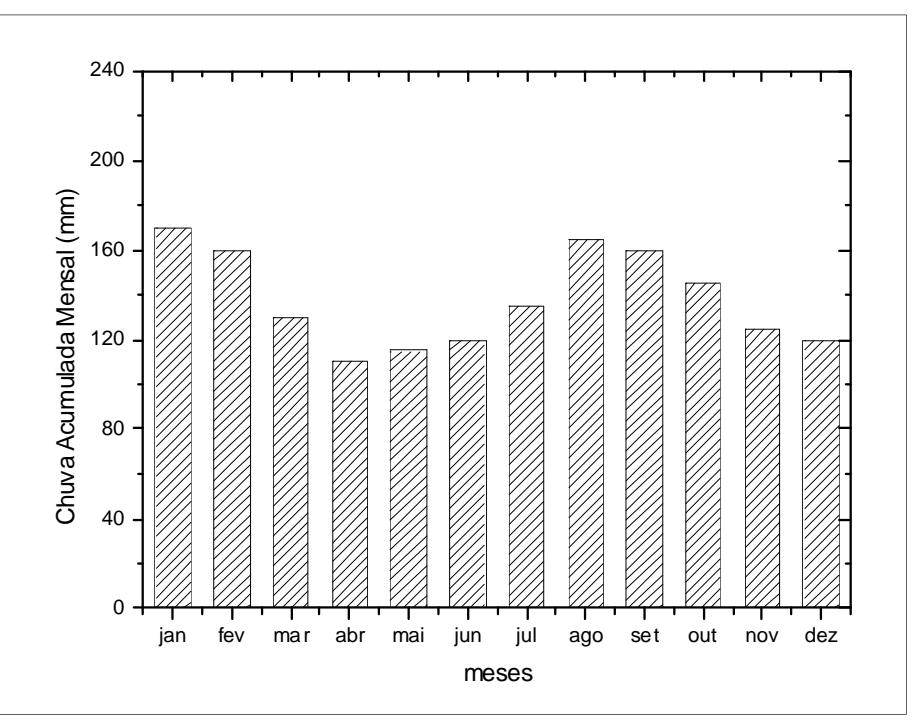

**Ilustração 6-6. Normais climatológicas de precipitação mensal para São Joaquim.** 

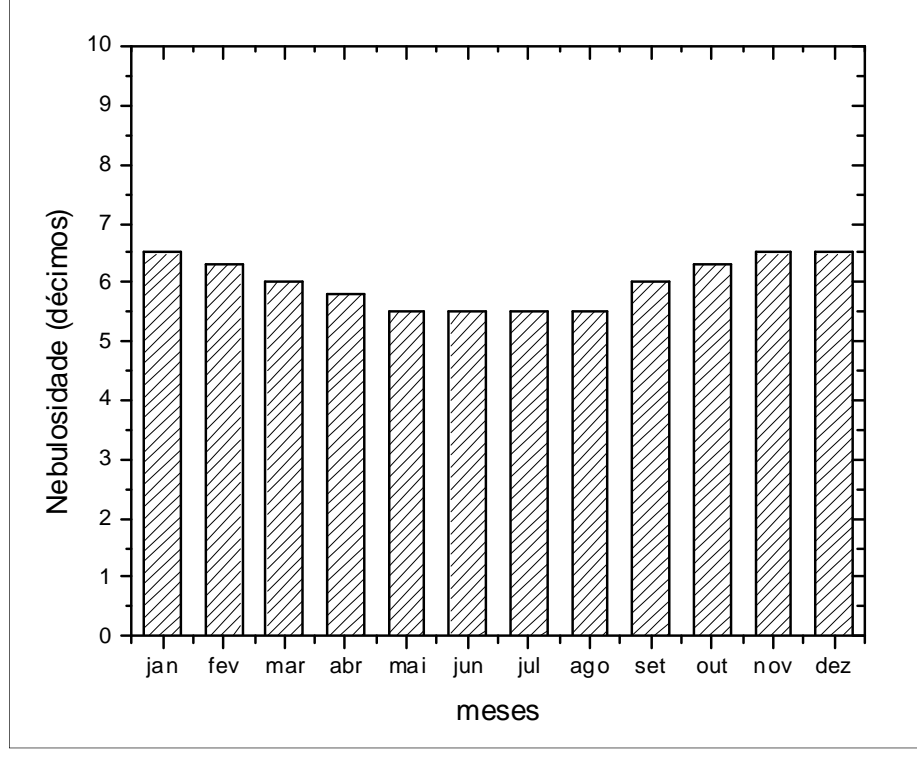

**Ilustração 6-7. Normais climatológicas de nebulosidade mensal para São Joaquim.**

**DIAGNÓSTICO AMBIENTAL** 

socioambiental

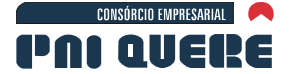

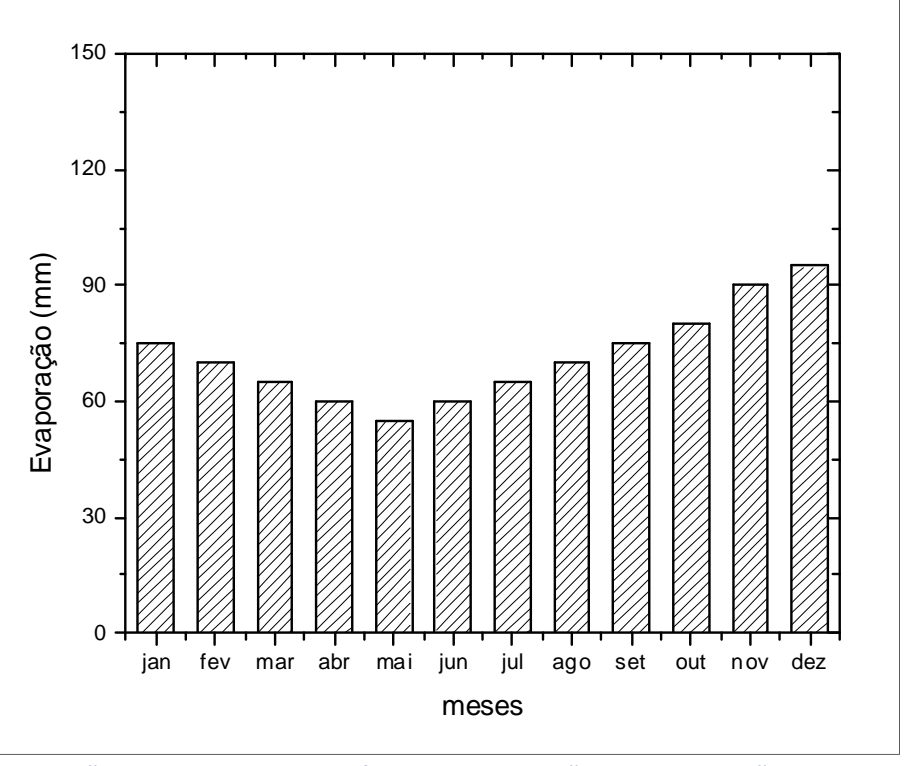

**Ilustração 6-8. Normais climatológicas de evaporação mensal para São Joaquim.** 

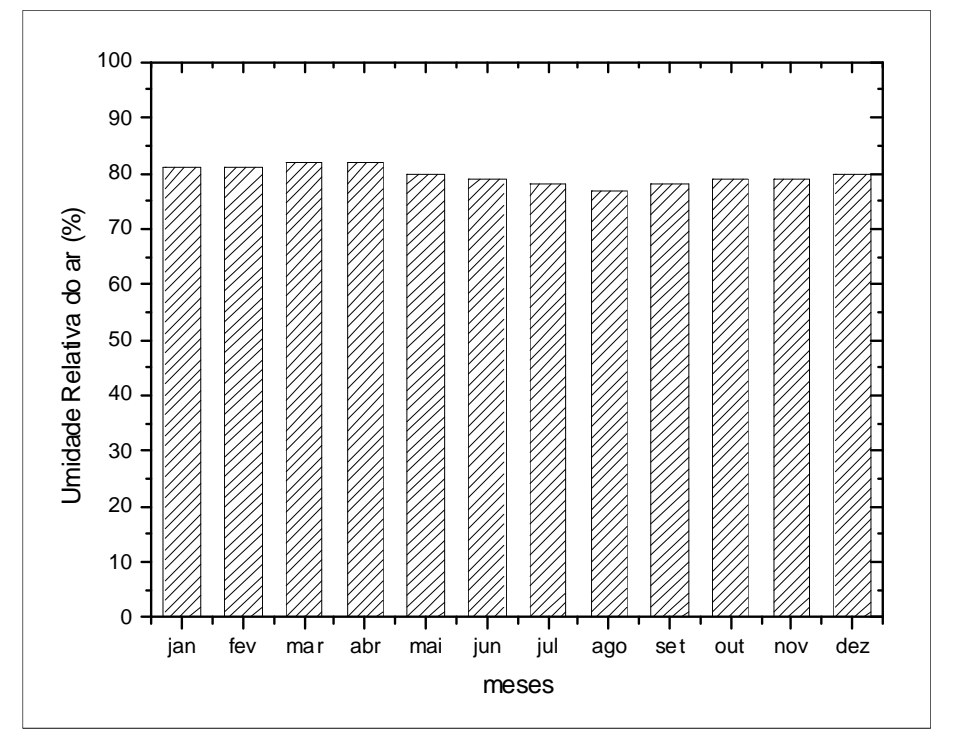

**Ilustração 6-9. Normais climatológicas de umidade relativa para Bom Jesus.** 

socioambiental

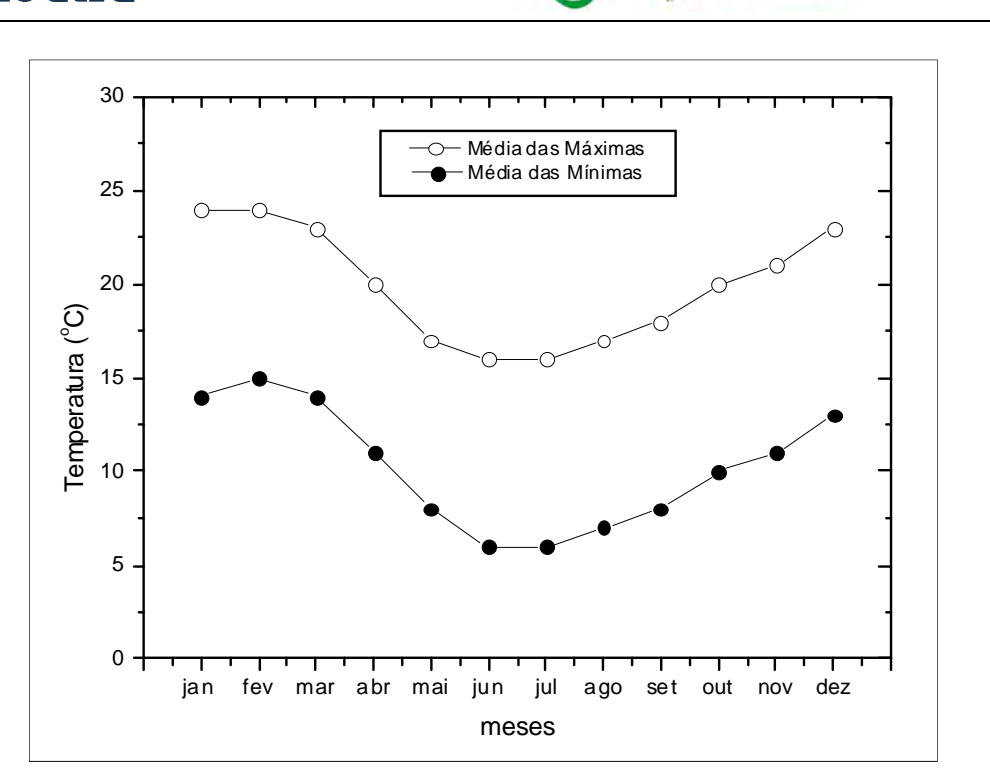

**Ilustração 6-10. Normais climatológicas de temperatura, máxima e mínima, para Bom Jesus.** 

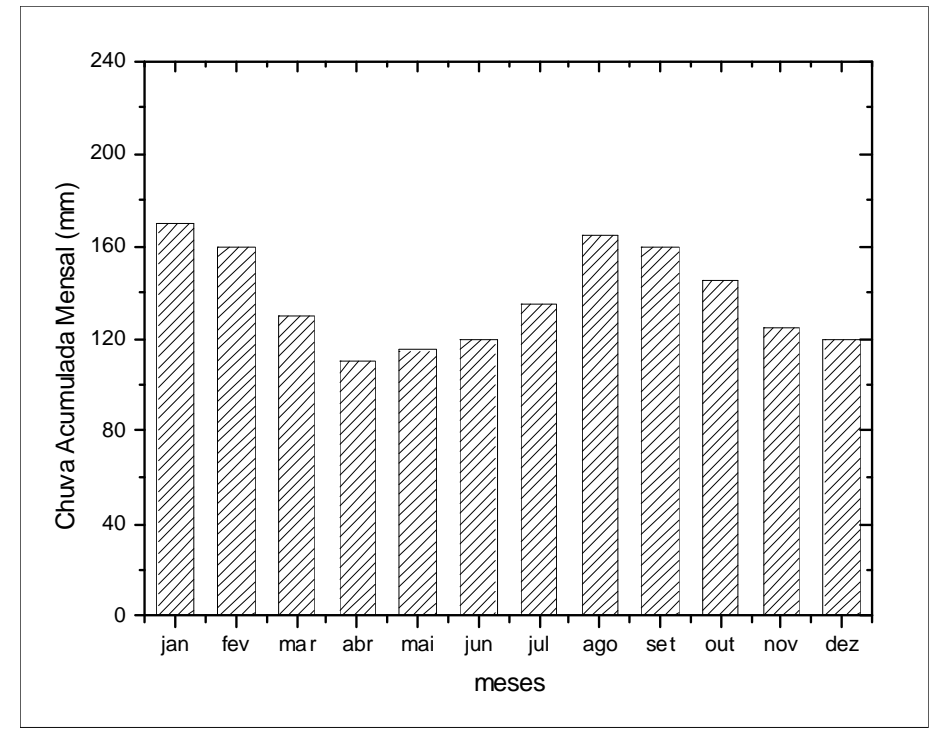

**Ilustração 6-11. Normais climatológicas de precipitação mensal para Bom Jesus.** 

**DIAGNÓSTICO AMBIENTAL** 

CONSÓRCIO EMPRESARIAL

PAI QUERE

socioambiental

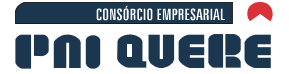

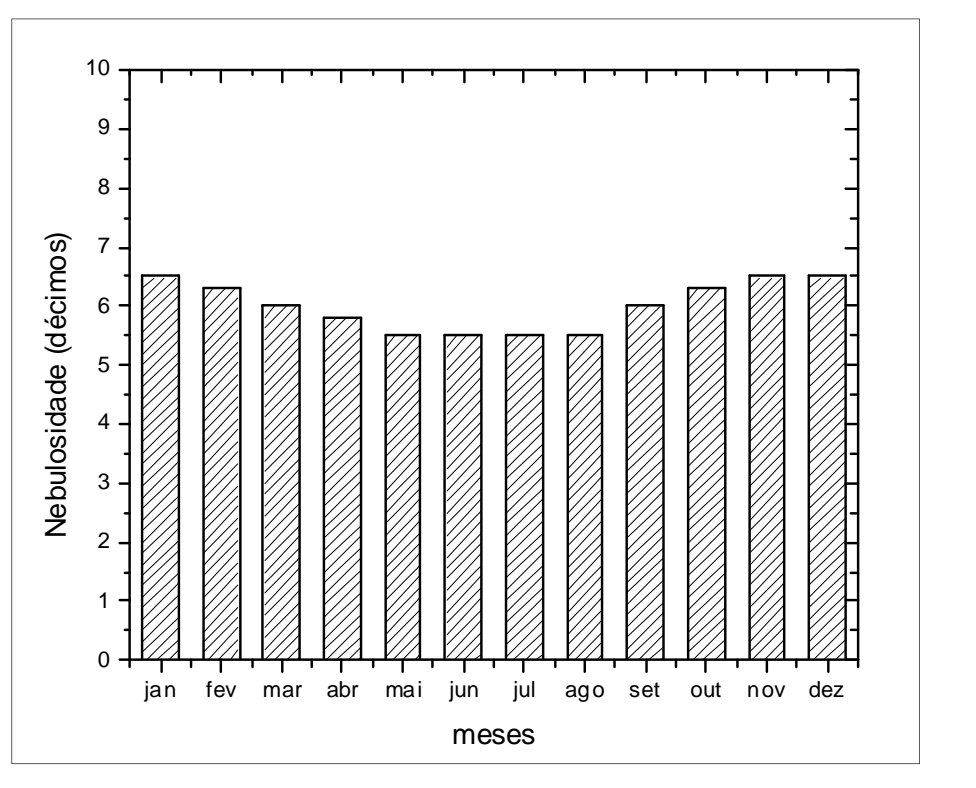

**Ilustração 6-12. Normais climatológicas de nebulosidade para Bom Jesus.** 

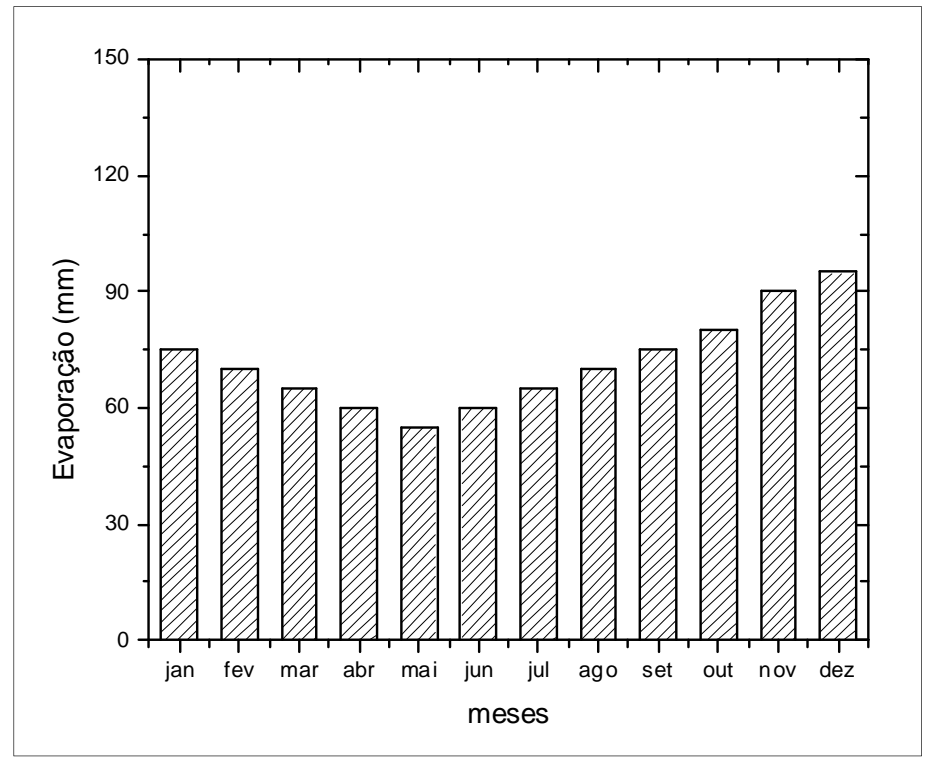

**Ilustração 6-13. Normais climatológicas de evaporação para Bom Jesus.** 

socioambiental

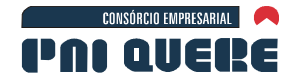

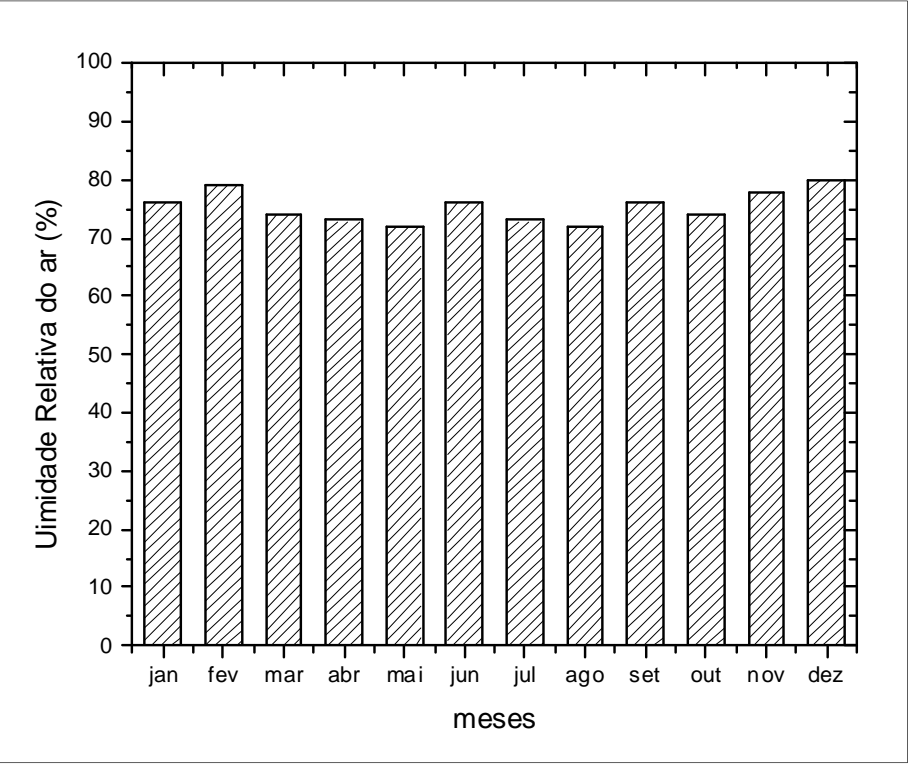

**Ilustração 6-14. Normais climatológicas de umidade relativa para Lagoa Vermelha.** 

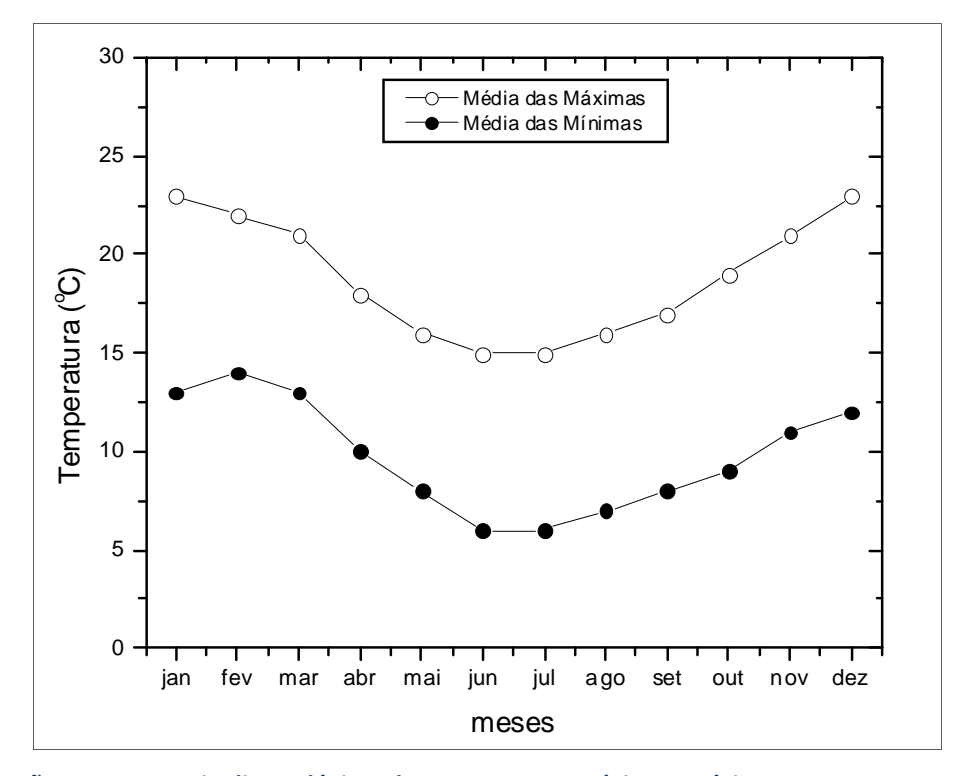

**Ilustração 6-15. Normais climatológicas de temperatura, máxima e mínima, para Lagoa Vermelha.** 

**DIAGNÓSTICO AMBIENTAL** 

socioambiental

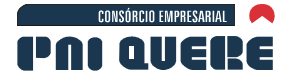

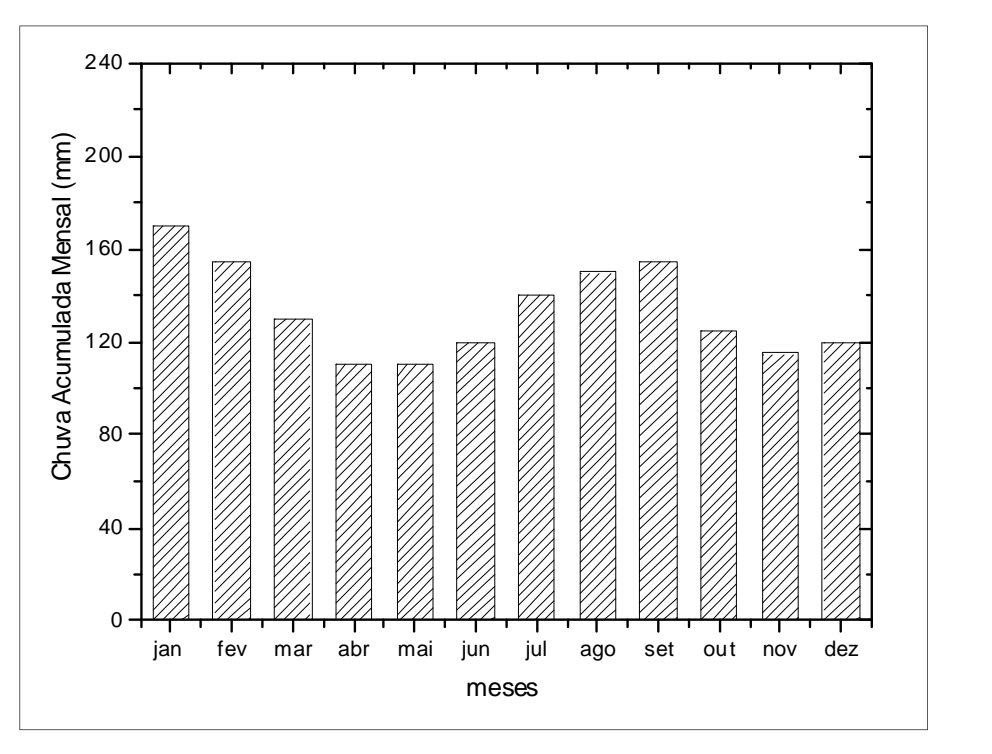

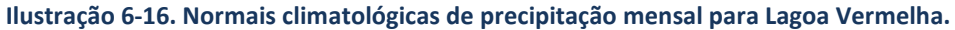

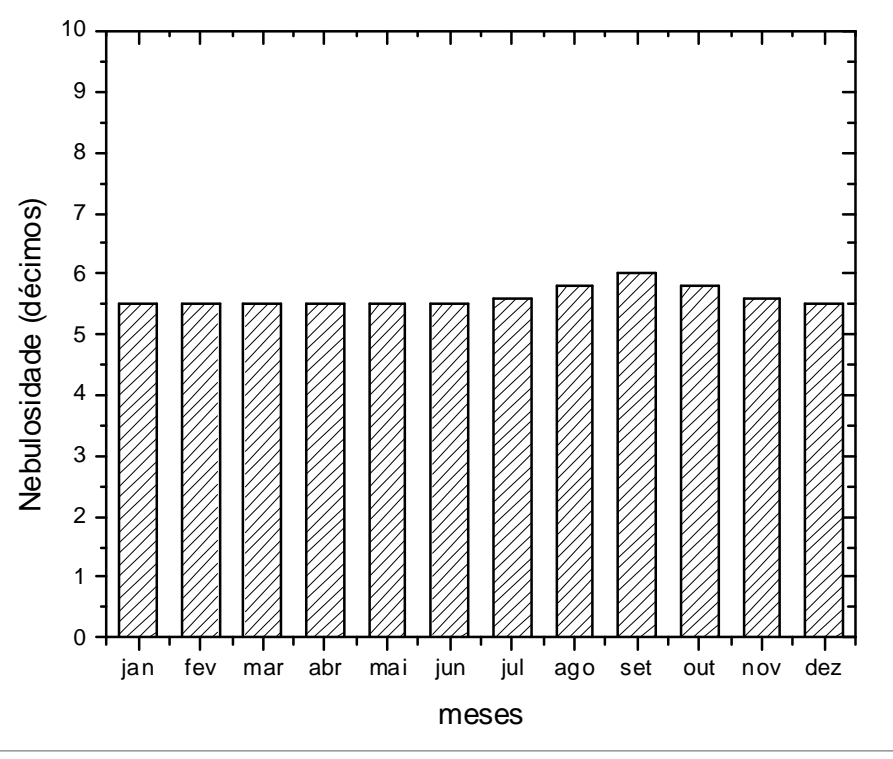

**Ilustração 6-17. Normais climatológicas de nebulosidade para Lagoa Vermelha.** 

socioambiental

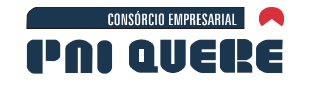

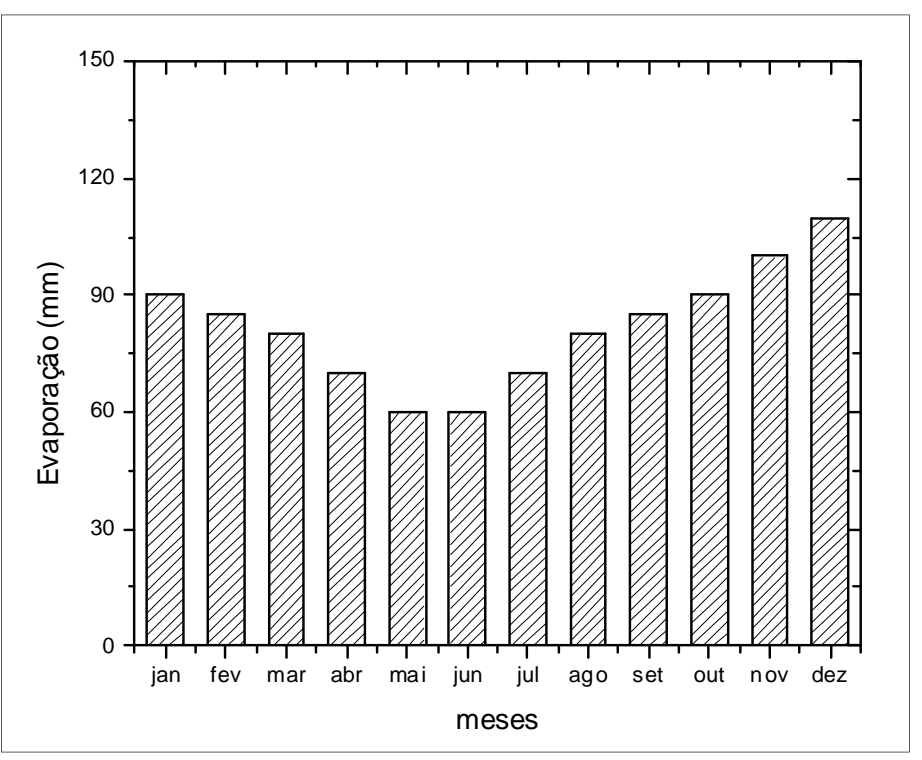

**Ilustração 6-18. Normais climatológicas de evaporação para Lagoa Vermelha.** 

#### 6.1.2.3.1 Discussão

A climatologia apresentada acima é baseada em três estações do Instituto Nacional de Meteorologia, operando a mais de trinta anos no entorno do empreendimento. Referindo-se à localização das estações (ver Mapa 8, Volume de Apêndices), observa-se que são estrategicamente localizadas, abrangendo uma área triangular entorno do futuro Aproveitamento Hidrelétrico. São Joaquim e Bom Jesus estão a nordeste e sudeste enquanto Lagoa Vermelha está a oeste, e as três são aproximadamente equidistantes do barramento planejado.

A climatologia anual de precipitação reporta índices semelhantes para as três estações, com um valor anual de 1.600 mm. De modo geral pode-se dizer que as chuvas são bem distribuídas ao longo dos anos.

Em relação à variabilidade mensal de precipitação é interessante notar que em todas as estações há um ciclo bimodal bem definido. Em Bom Jesus, os picos máximos ocorrem nos meses de janeiro e agosto, com valores de 170 mm e 160 mm, respectivamente, enquanto os mínimos ocorrem em abril, quando chove 110 mm, e em novembro, quando chove 122 mm. O ciclo bimodal para São Joaquim também possui máximos em janeiro (170 mm) e agosto (165 mm); os mínimos ocorrem em abril (130 mm) e dezembro (120 mm). Em Lagoa Vermelha o ciclo possui máximos em janeiro (170 mm) e setembro (160 mm), enquanto os mínimos são em abril (110 mm) e novembro (115 mm). Em síntese, pode-se concluir que os meses de janeiro-fevereiro e agosto-setembro são os mais chuvosos na região, enquanto que em abril-maio e novembro-dezembro são os menos chuvosos. Entretanto, deve-se afirmar que a diferença entre estes máximos e mínimos é da ordem de 50 mm.

Em relação à climatologia de umidade relativa média mensal, é possível observar que as três estações possuem índices quase iguais e que os valores médios são quase constantes ao longo de

#### **DIAGNÓSTICO AMBIENTAL**

socioambiental

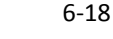

socioambiental

**SIGMA** 

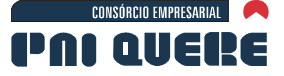

todos os meses do ano, aproximadamente 80%, com um desvio padrão não superior a 5% para as três localidades.

**BOURSCHEID** 

As médias das temperaturas mensais máximas e mínimas também possibilitam identificar uma variabilidade mensal característica para toda a região. De modo geral, pode-se dizer que a média das temperaturas máximas, que ocorre em janeiro e fevereiro, é de magnitude de 23 e 24 graus, enquanto que nos meses de junho e julho a média das máximas é, aproximadamente, 15 graus. Já as médias das temperaturas mínimas também ocorrem nestes mesmos meses, junho e julho, sendo de 5 graus Celsius, enquanto que nos meses mais quentes, as mínimas possuem valores médios de 15 graus. De modo geral, a amplitude térmica mensal é de 10 graus Celsius ao longo de todo o ano.

A nebulosidade, na região, também pode ser bem caracterizada a partir destas três estações. Para a estação de São Joaquim, por exemplo, ela varia de 6,5 décimos ao longo dos meses de novembro, janeiro e dezembro, quando é máxima, e para 6 décimos em junho, julho e agosto, quando é mínima. Valores quase idênticos são notados nas duas outras estações. Assim, no início e auge do verão a nebulosidade é máxima enquanto que nos meses mais frios ela é mínima. Importante ressaltar, por outro lado, que esta variação ao longo dos meses não representa um valor maior do que 0,5 décimos.

A evaporação também pode ser descrita com base nestas três estações, claramente identificada pela resposta ao forçante solar. Na estação de Bom Jesus, a evaporação mensal máxima e mínima é observada nos meses de solstício, dezembro e junho. Em dezembro ela é de 100 mm mensais enquanto que em junho é de 55 mm mensais. Em Lagoa Vermelha, o padrão climatológico é muito semelhante, tanto na variação mensal quanto na variação numérica. Reporte-se, apenas, que a evaporação no mês de maio é igual a do mês de junho. Maio também é o mês em que a evaporação é mínima em São Joaquim (57 mm). A máxima ocorre da mesma forma, no mês de dezembro e é de 100 mm.

Em síntese, das três estações é possível caracterizar climatologicamente a região da seguinte forma:

- − A precipitação anual é da ordem de 1.600 mm, sendo que os meses de janeiro e agosto são os mais chuvosos, enquanto abril e novembro são os meses de menores índices pluviométricos.
- − A diferença entre as médias das temperaturas máximas e mínimas é da ordem de 10 graus, as máximas observam-se no mês de janeiro e as mínimas nos meses de junhojulho.
- − A umidade relativa mensal média é de 80%, praticamente constante ao longo do ano.
- − O mesmo pode-se dizer da nebulosidade que varia de 6 a 6,5 décimos para todos os meses.
- − A evaporação está em fase com o ciclo solar e tem valores máximos da ordem de 100 mm em dezembro, e mínimos de 55 mm em maio e junho.

#### 6.1.2.4 Variabilidade Temporal da Velocidade do Vento

A climatologia da velocidade do vento não é disponibilizada nem mesmo possível de ser calculada pelas estações automáticas citadas anteriormente. Naquelas estações a velocidade do vento é registrada três vezes ao dia e assim, devido a sua grande variabilidade no ciclo diurno de valor, cuja medição se torna restrita para se realizar o cálculo de médias. Por este motivo, a informação sobre o comportamento do vento é obtido de uma série histórica da estação automática do INMET localizada

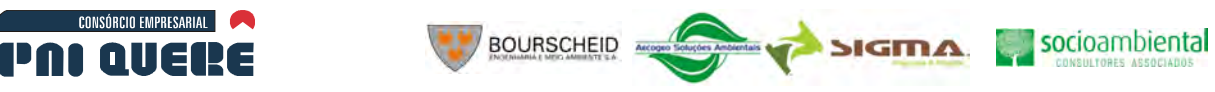

em Vacaria e que está em operação desde abril de 2008. Então, um ano de dados coletados a cada hora, desta estação, foi usado para obter os resultados mostrados a seguir.

A direção predominante do vento está distribuída, em cada quadrante, conforme os percentuais mensais seguintes:

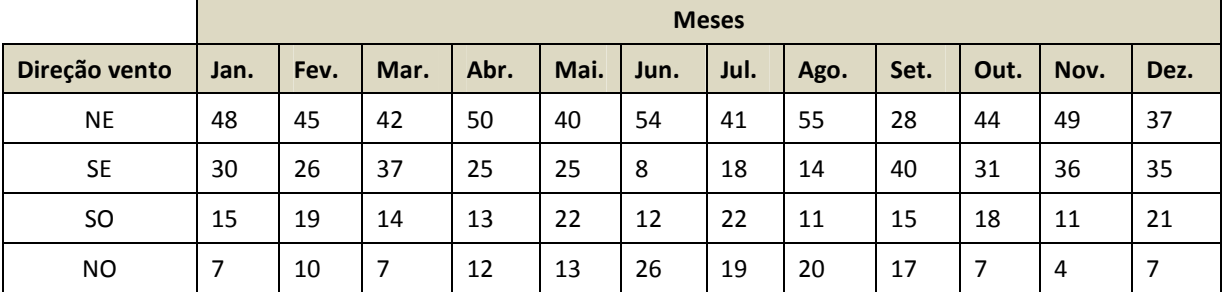

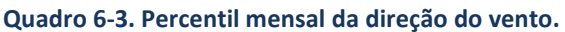

Legenda: NE = vento de nordeste;

SE = vento de sudeste;

SO = vento de sudoeste;

NO = vento de noroeste.

Nos gráficos da Ilustração 6-19 pode ser observada a direção do vento predominante na região, conforme os percentuais acima, para cada mês do ano.

A rapidez do vento foi dividida em 5 classes, e da mesma forma que estabelecido para a direção do vento, a ocorrência percentual destas classes foi também analisada para cada mês do ano. O Quadro 6-4 apresenta a ocorrência, em termos percentuais, da velocidade do vento.

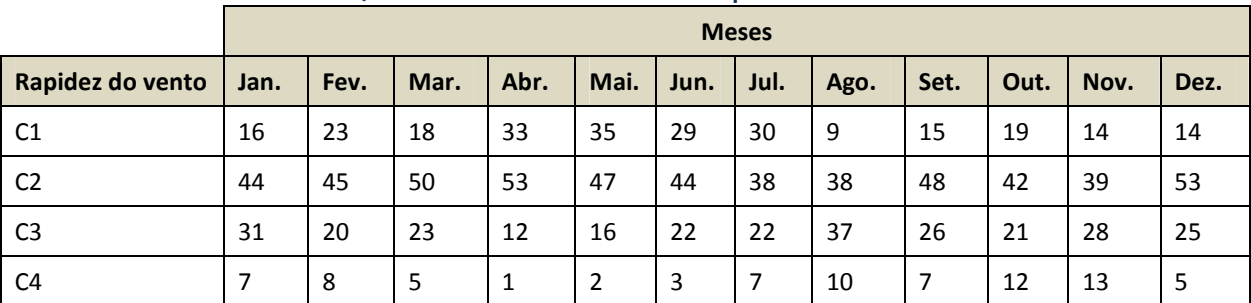

**Quadro 6-4. Percentil mensal da rapidez do vento.** 

Legenda: C1 = ventos abaixo de 2 m/s;

 $C2$  = ventos entre 2,1 e 4,0 m/s;

 $C3$  = ventos entre 4,1 e 6,0 m/s;

 $C4$  = ventos entre 6,1 e 8,0 m/s;

C5 = ventos acima de 8,0 m/s.

Os gráficos na Ilustração 6-20 apresentam as distribuições percentuais mensais da rapidez do vento.

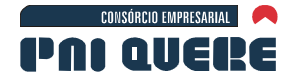

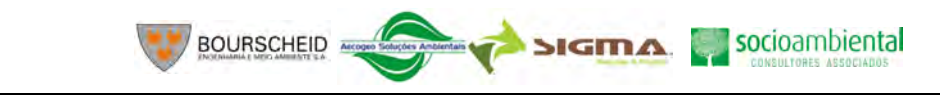

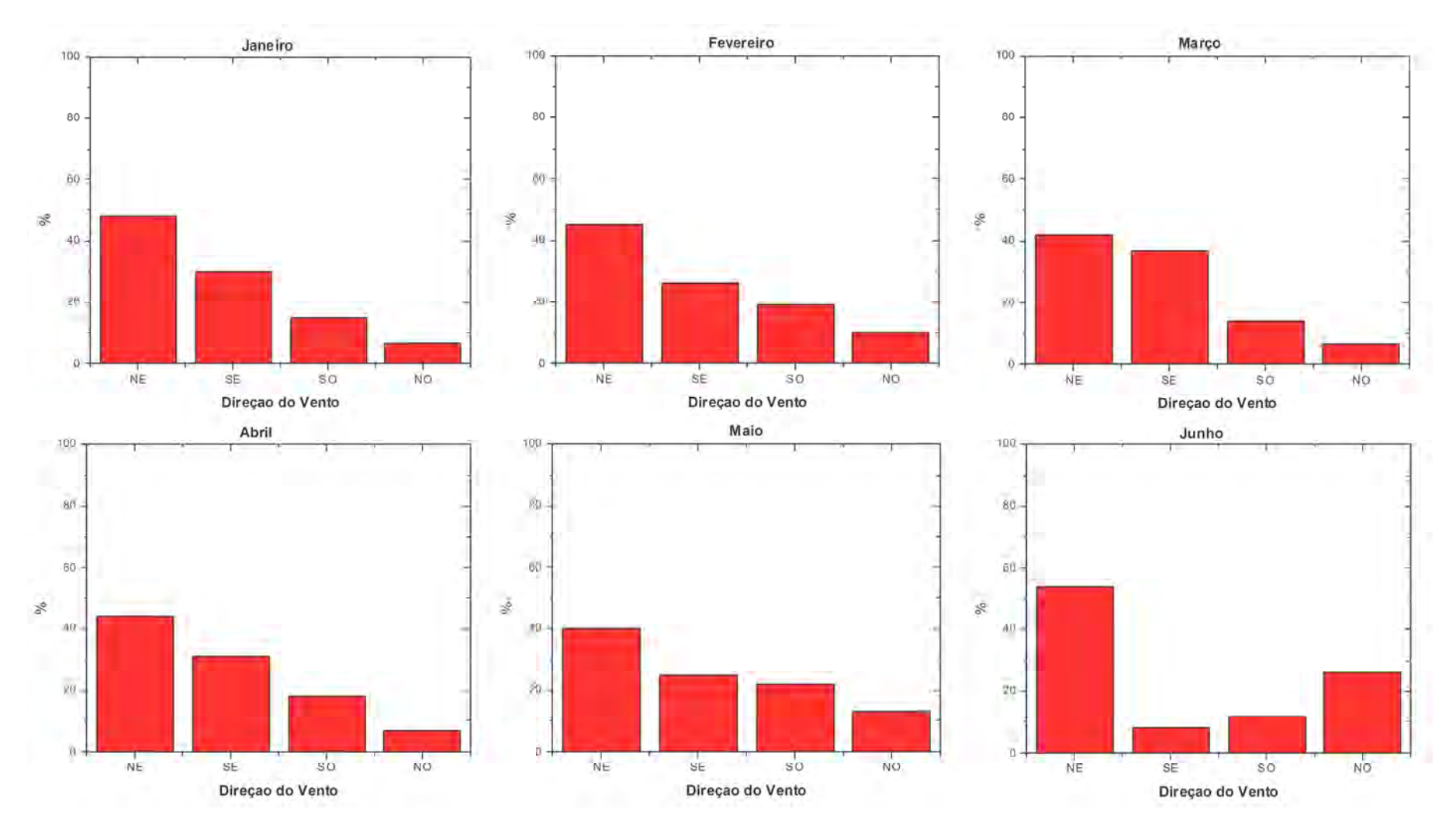

**DIAGNÓSTICO AMBIENTAL** 

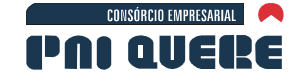

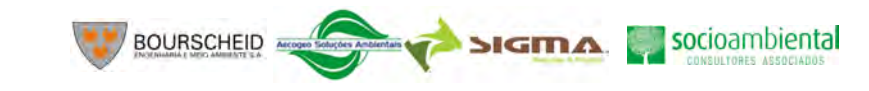

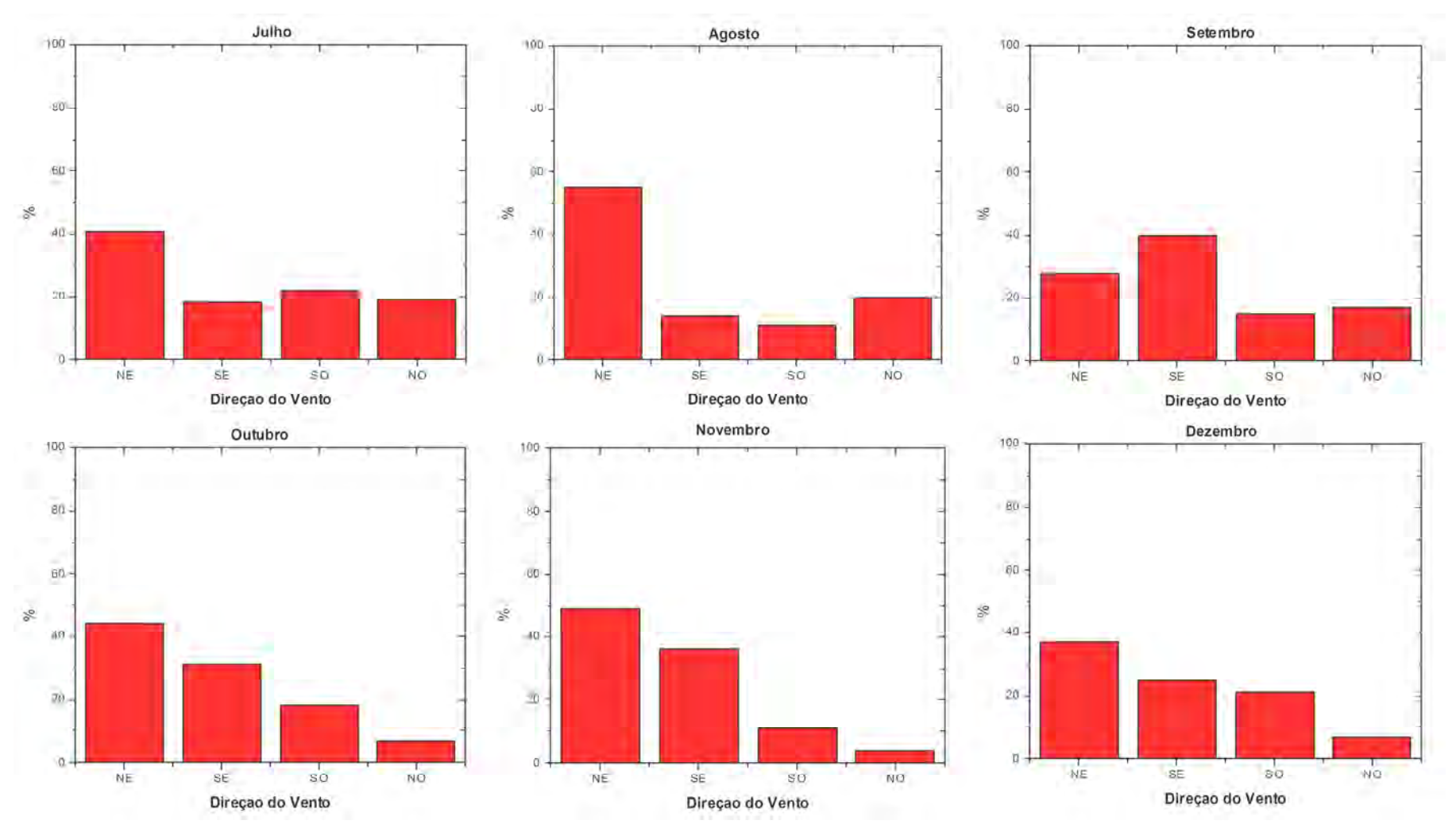

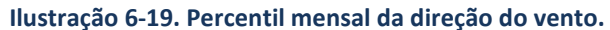

# **DIAGNÓSTICO AMBIENTAL**

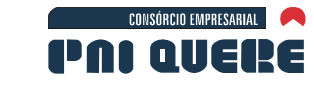

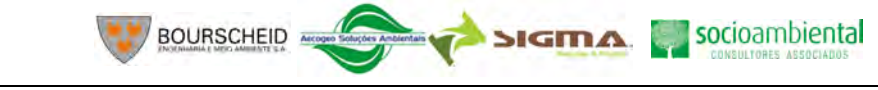

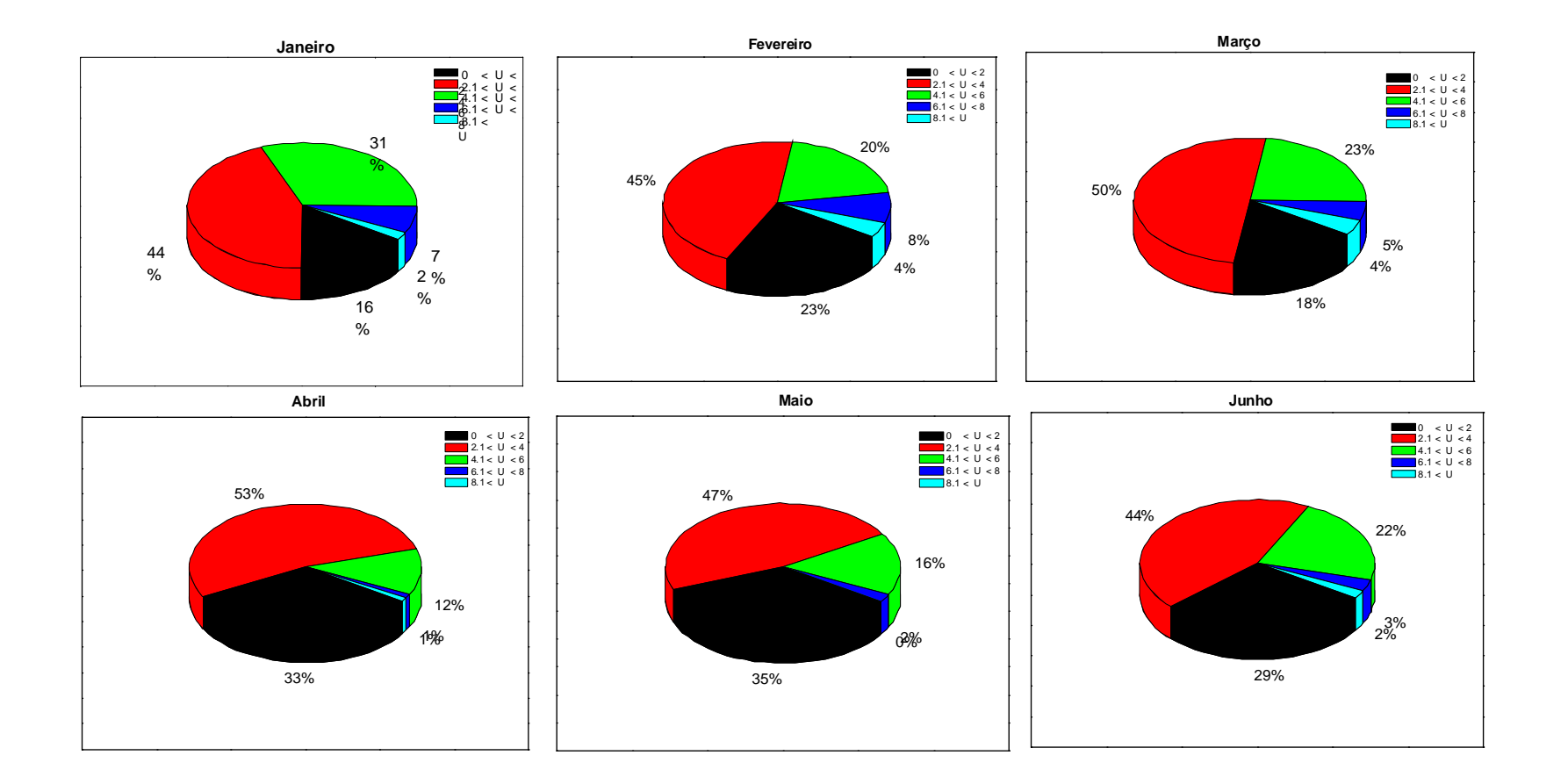

**DIAGNÓSTICO AMBIENTAL** 

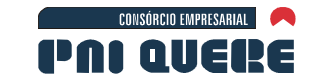

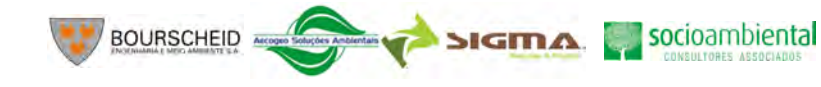

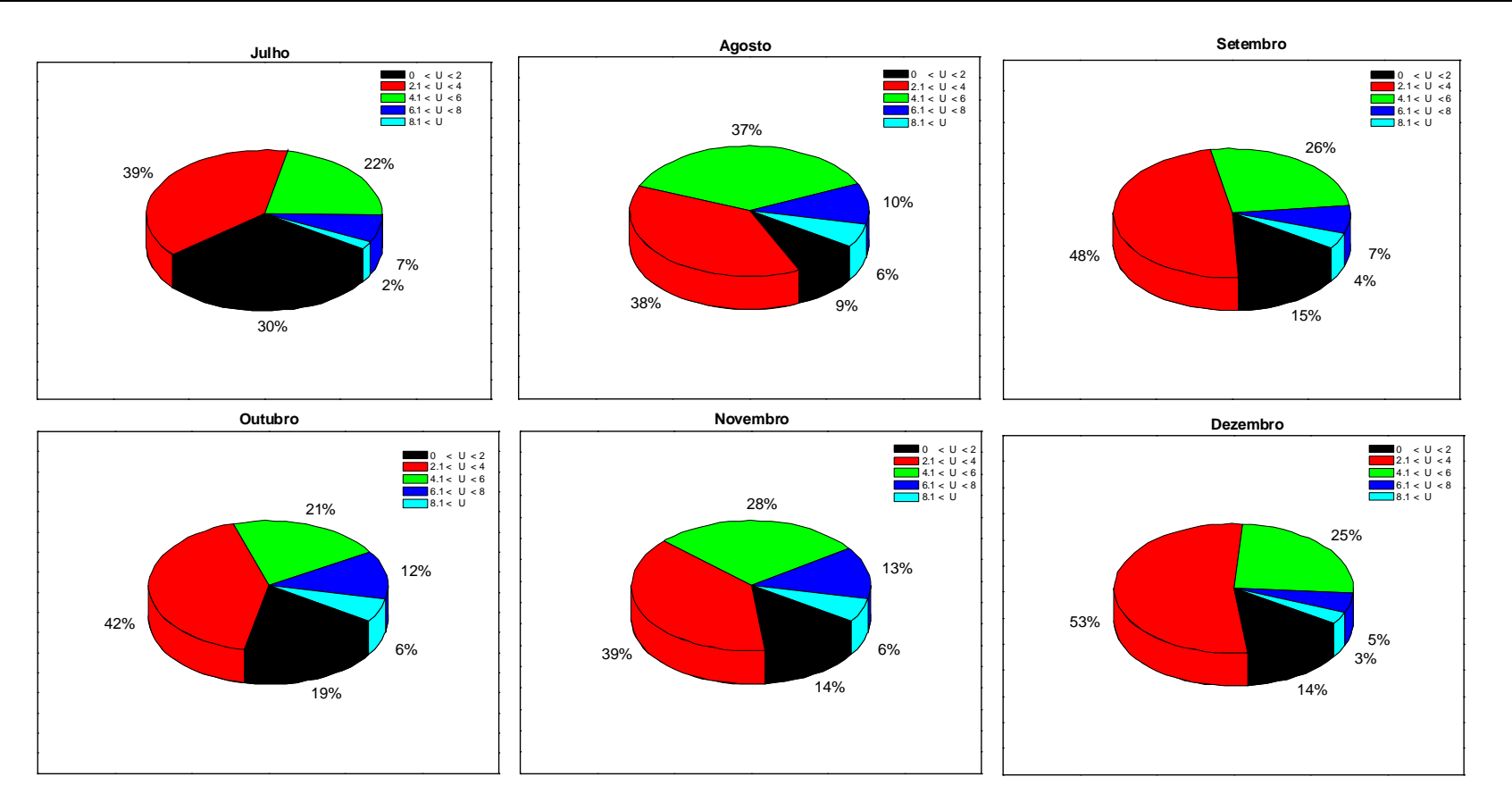

**Ilustração 6-20. Percentil mensal da velocidade do vento.** 

socioambiental

**SIGMA** 

#### 6.1.2.5 Nível Ceráunico

CONSÓRCIO EMPRESARIAL

PAI AIIEI

A densidade de descargas atmosféricas para a terra ( *N<sup>g</sup>* ) é o número de raios para a terra por quilômetro quadrado por ano. O valor *N<sup>g</sup>* para uma determinada região é usualmente estimado pela equação

**BOURSCHEID** 

$$
N_g = 0.04 \times I^{1.25}
$$

onde *I* é o número de dias de trovoada que ocorrem por ano em uma dada localidade, conhecido como índice ceraúnico.

A título de ilustração, apresenta-se o índice ceraúnico (*I*) para alguns países:

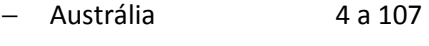

- − Itália 11 a 60
- − França 20 a 30
- − Alemanha 15 a 35

A mesma informação para algumas regiões do Brasil:

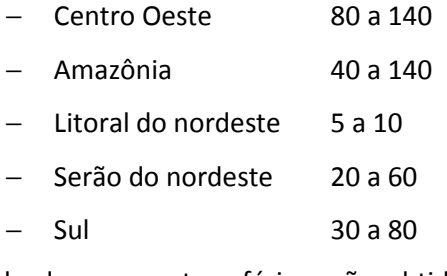

Os dados de descargas atmosféricas são obtidos pela Rede Brasileira de Detecção de Descargas Atmosféricas (BrasilDAT), processados e corrigidos por um modelo de eficiência de detecção desenvolvido pelo Grupo ELAT, INPE o qual permite corrigir os números em função do estado de funcionamento dos sensores da rede em cada período analisado.

Para os municípios na área do empreendimento, durante os biênios 2005-2006 e 2007-2009, os dados são como seguem:

- − Cambará do Sul 3,2054 e 2,6393, com variação de -17,7%
- − Bom Jesus 3,5407 e 2,3314, com variação de -34,2%
- − Lagoa Vermelha 3,7125 e 2,2220, com variação de -40,1%
- − São José dos Ausentes 2,5473 e2,3788, com variação de -6,6%
- − Vacaria 3,3747 e 2,5900, com variação de -23,3%
- − Bom Jardim da Serra 2,8116 e 2,6924, com variação de -4,2%
- − Lages 3,4691 e 2,5380, com variação de -26,8%

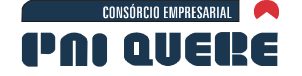

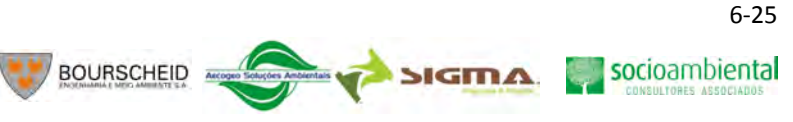

#### 6.1.2.6 Conclusões

Neste estudo focou-se em primeiro lugar a caracterização climática da região do empreendimento, considerando a rede de estações meteorológicas, com séries históricas de dados que compreendem um período dentro do padrão climatológico da OMM. Este levantamento, discutido e apresentado na seção (6.1.2.3), possibilitou identificar os padrões mensais e sazonais das principais variáveis que são adotadas em estudos climatológicos. A realização do levantamento com dados de estações localizadas no entorno do futuro barramento possibilitou também identificar não apenas padrões temporais mas também espaciais. Assim, tem-se um cenário que descreve, em detalhes, o "estado atmosférico" atual, isto é, antes do Aproveitamento Hidrelétrico.

Este levantamento possibilitou, por outro lado, a definição de cenários realistas para serem adotados na segunda parte deste estudo, que é o estudo do impacto climático através de modelos de clima. O modelo adotado foi a versão brasileira da "*Regional Atmospheric Modelling System*" com seu módulo de clima (ver modelagem matemática no Volume de Apêndices).

#### **6.1.3 Geologia**

#### 6.1.3.1 Metodologia

Os trabalhos de campo foram realizados em três etapas, sendo a primeira para reconhecimento geral da área, no período entre 04/04/2009 e 08/04/2009. Posteriormente, nos períodos entre os dias 02/06/2009 e 13/06/2009 e os dias 15/07/2009 e 26/07/2009 foram realizadas mais duas incursões em campo, quando foram desenvolvidas as seguintes atividades abaixo descritas:

- − A) Identificação das principais unidades ocorrentes na área de influência indireta, através de perfis transversais as principais linhas de contato, procurando descrever as unidades litológicas com base em observações pontuais e buscando o entendimento regional das diferentes unidades;
- − B) Identificação das unidades ocorrentes na área de influência direta, com base em metodologia de campo que consiste em: elaboração de perfil geológico com marcação de pontos nas unidades reconhecidas no perfil, com descrição e medição de texturas e estruturas, bem como, coleta de amostras para análises laboratoriais.

Após os trabalhos de campo foi realizada pesquisa bibliográfica, descrição das amostras coletadas, fotointerpretação da área e análise das descrições de campo. O tratamento e a interpretação dos dados resultaram na elaboração deste relatório.

As rochas ígneas foram classificadas segundo o diagrama QAP de Streickeisen (1978), e recebem a denominação de acordo com os teores de quartzo, plagioclásio e K-feldspato, quando identificáveis a olho nu, ou, quando possível, adotando o nome da textura mais característica da rocha.

Para a notação de atitudes de planos foi usado o método da mão esquerda proposto por Silva Filho (1986). Nele, um plano qualquer tem sua posição espacial definida pelo sentido de sua linha direcional, que corresponde ao azimute da direção e está a 90° anti-horário da direção do mergulho.

### 6.1.3.2 Área de Abrangência Regional – AAR e Área de Influência Indireta – AII

A AAR está situada na Bacia Sedimentar do Paraná, que ocupa uma área de aproximadamente um milhão de km² no território brasileiro, e também se estende para a Argentina, Uruguai e Paraguai (MILANI & THOMAZ FILHO, 2000). A Bacia é o registro da abertura de um Paleoceano, com

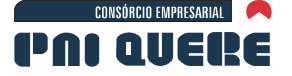

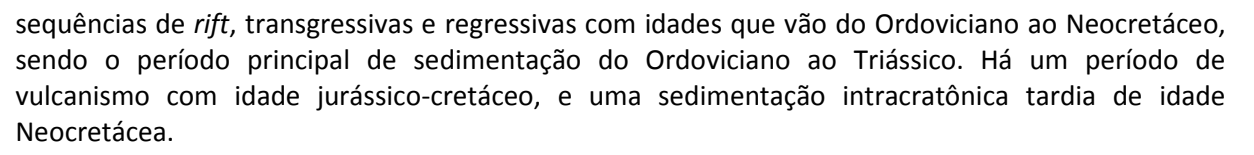

Na AII ocorrem rochas da Formação Serra Geral que são o registro do vulcanismo na Bacia do Paraná. A origem desse vulcanismo está relacionada a uma pluma mantélica gerada durante a abertura do Atlântico Sul. Essas rochas constituem uma das grandes províncias ígneas do mundo (SAUNDERS *et al.*, 1992). O total da espessura dos derrames pode chegar a até 1,5 km, junto ao depocentro da bacia. O magmatismo é formado por uma sequência toleítica bimodal, onde predominam basaltos a basaltos andesitos (>90% em volume), superpostos por riolitos e riodacitos. Segundo Belline *et al.* (1994), as vulcânicas básicas podem ser divididas em dois grupos, alto Ti (TiO2>2%) e baixo Ti (TiO2<2%), e as vulcânicas ácidas em grupo Palma (baixo teor de incompatíveis) e grupo Chapecó (teor maior de incompatíveis). Peate *et al.* (1992) usando outros elementos, separaram as rochas básicas em seis subgrupos e as ácidas em cinco subgrupos. Dados geocronológicos Ar-Ar sugerem idades entre 138 e 127 Ma., com um pico de atividades entre 133 e 130 Ma. (STEWART *et al.*, 1996; Renne *et al.*, 1992; Turner *et al.*, 1994; Mincato *et al.*, 2003).

Na AII, as rochas da Formação Serra Geral, que fazem parte do Grupo São Bento, são divididas em cinco fácies (Ver Mapa geológico da AII no Volume de Apêndices – Mapa 9) descritas a seguir. Essas unidades foram denominadas conforme CPRM (2006) e CPRM (2003).

#### 6.1.3.2.1 Fácies Paranapanema

É composta por derrames basálticos granulares finos, melanocráticos, contendo horizontes vesiculares espessos preenchidos por quartzo (ametista), zeolita, carbonatos, seladonita, Cu nativo e barita. Apresenta idade de 136,2 +/- 2 Ma Ar-Ar. Peate *et al.* (1992) destacam como característica geoquímica destas rochas, teores de TiO<sub>2</sub> entre 1,7 e 3,2%, de Sr entre 200 e 450 ppm, razão de Ti/Y maior que 330 e razão de Zr/Y entre 4 e 7.

### 6.1.3.2.2 Fácies Gramado

Composta por derrames basálticos granulares de textura fina a média, de cor melanocrática cinza, com horizontes vesiculares preenchidos por zeolita, carbonatos, apofilita e saponita, estruturas de fluxo e pahoehoe comuns, idade de 132,4 +/- 1,4 Ma Ar-Ar. Peate *et al.* (1992) destaca como característica geoquímica destas rochas, teores de TiO<sub>2</sub> entre 0,75% e 1,9%, de Sr entre 140 e 400 ppm, razão de Ti/Y menor que 300 e razão de Zr/Y entre 3,5 e 6,5.

### 6.1.3.2.3 Fácies Caxias

Composta por derrames de composição intermediária a ácida, riodacito e riolitos, mesocráticos, microgranulares a vitrofíricos, textura esferulítica comum (tipo carijó), disjunção tabular no topo dos derrames e maciço na porção central, dobras de fluxo e autobrechas frequentes, vesículas preenchidas dominantemente por calcedônia e ágata. Apresenta idade de 132,3 +/- 0,5 Ma Ar-Ar. Dados geoquímicos (NARDY *et al.*, 2008), de amostras da AII são apresentados na Tabela 6-1.

#### 6.1.3.2.4 Fácies Esmeralda

É formada por derrames basálticos microgranulares, textura microgranular, dominantemente pretos, comum vesículas milimétricas a centimétricas com opala preta e água, e eventual presença de Cu nativo. Ocorre alteração amarela (jarosita) característica. Peate *et al.* (1992) destaca como

#### **DIAGNÓSTICO AMBIENTAL**

socioambiental

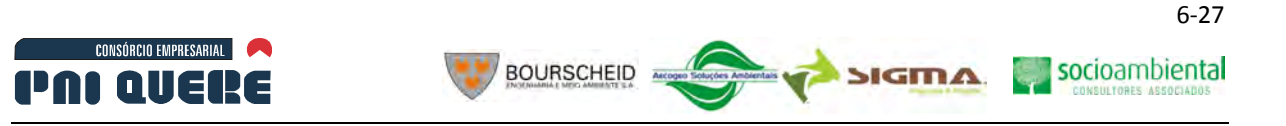

característica geoquímica destas rochas, teores de TiO<sub>2</sub> entre 1,1% e 2,3%, de Sr entre 120 e 250 ppm, razão de Ti/Y menor que 330 e razão de Zr/Y entre 2 e 5.

### 6.1.3.2.5 Fácies Serra Geral

Derrames de composição intermediária a ácida, riodacito e riolitos, mesocráticos, microgranulares a vitrofíricos, textura esferulítica comum (tipo carijó), disjunção tabular no topo dos derrames e maciço na porção central, dobras de fluxo e autobrechas frequentes, intercalados com derrames basálticos granulares finos, melanocráticos, com horizontes vesiculares preenchidos por zeolitas, carbonatos e saponita, estruturas de fluxo, disjunção colunar comuns. Dados geoquímicos (NARDY *et al.*, 2008), de amostras de riodacitos que ocorrem na AII são apresentados na Tabela 6-1.

|                                | <b>Fácies Caxias</b> |        |        |        | <b>Fácies S. Geral</b> |        |
|--------------------------------|----------------------|--------|--------|--------|------------------------|--------|
| Nº                             | 314                  | 319    | 320    | 11     | 313                    | 419    |
| Lat $(°)$                      | 28,282               | 28,360 | 28,373 | 28,192 | 28,246                 | 28,670 |
| Long $(°)$                     | 49,961               | 49,971 | 49,986 | 50,716 | 50,776                 | 50,304 |
| SiO <sub>2</sub>               | 67,99                | 68,70  | 68,06  | 67,63  | 67,70                  | 67,58  |
| TiO <sub>2</sub>               | 0,95                 | 0,95   | 0,97   | 0,98   | 1,06                   | 0,95   |
| $\mathsf{Al}_2\mathsf{O}_3$    | 13,09                | 12,12  | 12,49  | 12,66  | 12,56                  | 12,35  |
| Fe <sub>2</sub> O <sub>3</sub> | 5,98                 | 5,69   | 6,46   | 6,23   | 6,41                   | 6,15   |
| MnO                            | 0.09                 | 0,10   | 0,09   | 0,08   | 0,08                   | 0,20   |
| MgO                            | 1,29                 | 1,28   | 1,08   | 1,55   | 1,45                   | 1,22   |
| CaO                            | 3,07                 | 2,68   | 2,82   | 2,93   | 2,86                   | 3,09   |
| Na <sub>2</sub> O              | 3,04                 | 2,30   | 2,88   | 2,89   | 3,21                   | 2,78   |
| K <sub>2</sub> O               | 4,29                 | 4,69   | 3,95   | 3,90   | 3,96                   | 4,17   |
| $P_2O_5$                       | 0,27                 | 0,26   | 0,27   | 0,26   | 0,32                   | 0,26   |
| LOI                            | 0,56                 | 0,99   | 1,14   | 0,89   | 0,82                   | 1,01   |
| Soma                           | 100,62               | 99,76  | 100,19 | 100,02 | 100,42                 | 99.75  |

**Tabela 6-1. Dados geoquímicos secundários de elementos maiores de rochas da AII** 

# 6.1.3.3 Área de Influência Direta – AID e Área Diretamente Afetada – ADA

Este levantamento se baseou na Área de Análise da Paisagem (AAP) para a composição da sua análise, o que não interfere no resultado uma vez que esta engloba as AID e ADA. Dentro da AAP foi observada a ocorrência de apenas três fácies (Ver Volume de Apêndices – Mapa 10) descritas a seguir.

#### 6.1.3.3.1 Fácies Paranapanema

Na AAP esta unidade é caracterizada por basaltos, que ocorrem na porção central perto das grandes drenagens, mesmo quando recoberto por derrames de outras composições, devido ao relevo negativo. São rochas de cor cinza escura, de textura afanítica a fanerítica muito fina, com estrutura

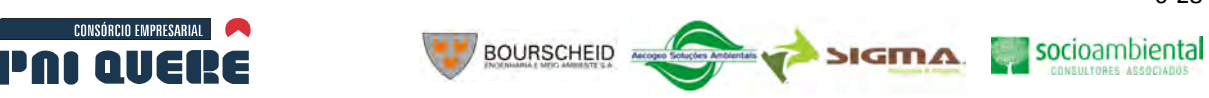

maciça (Ilustração 6-21). Por vezes ocorrem zonas de disjunção colunar de espessura métrica, assim como horizontes vesiculares. As vesículas são preenchidas por quartzo, zeolitas, carbonatos e argilominerais, e variam de 1 a 20 cm de diâmetro. Por vezes as vesículas ocorrem achatadas (elípticas), e também junto com possíveis linhas de fluxo que marcariam o movimento da lava (Ilustração 6-22). No contato entre topo e a base de um novo derrame, acorrem xenólitos da zona vesicular ou autobrechas dentro da rocha soterrante. A alteração ocorre através do fraturamento, que dependendo da posição do derrame pode ser predominantemente vertical ou horizontal. Nas vesículas é comum a alteração saponítica. Em alguns pontos é marcante a esfoliação esferoidal. Também ocorrem diques de diabásio de espessura métrica.

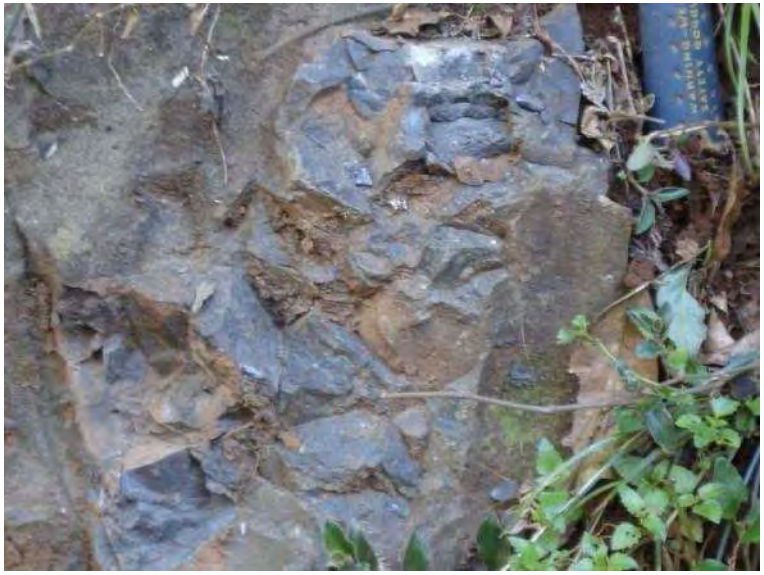

**Ilustração 6-21. Basalto da Fácies Paranapanema.** 

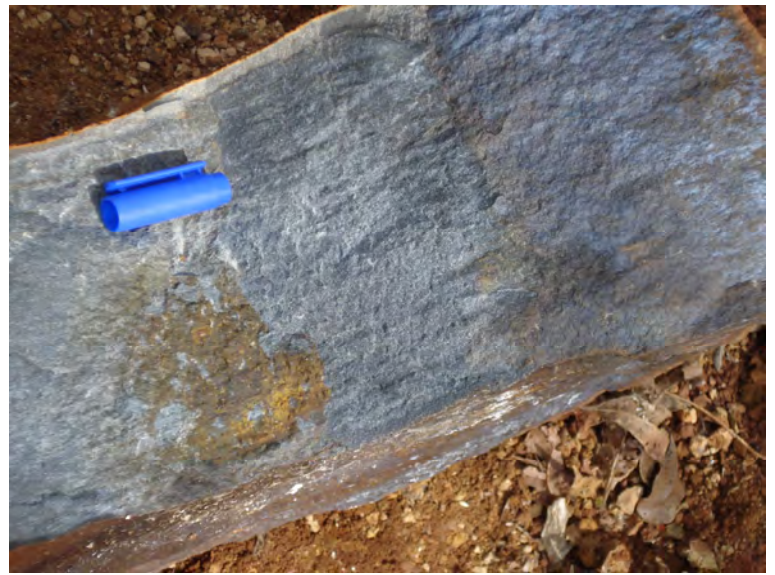

**Ilustração 6-22. Basalto com linhas de fluxo.** 

A análise microscópica de 2 lâminas delgadas(Ilustração 6-23 e Ilustração 6-24) de basaltos, mostra o predomínio de cristais de plagioclásio, cerca de 40%, prismáticos, subédricos a euédricos, com

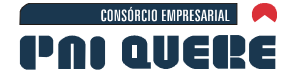

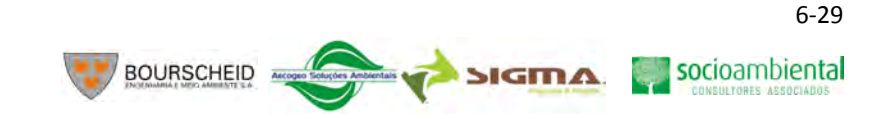

maclas da albita, em geral menores que 0,3 mm, transformados para minerais secundários como sericita. Os piroxênios, cerca de 30%, são prismáticos, subédricos a anédricos, em geral menores que 0,2 mm, transformados para minerais secundários. Os minerais opacos (como a magnetita) perfazem cerca de 10%, são subédricos a euédricos, em geral menores que 0,3 mm, porém, raros fenocristais de até 0,5 mm podem ser observados. O quartzo ocorre como raros fenocristais (<1%) com dimensões de 0,4 mm, subédricos a anédricos, apresentando extinção ondulante. O quartzo também ocorre como mineral da matriz (≈4%) junto com o K-feldspato intersticial (≈5%), e ambos com dimensões inferiores a 0,2 mm. Minerais secundários produtos de alteração perfazem cerca de 10 % da rocha.

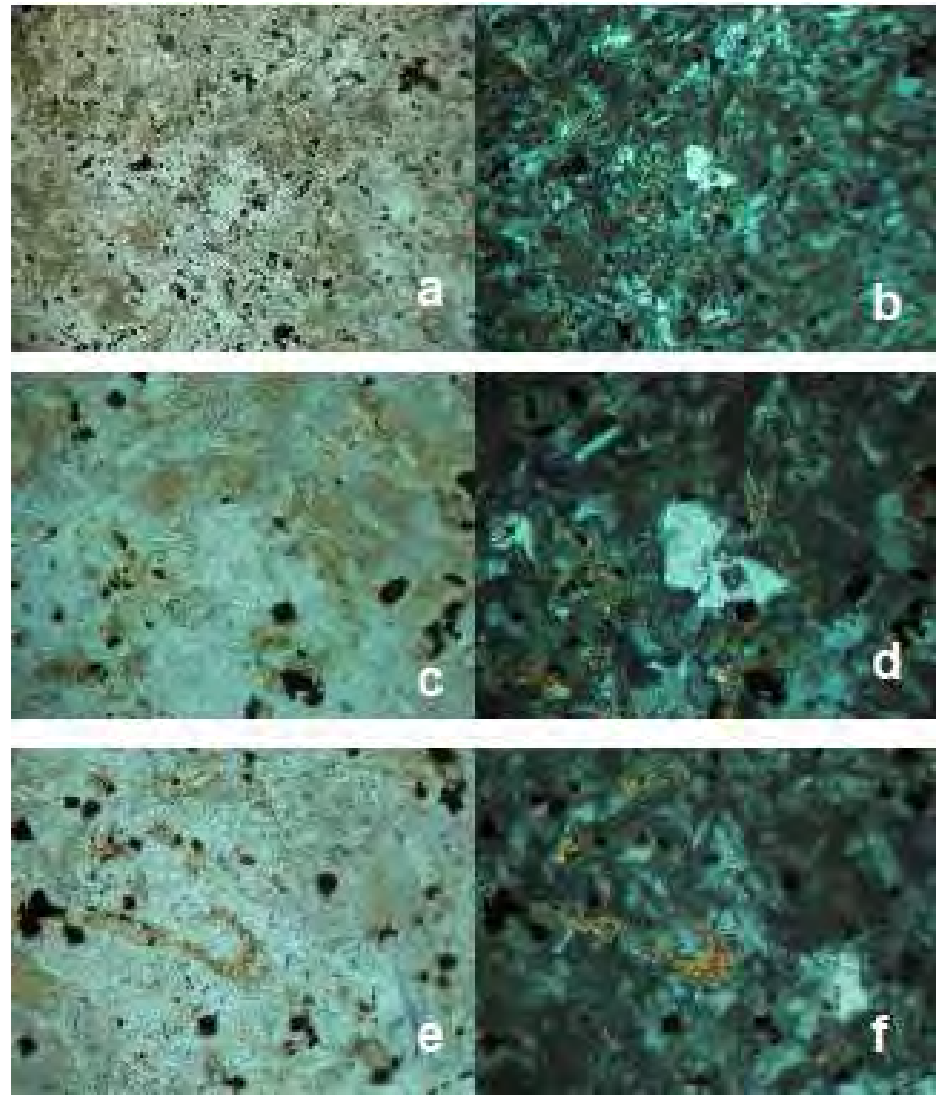

**Ilustração 6-23. Fotomicrografias da amostra PQ-07 em luz natural (a, c, e) e em luz polarizada (b,d,f). Textura geral da amostra PQ-07 mostrando a relação entre plagioclásios, piroxênios, opacos e quartzos (a, b, base da foto = 6 mm). Detalhe dos cristais de quartzo, plagioclásio, opacos, piroxênio e minerais secundários (c, d, e, f, base da foto = 1,6 mm).** 

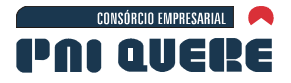

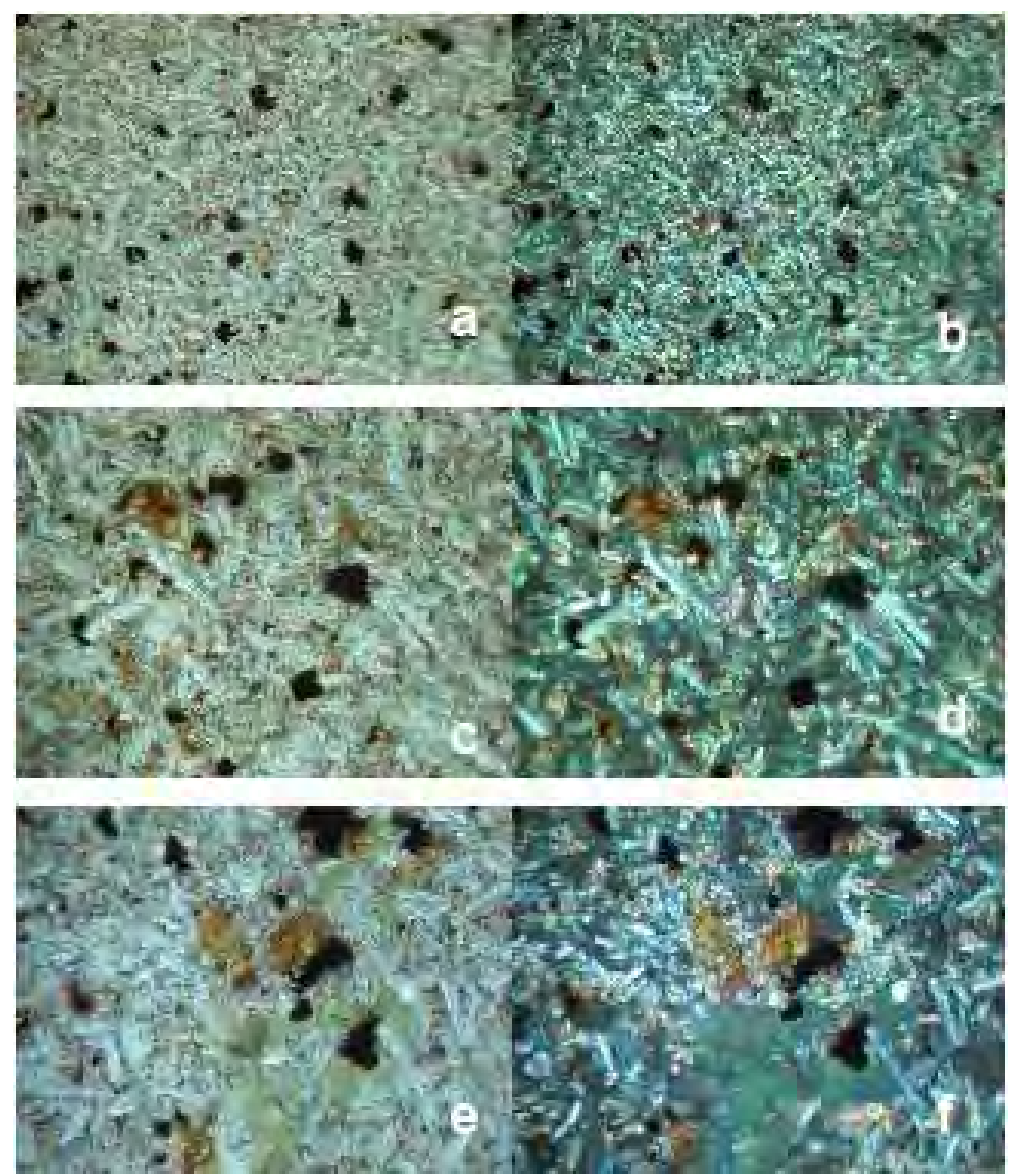

**SIGMA** 

**Ilustração 6-24. Fotomicrografia da amostra PQ-08 em luz natural (a,c,e) e em luz polarizada (b,d,f). Textura geral da amostra PQ-08 mostrando a relação entre plagioclásios, piroxênios e opacos (a,b, base da foto = 6 mm). Detalhe dos cristais de plagioclásio, piroxênio, opacos e minerais secundários (c,d,e,f, base da foto = 1,6 mm).** 

Em áreas de meia encosta nos vales dos grandes rios como o Pelotas, Pelotinhas, Santana e Lava-Tudo, ocorrem depósitos de gravidade que formam colúvios resultantes da deposição de material proveniente de montante da encosta. Às vezes até blocos métricos (Ilustração 6-25) são movimentados.

Próximos ao leitos dos grandes rios, até 50 m, ocorrem depósitos aluvionares de argila, areia, seixos e cascalho (Ilustração 6-26) com espessura de até 3 m.

socioambiental

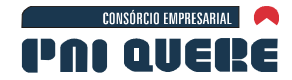

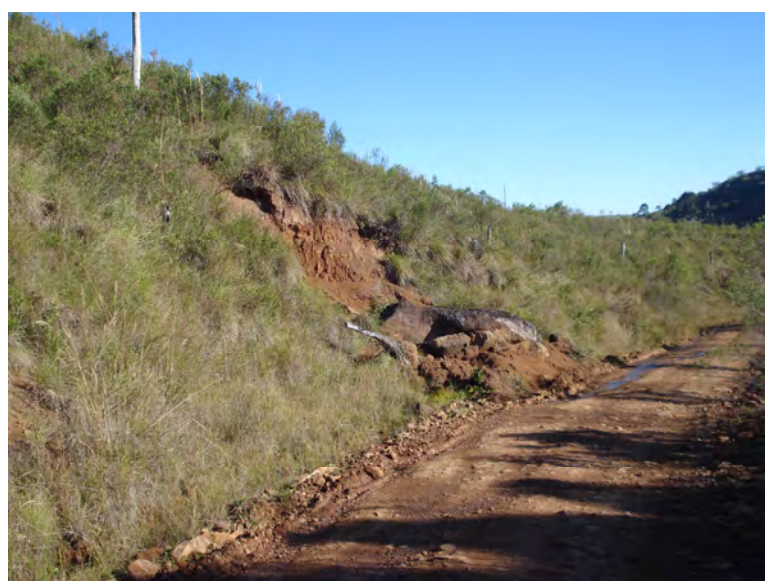

**Ilustração 6-25. Bloco caído na estrada.** 

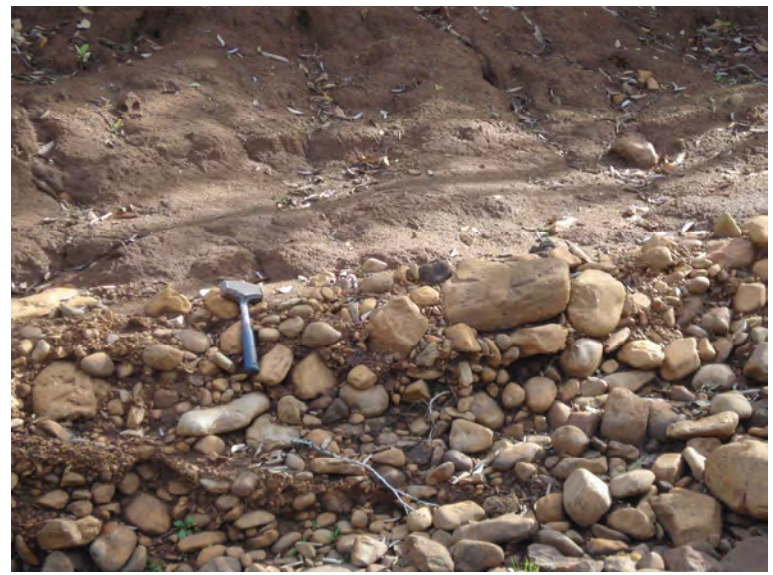

**Ilustração 6-26. Depósito de areia e seixos na margem do rio Pelotas.** 

### 6.1.3.3.2 Fácies Caxias

Na AAP esta unidade aflora na porção Sul, perto da cidade de Bom Jesus. Recobre em parte os derrames basálticos da fácies Paranapanema. São rochas de cor cinza escura a cinza rosada, de textura fanerítica fina com microfenocristais de feldspato e quartzo, estrutura maciça, por vezes mostra linhas fluxo (Ilustração 6-27). Quando alterada, apresenta cor amarelo claro, e salienta a presença de microfenocristais, dando o aspecto de "sal com pimenta ou carijó" (Ilustração 6-28). Próximos ao contato com os basaltos ocorrem níveis de vitrófiros (Ilustração 6-29), de espessura métrica. A alteração desse material (que é de baixa resistência) com a percolação de fluídos, forma pequenas cavernas.

socioambiental

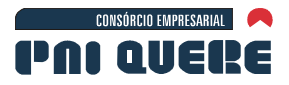

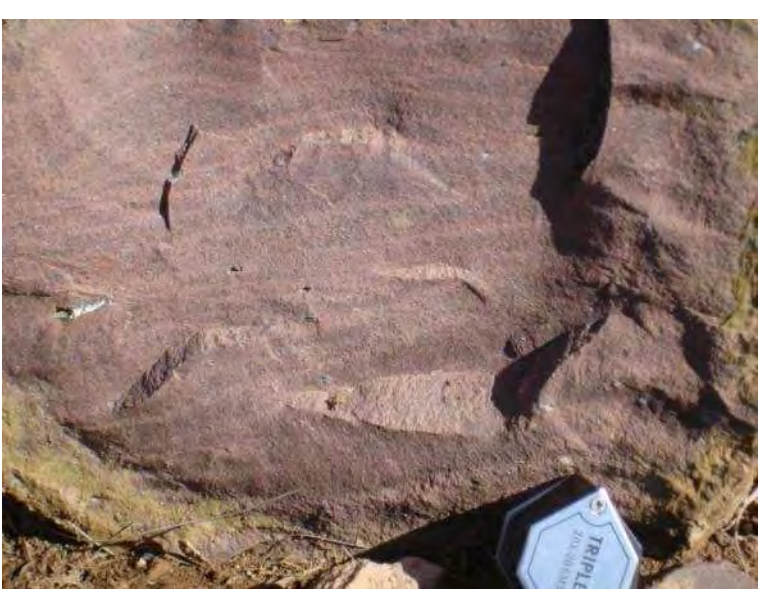

**Ilustração 6-27. Riodacito da Fácies Caxias.** 

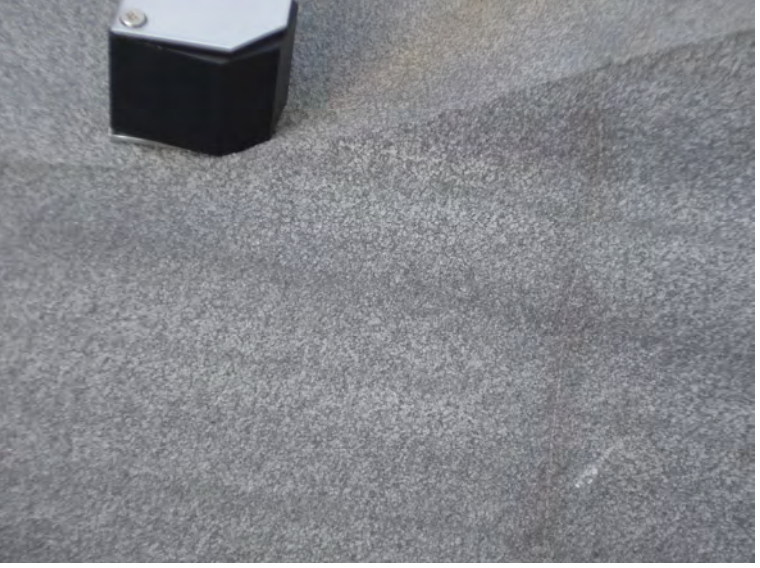

**Ilustração 6-28. Riodacito com aspecto "sal com pimento ou carijó".** 

socioambiental

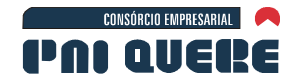

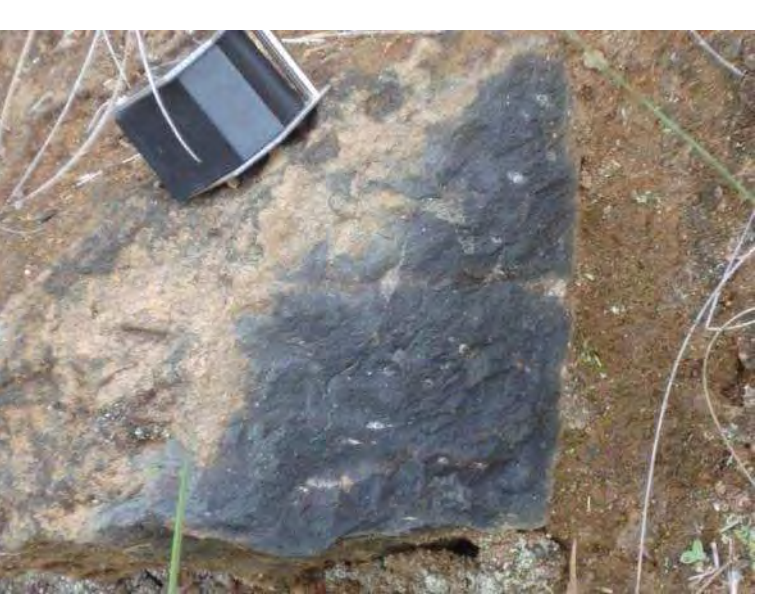

**Ilustração 6-29. Vitrófiro da Fácies Caxias.** 

A análise microscópica de duas lâminas delgadas de riodacitos (Ilustração 6-30 e Ilustração 6-31) mostra que estas rochas têm textura glomeroporfirítica, com microfenocristais (~ 15%) de piroxênio, plagioclásio, quartzo e K-feldspato, imersos em uma matriz a base de plagioclásio, piroxênio, opacos, quartzo e K-feldspato. Os cristais de plagioclásio (25-30%) são prismáticos, subédricos a euédricos, com maclas da albita, em geral menores que 0,1 mm, transformados para minerais secundários (sericita). Microfenocristaiscristais de plagioclásio ocorrem com dimensões de até 0,5 mm, euédricos a subédricos. Os piroxênios, cerca de 20%, são prismáticos, subédricos a anédricos, em geral menores que 0,1 mm, transformados para minerais secundários. Ocorrem também como fenocristais de até 0,4 mm, euédricos a subédricos, por vezes, com textura de reabsorção. Os minerais opacos (magnetita) perfazem cerca de 5%, são subédricos a euédricos, em geral menores que 0,05 mm, porém, fenocristais de até 0,1 mm podem ser observados. O quartzo ocorre como megacristais (15%) com dimensões de 0,7 mm, anédricos, apresentando extinção ondulante e também ocorrendo como mineral da matriz (10%), intersticial e com dimensões inferiores a 0,05 mm. Ocorrem microfenocristais de K-feldspato, (10-15%), prismáticos, subédricos a euédricos, com maclas de Carlsbad. Minerais secundários produtos de alteração perfazem cerca de 10% da rocha, e configuram em algumas áreas da amostra a coloração avermelhada.

socioambiental

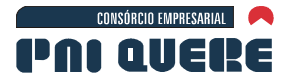

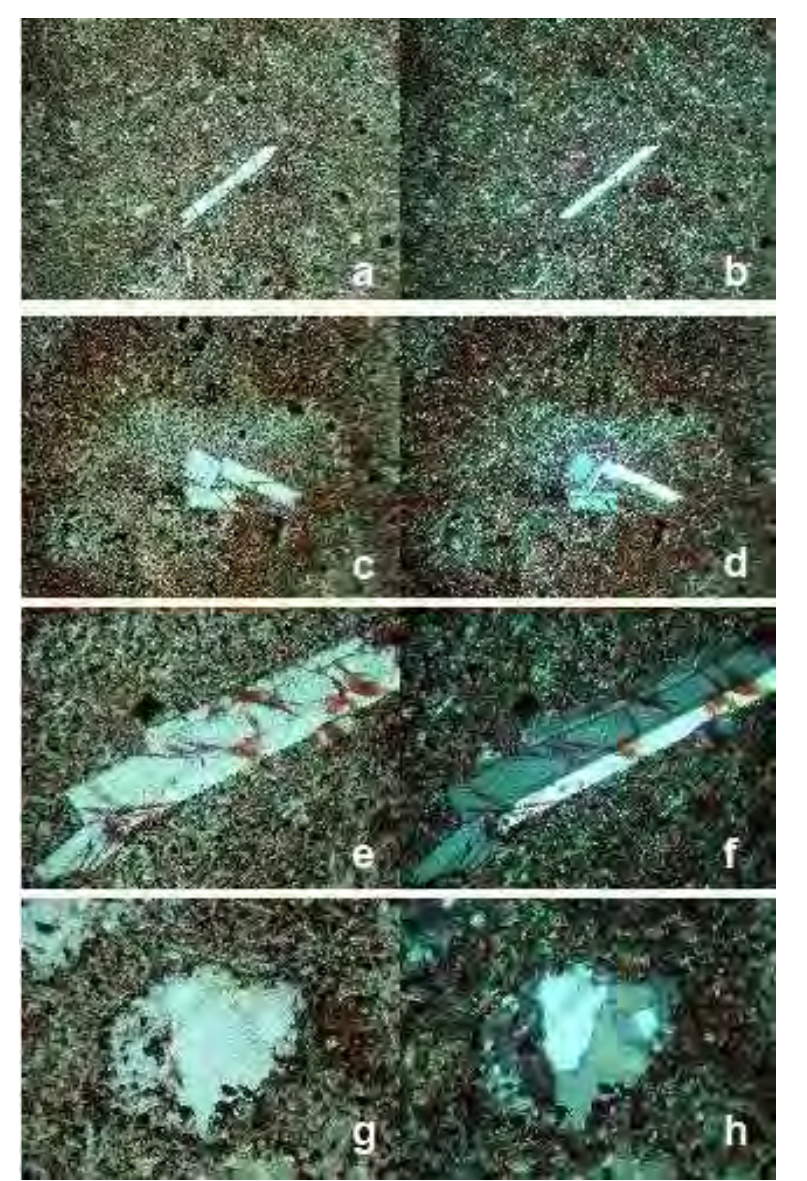

**Ilustração 6-30. Fotomicrografia da amostra PQ-20 em luz natural (a,c,e,g) e em luz polarizada (b,d,f,h). Textura geral da amostra PQ-20 mostrando a relação entre plagioclásios, piroxênios, opacos, quartzos e a um megacristal de K-feldspato (a,b, base da foto = 6 mm). Textura geral mostrando megacristais de plagioclásio e K-feldspato, circundados por um produto secundário de coloração avermelhada (c,d, base da foto = 6 mm). Detalhe de megacristais de plagioclásio (e,f, base da foto = 1,6 mm ) e de megacristal de quartzo apresentando extinção ondulante (g,h, base da foto = 1,6 mm).** 

socioambiental

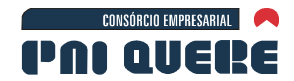

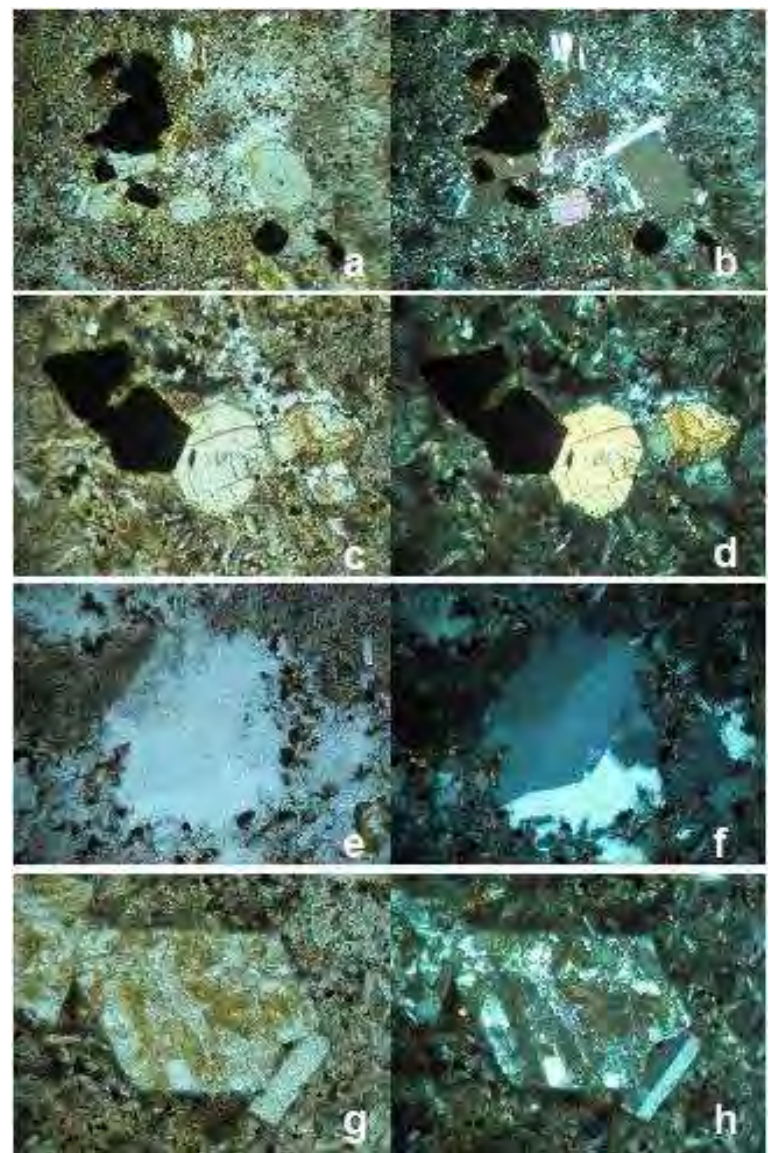

**Ilustração 6-31. Fotomicrografias da amostra PQ-21 em luz natural (a,c,e,g) e em luz polarizada (b,d,f, h). Textura geral da amostra PQ-21 mostrando a relação entre plagioclásios, piroxênios, opacos, quartzos e a textura glomeroprofíritica (a,b, base da foto = 6 mm). Detalhe da textura glomeroporfirítica com megacristais de opacos e piroxênios (c,d, base da foto = 1,6 mm). Detalhe dos megacristais de quartzo apresentando extinção ondulante (e,f, base da foto = 1,6 mm) e dos megacristais de plagioclásio e Kfeldspato (g,h, base da foto = 1,6 mm).** 

# 6.1.3.3.3 Fácies Serra Geral

Na AAP, esta unidade ocorre na porção Norte próximo a cidade de São Joaquim. São rochas de cor cinza escura a cinza rosada e por vezes avermelhada, de textura fanerítica fina com microfenocristais de feldspato e quartzo, matriz afanítica e estrutura maciça (Ilustração 6-32). Por vezes ocorrem níveis vesiculares, com microvesículas e geodos de 1 a 10 cm preenchidos por quartzo (Ilustração 6-33), assim como zonas com linhas de fluxo. A alteração ocorre através do fraturamento, que é predominantemente suborizontal com espaçamento centimétrico. Próximos ao contato com os basaltos ocorrem níveis de vitrófiros, de espessura métrica.

#### **DIAGNÓSTICO AMBIENTAL**

socioambiental

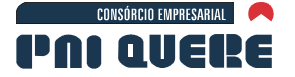

Derrames de basaltos ocorrem intercalados com as rochas ácidas principalmente na região de São Joaquim. São rochas de cor cinza escura, textura fanerítica fina a afanítica, com estrutura maciça. É comum ocorrer zonas de disjunção colunar de espessura métrica (Ilustração 6-34), assim como horizontes vesiculares. As vesículas são preenchidas por quarzto, zeolitas, carbonatos e argilominerais, e variam de 1 a 10 cm de diâmetro.

BOURSCHEID A

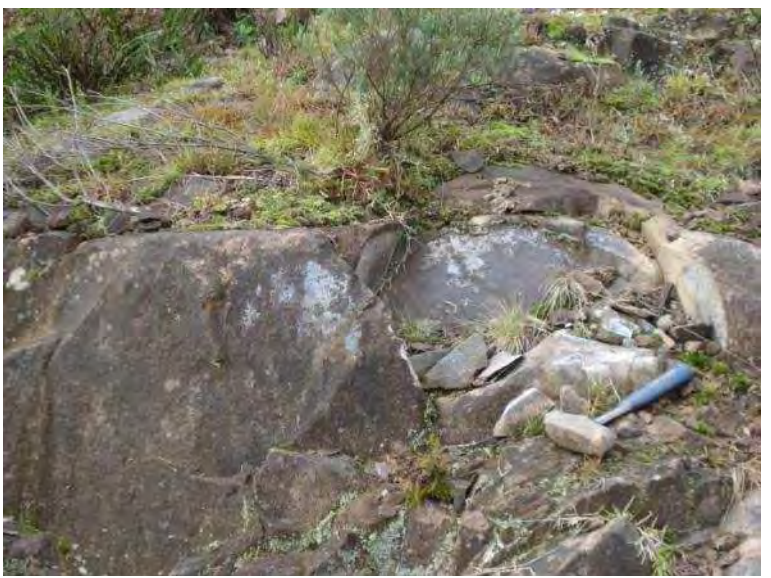

**Ilustração 6-32. Riolito da Fácies K1Bsg.** 

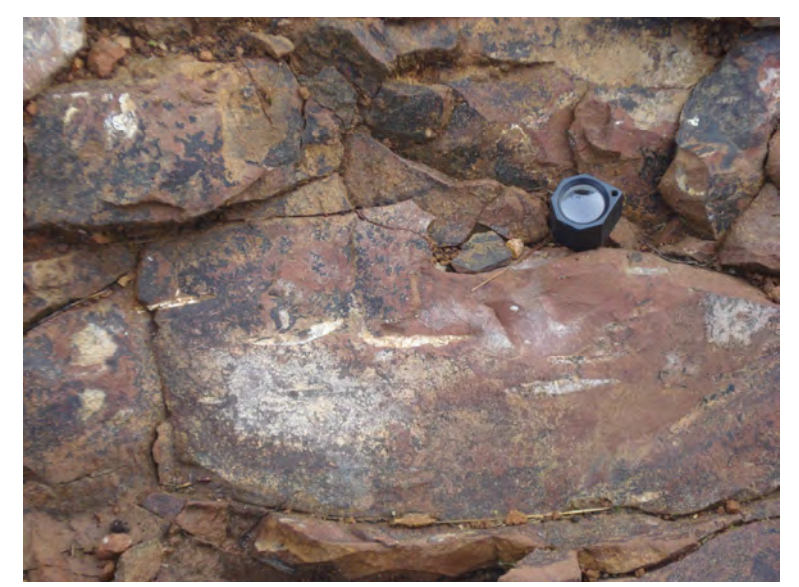

**Ilustração 6-33. Riodacito com vesículas de quartzo achatadas.** 

**DIAGNÓSTICO AMBIENTAL** 

socioambiental
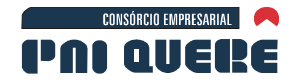

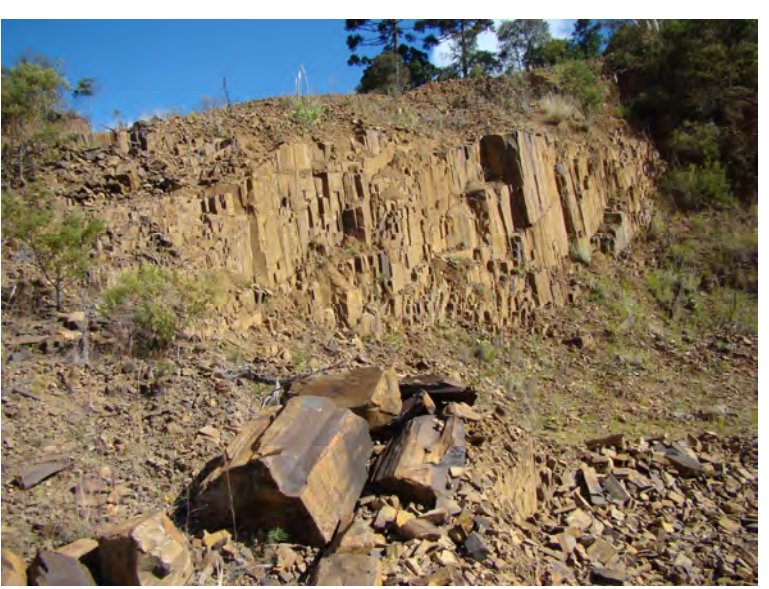

**BOURSCHEID** 

**Ilustração 6-34. Basalto com disjunção colunar.** 

### 6.1.3.4 Geologia Estrutural

As principais estruturas ocorrentes na área são lineamentos de grande porte que condicionam a maior parte da rede de drenagem e a forma do relevo. Essas estruturas ocorrem associadas a antigas zonas de movimentação relacionadas com estruturas regionais.

Em escala macroscópica, as rochas da área em estudo, não apresentam estruturas deformacionais tectônicas, pois foram geradas em um ambiente intraplaca distensivo. As suas principais estruturas, como linhas de fluxo, são de origem magmática.

As rochas apresentam um variado grau de fraturamento, com juntas de alívio, disjunção colunar e horizontal, que são fraturamentos de origem atectônica.

### **6.1.4 Geotecnia**

### 6.1.4.1 Metodologia

A metodologia utilizada para análise geotécnica inclui revisão bibliográfica a respeito dos temas, análise de fotografias aéreas em escala 1:60.000, análises de imagens obtidas do Google Earth Pro, bem como trabalhos de campo.

Os pares de fotografias aéreas foram analisados com estereoscópio de espelho.

Para identificação das feições do psedo-karst foi utilizado o Google Earth Pro. No entanto algumas faixas não apresentaram uma boa definição sendo impossível delimitar tais feições. Por isso no mapa geomorfológico há algumas áreas com ausência de feições pseudo-karsticas que, na verdade, representam áreas sem definição.

O trabalho de campo para identificação dos aspectos relacionados a geotecnia foi realizado em duas etapas: de 21 a 23 de julho de 2009 e de 25 a 28 de agosto. O caminho percorrido e os pontos avaliados em campo e que constam nas referências das fotografias e no texto podem ser vistos na Ilustração 6-35, e as coordenadas dos pontos no Quadro 6-5.

#### **DIAGNÓSTICO AMBIENTAL**

socioambiental

**SIGMA** 

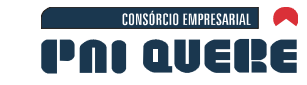

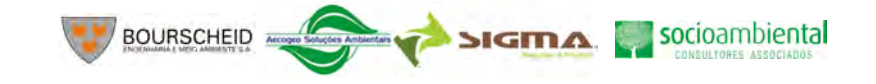

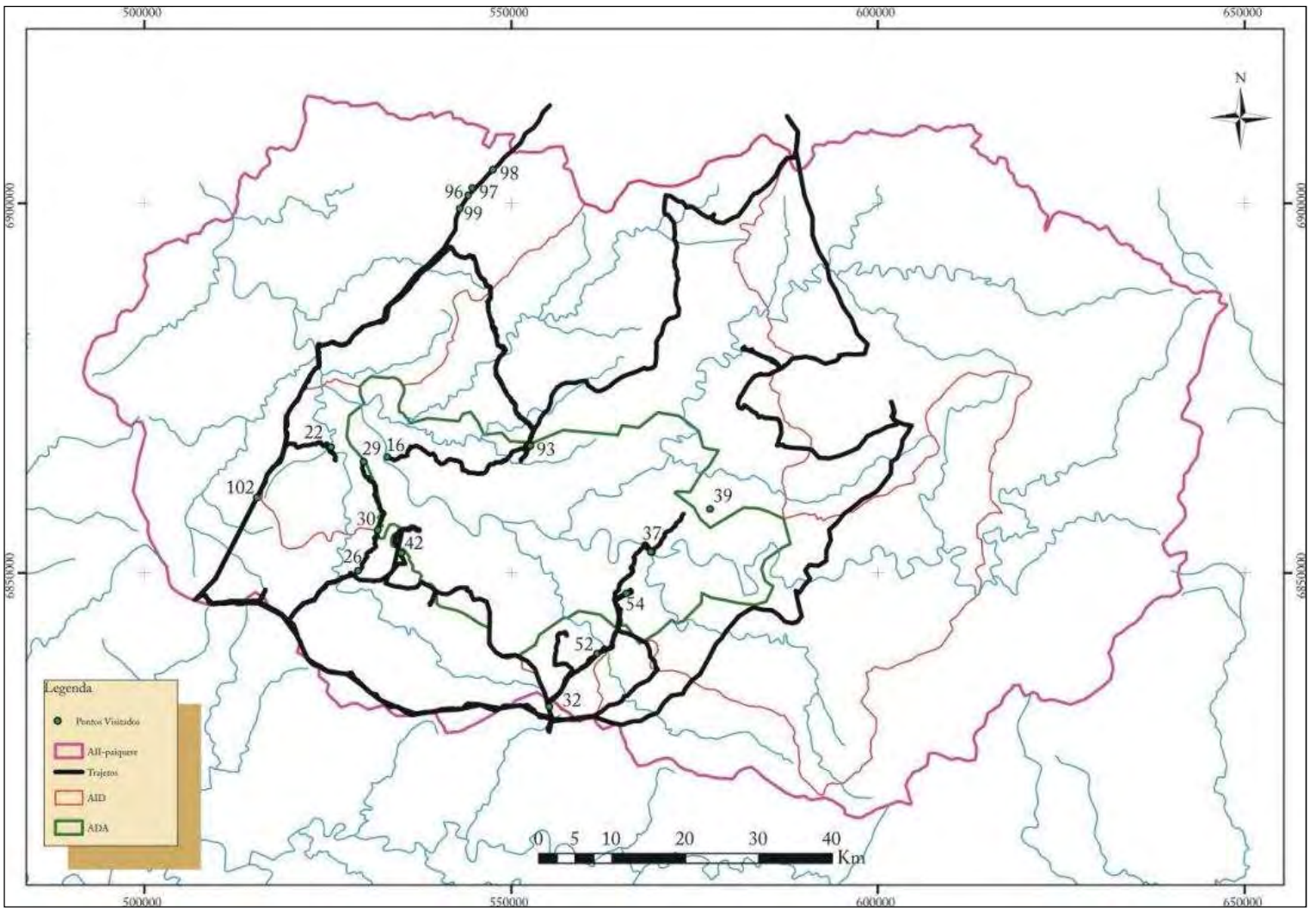

**Ilustração 6-35. Mapa da AII com localização de alguns pontos avaliados em campo.** 

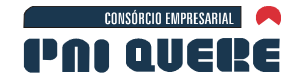

**BOURSCHEID** 

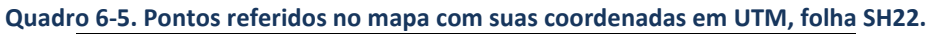

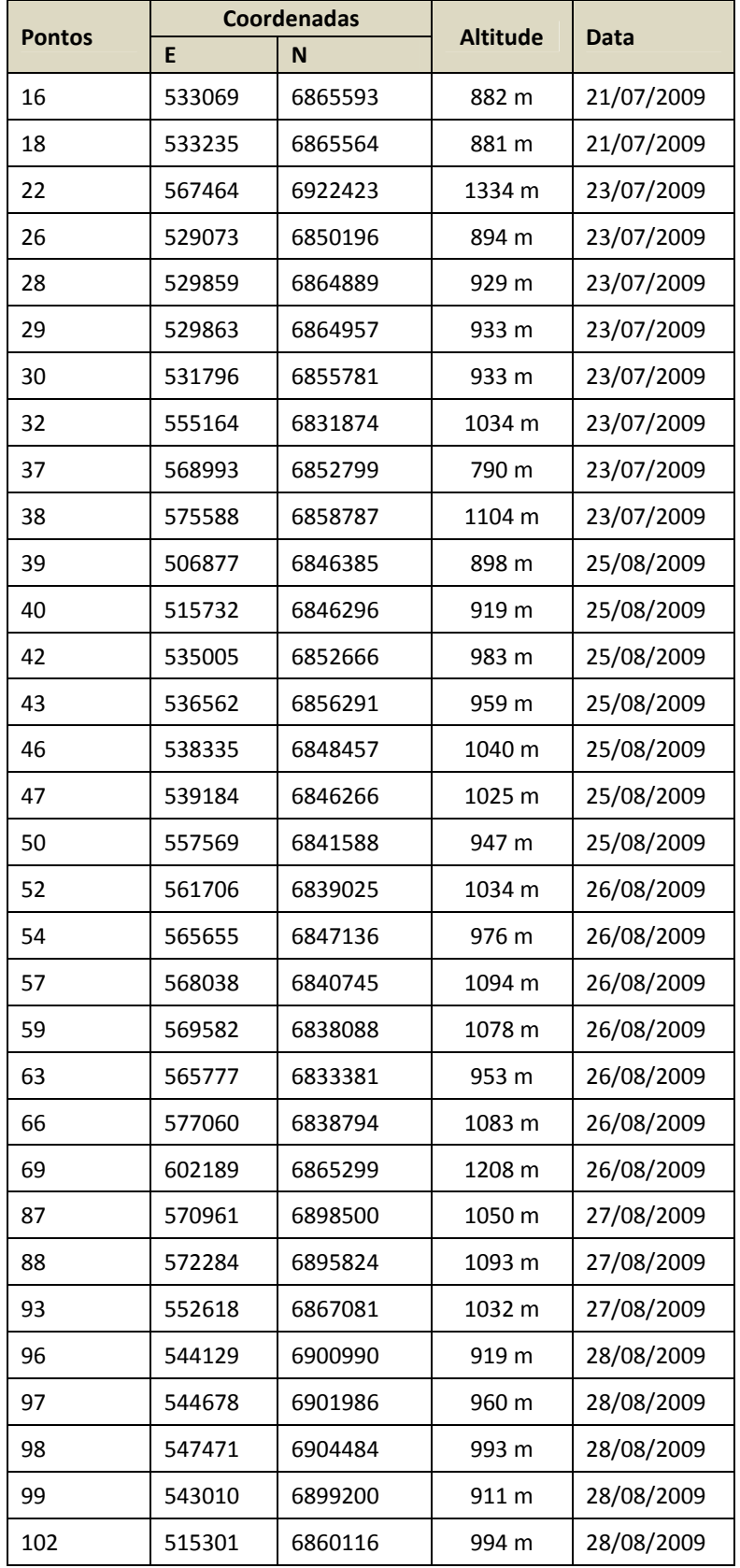

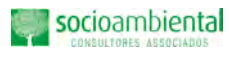

**SIGMA** 

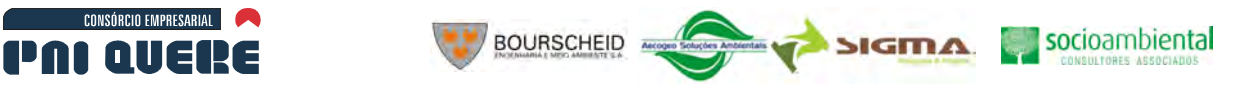

Sob este tópico foram vistas principalmente as zonas de fraqueza ou descontinuidades das rochas, e os movimentos de massa que poderão influenciar nas obras de engenharia, além de processos erosivos que ocorrem na área do empreendimento.

### 6.1.4.2 Caracterização das descontinuidades

Na região de influência do empreendimento, os derrames vulcânicos apresentam diversas descontinuidades (ou estruturas) que podem influenciar na qualidade geomecânica dos maciços, bem como no estado de alteração das rochas visto que, as estruturas servem de caminhos preferenciais para a percolação de água. Deste modo, quanto maior a densidade de estruturas, maior a velocidade dos processos intempéricos.

Estas descontinuidades, quanto à sua origem, são de dois tipos: (i) as de origem tectônica e (ii) as de origem não tectônica. Os estudos destas estruturas foram conduzidos em escala regional, por meio de análise de fotografias aéreas na escala 1:60.000 e imagens do Google Earth Pro e em escala de detalhe, por meio de mapeamento geológico.

# 6.1.4.2.1 Estruturas de origem não-tectônica

Neste grupo estão inseridas as juntas de contração ou disjunções de resfriamento, juntas de alívio e contato entre derrames que foram descritas conforme apareciam em campo.

# A Estruturas de Resfriamento

As estruturas de resfriamento são importantes para a compreensão das características geomorfológicas dos vales, características geotécnicas e hidrogeológicas dos maciços, influenciando também no processo de alteração das rochas e consequentemente na distribuição dos tipos de solos.

As estruturas de resfriamento estão representadas por disjunções ou diáclases dos tipos colunado e tabular. Entre outras coisas, o espaçamento, intensidade ou frequência destas estruturas influenciam a qualidade geomecânica dos maciços rochosos.

A morfologia interna dos derrames, isto é, a disposição dos diferentes tipos de diáclases, está intimamente relacionada à composição das rochas, se ácidas ou básicas. Na área de influência do AHE Pai Querê predomina o magmatismo básico representado por basaltos na base e por dacitos e riolitos na parte superior da sequência.

Pode-se observar em campo que os derrames básicos comumente mostram na base uma zona com diáclases horizontais, enquanto que a parte central é mais volumosa e apresenta diáclases predominantemente verticais. Segue-se mais uma zona de diáclases horizontais, enquanto que o topo é amigdalar, com vesículas e amígdalas de tamanhos variados. As amígdalas são preenchidas por zeolitas e subordinadamente por calcedônea e calcita. Associado às amígdalas ocorrem comumente argilominerais expansivos (esmectitas) de cor verde, resultantes da alteração de minerais primários (piroxênio e plagioclásio).

Um croqui com a morfologia interna de um derrame pode ser visto na Ilustração 6-36, conforme Leinz & Amaral (1989).

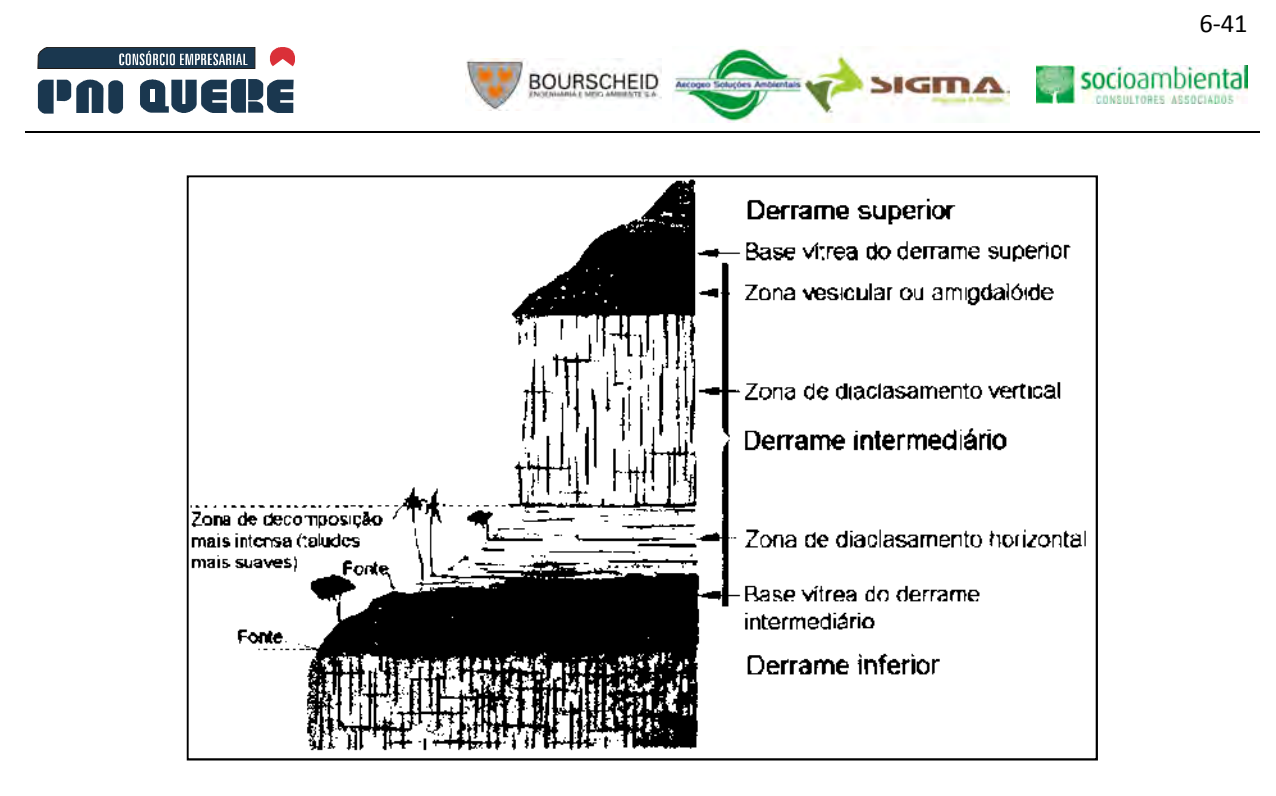

**Ilustração 6-36. Representação da estrutura de um derrame e morfologia de uma escarpa constituída por derrames basálticos.** 

Atualmente consideram-se os vitrófiros como derrames de pouca espessura que resfriaram rapidamente independentes do restante do derrame.

A morfologia completa das rochas ácidas pode ser dividida em três zonas: (i) zona basal, constituída por vitrófiros e brechas de fluxo dispostos sem padrão definido; (ii) zona central, mais espessa, caracterizada por granófiros acinzentados com diáclases tabulares na base, aspecto maciço, finamente cristalino com fraturas colunares na porção intermediária e fraturas tabulares na porção superior; e (iii) zona de topo, normalmente mais delgada, com características similares à zona basal, da qual se distingue pela presença de vesículas e amígdalas preenchidas por quartzo e calcita.

Em campo, pode-se perceber que as rochas de caráter mais ácido apresentam comumente disjunções tabulares perfeitas, isto é, mais homogêneas e persistentes em toda a sua extensão. Segundo Roisemberg (1989), o fato das rochas ácidas apresentarem disjunções tabulares perfeitas refere-se ao caráter deposicional do material piroclástico que origina planos de descontinuidade horizontais.

### B Contato entre derrames

Para a previsão do comportamento geotécnico das rochas vulcânicas leva-se em consideração a sua composição mineralógica, aspectos petrográficos como presença de fluxo vulcânico, tamanho de grãos, presença de vidro residual, etc.

Devemos considerar ainda a presença de descontinuidades (estruturas) como o fator mais relevante na aceleração dos processos de alteração intempérica e hidrotermal das rochas na região.

Como mencionado anteriormente, na área do AHE Pai Querê ocorrem basaltos na base da sequência vulcânica, e na porção de topo, dacitos e riolitos. O contato entre os derrames se dá com a presença de vitrófiros que ocorrem normalmente na base de cada derrame.

Dentre os grupos de rochas vulcânicas que ocorrem na região do empreendimento, as rochas básicas mostram uma composição mineralógica mais susceptível à alteração devido a maior abundância de minerais ferromagnesianos, os quais são menos resistentes à ação do intemperismo. Desta forma as

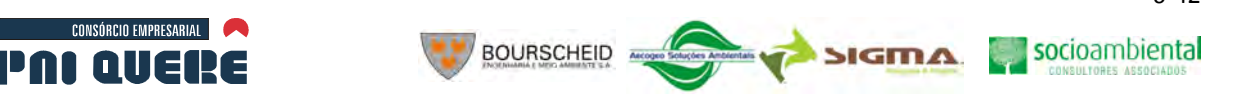

6-42

rochas intermediárias e ácidas se mostram mais resistentes ao intemperismo e consequentemente de melhor qualidade para obras de engenharia.

Na área, os vitrófiros são mais comumente associados aos derrames ácidos e constituem um material de elevada instabilidade termodinâmica e forte tendência à cristalização para argilominerais, óxidos e hidróxidos de ferro sob condições de ambiente superficial e subsuperficial raso.

Outro tipo de contato comum é identificado pela presença de brechas de base de derrame que representam o fluxo da lava que incorpora pedaços de material rochoso já solidificado do derrame anterior. Este material contém ainda inúmeras vesículas, amígdalas e micro fraturas preenchidas por quartzo, calcita e zeolita. Este material em campo mostra-se normalmente alterado devido a heterogeneidade de seus componentes e a presença de vesículas e amígdalas que são caminhos preferenciais para o fluxo de água (Ilustração 6-37).

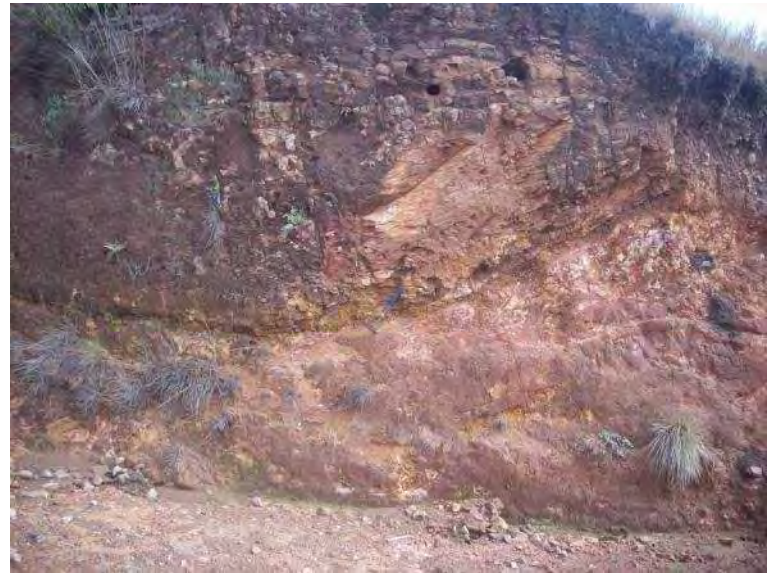

**Ilustração 6-37. Contato entre derrames (Ponto 39).** 

A maioria dos derrames apresenta uma zona amigdalar e/ou vesicular no topo. Estes locais por apresentarem cavidades (vesículas) ou por serem preenchidos (amígdalas) por materiais comumente mais alteráveis como zeolitas e carbonatos, são locais onde a água superficial ou subterrânea circula mais facilmente, consequentemente são locais onde as rochas são mais alteráveis e apresentam uma baixa qualidade geomecânica.

#### C Juntas de alívio

As juntas de alívio são fraturas de grande extensão que ocorrem acompanhando a forma do relevo, com mergulho paralelo à escarpa dos vales. São responsáveis pela grande maioria dos movimentos de massa que ocorrem em vales muito encaixados como o caso do vale do rio Pelotas no entorno do eixo do AHE Pai Querê.

Como as juntas de alívio, em geral, mergulham no sentido do eixo do rio, a maioria dos escorregamentos translacionais que ocorrem nos vales que circundam o reservatório de Pai Querê tem seu sentido de deslocamento em direção ao eixo do rio (Ilustração 6-38). As juntas na sua maioria são caracterizadas por feições falhadas, moderadamente largas, com rugosidade do tipo

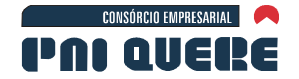

plana lisa a plana rugosa, nas quais pode haver considerável fluxo de água subsuperficial. Geralmente não possuem preenchimento e suas paredes são levemente a moderadamente alteradas.

**BOURSCHEID** 

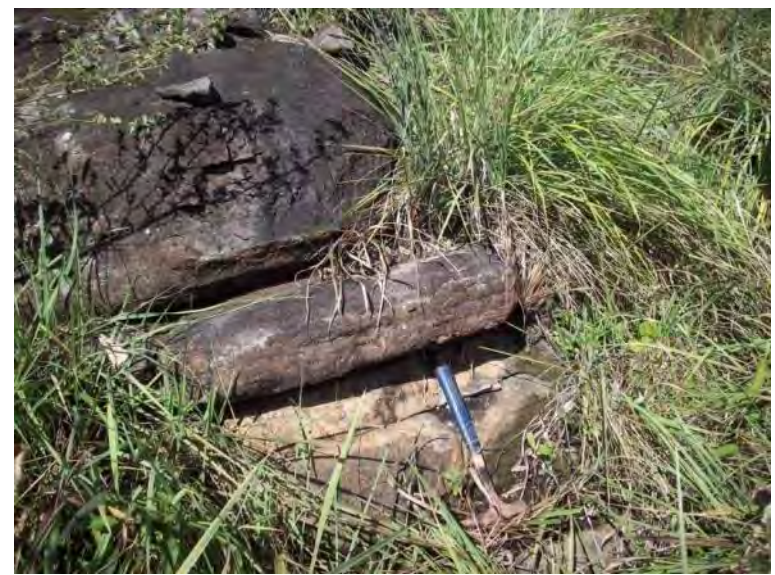

**Ilustração 6-38. Junta de alívio em rocha próximo a futura ombreira direita (Ponto 16).** 

### 6.1.4.2.2 Estruturas de origem tectônica

As estruturas de origem tectônicas estão relacionadas a fraturas e falhas e foram observadas em campo, em fotografias aéreas (escala 1:60.000) e em imagem obtida do Google Earth PRO.

Neste trabalho, considerou-se o conceito de lineamento de Strieder & Amaro (1997). Para os autores, lineamentos representam uma expressão topográfica, na superfície do terreno, de estruturas tridimensionais presentes na crosta terrestre. Estes lineamentos podem ser altos topográficos (positivos) ou baixos topográficos (negativos). Os lineamentos Tipo 2, segundo Strieder & Amaro (1997), correspondem às zonas de fraturas.

Os lineamentos Tipo 2 identificados na área de influência do empreendimento são segmentos retilíneos de drenagem que representam zonas de fratura ou qualquer outro tipo de descontinuidade da rocha onde houve percolação de água superficial e portanto maior propensão à alteração intempérica. Eles desenvolvem padrões regionais de fraturas com *trends* que se interceptam em diversos locais.

Para extração dos lineamentos foram utilizadas como base as imagens SRTM (*Shuttle Radar Topography Mission*) da Área de Influência Indireta do empreendimento e o *software Global Mapper*. O mapa de lineamentos foi exportado para o *software ArcGis* onde foi realizada a leitura da direção (em azimute) e comprimento (em metros), de cada lineamento. Foi gerada então uma planilha (arquivo txt) contendo direção e comprimento de cada lineamento. Estes dados foram analisados no *software Steronet for Windows* para geração do diagrama de rosetas indicando as principais famílias de lineamentos da região.

socioambiental

**SIGMA** 

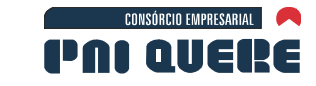

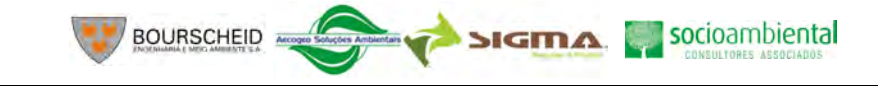

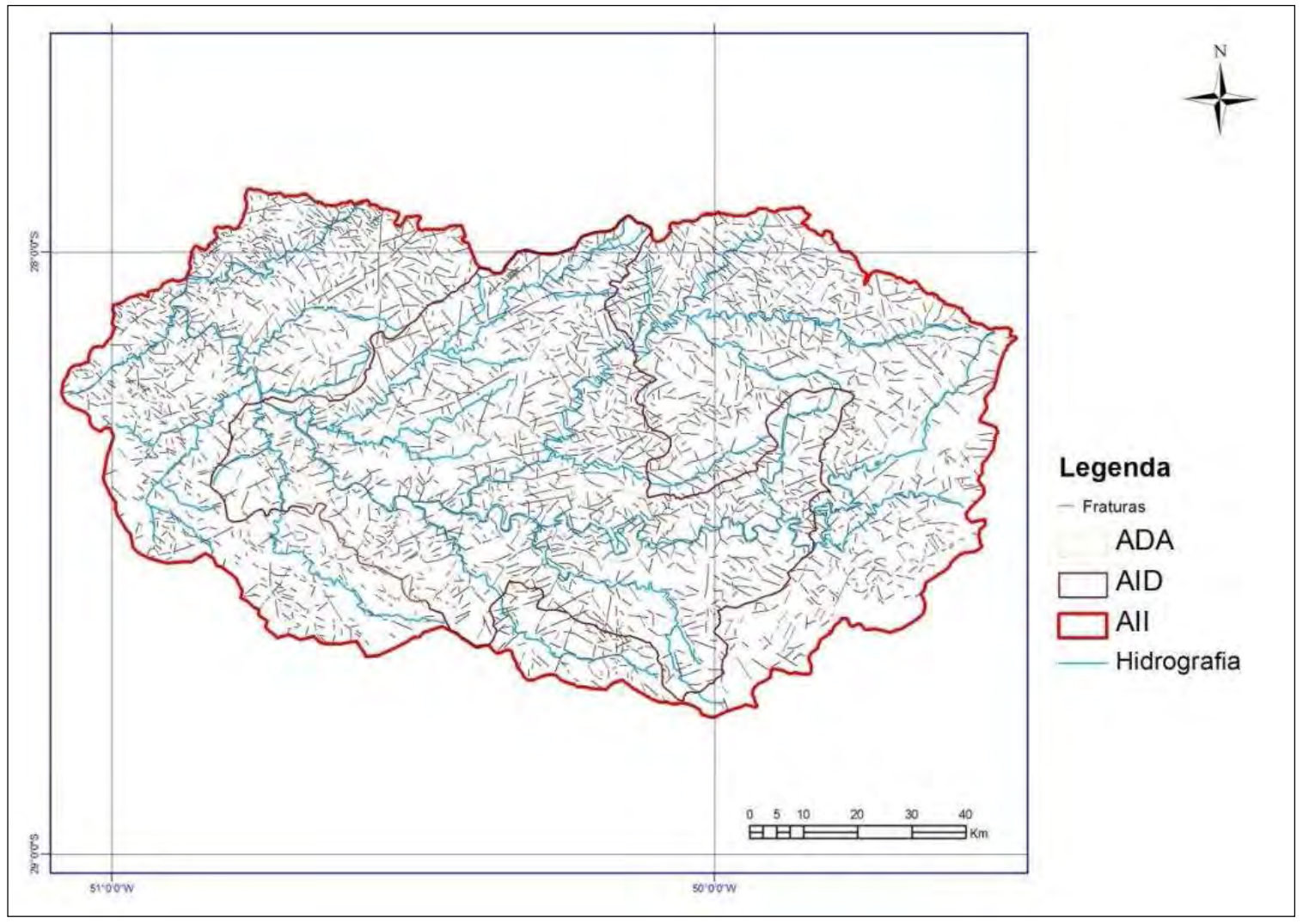

**Ilustração 6-39. Lineamentos extraídos para área de influência do AHE Pai Querê** 

**DIAGNÓSTICO AMBIENTAL** 

**ESTUDO DE IMPACTO AMBIENTAL – AHE PAI QUERÊ** 

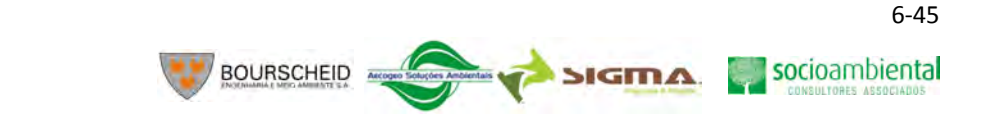

A interpretação geológica em fotografias aéreas e imagens SRTM, bem como as observações de campo evidenciam os principais sistemas de lineamentos tectônicos da região. Estes lineamentos caracterizam-se por zonas de fraturas subvertical e/ou falhas. Os lineamentos são às vezes muito extensos, podendo ser acompanhados em fotografias aéreas e imagens de SRTM por muitas dezenas de quilômetros.

Os padrões de ramificação dos lineamentos são constituídos de fraturas principais, de tamanho maior, conectadas às fraturas ditas subsidiárias por apresentarem comprimentos menores. As fraturas principais são de natureza cisalhante e as fraturas subsidiárias são também cisalhantes, porém apresentam uma componente de tração.

Foram medidos 3.717 lineamentos divididos, por meio de histograma circular de frequência (diagrama de rosetas), em quatro famílias bem definidas (Ilustração 6-40):

Família 1: NW-SE, mais abundante na área, varia entre as direções 290°-340°;

Família 2: NE-SW,varia entre as direções 20°-70°;

Família 3: N-S, entre as direções 340°-0°-20° ou 170°-190°;

Família 4: E-W:entre as direções 70°-120° ou 230°-290°.

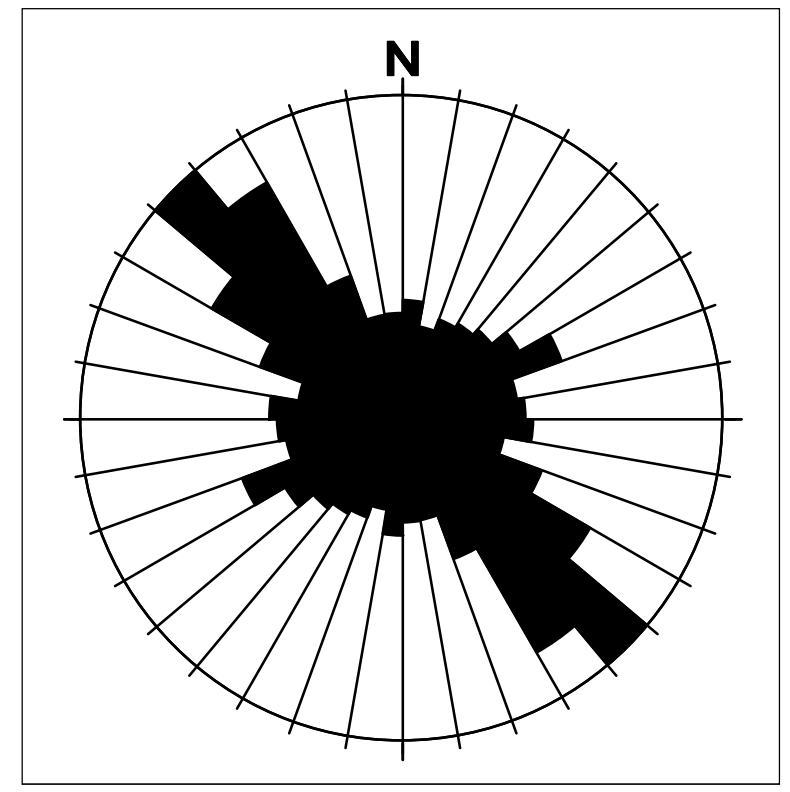

**Ilustração 6-40. Diagrama de rosetas –gerado em** *Steronet* **for Windows.** 

### A Família NW-SE

CONSÓRCIO EMPRESARIAL

DAI AIIEI

A família de orientação geral NW-SE é a mais importante da área e define, em parte, o alinhamento do vale do rio Pelotas. As fraturas (juntas e falhas) são subverticais com orientação entre os azimutes 290°-340°, com direção média de 300-320 graus. Algumas vezes estão preenchidas por diques de diabásio afírico.

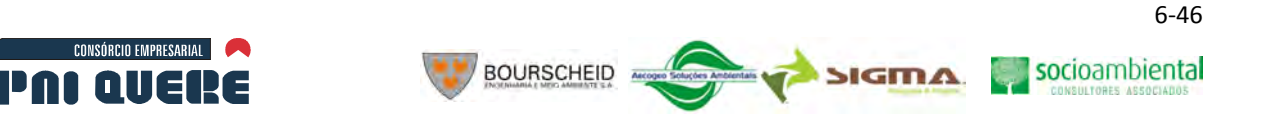

Estas estruturas são afastadas a muito afastadas e estão em média espaçadas de 1,0 a 2,2 m. Suas terminações são geralmente em outra descontinuidade ou em rocha. Sua maior frequência chega a 0,3 fraturas por metro em algumas áreas de concentração. São feições falhadas predominantemente abertas (0,5 a 2,5 mm) a fechadas do tipo bem fechadas (< 0,1 mm), com persistência pequena na maioria das vezes e rugosidade das paredes do tipo ondulada lisa a plana rugosa. As paredes das descontinuidades são na sua maioria levemente alteradas, com evidências de percolação de água.

### B Família NE-SW

Estas fraturas são facilmente identificáveis em foto aérea na escala 1:60.000. Possuem direção entre 20 e 70°, com média em torno de 50 e 70°. Algumas destas fraturas têm mergulho subvertical (80°), porém na maioria delas, o mergulho é de aproximadamente 50°.

As fraturas NE, quanto ao espaçamento, são classificadas como muito afastadas na maioria das vezes, porém sua frequência pode chegar a 1 fratura por metro em zonas de concentração desta família. São feições predominantemente do tipo falhadas abertas (0,5 a 2,5 mm), com persistência variável desde muito pequena até grande e suas terminações se dão em outra descontinuidade ou em rocha. Quanto à rugosidade das paredes, predominam as onduladas lisas e as planas rugosas. As paredes são levemente alteradas, com evidências de percolação de água.

# C Família N-S

Estas fraturas, juntamente com as fraturas E-W são menos frequentes na área estudada e foram distinguidas somente em escala de afloramento, onde são caracterizadas pelas direções compreendidas entre os azimutes 340°-0°-20° ou 170°-190°, com mergulhos subverticais.

As fraturas da família N-S são muito afastadas na maioria dos derrames. Suas terminações se dão em outra descontinuidade ou em rocha. A persistência é, na maioria das vezes, muito pequena ocorrendo também fraturas de persistência média e grande. São feições fechadas do tipo fechadas (0,1 - 0,25 mm), com paredes levemente alteradas e úmidas.

# D Família E-W

É constituída por fraturas (juntas e falhas), cujas direções estão compreendidas entre os azimutes 70°-120° ou 230°-290°. Estão distribuídas em todo o vale do rio Pelotas e são melhores observadas em escala de afloramento e tem atitude média de 80-90 graus com mergulhos subverticais.

As fraturas desta família são medianamente espaçadas e sua frequência é de 1,5 a 2 fraturas por metro com terminações em outra descontinuidade ou em rocha. Predominam as feições falhadas abertas (0,5 a 2,5 mm), com rugosidade ondulada ou polida em menor quantidade. A persistência varia entre muito pequena, pequena e média. As paredes destas descontinuidades são em sua grande maioria levemente alteradas, com evidências de percolação de água.

Utilizando o *software ArcGis* foram calculadas as densidades de fraturas para a AII do empreendimento considerando número de lineamentos por área. No caso deste relatório a área para cálculo (célula de saída) foi estabelecida como sendo de 2.500 m<sup>2</sup>. O resultado pode ser visto na Ilustração 6-41 .

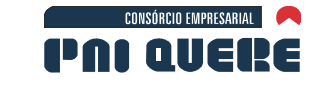

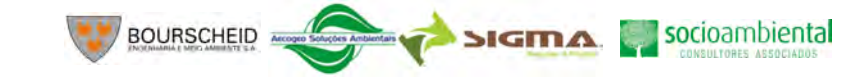

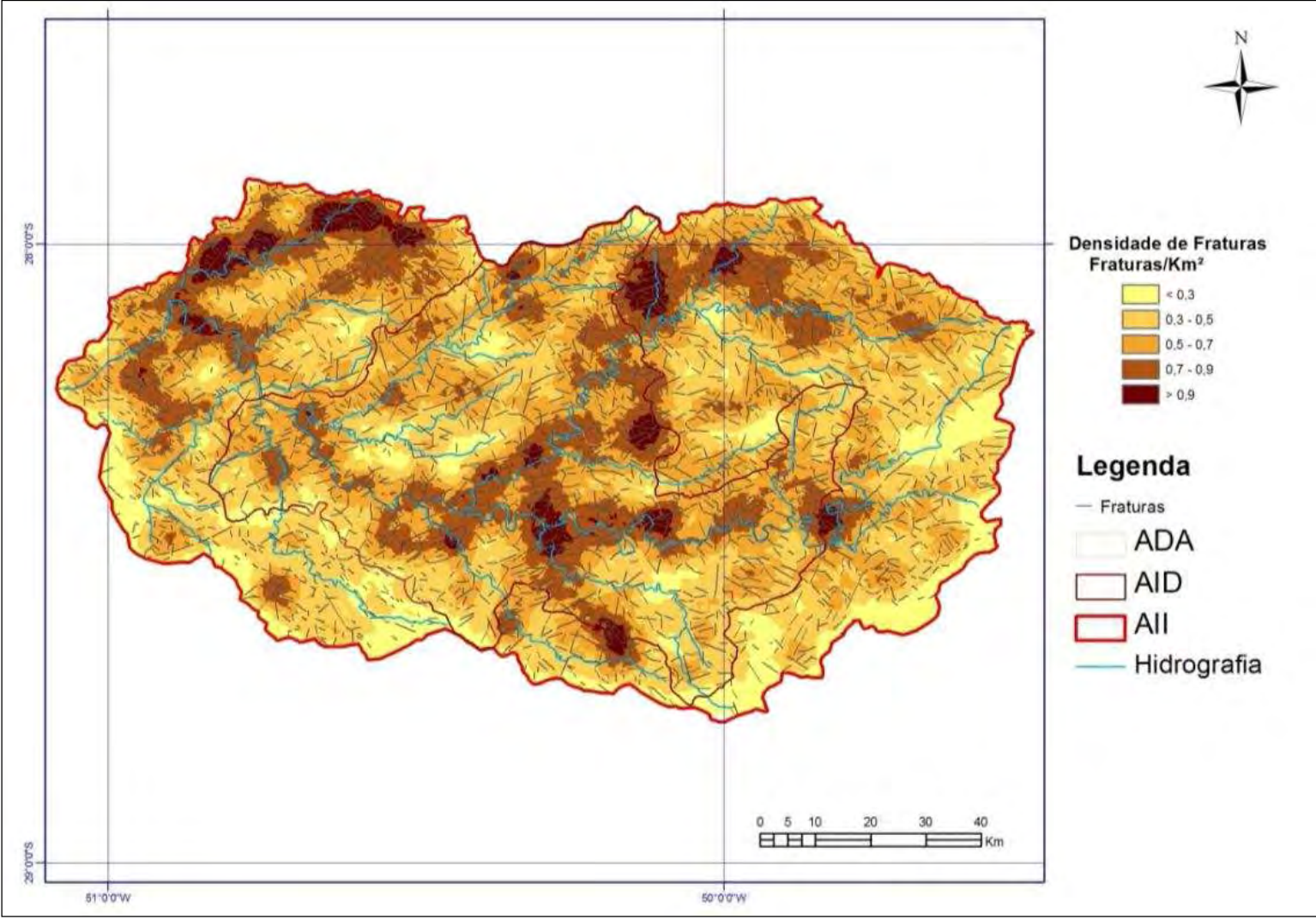

**Ilustração 6-41. Densidade de lineamentos para a AII, AID e ADA.** 

# **DIAGNÓSTICO AMBIENTAL**

**ESTUDO DE IMPACTO AMBIENTAL – AHE PAI QUERÊ** 

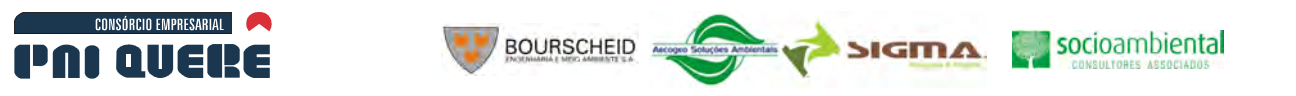

6-48

Pode-se observar que existe uma maior concentração de fraturas na porção NW da área de influência indireta e em uma linha de direção preferencial N-S, que atravessa a porção central da área do empreendimento. Vale ressaltar que a densidade de fraturas influencia grandemente na recarga e contaminação dos aquíferos bem como na qualidade geomecânica das rochas.

#### 6.1.4.3 Movimentos de Massa

Os movimentos de massa, apesar das altas declividades em algumas áreas não são comuns na AID.

Os movimentos de massa mais comuns estão relacionados a escorregamentos planares em rochas, devido a presença de juntas de alívio e quedas de bloco, bem como a influência das disjunções verticais e horizontais no maciço rochoso. Estes movimentos de massa são pontuais, abrangem áreas restritas e individualizam, geralmente, um pequeno volume de rocha (Ilustração 6-42).

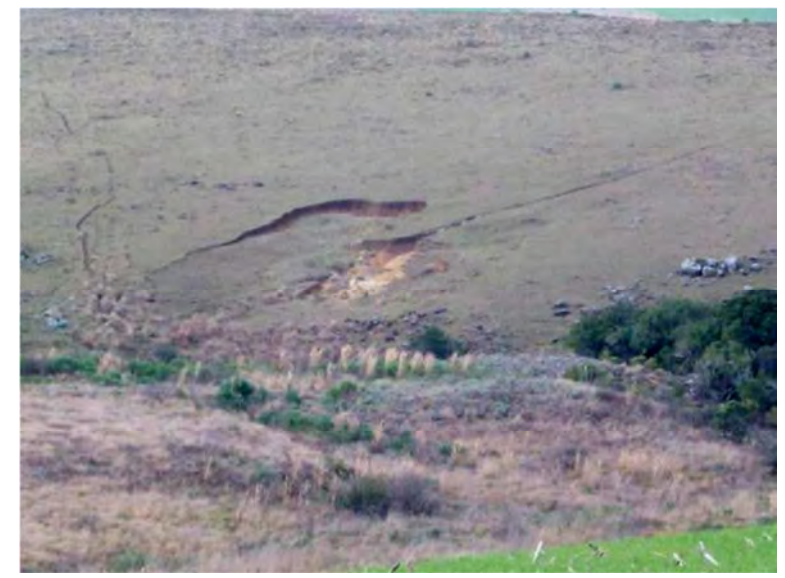

**Ilustração 6-42. Escorregamento em encosta com cobertura de pastagem (Ponto 47).** 

Os depósitos superficiais como colúvio/tálus, presentes em várias encostas marcados pelas linhas de pedras são geralmente rasos, não oferecendo maiores preocupações.

Junto ao eixo da barragem, devido à alta declividade, foi possível observar cicatrizes de escorregamentos rasos em colúvio junto à margem do rio, provavelmente devido à elevação e rebaixamento do nível d'água que diminuem a resistência ao cisalhamento do material coluvionar fazendo com que este se desestabilize e rompa.

Há alguns casos de escorregamentos que merecem ser destacados. Um deles corresponde a uma área descrita pela Espeleologia. Corresponde a um conjunto de cavernas com os nomes de Furna dos Ossos, Gruta da Furna, Caverna do Zorrilho, Gruta do Cipó e Gruta do Xaxim. É localizada pelo ponto 50 do levantamento geológico-geotécnico.

Trata-se de um escorregamento de grandes dimensões, com algumas rupturas em rocha vulcânica, riodacito, paralelas a encosta bastante íngreme, em direção aproximada N-S subverticais onde são visíveis. O deslocamento sobre uma superfície não visível abriu vãos com paredes rochosas. Por ser em rocha, esse escorregamento provavelmente seja planar, isto é, sobre uma superfície plana rochosa. Estes deslocamentos foram relativamente pequenos em relação à extensão das fraturas verticais e encontram-se estabilizados. A vegetação estabelecida nesses vãos, como o xaxim, dá a idéia do tempo em que estão sem movimento (Ilustração 6-43).

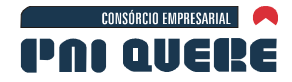

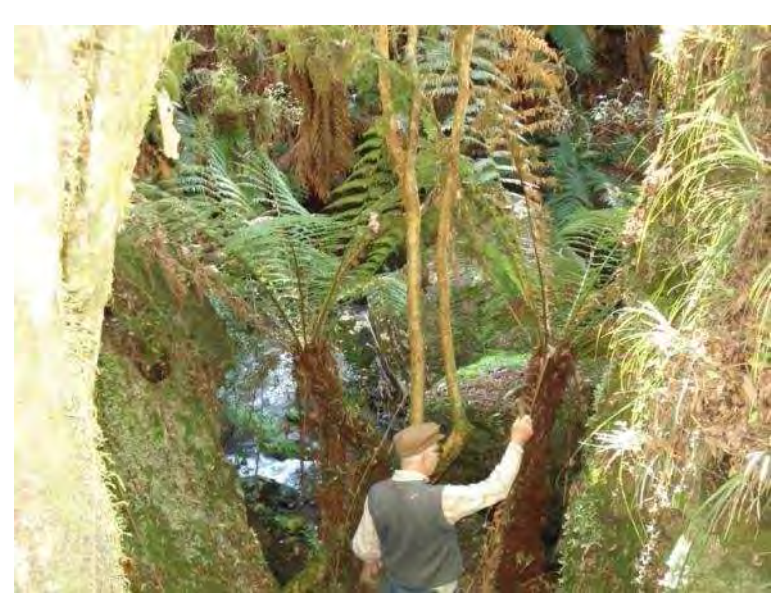

**BOURSCHEID** 

**Ilustração 6-43. Gruta do Xaxim, mostrando a vegetação indicativa de longo tempo de imobilização dos blocos (Ponto 50).** 

Algumas destas paredes que limitam os vãos apresentam declives negativos ou reentrâncias, o que dá o aspecto de caverna. Nesses vãos caíram alguns blocos que ficaram presos entre as paredes ficando vazios abaixo desses, o que também dá o aspecto de caverna (Ilustração 6-44).

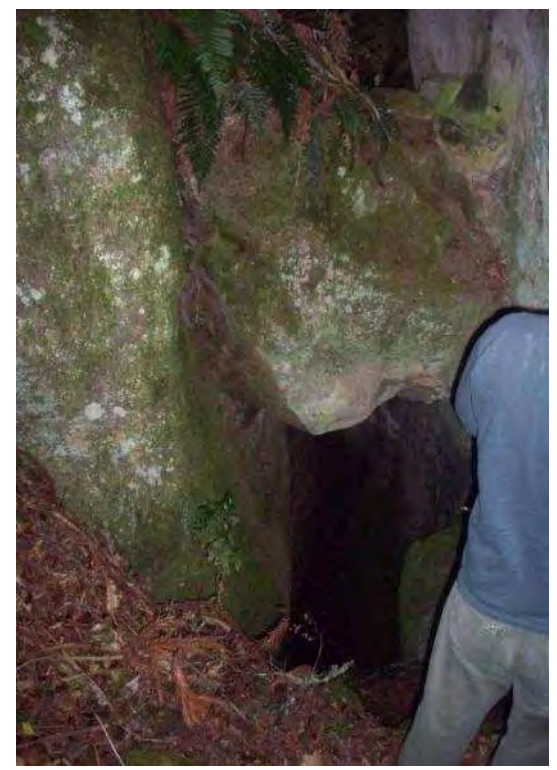

**Ilustração 6-44. Caverna do Zorrilho: blocos presos na fratura (Ponto 50).** 

Outro ponto sinalizado como caverna é descrito pela Espeleologia como Gruta do Rio Cerquinha (Ponto 54). Trata-se de grandes blocos de rocha riolítica, de 3 a 4 m, rolados de pontos mais elevados. Pode ser antiga avalanche de detritos em que os blocos maiores tomam a frente durante o

#### **DIAGNÓSTICO AMBIENTAL**

socioambiental

**SIGMA** 

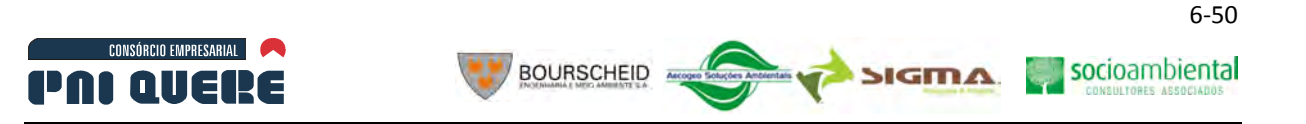

deslocamento. Abaixo desses grandes blocos fica certo espaço que pode ser considerado gruta. A maior fica junto ao rio Cerquinha, o qual ajuda a limpar a base da caverna.

Erosões em áreas de campos de pastagens são pouco comuns. Foram encontradas ravinas nos pontos 26, 32, 47, 59, 63,87 e 88, de pequenas proporções normalmente. A Ilustração 6-45 representa uma das maiores ravinas ou voçorocas observadas.

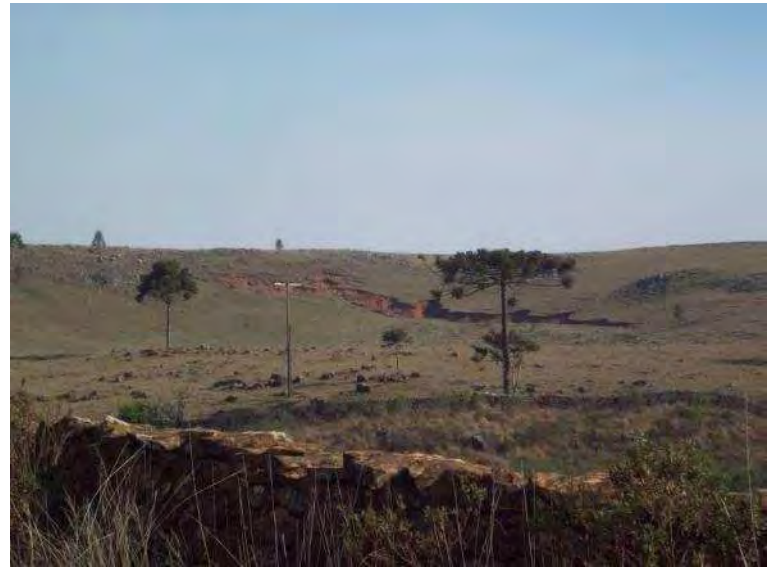

**Ilustração 6-45. Uma das maiores ravina ou voçoroca (Ponto 88).** 

As erosões em estradas de terra são um traço generalizado não só na área de estudo, mas em todas as regiões. Elas se caracterizam principalmente pelo encaixe da estrada em nível inferior ao do terreno natural. A erosão é mais visível nas sarjetas laterais, geralmente em forma de "V". A água aí concentrada ganha força e, além de aprofundar este canal de escoamento, transporta os detritos provindos do leito da estrada. O processo de conservação através do uso de motoniveladoras facilita a erosão porque revolve o solo do leito, redistribuindo-o sem compactar, o que pode ser constatado em campo. Entretanto, quando, após o nivelamento, é utilizado o rolo compressor, a compactação resultante dá maior resistência à erosão.

A quantidade de solo perdido pela abertura e manutenção de estradas de terra mede-se em centenas de metros cúbicos por quilômetro de estrada, por ano. Um trabalho realizado em Santa Maria, RS, mostrou uma perda de 8.856 m<sup>3</sup>/km em estrada com 10 anos, ou 885,6 m<sup>3</sup>/km/ano. Este solo que sai das estradas vai normalmente para os riachos, assoreando-os. Parte desse sedimento pode colmatar banhados e dolinas.

Para reposição parcial e auxílio no nivelamento das estradas é retirado um solo residual resultante da alteração da rocha vulcânica, conhecido como saibro. As saibreiras fazem parte da estrutura viária e se localizam normalmente em vários pontos ao longo das estradas e em suas laterais. O material não intemperizado é desprezado (Ilustração 6-46).

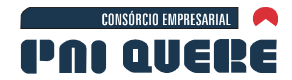

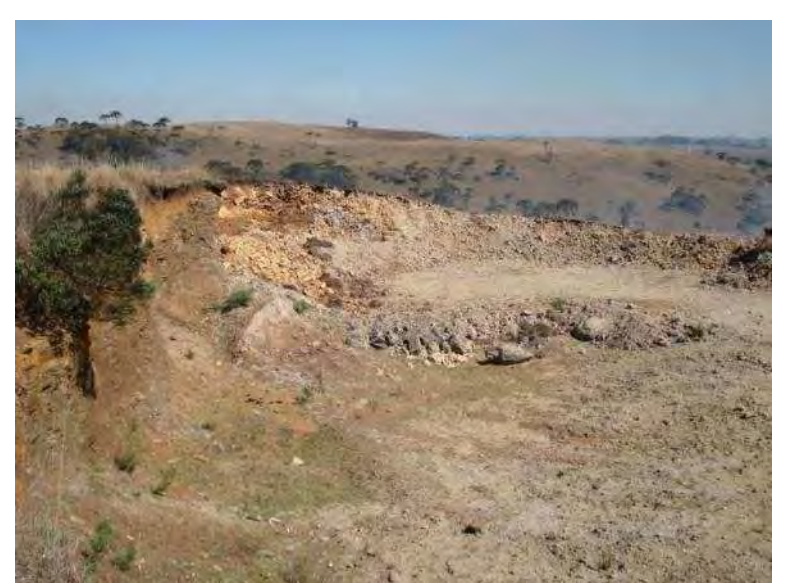

**BOURSCHEID** 

**Ilustração 6-46. Saibreira onde o material não intemperizado é desprezado (Ponto 66).** 

Outro aspecto que dificulta a conservação das estradas é o fato de o solo superficial ser muito raso. Conforme pode ser visto na Ilustração 6-47, jaz sobre rocha alterada ou matacões em processo de alteração. Com o aprofundamento do leito da estrada, estes matacões ou o maciço rochoso passam a aflorar impedindo o trabalho das motoniveladoras. Quando a estrada corta a encosta há cortes em rocha, geralmente alterada.

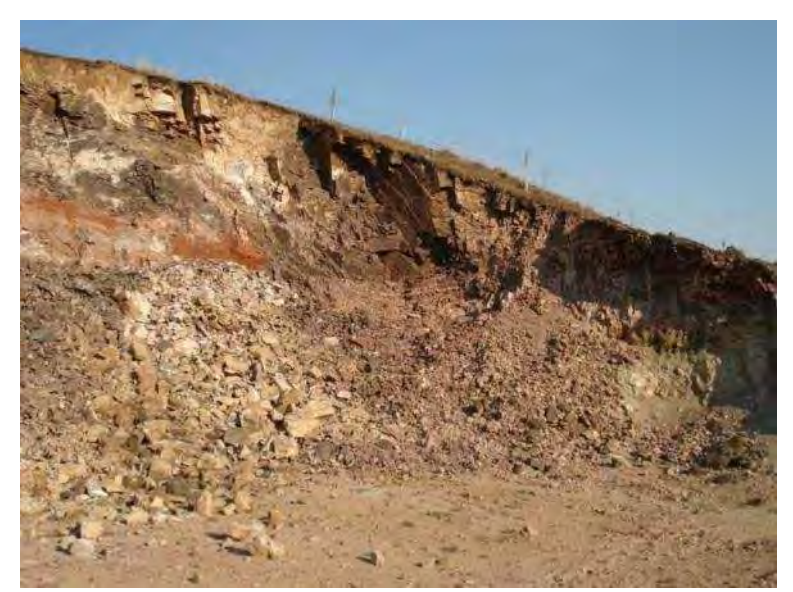

**Ilustração 6-47. Saibreira onde pode se observar a pouca espessura de solo (Ponto 66).** 

Em várias áreas e principalmente na porção leste da AII e AID as rochas aflorantes ou quase aflorantes predominam sobre o solo. Com tal escassez de solo o qual é essencial para manter a atividade econômica baseada na pecuária, poderia se pensar em construir estradas na forma de enrocamento grano decrescente em direção ao seu topo. Este poderia ser coberto com brita ou saibro. Os blocos e matacões encontrados na estrada, na área de domínio ou mesmo no campo, poderiam ser usados nesse enrocamento.

socioambiental

**SIGMA** 

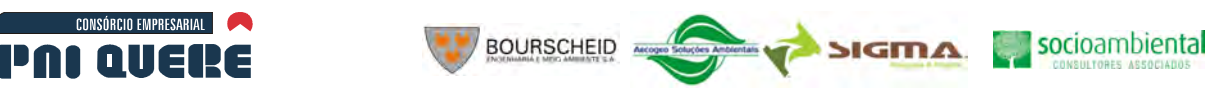

Em vários trechos de estrada, observamos que a área de domínio é estreita e por isso a sarjeta fica muito junto ao leito que também é estreito, correspondente a passagem apertada de dois carros. A pouca largura disponível também dificulta a manutenção.

### 6.1.4.4 Geotecnia do eixo da barragem, tomada d'água e canal de desvio

As sondagens realizadas pela ENGEVIX, em 2001, foram avaliadas para caracterizar o maciço rochoso sobre o qual será construída a barragem e obras complementares. Na Ilustração 6-48 estão locadas essas sondagens que se referem aos locais onde serão as ombreiras direita e esquerda, tomada d'água e canal do vertedouro.

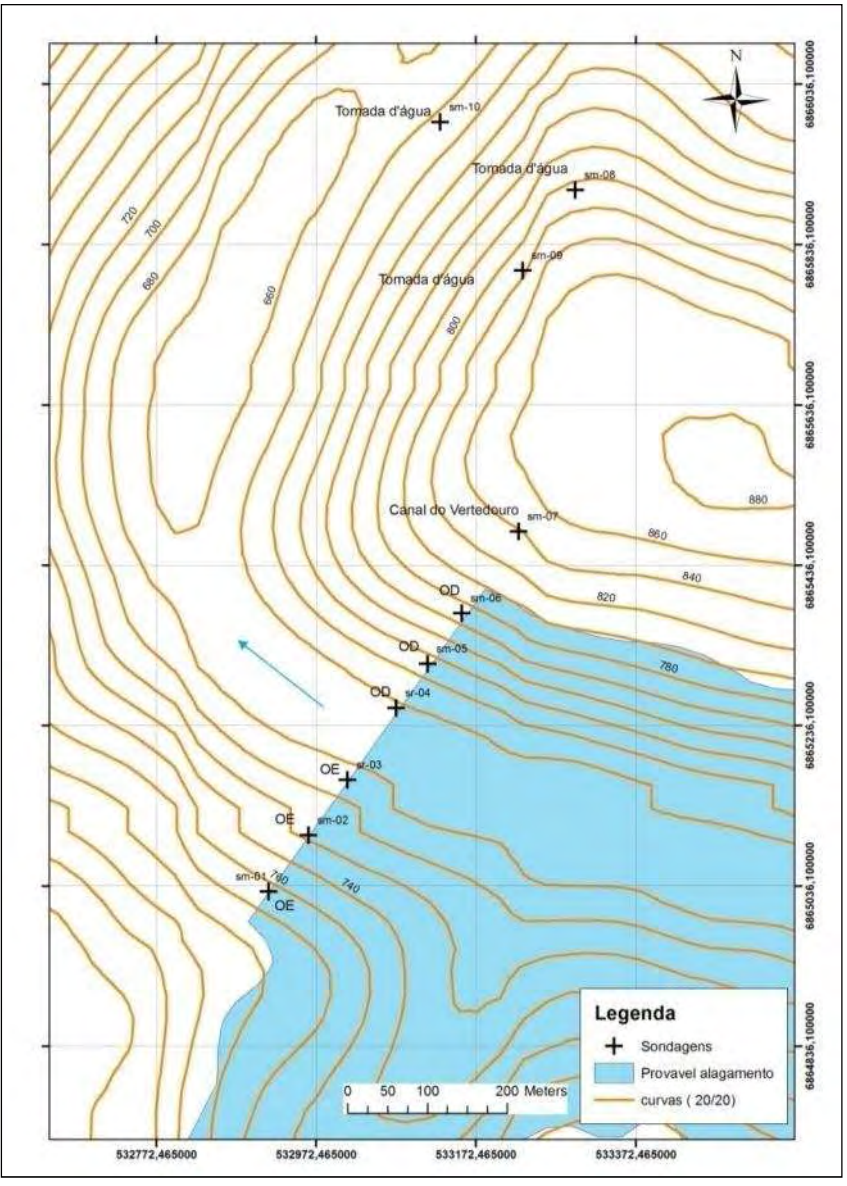

**Ilustração 6-48. Localização das sondagens na UHE Pai Querê.** 

A Ilustração 6-49 representa um perfil esquemático do local onde serão assentadas as ombreiras da UHE Pai Querê. Nele estão locadas as sondagens executadas pela empresa Engevix.

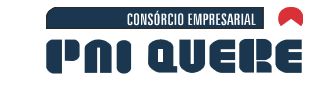

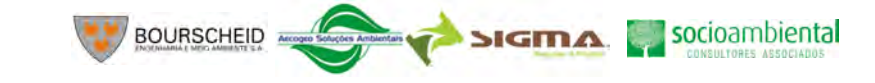

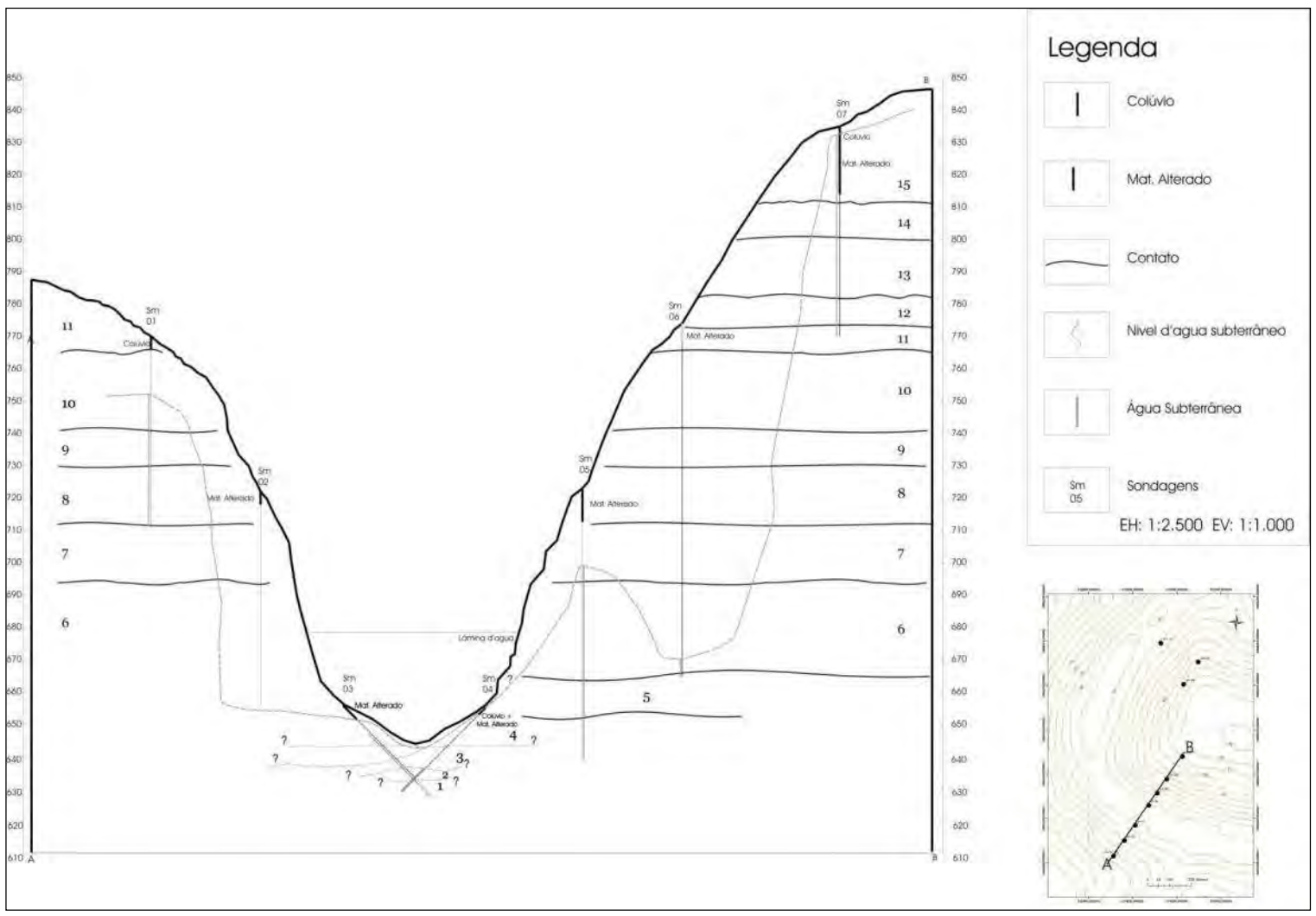

**Ilustração 6-49. Perfil esquemático do local onde será o eixo da barragem.** 

**DIAGNÓSTICO AMBIENTAL** 

**ESTUDO DE IMPACTO AMBIENTAL – AHE PAI QUERÊ** 

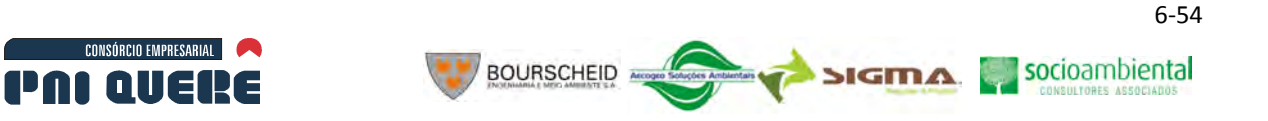

Com base na descrição dos testemunhos de sondagens foram identificados os derrames que ocorrem nas ombreiras da UHE Pai Querê, cujos tipos litológicos correspondem a basaltos e brechas vulcânicas. Como critério para separação dos derrames utilizou-se a presença de níveis de brechas vulcânicas relacionadas ao topo de derrames. Deve-se considerar que o contato entre os derrames são normalmente sinuosos e muitas vezes eles não tem um comportamento tabular perfeito, ocorrendo também na forma de lentes.

Desta forma, o Quadro 6-6 apresenta os derrames identificados para a área das ombreiras, da base para o topo, e uma aproximação das cotas em que se dá o contato entre eles e sua espessura.

| <b>Derrame</b>  | Ocorrência Cotas aproximadas(m) | Espessura aproximada (m) |
|-----------------|---------------------------------|--------------------------|
| D <sub>15</sub> | 810-830                         | 20                       |
| D <sub>14</sub> | 800-810                         | 10                       |
| D13             | 781-800                         | 19                       |
| D <sub>12</sub> | 774-781                         | 6                        |
| D11             | 762-774                         | 12                       |
| D <sub>10</sub> | 738-762                         | 24                       |
| D <sub>9</sub>  | 726-738                         | 12                       |
| D8              | 708-726                         | 18                       |
| D7              | 690-708                         | 18                       |
| D <sub>6</sub>  | 665-690                         | 25                       |
| D <sub>5</sub>  | 650-665                         | 15                       |
| D4              | 640-650                         | 10                       |
| D <sub>3</sub>  | 631-640                         | 11                       |
| D <sub>2</sub>  | 625-631                         | 6                        |
| D <sub>1</sub>  | 620-625                         | 5                        |

**Quadro 6-6. Resumo dos derrames conforme descrição dos testemunhos de sondagens.** 

Com base nas descrições dos testemunhos de sondagem foi possível identificar, na ombreira direita, onde as sondagens são mais profundas, 15 derrames que variam de espessura entre 25 e 5 metros sendo que os mais delgados, entre 5 e 6 metros, ocorrem abaixo do leito do rio onde será o eixo da barragem. Os derrames foram enumerados da base para o topo de D1 a D15.

Na ombreira esquerda, foram identificados 6 derrames que podem ser correlacionados com os derrames D5, D6, D7, D8, D9 e D10 que ocorrem na ombreira direita. Abaixo da cota de 680 m aproximadamente, nesta ombreira, não se tem informação de sondagem.

As sondagens realizadas na ombreira direita (SM04, SM05 e SM06) mostram a existência de uma camada superficial de colúvio e/ou material de alteração que varia de 1 a 6 m de espessura recobrindo as rochas. Este material é suscetível a movimentos de massa e deve ser retirado quando da execução das obras. Os derrames apresentam normalmente o topo composto de brecha vulcânica com diferentes espessuras, uma zona vesículo-amigdalar logo abaixo e uma parte onde o basalto é maciço. Analisando tanto as brechas quanto o basalto apresentam-se comumente coerentes, sãos a pouco alterados. São pouco fraturadas e localmente podem apresentar-se fraturadas dando

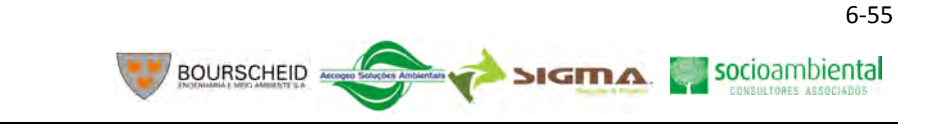

resultados de RQD em torno de 90% a 100%, sendo estas rochas consideradas de boa a excelente qualidade.

As sondagens da ombreira esquerda (SM01, SM02 e SR03) mostram a presença de uma camada de alteração ou material coluvionar com espessura variável entre 1 e 3 m recobrindo as rochas basálticas. Também aqui ocorrem brechas vulcânicas no topo dos derrames, abaixo o basalto vesiculo-amigdalar e o basalto maciço. Estas rochas são sãs ou pouco alteradas, muito coerentes a coerentes, de excelente a boa qualidade geomecânica. Apresentam-se pouco fraturadas a muito fraturadas em alguns locais como no Furo SR 03 entre as cotas 651 e 638 m onde os valores de RQD caem para 0 e 25%.

A sondagem SM 07 refere-se ao local do canal do vertedouro e mostra uma cobertura de colúvio de 7 m de espessura sobre um material de alteração de 14 m de espessura o que perfaz um total de 21 m de material superficial. Abaixo deste, ocorre rocha (brecha e basalto) pouco alterada, muito coerente e de excelente qualidade geomecânica.

As sondagens SM08, SM09 e SM10 correspondem a tomada d'água e mostram uma cobertura de colúvio e material de alteração em torno de 3 m de espessura. São rochas pouco alteradas a alteradas localmente, pouco fraturadas a fraturadas, podendo ser fragmentadas em alguns locais como no furo SM09 entre as cotas 813 e 808 m, onde os valores de RQD foram muito baixos.

Com base na descrição dos testemunhos de sondagem, pode-se dizer que as rochas apresentam boa qualidade geomecânica, pois mostram-se pouco alteradas e pouco fraturadas. Nas zonas de contato ocorrem brechas. Estas rochas, por natureza, são fraturadas e oferecem normalmente uma permeabilidade maior que o maciço basáltico e tendem a apresentar uma alteração também maior. Os testemunhos, no entanto, as descrevem como rochas de boa qualidade. É comum estarem associadas à diáclases horizontais, as quais podem direcionar o fluxo de água subterrânea.

Nas sondagens SM01 e SM02, as condutividades ficaram nas classes 1 e 2, só havendo alguma absorção de água pelo maciço com o aumento da pressão. Nas sondagens inclinadas SM03 e SM04 que prospectaram o maciço sob o rio encontraram materiais mais fraturados devido ao fato de a sondagem cortar o maciço próximo à superfície. Mesmo sendo o maciço muito fraturado, houve perda d'água só nos primeiros metros.

Este comportamento do maciço pode ser explicado pela forte compressão a que está submetido, pela grande altura do pacote de rochas que circundam o canal do rio.

Sob compressão um pouco menor, o maciço cortado pela SM05 mostra uma condutividade classe 2 até 28 m, e classe 3 de 31 a 34 m, onde há mais fraturas. No SM06 há alguma perda d'água até 23 m.

Estas qualidades indicam que o maciço rochoso oferece boas condições para construção da barragem, não devendo apresentar problemas geotécnicos especiais e, portanto, devendo apresentar menores problemas ambientais.

### 6.1.4.5 Resultados para ADA

CONSÓRCIO EMPRESARIAL

POLOIERE

Conforme pode ser visto na Ilustração 6-49 (perfil esquemático do local onde será o eixo da barragem), a distribuição dos níveis da água nos diversos furos de sondagens, com uma exceção, está coerente com o que se espera de aquíferos fraturados. Há fortes variações de nível, mesmo em sondagens próximas. O nível piezométrico depende das comunicações entre fraturas, recargas e descargas, ficando, de modo geral, mais profundo em relação à superfície quanto mais próximo do talude do canyon que abriga o rio.

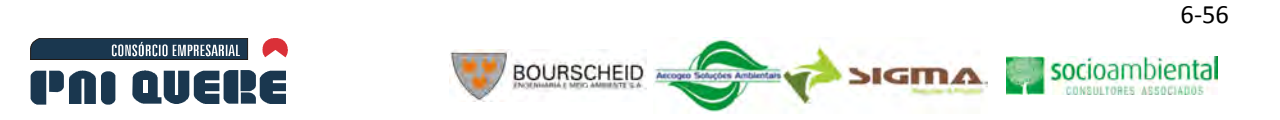

A exceção é a sondagem SM04. Nesta, o nível da água está em 635 m de altitude, enquanto o nível do rio deveria estar em torno de 646 m. No SM03 está em 646,5 e o fundo do rio está 644 m. Se houvesse uma descarga da água subterrânea, a uma distância não muito grande, em nível inferior a 635 m, esse nível seria explicável. Como não parece haver esta situação, deveria se esperar um nível no furo de sondagem na mesma altura do nível do rio.

#### **6.1.5 Geomorfologia**

### 6.1.5.1 Metodologia

A metodologia de trabalho utilizada foi a mesma aplicada aos estudos geotécnicos, exceto a análise dos dados de sondagens realizados.

A descrição geomorfológica de toda a área de influência, direta e indireta, encontra-se, de modo adequado, em Justus, Machado & Franco (1986). O estudo anterior realizado pela Engevix também toma como base este trabalho do Projeto Radambrasil. Um extrato dos aspectos de interesse encontra-se abaixo.

Essa área encontra-se no Domínio das Bacias e Coberturas Sedimentares, Região Geomorfológica Planalto das Araucárias, ocupando duas unidades, a Unidade Geomorfológica Planalto dos Campos Gerais e a Unidade Geomorfológica Planalto Dissecado Rio Iguaçu-Rio Uruguai.

O reconhecimento de campo foi levado a efeito em duas etapas: em julho e em agosto de 2009. Nessas ocasiões as feições geomorfológicas foram reconhecidas, descritas, fotografadas e localizadas pelo GPS, quando podiam ser resumidas a um ponto, ou anotadas suas ocorrências em grandes extensões.

As fotografias aéreas foram organizadas, através de um esquema de articulação das fotos, e foi iniciado o estudo da Área de Influência Direta e Área Diretamente Afetada. Especial atenção está sendo dada ao traçado das linhas de fraturas, à delimitação dos derrames através do reconhecimento das rupturas de declives, às depressões tipo dolinas ou pseudo-dolinas. Estas são referidas no trabalho do Radambrasil como *dales.* Estes três aspectos são importantes para o entendimento da circulação da água subterrânea. Podem também significar pontos de fraqueza em termos geotécnicos.

O estudo por imagens de satélite de toda a área de influência pelo SRTM e topodata permitiu a elaboração do Mapa declividades e do Mapa de avaliação do relevo (Ver Mapas 11, 15 e 16 no Volume de Apêndices).

Para identificação das pseudo-dolinas e formas associadas, foi utilizada inicialmente a interpretação de pares estereoscópicos de fotografias aéreas, cuja coleção completa da AII foi adquirida, em escala aproximada de 1:60.000. Como, no entanto, muitas dessas formas são pequenas e difíceis de serem identificadas em fotografias nessa escala foi utilizado o programa Google Earth Pro. Este apresenta faixas de ótima resolução e faixas de baixa resolução. Nas primeiras, a identificação tornou-se bastante segura, principalmente depois do reconhecimento de campo e localização desses pontos na imagem Google. Nas segundas (faixas de baixa resolução), a identificação é menos segura, podendo ficar fora muitas feições que deveriam ser mapeadas.

Esta mesma coleção de fotografias aéreas serviu para o mapeamento das fraturas de origem tectônica na ADA através de interpretação com estereoscópios de espelho.

# **CONSÓRCIO EMPRESARIAL** sm nuc

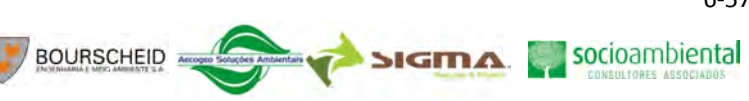

### 6.1.5.2 Declividade

O mapa de declividade foi construído utilizando-se o *software ArcGis* tendo como base as imagens SRTM da área.Foram geradas as seguintes clases de declividade: menor que 5%; entre 5 e 15%; entre 15 e 30% e maior que 30% conforme mapa de declividades (ver Mapa 11 no Volume de Apêndices).

As áreas de menor declividade estão localizadas a sudoeste da área de influência indireta e em sua porção central superior e sul, correspondendo ao Planalto dos Campos Gerais. As maiores declividades estão localizadas no entorno da calha do rio Pelotas e na parte superior nordeste da AII, correspondendo ao Planalto Dissecado dos rios Iguaçu-Uruguai.

# 6.1.5.2.1 Descrição das Unidades de Mapeamento Geomorfológico

Os mapas Geomorfológico das áreas de influência do empreendimento (AII e AID) podem ser vistos no Volume de Apêndices (Mapas 13 e 14). As unidades geomorfológicas que ocorrem na área do empreendimento são: (i) Planalto dos Campos Gerais, (ii) Planalto Dissecado Rios Iguaçu-Uruguai e (iii) Planalto de Lajes.

A Unidade Planalto de Lajes aparece como uma pequena mancha na parte superior NE do mapa. Por ter pouca representatividade na área de estudo, ela não é descrita neste relatório.

### A Planalto dos Campos Gerais

O Planalto dos Campos Gerais representa a metade oeste da área de influência indireta do empreendimento e caracteriza-se por um relevo relativamente plano e conservado, representado por superfícies de aplanamento desnudadas retocadas e degradadas. Desenvolveram-se por extensas áreas interfluviais. Essas superfícies de aplanamento, elaboradas por processo de pediplanação, indicam a predominância de processos de erosão areolar, truncando rochas sãs ou pouco alteradas.

As formas de relevo demonstram a ocorrência de etapas evolutivas de dissecação, observando-se áreas de morfologia planar (P), outras onde a erosão conseguiu alargar vales, deixando muitas vezes rupturas de declives de pequenos desníveis, constituindo-se num plano desnudado retocado (Pru). Em outras áreas, a erosão conseguiu alargar extensos vales e deixou resíduos de antiga superfície de aplanamento. O esfacelamento da antiga superfície planar caracterizou o que se denomina de aplanamento degradado desnudado (Pgu). Configura-se por áreas com sucessão de colinas isoladas entre si por amplos vales de fundo chato, que representam antigos nichos de erosão, atualmente com cobertura vegetal de campos. Os topos das colinas são planos, geralmente observando-se ruptura de declive nas encostas.

A ocorrência de linhas estruturais que estão normalmente ocupadas pelos cursos de água é frequente e generalizada, apresentando-se com diversas orientações.

O leste desta unidade caracteriza-se por formas de relevo de dissecação diferencial, traduzidas por profundos entalhamentos fluviais que se apresentam embutidos em linhas estruturais. Entre uma e outra drenagem deste tipo ocorrem inúmeros arroios incipientes, também seguindo orientações estruturais. A grande proximidade desses canais fluviais confere à área uma maior dissecação.

A ocorrência de linhas de pedra que são compostas predominantemente por geodos é generalizada. De modo geral as linhas de pedra assentam sobre a rocha sã ou alterada e estão cobertas por camadas de colúvio de espessura variável, mas não profunda. Essas linhas de pedra observadas nos cortes de estradas estão associadas a formas de relevo em colinas de topo plano.

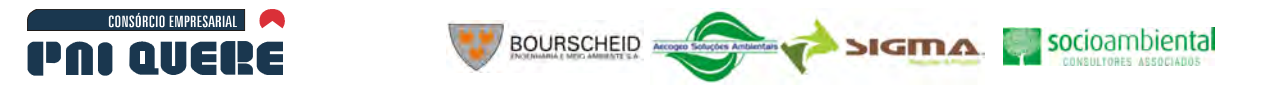

6-58

Essas colinas, por vezes, estão separadas umas das outras por áreas deprimidas, brejosas - *dales –* de conformação circular, podendo registrar a presença de relevos residuais, com afloramentos rochosos.

#### A.1 Setor Vacaria

Corresponde à área interfluvial do rio Pelotas e do rio das Antas. Nesse setor há maior diferenciação de modelados de dissecação do relevo, registrando-se grande área com relevos de dissecação homogênea, constituídos por amplas colinas seccionadas por vales fluviais com aprofundamentos que variam de 32 a 50 m (Dg1). Esses relevos dissecados em colinas de topo plano e pequena amplitude entre topo e vale (Dg1) apresentam-se por vezes em dois níveis topográficos distintos e separados através de rupturas de declive mapeadas como ressaltos, que chegam a alcançar grande continuidade espacial, como se observa a oeste da cidade de Vacaria (RS), especialmente relacionada à dissecação dos rios da Telha e Ituim.

Em áreas mais restritas ocorrem colinas alongadas e por vezes de menores extensões, com aprofundamentos fluviais entre 57 e 75 m (Dg2, Dm2). As formas de relevo referentes à dissecação com controle estrutural e maior entalhamento da drenagem estão associadas aos altos cursos dos afluentes do rio das Antas. Os sulcos estruturais que se constituem numa das características dessa unidade geomorfológica apresentam-se com menor incidência e estão associados a relevos de aplanamento exumado, degradado em especial, podendo ocorrer relacionados a relevos de dissecação homogênea.

### A.2 Setor Catarinense

No Setor Catarinense, as formas de relevo traduzem-se por superfícies aplanadas, áreas com colinas suaves de pequeno desnível entre topo e vale (Dg1), com ocorrência de rupturas de declive e sulcos estruturais associados.

O principal curso fluvial está representado pelo rio Pelotinhas, afluente da margem direita do rio Pelotas. O rio Lava-Tudo, afluente da margem direita do rio Pelotas, à grosso modo representa o limite desta unidade com a do Planalto Dissecado Rio Iguaçu – Rio Uruguai. Em meio a essa unidade de relevos dissecados restam manchas de relevos mais conservados, resíduos da Unidade Planalto dos Campos Gerais, mantidos por suas posições interfluviais, por exemplo, onde se situa a cidade São Joaquim (SC).

### B Planalto Dissecado Rio Iguaçu – Rio Uruguai

Esta unidade geomorfológica encontra-se na porção NE da área de influência indireta. Desenvolveuse especialmente em rochas efusivas básicas continentais toleíticas, comumente basaltos e fenobasaltos da Formação Serra Geral. Apresenta-se em forma de manchas de maior energia do relevo, de dissecação mais intensa, que justifica a individualidade da unidade.

### B.1 Dissecação do Rio Pelotas

Apresenta-se como a área de maior dissecação do relevo, incrustada em meio a formas mais conservadas referentes à Unidade Geomorfológica Planalto dos Campos Gerais. A maior energia do relevo desta área está associada ao rio Pelotas e seus afluentes do alto curso, em especial, o rio Lava-Tudo. Devido a essa dissecação referir-se aos afluentes da margem direita do rio Pelotas, este segmento estende-se quase que exclusivamente ao Estado de Santa Catarina, uma vez que este rio constitui o limite político estadual.

6-59

A Ilustração 6-50 apresenta uma vista geral das unidades geomorfológicas.

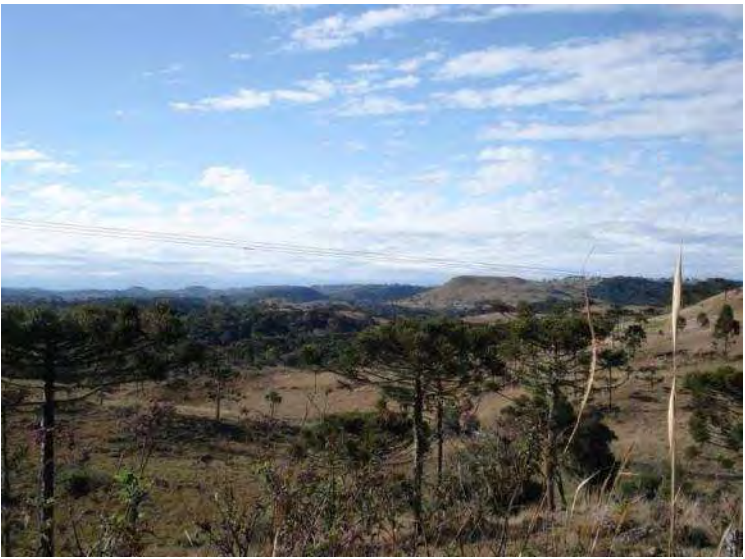

**Ilustração 6-50. Planalto das Araucárias. No primeiro plano o Planalto Dissecado Rio Iguaçu Rio Uruguai. No segundo plano os topos dos morros representativos da superfície do Planalto dos Campos Gerais. Norte do Rio Pelotas, estrada Bom Jesus – São Joaquim (Ponto 38).** 

O controle estrutural é evidenciado na rede hidrográfica através do encaixamento do rio Pelotas e seus formadores, como os rios Capivaras e Lava-Tudo. Os cursos fluviais seguem as orientações das linhas estruturais que se apresentam preferencialmente com duas orientações principais e perpendiculares entre si: NE-SW e NW-SE. O profundo entalhamento do rio Pelotas, com ocorrência de frequentes meandros encaixados, adaptados ao sistema de diaclasamento ortogonal da área, demonstra a perfeita concordância da drenagem com a estrutura.

Como resultante, o relevo é representado por um modelado predominantemente de dissecação diferencial que se apresenta em forma de colinas alongadas, com desníveis acentuados para os vales dos rios, com aprofundamentos da ordem de 192 a 260 m (D2). Por vezes, esses relevos apresentamse de topos planos, com rupturas de declive e presença de lajedos, sendo frequente a ocorrência de vales de grandes aprofundamentos. O vale profundo do rio Pelotas apresenta vertentes de encostas íngremes com patamares estruturais. Eventualmente observou-se a presença de áreas deprimidas, brejosas – *dales -* nos interflúvios.

As maiores altitudes desta unidade estão a leste, onde alcançam 1.500 m. O acentuado desnível altimétrico entre as áreas de nascentes e foz constitui um dos fatores responsáveis pela maior capacidade de erosão fluvial. A destruição da superfície de interflúvio, em grande extensão, demonstra expressiva dissecação de caráter areolar.

Próximo ao contato com a Unidade Geomorfológica Planalto de Lages, no estreito divisor de águas dos rios Lava-Tudo e Canoas, a Unidade Geomorfológica Planalto Dissecado Rio Iguaçu – Rio Uruguai apresenta uma escarpa de falha com direção geral NW – SE, orientação esta paralela à direção do rio Canoas. O reverso desta escarpa de falha corresponde a uma área com forte controle estrutural, de dissecação mais intensa e aprofundamento dos vales fluviais superiores a 352 m (D3). À frente da escarpa de falha, em situações topográficas mais rebaixadas, ocorrem relevos de dissecação diferencial, com menor aprofundamento dos vales, entre 55 e 140 m (D1), tendo seu limite em forma de patamares estruturais, onde ocorrem localizadas exposições de rochas areníticas da Formação Botucatu, no seu limite com o Planalto de Lages.

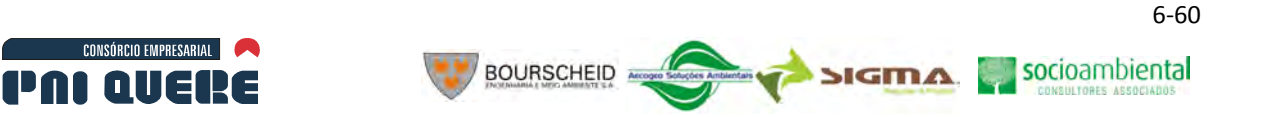

Em meio a essa área de dissecação intensa, que constitui esta unidade, ocorrem núcleos isolados da Unidade Geomorfológica Planalto dos Campos Gerais que se preservam como residuais de posição em áreas interfluviais e correspondem a resíduos de rochas efusivas ácidas, onde se localizam as cidades de São Sebastião do Arvoredo, São Joaquim e Bom Jardim da Serra, no estado de Santa Catarina.

De modo geral, os rios apresentam leitos rochosos com lajedos e corredeiras. O rio Pelotas, principal da área, possui suas nascentes próximas ao escarpamento da Serra Geral, em altitudes entre 1.500 e 1.700 m aproximadamente, posicionadas a norte da cidade de Bom Jardim da Serra (SC). O vale desse rio é bastante profundo e fechado, apresentando em seu curso ilhas rochosas, resultantes de processos erosivos.

No alto curso, o gradiente é acentuado, chegando a ocorrer uma diminuição de 1.200 m de altitude numa extensão de 166 km. O traçado do rio Pelotas possui diferentes orientações, no início para sudoeste, inflete em seguida para oeste e depois para noroeste, o que confere ao canal fluvial uma conformação circular. O rio Lava-Tudo tem suas nascentes próximas à do rio principal, em altitudes máximas de 1.700 m. O rio Capivara e seus dois formadores, arroio do Púlpito e rio das Contas, possuem suas nascentes em altitudes entre 1.300 e 1.500 m.

# 6.1.5.3 Estudo do Pseudo-Karst

No trabalho de campo realizado entre os dias 21 e 24 de julho de 2009 e posteriormente entre os dias 24 a 28 de agosto de 2009, foi observado que existem depressões do tipo dolinas ou uvalas nas superfícies quase horizontalizadas do Planalto dos Campos Gerais ou mesmo em extensas plataformas do Planalto Dissecado do Rio Iguaçu – Rio Uruguai, ou ainda em áreas de relevo mais movimentado próximo aos vitrófiros.

Utilizando-se imagens do Google Earth Pro, foram mapeadas inúmeras dolinas e/ou uvalas na AID e ADA do empreendimento que podem ser vistas no Mapa 14 no Volume de Apêndices. A área onde não há representação destas dolinas no mapa (porção E) não significa que elas não existam, mas sim que as imagens do Google Earth são de baixa definição o que dificulta sua visualização.

As dolinas e uvalas são feições típicas de relevos Kásrticos onde ocorrem espessos pacote de rochas calcárias, pouco tectonizadas. Um pacote com tectônica dobrável produziria outro padrão geomorfológico.

Na área de estudo ocorrem depressões com formas semelhantes, porém como não são terrenos calcáreos, optou-se por chamá-las de pseudo-dolinas e pseudo-uvalas.

Halliday (2004) define pseudo-karst como paisagens com morfologias semelhantes ao karst e/ou que possam ter uma predominância de drenagem subsuperficial através de vazios ou condutos, mas com ausência de elementos de evolução de longo prazo por solução ou erosão física.

O pacote de rochas vulcânicas da Formação Serra Geral é muito espesso e praticamente horizontal, portanto, sem tectônica dobrável, mas com muitas fraturas e descontinuidades do tipo disjunções verticais e horizontais. Tal como os calcários, a rocha em si é impermeável. As fraturas é que conferem uma permeabilidade ao maciço e podem armazenar água, funcionando como aquífero fraturado.

Outro caminho para percolação e armazenamento de água é a zona de contato entre derrames, onde é comum ocorrer rocha vesicular alterada, brechas vulcânicas, vitrófiros, disjunções horizontais e arenitos intertrapeados (estes últimos não foram encontrados na região). É nesse nível de contato, pelo fato das rochas serem mais alteráveis, é que aparecem as fontes, como resultado de um fluxo de água horizontal que chega à superfície. No meio do derrame o fluxo de água é

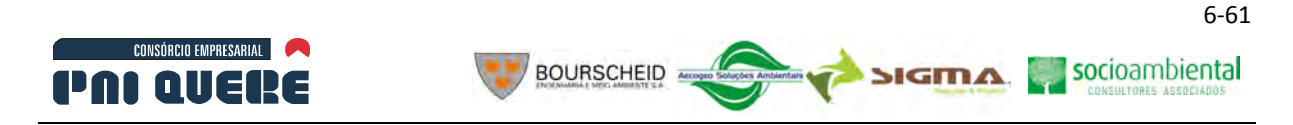

predominantemente vertical. Segundo informações dos moradores da região da AID, o abastecimento de água provém dessas fontes.

A alimentação desse aquífero complexo ocorre através do solo que geralmente é pouco espesso e argiloso e pelas depressões do tipo pseudo-dolina ou pseudo-uvala.

Pseudo-dolinas podem ser descritas como depressões arredondadas ou alongadas segundo uma direção preferencial que na área de estudo apresenta-se ora para NW, NE ou EW. A coalescência de duas ou mais dolinas gera uma uvala. Estas, portanto, cobrem uma área maior e permitem ver as formas arredondadas das dolinas coalescentes. Entre uma e outra dolina formadora dessas uvalas observam-se, muitas vezes, afloramentos rochosos (Ilustração 6-51).

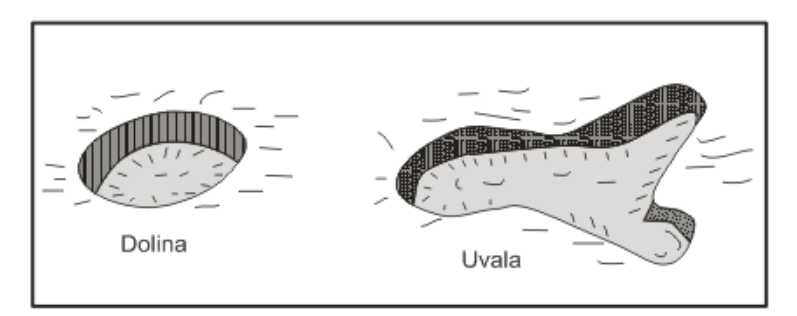

**Ilustração 6-51. Representação de dolinas e uvalas. Fonte: Bigarella (2003).** 

A água acumulada nessas depressões tem os seguintes caminhos para sair: evaporação, transbordamento lateral pelos desaguadouros e infiltração. A infiltração é lenta e por isso ocorrem os transbordamentos em épocas de chuva ou mesmo de alimentação das vertentes laterais em volume maior que a infiltração.

Para exemplo, descreveu-se uma depressão tipo dolina localizada próxima ao eixo da futura barragem. A geomorfologia do local é destacada por um plano horizontal que deve corresponder ao um nível de derrame, e se estende de um lado e outro do rio Pelotas. Este está encaixado em um profundo vale ou garganta. A rocha é vulcânica ácida. Em vários pontos aflora o maciço rochoso com fraturas espaçadas em mais de 1 metro e, em alguns pontos, em 240 cm e até 20 cm. Estas diáclases são verticais ou subverticais (Ilustração 6-52).

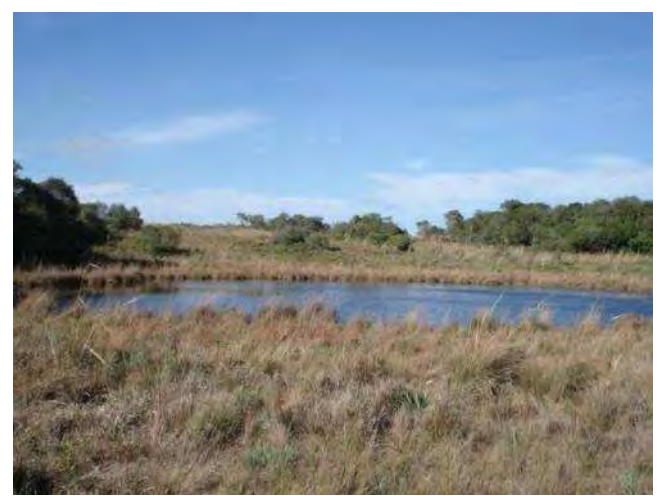

**Ilustração 6-52. Pseudo-dolina próxima ao local da futura ombreira direita da barragem Pai Querê (Ponto 18).** 

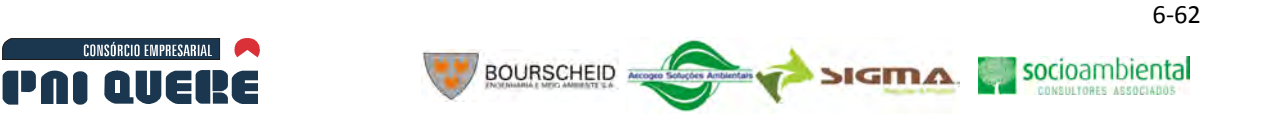

A dolina é redonda e preenchida por água. Ao redor dessa área alagada as vertentes convergem para esse círculo, com uma inclinação de 5° ou menos. Destacam-se dois pontos diametralmente opostos. Num, em direção ao vale do rio, há um desaguadouro; no outro há afloramentos rochosos de cerca de 0,5 m de altura, em forma de anfiteatro, sendo esta área recoberta por vegetação arbórea. Há também poças de água, aparentemente em nível levemente superior (centímetros) ao da lagoa. Isto pode significar uma alimentação de água provinda da vertente.

O desaguadouro é um elemento comum às dolinas observadas. Frequentemente este local está coberto com pequena barragem (taipa) para permitir o represamento de água num nível maior, com pequeno custo, pois essas taipas são pequenas recobrindo apenas uma saída em um círculo com diâmetros que variam numa faixa de 10 a 20 metros, ou pouco mais.

Esta dolina próxima ao eixo da barragem está intacta. No desaguadouro a água corre sobre o maciço rochoso, com uma vazão insignificante (fio d'água), no dia 21/07/2009 - período de pouca chuva (Ilustração 6-53).

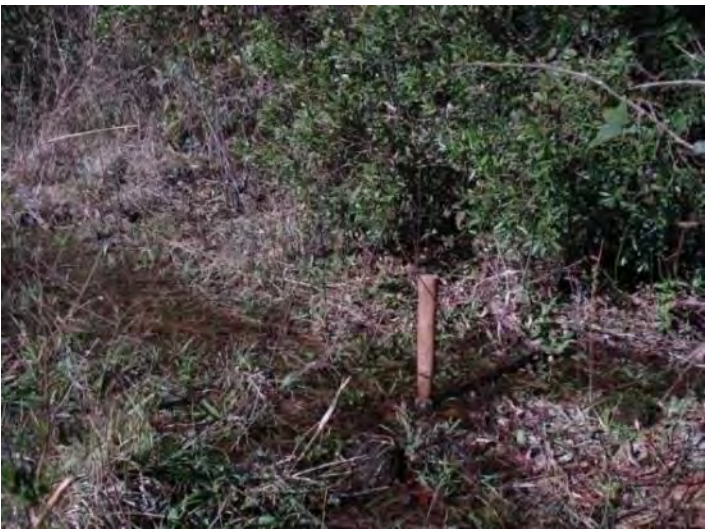

**Ilustração 6-53. Desaguadouro da pseudo-dolina mostrada acima. O martelo indica a profundidade da água que produz um fluxo muito pequeno sobre a rocha (Ponto 18).** 

A Ilustração 6-54 mostra uma uvala, gerada pela composição ou coalescência de dolinas.

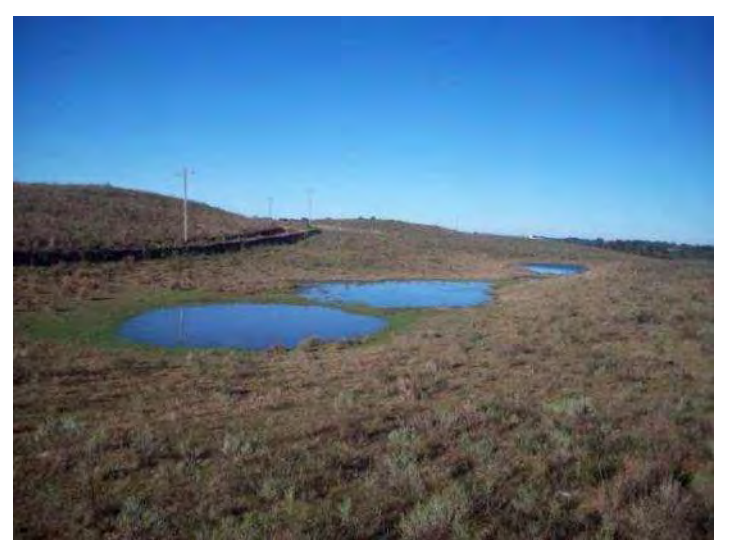

**Ilustração 6-54. Pseudo-uvala (Ponto 40).** 

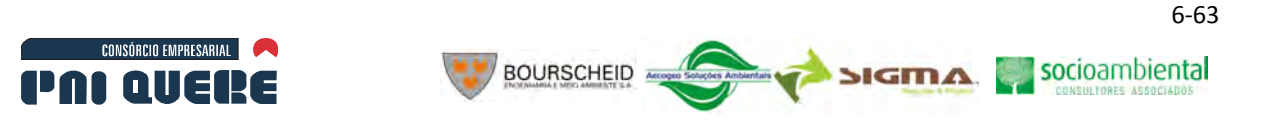

Foram observados dois tipos de depressões: as permanentemente inundadas e as temporariamente inundadas. As primeiras possuem nas bordas uma vegetação de macrófitas aquáticas e mais para o seu interior uma vegetação turfícola que cobre as turfeiras. O tipo de vegetação é a prova de inundação temporária ou permanente. As macrófitas aquáticas e turfícolas morreriam se aquela área secasse e, por outro lado, as gramíneas do campo suportam certo período de inundação.

Nas pseudo-dolinas permanentemente inundadas (Ilustração 6-55) a infiltração deve ser insignificante. Nas outras a infiltração certamente é responsável pelo secamento da depressão e transferência dessa água ao aquífero fraturado já mencionado. Estas representam uma primeira fase de um processo que se completa com as permanentemente inundadas e portadores de turfeiras.

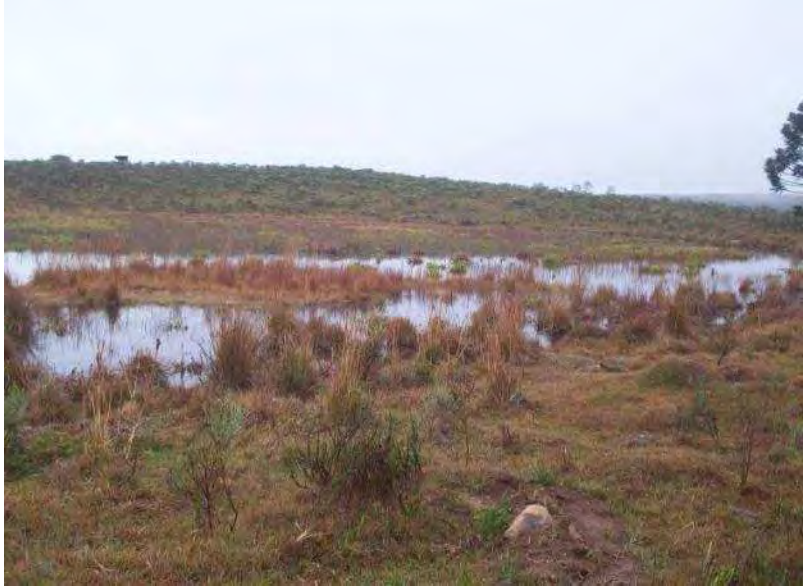

**Ilustração 6-55. Pseudo-uvala com vegetação (Ponto 28).** 

Tanto uma como outra depressão comprovam que há ou houve um afundamento do terreno, isto é uma subsidência. A explicação para essas subsidências ainda está no terreno das hipóteses.

Observando as pseudo-dolinas em fotografias aéreas em escala 1:60.000, pode-se perceber que a maioria delas está associada a fraturas ou zonas de intersecção de fraturas tanto de direção NW quanto NE . Também são comuns como nascentes de cursos d'água de pequena ordem. Na Ilustração 6-56 as pseudo-dolinas estão assinaladas com círculos na maioria das vezes associadas a fraturas.

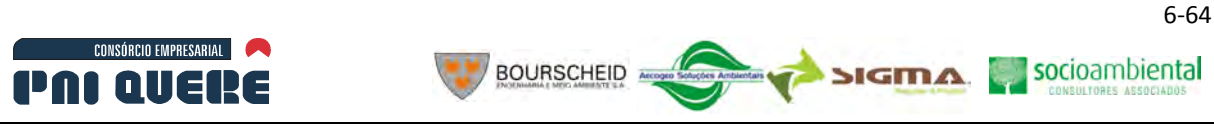

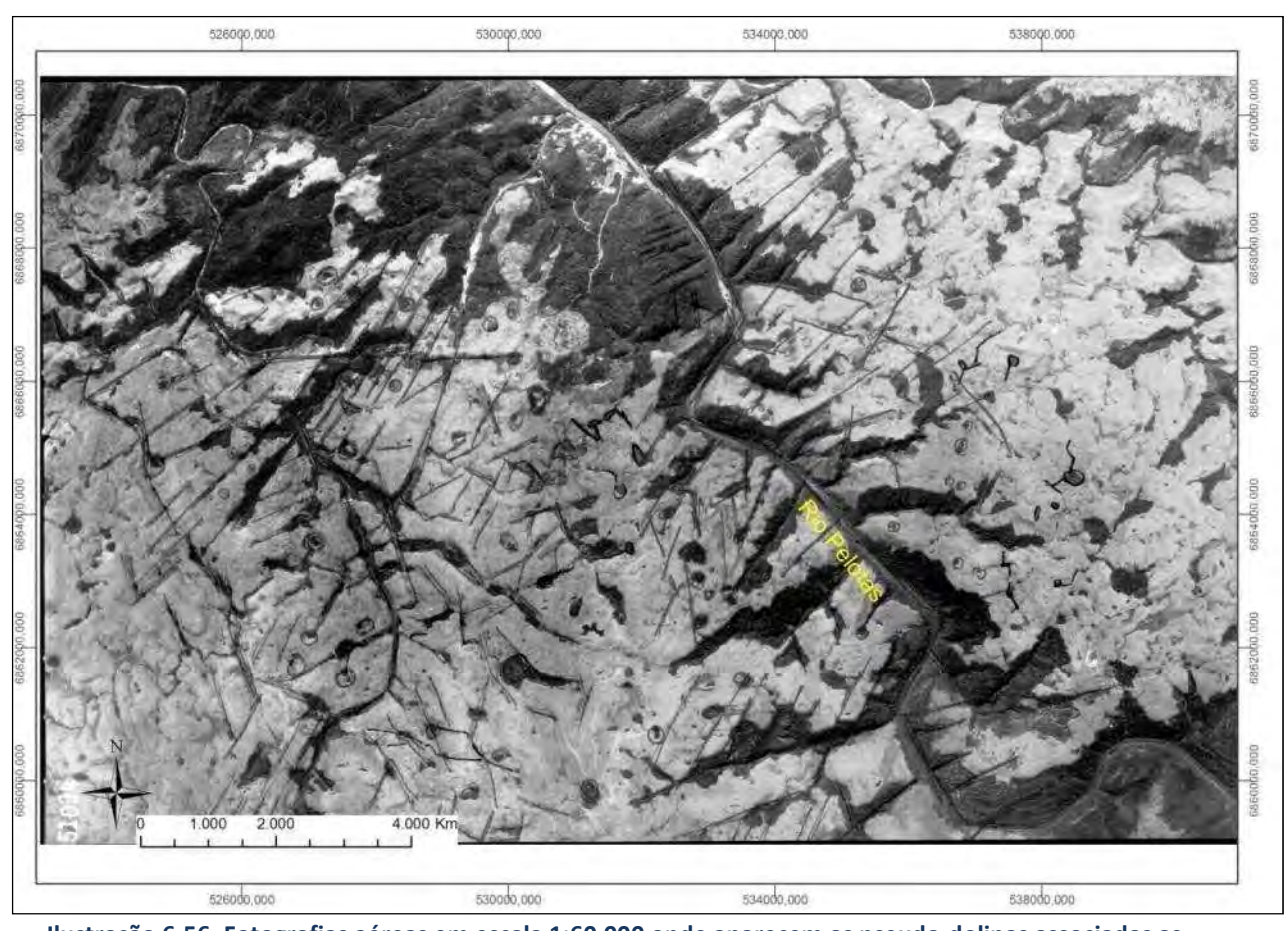

**Ilustração 6-56. Fotografias aéreas em escala 1:60.000 onde aparecem as pseudo-dolinas associadas as fraturas.** 

As pseudo-dolinas aparecem principalmente em superfícies horizontalizadas e estáveis geomorfologicamente, o que significa que esse processo pode ser lento para se estabelecer não devendo ser interrompido pela erosão das encostas que certamente é um processo rápido, em termos geomorfológicos.

O processo de erosão dos segmentos de maior declividade das encostas é rápido e destruiria essas feições. Portanto, a formação dessas depressões tipo dolinas deve ficar compreendida numa faixa de tempo nem muito longo, nem muito curto. Se esses processos tivessem ocorrido no passado geológico, a erosão já teria mascarado a expressão geomorfológica. Devem ter ocorrido em período geológico mais recente (Pleistoceno ou Holoceno), para ter uma resposta geomorfológica condizente.

A importância dessas depressões, especialmente as temporariamente inundadas, prende-se ao fato de alimentarem o aquífero, e este fornecer a água consumida pela população local e para as nascentes que alimentam o sistema fluvial. Obviamente existe uma infiltração e alimentação pelo solo em períodos de chuva, mas como este é argiloso, pouco espesso e a precipitação é de curta duração, essa alimentação é pequena. Nas depressões a infiltração ocorre durante as 24 horas do dia, por semanas ou por meses.

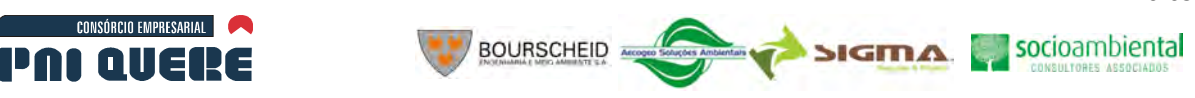

#### 6.1.5.3.1 Hipóteses para explicar as depressões tipo dolinas

Essas depressões tipo dolinas tem a forma circular tal como as verdadeiras dolinas em terrenos calcários. Estas, em estudos mais desenvolvidos no karst, representam o topo de um tronco de cone constituído de rochas que se desplacaram do maciço e caíram sobre uma caverna ou vazio subterrâneo.

Pela forma dessas depressões tipo dolinas, deve-se admitir que o processo de sua formação seja semelhante ao das verdadeiras dolinas.

Para se admitir a existência de uma caverna, ou vazio subterrâneo, ou zona de menor resistência, que tenham provocado o desplacamento de fragmentos de rocha dura vulcânica, deve-se admitir que este fenômeno tenha ocorrido diferencialmente, em certos locais, e não uniformemente. Neste último caso, essa zona de menor resistência rebaixaria todo o pacote de rochas sem provocar esse tronco de cone de desplacamentos.

Para haver uma depressão ou subsidência é necessário que algum material sólido que sustentava aquele pacote de rochas tenha sido retirado. O vidro vulcânico pode sofrer uma alteração por dissolução, principalmente da sílica, e, embora produzindo alguma argila, reduzir o volume daquela camada. Nesta última situação, o processo se assemelharia muito ao de formação das verdadeiras dolinas e seria melhor chamado de depressão tipo dolina. Cavernas existentes na camada de vidro vulcânico, como a apresentada na Ilustração 6-57, são uma prova desse processo de dissolução.

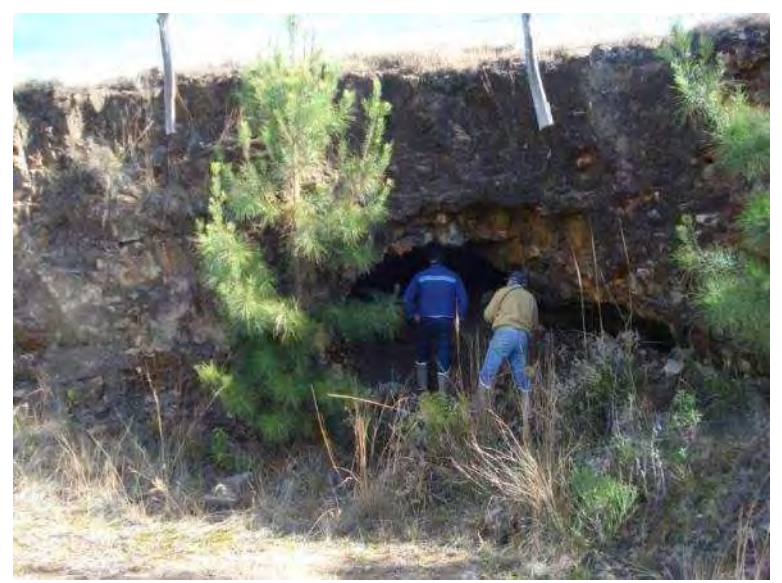

**Ilustração 6-57. Caverna em camada de vidro vulcânico, tendo acima camada de riodacito. Coord. E 589.531/N 6.844.308.** 

Segundo o EIA elaborado pela Engevix (2003), as cavernas estão situadas na faixa de contato entre os derrames básicos e os ácidos. Na área do barramento, estão situadas a 810 m de altitude. Esta é a faixa de ocorrência dos vidros vulcânicos.

Reforçam esta hipótese, trabalho anterior realizado ao norte de Santa Maria, em São Martinho da Serra. As pseudo-dolinas descritas por Maciel Filho, Cabral & Spinelli (1993) estão associadas a derrames de vidro vulcânico.

Segundo Ramalho *et al.* (1987), na área da Usina Hidrelétrica de Balbina, na Amazônia, ocorrem cavernas num arenito médio a fino, geralmente friável, mas bastante coeso e resistente quando silicificado. As grutas apresentam um padrão de galerias ramificadas, oblíquas entre si, quase em

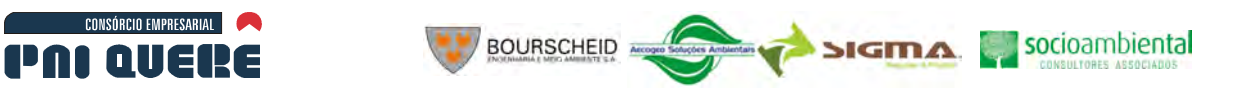

ângulo reto. As seções são em arco gótico com alturas entre 4 e 8 m. Os estudos geoquímicos mostraram que a gênese das cavernas está provavelmente associada à dissolução do cimento silicoso dos arenitos, o que os enfraquece e facilita o processo de erosão mecânica.

Karakas & Selahattin (2000) relatam a presença de vazios de dissolução sob diferentes formas do vidro vulcânico, como indício de hidratação desses vidros.

Segundo Guerra (1966):

[...] os dois fatos essenciais e bem marcantes no carst são: as águas que descem verticalmente em massas calcáreas compactas desde que existam fissuras ou juntas estratigráficas e a formação de depressões fechadas, ou melhor, as formas circulares que se desenvolvem no sentido vertical.

6-66

Fatos semelhantes ocorrem no pacote de rochas vulcânicas ácidas da Formação Serra Geral. Foi observado que em altitudes acima e próximas ao nível dos vitrófiros, o terreno é muito acidentado e as pseudo-dolinas existentes estão mais encaixadas no terreno, como na foto abaixo (Ilustração 6-58).

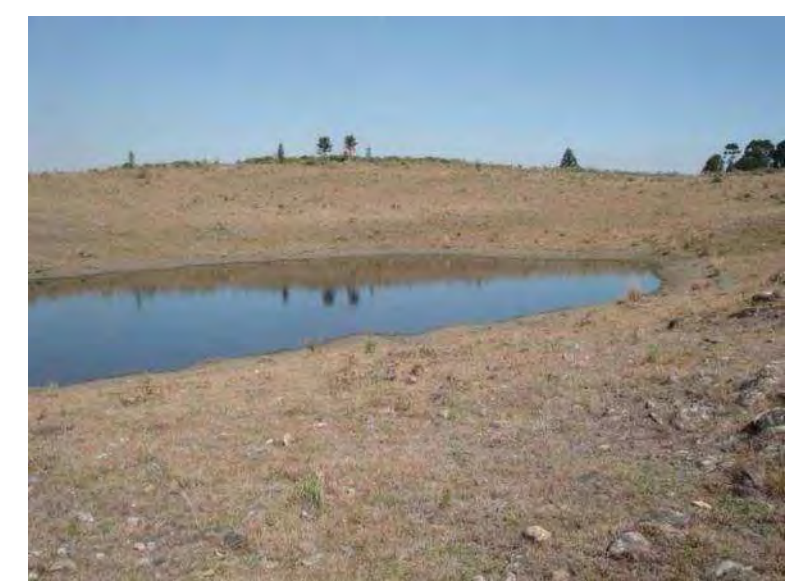

**Ilustração 6-58. Pseudo-dolina encaixada no terreno, em área onde o terreno é mais acidentado e próximo a ocorrências de vitrófiros (Ponto 57).** 

Reforçando a teoria de dissolução dos vitrófiros, tem-se as fraturas que estão normalmente ligadas as pseudo-dolinas e pseudo-uvalas e provavelmente a pseudo-poljés. Estas fraturas serviriam de conduto para água que circula no maciço, tanto retirando ou dissolvendo as rochas mais instáveis quanto retirando o material dissolvido. Um croqui esquemático destas fraturas e de sua associação com as dolinas, uvalas ou poljés pode ser visto na Ilustração 6-59.

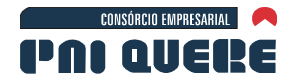

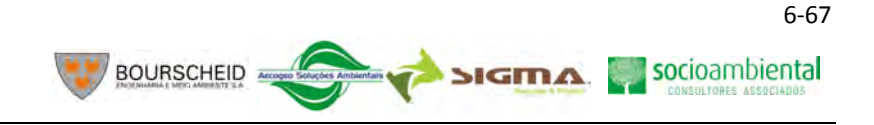

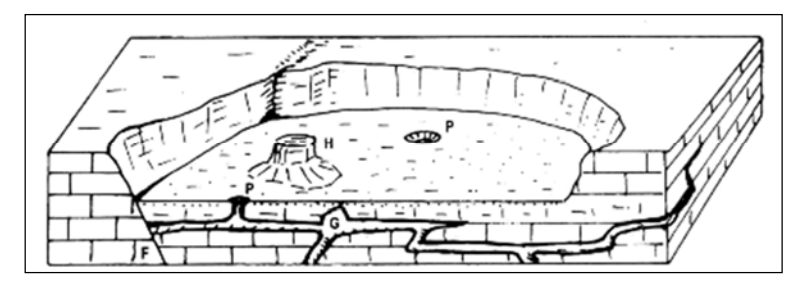

**Ilustração 6-59. Representação esquemática de um poljé. Fonte: Bigarella (2003).** 

Por analogia ao relevo kárstico, podemos admitir além das pseudo-dolinas, também pseudo-uvalas, pseudo-poljés, pseudo-lapiaz.

Em fotografias aéreas foram identificadas áreas rebaixadas e planas, de forma elíptica com até 3 km de raio que poderiam corresponder a pseudo -poljés (Ilustração 6-60).

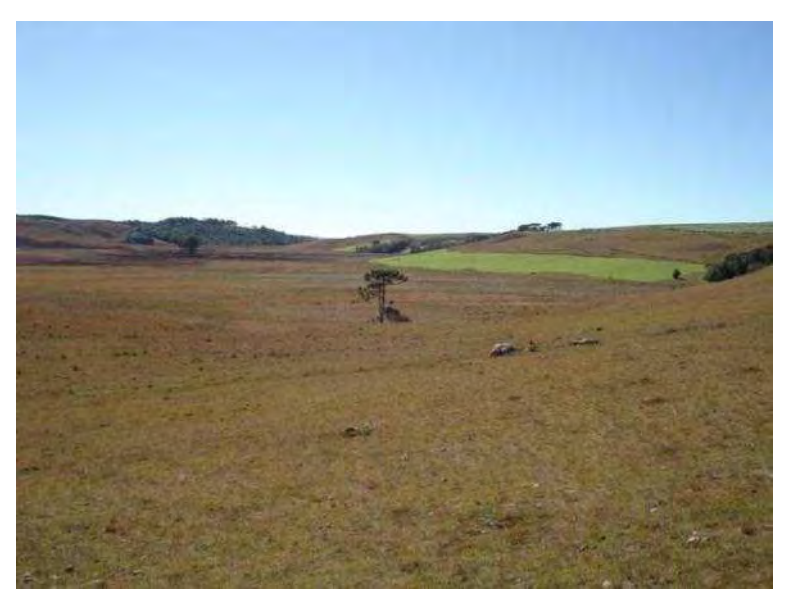

**Ilustração 6-60. Área rebaixada e plana junto a afloramento de vitrófiro. Especula-se a possibilidade de ser comparada a um poljé de regiões kársticas (Ponto 69).** 

Na região foram encontradas depressões que são composições de formas circulares e devem ser chamadas de pseudo-uvalas. Há também grandes áreas rebaixadas, com contornos um pouco irregulares que talvez possam ser comparadas aos poljés e deveriam ser chamadas de pseudo-poljés. Neste caso ainda há dúvidas.

Há também afloramentos de rocha, comuns na região, que podem ser comparados aos lapiaz (Ilustração 6-61).

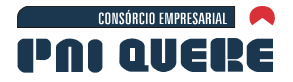

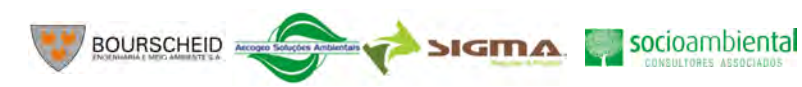

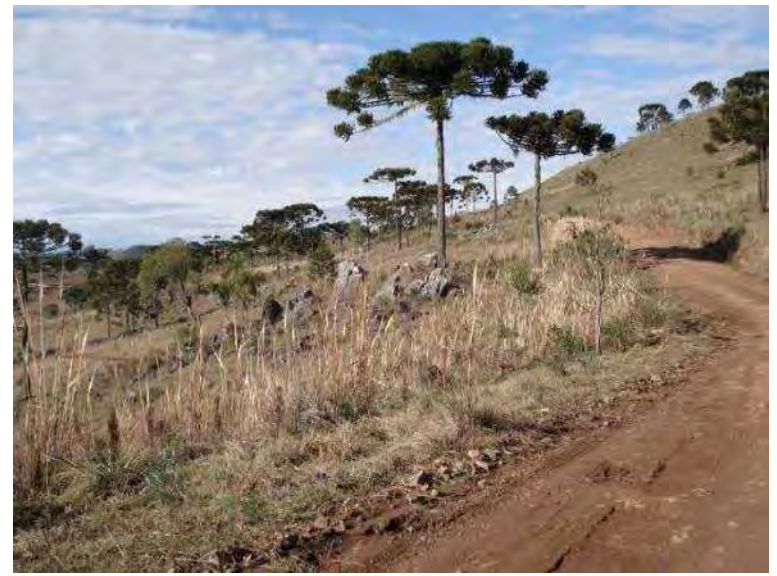

**Ilustração 6-61. Afloramentos de rochas vulcânicas ácidas, ao norte do rio Pelotas, na estrada Bom Jesus – São Joaquim, comparáveis a lapiaz (Ponto 38).** 

Segundo Guerra (1966):

Os lapiaz são caneluras ou regos paralelos que entalham a superfície das rochas solúveis como o calcário. Fato análogo pode ser observado em certos granitos, o que prova que estas rochas podem ser, em certos casos, sensíveis à corrosão química e lavagens feitas pelo escoamento superficial das águas.

Como os riodacitos e riólitos tem composição semelhante ao granito, pode-se admitir que este fenômeno ocorra sobre a Formação Serra Geral, sequência ácida.

Exemplos de corrosão em rochas pode ser visto na Ilustração 6-62.

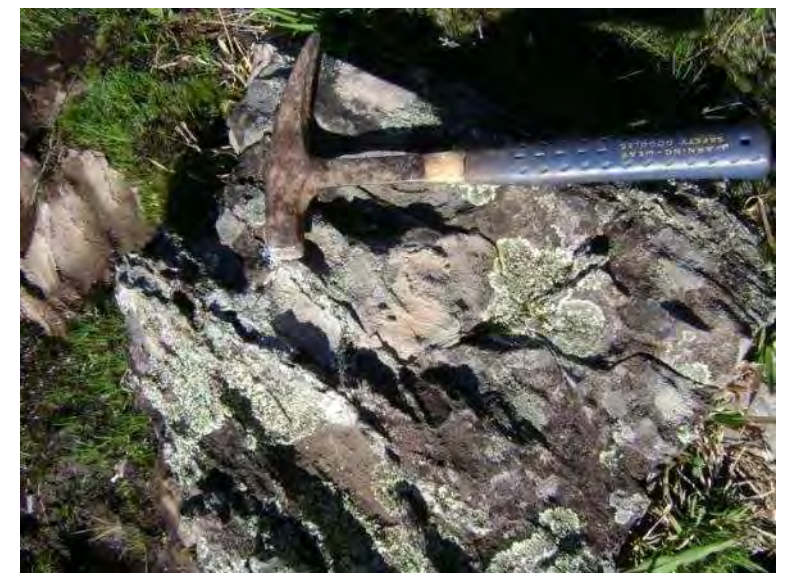

**Ilustração 6-62. Feições de corrosão em rocha vulcânica ácida (Ponto 43).** 

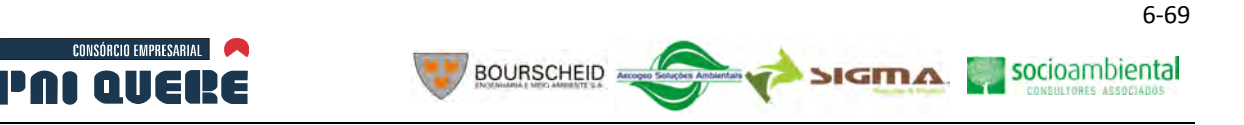

#### **6.1.6 Pedologia**

Este item trata dos estudos de solos e aptidão agrícola das terras desenvolvidos nas áreas de Abrangência Regional (AAR), de Influência Indireta (AII), de Influência Direta (AID) e Diretamente Afetada (ADA) do AHE Pai Querê as quais abrangem parte dos Estados do Rio Grande do Sul e Santa Catarina.

Os estudos foram conduzidos de modo a permitir a elaboração dos mapas em escalas de 1:50.000 na Área de Análise da Paisagem (AAP) e 1:250.000 na área de influência indireta (AII).

#### 6.1.6.1 Material e métodos

Os estudos de solos e de aptidão agrícola das terras desenvolveram-se através da seguinte sequência de fases: Trabalhos de Escritório Preliminares; Trabalho de Campo; Análises Laboratoriais; Trabalhos de Escritório de Consolidação.

### 6.1.6.1.1 Trabalhos de Escritório Preliminares

No período compreendido entre 01/03/2009 e 30/05/2009, como preparação dos trabalhos de campo, foram desenvolvidos trabalhos de pesquisa e organização da bibliografia disponível relativo à caracterização de solos e aptidão agrícola, notadamente relatórios e mapas, no âmbito da AII e AID, considerando esta última como englobando a ADA.

#### 6.1.6.1.2 Trabalho de Campo

Os trabalhos de campo foram realizados através de visita à área de interesse, em três ocasiões distintas cujos períodos foram respectivamente de 04 a 08 de abril, de 02 a 14 de junho e 15 a 26 de julho, todos do corrente ano, com a participação de dois pedólogos e dois Geólogos (primeiro período), dois pedólogos e um geólogo (segundo período), um pedólogo, geólogo e um auxiliar (no terceiro e último período), cumprindo as seguintes atividades:

- − Viagem de correlação, com reconhecimento dos acessos e dos padrões de solos e unificação dos parâmetros de classificação.
- − Observação e localização de mais de 160 pontos para inferência de características de solos, geologia e pontos de controle.
- − Seleção de perfis representativos das unidades taxonômicas identificadas, para descrição e coleta de amostras.
- − Descrição e coleta de 62 perfis em trincheiras e barrancos, incluindo características morfológicas internas e características ambientais externas associadas aos perfis de solos, de acordo com Lemos e Santos (2002).
- − Amostragem de 217 horizontes de perfis representativos para análises de solos para fins de classificação.
- − Caminhamento, e sondagens a trado, para confirmação dos limites entre as unidades de mapeamento.

#### 6.1.6.1.3 Análises de Laboratório

O preparo das amostras e execução das análises físicas e químicas foram realizados nos laboratórios do Departamento de Solos da Faculdade de Agronomia Eliseu Maciel (FAEM) da Universidade Federal

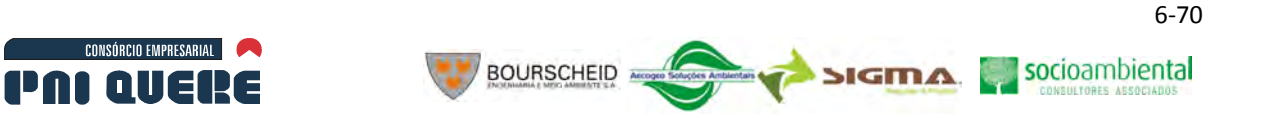

de Pelotas (UFPel). As análises laboratoriais, físicas (determinações granulométricas: argila, silte, areia grossa, areia fina, areia muito fina, cascalho, calhaus, argila dispersa em água, grau de floculação e relação silte/argila) e químicas (pH em água, pH em KCl, Ca++, Mg++, K+, Na+, Soma de bases, Al+++, H+, Capacidade de Troca de Cátions, Saturação por bases, Atividade da argila, saturação por alumínio, fósforo e carbono orgânico), seguiram as determinações do Manual de Análise de Solo (EMBRAPA, 1997).

### 6.1.6.1.4 Trabalho de Escritório de Consolidação

A segunda fase dos trabalhos de escritório (Fase de Consolidação), tendo como base as observações de campo e os dados obtidos nas análises acima referidas, consistiu de:

- − Registro, tabulação, classificação e ordenação dos dados obtidos nos trabalhos de campo e de laboratório.
- − Definição dos critérios para classificação dos solos.
- − Identificação e classificação definitiva dos solos de acordo com o Sistema Brasileiro de Classificação de Solos – SiBCS (EMBRAPA, 2006) e elaboração das legendas de identificação para o mapeamento de solos nas escalas de 1:250.000 (AII) e 1:50.000 (AAP).
- − Avaliação da aptidão agrícola das terras.
- Reinterpretação do material fotográfico e elaboração dos mapeamentos definitivos de solos e aptidão agrícola.
- − Elaboração do Relatório Técnico.

### 6.1.6.1.5 Critérios Adotados na Identificação e Classificação dos Solos

### A Atributos Diagnósticos

**Horizonte B textural** – horizonte mineral subsuperficial com textura franco arenosa ou mais fina, onde houve incremento de argila (fração <0,002mm), orientada ou não, desde que não exclusivamente por descontinuidade de material originário, resultante de acumulação ou concentração absoluta ou relativa, decorrente de processos de iluviação e/ou formação *in situ* e/ou herdada do material de origem e/ou infiltração de argila ou argila mais silte, com ou sem matéria orgânica e/ou destruição de argila no horizonte A e/ou perda de argila no horizonte A por erosão diferencial. O conteúdo de argila do horizonte B textural é maior que o do horizonte A ou E, e pode ou não ser maior que o do horizonte C.

Este horizonte pode ser encontrado à superfície se o solo foi parcialmente truncado por erosão.

A natureza coloidal da argila a torna suscetível de mobilidade com a água no solo se a percolação é relevante. Na deposição em meio aquoso, as partículas de argilominerais usualmente lamelares, tendem a repousar aplanadas no local de apoio. Transportadas pela água, as argilas translocadas tendem a formar películas, com orientação paralela às superfícies que revestem, ao contrário das argilas formadas *in situ*, que apresentam orientação desordenada. Entretanto, outros tipos de revestimento de material coloidal inorgânico são também levados em conta características de horizontes B textural e reconhecidos como cerosidade.

A cerosidade considerada na identificação do B textural é constituída por revestimentos de materiais coloidais minerais que, se bem desenvolvidos, são facilmente perceptíveis pelo aspecto lustroso e

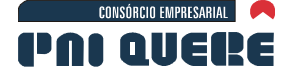

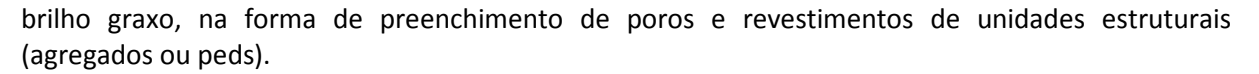

**BOURSCHEID** 

Nos solos sem macroagregados, com estrutura do tipo grãos simples ou maciça, a argila iluvial apresenta-se sob a forma de revestimento nos grãos individuais de areia, orientada de acordo com a superfície dos mesmos ou formando pontes ligando os grãos.

Na identificação de campo da maioria dos horizontes B texturais, a cerosidade é importante. No entanto, a simples ocorrência de cerosidade pode não ser adequada para caracterizar o horizonte B textural, sendo necessária conjugá-la com outros critérios auxiliares, pois, devido ao escoamento turbulento da água por fendas, o preenchimento dos poros pode se dar em um único evento de chuva ou inundação. Por esta razão, a cerosidade num horizonte B textural deverá estar presente em diferentes faces das unidades estruturais e não, exclusivamente nas faces verticais.

Será considerada como B textural a ocorrência de lamelas, de textura franco-arenosa ou mais fina, que, em conjunto, perfaçam 15 cm ou mais de espessura, admitindo que entre as mesmas possa ocorrer material de textura arenosa.

**Horizonte B latossólico** – horizonte mineral subsuperficial, cujos constituintes evidenciam avançado estágio de intemperização, explícita pela alteração quase completa dos minerais primários menos resistentes ao intemperismo e /ou de minerais de argila 2:1, seguida de intensa dessilicificação, lixiviação de bases e concentração residual de sesquióxidos, argila do tipo 1:1 e minerais primários resistentes ao intemperismo. Em geral, é constituído por quantidades variáveis de óxidos de ferro e de alumínio, minerais de argila 1:1, quartzo e outros minerais mais resistentes ao intemperismo, podendo haver a predominância de quaisquer desses materiais.

Na constituição do horizonte B latossólico não deve restar mais do que 4% de minerais primários alteráveis (pouco resistentes ao intemperismo) ou 6% no caso de muscovita, determinados na fração areia e recalculados em relação à fração terra fina. A fração menor que 0,05 mm (silte+argila) poderá apresentar pequenas quantidades de argilominerais interestratificados ou ilitas, mas não deve conter mais do que traços de argilominerais do grupo das esmectitas. Não deve ter mais de 5% do volume da massa do horizonte B latossólico que mostre estrutura da rocha original, como estratificações finas, ou saprólito, ou fragmentos de rochas pouco resistentes ao intemperismo.

O horizonte B latossólico deve apresentar espessura mínima de 50 cm, textura franco arenosa ou mais fina e baixos teores de silte, de maneira que a relação silte/argila seja inferior a 0,7 nos solos de textura média e inferior a 0,6 nos solos de textura argilosa, na maioria dos suborizontes do B até a profundidade de 200 cm (ou 300 cm se o horizonte A exceder a 150 cm de espessura).

O horizonte B latossólico pode apresentar cerosidade pouca e fraca. Pode conter mais argila do que o horizonte sobrejacente, porém o incremento da fração argila com o aumento da profundidade é pequeno, de maneira que comparações feitas a intervalos de 30 cm ou menos entre os horizontes A e B, ou dentro da seleção de controle para cálculo da relação textural, apresentam diferenças menores que aquelas necessárias para caracterizar um horizonte B textural.

Alguns horizontes B latossólicos apresentam valores de pH determinados em solução de KCl 1 mol. $L^{-1}$ mais elevados que os determinados em  $H_2O$ , evidenciando saldo de cargas positivas, caracterizadas condizentes com estágio de intemperização muito avançado.

A capacidade de troca de cátions no horizonte B latossólico deve ser menor do que 17 cmol./kg de argila, sem correção para carbono.

A relação molecular  $SiO<sub>2</sub>/Al<sub>2</sub>O<sub>3</sub>$  (Ki) no horizonte B latossólico é menor do que 2,2 sendo normalmente inferior a 2,0.

#### **DIAGNÓSTICO AMBIENTAL**

socioambiental

**SIGMA** 

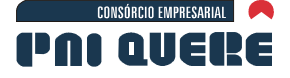

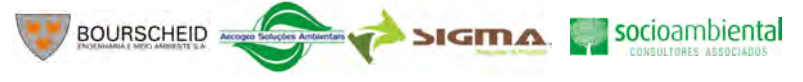

O horizonte B latossólico apresenta diferenciação pouco nítida entre os seus suborizontes, com transição, de maneira geral, difusa.

O limite superior do horizonte B latossólico, em alguns casos, é difícil de ser identificado no campo, por apresentar muito pouco contraste de transição com o horizonte que o precede, verificando-se nitidez de contraste quase que somente de cor e de estrutura entre a parte inferior do horizonte A e o horizonte B latossólico.

A estrutura nesse horizonte pode ser fortemente desenvolvida, quando os elementos de estrutura forem granulares, de tamanho muito pequeno e pequeno, ou fraca e mais raramente de desenvolvimento moderado, quando se tratar de estrutura em blocos subangulares. A consistência do material do horizonte B, quando seco, varia de macia a muito dura e de firme a muito friável quando úmido.

Usualmente, apresenta grau de floculação nos subhorizontes mais afastados da superfície e com menor teor de matéria orgânica, o que evidencia a pouca mobilidade das argilas e a alta resistência à dispersão. Muitos solos de textura média, principalmente aqueles com mais baixos teores de argila e os muito intemperizados com saldo de cargas positivas, podem não apresentar um alto grau de floculação.

**Horizonte B incipiente** – horizonte mineral subsuperficial, subjacente ao A, Ap, ou AB, que sofreu alteração física e química em grau não muito avançado, porém suficiente para o desenvolvimento de cor ou de estrutura, e no qual mais da metade do volume de todos os suborizontes não devem consistir em estrutura da rocha original.

O horizonte B incipiente deve ter no mínimo 10 cm de espessura e apresentar as seguintes características:

- Não satisfazer os requisitos estabelecidos para caracterizar um horizonte B textural, B nítico, B espódico, B plânico e B latossólico, além de não apresentar também cimentação, endurecimento ou consistência quebradiça quando úmido, características de fragipã, duripã e horizonte petrocálcico; ademais não apresenta quantidade de plintita requerida para horizonte plíntico e nem expressiva evidência de redução distintiva de horizonte glei.
- − Apresenta dominância de cores brunadas, amareladas e avermelhadas, com ou sem mosqueados ou cores acinzentadas com mosqueados, resultantes da segregação de óxidos de ferro.
- − Textura franco-arenosa ou mais fina.
- − Desenvolvimento de unidades estruturais no solo (agregados ou peds) e ausência da estrutura da rocha original, em 50% ou mais do seu volume.

Desenvolvimento pedogenético evidenciado por uma ou mais das seguintes condições:

- − Teor de argila mais elevado ou cromas mais fortes ou matiz mais vermelho do que o horizonte subjacente; conteúdo de argila menor, igual ou pouco maior que o do horizonte A, neste último caso, não satisfazendo os requisitos de um horizonte B textural.
- − Remoção de carbonatos, refletida particularmente pelo menor conteúdo de carbonato em relação ao horizonte de acumulação de carbonatos subjacente, ou pela ausência de fragmentos revestidos por calcário, caso horizonte de acumulação subjacente apresente fragmentos cobertos por calcário apenas na parte basal, ou pela presença de alguns fragmentos parcialmente livres de revestimento, se todos os
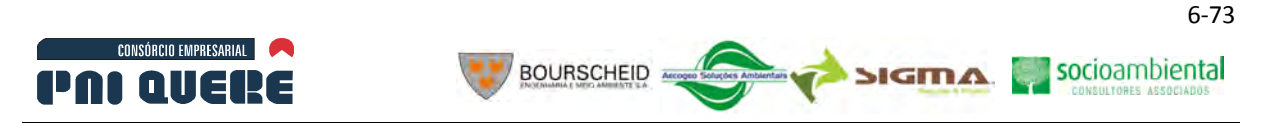

fragmentos grosseiros do horizonte subjacente encontrarem-se completamente revestidos por carbonato.

**Horizonte B nítico** – horizonte mineral subsuperficial, não hidromórfico, de textura argilosa ou muito argilosa, sem incremento de argila do horizonte superficial para o subsuperficial ou com pequeno incremento, traduzindo em relação textural B/A sempre inferior a 1,5. Apresentam ordinariamente argila de atividade baixa ou caráter alítico. A estrutura, de grau de desenvolvimento moderado ou forte, é em blocos subangulares e, ou angulares, ou prismática, que pode ser composta de blocos. Apresenta superfícies normalmente reluzentes dos agregados, característica esta descrita no campo como cerosidade de quantidade e grau de desenvolvimento no mínimo comum e moderada. Apresentam transição gradual ou difusa entre os suborizontes do horizonte B. Este horizonte pode ser encontrado à superfície se o solo for erodido.

O horizonte para ser identificado como B nítico deve atender aos seguintes requisitos:

- Espessura de 30 cm ou mais, a não ser que o solo apresente contato lítico nos primeiros 50 cm de profundidade, quando deve apresentar 15 cm ou mais de espessura.
- − Textura argilosa ou muito argilosa.
- − Estrutura em blocos ou prismática de grau de desenvolvimento moderado ou forte, associada à cerosidade em quantidade no mínimo comum a com grau forte ou moderado.
- − No caso de horizonte B nítico em solos Nitossolos Brunos, a estrutura é prismática composta de blocos subangulares e angulares, de grau moderado ou fortemente desenvolvido, e admite-se que a superfície dos agregados seja pouco reluzente (superfícies de compactação). Neste caso observam-se nos cortes de estrada aspectos característicos de fendilhamento, indicativo de alta expansão e contração pelo umedecimento e secagem do material de solo, decorrente dos altos teores de argila.

**Horizonte Glei** – é um horizonte subsuperficial ou eventualmente superficial, com espessura de 15 cm ou mais, caracterizado por redução do ferro e prevalência do estado reduzido, no todo ou em parte, devido principalmente à água estagnada, como evidenciado por cores neutras ou próximas de neutras na matriz do horizonte, com ou sem mosqueados de cores mais vivas. Trata-se de horizonte fortemente influenciado pelo lençol freático e regime de umidade redutor, virtualmente livre de oxigênio dissolvido em razão da saturação por água durante todo o ano, ou pelo menos por um longo período, associado à demanda de oxigênio pela atividade biológica.

Esse horizonte pode ser constituído por material de qualquer classe textural e suas cores são de cromas bastante baixos, próximas de neutras ou realmente neutras, tornando-se porém, mais brunadas ou amareladas por exposição do material ao ar. Quando existe estrutura com agregação, as faces dos elementos estruturais apresentam cor acinzentada ou azulada ou esverdeada ou neutra como uma fase contínua e podem ter mosqueamento de cores mais vivas; o interior dos elementos de estrutura pode ter mosqueado de contraste proeminente, usualmente há uma trama de lineamentos ou bandas de croma baixo contornando os mosqueados. Quando da inexistência de elementos estruturais, a matriz do horizonte (fundo) mais tipicamente apresenta croma 1 ou menos, com ou sem mosqueados.

O horizonte sendo saturado com água periodicamente, ou o solo tendo sido drenado, deve apresentar algum mosqueado, de croma alto e cores amareladas ou avermelhadas, resultante da segregação de ferro e precipitação na forma de óxidos. Pode apresentar acumulações sob a forma de

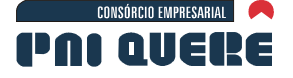

mosqueados pretos ou preto-avermelhados, brandos ou semiconsolidados, ou ainda de nódulos ou concreções, de manganês ou de ferro e manganês.

**BOURSCHEID** 

Quando presente, o teor de plintita é menor que 15%.

O horizonte glei pode ser um horizonte C, B, E ou hístico ou A, exceto o fraco. Pode, ou não, ser coincidente com aumento de teor de argila no solo, mas, em qualquer caso, deve apresentar evidências de expressiva redução.

**Horizonte A Chernozêmico** – é um horizonte mineral superficial, relativamente espesso, de cor escura, com alta saturação por bases, que, mesmo após revolvimento superficial (ex.: por aração), atenda as seguintes características: estrutura do solo suficientemente desenvolvida, com agregação e grau de desenvolvimento moderado ou forte, não sendo admitida, simultaneamente, estrutura maciça e consistência quando seco, dura ou mais.

A cor do solo em ambas as amostras, indeformada e amassada, é de croma igual ou inferior a 3 quando úmido, e valores iguais ou mais escuros que 3 quando úmido e que 5 quando seco.

A saturação por bases (V%) é de 65% ou mais, com predomínio do íon cálcio e/ou magnésio.

O conteúdo de carbono orgânico é de 6 g/kg de solo ou mais em todo o horizonte, conforme o critério de espessura no item seguinte. Se, devido à presença de 400 g/kg de solo ou mais de carbonato de cálcio equivalente, os requisitos de cor são diferenciados do usual, o conteúdo de carbono orgânico é de 25 g/kg de solo ou mais nos 18 cm superficiais. O limite superior do teor de carbono orgânico, apara caracterizar o horizonte A chernozêmico, é o limite inferior excludente do horizonte hístico.

A espessura, incluindo horizontes transicionais, tais como AB, AE ou AC, mesmo quando revolvido o material de solo, deve atender a um dos seguintes requisitos: 10 cm ou mais, se o horizonte A é seguido de contato com rocha; ou 18 cm no mínimo e mais que um terço da espessura dos horizontes A + C caso não ocorra B, se estas forem inferiores a 75 cm; ou 25 cm no mínimo, se o solo tiver 75 cm ou mais de espessura.

**Horizonte A proeminente** – as características desse horizonte são comparáveis àquelas do A chernozêmico, no que se refere à cor, teor de carbono orgânico, consistência, estrutura e espessura; diferindo essencialmente, por apresentar saturação por bases (V%) inferior a 65%.

**Horizonte A húmico** – é um horizonte mineral superficial, com valor e croma (cor solo úmido) igual ou inferior a 4 saturação por bases (V%) inferior a 65%, apresentando espessura e conteúdo de carbono orgânico (C-org) dentro de limites específicos, conforme os seguintes critérios:

- − Espessura mínima como a descrita para horizonte A chernozêmico.
- − Teor de carbono orgânico inferior ao limite mínimo para caracterizar o horizonte hístico.

Teor de carbono igual ou maior ao valor obtido pela seguinte equação:

∑ (C-org, em g/kg, de suborizontes A x espessura do suborizonte, em dm)≥60+(0,1 x média ponderada de argila, em g/kg, do horizonte superficial, incluindo AB ou AC).

**Horizonte A moderado** – são incluídos nesta categoria os horizontes que não se enquadram no conjunto das definições dos demais horizontes diagnósticos superficiais. Em geral o horizonte A moderado difere dos horizontes A chernozêmico, proeminente e húmico pela espessura e/ ou cor e do A fraco pelo teor de carbono orgânico e estrutura, não apresentando ainda os requisitos para caracterizá-lo como horizonte hístico ou A antrópico.

#### **DIAGNÓSTICO AMBIENTAL**

socioambiental

**SIGMA** 

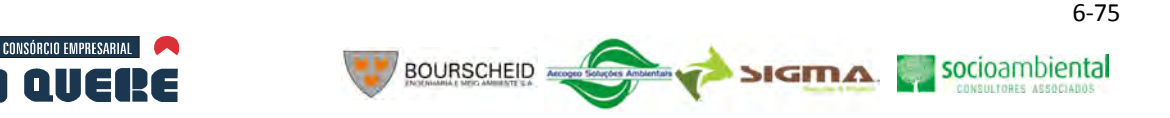

#### B Características Diagnósticas Utilizadas

**Atividade da fração argila** – refere-se à capacidade de troca de cátions correspondente à fração argila, calculada pela expressão: T x 1000/g.kg<sup>-1</sup> atividade alta (Ta) designa valor igual ou superior a 27 cmol<sub>c</sub>/kg de argila, sem correção para carbono, e atividade baixa (Tb), valor inferior a 27 cmol<sub>c</sub>/kg de argila, sem correção para carbono. Este critério não se aplica aos solos que, por definição, têm classes texturais areia e areia franca. Para distinção de classes por este critério, é considerada a atividade da fração argila no horizonte B, ou no C, quando não existe B.

**Saturação por bases (Valor V%)** – refere-se ao percentual de cátions básicos trocáveis em relação à capacidade de troca determinada a pH 7. Alta saturação especifica distinção de solos com saturação por bases igual ou superior a 50% (Eutróficos) e baixa saturação especifica distinção de solos com saturação por bases inferior a 50% (Distróficos).

**Caráter Alumínico** – refere-se à condição em que o solo se encontra em estado dessaturado e é caracterizado por teor de alumínio extraível maior ou igual a 4 cmol / kg de solo associado à atividade de argila inferior a 20 cmol<sub>c</sub>/kg de argila, além de apresentar saturação por alumínio [100 Al<sup>+3</sup> (S + Al<sup>+3</sup>)] maior ou igual a 50% e/ou saturação por bases (V% = 100 S/T) menor que 50%. Para distinção de solos mediante este critério é considerado o teor de alumínio extraível no horizonte B, ou no horizonte C na ausência de B.

**Caráter Alítico** – refere-se à condição em que o solo se encontra dessaturado e é caracterizado por teor de alumínio extraível maior ou igual a 4 cmol<sub>c</sub>/kg de solo associado à atividade de argila maior ou igual a 20 cmol $\mathcal{N}$ kg de argila, além de apresentar saturação por alumínio [100 Al<sup>+3</sup> (S+Al<sup>+3</sup>)] maior ou igual a 50% e/ou saturação por bases (V%=100 S/T) menor que 50%. Para distinção de solos mediante este critério é considerado o teor de alumínio extraível no horizonte B, ou no horizonte C na ausência de B.

**Caráter Eutrófico** – refere-se à condição em que o solo apresenta saturação por bases (V%) igual ou superior a 50%. Para distinção de solos mediante este critério é considerado o teor de alumínio extraível no horizonte B, ou no horizonte C na ausência de B.

**Caráter Distrófico** – refere-se à condição em que o solo apresenta saturação por bases (V%) inferior a 50%. Para distinção de solos mediante este critério é considerado o teor de alumínio extraível no horizonte B, ou no horizonte C na ausência de B.

**Mudança textural abrupta** – consiste em um considerável aumento no teor de argila dentro de uma pequena distância na zona de transição entre o horizonte A ou E e o horizonte subjacente B. quando o horizonte A ou E tiver menos que 200 g de argila/kg de solo, o teor de argila de horizonte subjacente B, determinado em uma distância vertical maior ou igual a 7,5 cm, deve ser pelo menos o dobro de conteúdo do horizonte A ou E; quando o horizonte A ou E tiver 200 g/kg de solo ou mais de argila, o incremento de argila no horizonte subjacente B, determinado em uma distância vertical maior ou igual a 7,5 cm, deve ser pelo menos de 200 g/kg a mais em valor absoluto na fração terra fina.

**Caráter Flúvico** – usado para solos formados sob forte influência de sedimentos de natureza aluvionar, que apresentam um dos seguintes requisitos: distribuição irregular (errática) do conteúdo de carbono orgânico em profundidade, não relacionada a processos pedogenéticos; e/ou camadas estratificadas em 25% ou mais do volume do solo.

**Plintita** – é uma formação constituída da mistura de argila, pobre em carbono orgânico e rica em ferro, ou ferro e alumínio, com grãos de quartzo e outros minerais. Ocorre comumente sob a forma de mosqueados vermelhos, vermelho-amarelados e vermelho-escuros, com padrões usualmente laminares, poligonais ou reticulados. Quanto à gênese, a plintita se forma em ambiente úmido, pela

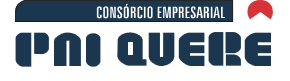

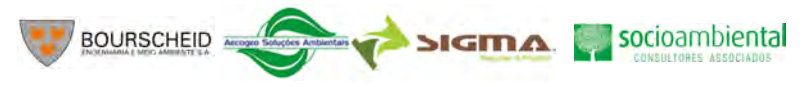

segregação de ferro, importando em mobilização, transporte e concentração final de compostos de ferro, que pode se processar em qualquer solo onde o teor de ferro for suficiente para permitir a segregação do mesmo, sob a forma de manchas vermelhas brandas.

A plintita não endurece irreversivelmente como resultado de um único ciclo de umedecimento e secagem. No solo úmido a plintita é macia, podendo ser cortada com a pá.

A plintita é um corpo distinto de material rico em óxido de ferro, e pode ser separada dos nódulos ou concreções ferruginosas consolidadas (petroplintita) que são extremamente firmes ou extremamente duras, sendo que a plintita é firme quando úmida e dura ou muito dura quando seca, tendo diâmetro >2 mm e podendo ser separada da matriz do solo, isto é, do material envolvente. Ela suporta amassamento e rolamento moderado entre o polegar e o indicador, podendo ser quebrada com a mão. A plintita quando submersa em água, por período de duas horas, não esboroa, mesmo submetida a suaves agitações periódicas, mas pode ser quebrada ou amassada após ter sido submersa em água por mais de duas horas.

As cores da plintita situam-se nos matizes de 10 R a 7,5 YR, com cromas altos, e está comumente associada a mosqueados que não são considerados como plintita, de cores bruno-amareladas, vermelho-amareladas, ou corpos que são quebradiços ou friáveis ou firmes, mas desintegram-se quando pressionados pelo polegar e o indicador, e esboroam na água.

A plintita pode ocorrer em forma laminar, nodular, esferoidal ou irregular.

**Petroplintita** – material normalmente proveniente da plintita, que sob efeito de ciclos repetitivos de umedecimento seguidos de ressecamento acentuado, sofre consolidação vigorosa, dando lugar à formação de nódulos ou de concreções ferruginosas (*ironstone*, concreções lateríticas, canga, tapanhocanga) de dimensões e formas variadas (laminar, nodular, esferoidal ou em forma alongada, posicionadas na vertical ou irregularmente) individualizadas ou aglomeradas.

**Caráter Plíntico** – usado para distinguir solos que apresentam plintita em quantidade ou espessura insuficientes para caracterizar horizonte plíntico, em um ou mais horizontes, em alguma parte da seção de controle que defina a classe. È requerida plintita em quantidade mínima de 5% por volume.

**Contato Lítico** – refere-se à presença de material mineral extremamente resistente subjacente ao solo (exclusive horizontes petrocálcio, litoplíntico, concrecionário, duripã e fragipã), cuja consistência é de tal ordem que mesmo quando molhado torna a escavação com a pá reta impraticável ou muito difícil e impede o livre crescimento do sistema radicular e circulação de água, que é limitado às fraturas e diáclases que por ventura ocorram. Tais materiais são representados pela rocha sã e por rochas muito fracamente alteradas (R), de qualquer natureza (ígneas, metamórficas ou sedimentares), ou por rochas fraca e moderadamente alteradas. (RCr, CrR).

Este conceito ainda carece de detalhamento para melhor definição, quando aplicado a material de rocha fracamente alterado, rochas sedimentares, e algumas metamórficas, que apresentem forte fissilidade em função de planos de acamamento, diaclasamento ou xistosidade.

**Contato Lítico Fragmentário** – refere-se a um tipo de contato lítico em que o material endurecido subjacente ao solo encontra-se fragmentado, usualmente, em função de fraturas naturais, possibilitando a penetração de raízes e a livre circulação da água.

**Caráter Crônico** – refere-se à predominância, na maior parte do horizonte B, excluído o BC, de cores (amostra úmida) conforme definido a seguir: matiz 5 YR ou mais vermelho, com valores iguais ou maiores que 3 e cromas iguais ou maiores que 4; ou matiz mais amarelo que 5 YR, valores 4 a 5 e cromas 3 a 6.

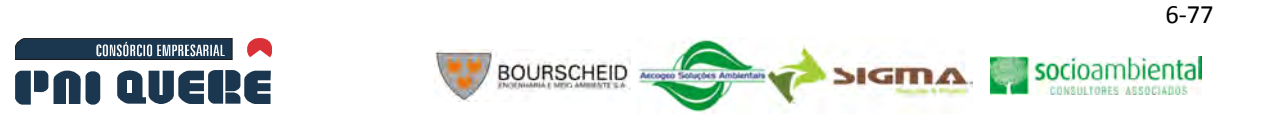

**Caráter Ebânico** – diz respeito à dominância de cores escuras, quase pretas, na maior parte do horizonte diagnóstico subsuperficial com predominância de cores conforme definido a seguir: para matiz 7,5 YR ou mais amarelo, a cor úmida deve apresentar valor menor que 4 e croma menor que 3; para matiz mais vermelho que 7,5 YR a cor úmida deverá ser preto ou cinzento muito escuro e a cor seca deve ter valores menores que 5.

C Definições e ou Critérios Provisórios de 5º e 6º Níveis Categóricos Utilizados

## C.1 Grupamento Textural

Grupamento textural é a reunião de uma ou mais classes de textura. São utilizados os seguintes grupamentos texturais:

- − Textura arenosa compreende as classes texturais areia e areia franca.
- − Textura média compreende classes texturais ou parte delas, tendo na composição granulométrica menos de 35% de argila e mais de 15% de areia, excluídas as classes texturais areia e areia franca.
- − Textura argilosa compreende classes texturais ou parte delas, tendo na composição granulométrica de 35% a 60% de argila.
- − Textura muito argilosa compreende classe textural com mais de 60% de argila.
- − Textura siltosa compreende parte de classes texturais que tenham menos de 35% de argila e menos de 15% de areia.

## C.2 Distribuição de cascalhos, nódulos e concreções no perfil

Refere-se à constituição macroclástica do material componente do solo. É característica distintiva, em função da proporção de cascalhos (2 mm a 2 cm) em relação à terra fina (fração menor que 2 mm). Quando significativa, a quantidade de cascalho deve ser utilizada como modificador do grupamento textural, sendo reconhecidas (SANTOS *et al.*, 2002) as seguintes classes:

- − Com cascalho percentagem de cascalho entre 8% e menor que15%.
- − Cascalhenta percentagem de cascalho entre 15% e 50%.
- − Muito cascalhenta percentagem de cascalho superior a 50%.

A ocorrência de cascalho é utilizada como qualificativo do grupamento textural, por exemplo, textura argilosa cascalhenta.

#### C.3 Tipo de Horizonte A

Conforme descrito no item anterior.

Caráter Álico – refere-se a condição em que o solo apresenta saturação por alumínio (100 A<sup>+ 3</sup> /S + Al<sup>+ 3</sup>) é igual o superior a 50%, associada a um teor de alumínio extraível maior que 0,5 cmol<sub>c</sub>/Kg de solo.

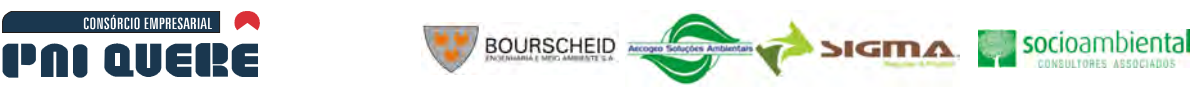

#### D Critério para Distinção de Fase de Unidade de Mapeamento Utilizado

#### D.1 Fases de Relevo

Qualificam condições de declividade, comprimento de encostas e configuração superficial dos terrenos, que afetam as formas modelado (formas topográficas) de áreas de ocorrência das unidades de solo.

As distinções são empregadas para prover informação sobre a praticabilidade de emprego de equipamentos agrícolas, mormente os mecanizados, e facilitar inferências sobre a suscetibilidade dos solos à erosão.

São reconhecidas as seguintes classes de relevo:

- − Plano superfície de topografia esbatida ou horizontal, onde os desnivelamentos são muito pequenos, com declividades variáveis de 0 a 3%.
- − Suave ondulado superfícies de topografia pouco movimentada, constituída por conjunto de colinas e/ou outeiros (elevações de altitudes relativas até 50 m e de 50 a 100 m, respectivamente), apresentando declives suaves, predominantemente variáveis de 3 a 8%.
- − Ondulado superfície de topografia pouco movimentada, constituída por conjunto de colinas e/ou outeiros, apresentando declives moderados, predominantemente variáveis de 8 a 20%.
- − Forte ondulado superfícies de topografia pouco movimentada, formada por outeiros e/ou morros (elevações de altitudes de 50 a 100 m e de 100 a 200 m de altitudes relativas, respectivamente), e raramente colinas, com declives fortes, predominantemente variáveis de 20 a 45%.
- − Montanhoso superfícies de topografia vigorosa, com predomínio de formas acidentadas, usualmente constituídas por morros, montanhas, maciços montanhosos e alinhamentos montanhosos, apresentando desnivelamentos relativamente grandes e declives fortes a muito fortes, usualmente variáveis de 45 a 75%.
- − Escarpado áreas com predomínio de formas abruptas, compreendendo superfícies muito íngremes e escarpamentos, tais como: aparados, itaimbé, frentes de cuestas, falésias, vertentes de declives muito fortes, usualmente ultrapassando 75%.

#### E Sistema de Avaliação da Aptidão Agrícola das Terras

A interpretação de levantamento de solos é uma tarefa da mais alta relevância para utilização racional desse recurso natural, na agricultura e em outros setores que utilizam o solo como elemento integrante de suas atividades.

Os grupos de aptidão agrícola admitidos por esse método possibilitam a avaliação da aptidão agrícola das terras, não só para lavouras, mas também para pastagem plantada, silvicultura e pastagem natural, indicando ainda as áreas para esses tipos de utilização.

Por essa razão é que no presente EIA se está usando e transcrevendo parte indispensável do Sistema recomendado pela Sociedade Brasileira de Ciência do Solo, a saber (RAMALHO FILHO & BEEK, 1994).

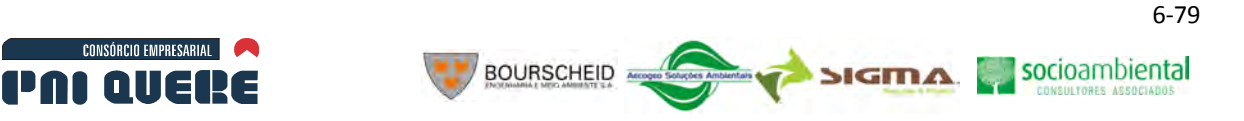

#### E.1 Níveis de Manejo Considerados

Tendo em vista práticas agrícolas ao alcance da maioria dos agricultores, num contexto específico, técnico, social e econômico, são considerados três níveis de manejo, visando diagnosticar o comportamento das terras em diferentes níveis tecnológicos. Sua indicação é feita através das letras A, B e C, as quais podem aparecer na simbologia da classificação escritas de diferentes formas, segundo as classes de aptidão que apresentam as terras, em cada um dos níveis adotados.

- − **Nível de manejo A (primitivo):** baseado em práticas agrícolas que refletem um baixo nível tecnológico-cultural. Praticamente não há aplicação de capital para manejo, melhoramento e conservação das condições das terras e das lavouras. As práticas agrícolas dependem fundamentalmente do trabalho braçal, podendo ser utilizada alguma tração animal com implementos agrícolas simples.
- − **Nível de manejo B (pouco desenvolvido):** baseado em práticas agrícolas que refletem um nível tecnológico médio. Caracteriza-se pela modesta aplicação de capital e de resultados de pesquisas para manejo, melhoramento e conservação das condições das terras e das lavouras. As práticas agrícolas neste nível de manejo incluem calagem e adubação com NPK, tratamentos fitossanitários simples, mecanização com base na tração animal ou na tração motorizada, apenas para desbravamento e preparo inicial do solo.
- − **Nível de manejo C (desenvolvido):** baseado em práticas agrícolas que refletem um alto nível tecnológico. Caracteriza-se pela aplicação intensiva de capital e de resultados de pesquisas para manejo, melhoramento e conservação das condições das terras e das lavouras. A motomecanização está presente nas diversas fases da operação agrícola.

Os níveis B e C envolvem melhoramentos tecnológicos em diferentes modalidades, contudo não leva em conta a irrigação, na avaliação da aptidão agrícola das terras. Apenas são assinaladas, com convenção especial no mapa, as áreas com irrigação instalada ou programada.

No caso da pastagem plantada e da silvicultura, está prevista uma modesta aplicação de fertilizantes, defensivos e corretivos, que corresponde ao nível de manejo B. Para a pastagem natural, está implícita uma utilização sem melhoramentos tecnológicos, condição que caracteriza o nível de manejo A.

As terras consideradas passíveis de melhoramento parcial ou total, mediante a aplicação de fertilizantes e corretivos, ou o emprego de técnicas como drenagem, controle à erosão, proteção contra inundações, remoção de pedras, etc., são classificadas de acordo com as limitações persistentes, tendo em vista os níveis de manejo considerados. No caso do nível de manejo A, a classificação é feita de acordo com as condições naturais da terra, uma vez que este nível não prevê técnicas de melhoramento.

## E.2 Grupos, Subgrupos e Classes de Aptidão Agrícola das Terras

Um aspecto importante no desenvolvimento deste método é o fato de poder ser apresentado, em um só mapa, a classificação da aptidão agrícola das terras pra diversos tipos de utilização, sob os três níveis de manejo considerados.

As principais vantagens de apresentação dos resultados, em um só mapa, são as seguintes:

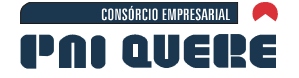

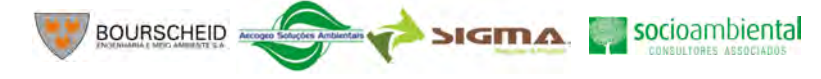

- − Visualização conjunta da aptidão das terras para os diversos tipos de utilização e níveis de manejo considerados, o que facilita o planejamento espacial em nível estadual ou regional.
- − Possibilidades de apresentação das áreas aptas a um determinado tipo de utilização adaptado às condições físicas, de acordo com diferentes tipos de manejo, sem a necessidade de se superpor diversos mapas de aptidão.
- − Considerável redução de custos de impressão.

A representação cartográfica dos resultados da classificação da aptidão agrícola das terras num só mapa, embora mais complexa, combina as vantagens do sistema de capacidade de uso norte americano com as do sistema utilizado pelo SNLCS. O sistema norte americano adotou apenas um nível de manejo tecnologicamente elevado para diversos tipos de utilização, enquanto que o sistema do SLCS reconhece diferentes níveis de manejo, embora considere apenas a aptidão das terras para lavouras.

Para facilitar a montagem do mapa único de aptidão agrícola das terras – mapa de aptidão das terras para fins múltiplos – foi organizada uma estrutura que reconhece grupos, subgrupos e classes de aptidão agrícola.

Ao mais alto nível de classificação situam-se seis grupos de aptidão, essencialmente comparáveis as oito classes de capacidade de uso do sistema norte americano.

# E.3 Grupos de aptidão agrícola

Os grupos 1, 2 e 3, além da identificação de lavouras como tipo de utilização, desempenham a função de representar, no subgrupo, as melhores classes de aptidão das terras indicadas para lavouras, conforme os níveis de manejo. Os grupos 4, 5 e 6 apenas identificam tipos de utilização (pastagem plantada, silvicultura e/ou pastagem natural e preservação da flora e da fauna respectivamente), independente da classe de aptidão.

A representação dos grupos é feita com algarismos de 1 a 6, em escalas decrescentes, segundo as possibilidades de utilização das terras. As limitações que afetam os diversos tipos de utilização, aumentam do grupo 1 para o grupo 6, diminuindo, consequentemente, as alternativas de uso e a intensidade com que as terras podem ser utilizadas, conforme o Quadro 6-7.

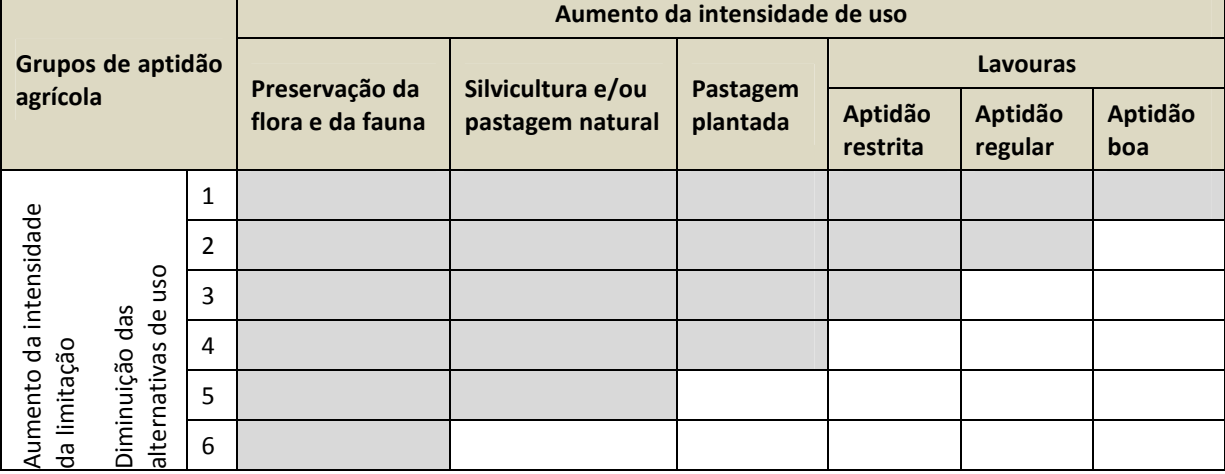

# **Quadro 6-7. Alternativas de utilização das terras de acordo com os grupos de aptidão agrícola.**

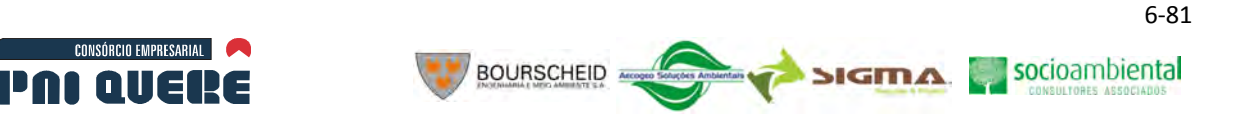

Observa-se que os três primeiros grupos são aptos para lavouras; o grupo 4 é indicado basicamente, para pastagem plantada; o grupo 5 para silvicultura e/ou pastagem natural; enquanto o grupo 6, reunindo terras sem aptidão agrícola, não apresenta outra alternativa senão a preservação da natureza.

Para atender às variações que e verificam dentro do grupo, adotou-se a categoria de subgrupo de aptidão agrícola.

## E.4 Subgrupo de aptidão agrícola

É o resultado conjunto da avaliação da classe de aptidão relacionada com o nível de manejo, indicando o tipo de utilização das terras.

No exemplo 1(a)bC, o algarismo 1, indicativo do grupo, representa a melhor classe de aptidão dos componentes do subgrupo, uma vez que as terras pertencem à classe de aptidão boa, no nível de manejo C (grupo 1), classe de aptidão regular, no nível de manejo B (grupo 2) e classe de aptidão restrita, no nível de manejo A (grupo 3).

Em certos casos, o subgrupo refere-se somente a um nível de manejo, relacionado a uma única classe de aptidão agrícola.

Neste método, poderiam ser indicadas as subclasses das classes de aptidão agrícola (regular, restrita e eventualmente inapta), especificando-se os seguintes fatores delimitação mais significativos das terras (Quadro 6-8).

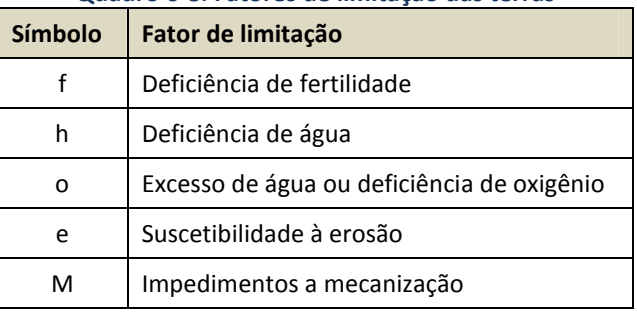

#### **Quadro 6-8. Fatores de limitação das terras**

# E.5 Classes de aptidão agrícola

Uma última categoria constitui-se na tônica da avaliação da aptidão agrícola das terras neste método. São as classes de aptidão denominadas boa, regular, restrita e inapta, para cada tipo de utilização indicado.

As classes expressam a aptidão agrícola das terras para um determinado tipo de utilização, com um nível de manejo definido, dentro do subgrupo de aptidão. Refletem o grau de intensidade com que as limitações afetam as terras. São definidas em termos de graus, referentes aos fatores limitantes mais significativos. Esses fatores, que podem ser considerados subclasses, definem as condições agrícolas das terras. Os tipos de utilização em pauta são lavouras, pastagem plantada, silvicultura e pastagem natural.

> − Classe boa – terras sem limitações significativas para a produção sustentada de um determinado tipo de utilização, observando as condições do manejo considerado. Há um mínimo de restrições que não reduzem a produtividade ou os benefícios expressivamente e não aumentam os insumos acima de um nível aceitável.

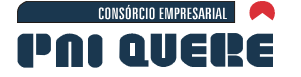

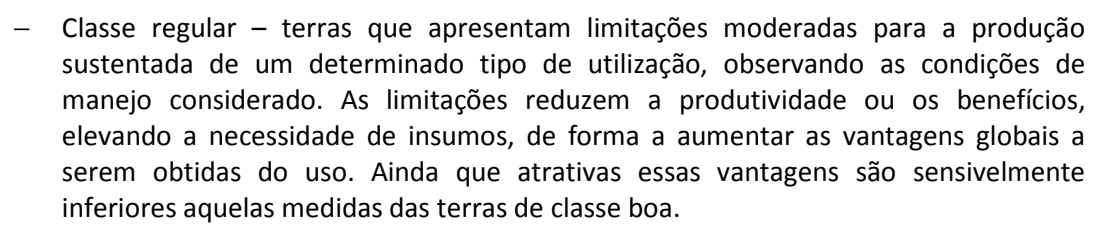

**BOURSCHEID** 

- − Classe restrita terras que apresentam limitações fortes para a produção sustentada de um determinado tipo de utilização, observando as condições de manejo considerado. Essas limitações reduzem a produtividade ou os benefícios, ou então aumentam os insumos necessários, de tal maneira que os custos só seriam justificados marginalmente.
- − Classe inapta terras que apresentam condições que parecem excluir a produção sustentada do tipo de utilização em questão. Ao contrário das demais, esta classe não é representada por símbolos. Sua interpretação é feita pela ausência das letras no tipo de utilização considerado.

Dos graus de limitação atribuídos a cada uma das unidades das terras, resulta a classificação de sua limitação agrícola. As letras indicativas das classes de aptidão, de acordo com os níveis de manejo, podem aparecer nos subgrupos em maiúsculas, minúsculas ou minúsculas entre parênteses, com indicação de diferentes tipos de utilização, conforme pode ser observado no Quadro 6-9.

A ausência de letras representativas das classes de aptidão agrícola, na simbolização dos subgrupos, indica não haver aptidão para uso mais intensivo. Essa situação não exclui, necessariamente, o uso da terra com um tipo de utilização menos intensivo.

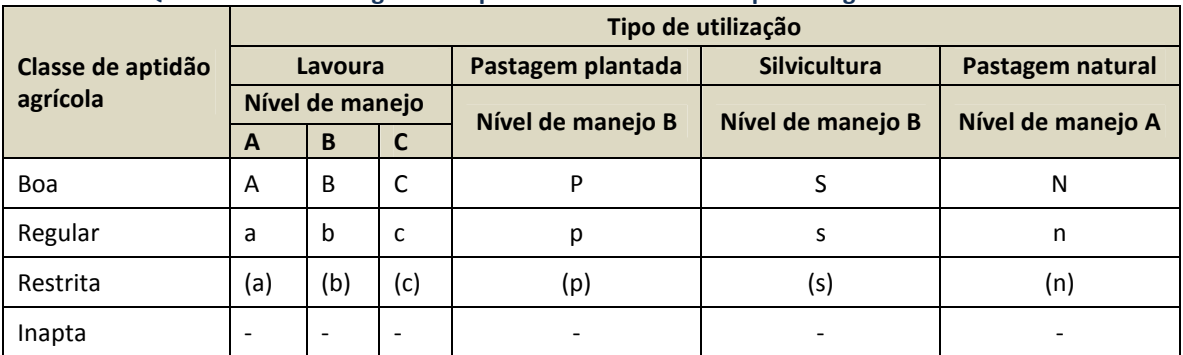

**Quadro 6-9. Simbologia correspondente às classes de aptidão agrícola das terras.** 

As terras consideradas inaptas para lavouras têm suas possibilidades analisadas para usos menos intensivos (pastagem plantada, silvicultura ou pastagem natural). No entanto, as terras classificadas como inaptas para os diversos tipos de utilização considerados são, como alternativa, indicadas para a preservação da flora e da fauna, recreação ou algum outro tipo de uso não agrícola. Trata-se de terras ou paisagens pertencentes ao grupo 6, nas quais deve ser estabelecida ou mantida uma cobertura vegetal, não só por razões ecológicas, mas também para proteção de áreas contíguas agricultáveis.

O enquadramento das terras em classes de aptidão resulta da interação de suas condições agrícolas, do nível de manejo considerado e das exigências dos diversos tipos de utilização.

socioambiental

**SIGMA** 

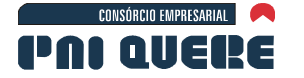

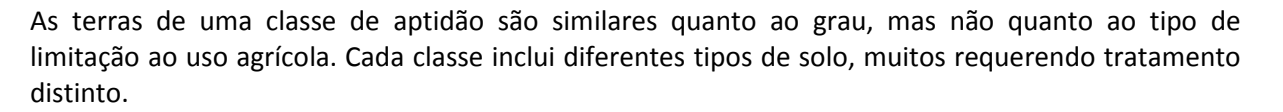

**BOURSCHEID** 

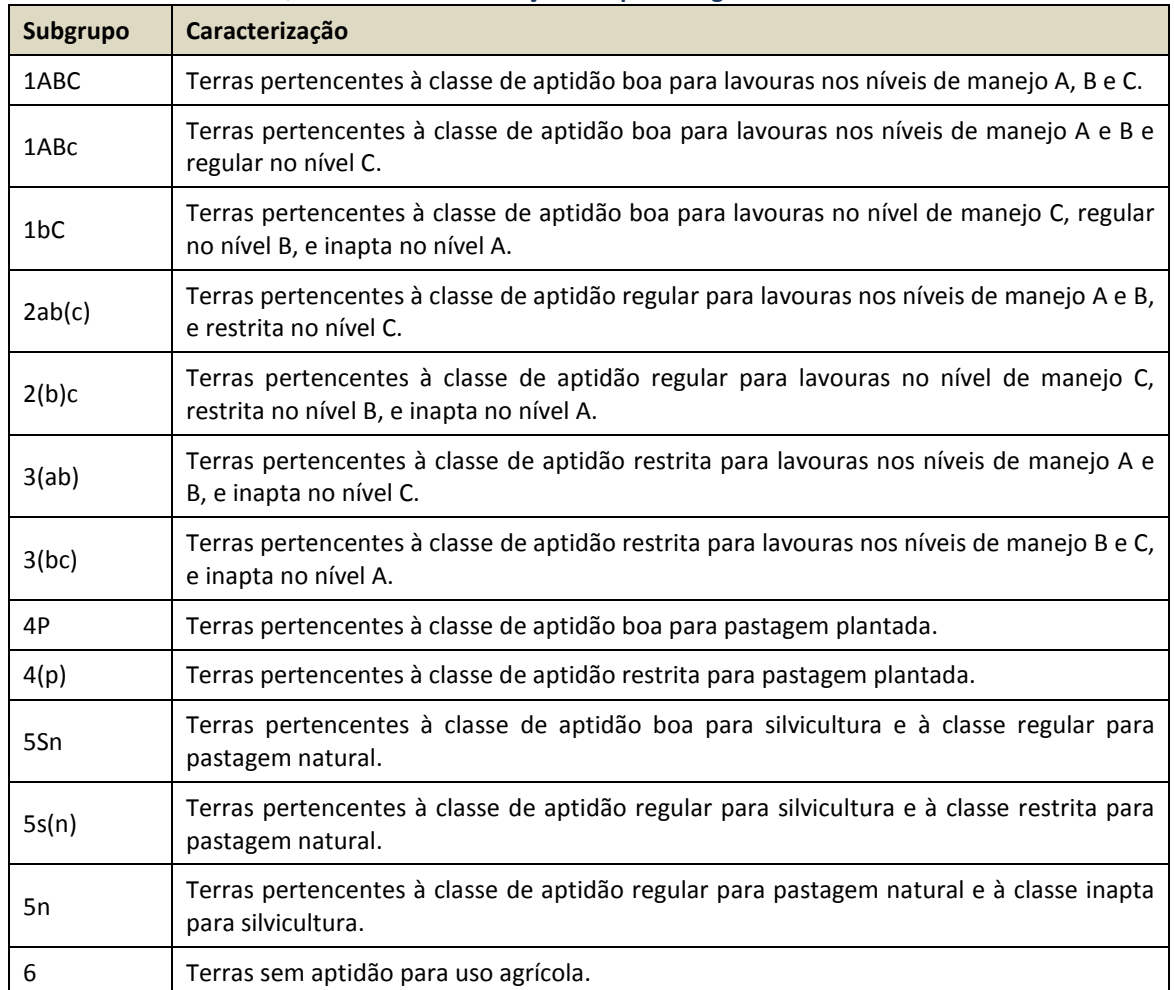

#### **Quadro 6-10. Simbolização da aptidão agrícola das terras.**

Como pode ser observado nos exemplos acima, o grupo de aptidão 1, 2 e 3 identificam terras onde a lavoura é o tipo de utilização mais intensivo. O grupo de aptidão 4 é constituído de terras em que o tipo de utilização mais intensivo é a pastagem plantada, enquanto que o grupo 5 engloba subgrupos que identificam terras nas quais os tipos mais intensivos são silvicultura e/ou pastagem natural. O grupo 6 refere-se a terras inaptas para qualquer um dos tipos de utilização mencionada a não ser em casos especiais.

## E.6 Simbolização

Os algarismos de 1 a 5, que normalmente aparecem nos mapas de aptidão das terras, representam os grupos de aptidão agrícola que identificam os tipos de utilização indicados para as terras: lavouras, pastagem plantada, silvicultura e pastagem natural.

As terras que não se prestam para nenhum desses usos constituem o grupo 6, o qual deve ser mais bem estudado por órgãos específicos, que poderão decidir pela sua melhor destinação.

#### **DIAGNÓSTICO AMBIENTAL**

socioambiental

**SIGMA** 

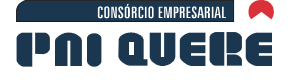

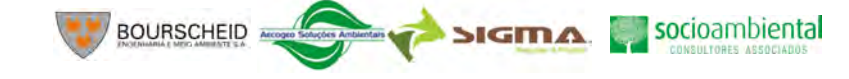

Esses mesmos algarismos dão uma visão, no mapa, da ocorrência das melhores classes de aptidão dentro do subgrupo (ver Mapa 17, Volume de Apêndices). Portanto, identificam o tipo de utilização mais intensivo permitido pelas terras.

As letras A, B e C, que acompanham os algarismos referentes aos três primeiros grupos, expressam a aptidão das terras para lavouras em pelo menos um dos níveis de manejo considerados. Conforme as classes de aptidão boa, regular ou restrita, essas letras podem ser maiúsculas, minúsculas ou minúsculas entre parênteses. Para os grupos 4 e 5, que se referem aos outros tipos de utilização menos intensivos, a indicação da aptidão é feita de modo similar, com letras maiúsculas, minúsculas e minúsculas entre parênteses, utilizando-se as letras P, S e N.

## E.7 Condições Agrícolas das Terras

Para a análise das condições agrícolas das terras, toma-se hipoteticamente como referência um solo que não apresente problemas de fertilidade, deficiência de água e oxigênio, não seja suscetível à erosão e nem ofereça impedimentos a mecanização.

Como normalmente as condições das terras fogem a um ou vários desses aspectos estabeleceram-se diferentes graus de limitação dessa variação.

Os cinco fatores tomados, tradicionalmente, para avaliar as condições agrícolas das terras, foram também aqui considerados:

- − Deficiência de fertilidade.
- − Deficiência de água.
- Excesso de água ou deficiência de oxigênio.
- − Suscetibilidade a erosão.
- − Impedimentos à mecanização.

Além das características inerentes ao solo, implícitas nesses cinco fatores, tais como textura, estrutura, profundidade efetiva, capacidade de troca de cátions, saturação de bases, teor de matéria orgânica, pH, etc, outros fatores ecológicos, como temperatura, umidade, pluviosidade, luminosidade, topografia, cobertura vegetal, etc., são considerados na avaliação da aptidão agrícola. Em fase posterior, quando uma análise de adequação do uso das erras, deverão ser considerados fatores sócio-econômicos.

De modo geral, a avaliação das condições agrícolas das terras é feita em relação a vários fatores, muito embora alguns deles atuem de forma mais determinante, como a declividade, pedregosidade ou profundidade, que por si já restringem certos tipos de utilização, mesmo com tecnologia avançada.

#### E.8 Fatores de limitação

− Deficiência de fertilidade

A fertilidade está na dependência, principalmente, da disponibilidade de macro e micronutrientes, incluindo também a presença ou ausência de certas substâncias tóxicas solúveis, como o alumínio e o manganês, que diminuem a disponibilidade de alguns minerais importantes para as plantas, bem como a presença ou ausência de sais solúveis especialmente o sódio.

Graus de limitações: nulo (N), ligeiro (L), moderado (M), forte (F) e muito forte (MF).

− Deficiência de água

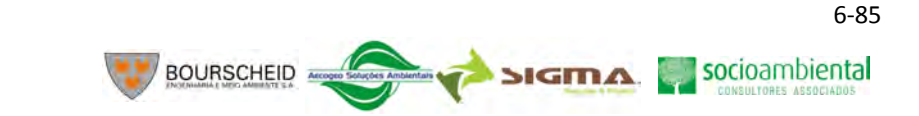

É definida pela quantidade de água armazenada no solo, possível de ser aproveitada pelas plantas, a qual está na dependência de condições climáticas (especialmente precipitação e evapotranspiração) e condições edáficas (capacidade de retenção de água). A capacidade de armazenamento de água disponível, por sua vez, é decorrente de características inerentes ao solo, como textura, tipo de argila, teor de matéria orgânica, quantidade de sais e profundidade efetiva.

Além dos fatores mencionados, a duração do período de estiagem, distribuição anual da precipitação, características da vegetação natural e comportamento das culturas são também utilizados para determinar os graus de limitação por deficiência de água.

Graus de limitações: nulo (N), nulo/ligeiro (N/L), ligeiro (L), moderado (M), forte (F) e muito forte (MF).

− Excesso de água ou deficiência de oxigênio

Normalmente está relacionada com a classe de drenagem natural do solo, que por sua vez é resultante da interação de vários fatores (precipitação, evapotranspiração, relevo local e propriedades do solo). Estão incluídos na análise desse aspecto os riscos, a frequência e a duração das inundações a que pode estar sujeita a área.

Observações da estrutura, permeabilidade do solo e a presença e profundidade de um horizonte menos permeável (pan, plintita, etc.) são importantes para o reconhecimento desses problemas.

O fator limitante – excesso de água ou deficiência de oxigênio – tem grande importância na avaliação da aptidão agrícola das terras, na medida em que pode envolver áreas ribeirinhas de alto potencial agrícola. Áreas com sérios problemas de drenagem podem ser assinaladas no mapa de aptidão, por apresentarem aptidão para algumas culturas adaptadas, embora não se prestem para cultura em geral.

Graus de limitações: nulo (N), ligeiro (L), moderado (M), forte (F) e muito forte (MF).

− Suscetibilidade à erosão

**CONSÓRCIO EMPRESARIAL** 

PAL AIIEI

Diz respeito ao desgaste que a superfície do solo poderá sofrer, quando submetida a qualquer uso, sem medidas conservacionistas. Está na dependência das condições climáticas (especialmente do regime pluviométrico), das condições do solo (textura, estrutura, permeabilidade, profundidade, capacidade de retenção de água, presença ou ausência de camada compacta e pedregosidade), das condições do relevo (declividade, extensão da pendente e microrrelevo) e da cobertura vegetal.

Graus de limitações: nulo (N), ligeiro (L), moderado (M), forte (F), muito forte (MF) e extremamente forte (EF).

− Impedimentos à mecanização

Refere-se às condições apresentadas pelas terras para o uso de máquinas e implementos agrícolas. A extensão e forma das pendentes condições de drenagem, profundidade, textura, tipo de argila, pedregosidade e rochosidade superficial condicionam o uso ou não da mecanização. Esse fator é relevante no nível de manejo C, ou seja, o mais avançado, no qual está previsto o uso de máquinas e implementos agrícolas nas diversas fases da operação agrícola.

Graus de limitações: nulo (N), ligeiro (L), moderado (M), forte (F) e muito forte (MF).

# 6.1.6.2 Resultados

Os resultados apresentados neste relatório, além do próprio texto constam nos apêndices. No Apêndice B é apresentada um quadro onde constam todos os 164 pontos verificados a campo.

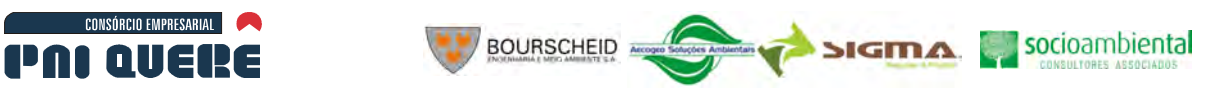

Nestes foram coletadas 153 amostras de rochas e 62 perfis de solos tendo sido feito ainda 1891 registros fotográficos (Apêndice C). No Apêndice C são apresentadas as descrições morfológicas dos 62 perfis bem como fotos de perfis e respectivas paisagens. Todos os dados de laboratório referente às análises físicas e químicas também são mostrados.

# 6.1.6.2.1 Classes de solos presentes nas áreas AAP e AII

A seguir são apresentadas as características das diferentes classes de solos encontrados na área do empreendimento.

## A Argissolos

Os Argissolos compreendem solos constituídos por material mineral, que tem como características diferenciais argila de atividade baixa e horizonte B textural, de argila de atividade baixa, ou alta conjugada com saturação por bases baixa ou caráter alítico. O horizonte textural (Bt) encontra-se imediatamente abaixo de qualquer tipo de horizonte superficial, exceto o hístico, sem apresentar, contudo, os requisitos estabelecidos para serem enquadrados nas classes dos Luvissolos, Planossolos, Plintossolos ou Gleissolos.

Grande parte dos solos desta classe apresenta um evidente incremento no teor de argila do horizonte superficial para o horizonte B, com ou sem decréscimo nos horizontes subjacentes. A transição entre os horizontes A e Bt é usualmente clara, abrupta ou gradual.

São solos de profundidade variável, desde forte a imperfeitamente drenados, de cores avermelhadas ou amareladas, e mais raramente, brunadas ou acinzentadas. A textura varia de arenosa a argilosa no horizonte A e de média a muito argilosa no horizonte Bt, sempre havendo aumento de argila daquele para este.

São forte a moderadamente ácidos, com saturação por bases alta, ou baixa, predominantemente cauliníticos e com relação molecular Ki, em geral, variando de 1,0 a 3,3.

Sua grande diversidade de atributos de interesse agronômico – profundidade, textura, eutrofismo, distrofismo, saturação por bases, saturação por alumínio, atividade da argila, cascalhos, calhaus, pedras e matacões, plintita, além da ocorrência nos mais variados relevos, torna difícil generalizar suas qualidades para a classe, como um todo.

Sérias limitações devido a maior susceptibilidade a erosão são prevalentes no caso dos Argissolos abruptos, as quais são tanto mais sérias quanto maior a declividade dos terrenos.

Pedregosidade e texturas cascalhentas têm geralmente ocorrência em condições de relevo mais movimentado, onde os solos são muito susceptíveis a erosão. Eventualmente podem ocorrer associados à presença de matacões os quais interferem na sua utilização. Reflorestamentos, pastagens ou culturas permanentes são os usos mais adequados e tanto mais favorecidos quanto maior o estado de fertilidade do solo.

Os distróficos e os alumínicos naturalmente apresentam restrições quanto a fertilidade, que pode estar acrescida de limitações devido a outros fatores. Os alumínicos com argila de atividade alta requerem quantidades de corretivos relativamente grandes para eliminar a toxicidade pelo alumínio e suprir as plantas em cálcio e magnésio.

Os eutróficos, desde que não abruptos, usualmente apresentam como principal restrição às condições de relevo. Aliás, de maneira geral, essa classe ocorre em relevo ondulado ou mais acidentado.

# **CONSÓRCIO EMPRESARIAL** DAI AIIEDE

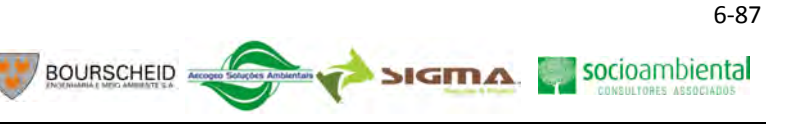

## B Cambissolos

Os Cambissolos compreendem solos constituídos por material mineral, com horizonte B incipiente subjacente a qualquer tipo de horizonte superficial, desde que em qualquer dos casos não satisfaçam os requisitos estabelecidos para serem enquadrados nas classes Vertissolos, Chernossolos, Plintossolos, Organossolos. Tem sequência de horizontes A ou hístico, Bi, C, com ou sem R.

Devido a heterogeneidade do material de origem, das formas de relevo e das condições climáticas, as características destes solos variam muito de um local para outro. Assim, a classe comporta desde solos fortemente até imperfeitamente drenados, de rasos a profundos, de cor bruno ou brunoamarelada até vermelho escuro, e de alta a baixa saturação por bases e atividade química da fração argila.

O horizonte B incipiente (Bi) tem textura franco-arenosa ou mais argilosa, e o *solum*, geralmente apresenta teores uniformes de argila, podendo ocorrer ligeiro decréscimo ou um pequeno incremento de argila do A para o Bi. Admite-se diferença marcante de granulometria do A pra o Bi, em casos de solos desenvolvidos de sedimentos aluvionais ou outros casos em que há descontinuidade litológica ou estratificação do material de origem.

A estrutura do horizonte Bi pode ser em blocos, granular ou prismática, havendo casos, também, de solos com ausência de agregados, com estrutura em grãos simples ou maciça.

Horizonte com presença de plintita ou gleização pode estar presente em solos desta classe, desde que não satisfaça os requisitos exigidos para ser incluído nas classes dos Plintossolos ou Gleissolos.

Os Cambissolos, de maneira geral, apresentam boas propriedades físicas tais como permeabilidade interna, facilidade de preparo do terreno para plantio. Quando não possui elevada pedregosidade, a profundidade efetiva é satisfatória nos solos que apresentam o horizonte Cr pouco profundo, com saprolito brando, o qual não oferece resistência física ao enraizamento das plantas.

## C Chernossolos

Os Chernossolos compreendem solos constituídos por material mineral que tem como características diferenciais: alta saturação por bases e horizonte A chernozêmico sobrejacente a horizonte B textural ou B incipiente com argila de atividade alta, ou horizonte C carbonático ou horizonte cálcico, ou ainda sobre rocha, quando o horizonte A apresentar concentração de carbonato de cálcio. O horizonte A chernozêmico pode ser menos espesso (com 10 cm ou mais) de espessura quando seguido de horizonte B com caráter ebânico.

São solos normalmente pouco coloridos (escurecidos ou com tonalidades pouco cromadas e de matizes pouco avermelhados), bem a imperfeitamente drenados, tendo sequências de horizontes A – Bt – C ou A – Bi – C, com ou sem horizonte cálcico, e A – C ou A – R, desde que apresentado caráter carbonático ou horizonte cálcico.

É admitida, nesta classe, a presença de gleização ou de horizonte glei, superfície de fricção e mudança textural abrupta, desde que com expressão insuficiente, quantitativa e qualitativamente, ou em posição não diagnóstica quanto à seqüência de horizontes no perfil, para serem enquadrados nas classes dos Gleissolos, Vertissolos ou Planossolos.

São solos moderadamente ácidos a fortemente alcalinos, com argila de atividade alta, com capacidade de troca de cátions que pode chegar a valores superiores a 100 cmol./kg de argila, saturação por bases alta, geralmente superior a 70%, e com predomínio de cálcio ou magnésio, entre os cátions trocáveis.

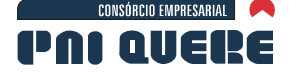

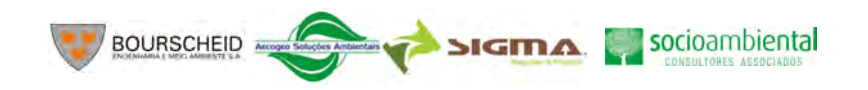

6-88

Embora sejam formados sob condições climáticas bastante variáveis e a partir de diferentes materiais de origem, o desenvolvimento destes solos depende da conjunção de condições que favoreçam a formação e persistência de um horizonte superficial rico em matéria orgânica e com alto conteúdo de cálcio e magnésio, e com a presença de argilominerais 2:1, especialmente do grupo das esmectitas.

São solos quimicamente muito férteis, pois apresenta a conjugação de elevada CTC e saturação por bases elevada o que determina uma alta capacidade de suprimento de macronutrientes para as plantas. Uma grande parte destes solos, contudo, está situada em relevo escarpado associado à presença de rochas expostas ou em relevo ondulado. No primeiro caso, as limitações são muito severas tornando-os proibitivos para qualquer uso agrícola e no segundo, a declividade restringe seu uso continuado com culturas anuais, sendo mais recomendado culturas permanentes, pastagens ou reflorestamento. Há que considerar ainda a elevada plasticidade e pegajosidade destes solos por serem argilosos, em geral, desde a superfície e pela relativa elevada atividade da fração argila. Tais consistências têm implicações com a trafegabilidade e são especialmente limitantes para nível de manejo que empregam moderada tecnologia e capital. Também limitante é o fato de parte deles estarem geograficamente associados a solos rasos.

## D Gleissolos

Compreendem os solos hidromórficos, constituídos por material mineral, que apresentam horizonte glei dentro de 150 cm da superfície do solo, imediatamente abaixo de horizonte A ou E (com ou sem gleização), ou de horizonte hístico com espessura insuficiente para definir a classe dos Organossolos; não apresentam textura exclusivamente areia franca em todos os horizontes dentro dos primeiros 150cm da superfície do solo ou até um contato lítico, tampouco horizonte vértico, ou horizonte B textural com mudança textural abrupta acima ou coincidente com horizonte glei ou qualquer outro tipo de horizonte B diagnóstico Acima do horizonte glei. Horizonte plíntico, se presente, deve estar à profundidade superior a 200 cm da superfície do solo.

Os solos desta classe encontram-se permanentemente ou periodicamente saturados por água, salvo se artificialmente drenados. A água permanece estagnada internamente, ou a saturação é por fluxo lateral no solo. Em qualquer circunstância, a água do solo pode se elevar por ascensão capilar, atingindo a superfície.

Caracterizam-se pela forte gleização, em decorrência do ambiente redutor, virtualmente livre de oxigênio dissolvido, em razão da saturação por água durante todo o ano, ou pelo menos por um longo período, associado à demanda de oxigênio pela atividade biológica.

O processo de gleização implica na manifestação de cores acinzentadas, azuladas ou esverdeadas, devido à redução e solubilização do ferro, permitindo a expressão das cores neutras dos minerais de argila, ou ainda a precipitação de compostos ferrosos.

São solos mal ou muito mal drenados, em condições naturais, que apresentam sequência de horizontes  $A - Cg$ ,  $A - Big - Cg$ ,  $A - Btg - Cg$ ,  $A - Eg - Bt Cg$ ,  $Ag - Cg$ ,  $H - Cg$ , tendo o horizonte superficial cores cinzentas até pretas, espessura normalmente entre 10 e 50 cm e teores médios e altos de carbono orgânico.

O horizonte glei, que pode ser horizonte C, B, E ou A, possui cores dominantemente mais azuis que 10 Y, de cromas bastante baixos, próximos do neutro.

São solos que ocasionalmente podem ter textura arenosa (areia ou areia franca) somente nos horizontes superficiais, desde que seguidos de horizonte glei de textura franco arenosa ou mais fina.

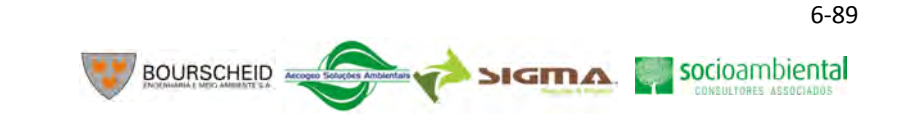

Afora os horizontes A, H ou E que estejam presentes, no horizonte C, a estrutura é em geral maciça, podendo apresentar fendas e aspectos semelhante ao da estrutura prismática quando seca ou depois disposta a parede da trincheira por alguns dias. No horizonte B, quando este ocorre, a estrutura é em blocos ou prismática composta ou não de blocos angulares e subangulares. Podem apresentar horizonte sulfúrico, cálcico, propriedades solódica, sódica, caráter sálico, ou plintita em quantidade ou posição não diagnostica para enquadramento na classe dos plintossolos.

São solos formados principalmente a partir de sedimentos estratificados ou não, ou sujeitos a constantes ou periódicos excessos d'água, o que pode ocorrer em diversas situações. Comumente, desenvolvem-se em sedimentos recentes nas proximidades dos cursos d'água e em materiais colúvio-aluviais sujeitos a condições de hidromorfia, podendo formar-se também em áreas de relevo plano de terraços fluviais, lacustres ou marinhos ou também em materiais residuais em áreas abaciadas e depressões. São eventualmente formados em áreas inclinadas sob influência do afloramento de água subterrânea (surgentes). São solos que ocorrem sob vegetação hidrófila ou higrófila herbácea, arbustiva ou arbórea.

#### E Latossolos

**CONSÓRCIO EMPRESARIAL** 

PAL AIIERE

Os Latossolos compreendem solos constituídos por material mineral, com horizonte B latossólico imediatamente abaixo de qualquer um dos tipos de horizonte diagnóstico superficial, exceto hístico. São solos em avançado estágio de intemperização, muito evoluídos, como resultado de enérgicas transformações no material constitutivo. Os solos são virtualmente destituídos de minerais primários ou secundários menos resistentes ao intemperismo, e tem capacidade de troca de cátions da fração argila baixa, inferior a 17 cmol<sub>c</sub> /kg de argila sem correção para carbono, comportando variações desde solos predominantemente cauliníticos, com valores de Ki mais altos, em torno de 2,0 admitindo o máximo de 2,2, até solos oxídicos de Ki extremamente baixo.

Variam de fortemente a bem drenados, embora ocorram solos que tem cores pálidas, de drenagem moderada ou até mesmo imperfeitamente drenada, indicativa de formação em condições, atuais ou pretéritas, com um certo grau de gleização.

São normalmente muito profundos, sendo a espessura do *solum* raramente inferior a um metro. Tem sequência de horizontes A, B, C, com pouca diferenciação de suborizontes, e transições usualmente difusas ou graduais. Em distinção às cores mais escuras do A, o horizonte B tem cores mais vivas, variando desde amarelas ou mesmo bruno-acinzentadas até vermelho-escuro-acinzentadas, nos matizes 2,5 YR a 10 YR, dependendo da natureza, forma e quantidade dos constituintes minerais mormente dos óxidos de hidróxidos de ferro - segundo condicionamento de regime hídrico e drenagem do solo, dos teores de ferro no material de origem e se a hematita é herdada ou não. No horizonte C, comparativamente menos colorido, a expressão cromática é bem variável, mesmo heterogênea, dada a sua natureza mais saprolítica. O incremento de argila do A para o B é pouco expressivo ou inexistente e a relação textural B/A não satisfaz os requisitos para B textural. De um modo geral os teores da fração de argila no *solum* aumentam gradativamente com a profundidade, ou permanecem constantes ao longo do perfil. A cerosidade, se presente, é pouca e fraca. Tipicamente, é baixa a mobilidade das argilas no horizonte B, ressalvados comportamentos atípicos, de solos desenvolvidos de material com textura mais leve, de composição areno-quartzosa, de interações com constituintes orgânicos de alta atividade, ou solos com DpH positivo ou nulo. São, em geral, solos fortemente ácidos, com baixa saturação por bases, distróficos ou alumínicos. Ocorrem, todavia, solos com saturação por bases média e até mesmo alta; encontrados geralmente em zonas que apresentam estação seca pronunciada, semi-áridas ou não, ou ainda por influência de rochas básicas ou calcárias. São típicos das regiões equatoriais e tropicais, ocorrendo também em zonas subtropicais, distribuídos, sobretudo, por amplas e antigas superfícies de erosão, pedimentos ou

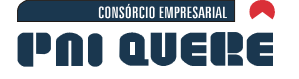

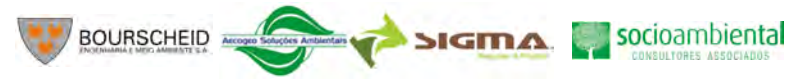

terraços fluviais antigos, normalmente em relevo plano e suave ondulado, embora possam ocorrer em áreas mais acidentadas, inclusive em relevo montanhoso. São originados a partir das mais diversas espécies de rochas e sedimentos, sob condições de clima e tipos de vegetação os mais diversos.

#### F Neossolos

Os Neossolos compreendem solos constituídos por material mineral ou por material orgânico pouco espesso, que não apresentam alterações expressivas em relação ao material originário devido a baixa intensidade de atuação dos processos pedogenéticos, seja em razão das características inerentes ao próprio material de origem, como maior resistência ao intemperismo ou composição químicominerologica, ou por influência dos demais fatores de formação (clima, relevo ou tempo) que podem impedir ou limitar a evolução dos solos.

Possuem sequência de horizonte A-R, A-C-R, A-Cr-R, A-Cr, A-C, O-R ou H-C sem atender, contudo, aos requisitos estabelecidos para serem identificados nas classes dos Chernossolos, Vertissolos, Plintossolos, Organossolos ou Gleissolos. Esta classe admite diversos tipos de horizontes superficiais, incluindo horizonte O com menos de 20 cm de espessura quando sobrejacente à rocha, ou horizonte A húmico ou proeminente com mais de 50 cm quando sobrejacente à camada R, C ou Cr.

Alguns solos podem ainda apresentar horizonte B, mas com insuficiência de requisitos (espessura muito pequena, por exemplo) para caracterizar qualquer tipo de horizonte B diagnóstico. Podem ocorrer horizontes C diagnósticos para outras classes, porém em posição que não permite enquadrálos nas classes dos Gleissolos, Vertissolos ou Plintossolos.

Os Neossolos Regolíticos são por definição solos que apresentam profundidade efetiva maior que 50 cm em contraste com os litólicos que possuem profundidade efetiva < 50cm. Essa condição restringe seu uso com agricultura devido ao reduzido volume de terra disponível para o ancoramento das plantas e para a retenção de umidade. Como a maioria dos Neossolos Regolíticos ocorre em relevo mais movimentado são muito suscetíveis à erosão e apresentam sérias limitações à trafegabilidade. Seu uso requer, portanto, atenção especial no que diz respeito aos tratos conservacionistas.

Quando derivadas de rochas básicas, são solos bem providos de nutrientes, ou solos mais pobres quimicamente quando derivados de rochas ácidas.

## G Nitossolos

Os Nitossolos compreendem solos constituídos por material mineral, com horizonte B nítico, textura argilosa ou muito argilosa (teores de argila maiores que 350 g/kg de solo a partir do horizonte A), estrutura em blocos subangulares ou angulares, ou prismática, de grau moderado ou forte, com cerosidade expressiva nas superfícies dos agregados.

Estes solos apresentam horizonte B bem expresso em termos de grau de desenvolvimento de estrutura e cerosidade, com gradiente textural menor que 1,5. Nos Nitossolos Brunos, admite-se que a superfície dos agregados seja pouco reluzente (superfície de compressão), mas os perfís devem apresentar aspecto característico de fendilhamento, indicativo de alta expansão e contração pelo umedecimento e secagem do material de solo, pelos altos teores de argila.

Esta classe exclui solos com incremento de argila requerido para a maior parte do horizonte B textural, sendo a diferenciação de horizontes menos acentuada que a dos Argissolos, com transição do A para o B clara ou gradual e entre subhorizontes do B, gradual ou difusa. São profundos, bem drenados, de coloração variando de vermelha a brunado.

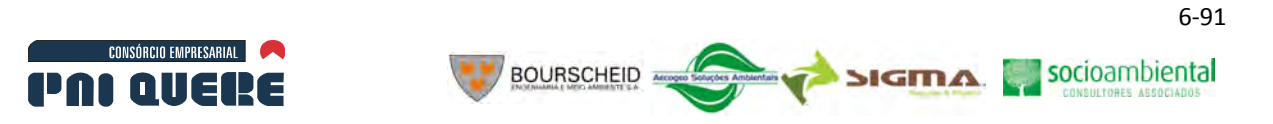

São, em geral moderadamente ácidos a ácidos, com argila de atividade baixa ou caráter alítico, com composição caulinítico – oxídica. Quando possuem o caráter alítico apresentam mineralogia da argila com hidroxi-Al entre camadas. Podem apresentar horizonte A de qualquer tipo.

## 6.1.6.2.2 Legenda das Unidades de Mapeamento na AII

No Quadro 6-11 são apresentadas as unidades de mapeamento presentes na área de influência indireta (AII), com a descrição dos solos componente de cada unidade bem como a classe de aptidão agrícola.

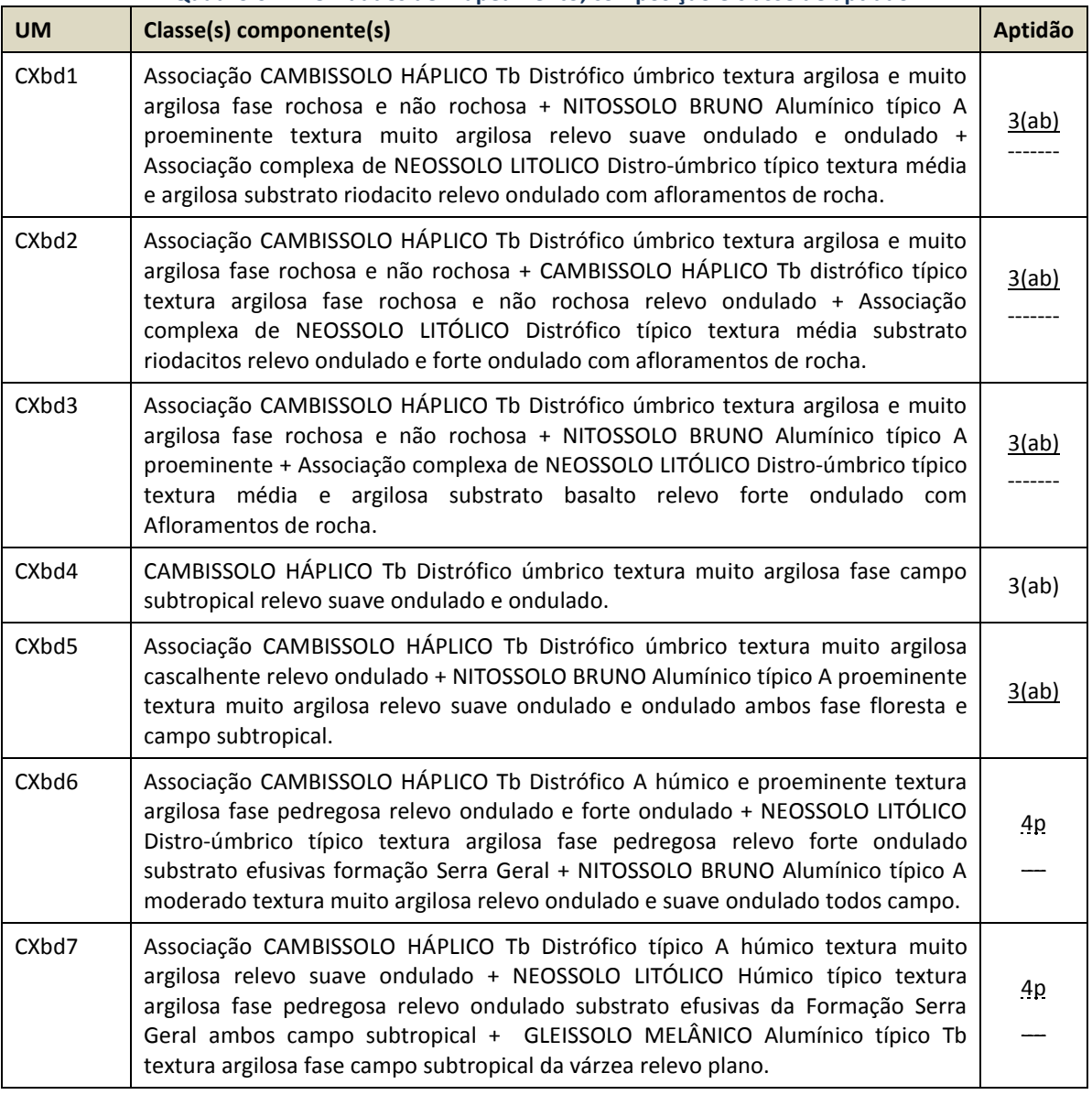

#### **Quadro 6-11. Unidades de mapeamento, composição e classe de aptidão.**

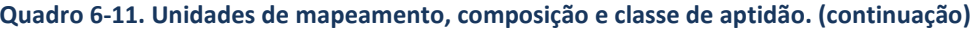

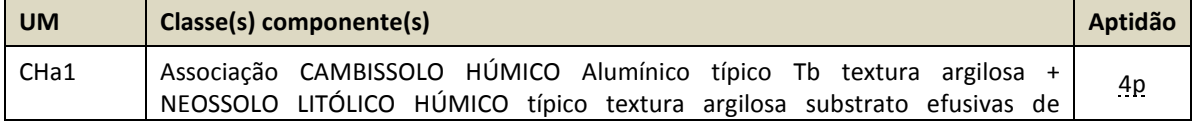

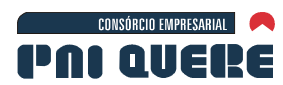

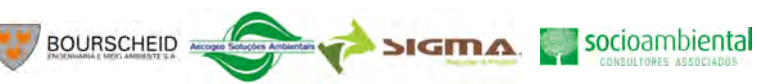

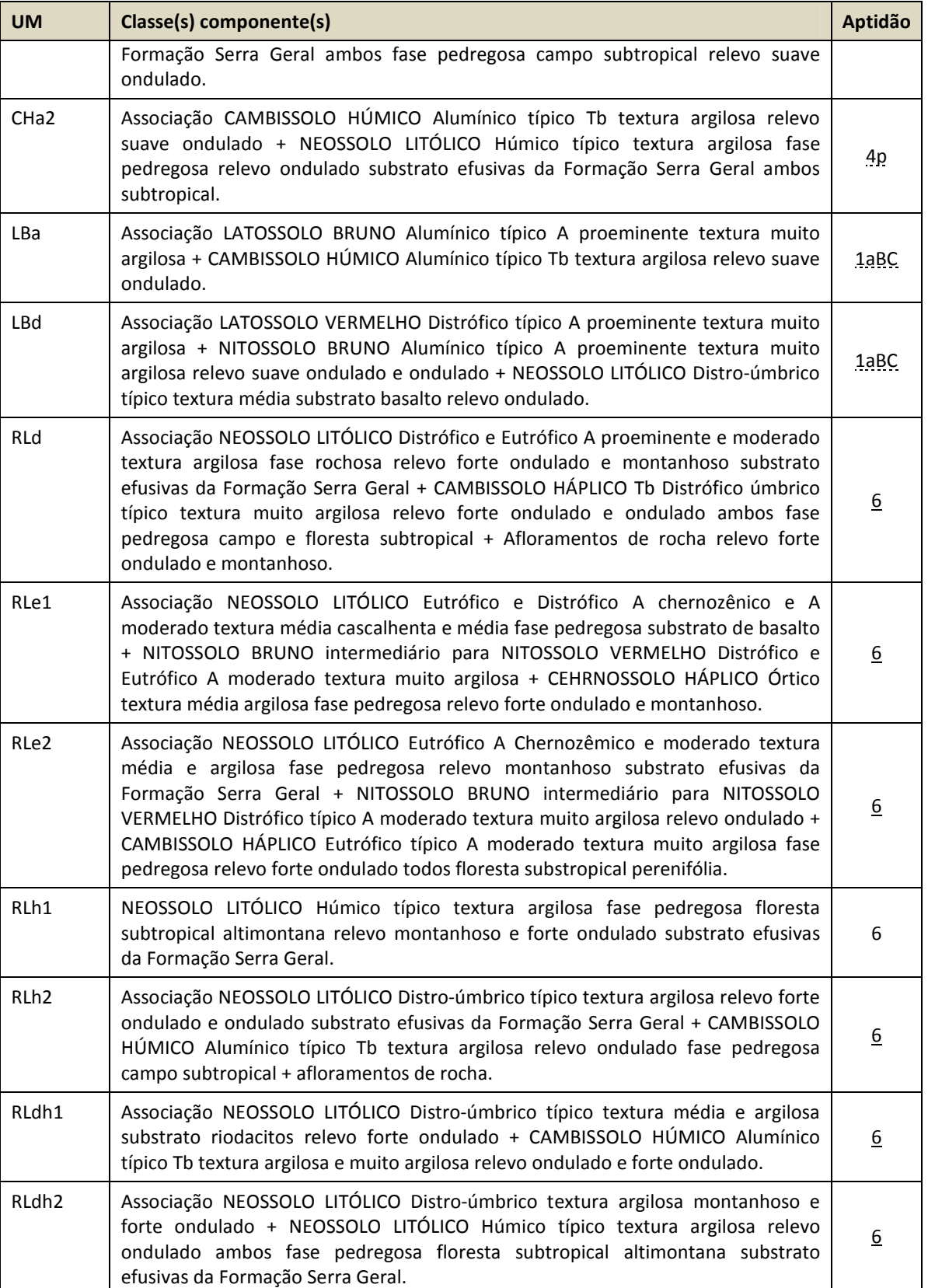

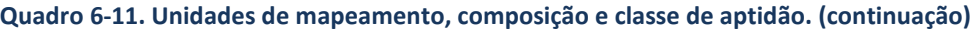

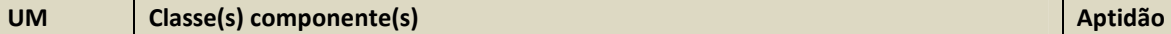

**DIAGNÓSTICO AMBIENTAL** 

6-92

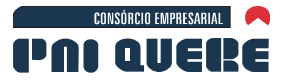

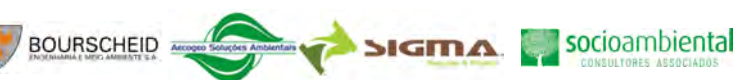

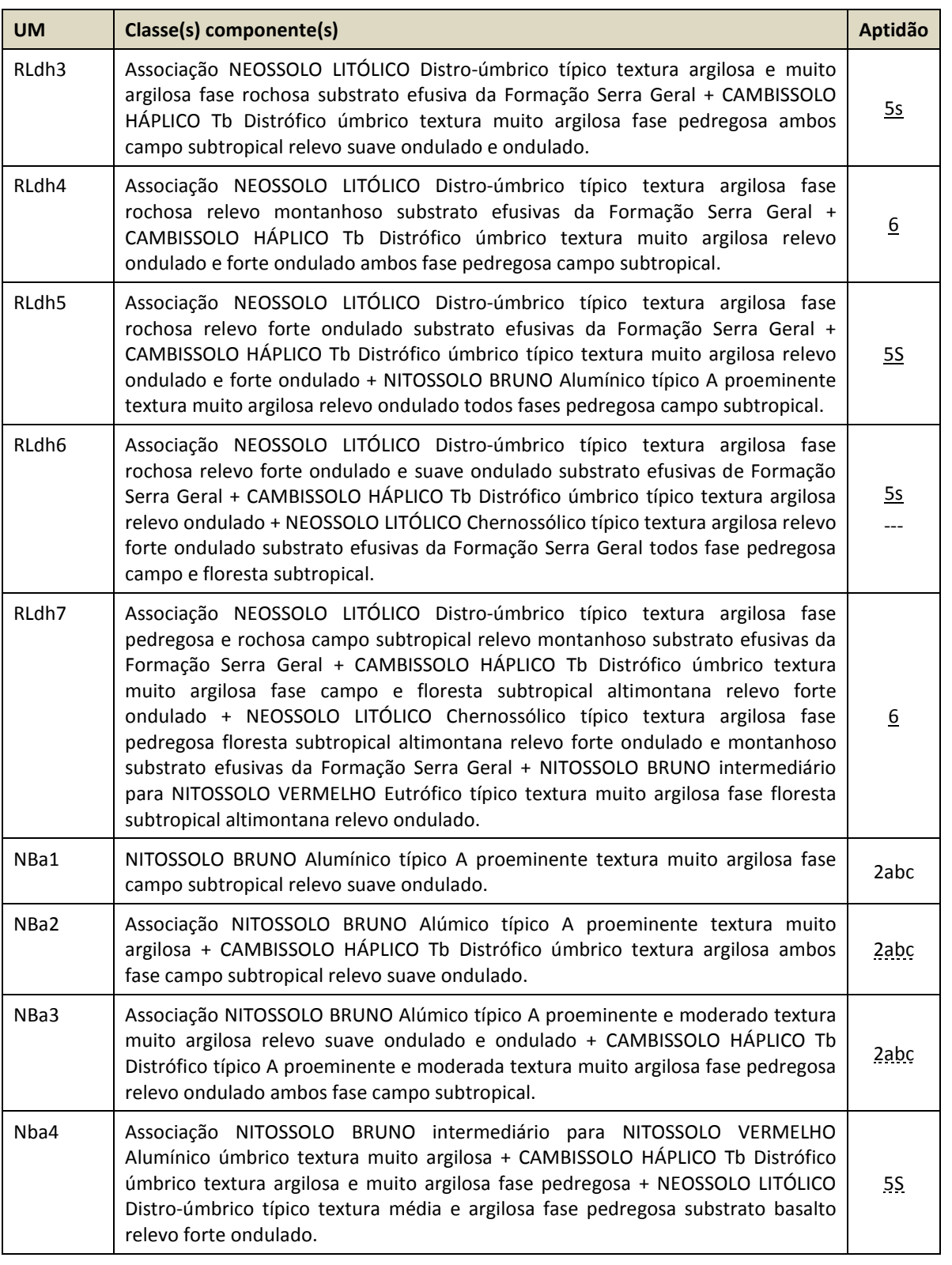

6.1.6.2.3 Legenda das Unidades de Mapeamento na AAP

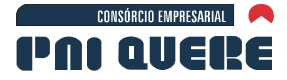

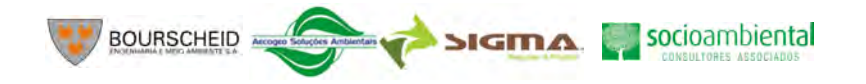

6-94

No Quadro 6-2 são apresentadas as unidades de mapeamento presentes na Área de Análise da Paisagem (AAP), com a descrição dos solos componente de cada unidade bem como a classe de aptidão agrícola.

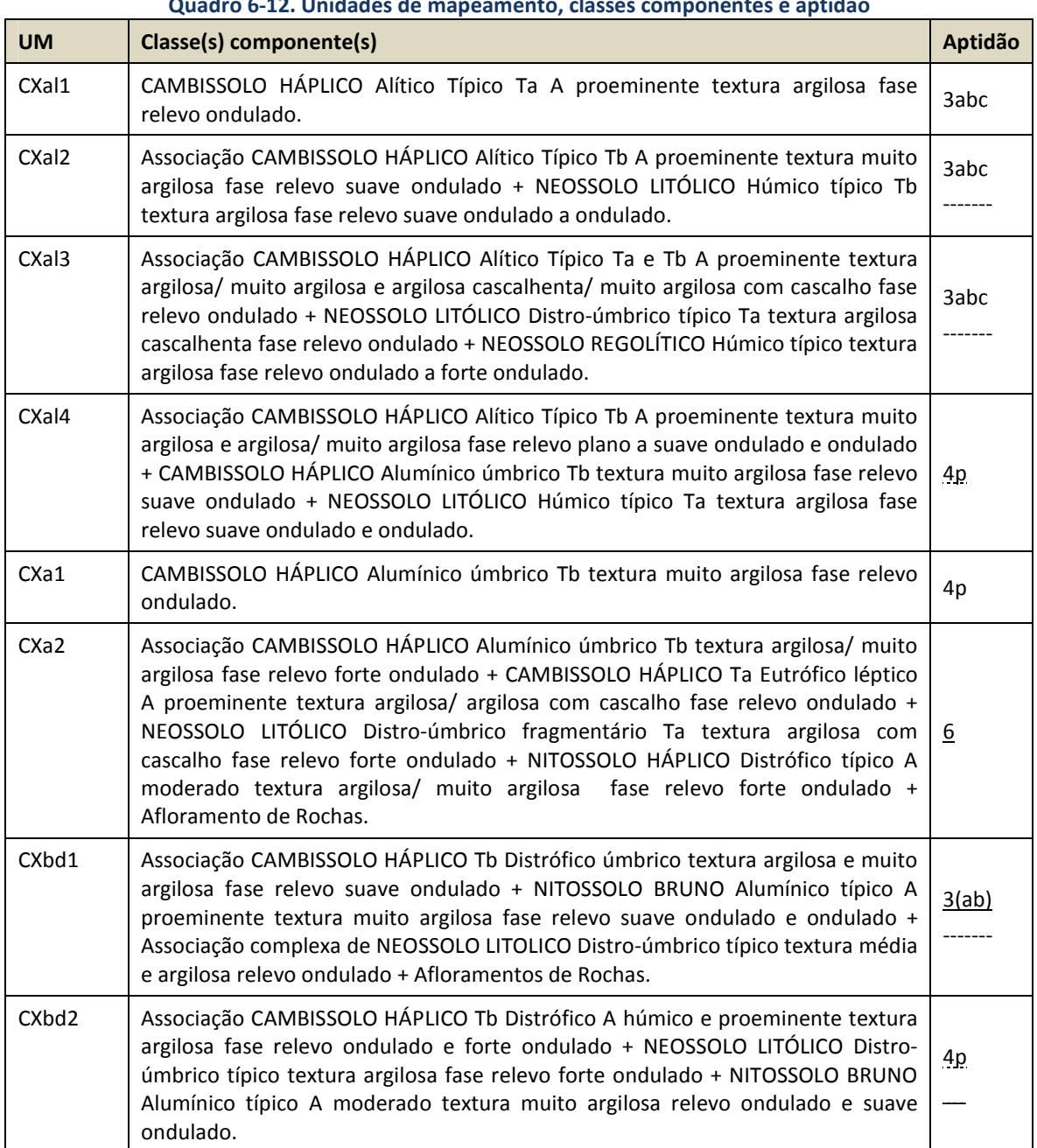

# **Quadro 6-12. Unidades de mapeamento, classes componentes e aptidão**

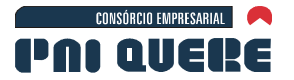

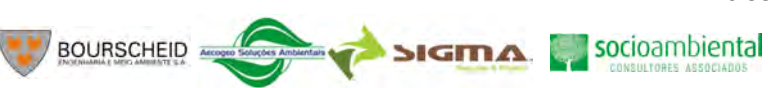

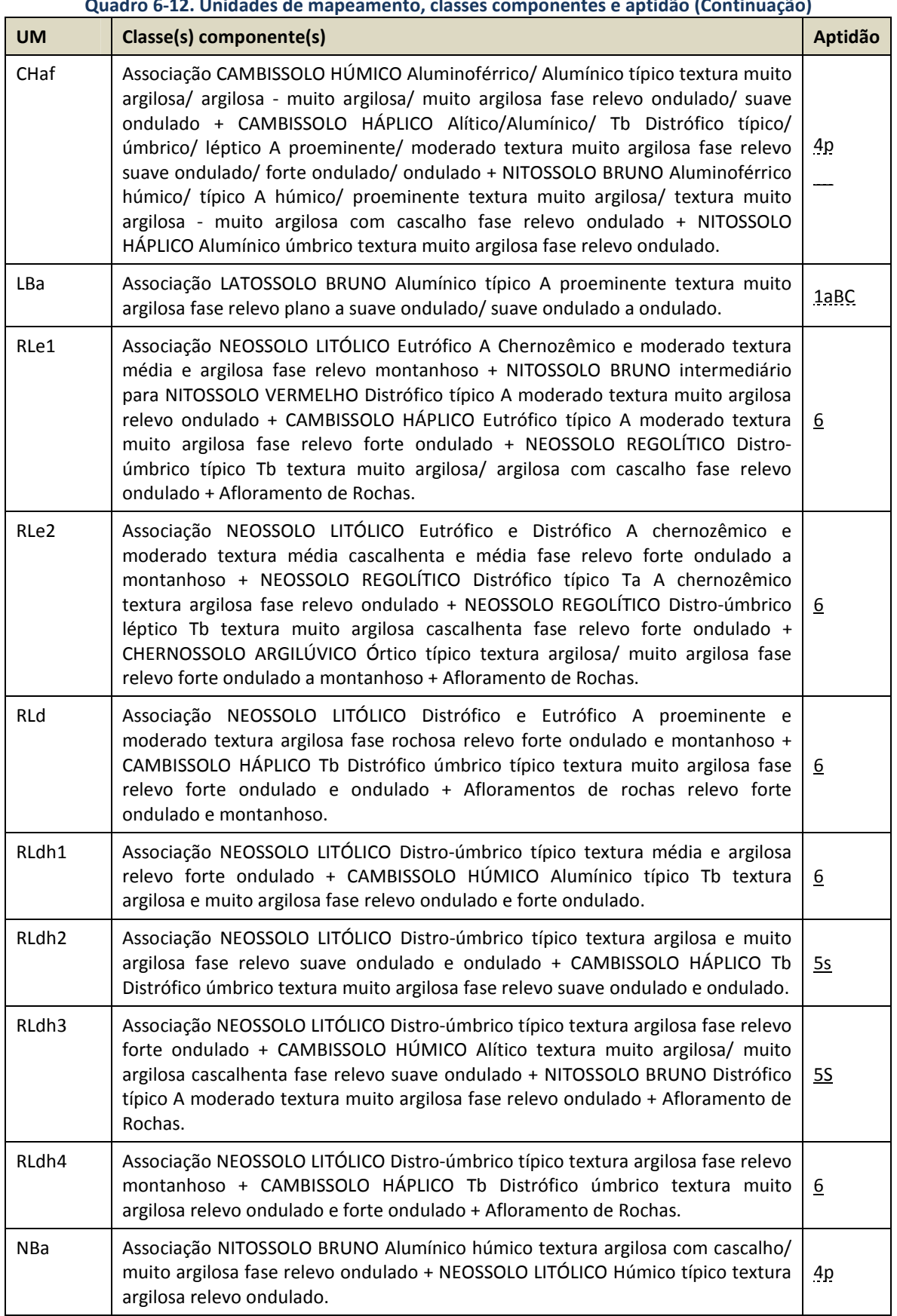

#### **Quadro 6-12. Unidades de mapeamento, classes componentes e aptidão (Continuação)**

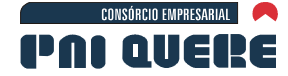

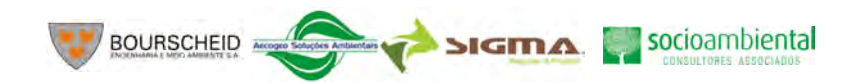

6-96

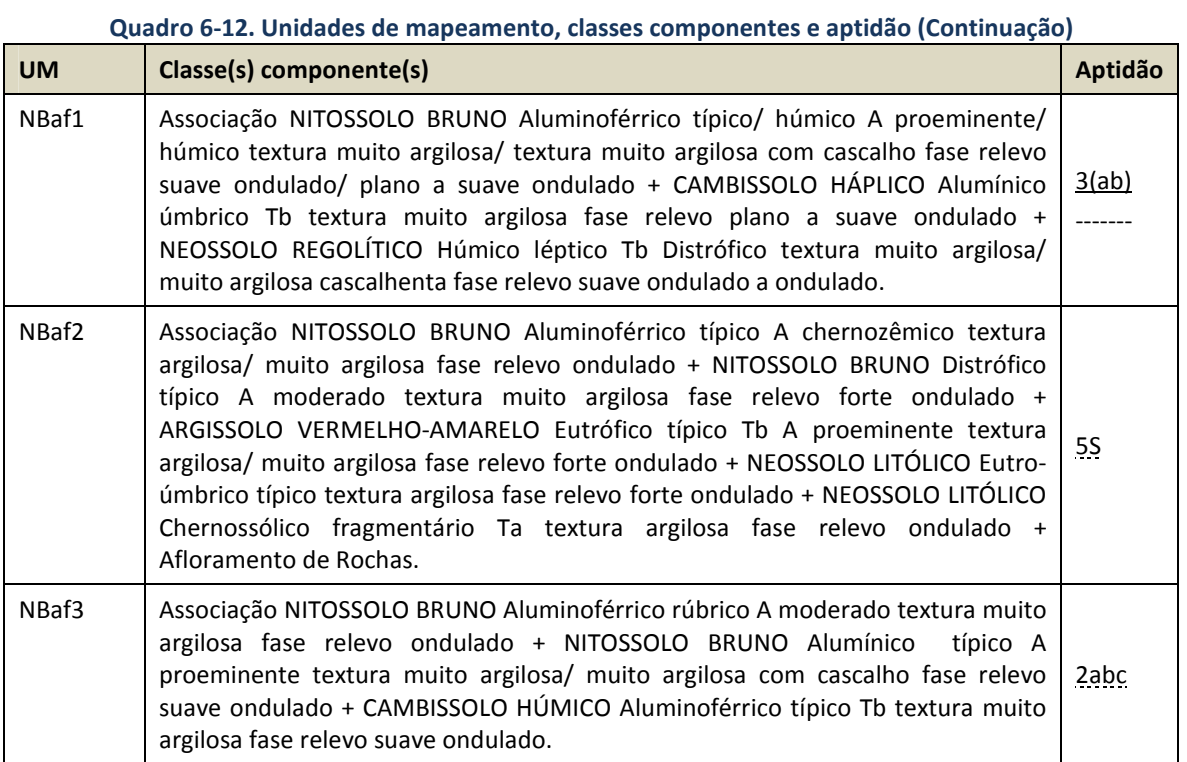

# **6.1.7 Sismologia**

Este levantamento teve por finalidade determinar o nível de atividade sísmica que ocorre na região de influência do AHE Pai Querê, em um raio de 300 km com centro no local da futura Barragem, que estará localizada no rio Pelotas, nas coordenadas 28,342º Sul e 50,662º Oeste, na porção oriental da divisa entre os estados de Rio Grande do Sul e Santa Catarina, a uns 33 km à NE de Vacaria/RS, a uns 50 km ao Sul de Campo Belo do Sul/SC e a 65 km à SW de Lages/SC.

Os dados sobre a sismicidade da região de interesse foram selecionados do Boletim Sísmico Brasileiro e de alguns trabalhos executados pelo Grupo de Sismologia do Instituto de Astronomia, Geofísica e Ciências Atmosféricas da Universidade de São Paulo (IAG/USP) e em estudos de Sismicidade Induzida por Reservatórios em várias hidrelétricas localizadas no rio Pelotas, executados pelo Instituto de Pesquisas Tecnológicas (IPT) do Estado de São Paulo. Existem informações sobre alguns pequenos abalos sísmicos ocorridos principalmente no estado de Rio Grande do Sul, mas que são de magnitude muito pequena, provavelmente menor que  $m<sub>b</sub>$  1,0. Um sismo registrado na Estação Sismográfica de Foz do Chapecó, que está sendo operada pela BERROCAL & ASSOCIADOS, foi também incluído no presente levantamento.

## 6.1.7.1 Sismicidade na Região de Influência do AHE Pai Querê

O território brasileiro está localizado no interior da Placa Tectônica da América do Sul, longe das bordas dessa placa onde o nível de atividade sísmica é bastante elevado, principalmente na borda ocidental, a Região Andina, onde ocorre parte dos maiores terremotos da Terra. O Brasil se encontra em uma região intraplaca onde não ocorrem grandes terremotos, seu nível de atividade sísmica é bastante moderado, com sismos de magnitude mb, em sua grande maioria menor que 4,0, poucos com mb maior que 5,0 e somente dois sismos com magnitude pouco maior que 6,0. A atividade

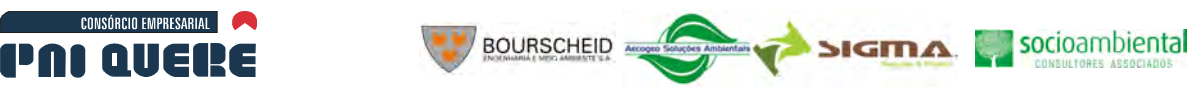

sísmica que ocorreu em um intervalo de quase 230 anos de sua história, pode ser verificada no mapa de sismicidade do Brasil apresentado na Ilustração 6-63.

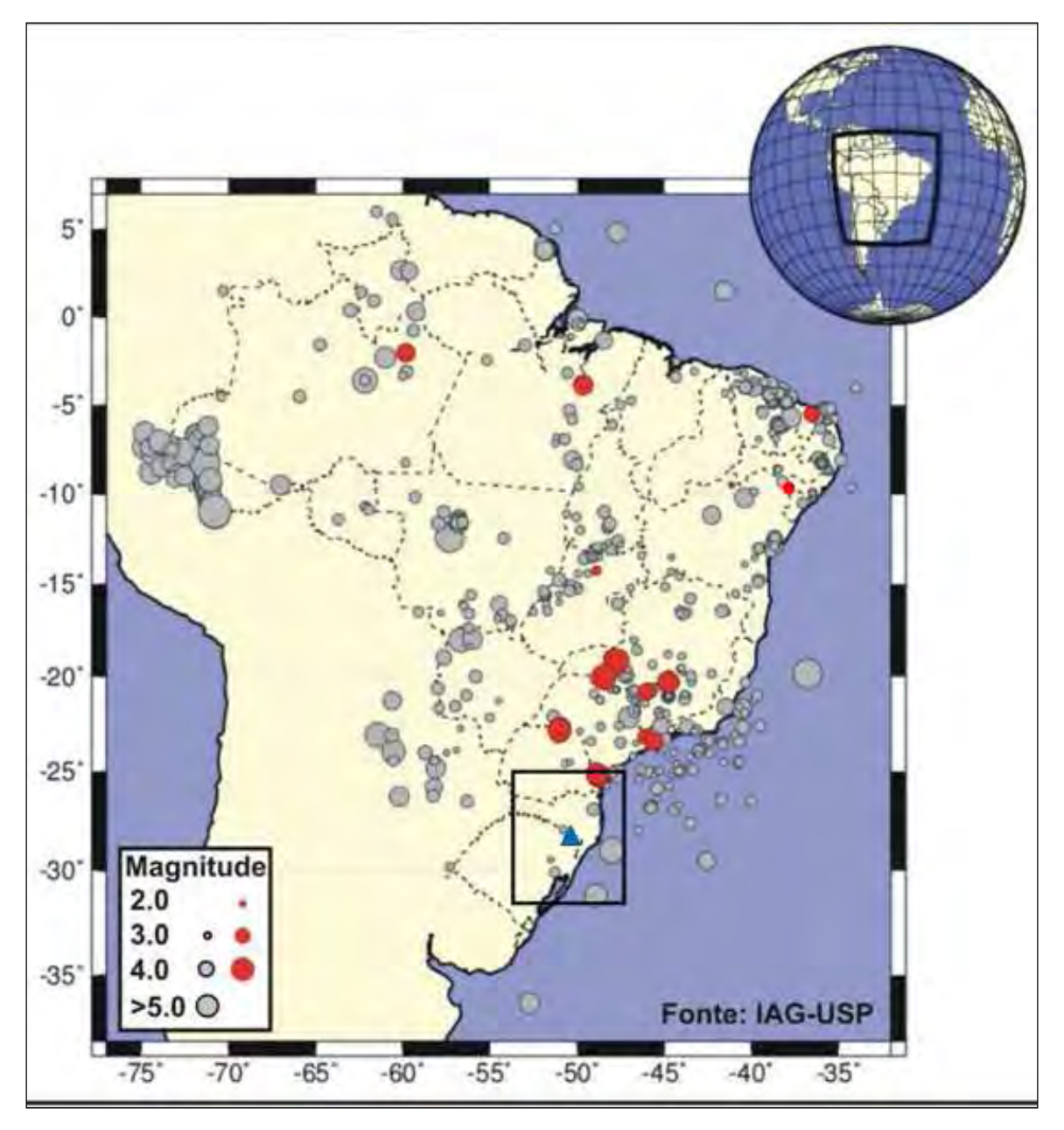

**Ilustração 6-63. Mapa de sismicidade do Brasil, contendo sismos com magnitude mb ≥ 3,0, ocorridos no intervalo de 1776 até 2006 (pontos de cor cinza).** 

**Os pontos de cor vermelha são sismos induzidos por reservatórios hidroelétricos com magnitude mb>2,0. O retângulo de cor preta mostra a região de influência do AHE Pai Querê e o triângulo azul o local onde estará localizado esse empreendimento.** 

A região de influência do AHE Pai Querê está localizada no extremo oriental da Bacia do Paraná, próxima do Sinclinal de Torres. A Bacia do Paraná, de açodo com Berrocal *et al.* (1984) se caracteriza por apresentar um nível de atividade sísmica, relativamente baixo, onde ocorrem maiormente sismos

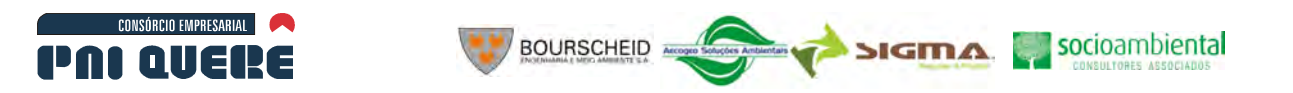

6-98

induzidos por reservatórios hidrelétricos ou por poços profundos para exploração de água. Entretanto, as bordas da Bacia do Paraná, onde se localiza a região de interesse, apresentam um nível de atividade sísmica um pouco mais elevado, conforme se apresenta na Ilustração 6-64, que mostra os epicentros dos sismos levantados neste serviço e cujos parâmetros epicentrais se encontram no Quadro 6-13**.** 

Na Ilustração 6-64, os círculos brancos são os epicentros de sismos de origem tectônica, os círculos azuis correspondem a sismos induzidos por reservatórios hidrelétricos ou por poços profundos para exploração de água. As magnitudes m $_b$  são proporcionais ao diâmetro dos círculos brancos, variando entre 1,0 e 5,5. As circunferências de cor preta marcam as distâncias de 100, 200 e 300 km a partir do AHE Pai Querê.

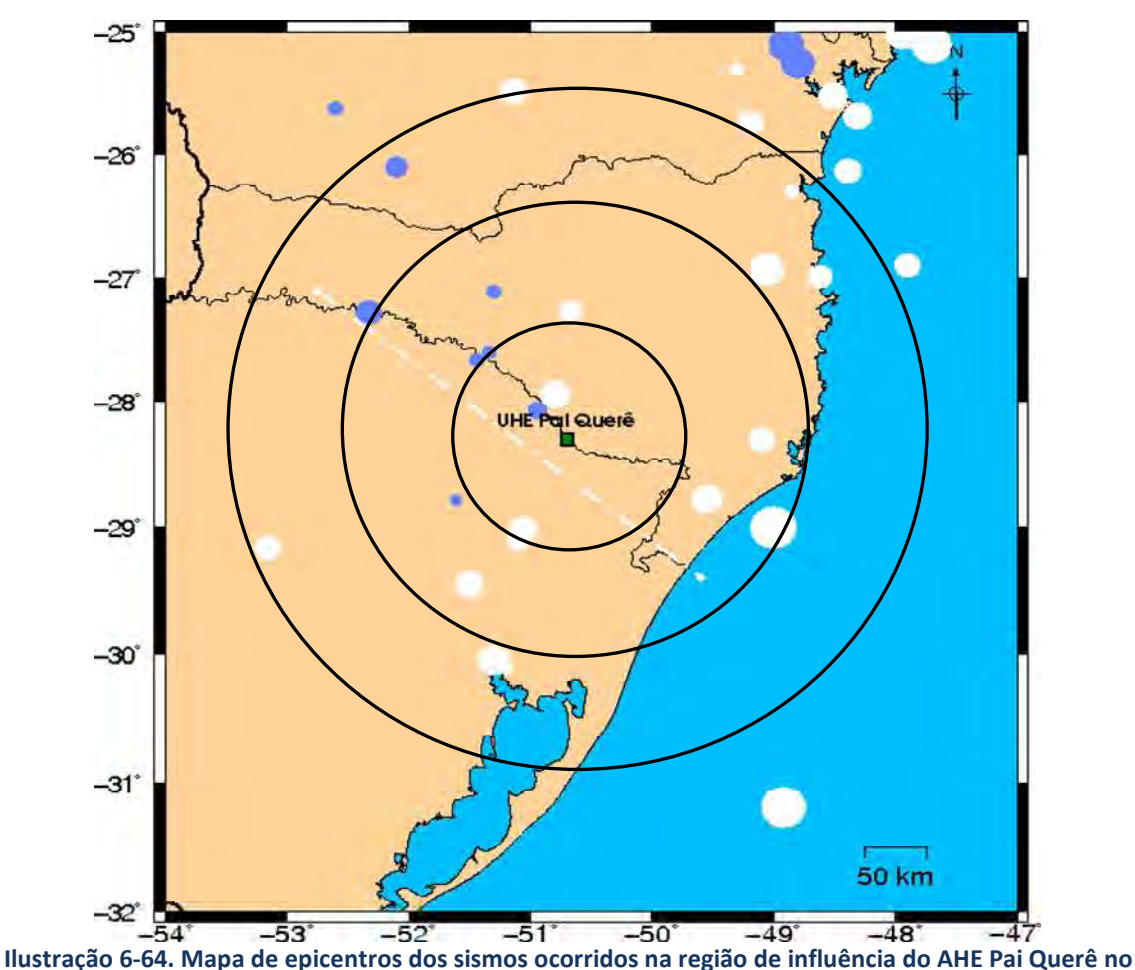

**intervalo 1776 – 2009.** 

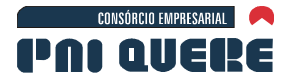

**Data** 

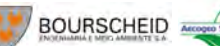

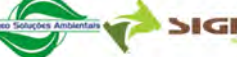

# SIGMA socioambiental

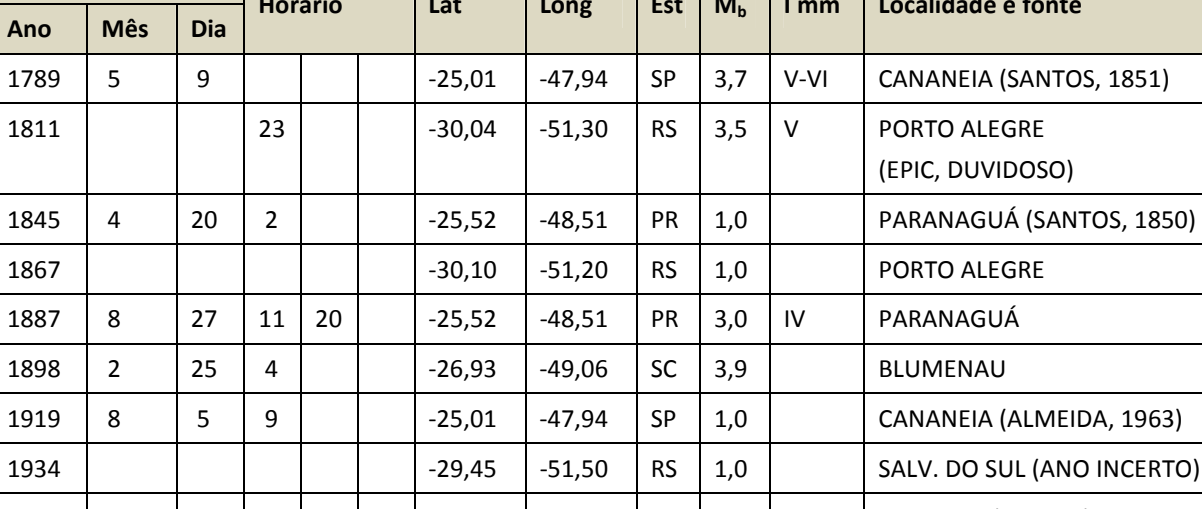

**Quadro 6-13. Lista de Sismos ocorridos na Região de Influência do AHE Pai Querê RS/SC.** 

**Horário Lat Long Est M<sup>b</sup> I mm Localidade e fonte** 

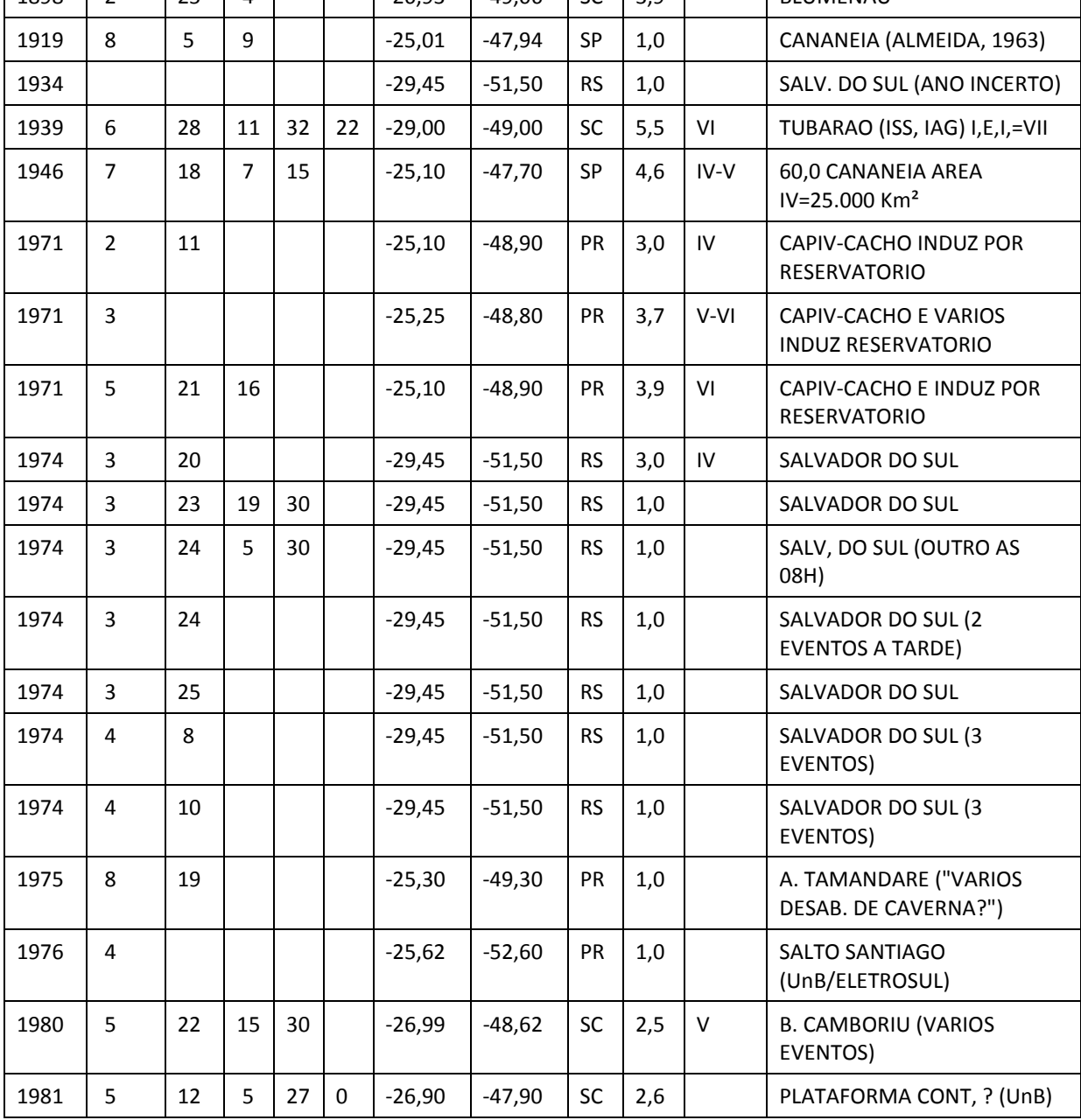

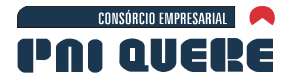

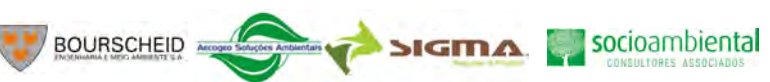

# **Quadro 6-13. Lista de Sismos ocorridos na Região de Influência do AHE Pai Querê RS/SC. (continuação)**

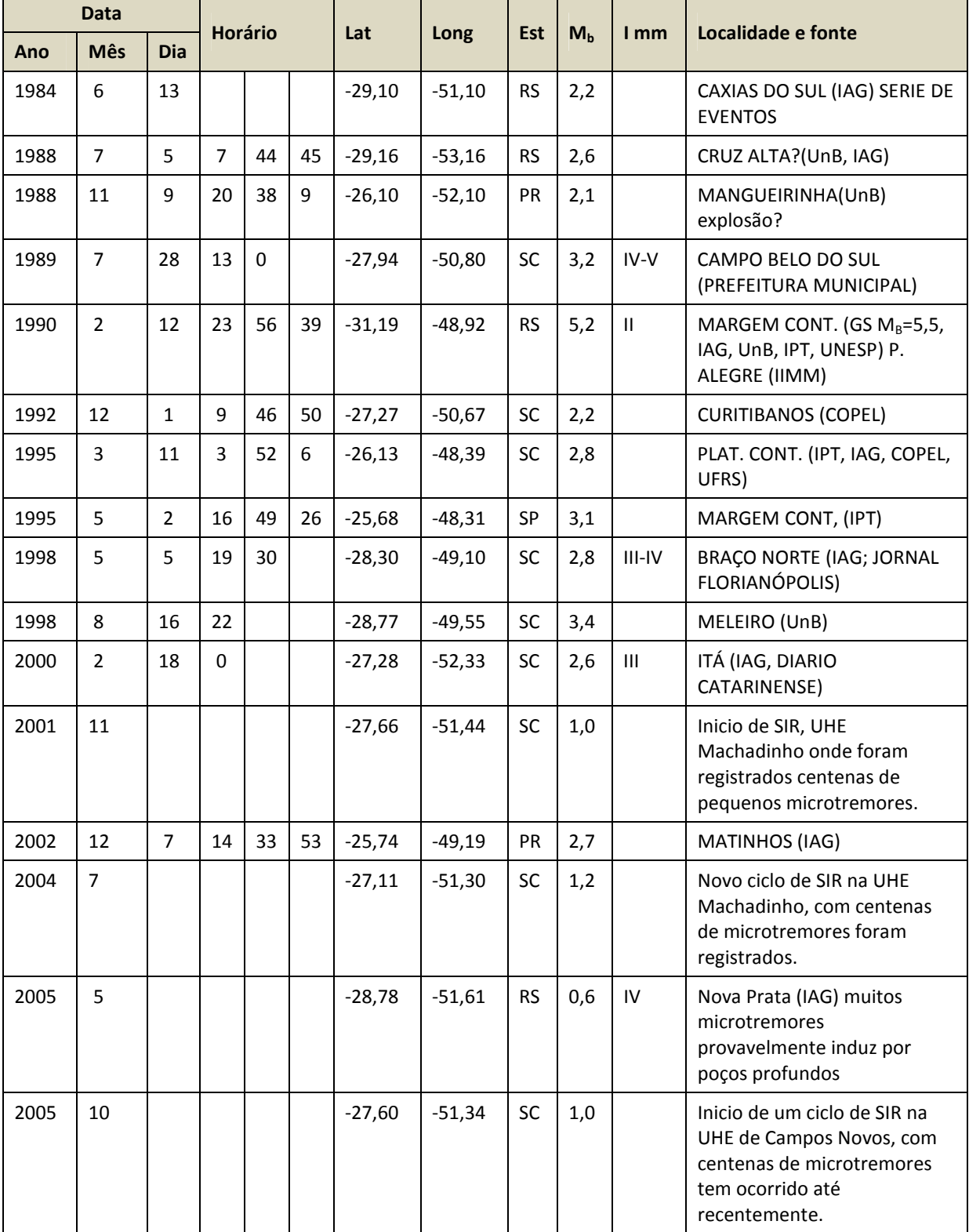

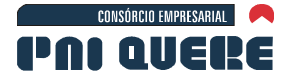

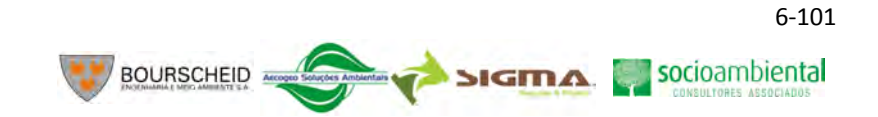

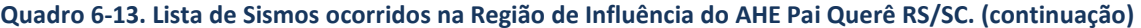

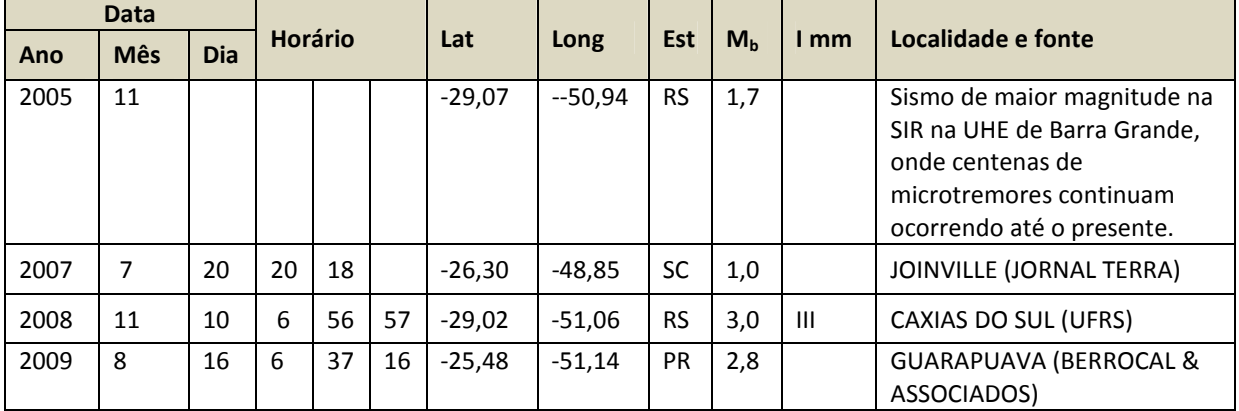

Legenda: Ho=hora de origem do sismo;

 EST=estado onde ocorreu sismo; mb=magnitude na Escala Richter de Ondas de Corpo; I MM=intensidade sísmica na escala Mercalli Modificada; SIR=Sismicidade Induzida por Reservatórios.

Dos eventos sísmicos que ocorreram até o presente, na região de influência do AHE Pai Querê, o mais importante é o sismo de magnitude m $_b$  5,5, ocorrido em frente ao estado de Santa Catarina em 28 de junho de 1939, com epicentro a uma distância de quase 180 km de Pai Querê. O mapa de isossistas (curvas com a mesma intensidade sísmica) deste sismo é apresentado na Ilustração 6-65.

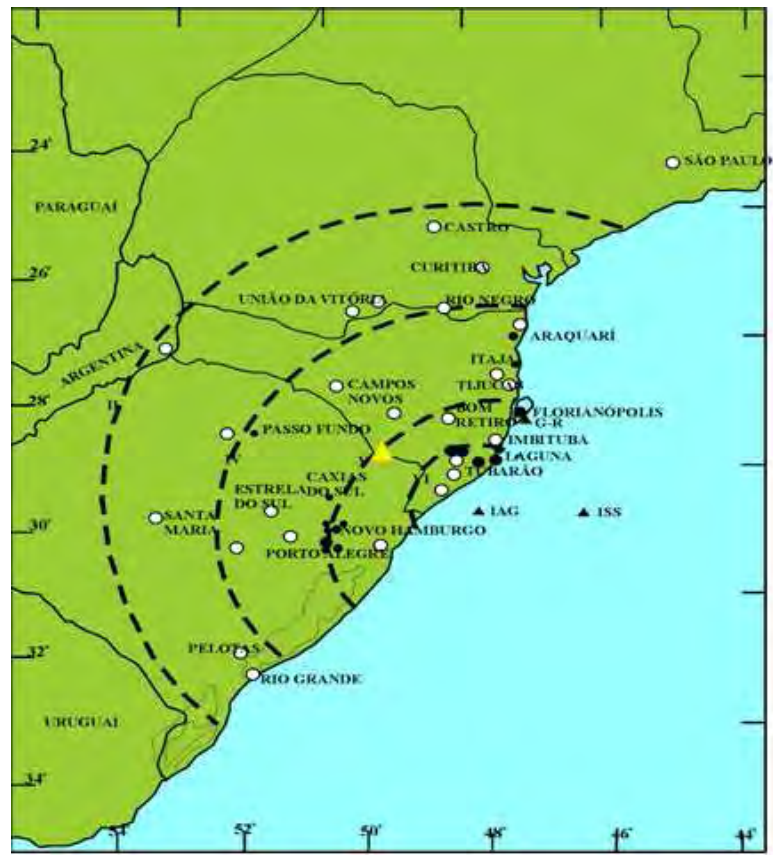

**Ilustração 6-65. Mapa de isossistas do sismo de Tubarão ocorrido em 28/06/1939, com epicentro na Plataforma Continental a quase 50 km do litoral, com dados levantados por Berrocal et al. (1984). O triângulo amarelo representa o local do AHE Pai Querê.** 

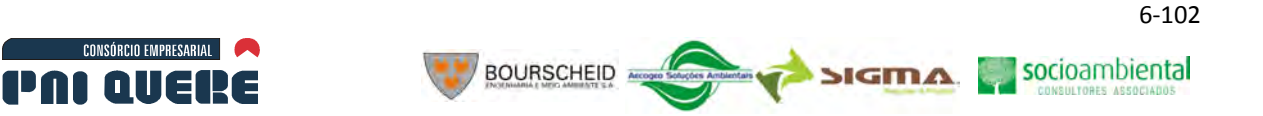

Esse sismo foi sentido em Tubarão com uma intensidade máxima de VI MM (escala de Mercalli Modificada). Segundo Berrocal *et al.* (1984), nessa localidade o pânico foi geral e a população ficou fortemente impressionada. Alguns prédios ficaram com as paredes rachadas inclusive o prédio da Prefeitura. Uma locomotiva que estava sendo consertada, quase virou. Moveis deslocaram-se em algumas residências. A intensidade epicentral máxima foi estimada por esses autores em VII MM.

Pelas intensidades levantadas e por ter sido sentido a distâncias epicentrais superiores a 500 km, esse evento pode ser qualificado como sendo um sismo de origem tectônica. No local onde será construída a barragem do AHE Pai Querê o sismo atingiu uma intensidade V MM.

Outro sismo importante é o sismo de m $_b$  5,2 que teve seu epicentro na Plataforma Continental em frente ao litoral de Rio Grande do Sul. Esse evento, que ocorreu em 12/02/1990, foi sentido somente nos andares superiores dos prédios altos de Porto Alegre, motivo pelo qual existe a possibilidade de se tratar de um sismo provocado pelo deslizamento de sedimentos acumulados na Plataforma Continental. Neste caso, por se tratar de um evento superficial, teria a sua energia dissipada rapidamente.

Um sismo que é importante pela sua proximidade (em torno de 50 km) do local onde será construída a barragem do AHE Pai Querê, é o sismo de m $_b$  3,2 ocorrido em 28/07/1989 nas proximidades de Campo Belo do Sul, SC, onde foi sentido com intensidade IV-V MM. Esse sismo de magnitude  $m_b$  3,2, o sismo com  $m_h$  3,4 ocorrido em 16/08/1998 nas proximidades de Meleiro/SC e o sismo de magnitude 5,5 da Plataforma Continental, aparentam ter seus epicentros alinhados com o Sinclinal Torres, o qual pode caracterizar a existência de uma provável fonte sismogênica localizada muito próxima da futura barragem do AHE Pai Querê, onde já teria ocorrido um sismo com magnitude 5,5. Nessa mesma direção se encontram os eventos sísmicos induzidos pelos reservatórios hidrelétricos que estão localizados á jusante de Pai Querê, até o sismo induzido ocorrido em Itá, em 18/02/2000.

Os sismos induzidos pelo reservatório de Barra Grande, começaram em novembro de 2005 com o evento de maior magnitude m $_b$  1,7 com centenas de microtremores que continuam ocorrendo até o presente, porém mostrando uma tendência a diminuir esse número de eventos, mostrando tratar-se de um ciclo típico de Sismicidade Induzida por Reservatórios (SIR). Os reservatórios de Machadinho (em duas fontes sismogênicas) e de Campos Novos, também mostraram ciclos típicos de SIR, que se encontram em plena diminuição de atividade.

As conjeturas sobre a relação dos sismos próximos à futura barragem de Pai Querê com a feição tectônica do Sinclinal de Torres devem ser tomadas com muita precaução, considerando que existe uma grande imprecisão nas localizações epicentrais do Boletim Sísmico Brasileiro, que pode chegar a várias dezenas de quilômetros, principalmente na região Sul do Brasil onde não existiam estações sismográficas quando ocorreram os sismos mencionados no parágrafo anterior.

## 6.1.7.2 Conclusões

O levantamento da atividade sísmica que ocorre na região de influência do AHE Pai Querê, que foi efetuado basicamente com dados do Boletim Sísmico Brasileiro, mostra que o nível de atividade sísmica nessa região é razoável, com um sismo de magnitude  $m_b$ >5,0, cinco eventos com magnitude entre 3,0 e 4,0, um deles com  $m_b$  3,9, e dez eventos com magnitude  $m_b$ <3,0.

O sismo mais importante foi o sismo de Tubarão que teve magnitude  $m_b$  5,5 o qual deve ter provocado uma intensidade V MM no local onde será construída a barragem do AHE Pai Querê.

Existe a probabilidade de alguns desses epicentros estarem relacionados com uma feição tectônica conhecida como Sinclinal de Torres, que é um alinhamento na direção SE-NW que passa próximo do local da futura barragem do AHE Pai Querê (Ilustração 6-64).

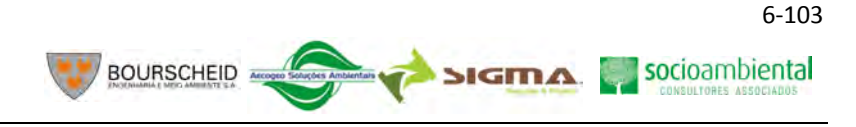

#### **6.1.8 Recursos minerais**

CONSÓRCIO EMPRESARIAL

PAL AIIERE

As litologias ocorrentes na área em estudo são portadoras de Cobre nativo, ametista e cristal de rocha. Porém, apenas a ocorrência de cristais de rocha foi confirmada.

Para a representação espacial dos títulos minerários foram utilizados os dados disponíveis no site do Departamento Nacional de Produção Mineral (DNPM) utilizando-se a delimitação da AII, AID e ADA do empreendimento. Os dados foram consultados no mês de agosto de 2009 e plotados no mapa utilizando-se o *software ArcGis,* conforme pode ser observado no Mapa 19 (Volume de Apêndices). As substâncias minerais requeridas junto ao DNPM na AII, AID e ADA são: argila, basalto, carvão, minério de cobre, saibro, siltito e água mineral.

Os materiais de uso direto na construção civil (classe II do Código de Mineração) correspondem ao maior volume. Estão incluídos nesta classe: argila – para fabricação de tijolos ou uso como base de estradas; siltitos – para revestimento; basaltos – utilizados para calçamento, cantaria e britagem; e saibro – para revestimento de estradas vicinais.

No Mapa 19 (Volume de Apêndices), estão assinaladas pedreiras e saibreiras sem registro no DNPM, isto é, sem direitos adquiridos identificadas nos trabalhos de campo.

Na ADA não há nenhum registro junto ao DNPM, porém foi encontrada uma saibreira irregular na área, conforme pode ser observado no Mapa 19.

Na AID ocorrem inúmeras saibreiras todas sem registro no DNPM, localizadas principalmente na porção N e NE da área. Além destas há uma autorização de pesquisa para minério de cobre ao norte da área. A leste ocorre uma área com autorização de pesquisa para basalto.

Na AII ocorrem algumas áreas requeridas para argila na porção NE da área, sendo que as fases junto ao DNPM são de autorização de pesquisa e licenciamento. Também neste local encontra-se uma autorização de pesquisa para siltito. Além destas, há requerimentos de lavra, licenciamento e autorizações para pesquisa de basalto.

Nos trabalhos à campo foi possível registrar na AII uma pedreira ativa onde ocorre extração de brita (Ilustração 6-66), e diversas pedreiras inativas de material para pavimentação de estrada de chão.

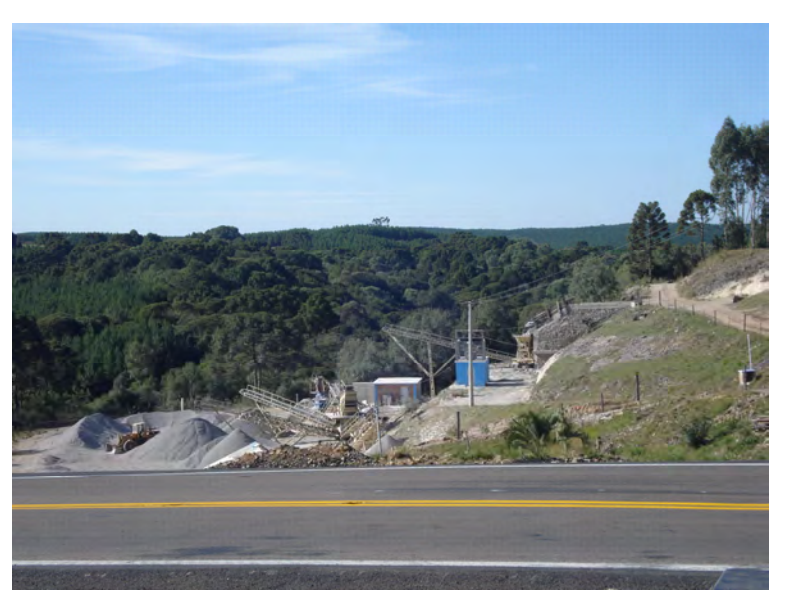

**Ilustração 6-66. Pedreira ativa de extração de brita, localizada na BR-116, a norte de Vacaria/RS.** 

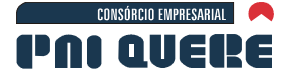

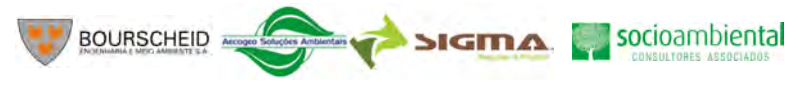

Deste modo, as fases em que se encontram tais direitos minerários junto ao DNPM são: concessão de lavra, licenciamento, registro de extração, requerimento de lavra, autorização de pesquisa, requerimento de pesquisa e disponibilidade. Os três primeiros casos significam um direito de exploração do bem mineral.

No caso de requerimento de lavra significa que já houve uma pesquisa a qual dá prioridade para o requerente adquirir o direito de exploração. Significa algum direito adquirido.

A autorização para a pesquisa significa que a área está sob o direito exclusivo do autorizado para desenvolver a pesquisa mineral. Na prática, durante a pesquisa há alguma extração para comprovar as condições de lavra. Esta autorização cria a expectativa de um direito maior que é a lavra.

O requerimento de pesquisa, embora seja um processo que dá prioridade para o requerente, ainda não significa um direito adquirido, pois o processo poderá ser deferido ou não. O requerimento de licenciamento situa-se na mesma condição do anterior. O regime de licenciamento é específico para algumas substâncias e áreas. São concedidos pelas prefeituras e registrados no DNPM.

Disponibilidade são casos especiais que podem significar ou não direitos adquiridos.

## **6.1.9 Espeleologia**

A Espeleologia é a atividade humana voltada ao ambiente subterrâneo que chamamos de caverna. Ela pode ser praticada tanto do ponto de vista científico, turístico e até esportivo. No Brasil a espeleologia é praticada por cientistas de diversos ramos do conhecimento – visto que ainda não há uma cadeira acadêmica de espeleologia, bem como por amadores interessados em aventura.

As cavidades naturais subterrâneas, ou simplesmente cavernas são descritas na base legal federal (Decreto nº 6.640/08) como:

> [...] todo e qualquer espaço subterrâneo acessível pelo ser humano, com ou sem abertura identificada, popularmente conhecido como caverna, gruta, lapa, toca, abismo, furna ou buraco, incluindo seu ambiente, conteúdo mineral e hídrico, a fauna e a flora ali encontrados e o corpo rochoso onde os mesmos se inserem, desde que tenham sido formados por processos naturais, independentemente de suas dimensões ou tipo de rocha encaixante.

O levantamento do patrimônio espeleológico exigido aos Estudos de Impacto Ambiental tem por objetivo subsidiar a correta avaliação das riquezas naturais e culturais que as cavernas, importantes ambientes de confinamento de atributos naturais e humanos, podem oferecer.

O presente Estudo descreve as cavidades naturais subterrâneas inventariadas nos trabalhos de prospecção em campanhas executadas entre 2009 e 2011, na Área Diretamente Afetada ADA, Área de Influência Direta – AID e Área de Influência Indireta do empreendimento AHE Pai Querê.

#### 6.1.9.1 Procedimentos Metodológicos

## 6.1.9.1.1 Levantamento do potencial espeleológico

As atividades de levantamento consistiram em pesquisa bibliográfica em fontes ligadas ao tema espeleologia, arqueologia e paleontologia de órgãos públicos, associações espeleológicas e na literatura em que podem ser observadas referências diretas ou indiretas a cavernas; consulta às fontes cartográficas temáticas e sistemáticas e de sensoriamento remoto disponíveis em busca de feições que indiquem presença de cavernas evidentes ou não; entrevistas a órgãos oficiais em nível local, estadual e federal a fim de obter referências testemunhais sobre ocorrências confirmadas ou

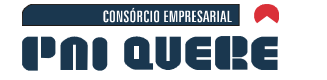

possíveis de cavernas e visita técnica às áreas definidas pelo levantamento de dados secundários como objetivo à confirmação ou não de potenciais ocorrências, bem como possíveis descobertas de novas ocorrências.

# A Aplicação do caminhamento da prospecção exocárstica nas áreas de influência do AHE Pai Querê

**BOURSCHEID** 

O levantamento de dados secundários revelou duas situações marcantes: a) de toda a literatura que foi utilizada como referência para cavidades em rocha basáltica, somente foram feitas referências à existência de cavidades em tubo de lava ocorrendo especificamente em ilhas vulcânicas ou regiões de dobramentos modernos na escala mundial. No levantamento feito aos cadastros das associações (http://www.sbe.com.br e http://www.redespeleo.org) e de espeleologia foram localizadas apenas duas referências; b) as pesquisas em páginas de busca da internet indicaram abundante ocorrência de uma feição descrita como "casa subterrânea" no site do Iphan (www.iphan.gov.br).

A disponibilidade de uma base cartográfica temática bastante completa permitiu a elaboração de um mapa de fundo para os 3 receptores GPS utilizados nas campanhas de prospecção exocárstica. A modelagem dos mapas de fundo para os receptores foi feito com base nos procedimentos disponíveis em http://www.gpstm.com.

Considerando o fato de a região a ser pesquisada apresentar baixo potencial de carstificação e, consequentemente, com poucas possibilidades de formação de cavernas (CECAV, 2010), a estratégia adotada na prospecção exocárstica, uma exigência dos pareceres do IBAMA anteriores à contratação do serviço, pautou-se na eleição de áreas prioritárias de visita e sobre estas focalizando em *pontos críticos* junto às bordas dos platôs onde o entalhamento hídrico apresenta relevos escarpados, locais estes com as maiores probabilidade de surgirem feições espeleológicas.

Ao longo dos caminhamentos executados foram feitas entrevistas com a comunidade moradora das proximidades das áreas prioritárias a fim de colher informações da existência de qualquer fato que pudesse fazer referência à ocorrência de cavidades nas áreas de influência do empreendimento. De todas as entrevistas feitas, a maioria não forneceu dados que pudessem contribuir com os trabalhos, o que correspondia às expectativas baseadas nos levantamentos de dados secundários, porém em alguns casos resultaram positivamente na materialização das cavidades inventariadas no presente trabalho.

Durante a aplicação das entrevistas houve necessidade de depuração da informação colhida e, em boa parte dos casos neste trabalho, direcionar a entrevista objetivando as respostas mesmo que estas sejam dadas de modo subjetivo pelo entrevistado, já que muitas das referências apontadas não se confirmaram in loco, mas resultaram no reconhecimento de feições antropogências como as tais "casas subterrâneas" (Ilustração 6-67) cadastradas na página do IPHAN (www.iphan.gov.br/).

socioambiental

**SIGMA** 

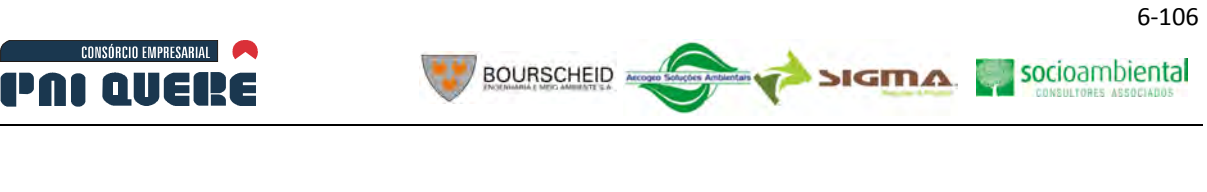

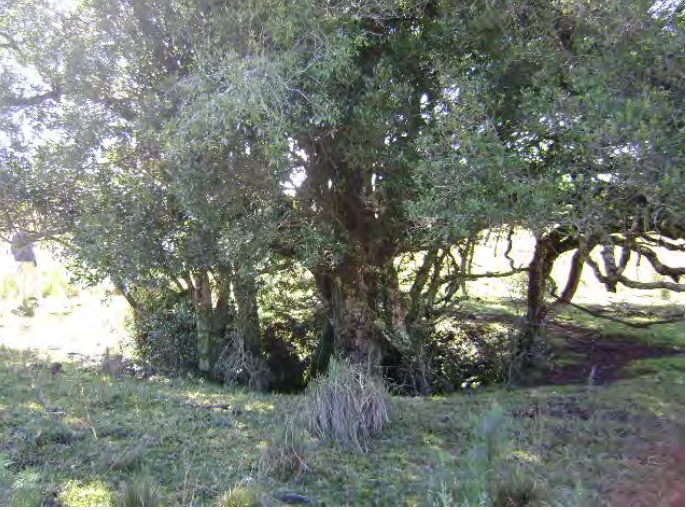

**Ilustração 6-67. Casa Subterrânea. Lages – SC.** 

Essa confrontação de informações permitiu maior objetividade no caminhamento executado dando prioridade aos pontos onde convergiram as informações obtidas no levantamento dos dados secundários aos primários reconhecidos em campo com o apoio da comunidade e de outros técnicos envolvidos no projeto e que contribuíram com informações sobre os acessos às áreas de influência direta e à diretamente afetada.

Dentre todos os aspectos que foram levados em conta na execução do levantamento *in loco* do potencial espeleológico e configuração do patrimônio espeleológico, a comunicação social revelou-se o mais relevante. As referências orais obtidas com a comunidade foram de grande auxílio para se chegar ao presente diagnóstico.

Os caminhamentos realizados podem ser observados na Ilustração 6-68, e com mais detalhe, no Mapa 20 (Volume de Apêndices). Os pontos representam a localização de acessos, portões, fazendas, pontos, travessias de rios e toda sorte de objeto que pudesse servir de referência para tentativas futuras de acesso aos pontos observados.

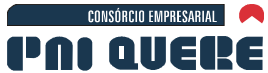

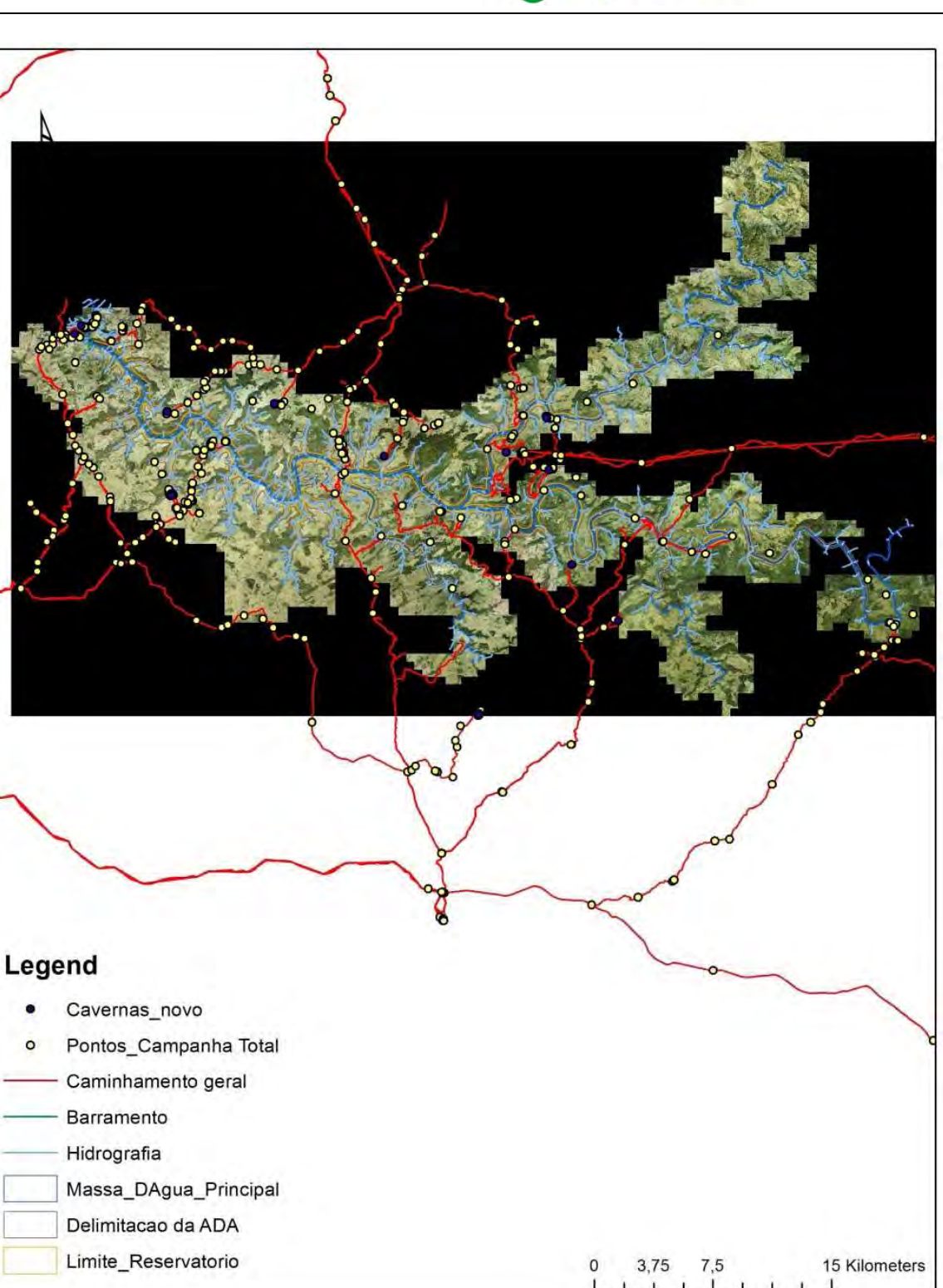

**BOURSCHEID** 

**Ilustração 6-68. Caminhamentos da Prospecção Exocárstica.** 

#### 6.1.9.1.2 Seleção das áreas de potencial espeleológico

A base geológica foi utilizada como parâmetro básico para o mapeamento das áreas com potencial espeleológico. Muito embora as cavernas possam ocorrer em quase todas as litologias, há aquelas em que essa possibilidade é maior. Para tanto, na definição de categorias de grau de ocorrência de

#### **DIAGNÓSTICO AMBIENTAL**

socioambiental

**SIGMA** 

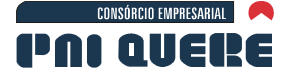

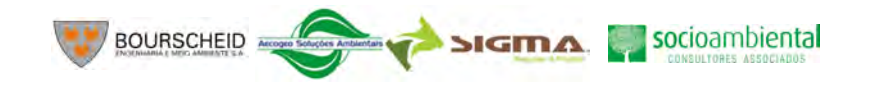

6-108

cavernas proposta pelo ICMBio/CECAV no mapa "Potencialidades de Ocorrência de Cavernas Baseada na Litologia" de 2008, divulgado no site do órgão, foi adotada e adaptada como parâmetro inicial para o levantamento de áreas propícias ao levantamento do patrimônio espelelológico.

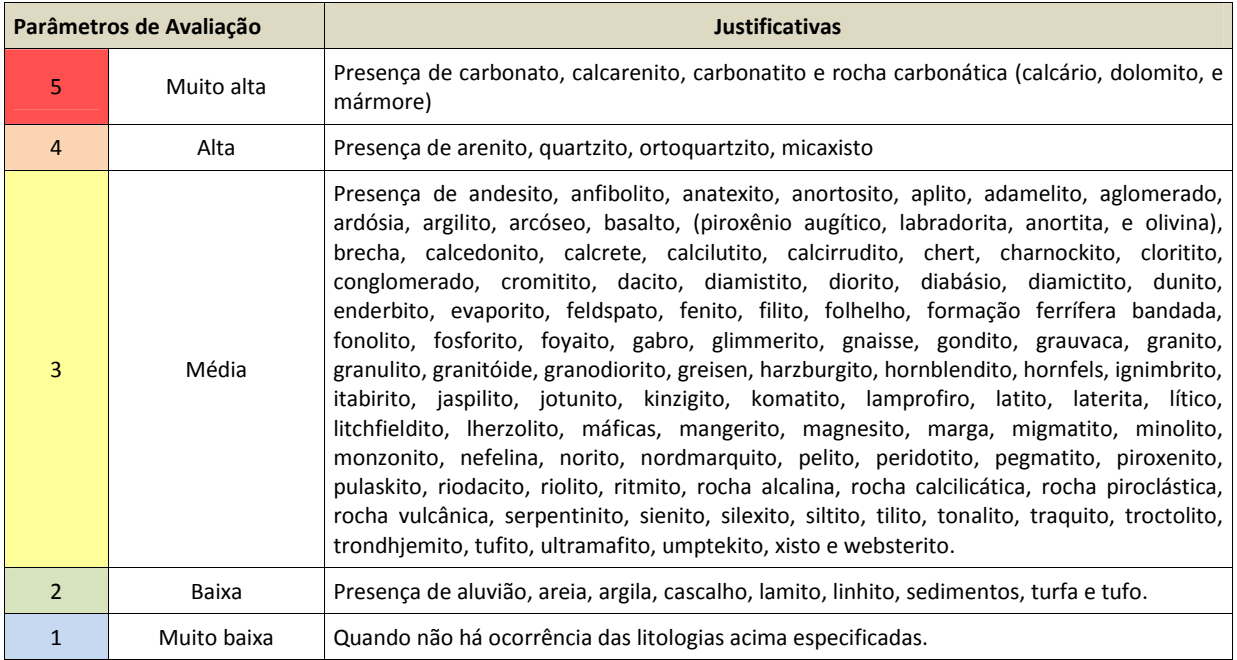

#### **Quadro 6-14. Grau de ocorrência de cavernas segundo a Litologia.**

Fonte: adaptado de ICMBio/CECAV (2008).

O trabalho de levantamento prévio consistiu em obter dados de ocorrência de cavernas em referências da literatura específica ou das fontes correlatas para a AAR e AII e em visitas técnicas e entrevistas com a comunidade no caso da AID e ADA. Com base nas informações obtidas a partir deste procedimento, associadas às informações da base cartográfica (topografia, hidrografia, sistema viário, entre outras) bem como às informações sobre a geologia local e regional (6.1.3 Geologia) foram selecionadas áreas de potencial ocorrência de cavernas.

Diversos dados disponibilizados como a altimetria, hidrografia, acessos, projeção da área a ser alagada e ou edificadas, foram transformados através de *software* de SIG em mapas de fundo para o receptor GPS para dar mais objetividade ao caminhamento e acomodação ao traçado do empreendimento.

Após a análise das bases cartográficas, foram selecionadas como áreas prioritárias de visita as bordas dos platôs junto aos cursos d'água.

Todo o caminhamento, bem como todas as ocorrências de cavernas encontradas, foi rastreado com receptor GPS Garmin MAP60 CSX com antena amplificadora (Ilustração 6-69). Com isso temos maior confiabilidade tanto para o caminhamento quanto para o posicionamento das ocorrências encontradas.
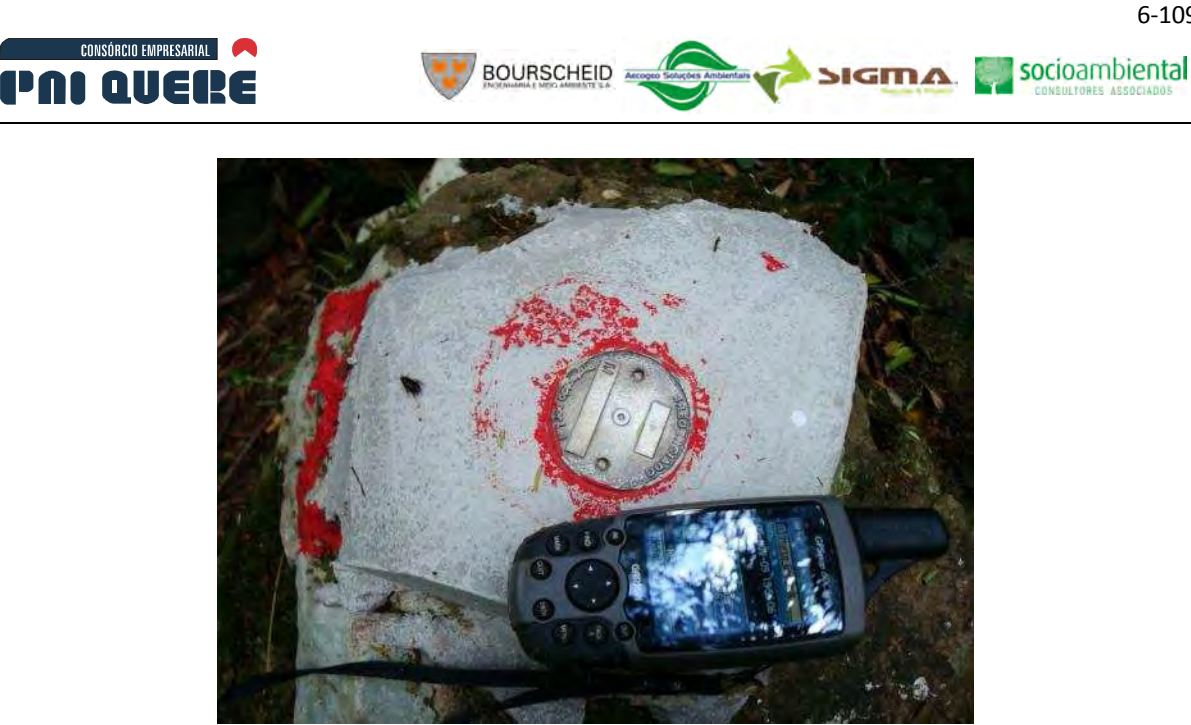

**Ilustração 6-69. Posicionamento com receptor GPS.** 

No que diz respeito às entrevistas aplicadas à comunidade, houve necessidade de depuração da informação em função do elevado nível de subjetividade na fala dos entrevistados a fim de que o objetivo que era a confirmação ou afirmação de ocorrência de cavernas pudesse ser alcançado.

## 6.1.9.1.3 Registro e documentação das cavernas encontradas

Todas as cavidades localizadas pela equipe de prospecção tiveram seu interior observado e seus atributos registrados por meio fotográfico, e produção de ficha com descrição detalhada dos atributos mais relevantes das ocorrências encontradas para posterior cadastro no sistema do CECAV.

As coordenadas das entradas das cavidades foram registradas pelo modo "média", disponível nos modelos mais modernos de receptores GPS. Esse método permite colher uma coordenada com maior acurácia e precisão possível mesmo em condições adversas de topografia ou sob floresta serrada. O recurso "média" é um dispositivo que, quando acionado, mantém o receptor "aberto" à leitura das pseudodistâncias dos satélites disponíveis aumentando a precisão estatística da coordenada. Como exemplo, a coordenada da Toca da Aegla I e II, Bom Jesus-RS, apresentou apenas 1,2 metros de erro em tela, mesmo sendo obtida em um fundo de vale bastante íngreme onde o "sinal" dos satélites não encontrava-se tão claro.

As cavernas foram registradas também por meio de croquis orientados ao Norte Verdadeiro (do GPS) e em escala in loco, ou seja, as dimensões dos salões e galerias foram representadas de forma que estão bem próximos das dimensões reais das cavidades.

As topografias das cavidades foram executadas com base no método expedito, que consiste na marcação de pontos topográficos interligados por visadas (linhas ou polígonos com distância, azimute e desnível entre as bases ou estações topográficas), seguindo o desenvolvimento da cavidade. Na Ilustração 6-70 mostra-se os espeleólogos realizando a atividade na Toca da Aegla I e II.

− Bússola: Fornece o azimute das visadas em graus (360°), relacionando esta com o Norte magnético.

SIGMA socioambiental

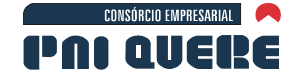

− Clinômetro: Fornece a inclinação (0 a 90° positivo ou negativo), entre a visada e o plano horizontal.

**BOURSCHEID** 

- − Trena: determina o comprimento métrico, de cada visada e entre as bases topográficas e as paredes, piso e teto da caverna.
- − Planilhas de anotação e croquis: onde são anotados os dados da topografia e a morfologia da cavidade, respectivamente. Em algumas situações de maior umidade são utilizadas planilhas à prova d'água, feitas de poliéster ou PVC.

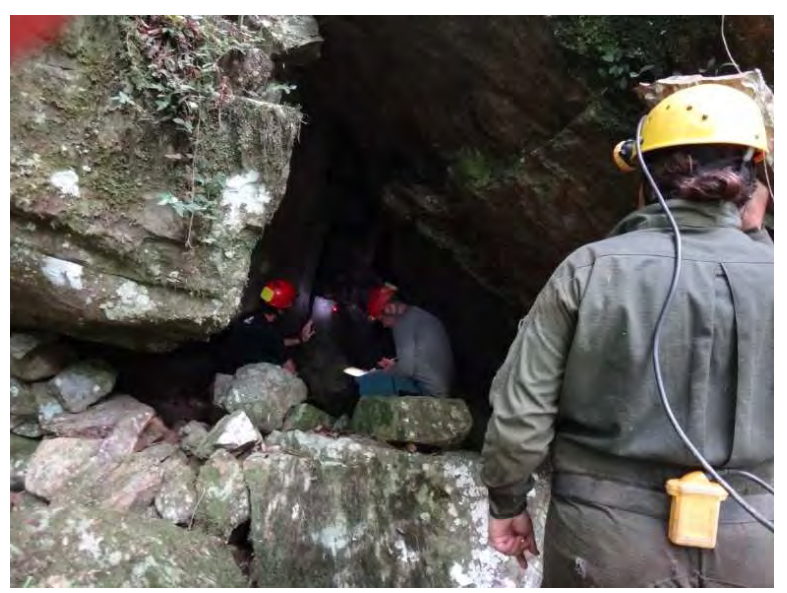

**Ilustração 6-70. Tomada de medida de extensão com uso de trena a laser. No centro da imagem vê-se o ponto vermelho do laser registrando o espaço entre a entrada e a parede do salão de entrada.** 

A etapa seguinte consistiu no tratamento dos dados, quando leituras de distância, azimute, desníveis e detalhes medidos são lançados em programas de computador que produzem um gráfico vetorial tridimensional com a localização de cada base e as visadas e na correção da declinação magnética da Bússola para posicionar a cavidade em relação ao Norte Geográfico ou Verdadeiro. Esses programas dão um tratamento matemático aos dados, eliminando, corrigindo e, ou, distribuindo as eventuais discrepâncias.

Por fim, os contornos e detalhes interiores das cavernas são desenhados em programas de edição de imagem sobre os vetores tridimensionais. O mapa final da caverna apresenta a planta baixa da mesma, os cortes transversais e longitudinais, os dados espeleométricos, norte corrigido com a declinação magnética, legenda, cortes e a equipe de trabalho.

O método mais aceito entre os espeleólogos em escala mundial e utilizado neste trabalho foi o da British Cave Research Association (BCRA). O mesmo consiste em classes de precisão dos levantamentos expeditos feitos em cavernas. Isso é necessário devido às variáveis que os espeleotopógrafos encontram em cada caverna como galerias inundadas, grandes salões, dutos com teto baixo, galerias desmoronadas e outras condições que acabam acarretando em diferentes níveis de precisão no levantamento.

O relatório fotográfico, e mapas finais do interior das cavernas são apresentados no Volume de Apêndices (Apêndice D).

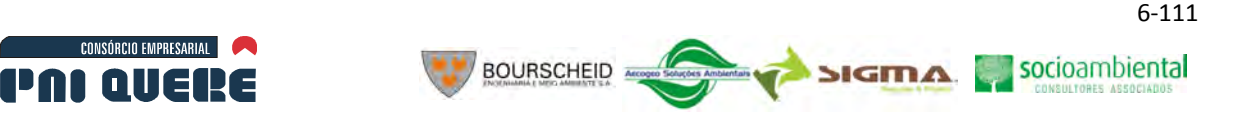

## 6.1.9.1.4 Denominação das cavernas

A denominação das cavernas usualmente é feita pelo descobridor, com base em uma lógica que respeita a existência de algum aspecto natural de relevância local, como nomes populares, relevo circundante, vegetação junto à entrada de recurso hídrico notável, artefatos encontrados na entrada; denominação previamente atribuída pela comunidade local, e, em casos específicos, a situação de singularidade da própria caverna como a morfologia da entrada. Em casos mais restritos, é dado o nome de algum homenageado.

### 6.1.9.2 Resultados

As ocorrências descritas a seguir são resultado da compilação dos dados secundários, especificamente no que diz respeito às cavernas inventariadas para a AAR e provenientes de intrepretação de dados cartográficos, bibliográficos e trabalho de campo no caso das cavernas situadas nas demais áreas de influência.

A escolha dos pontos visitados foi baseada, na maioria dos casos, no referencial positivo colhido na comunicação social através das entrevistas.

Tanto o caminhamento quanto o posicionamento global das cavernas rastreado por receptor GPS Garmin modelo MAP60 CSX complementado por antena amplificadora resultou em ótima acurácia e precisão dos pontos, com erros não superiores a 4,5 metros em tela.

Cabe ressaltar que, dentre todos os aspectos que foram levados em conta na execução do levantamento *in loco* do potencial espeleológico e configuração do patrimônio espeleológico, a comunicação social revelou-se o mais relevante. As referências orais obtidas com a comunidade foram de grande auxílio para se chegar ao presente trabalho.

Das 23 entrevistas ocorridas em campo sobre a existência de cavernas, 10 delas, o que corresponde a 43% do total, resultaram em referências positivas, ou seja, que resultaram em descoberta de cavernas.

## 6.1.9.2.1 Áreas de Abrangência Regional – AAR

O levantamento do patrimônio espeleológico desta área de influência do empreendimento foi levado a efeito utilizando-se de dados secundários.

As ocorrências elencadas neste trabalho foram inventariadas de forma distinta daquelas visitadas em campo devido ao nível de informação obtida, que se caracterizou, predominantemente, por informações subjetivas não confirmadas.

| UF | Município/região  | <b>Nome</b>                                                        |
|----|-------------------|--------------------------------------------------------------------|
| SC | Anita Garibaldi   | Gruta Nossa Senhora de Lurdes e das Águas Santas de São João Maria |
| SC | Barra do Sul      | Gruta do Costão                                                    |
| SC | Bocaina do Sul    | Gruta Nossa Senhora Aparecida e Nossa. Senhora de Lourdes          |
| SC | <b>Bom Retiro</b> | Diversas Grutas                                                    |
| SC | Ponte Alta        | Gruta do Cafundó                                                   |

**Quadro 6-15. Ocorrências espeleológicas na AAR.** 

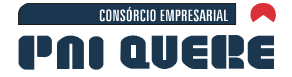

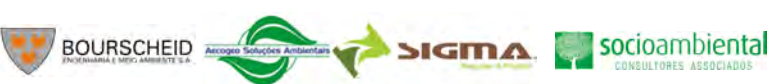

## **Quadro 6-15. Ocorrências espeleológicas na AAR. (continuação)**

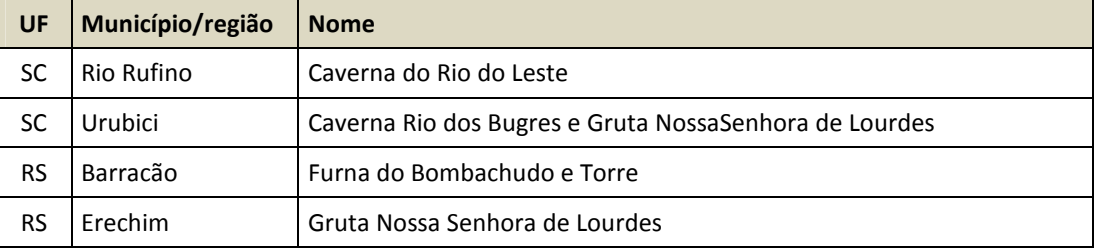

## 6.1.9.2.2 Área de Influência Indireta - AII

Na AII foram localizadas um total de seis cavidades. A Gruta da Estrada da Goiabeira (Ilustração 6-71 e Ilustração 6-72) situada no Município de Bom Jesus/RS apresenta um desenvolvimento estimado de 15 metros situando-se às margens da BR 345.

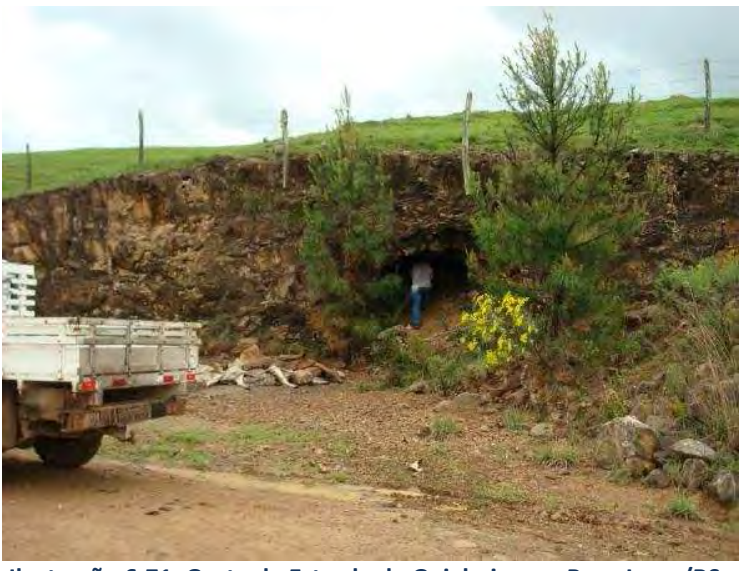

**Ilustração 6-71. Gruta da Estrada da Goiabeira em Bom Jesus/RS.** 

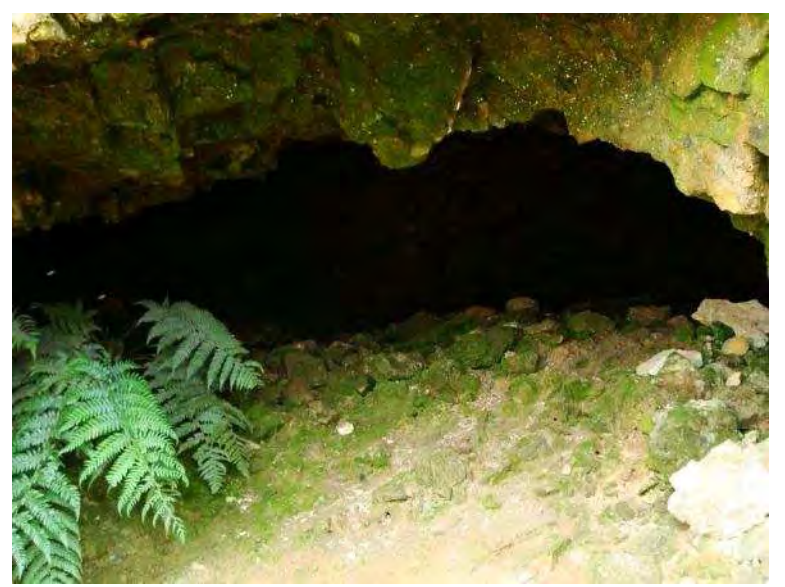

**Ilustração 6-72. Detalhe da entrada da Gruta da Estrada da Goiabeira em Bom Jesus/RS.** 

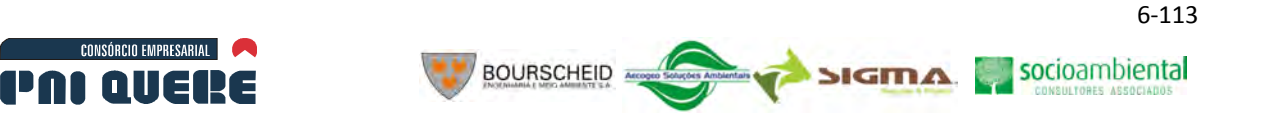

Já o caso da Gruta da Furna, Furna dos Ossos (Ilustração 6-73), Gruta do Xaxim (Ilustração 6-74), Caverna do Zorrilho, Gruta do Cipó, todas situadas em terras da Fazenda Belinha, Bom Jesus/RS é bem peculiar. Trata-se de um pequeno sistema espeleológico descontínuo, ou seja, várias cavernas formadas em um mesmo contexto, devido a um mesmo processo espeleogenético, mas separadas morfologicamente. Grandes blocos escorregados da borda íngreme de um perau geraram espaços subterrâneos conectados apenas externamente, mas todas as ocorrências fazem parte de um mesmo sistema.

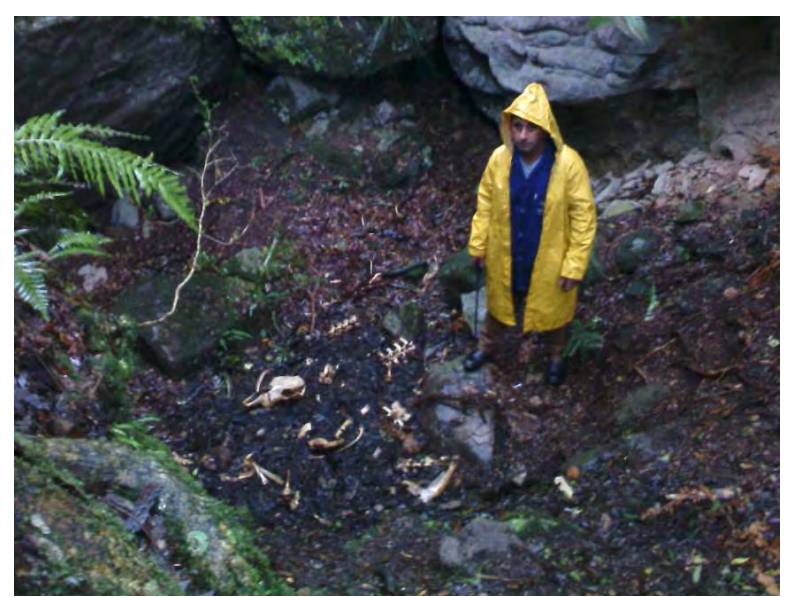

**Ilustração 6-73. Furna dos Ossos, Fazenda Bezinha (Bom Jesus/RS).** 

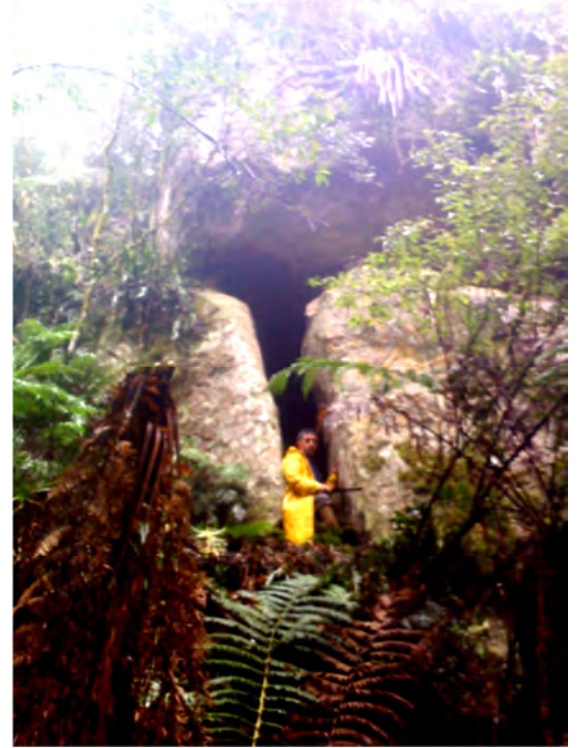

**Ilustração 6-74. Gruta do Xaxim, Fazenda Bezinha (Bom Jesus/RS).** 

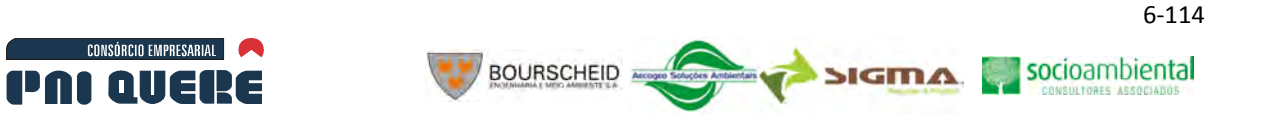

Obteve-se referência de duas outras ocorrências, uma delas denominada Furna das Quatro Bocas, que pelos relatos apresenta grande desenvolvimento, estando situada a cerca de 40 quilômetros de Bom Jesus/RS. Outra referência é a da gruta da Onça, na localidade do Capão do Zigler entre Bom Jesus e São José dos Ausentes/RS.

Cabe ressaltar que as fortes chuvas que assolaram a região na ocasião dos trabalhos de campo impossibilitaram a busca pela localização dessas referências, visita ao local e a coleta de informações mais detalhadas.

## 6.1.9.2.3 Área de Influência Direta – AID

As grande maioria das cavernas encontradas encontra-se distribuídas na AID. Sua localização, no geral, está associada aos processos geomorfológicos mais próximos à superfície e decorrentes da meteorização atmosférica ou deformação estrutural junto aos afluentes diretos ao rio Pelotas e a este mesmo.

Das cavernas descritas, merece destaque a Furna da Onça (Ilustração 6-75), situada nos domínios da Fazenda Três Marias, em Bom Jesus/RS, por se tratar de uma cavidade onde foram observados inúmeros exemplares de ossos, aparentemente de primata (Ilustração 6-76), com sinais de roedura, indicando presença de fauna carnívora.

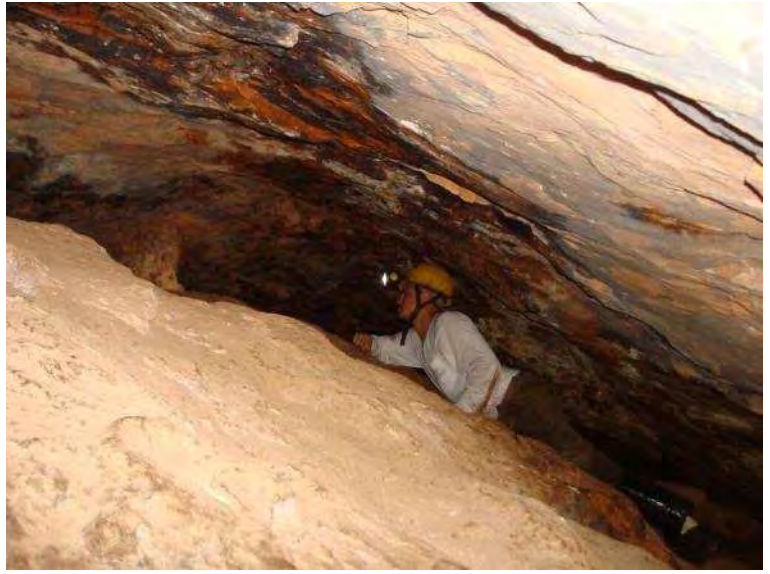

**Ilustração 6-75 - Reconhecimento da Furna da Onça (Bom Jesus/RS).** 

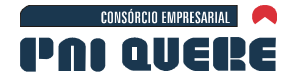

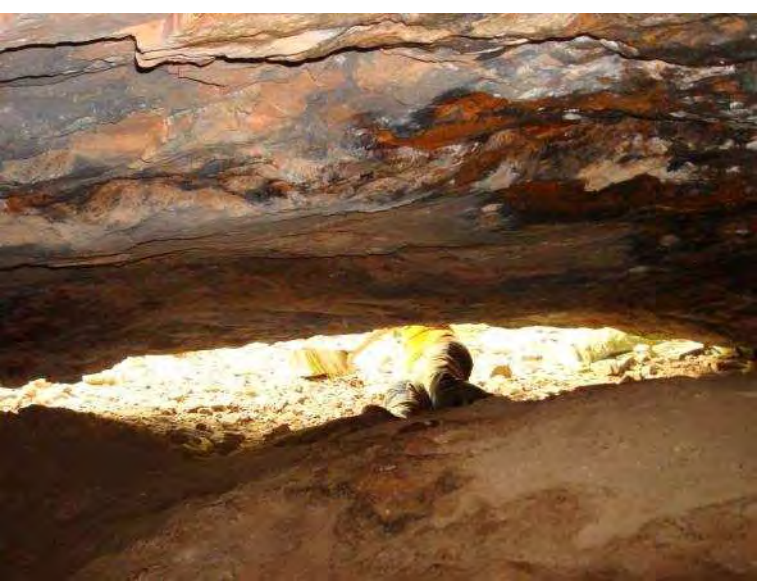

**BOURSCHEID** 

**Ilustração 6-76. Interior da Furna da Onça (Bom Jesus/RS).** 

No caso da Grota do Perau do Caixão (Ilustração 6-77), trata-se de um cânion com paredes côncavas de pouca profundidade. Pode ser caracterizado como abrigo, embora apresente hidrologia ativa, diferentemente das outras ocorrências apresentadas neste trabalho. Um dos aspectos mais importantes para que esta ocorrência constatasse neste trabalho é o fato de a comunidade tê-la como referencial de cavidade natural subterrânea.

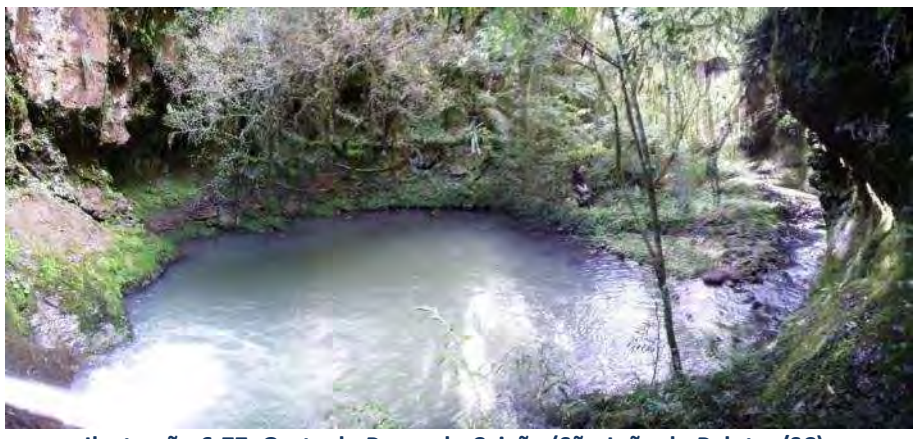

**Ilustração 6-77. Grota do Perau do Caixão (São João do Pelotas/SC).** 

A Furna do Perauzinho da Santa ou do Cabrito (Ilustração 6-78), localizada na Fazenda Santa Vitoria, Lages/SC, já é bem conhecida na região e há diversas referências sobre sua existência. Tanto é que a coleta de informação a respeito de sua localização revelou que há duas denominações para a mesma cavidade. Pode ser destacada pela presença de espeleotemas, os quais serão descritos posteriormente.

SIGMA Socioambiental

SIGMA Socioambiental

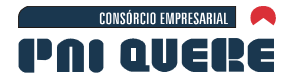

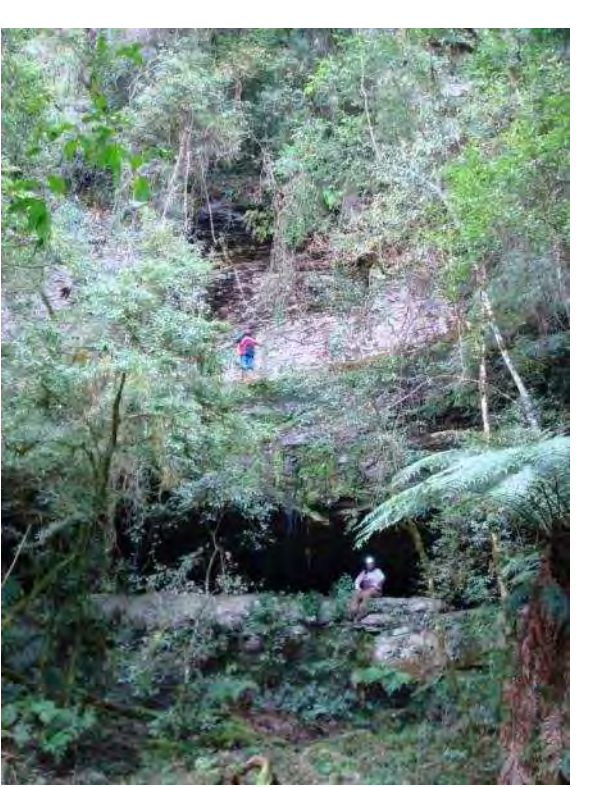

**BOURSCHEID** 

**Ilustração 6-78. Furna do Perauzinho da Santa ou do Cabrito, Fazenda Santa Vitoria (Lages/SC).** 

As cavidades que foram denominadas Furna Fazenda Santa Rosa I a VIII, nas proximidades da Fazenda Santa Rosa, Lages/SC, podem ser descritas como um pequeno sistema espeleológico, caracterizado por abatimentos de blocos (Ilustração 6-79 e Ilustração 6-80). Algumas cavidades apresentam comunicação subterrânea o que pode, se detalhados os contornos internos, aumentar seu desenvolvimento. Muito embora o número de ocorrências tenha totalizado oito cavidades neste ponto, existe potencial para outras ocorrências obstruídas naturalmente e, ou, não acessíveis no momento da visita.

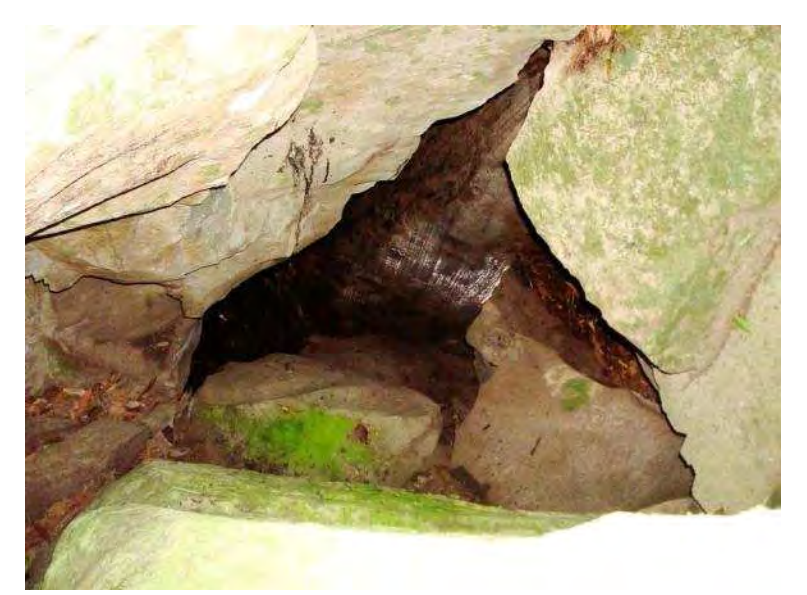

**Ilustração 6-79. Entrada da Furna da Fazenda Santa Rosa I (Lages/SC).** 

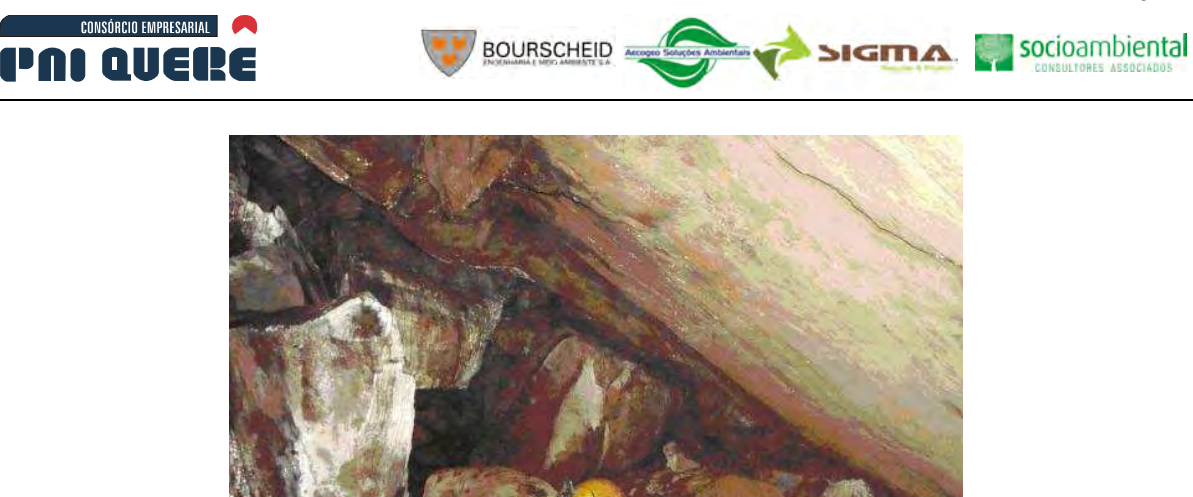

**Ilustração 6-80. Salão interno da Furna da Fazenda Santa Rosa (Lages/SC).** 

O patrimônio espeleológico da AID é composto ainda pelas Grutas do Arroio da Tafona I e II, cavidades formadas em meio ao aparado da cachoeira do rio homônimo; Toca da Coruja, cavidade formada por abatimento de blocos; Furna da Fazenda do Geraldo, e Gruta do Rio Cerquinha. Ambas, assim como a primeira, situadas em meio ao aparado associado ao rio (Volume de Apêndices – Mapa 20).

# 6.1.9.2.4 Área Diretamente Afetada - ADA

Na Área Diretamente Afetada foram observadas ocorrências como a Furna da Usina em Bom Jesus/RS, que tem acesso pela fazenda do Sr. Dinardis, através da porção oriental do polígono da área delimitada para o canteiro de obras. Essa cavidade, com largura superior a profundidade, e apresenta a peculiaridade de abrigar espeleotemas (Ilustração 6-81) que se assemelham morfologicamente aos encontrados em cavernas de rochas carbonáticas, decorrentes de dissolução da sílica. Esse aspecto sugere a ocorrência de minerais solúveis nas litologias basálticas que caracterizam a geologia regional, coincidindo com o que é tratado no item 6.1.3 deste documento.

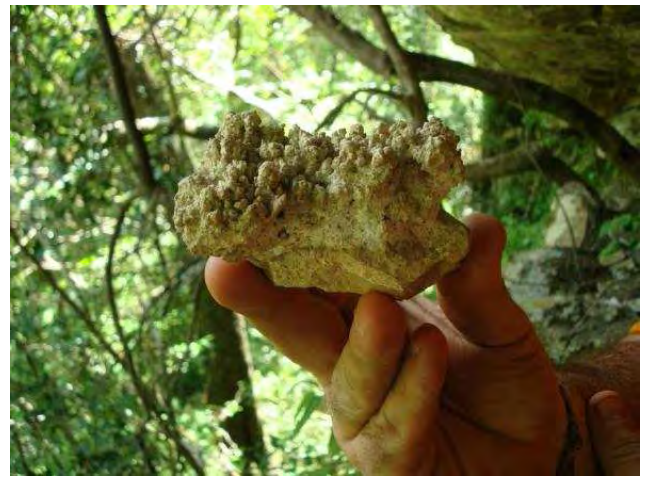

**Ilustração 6-81. Exemplar de espeleotema encontrado quebrado no piso da Furna da Usina (Bom Jesus/RS).<sup>1</sup>**

#### **DIAGNÓSTICO AMBIENTAL**

 $\overline{\phantom{0}}$ 

 $^1$  Observação: o exemplar não foi coletado pelos pesquisadores. Após a obtenção da foto foi recolocado no piso da Furna.

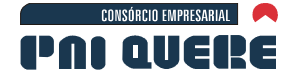

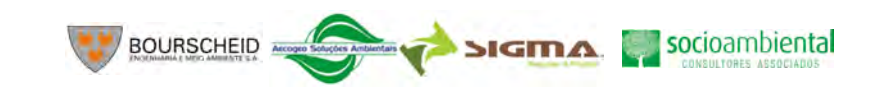

6-118

Junto à Fazenda 3 Marias, em Bom Jesus/RS, foram localizadas as Tocas da Aegla I e II, tendo sido batizadas desta maneira por apresentarem resíduos ósseos deste crustáceo em meio às fezes de algum elemento da fauna ocupante eventual desta cavidade. A entrada da Toca da Aegla I e caracterizada pela ocorrência de uma taipa (empilhamento de blocos) sugerindo possível ação antrópica (Ilustração 6-82), bem como foi observado um bloco em que superfícies polidas e angulares podem significar sua função como oficina lítica. (Ilustração 6-83)

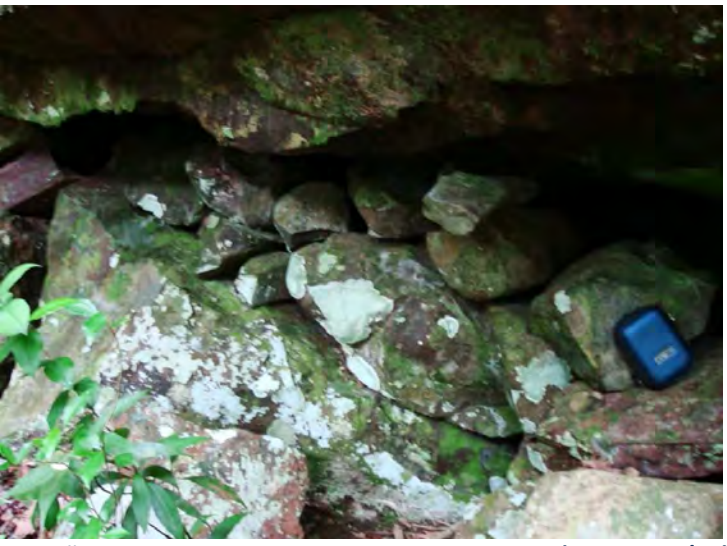

**Ilustração 6-82. Taipa na entrada da Toca da Aegla I (Bom Jesus/RS).** 

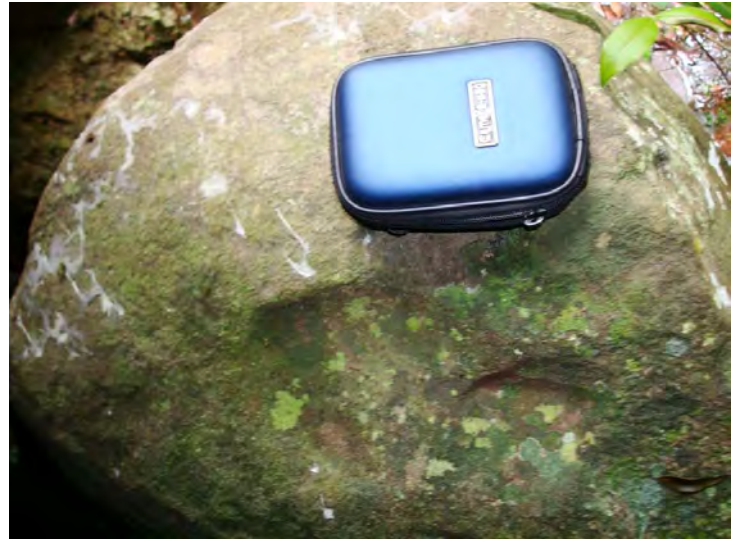

**Ilustração 6-83. Polimento em bloco. Toca da Aegla I (Bom Jesus/RS).** 

Durante a campanha de fauna terrestre realizada em 2011 foi constatada pela equipe responsável pelo levantamento de mamíferos voadores a existência de um possível abrigo situado próximo à Furna da Usina, em Bom Jesus/RS.

A referência, após a vistoria de campo em julho de 2011, caracterizou-se por uma concavidade negativa que apresenta um conjunto de fissuras em um afloramento basáltico posicionado a meio vertente convexa da margem esquerda de um aquífero sem denominação, mas que já foi o leito de uma extinta usina hidrelétrica que alimentava as máquinas de serrarias no auge da economia madeireira regional na primeira metade do século XX. Esta concavidade foi denominada "Furna do Morcego".

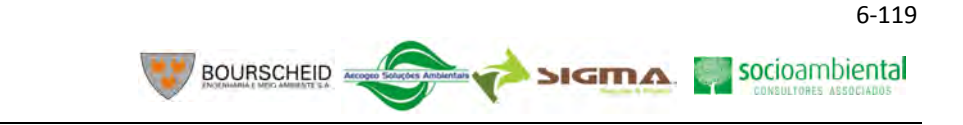

O afloramento tratado está envolto por uma vegetação rarefeita, aparentemente em estágio inicial avançado de regeneração.

Tal afloramento, alinhado em sentido NE-SO, apresenta largura de 14 metros. As fissuras Ilustração 6-84), descritas seguido o mesmo sentido apresentam 1,5 metros, 2,5 metros e 7 metros, respectivamente. A fissura mais extensa, na porção à NO, permite a entrada por cerca de 3 metros, com largura aproximada de 0,50 metros e altura de 5 a 1,5 metros em direção ao fundo. Os 4 metros seguintes, até onde se pode enxergar, não propiciam a entrada devido às suas dimensões mínimas com alguns centímetros apenas.

Não foi observada a presença de nenhum tipo de mamífero, nem cheiro de amônia e nem a existência dos acúmulos de excrementos que caracterizam o guano de morcegos. Em contrapartida, foi observada grande quantidade de esterco proveniente do gado bovino que caracteriza a economia da propriedade em que se encontra a cavidade.

Foram observados depósitos minerais, conceituados nas referências consultadas como coralóides e provenientes de atividade biológica de bactérias quimiolitossintetizadoras. Esses depósitos ocorrem no teto e paredes da cavidade maior e assemelham-se aos espeleotemas das cavidades carbonáticas.

O fato de esta cavidade apresentar maior extensão lateral que longitudinal pode caracterizá-la como abrigo sob rocha. A superfície interna é formada por uma cobertura argilo-arenosa com elevado teor de matéria orgânica resultante do acúmulo de restos de vegetais.

Não foram observadas evidências paleontológica, arqueológica, biológica, assim como não existe aquífero perene que determine o processo de carstificação dessa cavidade o que permite constatar que se trata pura e simplesmente de um exemplo das estruturas (falhas, fissuras, diáclases, etc.) que caracterizam a litologia regional.

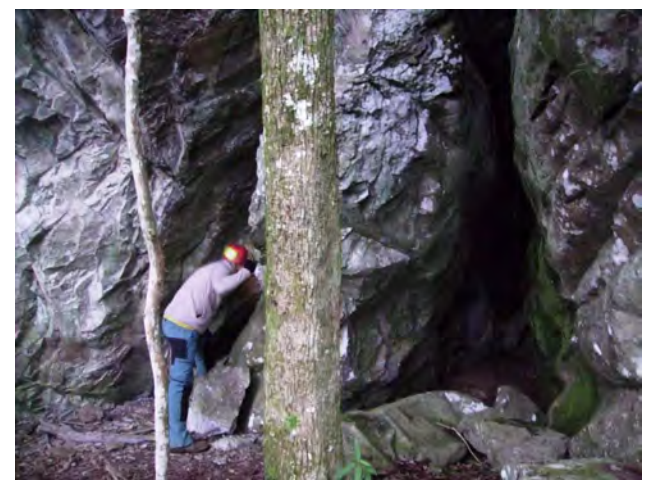

**Ilustração 6-84. Entrada de uma das fissuras. Furna do Morcego (Bom Jesus/RS).** 

Por relatos da comunidade, soube-se que a cerca de 7 km da desembocadura do rio Lava- uma ocorrência denominada Furna do Perau Vermelho. Essa cavidade não foi reconhecida em 2009 pelas dificuldades de acesso. Tendo sido apenas fotografada a distância e marcada uma coordenada próxima (Ilustração 6-85 e Ilustração 6-86). Na campanha de 2011 o local foi visitado com auxílio de técnicas de rappel. A cavidade foi vistoriada e é descrita na sequência. Trata-se de um abrigo localizado em um paredão, estreito e sem zona afótica.

**CONSÓRCIO EMPRESARIAL** 

PAI AIIERE

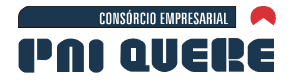

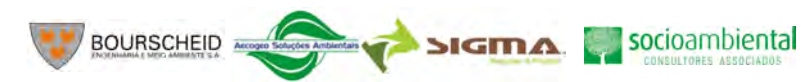

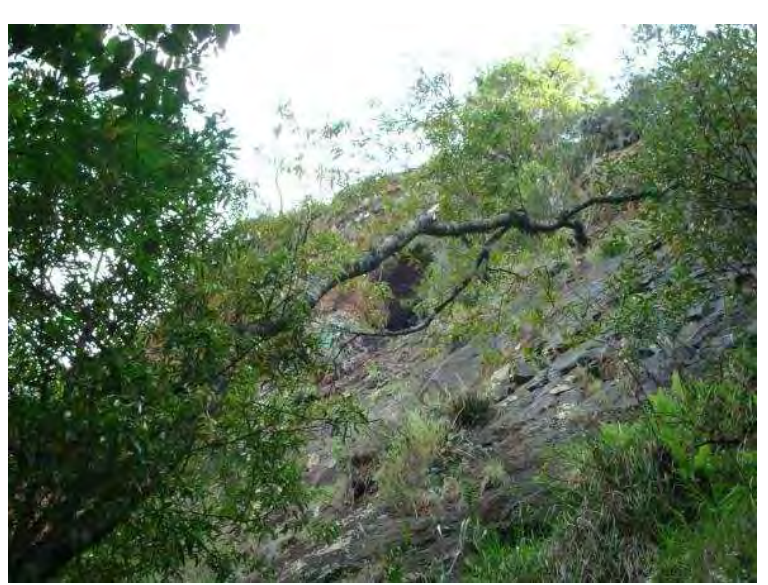

**Ilustração 6-85. Detalhe de uma pequena cavidade. Perau Vermelho (São Joaquim/SC).** 

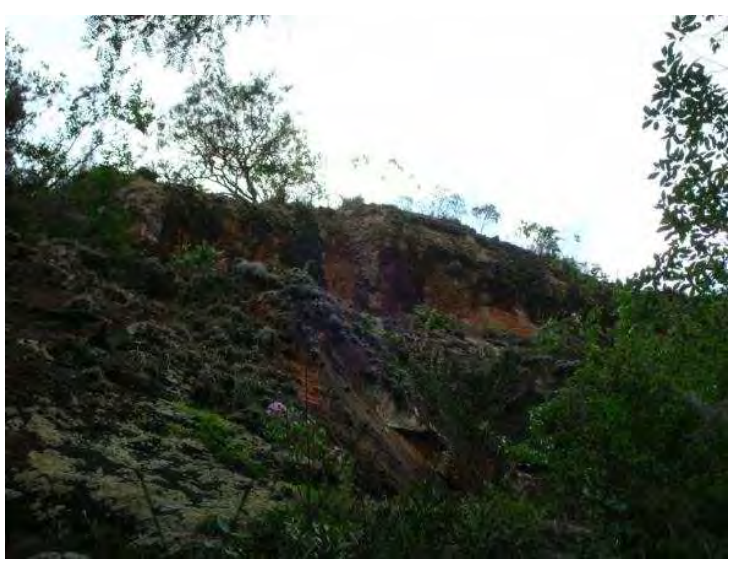

**Ilustração 6-86. Pequeno abrigo. Perau Vermelho (São Joaquim/SC).** 

O Quadro 6-16 sintetiza os resultados dos levantamentos realizados nas cavidades encontradas na AII, AID e ADA.

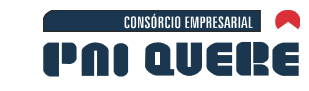

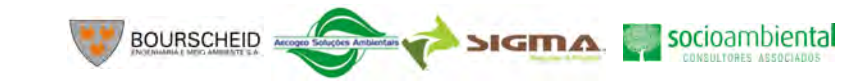

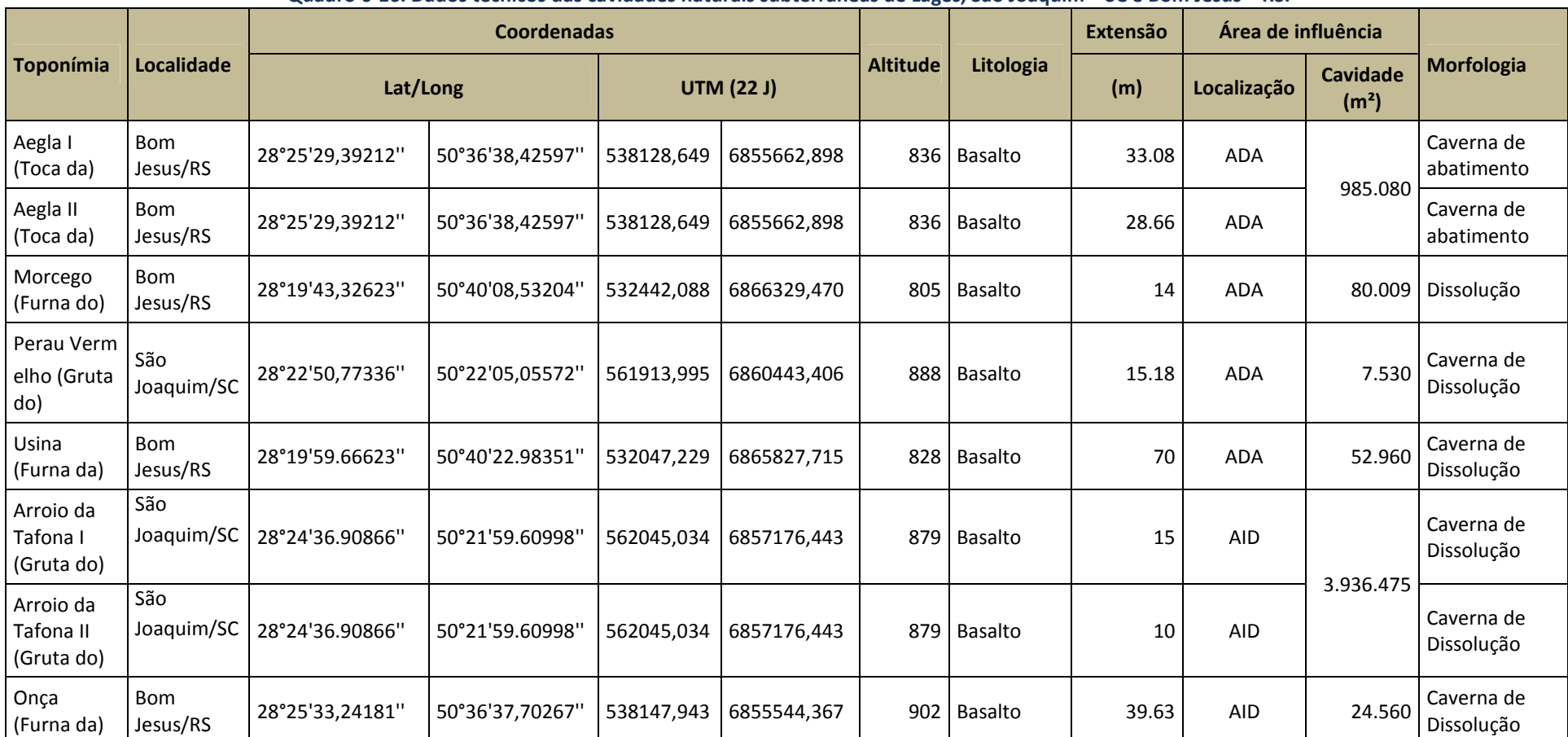

## **Quadro 6-16. Dados técnicos das cavidades naturais subterrâneas de Lages, São Joaquim – SC e Bom Jesus – RS.**

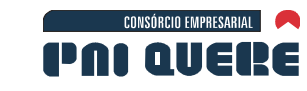

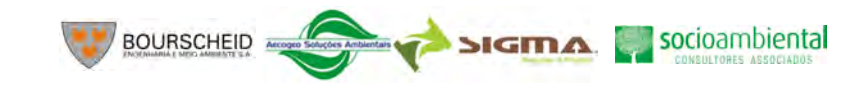

#### **Toponímia Localidade Coordenadas Altitude Litologia Extensão Área de influência Morfologia Lat/Long UTM (22 J) (m) LocalizaçãoCavidade**  $(m<sup>2</sup>)$ Bom  $\vert$  28°25'33,38152''  $\vert$  50°36'38,74068'' 538119,691 6855540,159 909 Basalto 17.80 AID Caverna de Lages/SC 28°22'22,64678'' 50°32'39,58866'' 544651,088

**Quadro 6-16. Dados técnicos das cavidades naturais subterrâneas de Lages, São Joaquim – SC e Bom Jesus – RS. (continuação)** 

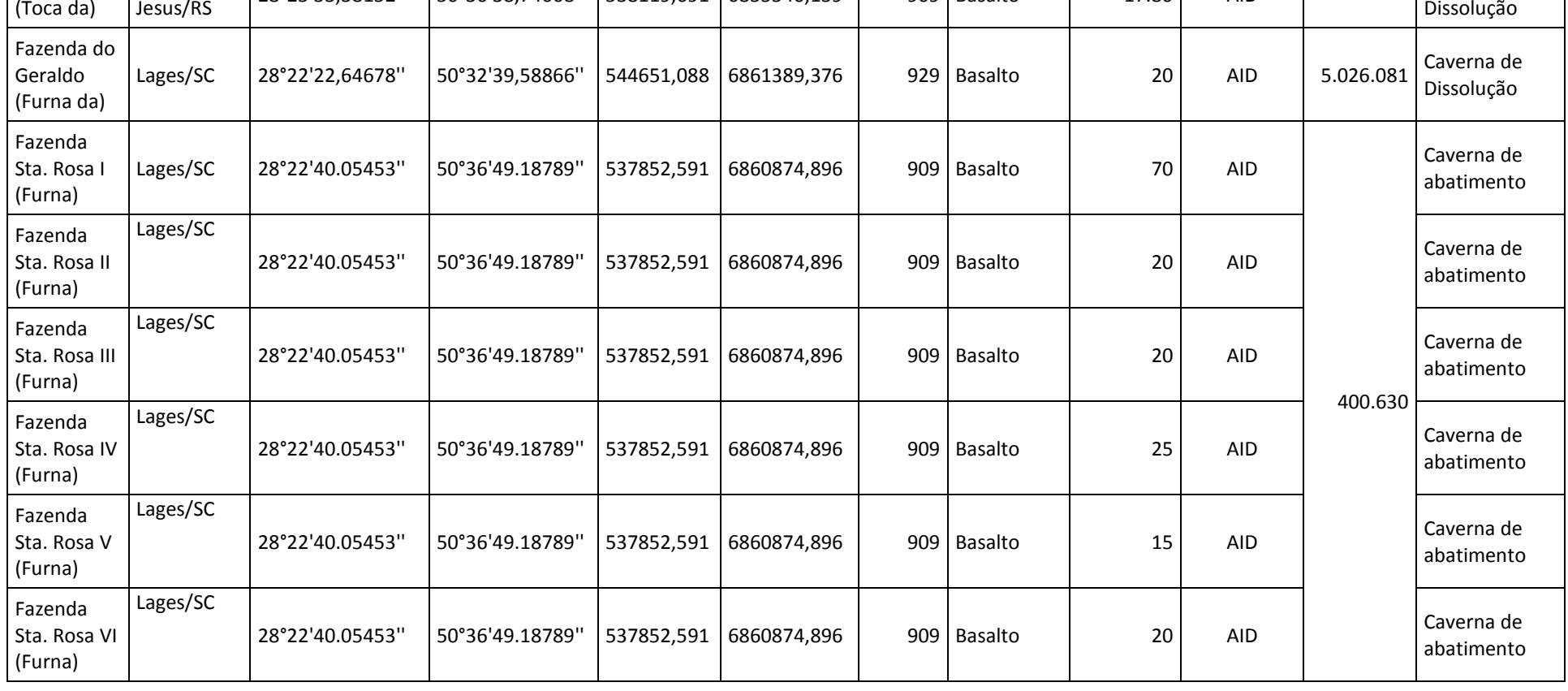

## **DIAGNÓSTICO AMBIENTAL**

Coruja

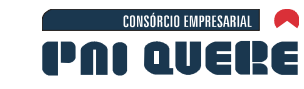

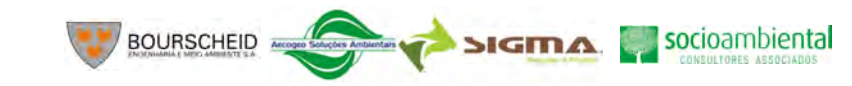

#### **Toponímia Localidade Coordenadas Altitude Litologia Extensão Área de influência Morfologia Lat/Long UTM (22 J) (m) Localização Cavidade (m²)** Fazenda Sta. Rosa VII (Furna) Lages/SC 28°22'40.05453'' 50°36'49.18789'' 537852,5916860874,896 909 Basalto 30 AID Caverna de abatimento Fazenda Sta. Rosa VIII (Furna) Lages/SC 28°22'40.05453'' 50°36'49.18789'' 537852,591 $\begin{array}{c|c|c|c|c} \text{1} & 6860874,896 & 909 &\text{Basalto} & 25 & \text{AID} & & \text{Caverna de} \end{array}$ Perau Branco I (Gruta do) Bom Jesus/RS 28°27'51,76463" 50°21'05,02896" 563497,787 6851172,034 948 Basalto 5 AID 13.594Caverna de Dissolução Perau Branco II (Gruta do) Bom Jesus/RS Jesus/RS 28°27'52,13608" 50°21'05,36481" 563488,592 6851160,652 949 Basalto 4 AID Caverna de Dissolução Perau da Santa ou Cabrito (Furna do) Lages/SC 28°24'10,81535'' 50°28'23,17790'' 551612,2226858029,707 899 Basalto 50 AID 92.185 Caverna de Dissolução Perau do Caixão (Grota do) São Joaquim/SC $\infty$  28°24'00.52814" 50°23'39.68407" 559327,783 6858310,016 824 Basalto 35 AID 2.077.944  $\frac{\text{Caverna de}}{\text{Dissolução}}$ Rio Cerquinha (Gruta do) Bom Jesus/RS Jesus/RS 28°29'48,03379" 50°19'15,92660" 566444,6 6847577,546 953 Basalto 13 AID 6.631.823 Caverna de Dissolução

#### **Quadro 6-16. Dados técnicos das cavidades naturais subterrâneas de Lages, São Joaquim – SC e Bom Jesus – RS. (continuação)**

#### **DIAGNÓSTICO AMBIENTAL**

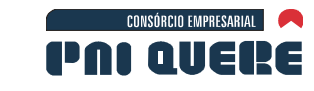

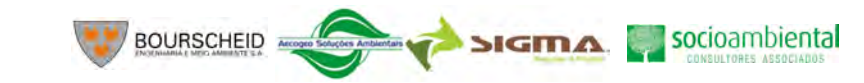

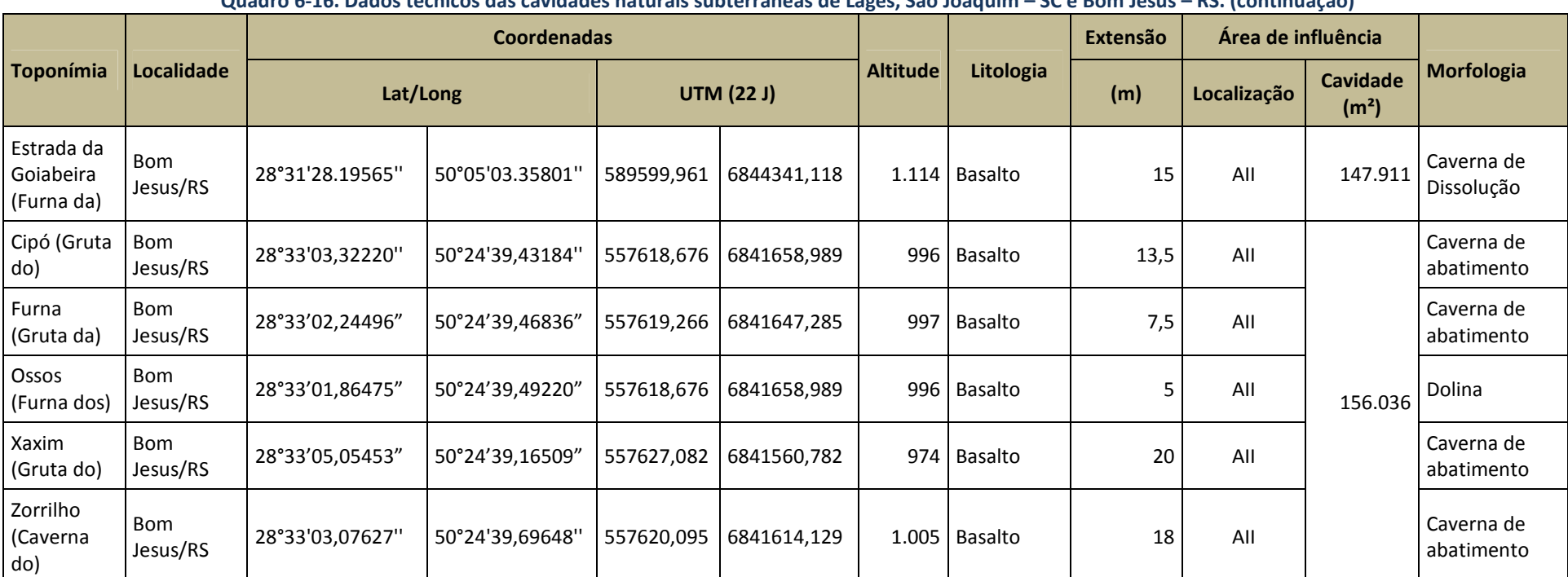

## **Quadro 6-16. Dados técnicos das cavidades naturais subterrâneas de Lages, São Joaquim – SC e Bom Jesus – RS. (continuação)**

**SIGMA** 

125

## 6.1.9.2.5 Situação geográfica e contextualização das ocorrências espeleológicas observadas

**BOURSCHEID** 

A distribuição geográfica das cavernas se dá ao longo da bacia do rio Pelotas e seus afluentes principais. Foram localizadas ocorrências em Bom Jesus no Rio Grande do Sul e em Lages e São Joaquim em Santa Catarina.

As 29 cavidades encontradas variavam da seguinte forma:

**CONSÓRCIO EMPRESARIAL** 

**PAI QUERE** 

- − 5 a 70 metros de desenvolvimento horizontal estimado.
- − 805<sup>2</sup> a 1.114 metros de altitude, portanto acima da cota máxima de alagamento que é de 797 metros de altitude.

## 6.1.9.2.6 As cavidades e a dinâmica dos processos geomorfológicos

Cavernas são feições encontradas em ambientes cársticos, ou simplesmente Carstes. São paisagens geradas por uma combinação de dissolução e abatimento da rocha sob condicionantes, geralmente, geológicos, hidrológicos e geomorfológicos. Como consequências de processos estruturais e meteóricos, surgem feições de relevos, abismos, paredões, depressões fechadas ou dolinas, além, é claro das cavernas.

Cerca de 90% das cavernas reconhecidas em todo o mundo desenvolvem-se em rochas carbonáticas. No Brasil, no entanto, devido a fatores pouco conhecidos, mas seguramente envolvendo variáveis geomorfológicas e climáticas, rochas não carbonáticas são também muito susceptíveis a formar cavernas. Dada a grande extensão das rochas cristalinas em território brasileiro, tem-se visto o aumento do interesse pelo estudo de cavernas em granito, gnaisse, basaltos, rochas metamórficas variadas como micaxistos, mármores e filitos, etc., ainda assim considerados incipientes no país.

Segundo FINLAYSON (1983), isso ocorre devido ao fato de as cavernas em rochas cristalinas não terem a exuberância estética que as cavernas em rochas carbonáticas apresentam. No entanto: "Esta situação parece agora estar mudando rapidamente. Recentes explorações nas Greenhorn Caves na Califórnia indicam que há mais de 1.500 metros de passagem subterrânea [...]". O autor ainda ressalta que descobertas recentes de depósitos minerais registrados em cavidades graníticas abrem novas possibilidades de entendimento desses ambientes, pois: "Espeleotemas de cavernas de granito também detêm considerável promessa para futuras investigações do intemperismo químico dessa litologia" (WEBB & FINLAYSON, 1987).

Até o momento, cerca de 7.000 cavernas encontram-se registradas no inventário do Centro Nacional de Estudos, Proteção e Manejo de Cavernas – CECAV. Este banco de dados abrange principalmente informações coletadas por grupos amadores de espeleologia, centros universitários de pesquisas e especialistas em áreas correlatas ao estudo das cavernas. No entanto, muitas cavernas identificadas não foram incluídas devido a diversos fatores, entre eles, o fato de alguns trabalhos terem sido realizados no âmbito profissional encontrando-se arquivado nas próprias empresas executoras ou nos órgãos ambientais; não houve interesse ou condição técnica em se efetuar o cadastramento, no caso de grupos ou visitantes amadores; a caverna tem visitação frequente, seja para turismo ou religião, mas não desperta atenção científica e nem de documentação técnica entre outras causas. Sem contar aquelas que ainda estão fora do âmbito do conhecimento da sociedade.

Apenas a título comparativo, em países mais desenvolvidos do ponto de visa espeleológico, como Itália e França, com áreas equivalentes ao estado de Minas Gerais, são conhecidas cerca de 40 mil cavernas em cada um. A ausência de pesquisa, o pequeno número de espeleólogos capacitados,

#### **DIAGNÓSTICO AMBIENTAL**

l

<sup>2</sup> As cavidades com altitudes próximas à cota de 797 metros (Furna da Usina e do Morcego) encontram-se à jusante da localização da barragem proposta para esse empreendimento.

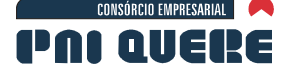

126

dificuldades de acesso, dentre outros motivos, justificam o reduzido conhecimento que ainda temos do potencial espeleológico brasileiro.

As litologias vulcânicas afaníticas, vitróficos, granófiros e riólitos, em que as cavernas estudadas têm origem, decorrem dos derrames sobre a Bacia Sedimentar do Paraná entre o Ordoviciano e o Neocretáceo, fortemente dissecada por pouco volumosos, mas intensos cursos d'água o que gerou paisagens de relevo suavemente ondulado com bordas escarpadas junto aos vales encaixados (descrito pormenorizadamente no item 6.1.3 deste documento). Este contexto geológico regional situado do ponto de vista espeleológico como área de baixa possibilidade de ocorrência de cavernas no mapa Potencialidades de Ocorrência de Cavernas (CECAV, 2009), reflete-se, de fato, na pequena extensão das cavernas levantadas, visto que se trata de litologia não-carbonática de baixo grau de carstificação.

Ao contrário do que ocorre em outras regiões do mundo, não se trata de cavernas em tubo de lava vulcânica, mas formadas tanto em juntas de alívio como em movimentos de massas pontuais (item 6.3.1).

As 29 cavidades reconhecidas no presente estudo podem ser categorizadas em duas morfologias gerais e morfologias derivadas localmente, as cavidades de abatimento e as cavidades de dissolução.

## A Cavidades de Abatimento

Primeiro tipo considerado, são formadas em bordas de planaltos escarpados de litologia riolítica e dacítica, conforme indica o EIA, no Capítulo 6.1.3 – Geologia, sob condições de deslizamento de massa, formando pilhas de blocos preliminarmente identificadas como Talus (Ilustração 6-87) seja na base da escarpa ou no talude do vale entalhado (Ilustração 6-88 e Ilustração 6-89).

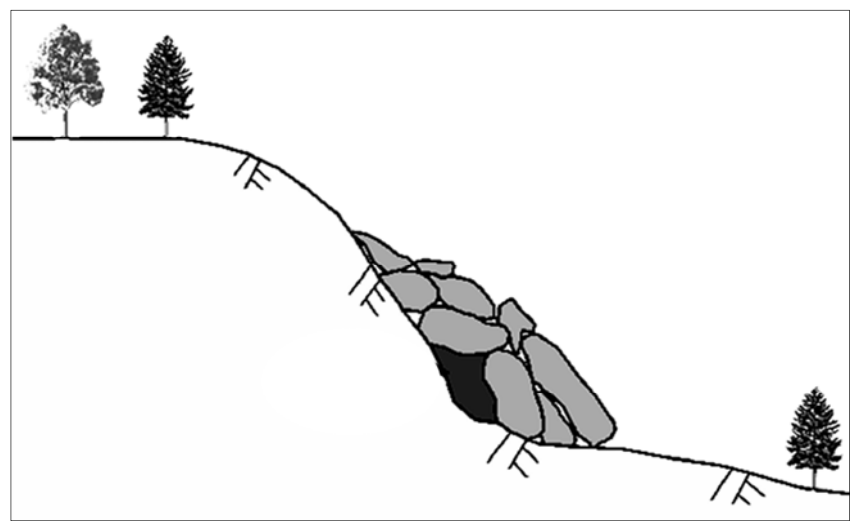

**Ilustração 6-87. Cavidade tipo Talus de frente de escarpa. Adaptada de http://www.maine.gov/doc/nrimc/mgs/explore/bedrock/sites/feb07-2.htm** 

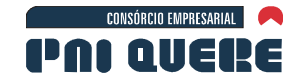

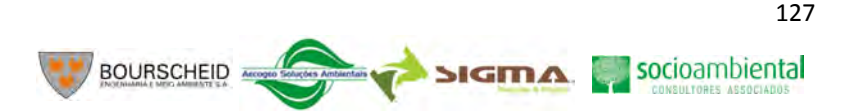

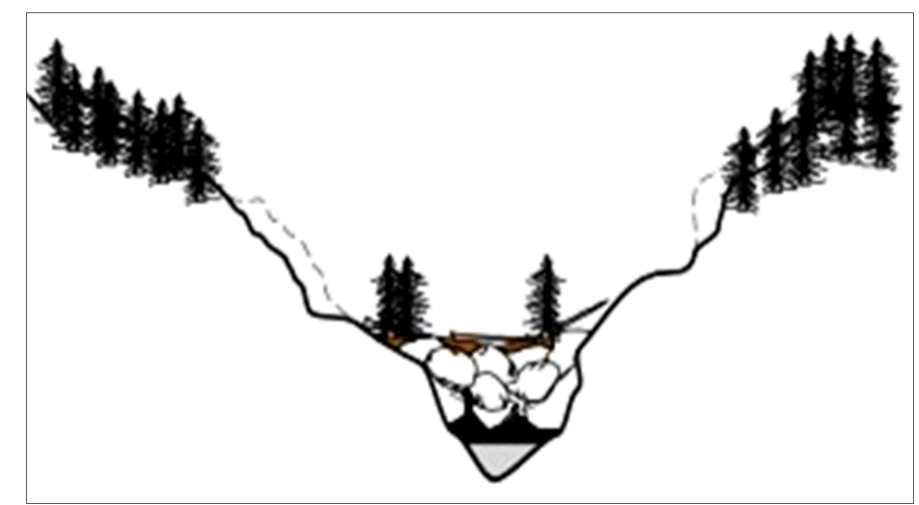

**Ilustração 6-88. Cavidade tipo Talus de fundo de talude. Adaptada de http://www.geocaching.com/seek/cache\_details.aspx?guid=b8bef2da-fd86-4420-9aec-4972f6c6c691** 

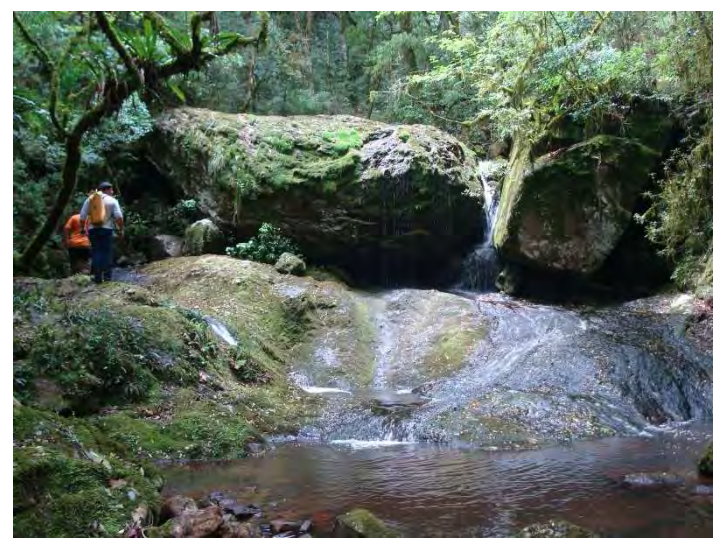

**Ilustração 6-89. Toca da Aegla I (à direita) e II (ao centro e à esquerda), Bom Jesus, RS.** 

As cavidades formadas por abatimento podem ter sido produto do processo, descrito no 6.1.3, deste estudo, graças à existência das juntas de alívio, ou fraturas de grande extensão que ocorrem acompanhando a forma do relevo, com mergulho paralelo à escarpa dos vales. São responsáveis pela grande maioria dos movimentos de massa que ocorrem em vales muito encaixados, como o caso do vale do rio Pelotas no entorno do eixo do AHE Pai Querê.

Como as juntas de alívio, em geral, mergulham no sentido do eixo do rio, a maioria dos escorregamentos translacionais que ocorrem nos vales que circundam o local do futuro reservatório de Pai Querê tem seu sentido de deslocamento em direção ao eixo do rio.

As juntas na sua maioria são caracterizadas por feições falhadas, moderadamente largas, com rugosidade do tipo plana lisa a plana rugosa, nas quais pode haver considerável fluxo de água subsuperficial. Geralmente não possuem preenchimento e suas paredes são levemente a moderadamente alteradas.

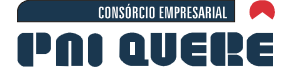

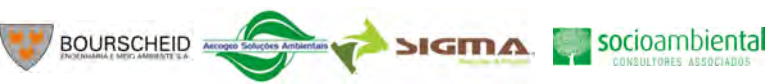

Cavidades de Abatimento, segundo tipo considerado – são formadas por blocos residuais resultantes de esfoliação esferoidal por ação intempérica física ou mecânica em topo de planalto (Ilustração 6-90).

Como exemplo desse tipo de cavidade pode-se citar a Furna da Aegla I e II, Bom Jesus – RS (Ilustração 6-91). Essas cavidades caracterizam-se por um depósito de enormes blocos na base de um vale em forma de V, cortado por uma drenagem que aflui em direção ao rio Pelotas.

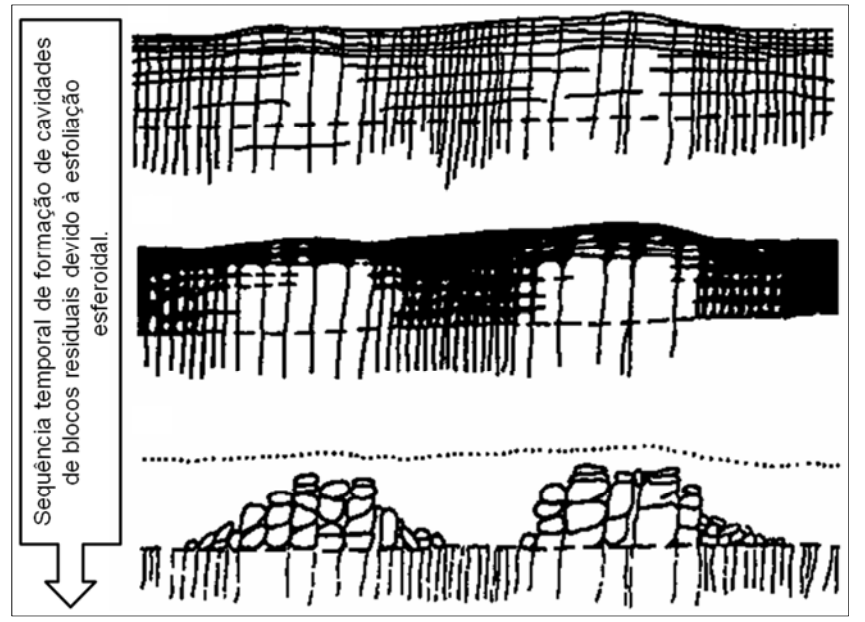

**Ilustração 6-90. Aspecto da ação do intemperismo físico sobre as rochas ígneas extrusivas. Adaptada de http://altamontanha.com/** 

Como exemplos dessa morfologia pode-se citar os casos da Furna da Fazenda Santa Rosa (Ilustração 6-91) em que o maciço rochoso situado na interface vítrea/amigdalar ou vesicular dos riolítos e dacitos, que, como é característica da litoestratigrafia regional, apresenta uma porosidade primária resultante de fraturamento em várias escalas.

A ação do intemperismo físico que agride a rocha através dessa porosidade leva á formação dos matacões decorrente da esfoliação esferoidal. Esse processo ocorre em meio subterrâneo, mas ao longo do processo de mudanças nos níveis de base regional e geral, esses matacões são expostos ao meio subaéreo, intensificando o processo erosivo dos minerais liberados durante a esfoliação esferoidal, surgindo daí os espaços entre os blocos que por si formam as cavidades. O esquema da Ilustração 6-90 sugere como poderiam ter se formado essas cavidades. O fato de os matacões terem formas preferencialmente esféricas, os poucos pontos de contato entre eles e os sedimentos e a matéria orgânica que os recobrem determinam os traços espeleológicos desse tipo de feição. Evidentemente, por serem residuais e superficiais, não formam zonas subterrâneas completamente afóticas, ou seja, os ambientes tipicamente hipógeos encontrados em cavernas de litologia carbonática.

As cavidades denominadas Toca da Coruja, situada na AID, Furna dos Ossos, Gruta da Furna, Gruta do Cipó, Caverna do Zorrilho e Gruta do Xaxim, situadas na AII em Bom Jesus – RS, podem ser incluídas no rol de cavidades com essa originalidade.

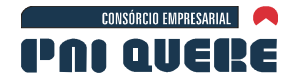

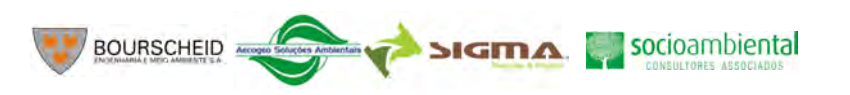

129

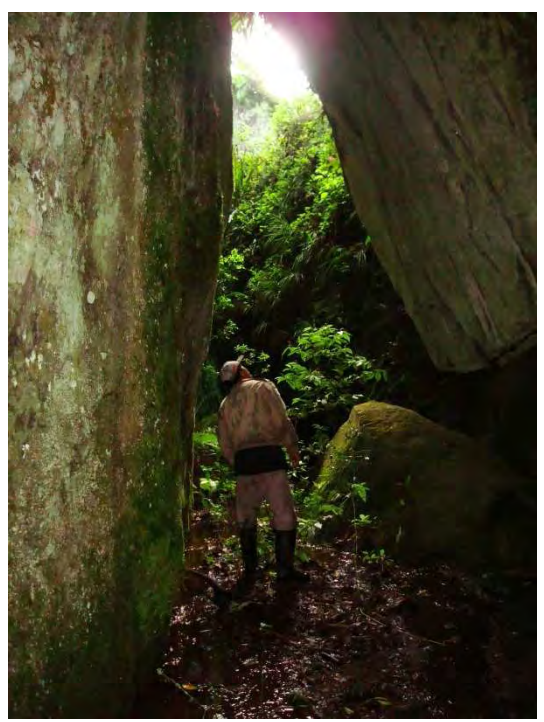

**Ilustração 6-91. Uma das entradas da Furna da Fazenda Santa Rosa, Lajes - SC** 

## B Cavidades de dissolução

O segundo dos tipos considerados, as cavidades de dissolução são formadas nos planos existentes entre as sequências de derrames basálticos, a princípio identificadas como resultantes de dissolução, mas pode estar associada a processo da ação hídrica abrasiva solapamento pretérita da margem fluvial (Ilustração 6-92) ao longo do entalhamento do vale, nesse caso, típica dos processos de pseudocarstificação.

Tais cavidades surgiriam do fato de que o fluxo d'água imprime uma abrasão às margens convexas dos canais hídricos, por um lado, ou pode-se sugerir a abertura desse tipo de cavidade como resultante da abrasão hídrica promovida pelo respingo das quedas d'água, muito comuns na região junto às *Fall Line*, ou Linha de Falhas existentes por toda a região.

No Capítulo 6.1.3 – Geologia, lê-se: "Na região de influência do empreendimento, os derrames vulcânicos apresentam diversas descontinuidades (ou estruturas) que podem influenciar na qualidade geomecânica dos maciços, bem como no estado de alteração das rochas visto que, as estruturas servem de caminhos preferenciais para a percolação de água. Deste modo, quanto maior a densidade de estruturas, maior a velocidade dos processos intempéricos."

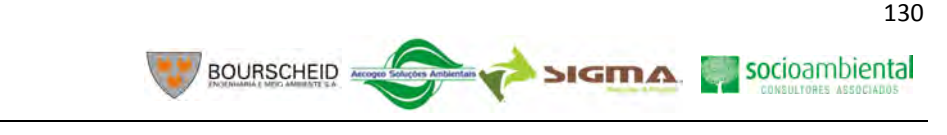

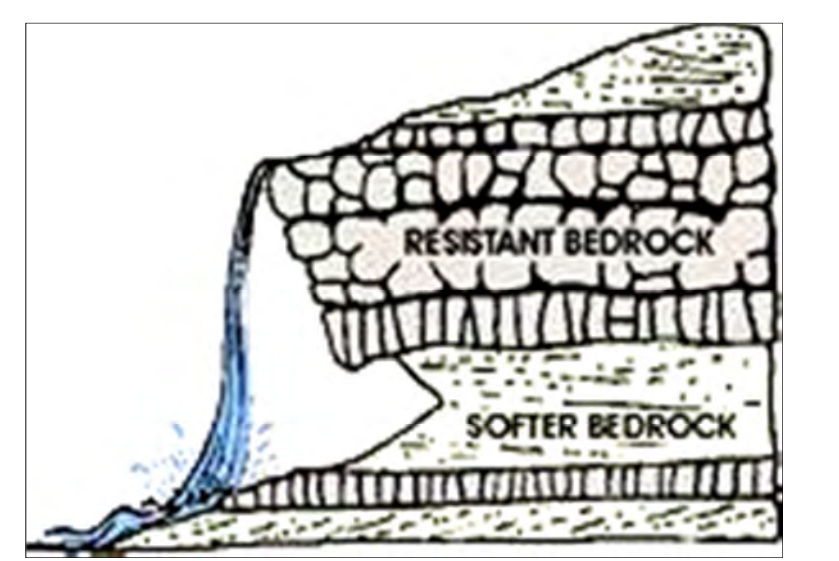

**Ilustração 6-92. Processo de formação das cavidades de dissolução. Adaptada de http://www.blm.gov/or/districts/roseburg/recreation/Thundering\_Waters/images/PHOTO-waterfallslice.gif** 

Das cavidades localizadas, aquelas classificadas preliminarmente como de dissolução, têm seu desenvolvimento lateral bem superior à sua profundidade. Se aceita a ideia de que o solapamento de margem ou da base da linha de queda (*fall line*) as esculpiu, essas cavidades encontram-se em um estágio de senilidade ou mesmo de estagnação, visto que encontram-se acima dos atuais níveis de base hídricos local e regional.

Se de um lado o papel da ação abrasiva da queda d'água é determinante para a formação dessas feições, por outro, as estruturas hídricas, a rede de drenagem, os aquíferos subterrâneos existentes, o regime de precipitação atuantes na região não contribuem de forma significativa para a manutenção das cavidades relacionadas no presente trabalho.

Essas cavidades têm desenvolvimento lateral superior a sua profundidade e, de forma geral, pequenas dimensões subterrâneas. Isso se deve ao fato de que a ação erosiva da água é limitada à base da escarpa onde o respingo é mais constante e intenso. Essa morfologia, no seu estágio mais evoluído, caracteriza-se como abrigo sob rocha, pois a concavidade na rocha não apresenta profundidade considerável suficiente para apresentar os atributos espeleológicos propriamente ditos.

Tomando-se por base o princípio da zonação<sup>3</sup>, e todas as cavidades de dissolução descritas, dadas as suas pequenas ou inexpressivas profundidades, não foram observadas zonas afóticas em nenhum caso, sendo que, apenas na Furna do Perauzinho da Santa ou do Cabrito é possível afirmar a existência de zona penumbra e que em nenhum caso pôde ser observada a formação de meio hipógeo definido como "conjunto de espaços interconectados do subsolo, preenchidos por água ou ar, que apresentam como características a ausência permanente de luz e uma tendência à estabilidade ambiental." (Trajano, 1991).

O rol de cavidades de dissolução inclui também a Furna da Usina, do Morcego (ambas a serem deslocadas para fora da ADA por modificação do polígono do canteiro de obras), da Onça, do Perau do Caixão e do Perau da Tafona, situadas na AID e da Estrada da Goiabeira, situada na AII.

PAI QUERE

<sup>&</sup>lt;sup>3</sup> O espaço da cavidade pode apresentar variações de luz agrupadas em três "zonas": a zona iluminada; a zona de penumbra e a zona afótica. Essa variação depende essencialmente de dois fatores: a posição da cavidade com relação à luz natural e à sua profundidade.

Em comparação às cavidades de dissolução, as do tipo de abatimento apresentam desenvolvimento subterrâneo mais considerável devido ao fato de os espaços entre os blocos somarem maior volume que o caso anterior, esses espaços não apresentam áreas afóticas, mas apenas alguns pontos de penumbra, devido à penetração da luz natural entre os blocos.

É importante salientar que, ao contrário das pesquisas em terrenos cársticos típicos, a prospecção que resultou nas cavidades encontradas não tem relação com a busca por feições índices (dolinas, sumidouros e ressurgências, por exemplo) que são evidências típicas da presença de cavidades em levantamentos de dados secundários prévios, mas da opção pelo método de *prospecção focalizada* e das entrevistas com os moradores das áreas imediatas ao local de estudo.

## 6.1.9.2.7 Depósitos Sedimentares Cavernícolas ou Espeleotemas

**CONSÓRCIO EMPRESARIAL** 

PNI QUERE

A água de infiltração (Ilustração 6-93) dissolve os elementos constituintes das rochas, como os carbonatos, por exemplo, e por gravidade transfere o material dissolvido através da porosidade até as paredes da caverna onde, em contato com o ar, o mineral dissolvido precipita-se sobre as paredes e teto cristalizando-se em seguida. Em cavernas formadas em rochas carbonáticas podem surgir incontáveis formas e dimensões de espeleotemas. Nas rochas não carbonáticas (basaltos, granitos, arenitos, quartzitos e outros) podem aparecer espeleotemas decorrentes dos mesmos processos, mas em condições bem menos frequentes, o que os torna um tipo de feição incomum.

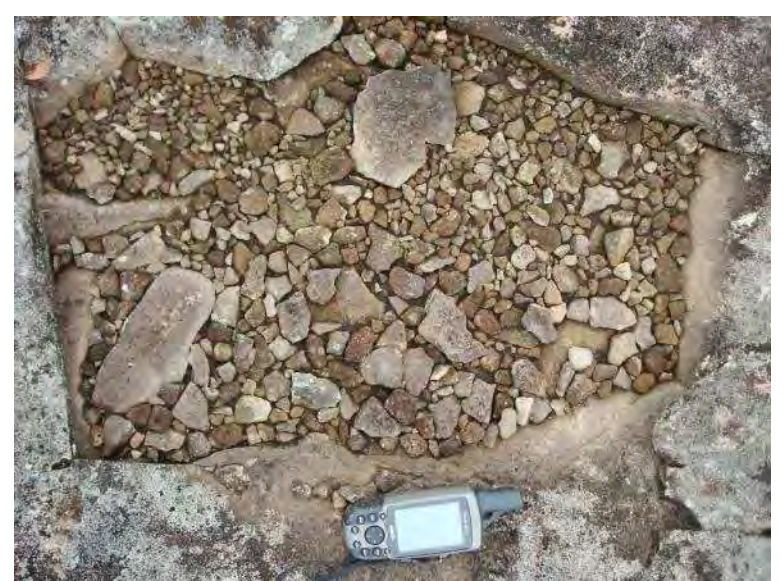

**Ilustração 6-93. Ponto de inflitração em zona de fraqueza da rocha vulcânica. Recarga do aquífero subsuperfical.** 

É o caso da gruta do Perauzinho, da Santa ou do Cabrito situada na Fazenda Santa Vitória, Lages/SC, onde depósitos formados no piso, teto e paredes (Ilustração 6-94) em grande abundância denotam à caverna significativa importância do ponto de vista geoespeleológico. Em casos análogos, espeleotemas de dimensões e fisionomia similares em granitóides foram descritas como "manta de opala". Essa gruta apresenta em seu interior um tipo de depósito similar aos coralóides encontrados nas cavernas em rochas carbonáticas, chamado de "couve-flor" (Ilustração 6-95) de gênese ainda controversa (REHME, 2008).

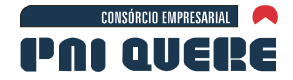

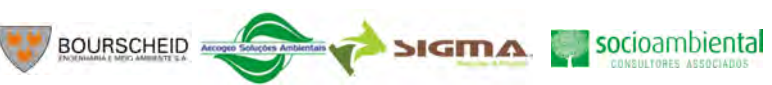

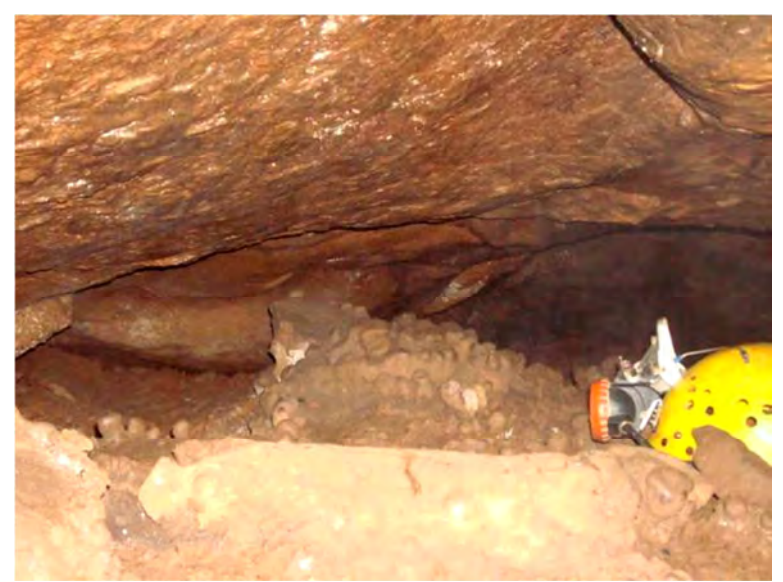

**Ilustração 6-94. Espeleotemas tipo coralóide ou "couve-flor". Furna do Perauzinho da Santa ou Cabrito, Fazenda Santa Vitoria (Lages/SC).** 

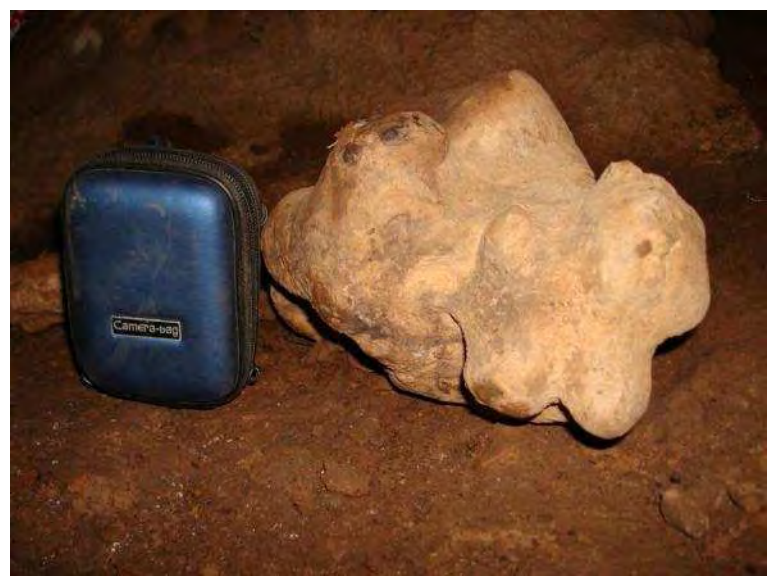

**Ilustração 6-95. Espeleotema excêntrico na Furna do Perauzinho da Santa ou Cabrito. Não determinado pela equipe.** 

### 6.1.9.2.8 Caracterização ecológica das cavidades naturais subterrâneas e bioespeleologia

As cavidades naturais são ambientes de baixa luminosidade e condições de sobrevida limitadas, e definidas como ambiente hipógeo (subterrâneo).

"O domínio hipógeo é definido como o conjunto de espaços interconectados do subsolo, preenchidos por água ou ar, apresentando como características a ausência permanente de luz e uma tendência à estabilidade ambiental." (TRAJANO & BICHUETE, 2006)

Para efeitos de estudos bioespeleológicos, o mesmo autor ressalta que "nessa definição, não entram os tipos de rocha ou os processos que levaram à formação dos espaços subterrâneos, pois aparentemente os animais não distinguem esses aspectos".

Como nos ambientes escuros fica impossibilitada a instalação de seres vivos que "dependam da luz como fonte de energia, como as plantas clorofiladas, fotossintetizantes" (TRAJANO & BICHUETE, op

SIGMA Socioambiental

cit), a ausência de matéria orgânica, imprescindível para os organismos heterotróficos, também dificulta a presença destes.

BOURSCHEID

A matéria orgânica disponível nas cavidades naturais decorre de transporte pela água; pelos animais que entram e saem regularmente das cavernas, como morcegos, por exemplo; esporos, pólen, bactérias transportados pelas correntes de ar e pelas raízes (TRAJANO & BICHUETE, op cit).

Para efeito de classificação, os seres vivos cavernícolas são classificados em três grupos:

- − Trogloxenos animais que entram e saem das cavernas com frequência diária ou não para completar seu ciclo de vida.
- − Troglófilos são capazes de viver tanto dentro como fora das cavernas (Ilustração 6-96, Ilustração 6-97 e Ilustração 6-98).
- − Troglóbios espécies especializadas por isolamento geográfico ao meio hipógeo.

Durante o período de visitação técnica foram observadas evidências como restos de ossos, rastros, etc., de presença de fauna trogloxena e pequenos seres viventes no interior das cavernas (Ilustração 6-73), mas sem sinais de troglomorfismo, ou seja, a adaptação ao meio cavernícola. As outras categorias não foram observadas, muito provavelmente devido à pequena dimensão e ausência de zona afótica em muitas das cavernas observadas.

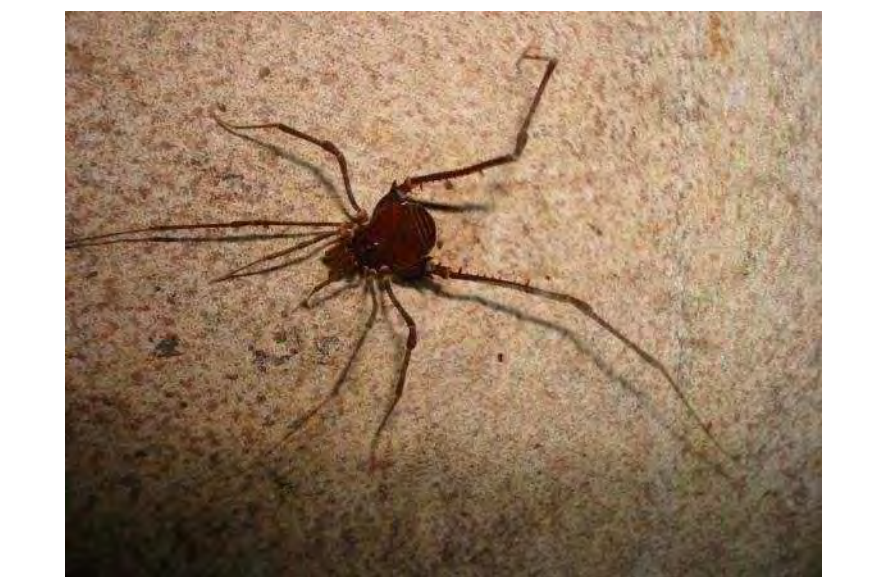

**Ilustração 6-96. Exemplar da Fauna troglófila da Ordem Opiliones, Família Daguerreia inermis (ROCHA, 1996). Encontrado na Furna da Fazenda Santa Rosa IV (Lages/SC).** 

CONSÓRCIO EMPRESARIAL

**PAI QUERE** 

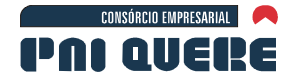

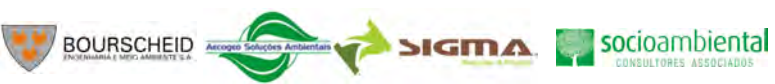

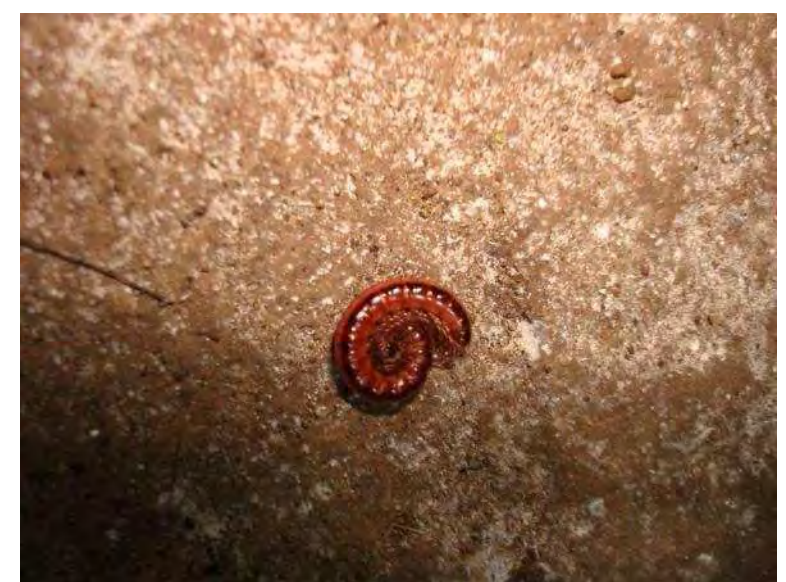

**Ilustração 6-97. Exemplar da Fauna troglófila Classe Diplopoda, Ordem Polydesmida e Família Pseudonannolene sp (HOFFMAN, 2009). Encontrado na Furna da Fazenda Santa Rosa I (Lages/SC).** 

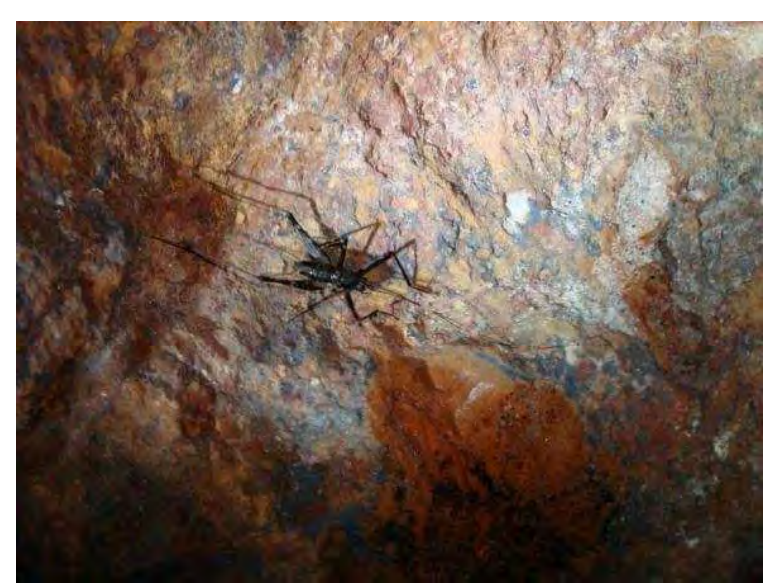

**Ilustração 6-98. Grilo da Família Phalangopsidae (ROCHA, op cit). Encontrado na Furna da Onça (Bom Jesus/SC).** 

Nas cavidades subterrâneas encontradas na região de estudo não ocorrem zonas afóticas, o que decorre basicamente de dois fatores: pouco desenvolvimento de condutos e significativa amplitude no tamanho de suas entradas de acesso em relação ao volume interior. Dessa forma não há necessidade de se efetuar eventuais inventários bioespeleológicos, visto que se tornam impossíveis a ocorrência de processos evolucionários e posterior surgimento de organismos troglóbios em zona de intensa luminosidade. Sendo assim, após as investigações campo, pode-se afirmar que toda a fauna terrestre ou aquática encontrada em seu interior caracteriza-se por ser a mesma que ocorre na mata ao redor das cavidades, em micro habitats semelhantes compostos por pouca luminosidade (penumbra) e umidade.

Destacam-se a seguir as três cavidades situadas no trecho da ADA no empreendimento a montante do barramento: Furna do Perau Vermelho e a Toca da Aegla I e II. De todas as cavidades encontradas, são as mais próximas da área do futuro alagamento. Entretanto, nenhuma estará sujeita a possíveis

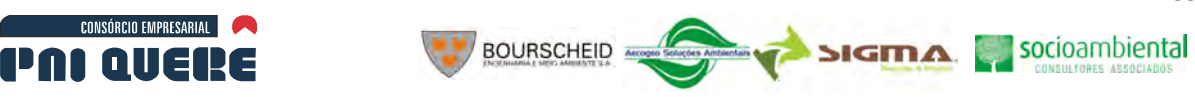

inundações, sendo que todas permanecerão expostas como se encontram atualmente, sem alteração dos aspectos físicos e biológicos.

Furna do Perau Vermelho (Ilustração 6-99 e Ilustração 6-100)

CONSÓRCIO EMPRESARIAL

Esta pequena cavidade subterrânea, sem zona afótica ou de penumbra, formada por água oriunda de uma ravina superior, apresenta pequena superfície horizontal e é possivelmente usada apenas como abrigo por Andorinhões das espécies *Cypseloides fumigatus*, *C. senex*, *Streptoprocne zonaris* e *S. biscutata* (Fonte: Tabela 6.1-84, Diagnóstico da Fauna Terrestre), fato este comprovado devido aos vestígios de fezes escorridas na porção interior do abrigo (Ilustração 6-99). Além disso, não foi observado nenhum tipo de resto de material usado na confecção de antigos ninhos ou em uso no paredão, provavelmente devido à falta de pequenas saliências como base para a construção destes. As espécies de Andorinhões (Apodidae) encontradas no Brasil não possuem a capacidade de fabricar todo o ninho composto por saliva como fazem as espécies do sudeste da Ásia e Oceania, apenas utilizam a saliva como material aglutinador em meio aos demais materiais. Em sua área de influência, a cobertura vegetal atual é representada por campos (possivelmente antrópicos, que se originaram em áreas onde vegetavam formações florestais) no limite superior e remanescentes florestais (Floresta Ombrófila Mista) no limite inferior da escarpa; espécies lenhosas, possivelmente pioneiras com dispersão anemocórica ou zoocórica, germinam no pequeno platô (acúmulo de substrato) que se formou no interior da cavidade.

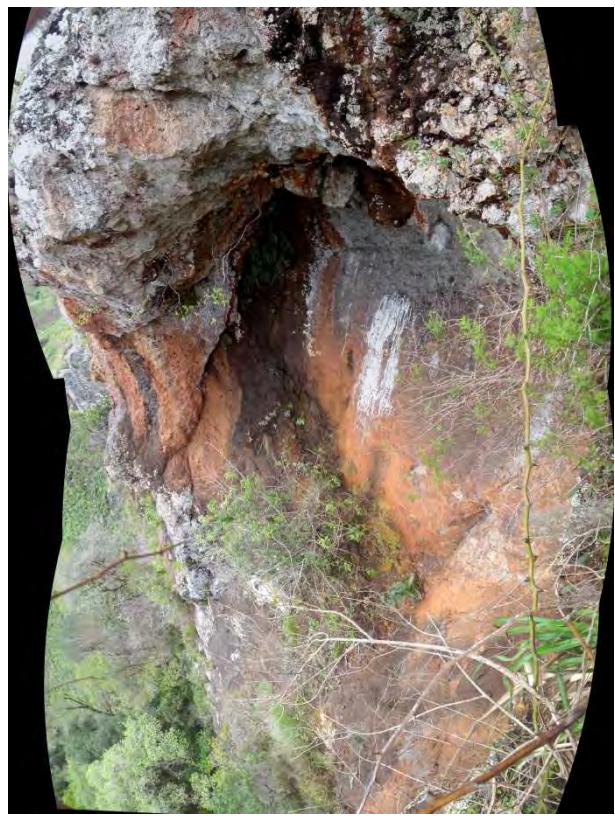

**Ilustração 6-99. Furna do Perau Vermelho, São Joaquim – SC. Ao centro da imagem, sob o abrigo, vê-se resíduo de excremento de ave.** 

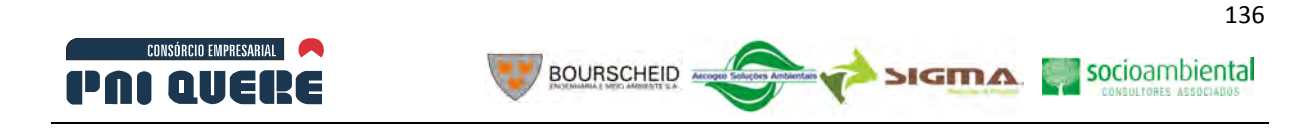

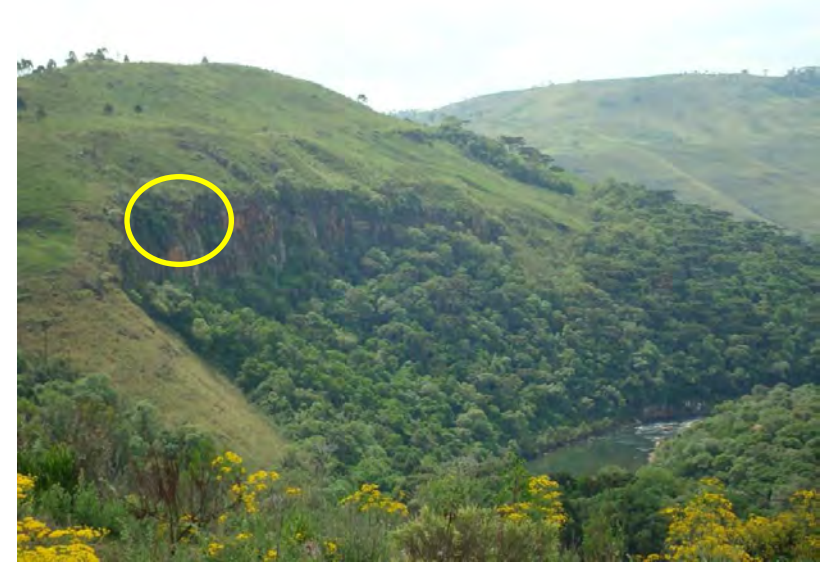

**Ilustração 6-100. Situação morfológica da escarpa que abriga a furna do Perau Vermelho, Bom Jesus – RS. O círculo branco identifica a posição em que a cavidade se encontra no contexto da escarpa.** 

## Toca da Aegla I e II (Ilustração 6-101 e Ilustração 6-102)

Estas duas pequenas cavidades subterrâneas apresentam em seu interior apenas zona de entrada e penumbra, ambas localizadas no fundo do vale em meio a Floresta Ombrófila Mista. Apresentam sistema hídrico perene oriundo da nascente localizada mais a montante, junto a um remanescente florestal distinto, percorrendo uma pequena drenagem por 300 m, e descendo o vale em direção sulsudoeste pelo arroio das Mochas, encontrando o rio Pelotas após percorrer um percurso de aproximadamente 4,5 km. Como medida de proteção, propõe-se que toda a área de contribuição para a drenagem que atravessa a cavidade seja preservada, de forma a assegurar a manutenção das condições de vida das espécies que habitam o entorno das cavidades, incluindo os crustáceos do gênero *Aegla* (encontrados na área externa das cavidades, daí a origem do nome "Toca da Aegla") e outras e eles associadas.

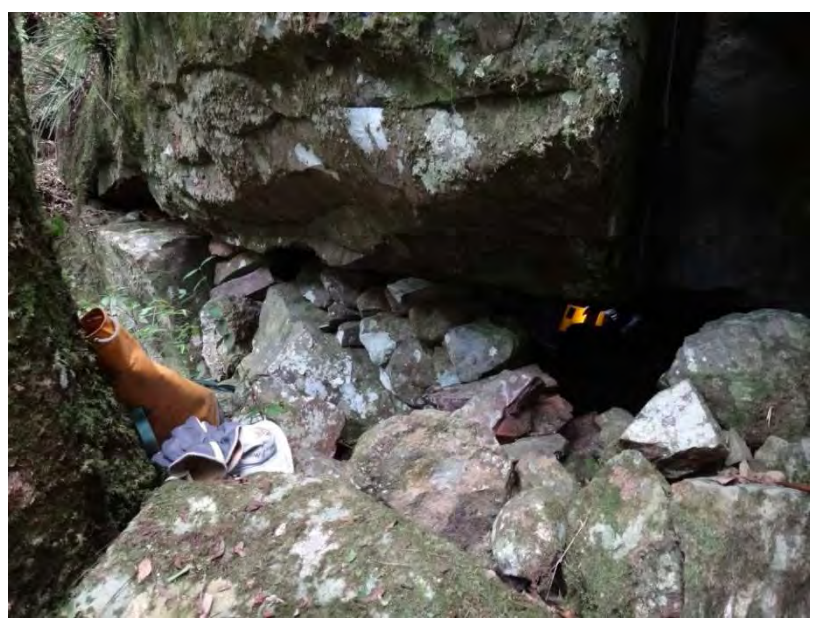

**Ilustração 6-101. Toca da Aegla I, Bom Jesus – RS.** 

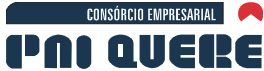

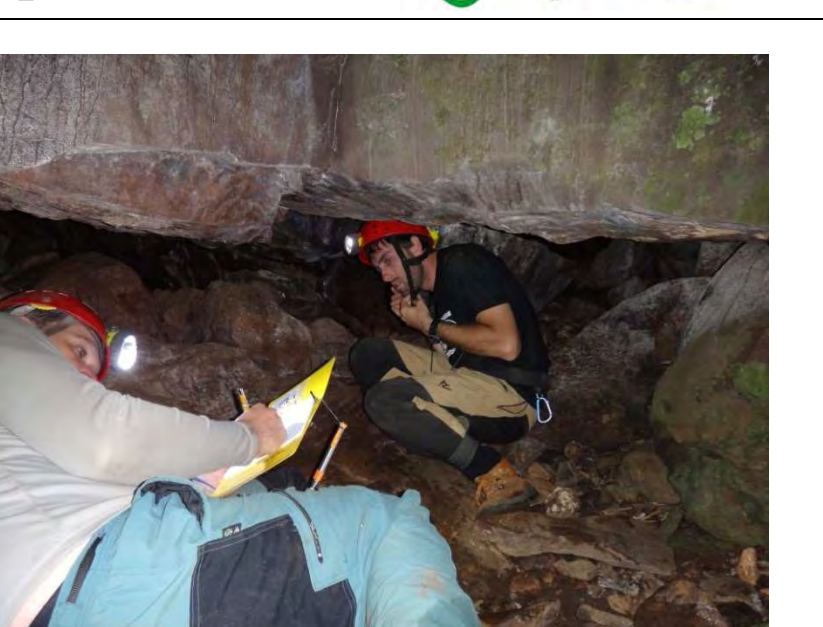

**BOURSCHEID** 

**Ilustração 6-102. Morfologia interna da mesma cavidade durante os trabalhos de topografia.** 

Sabe-se que em algumas regiões do mundo ou mesmo do Brasil, as cavernas são reconhecidas como patrimônio cultural devido à frequência com que são visitadas por peregrinos, no geral, cristãos, devido à simbologia em torno das figuras bíblicas. E, por outro lado, há um aumento de receitas municipais e privadas pelas taxas cobradas dos visitantes em busca dos seus dotes naturais e de beleza cênica. No caso das cavidades inventariadas neste estudo em nenhum dos casos foi considerada, reconhecida ou documentada alguma prática econômica, turística, recreativa, religiosa ou cultural em geral, de forma significativa.

### 6.1.9.2.9 As áreas de influência das cavidades

Considerando-se o fato de as cavidades naturais subterrâneas inventariadas no presente estudo apresentarem pequenas dimensões, em geral não apresentarem zona afótica e, em alguns casos, apenas uma fração de ambiente de penumbra; considerando-se também que essas cavidades não apresentarem-se interconectadas às redes hidrográficas regionais ou locais; que são fruto de processos que vão um pouco além do comportamento geológico-geomorfológico da desagregação e dissolução normais do relevo local e regional, resultando em concavidades de poucos metros de desenvolvimento, são propostas para as cavidades em questão áreas de influência em que o critério de dimensionamento é a bacia hidrográfica imediatamente ou adjacente à área que compreende as cavidades. O Mapa 20, no volume de Apêndices apresenta as cavidades e suas respectivas áreas de influência.

Ressalte-se que a rede hidrográfica tem pouco a ver com as atuais características das cavidades estudadas. No entanto, como critério lógico, a bacia hidrográfica apresenta o fator continuidade e está de acordo com as características geomorfológicas e topográficas do terreno do entorno das cavidades.

Assim sendo, as vertentes desde os topos até as cotas de altitudes abaixo das entradas das cavidades, cobertas por floresta ou por campo natural ou antrópico corresponde às suas áreas de influência. A seguir são apresentadas as cavidades e seus respectivos polígonos adjacentes considerados para este estudo como sendo as respectivas áreas de influência dessas cavidades. Com essa estratégia pretende-se que estejam resguardados os seguintes aspectos:

− Estabilidade geológica, geotécnica e geomorfológica e circulação que poderiam de alguma forma desestabilizar de alguma forma indireta a integridades das cavidades.

#### **DIAGNÓSTICO AMBIENTAL**

socioambiental

**GMA** 

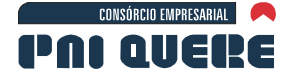

- − Manutenção dos parâmetros mínimos de comportamento atmosférico ou microclimáticos eventualmente existentes no entorno e que venha a contribuir direta um indiretamente com as cavidades.
- − Continuidade do fluxo gênico de espécies que circulam nos fragmentos existentes no entorno das cavidades inventariadas.

As áreas de influência das cavidades naturais subterrâneas do UHE Pai Querê estão dispostas a seguir.

As ilustrações a seguir mostram as cavidades uma a uma, com a seguinte legenda:

- − Linha vermelha limite da ADA
- − Linha ciano limite do reservatório
- − Linha verde limite da área de influência da cavidade
- − Ponto Vermelho boca da cavidade
- − Linhas azuis drenagem
- − Linhas cinza curvas de nível
- − Linha com distância em metros.

As imagens coloridas provenientes da Cobertura aerofotogramétrica em escala 1:20.000, realizada em setembro de 2003. As áreas de influência das cavidades situadas fora da área com cobertura de ortofotos são apresentadas através de visualizações no Google Earth.

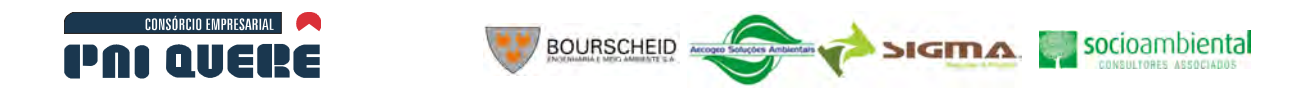

ACavidades encontradas na ADA - a montante do barramento

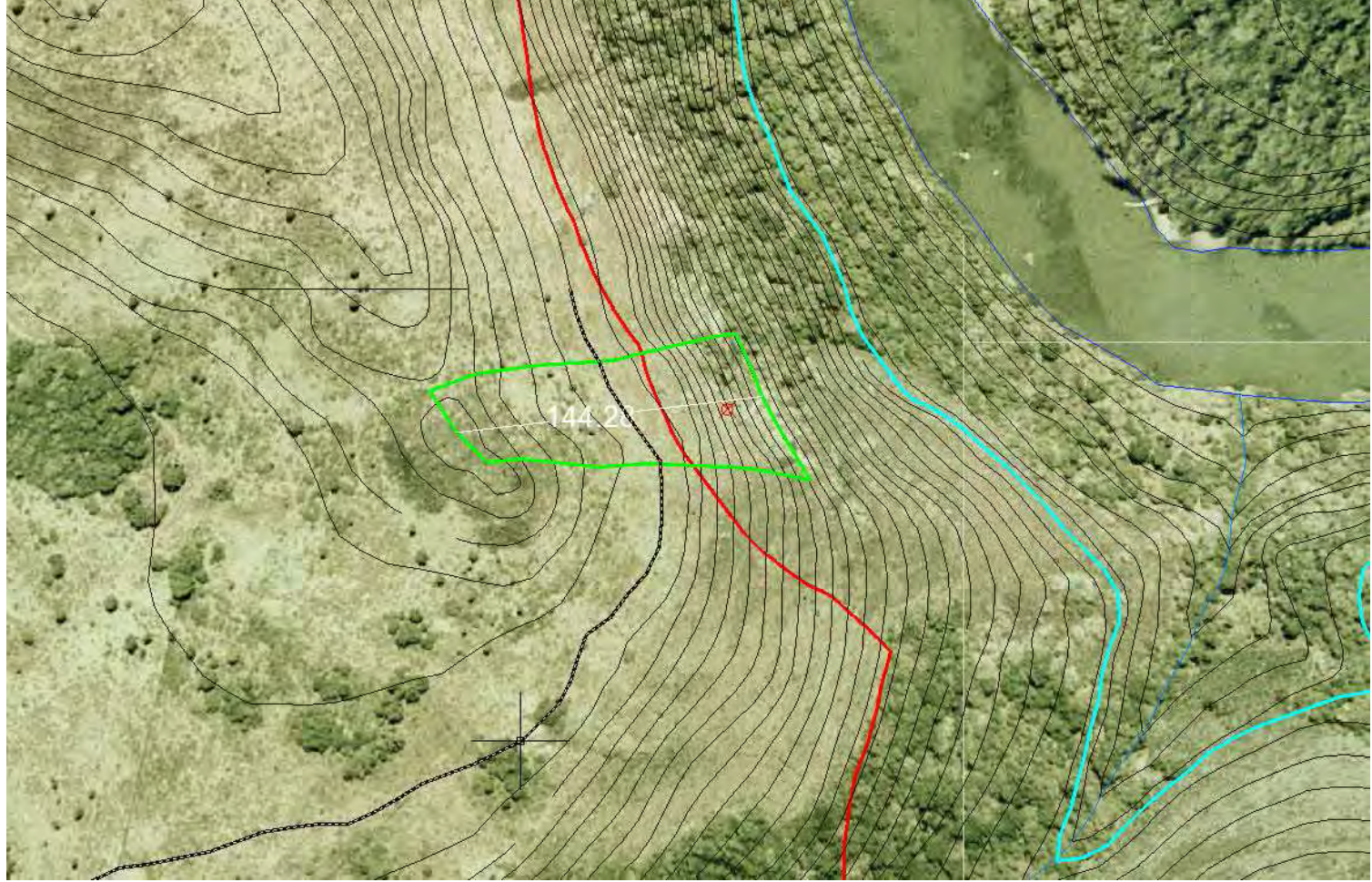

**Ilustração 6-103. Área de Influência da Gruta do Perau do Vermelho** 

**DIAGNÓSTICO AMBIENTAL** 

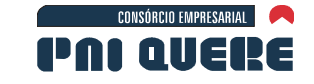

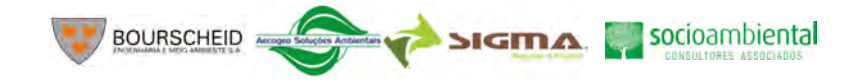

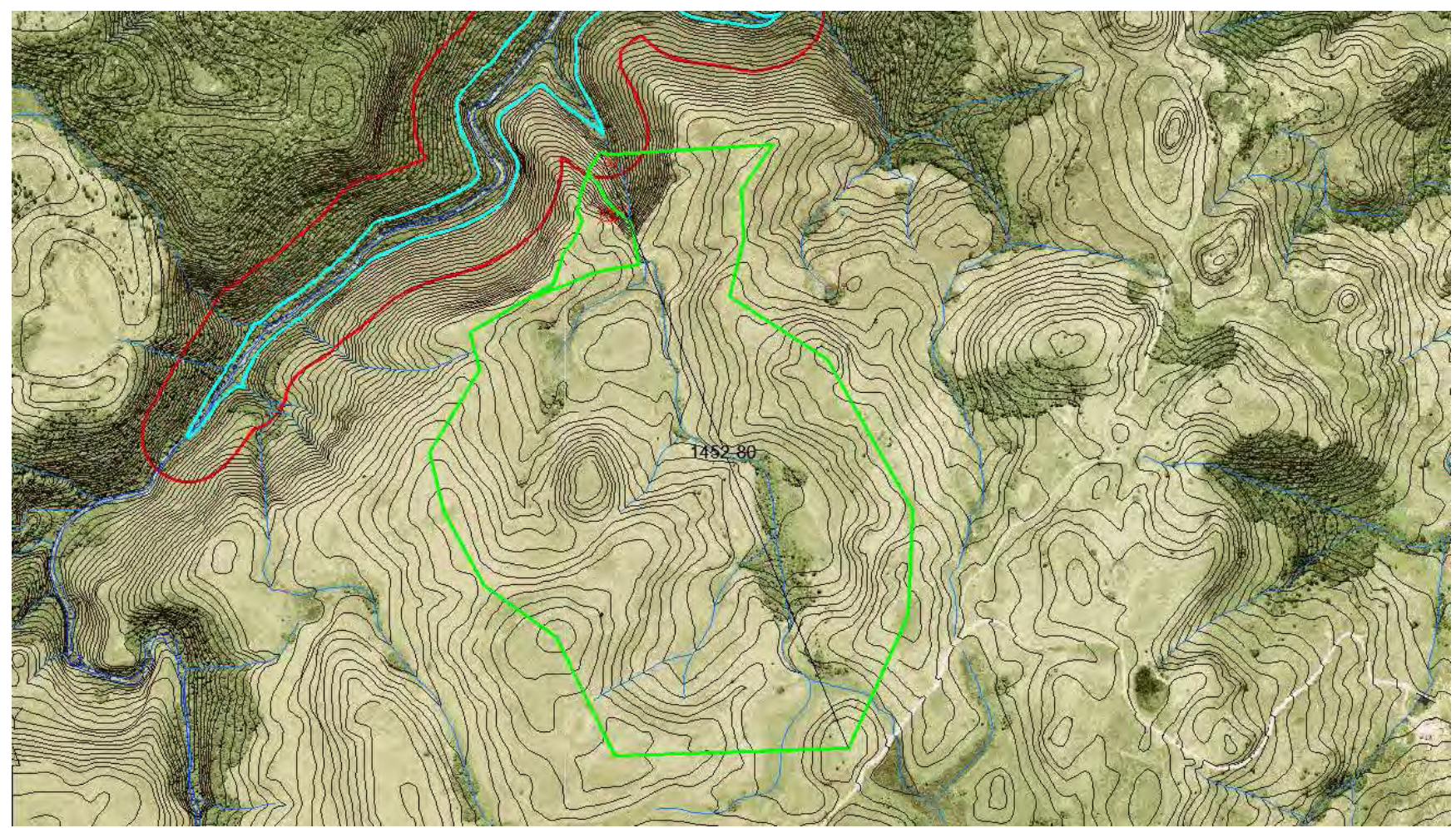

**Ilustração 6-104. Área de Influência da Toca da Aegla I e II.** 

**DIAGNÓSTICO AMBIENTAL** 

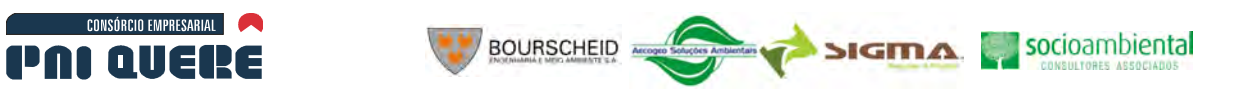

BCavidades encontradas na ADA, a jusante do barramento

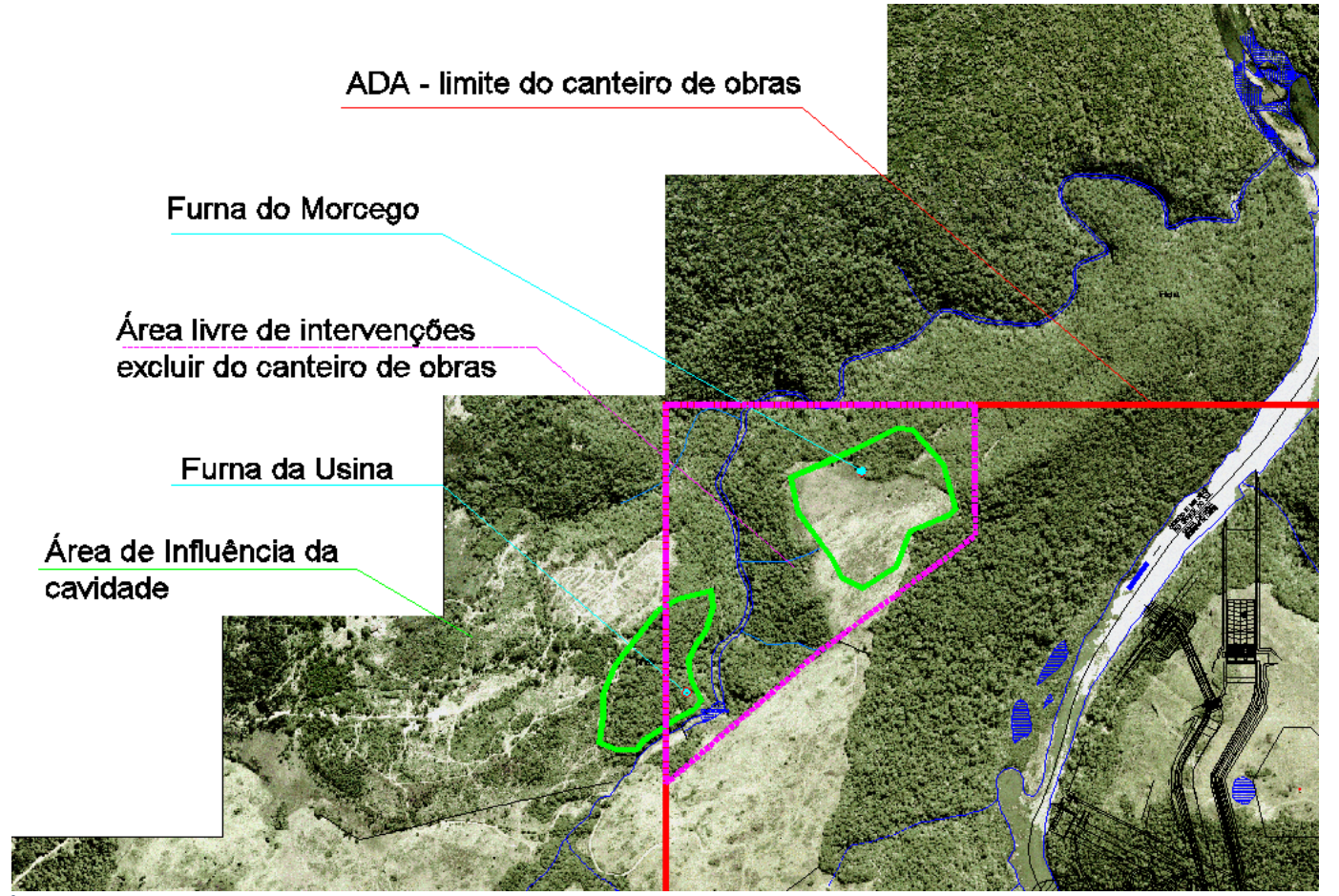

**Ilustração 6-105. Área de influência da Furna do Morcego e da Furna da Usina (com alteração do limite do canteiro de obras sugerida como medida mitigadora).**

**DIAGNÓSTICO AMBIENTAL** 

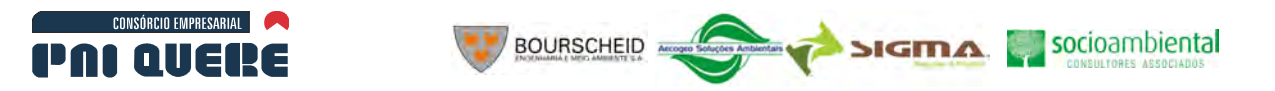

#### CCavidades na AID

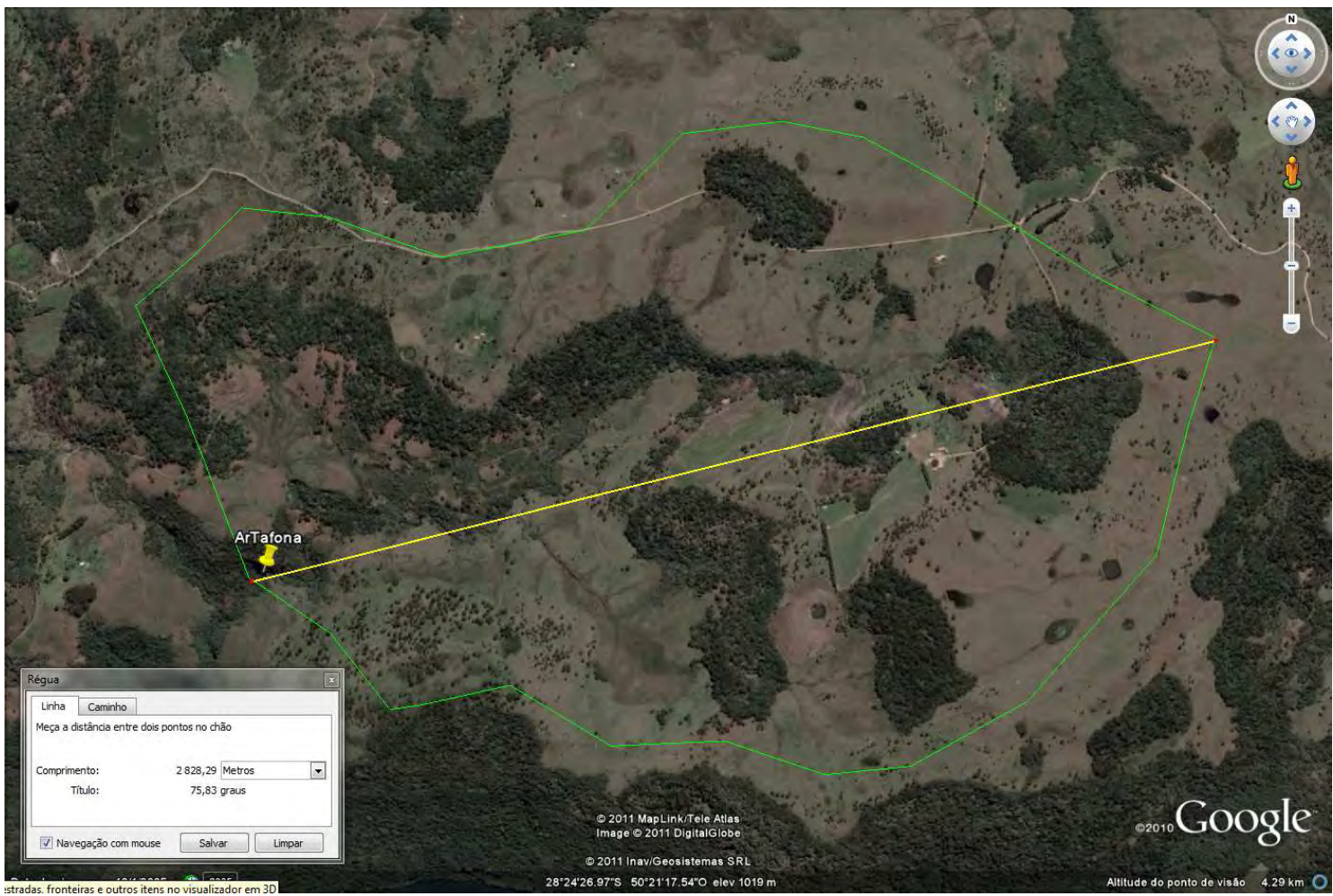

**Ilustração 6-106. Área de influência da Gruta do Arroio da Tafona I e II (Fonte Google Earth).** 

**DIAGNÓSTICO AMBIENTAL** 

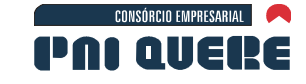

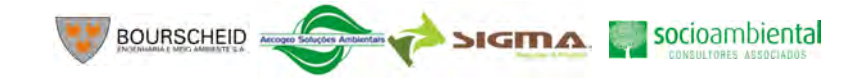

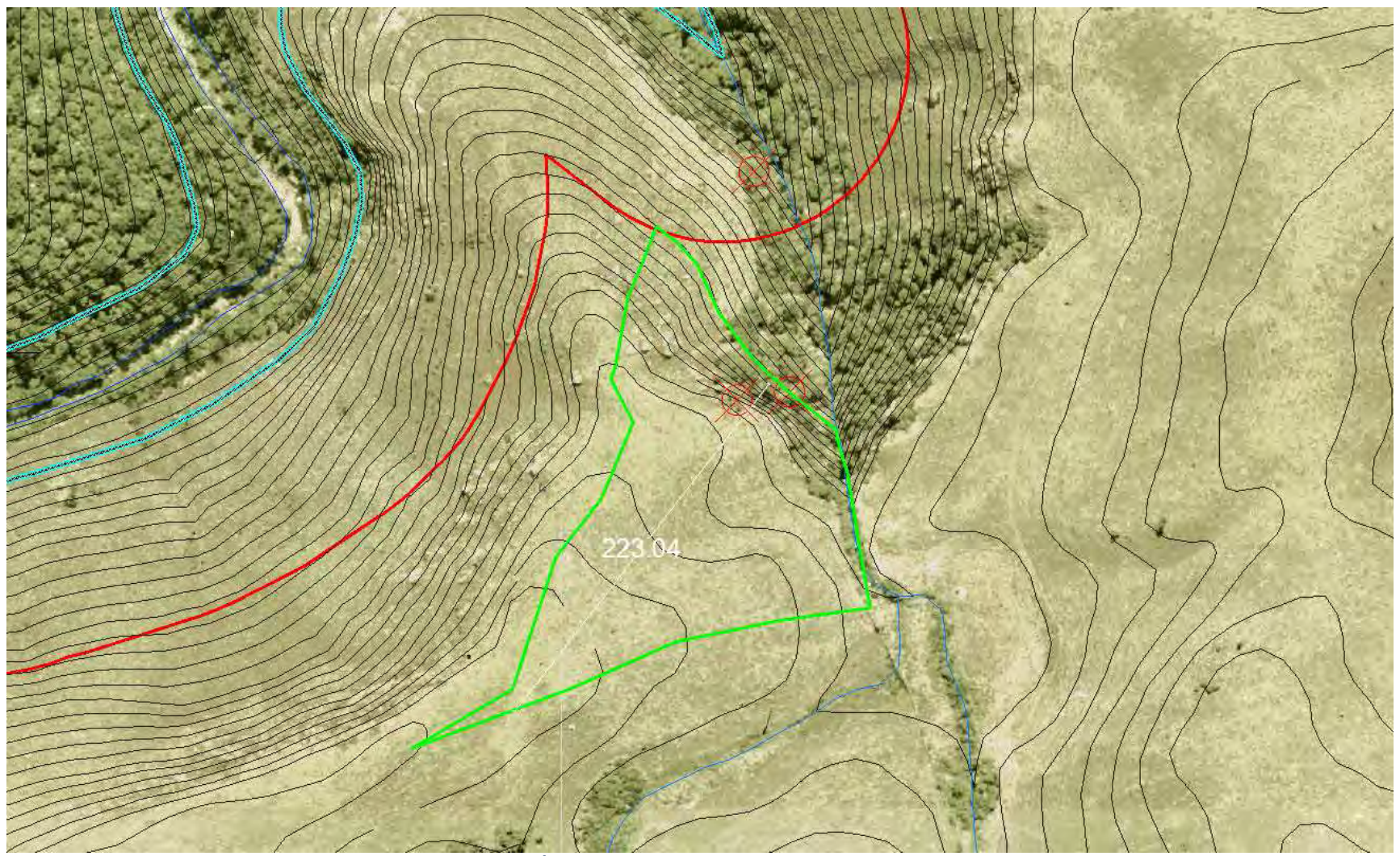

**Ilustração 6-107. Área de Influência da Toca da Coruja e Furna da Onça.** 

**DIAGNÓSTICO AMBIENTAL** 

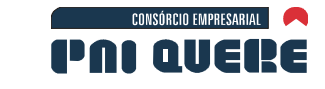

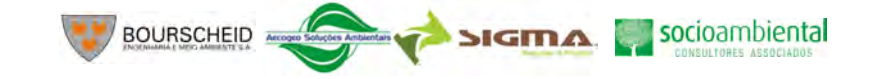

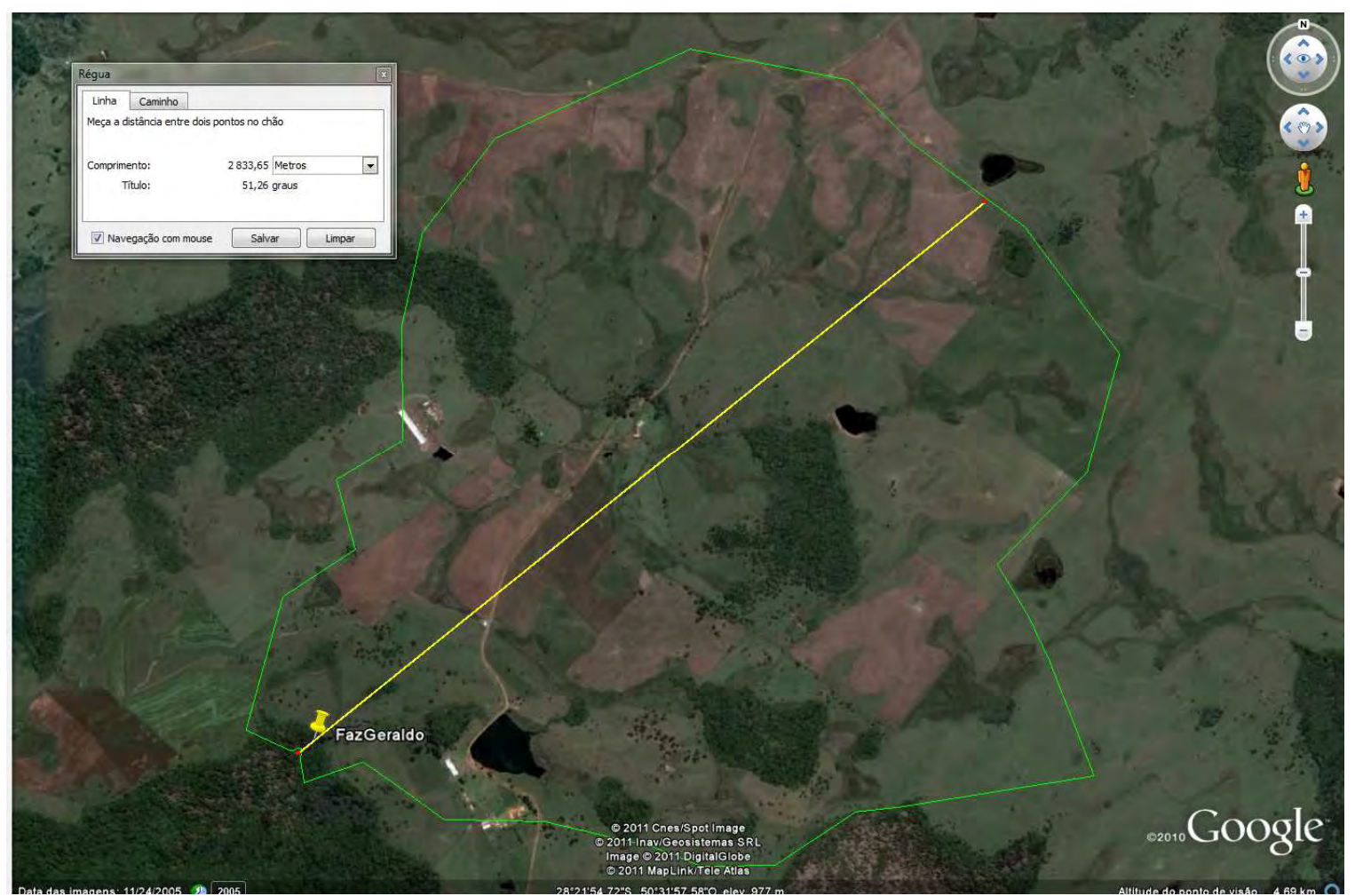

**Ilustração 6-108. Área de influência da Furna da Fazenda do Geraldo (Fonte Google Earth).** 

**DIAGNÓSTICO AMBIENTAL**
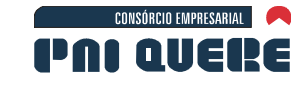

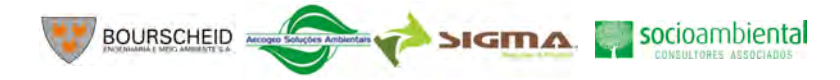

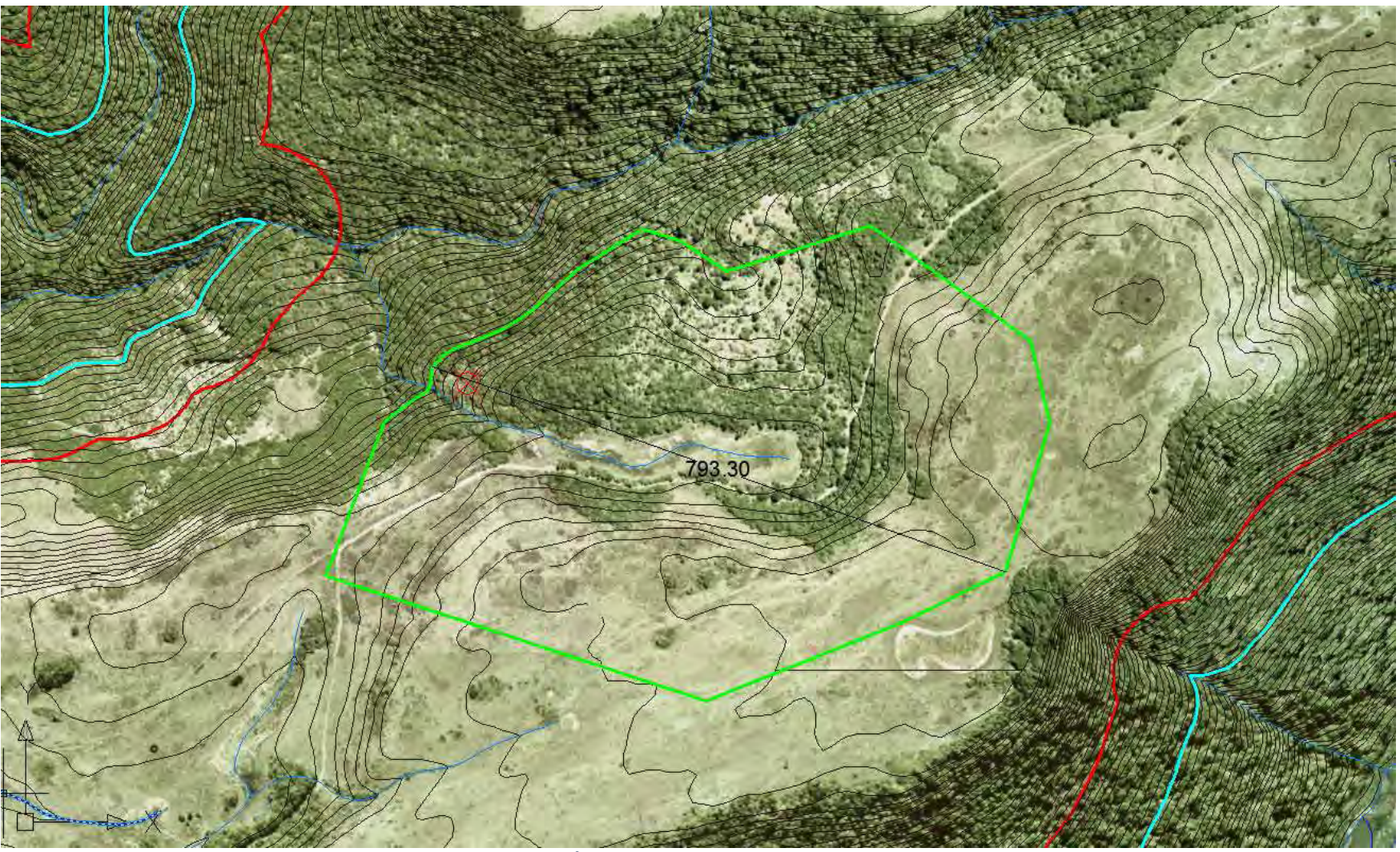

**Ilustração 6-109. Área de influência da Furna Santa Rosa I a VIII.** 

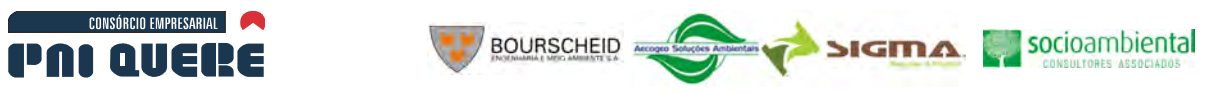

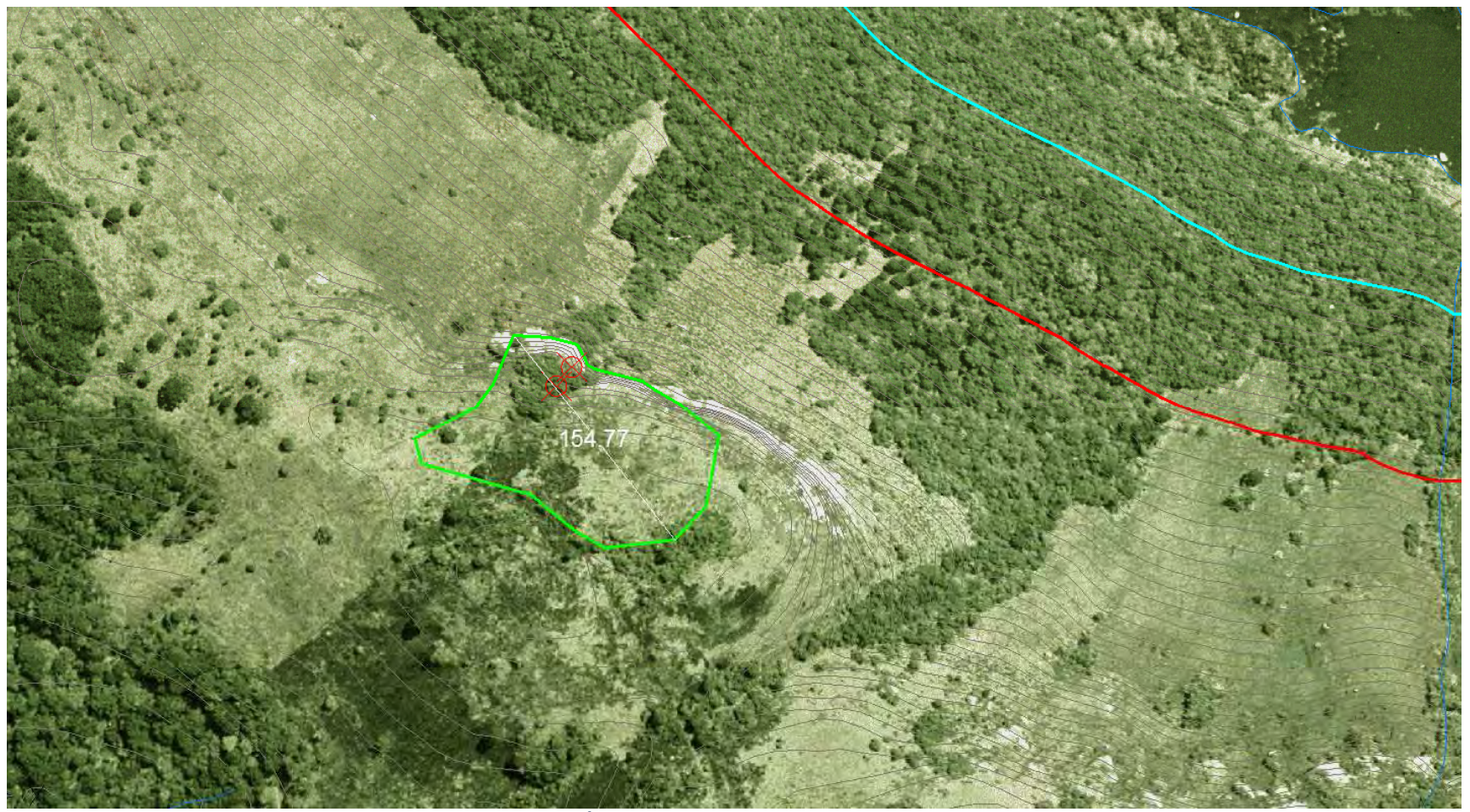

**Ilustração 6-110. Área de influência da Gruta do Perau Branco I e II.** 

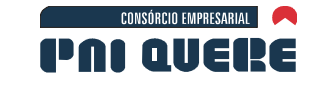

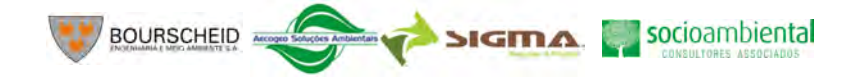

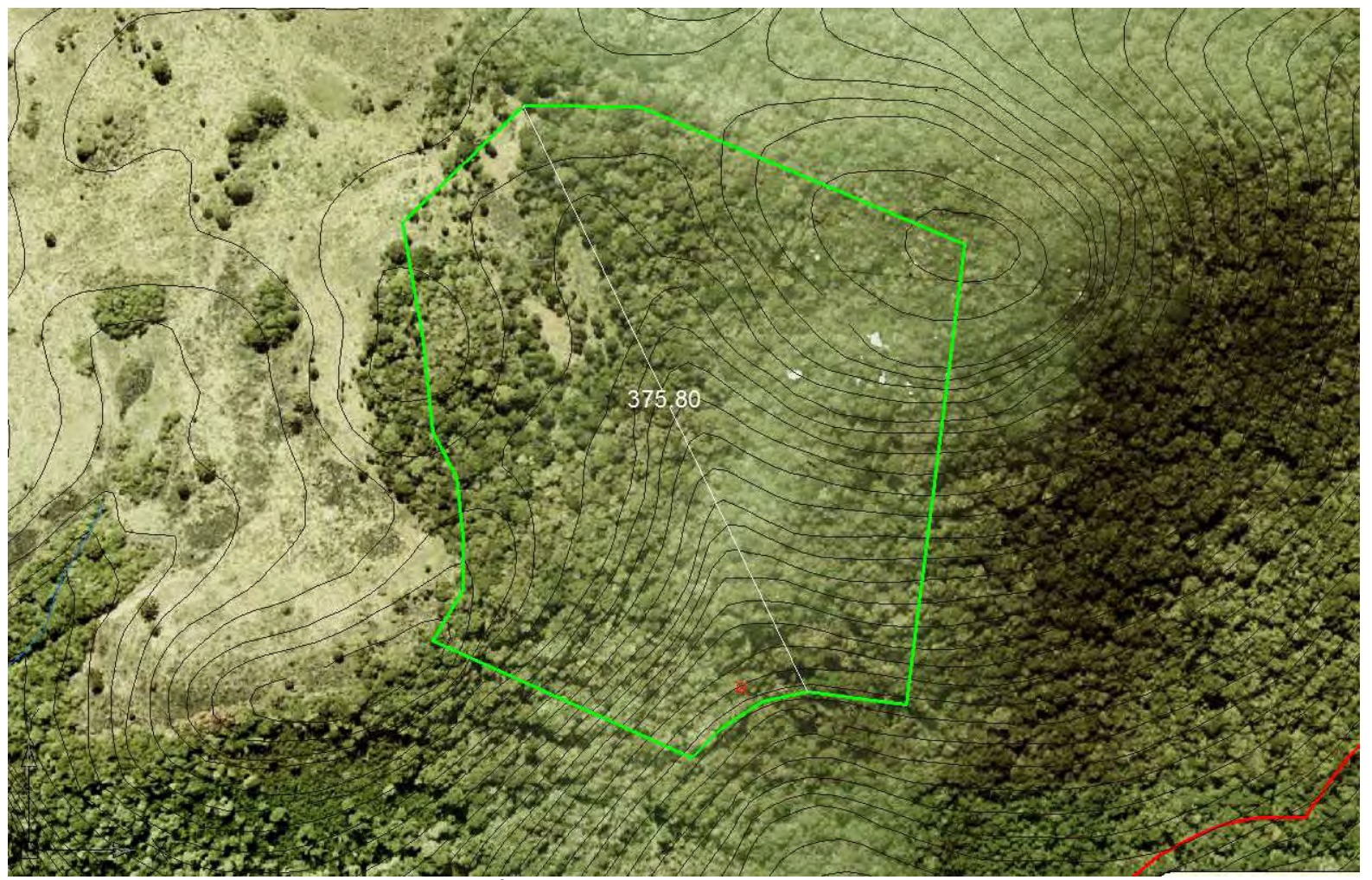

**Ilustração 6-111. Área de Influência da Furna do Perau da Santa ou Cabrito** 

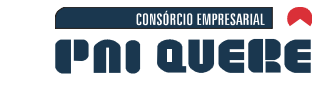

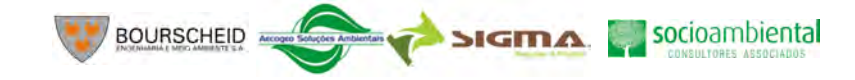

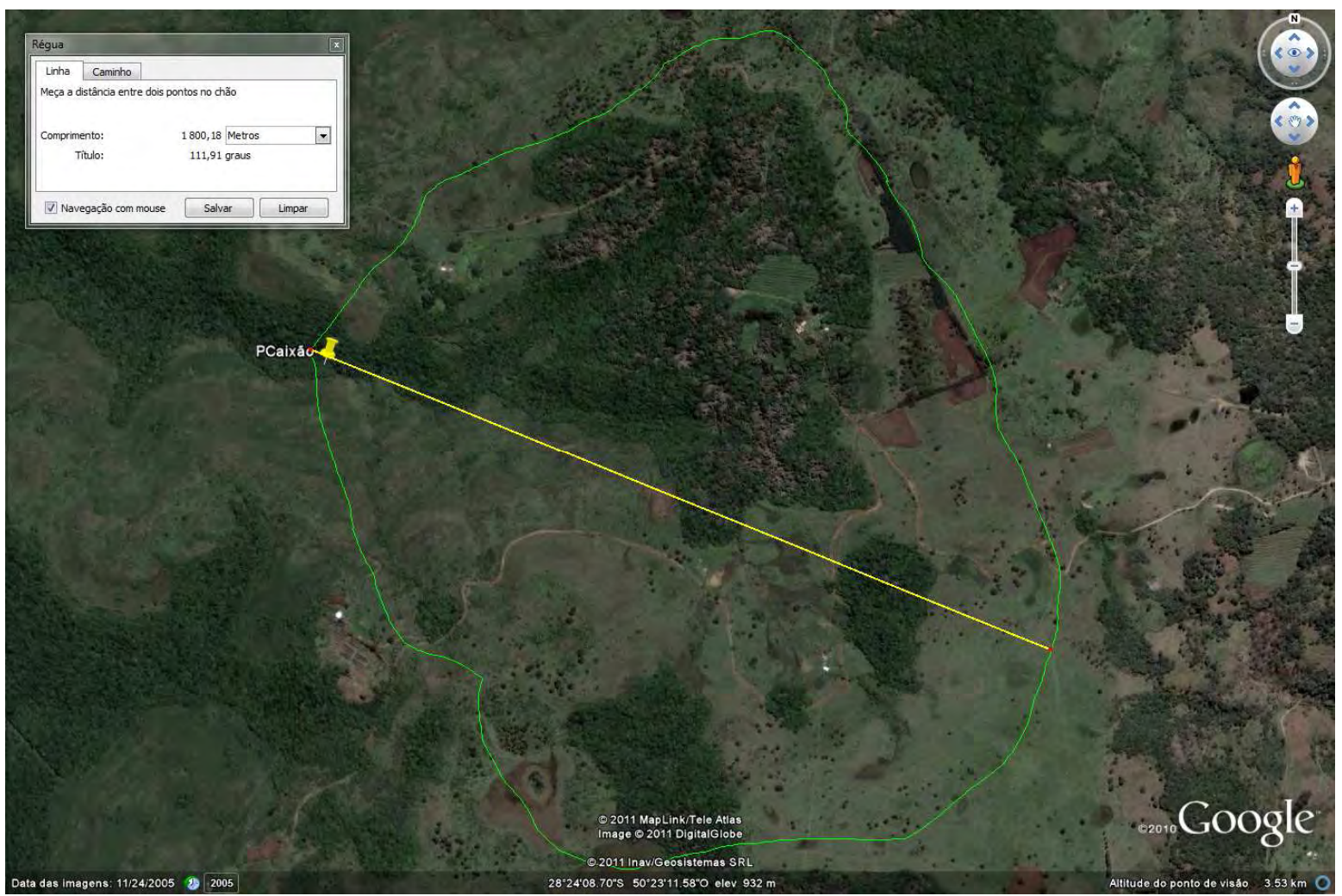

**Ilustração 6-112. Área de influência da Grota do Perau do Caixão (Fonte Google Earth).** 

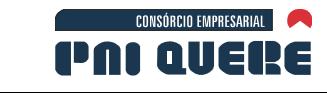

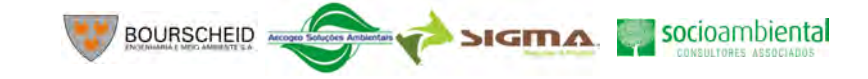

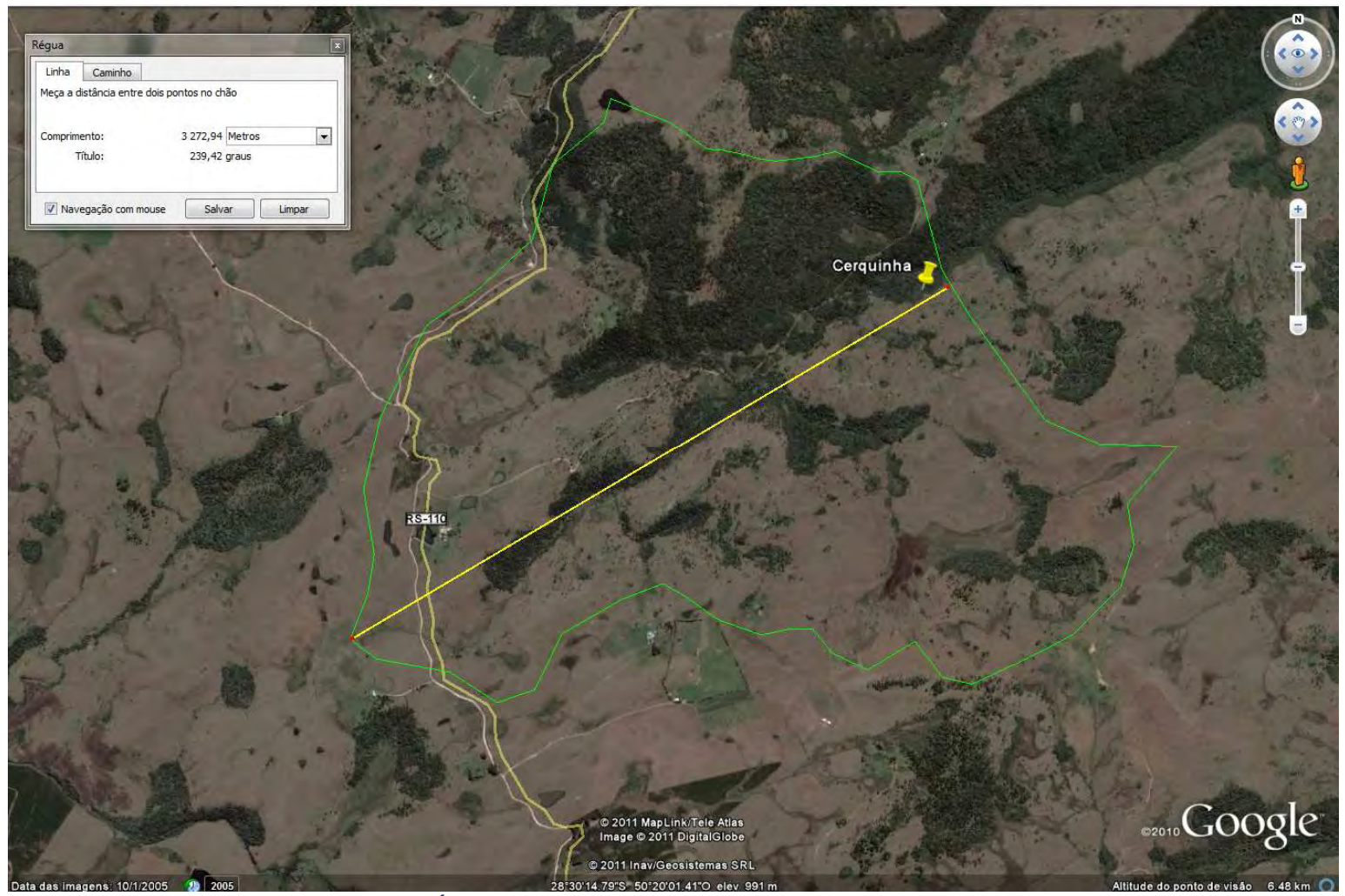

**Ilustração 6-113. Área de influência da Gruta do rio Cerquinha (Fonte Goolge Earth).**<br>. Ilustração 6-113. Área de influência da Gruta do rio Cerquinha (Fonte Goolge Earth).

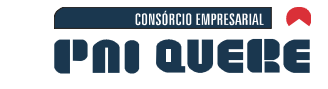

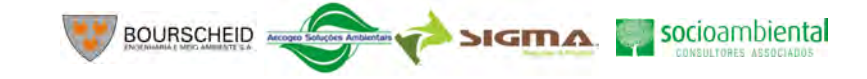

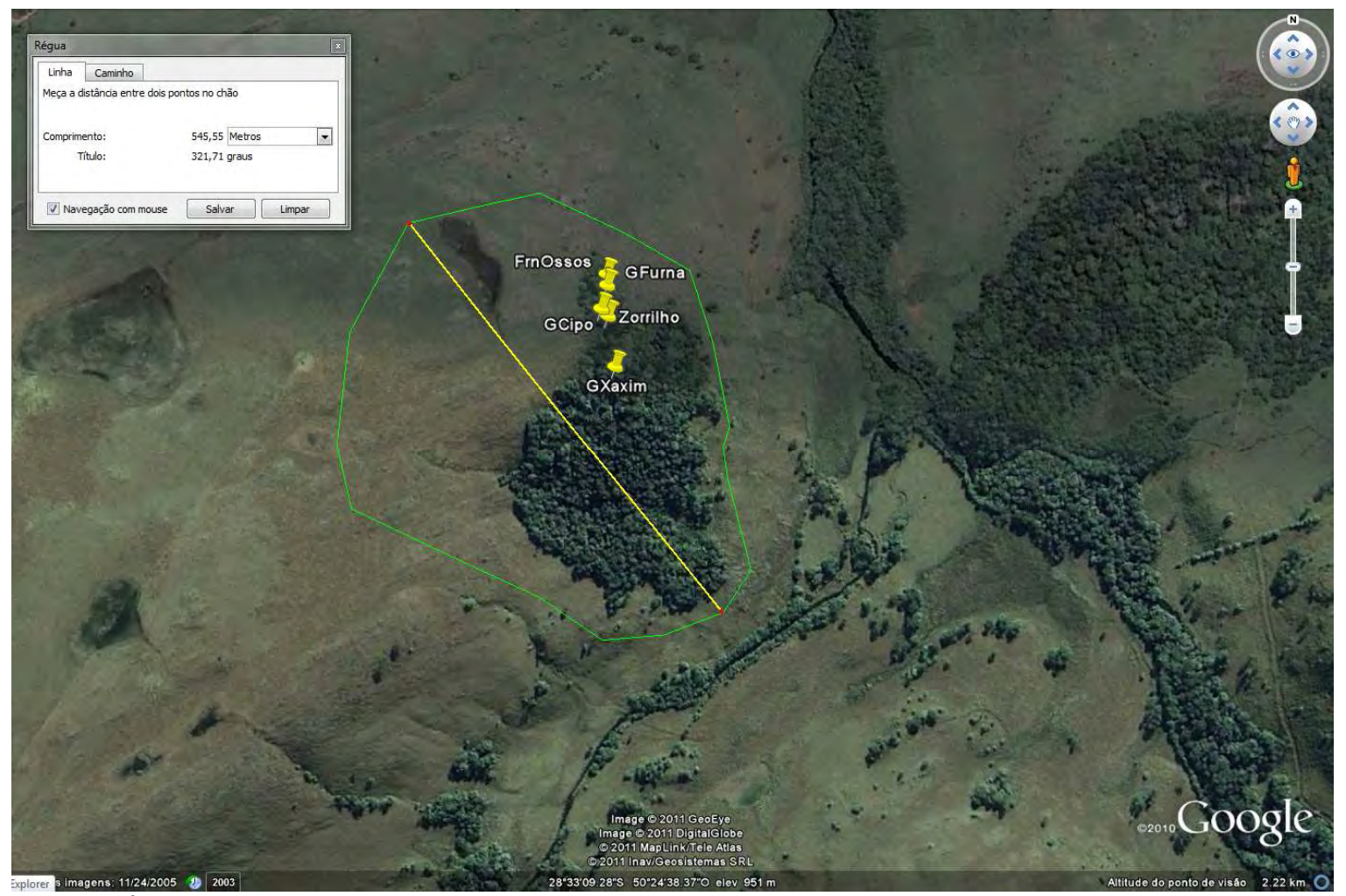

**Ilustração 6-114. Área de influência da Gruta do Cipó, Gruta da Furna, Caverna do Zorrilho, Furna dos Ossos e Gruta do Xaxim (Fonte: Google Earth).**

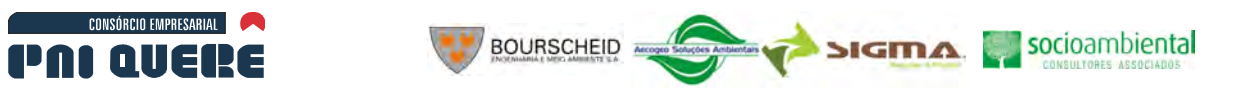

#### DCavidade encontrada na AII

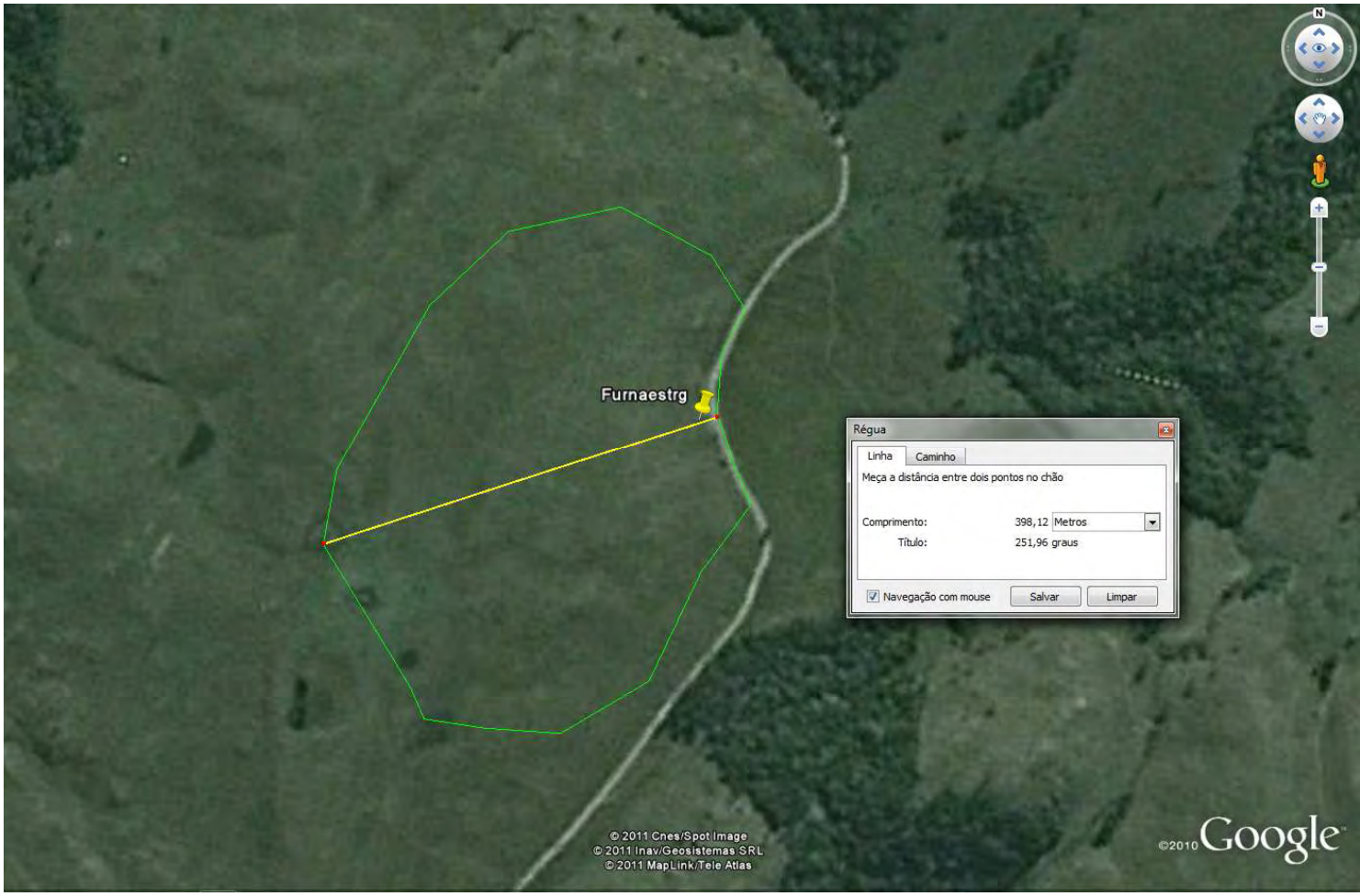

**Ilustração 6-115. Área de influência da Furna da Estrada da Goiabeira (fonte: Google Earth).**

**DIAGNÓSTICO AMBIENTAL** 

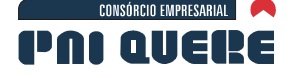

## **6.1.10 Águas superficiais**

Este item visa apresentar o diagnóstico de diversos aspectos de interesse no âmbito deste EIA, todos relacionados a recursos hídricos superficiais.

Inicialmente é apresentada uma caracterização do regime hidrológico na área do empreendimento, abordando aspectos relacionados as vazões médias, mínimas e máximas do rio Pelotas, no local do aproveitamento.

Em sequência se caracterizam os usos da água na área do empreendimento e em seu entorno, indicando os usos praticados e as demandas necessárias a sua satisfação nas bacias hidrográficas na área de influência do AHE. Tais demandas são comparadas as variáveis indicativas de disponibilidade hídrica, de modo a se configurar o balanço hídrico de tais bacias, indicando as possibilidades de ocorrência de conflitos.

Como um terceiro tema a ser abordado, apresenta-se um panorama regional e local para a qualidade das águas superficiais. Tais informações são oriundas de trabalhos anteriores e dos levantamentos de campo que contaram com coletas e análises, em duas campanhas, em diversos pontos de monitoramento.

Finalmente, são apresentados os estudos sedimentológicos para a bacia em estudo, descrevendo-se os padrões de geração, transporte e acúmulo de sedimentos, na bacia, no reservatório e a jusante.

## 6.1.10.1 Hidrologia

## 6.1.10.1.1 Elaboração da Série Hidrológica

As séries hidrológicas utilizadas neste estudo foram obtidas das seguintes Estações Fluviométricas da Agência Nacional de Águas (ANA):

- − Estação Fluviométrica de Passo Socorro, no rio Pelotas (código 70700000).
- − Estação Fluviométrica de Invernada Velha, rio Pelotas (código 70200000).

A localização de ambas as estações e do local do barramento estão identificadas nos Apêndices de Mapas (Mapa 8. Estações climáticas e fluviométricas).

As séries históricas de vazões (em Passo Socorro ou Invernada Velha) não são contínuas, e iniciam em períodos diferentes. As observações em Passo Socorro iniciaram em Janeiro de 1964, e de Invernada Velha em Junho de 1964. A partir desta data foi elaborada a síntese das vazões para o estudo do AHE Pai Querê através da equação que correlaciona as vazões de Passo do Socorro e Invernada Velha com o local do barramento do AHE Pai Querê.

A equação obtida foi:

 $Q_{PaiQuerê} = 0,609 Q_{Passo Socorro} + 0,391 Q_{Invernada Velha}$ 

Dados faltantes em alguns meses foram completados por regressão linear múltipla, estabelecida com as chuvas mensais na bacia, usadas como variável independente. A Tabela 6-2 e Ilustração 6-116 apresentam os valores. As médias diárias estão apresentadas no Apêndice F (Volume de Apêndices).

A vazão media mensal anual é de 156,3 m<sup>3</sup>.s<sup>-1</sup>, com desvio padrão de 53,1 m<sup>3</sup>.s<sup>-1</sup>. A mínima corresponde a 42,3 m<sup>3</sup>.s<sup>-1</sup>, ocorrida em 1944 e a máxima de 289,3 m<sup>3</sup>.s<sup>-1</sup>, ocorrida em 1954. A máxima média mensal absoluta foi de 822,3 m $3.5<sup>-1</sup>$  em julho de 1993 e a mínima absoluta de 9,6  $m<sup>3</sup>$ .s<sup>-1</sup> em maio de 1952.

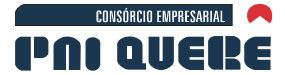

**ANO**

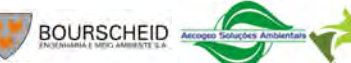

# SIGMA Socioambiental

6-153

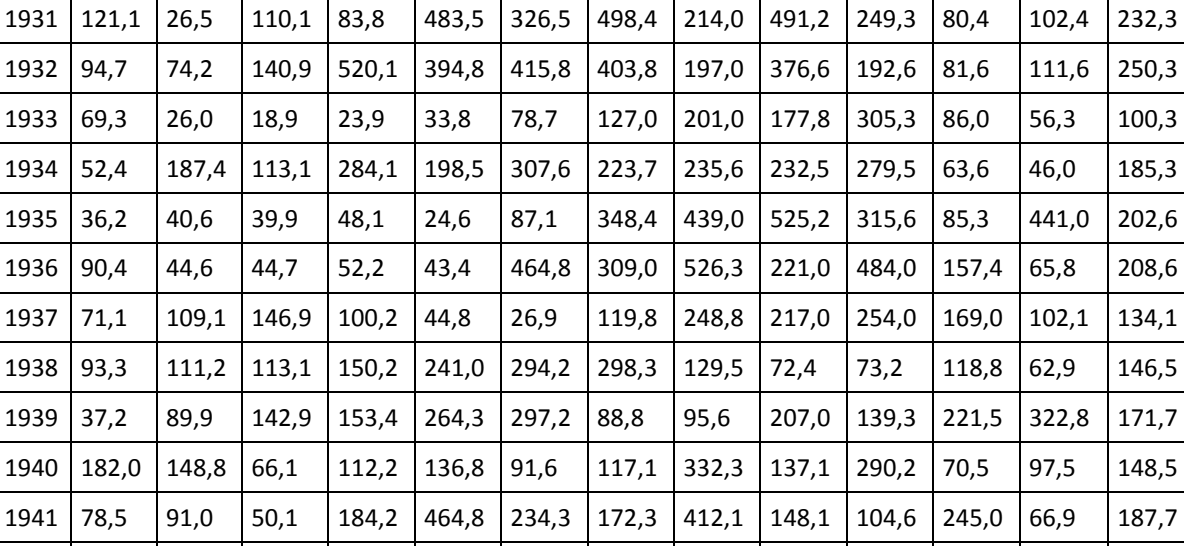

## **Tabela 6-2. Vazões médias mensais (m³.s-1) na área de influência do AHE Pai Querê**

**Vazões médias mensais (m³.s-1)** 

**JAN FEV MAR ABR MAI JUN JUL AGO SET OUT NOV DEZ MÉDIA**

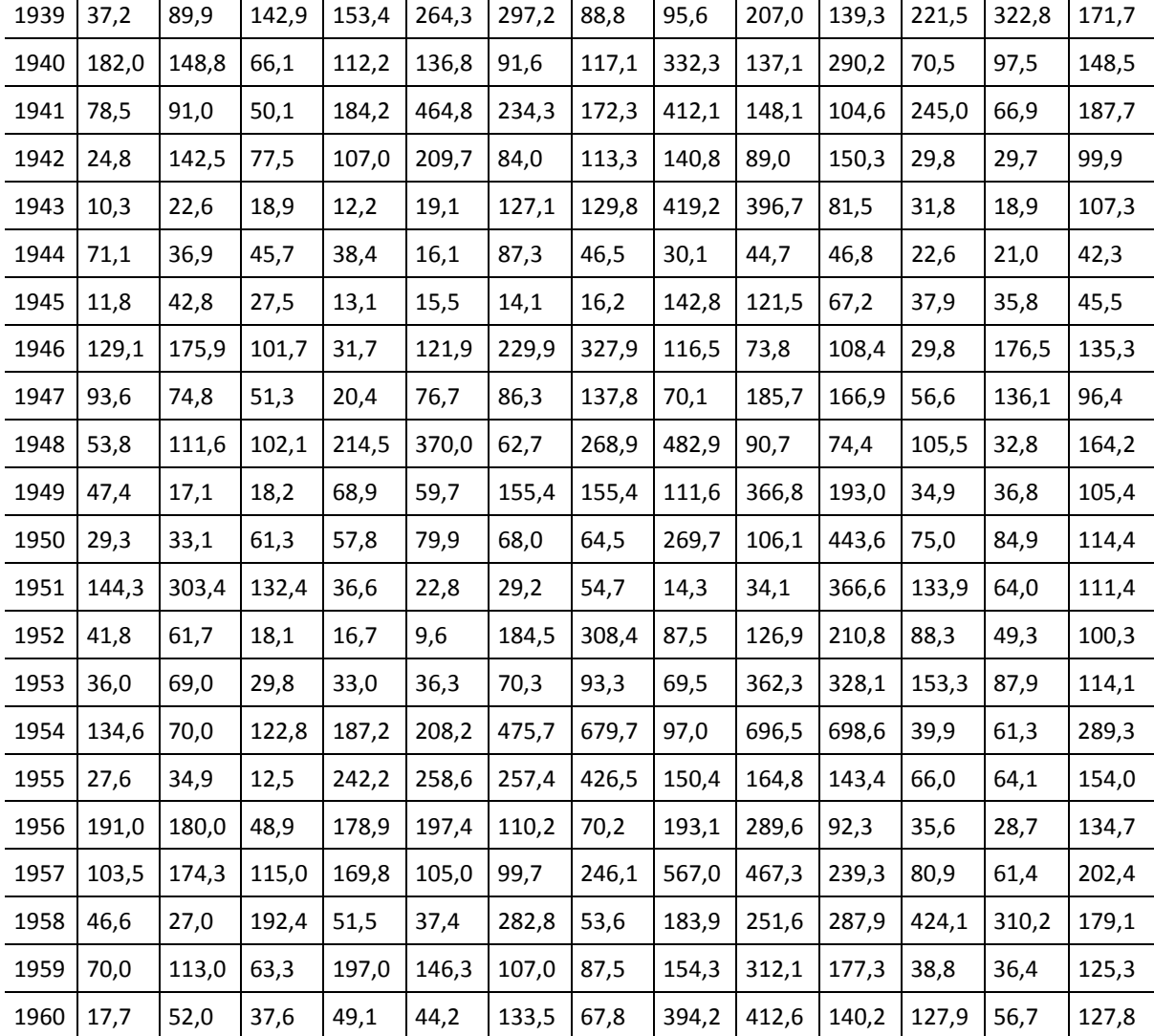

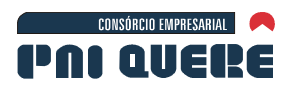

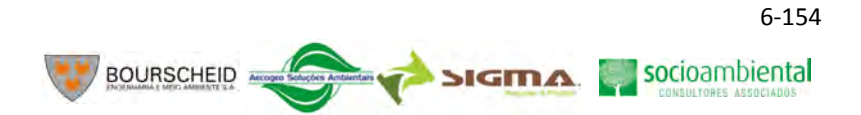

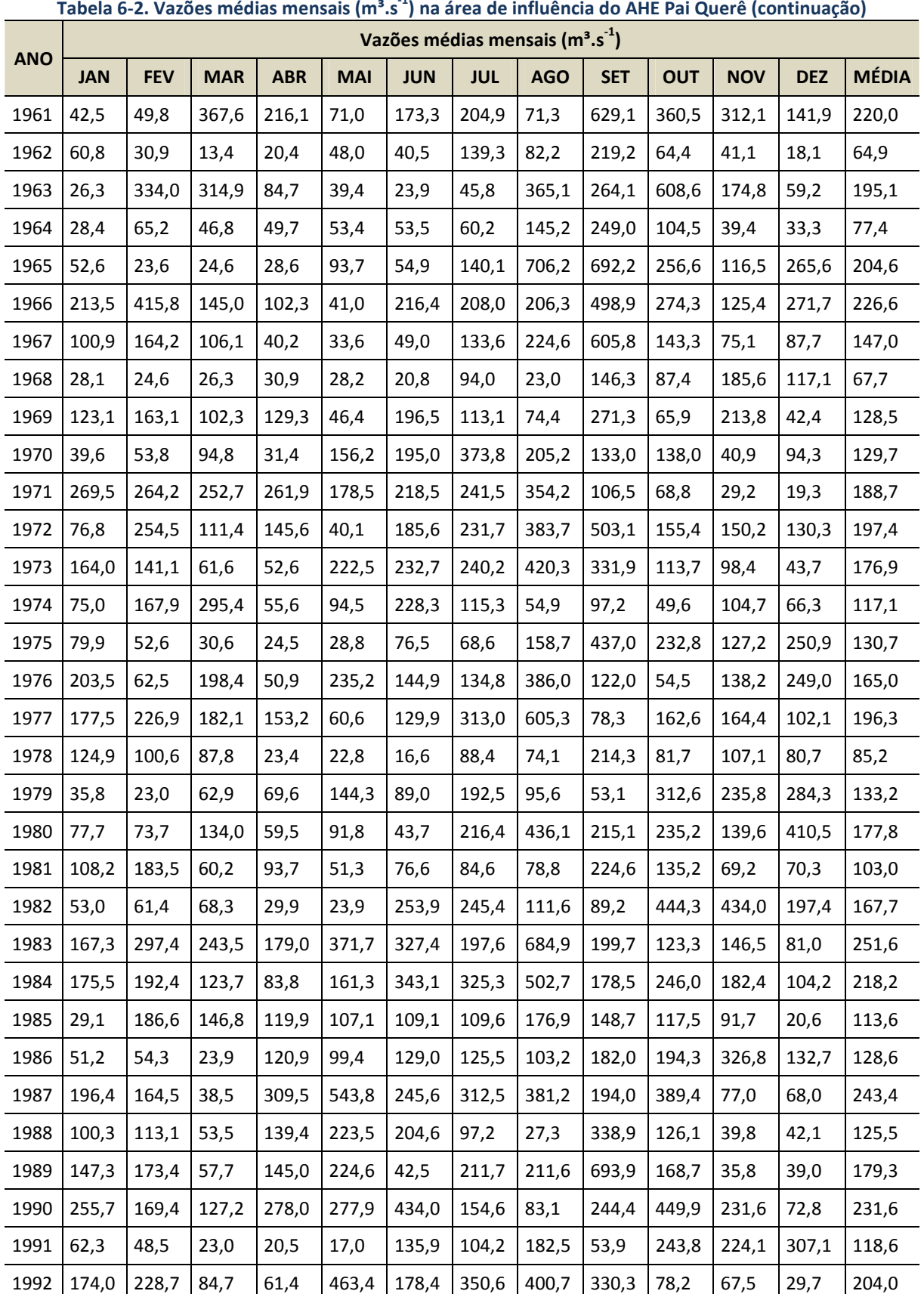

## **Tabela 6-2. Vazões médias mensais (m³.s-1) na área de influência do AHE Pai Querê (continuação)**

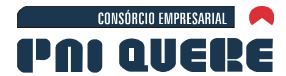

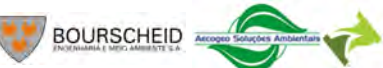

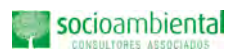

**SIGMA** 

6-155

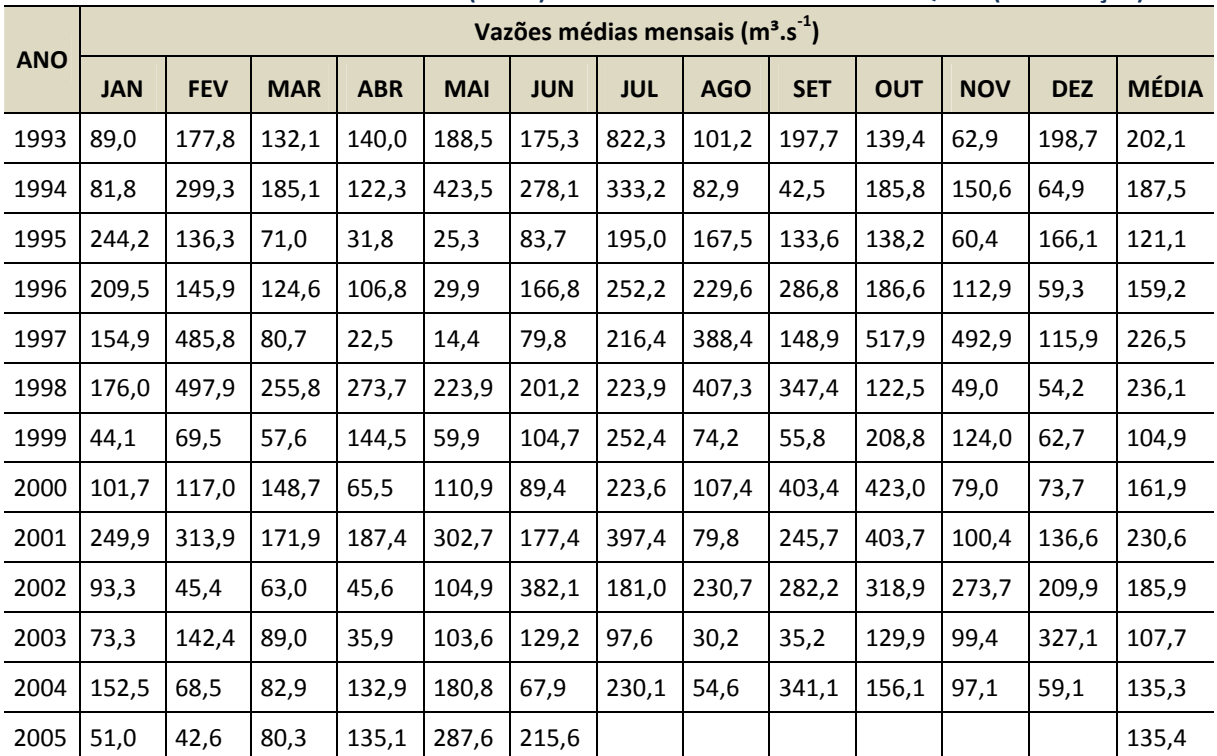

## **Tabela 6-2. Vazões médias mensais (m³.s-1) na área de influência do AHE Pai Querê (continuação)**

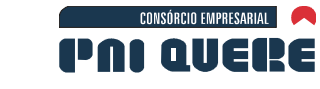

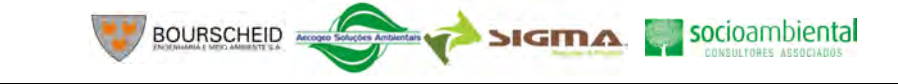

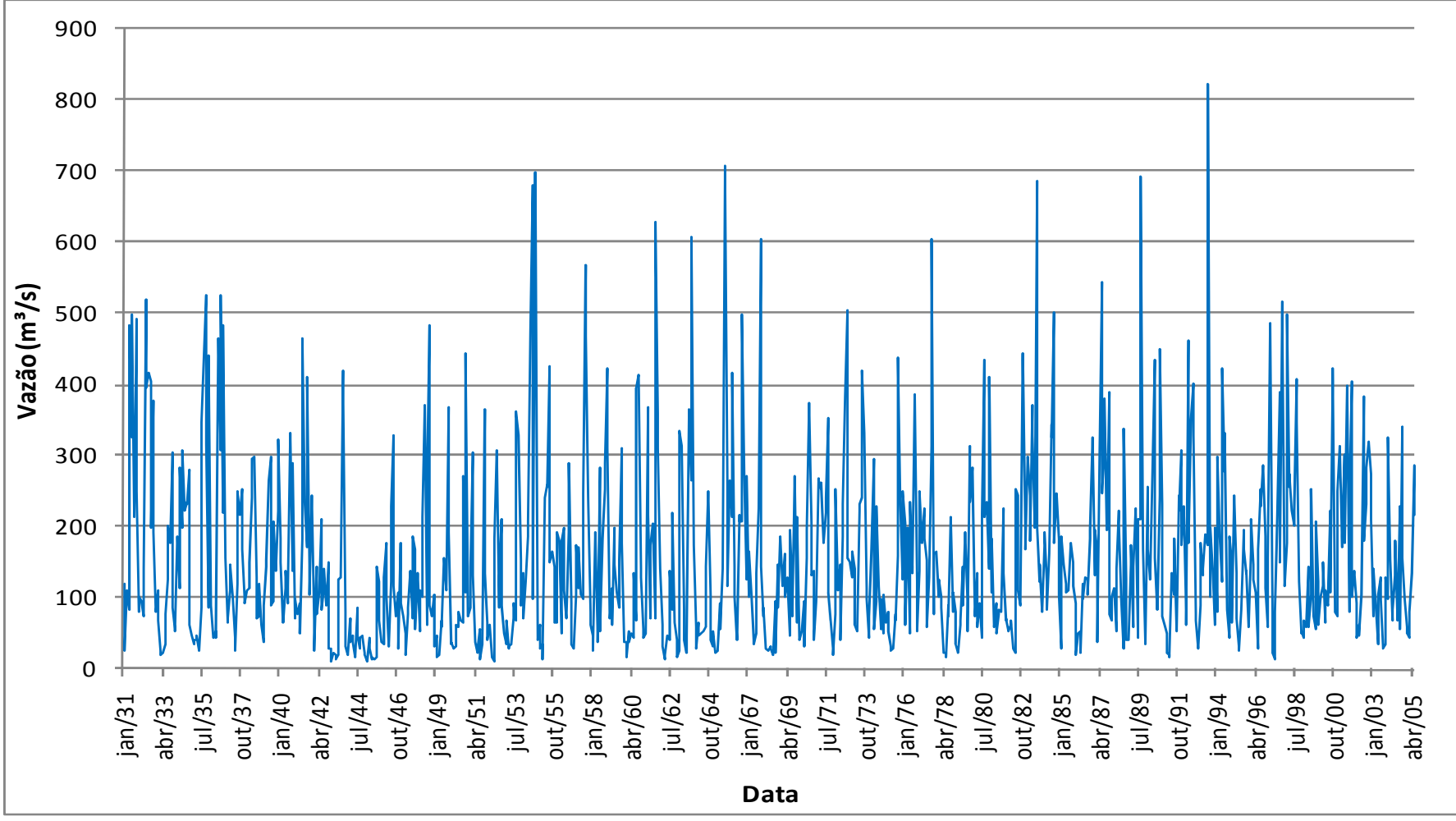

**Ilustração 6-116. Vazões médias mensais do rio Pelotas na área de influência do AHE Pai Querê.** 

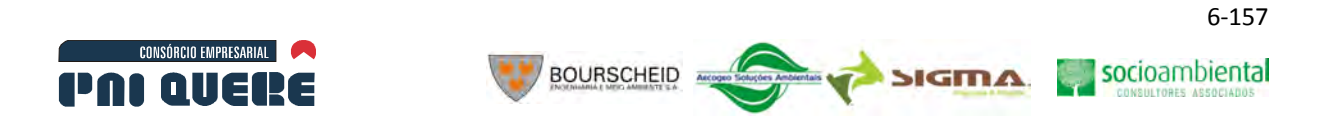

O exame dos gráficos na Ilustração 6-117 e Ilustração 6-118 e da Tabela 6-3 mostra que está bem marcada a sazonalidade das vazões médias, apresentando o máximo no mês de setembro, e predominância nos meses de julho a outubro. O mês de julho é o mês de ocorrência das máximas cheias, como pode-se ver claramente nos gráficos abaixo, onde o período de máximas, julho a outubro, se mantém, mas com uma inversão do máximo, que passa a ocorrer em julho.

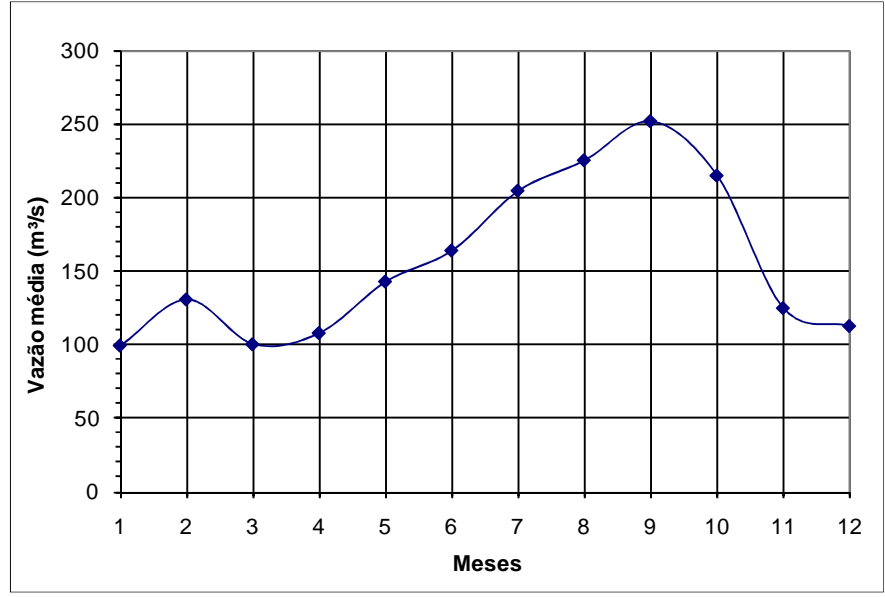

**Ilustração 6-117. Variação anual da vazão média.** 

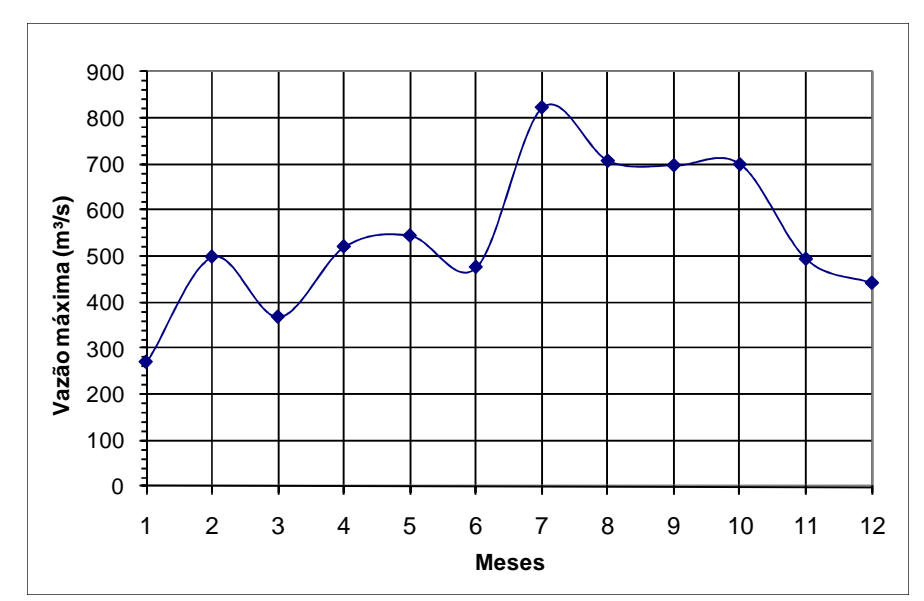

**Ilustração 6-118. Variação anual da vazão máxima.** 

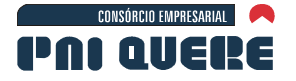

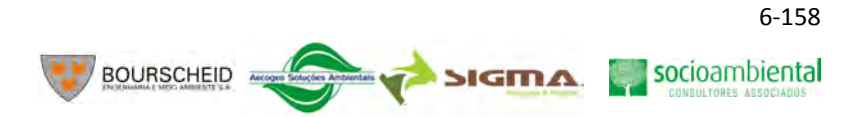

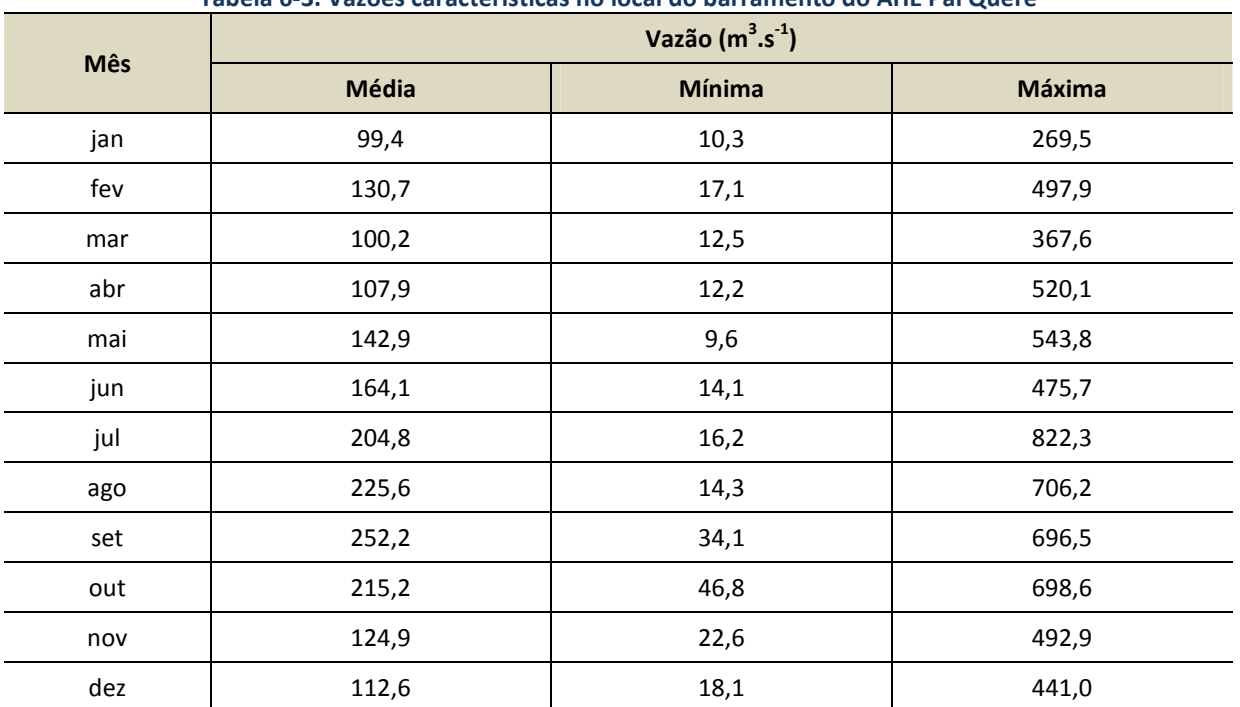

#### **Tabela 6-3. Vazões características no local do barramento do AHE Pai Querê**

## 6.1.10.1.2 Determinação das Vazões Mínimas de 7 Dias de Duração ( $Q_7$ )

O cálculo da vazão Q7 de 10 anos de período de retorno (Q<sub>7,10</sub>) é efetuado mediante o ajuste de uma distribuição teórica de probabilidades a essa série: a distribuição de Gumbel, a mais adequada nesse caso, cujo ajuste gráfico pode ser visto nas Ilustração 6-119 e Ilustração 6-120. A vazão Q<sub>7,10</sub> obtida corresponde a 31,5  $m^3.s^{-1}$ . A série é apresentada no Quadro 6-17.

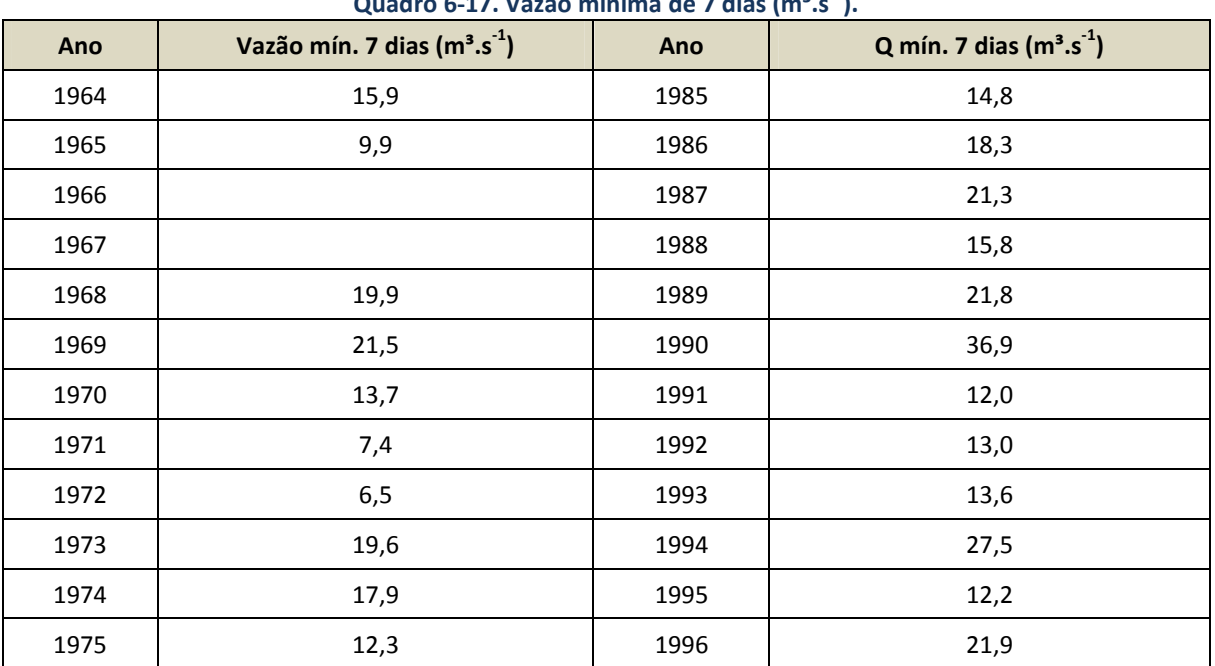

## **Quadro 6-17. Vazão mínima de 7 dias (m³.s-1).**

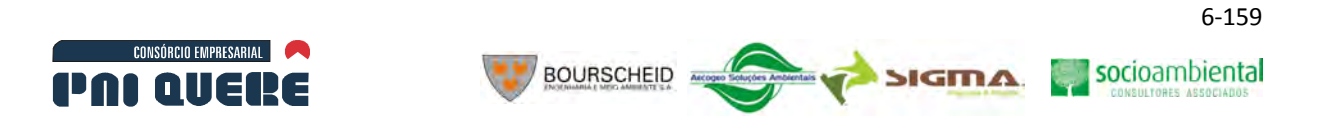

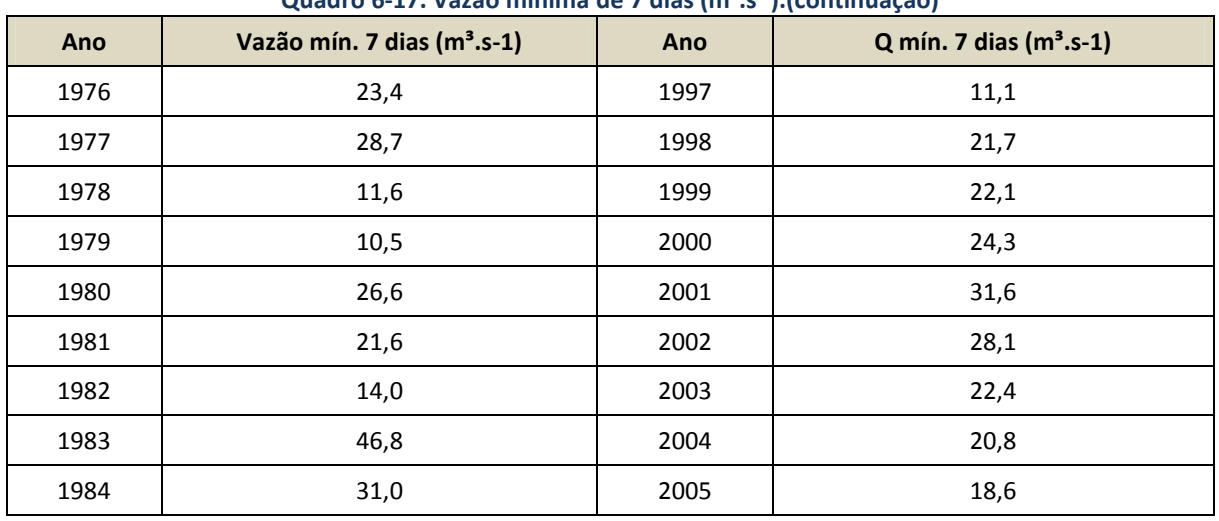

## **Quadro 6-17. Vazão mínima de 7 dias (m³.s-1).(continuação)**

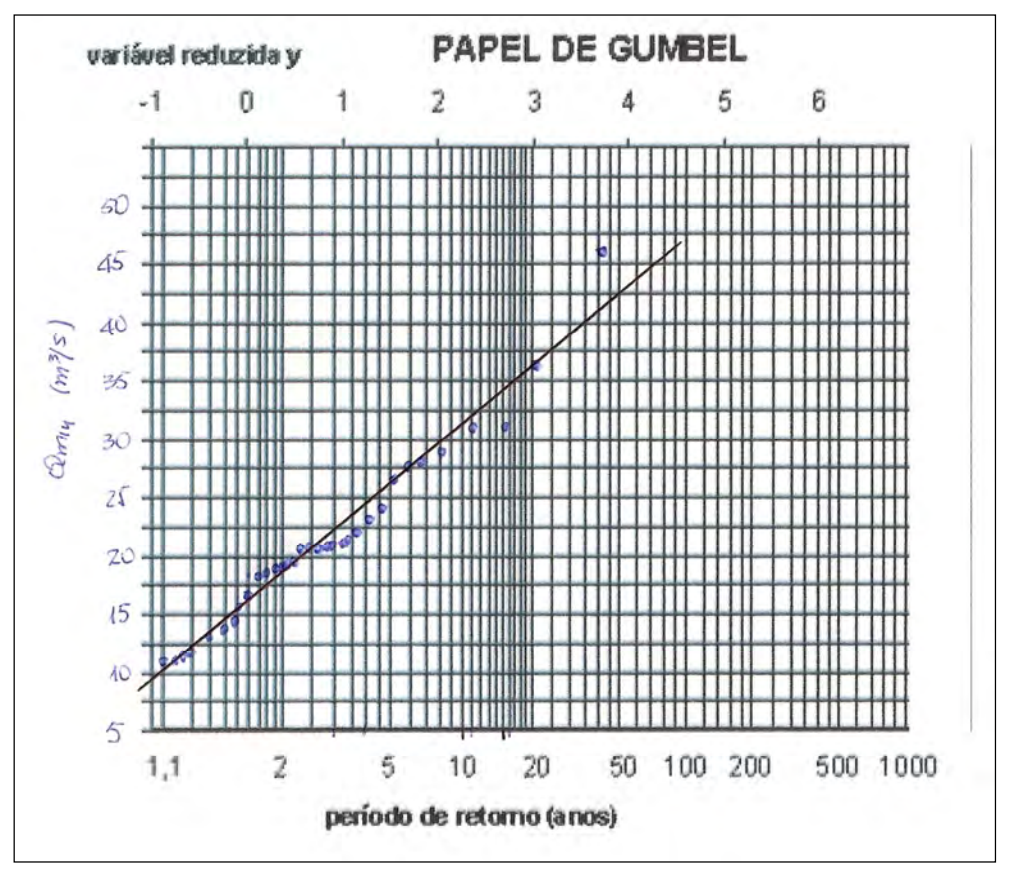

**Ilustração 6-119. Papel de Probabilidade de Gumbel.** 

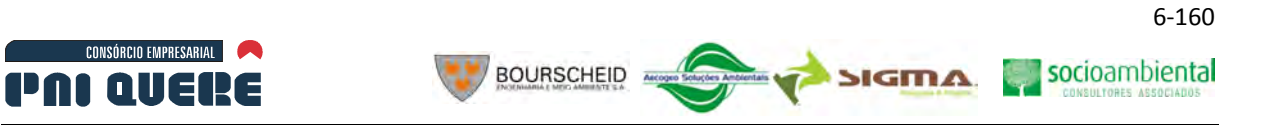

## 6.1.10.1.3 Determinação das Curvas de Permanência das Vazões Médias Mensais e Diárias

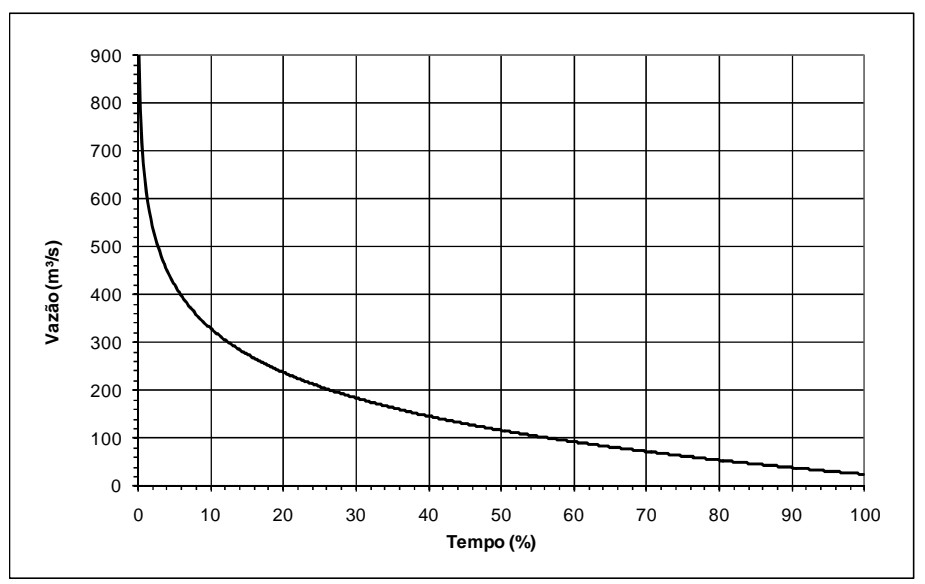

**Ilustração 6-120. Curva de Permanência Mensal.** 

A Tabela 6-4 a seguir resume os resultados da curva acima.

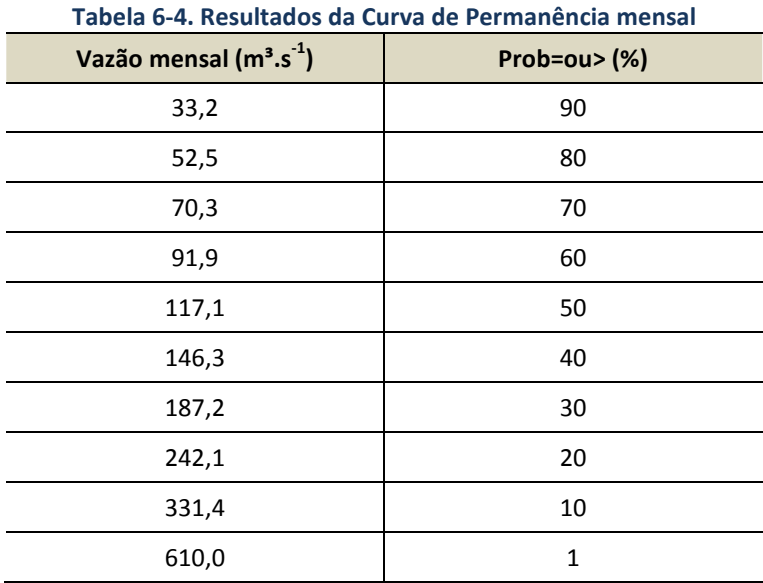

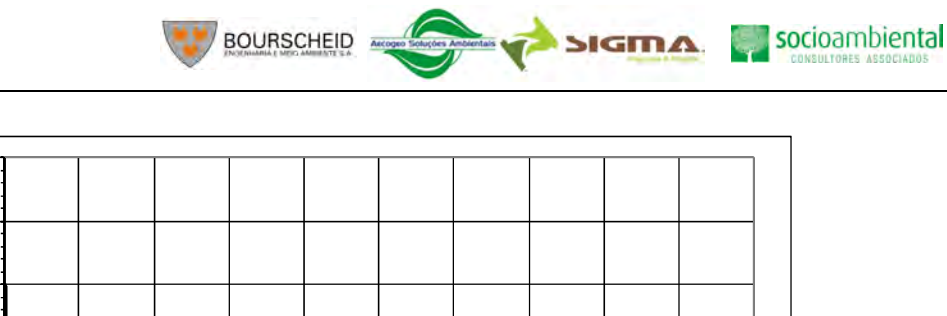

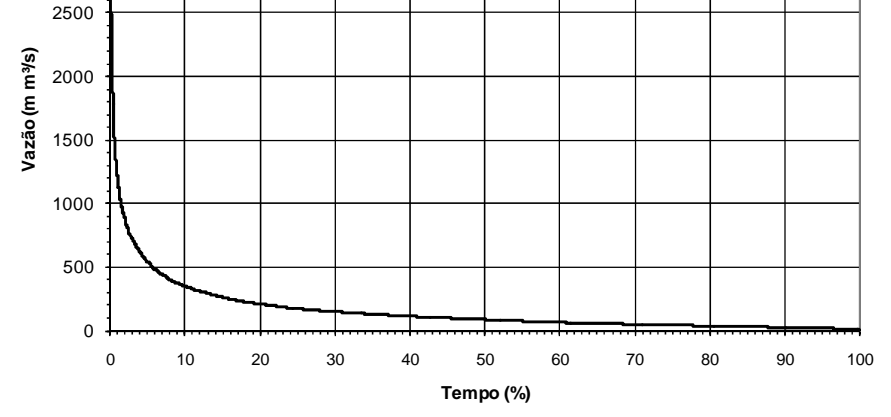

**Ilustração 6-121. Curva de Permanência Diária.** 

A Tabela 6-5 a seguir mostra os valores analíticos da curva acima.

3000

3500

CONSÓRCIO EMPRESARIAL

**PAI QUERE** 

**Q diária (m³.s-1) Prob ou> (%)**  27,4 90  $38.5$  80 51,2 70 66,7 60 88,4 50 114,8 40 150,4 30 211,6 20 349,8 10 540,4 5 1185,9 1 2701,0 0,1

**Tabela 6-5. Valores analíticos da Curva de Permanência diária** 

#### 6.1.10.1.4 Análise de Frequência de Cheias

#### A Elaboração da Série de Descargas Diárias Máximas Anuais

Para a elaboração da série de descargas diárias máximas anuais em Passo Socorro utilizou-se a relação de áreas de drenagem entre as duas estações:

$$
Q_{PQ}=0,741\ Q_{PS}
$$

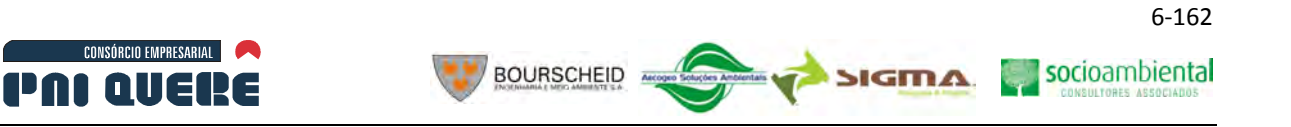

Este procedimento permite aproveitar a maior extensão do registro de dados de Passo Socorro, que conta com 62 anos de dados, em comparação com os 40 anos da série construída, compondo os dados de Passo Socorro e Invernada Velha. O cálculo foi feito, assim, com os dados de Passo Socorro e na tabela final, efetuada na transposição dos dados para o AHE Pai Querê.

A Tabela 6-6 é o resumo dos valores resultantes, constituídos na série das vazões máximas diárias anuais, ordenadas em ordem decrescente para possibilitar a análise de frequências.

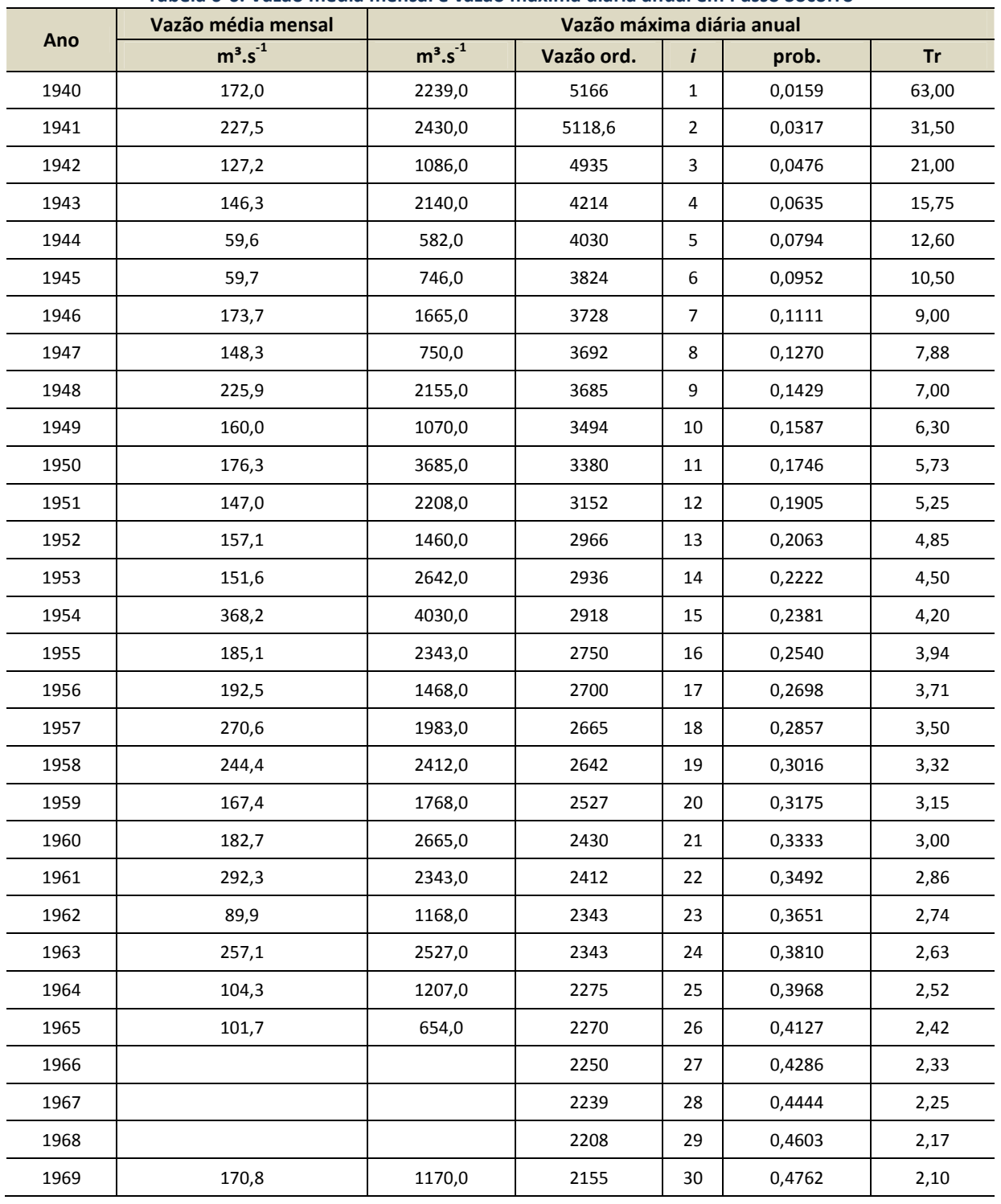

#### **Tabela 6-6. Vazão média mensal e vazão máxima diária anual em Passo Socorro**

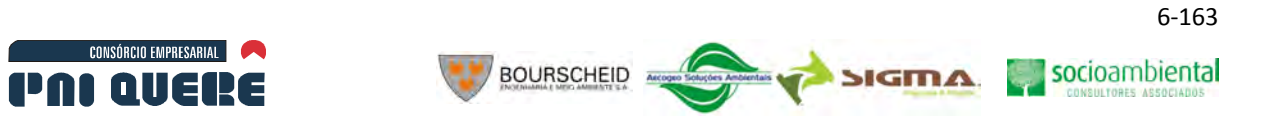

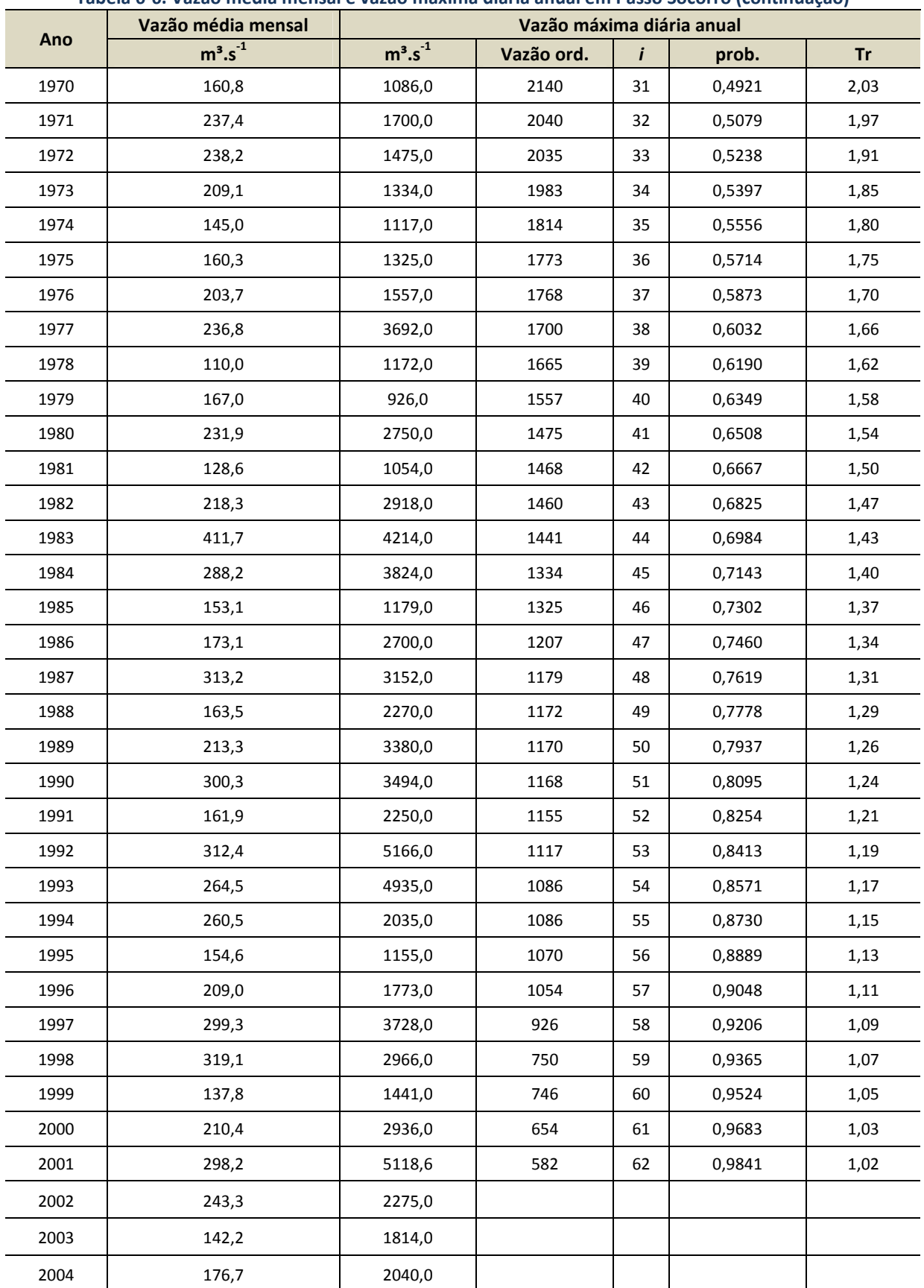

## **Tabela 6-6. Vazão média mensal e vazão máxima diária anual em Passo Socorro (continuação)**

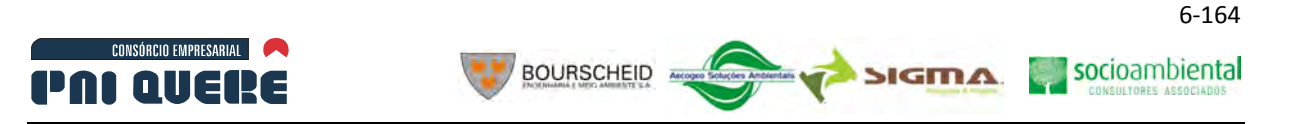

## B Ajuste do Gráfico de Gumbel

Efetuou-se o ajuste gráfico de uma distribuição de Gumbel a série das máximas anuais em Passo Socorro, utilizando-se o papel de probabilidades mostrado na Ilustração 6-122; posteriormente será efetuada uma verificação do ajuste analítico dessa distribuição.

A Tabela 6-7 apresenta as vazões para diversos períodos de retorno, extraídas do gráfico mencionado; a vazão instantânea é calculada a partir da máxima diária pela equação de Fuller:

Q pico = Qmédia (1,0 + 2,66 / A 0,3)

Sendo A = área da bacia em km<sup>2</sup>; No local da usina, com A = 6250 km<sup>2</sup>,

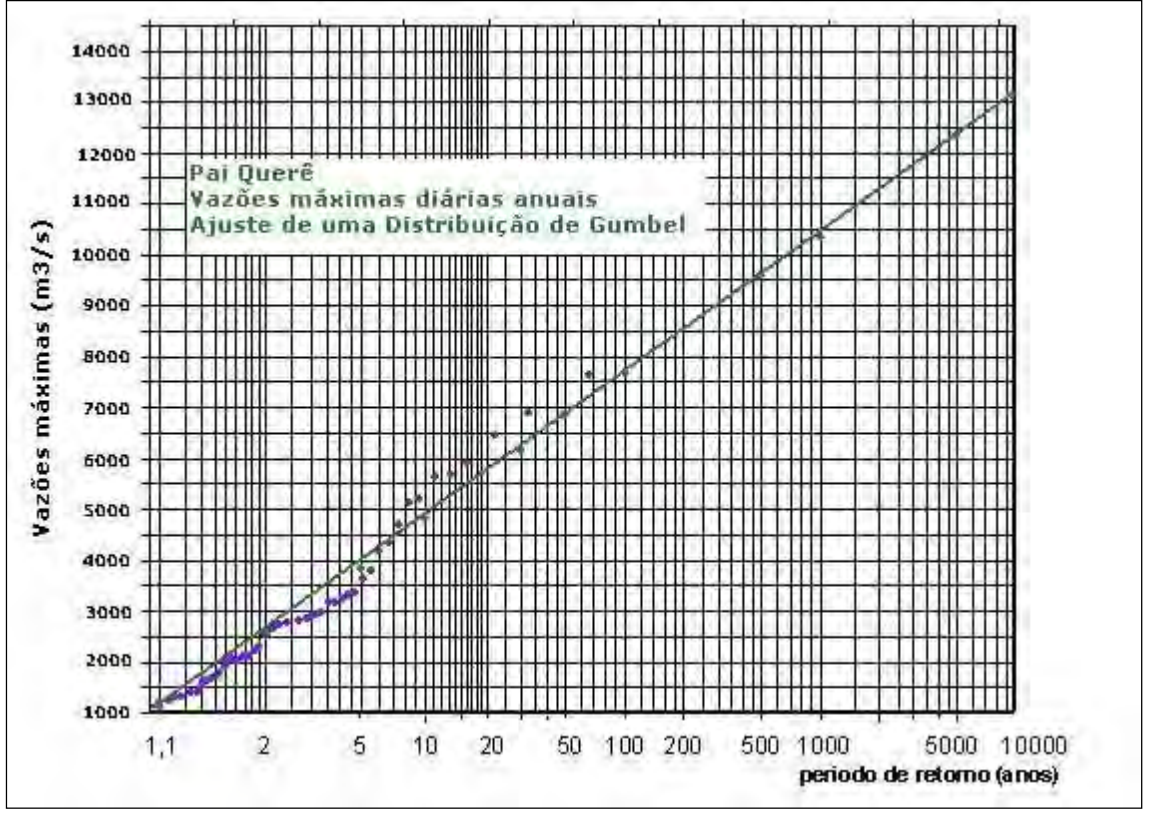

Qpico / Qmédia = 1,19

**Ilustração 6-122. Distribuição de Gumbel.** 

Na Tabela 6-7 abaixo, as duas últimas colunas fazem referência ao local da usina do AHE Pai Querê, computada a proporcionalidade de área de drenagem.

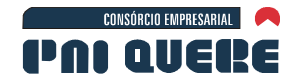

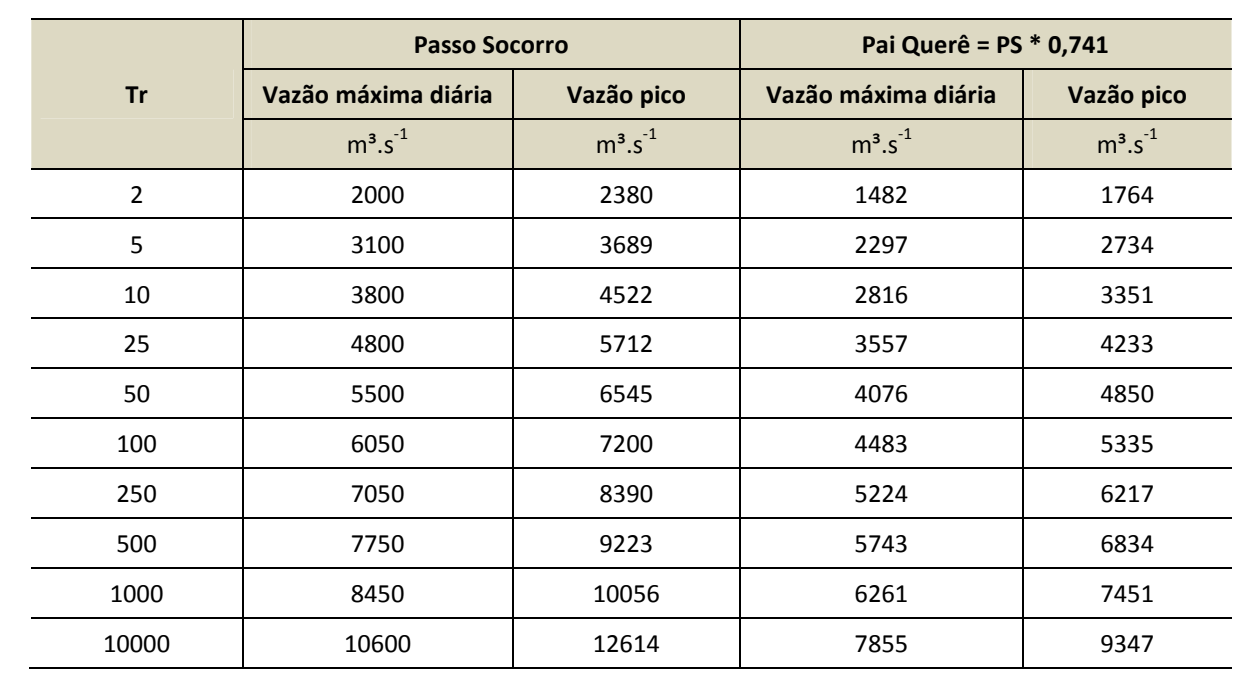

#### **Tabela 6-7. Vazões extremas em Pai Querê**

**BOURSCHEID** 

### 6.1.10.1.5 Hidrogramas de cheia no local do aproveitamento

Foram escolhidos os 12 maiores hidrogramas (ver Volume de Apêndices – Apêndice E) observados no local do aproveitamento e estabelecido um hidrograma adimensional característico de cheia. Os critérios de escolha desses hidrogramas passam pela distribuição das chuvas que os causaram, procurando trabalhar com chuvas mais concentradas no tempo, que geram picos unimodais mais íngremes e de menor duração. Para isso foram examinados os hietogramas correspondentes a cada um dos eventos escolhidos e calculados os hidrogramas adimensionais resultantes, e então finalmente estabelecidas as ordenadas médias, constituintes do hidrograma representativo da bacia. Para outras aplicações dentro do projeto, foram interpoladas linearmente as vazões horárias, conforme se mostra o gráfico na Ilustração 6-123.

Na Tabela 6-8 encontra-se o cálculo do hidrograma adimensional, baseado em 14 eventos observados, igualmente adimensionalizados, escolhidos segundo critérios expostos anteriormente. A última coluna resume as ordenadas desse hidrograma, visualizado a seguir, na Ilustração 6-123.

| Dt<br>(dias) | ev1   | ev3   | ev4   | - - - - - - - -<br>ev7 | ev8   | ev9   | ev10  | ev11  | ev12  | ev13  | ev14  | Q méd |
|--------------|-------|-------|-------|------------------------|-------|-------|-------|-------|-------|-------|-------|-------|
| 1            | 0.047 |       | 0,139 | 0,043                  | 0,109 | 0,115 | 0,228 | 0,036 | 0,025 | 0,080 | 0,019 | 0,084 |
| 2            | 0,314 | 0,271 | 0,794 | 0,429                  | 0,300 | 0,666 | 0,566 | 0,170 | 0,289 | 0,165 | 0,246 | 0,383 |
| 3            | 1,000 | 1,000 | 1,000 | 1,000                  | 1,000 | 1,000 | 1,000 | 1,000 | 1,000 | 1,000 | 1,000 | 1,000 |
| 4            | 0.871 | 0.736 | 0,825 | 0,587                  | 0.764 | 0,629 | 0,411 | 0,415 | 0,646 | 0,299 | 0,355 | 0,594 |
| 5            | 0,413 | 0,506 | 0,235 | 0,270                  | 0,339 | 0,390 | 0,285 | 0,244 | 0,209 | 0,182 | 0,239 | 0,301 |
| 6            | 0,223 | 0,361 | 0,163 | 0,162                  | 0,079 | 0.344 | 0,176 | 0.140 | 0,114 | 0,119 | 0,183 | 0,188 |
| 7            | 0,149 | 0,237 | 0,097 | 0,153                  |       | 0,303 | 0,114 | 0,102 | 0,080 |       |       | 0,154 |

**Tabela 6-8. Cálculo do hidrograma adimensional a partir de 14 eventos escolhidos (vazão em m³.s-1).** 

**DIAGNÓSTICO AMBIENTAL** 

**ESTUDO DE IMPACTO AMBIENTAL – AHE PAI QUERÊ** 

socioambiental

**SIGMA** 

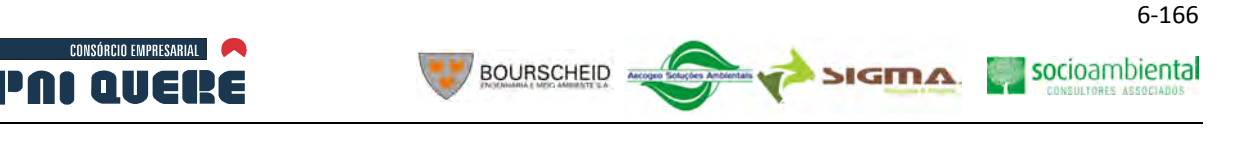

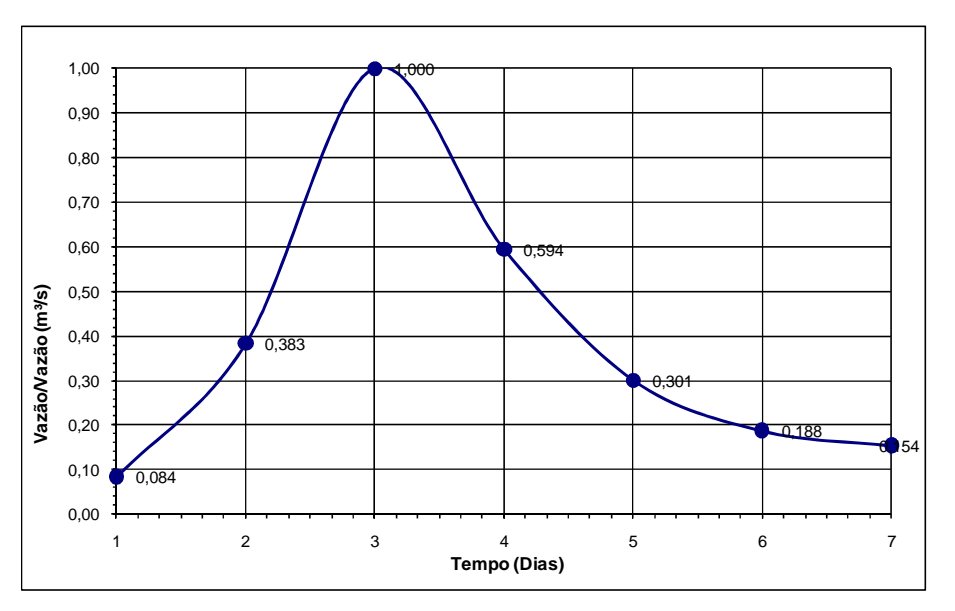

**Ilustração 6-123. Hidrograma adimensional.** 

Posteriormente esse hidrograma adimensionalizado será utilizado para estimar vazões de projeto, as quais poderão ser comparadas as estabelecidas atrás de métodos estatísticos.

## 6.1.10.1.6 Discretização da série histórica de vazões

Os sedimentos carreados pelos sistemas fluviais ocorrem em pequenos intervalos de tempo durante as grandes cheias. É comum exemplificar este comportamento fluvial indicando que mais de 99% do volume de sedimentos é transportado pelos rios em menos de 1% do tempo. Esta interpretação baseia-se em observações das medições de campo e das relações exponenciais nas curvas-chaves níveis v.s. vazão líquida, e vazão líquida v.s. vazão sólida.

Considerando-se estas características, no transporte de sedimentos e na necessidade de reduzir o número de intervalos de tempo de computação de modelos complexos como os modelos de transporte de sedimentos, a série histórica foi discretizada substituindo as vazões de baixa magnitude pela média do período. A Ilustração 6-124 apresenta a discretização para um período de 1.000 dias. Com a redução dos intervalos de tempo a série discretizada para o período de 15.000 dias foi reduzida para aproximadamente 1.900 intervalos. As discretizações para o restante da série estão apresentadas no Apêndice F (ver Volume de Apêndices).

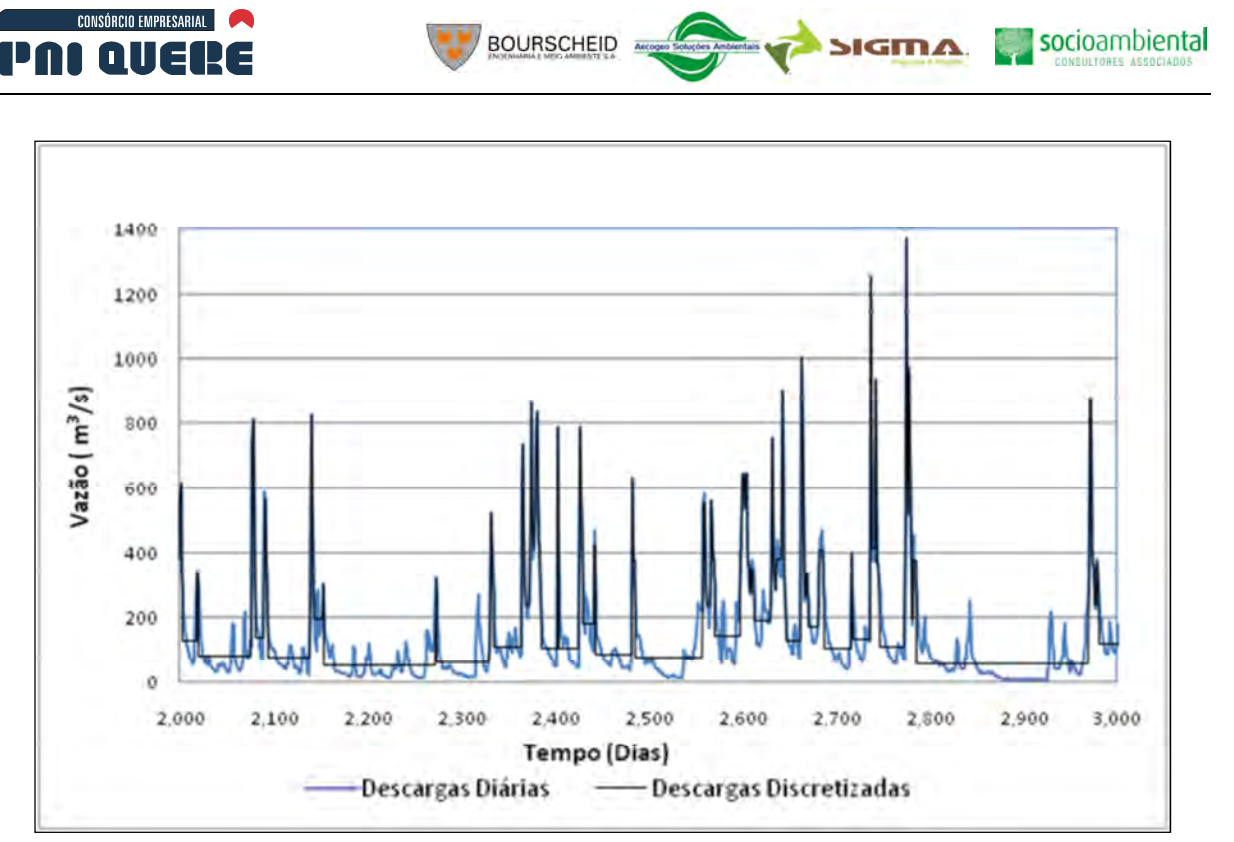

**Ilustração 6-124. Exemplo de um período da série histórica de vazões discretizadas.** 

## 6.1.10.1.7 Desagregação das séries diárias de vazões

A bacia hidrográfica delimitada pelo local de interesse é composta por encostas de alta declividade, onde drena uma área relativamente pequena. Como consequência, os hidrogramas de cheia são íngremes com rápidas curvas de ascensão ou decréscimo, e consequentemente as observações de níveis diárias podem mascarar períodos do pico do escoamento. Como as vazões altas concentram a maior porcentagem do transporte de sedimentos, é necessário estimar o hidrograma diário em espaços de tempo menores através da desagregação da média diária.

Na série histórica de vazões desenvolvida para a seção da barragem, 10 hidrogramas foram identificados para serem desagregados. As datas correspondentes são:

- 1 de Agosto de 1977; − 06 de Maio de 1992;
- 02 de Agosto de 1983; − 07 de Julho de 1993;
- 03 de Agosto de 1983; − 08 de Fevereiro de 1997;
- 04 de Setembro de 1989: − 09 de maio de 2001:
- 05 de Maio de 1990: − 12 de Maio de 2005.

A Ilustração 6-125 e Tabela 6-9 apresentam a desagregação das vazões diárias horárias para os dias 17 a 23 de maio de 2005. No Apêndice F estão apresentados os gráficos e tabelas para os outros 9 eventos. Os 10 eventos desagregados foram incorporados a série histórica das médias de vazões diárias formando a série final de vazões a serem simuladas no modelo de sedimentação.

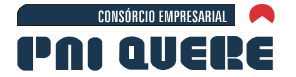

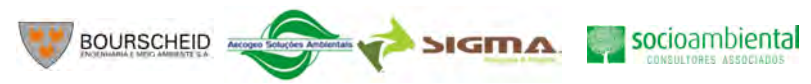

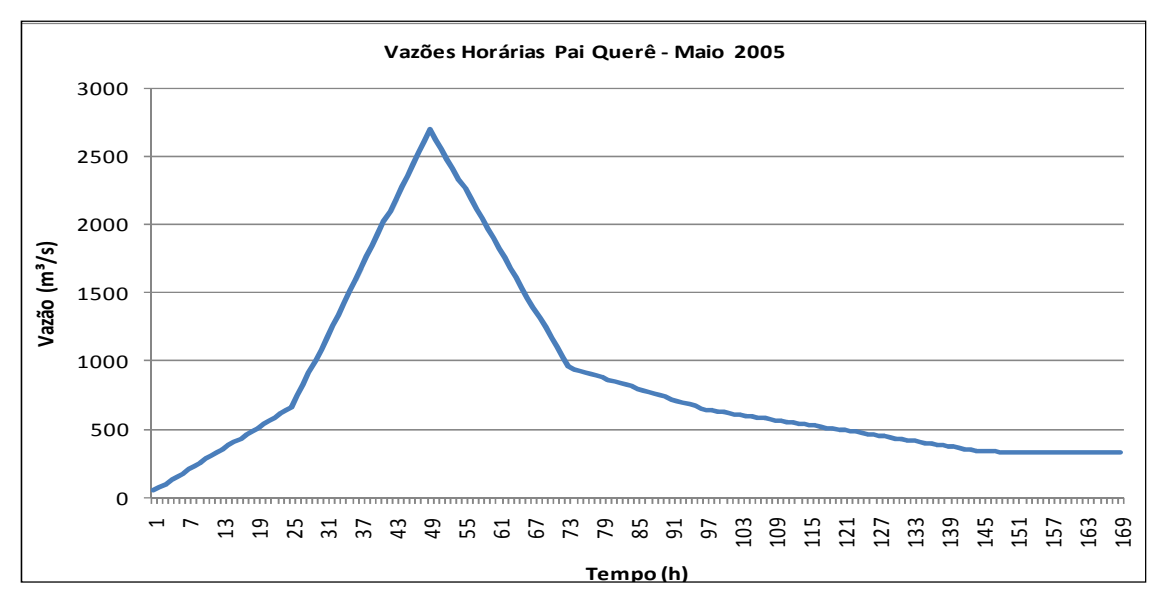

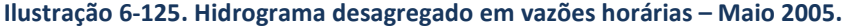

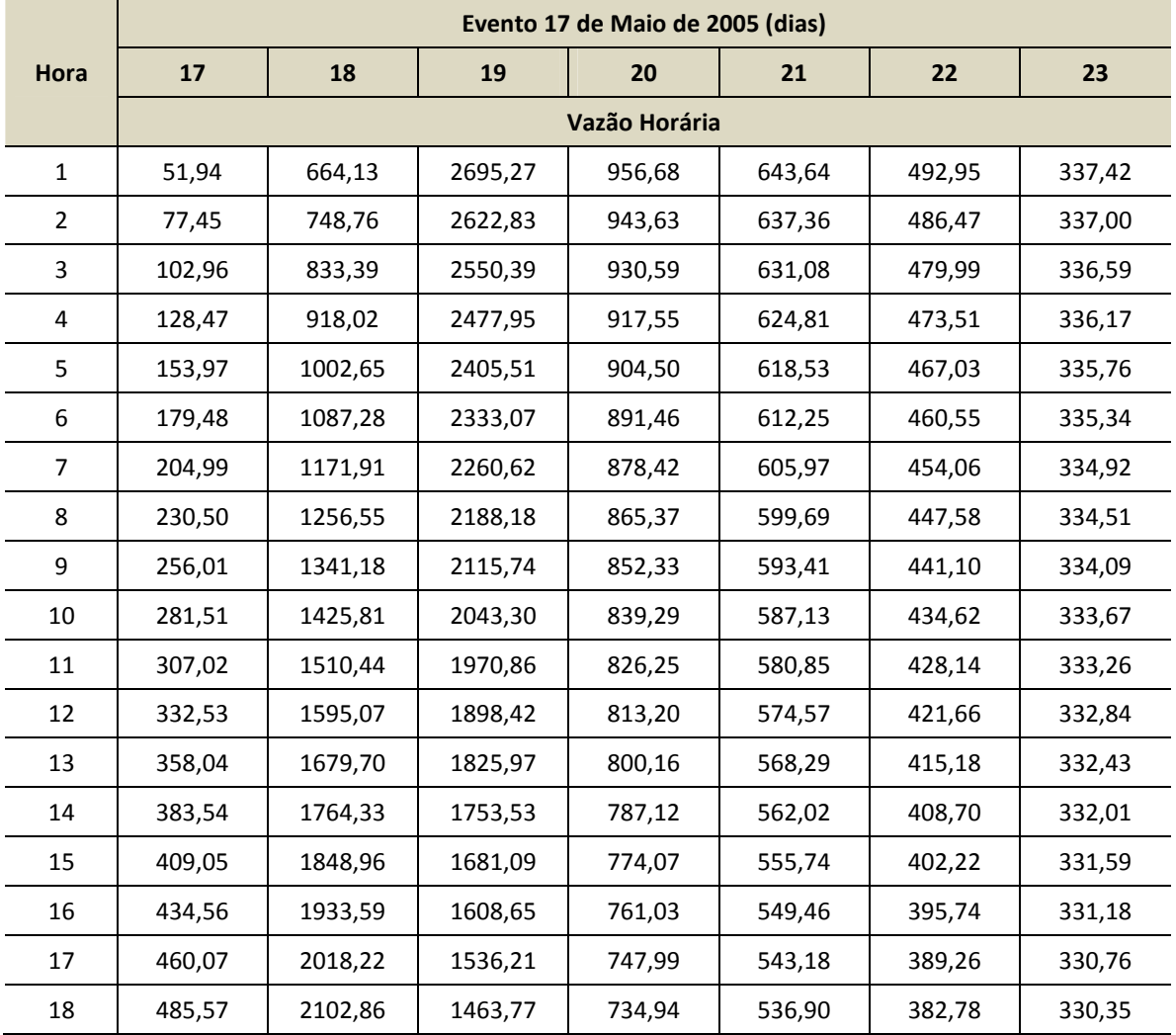

#### **Tabela 6-9. Hidrograma desagregado para o evento de 17 a 23 de Maio de 2005**

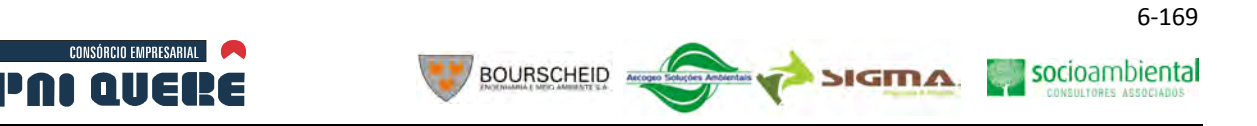

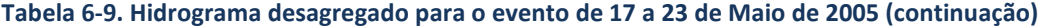

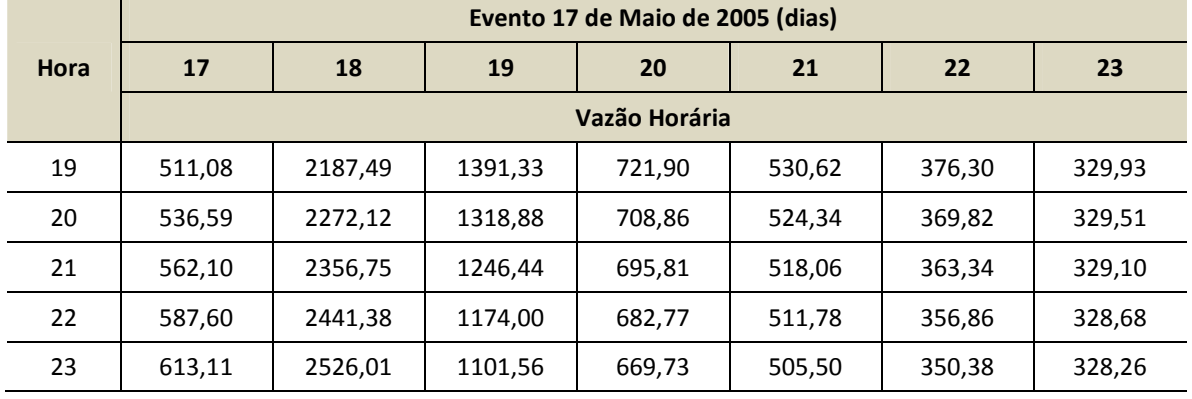

#### 6.1.10.1.8 Determinação das vazões extremas

#### A Seleção de chuvas para maximização

A partir da seleção de 14 eventos de ocorrência dos maiores picos de cheia observados na bacia, foram igualmente selecionadas as chuvas correspondentes causadoras desses picos, em quatro postos pluviométricos da ANA existentes na região:

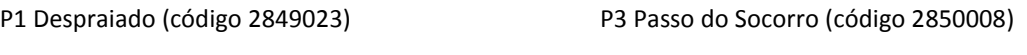

P2 Bom Jardim da Serra (código 2849009) P4 Invernada Velha (código 2850006)

A Tabela 6-10 apresenta as precipitações em cada posto pluviométrico supracitado, do evento de cheia que ocorreu em julho de 2001.

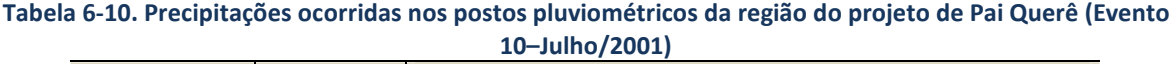

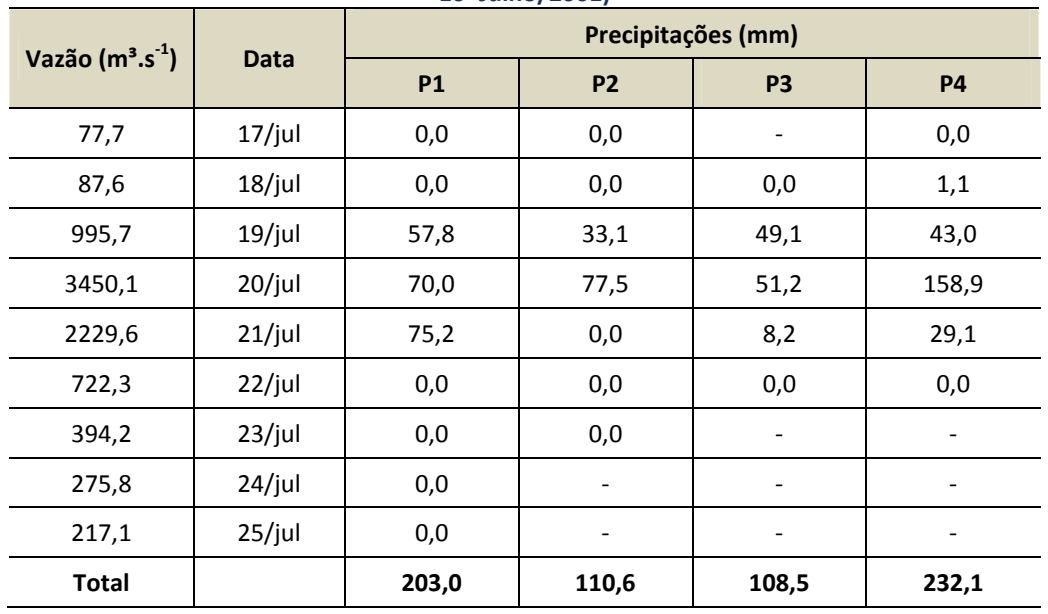

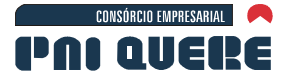

A Tabela 6-11 exemplifica a forma de apresentação dos dados mencionados; observa-se que a duração das chuvas nos diferentes eventos é bastante coerente, mantendo-se em torno de 5 a 6 dias. Alguns desses eventos são apresentados da Tabela 6-12 a Tabela 6-17.

**BOURSCHEID** 

| Vazão (m <sup>3</sup> .s <sup>-1</sup> ) |             | Precipitações (mm)       |                          |                |           |  |  |  |  |
|------------------------------------------|-------------|--------------------------|--------------------------|----------------|-----------|--|--|--|--|
|                                          | <b>Data</b> | <b>P1</b>                | <b>P2</b>                | P <sub>3</sub> | <b>P4</b> |  |  |  |  |
| 673,69                                   | $30$ /jul   | 0,0                      | 0,0                      |                | 0,0       |  |  |  |  |
| 2485,94                                  | $31$ /jul   | 62,4                     | 65,6                     | 0,0            | 12,0      |  |  |  |  |
| 1829,14                                  | $1/a$ go    | 54,2                     | 43,4                     | 0,0            | 57,0      |  |  |  |  |
| 1258,70                                  | 2/ago       | 21,6                     | 17,2                     | 35,0           | 45,0      |  |  |  |  |
| 896,51                                   | 3/ago       | 5,4                      | 3,8                      | 11,0           | 18,0      |  |  |  |  |
| 589,01                                   | 4/ago       | 2,9                      | 0,0                      | 2,7            | 3,4       |  |  |  |  |
| 443,22                                   | 5/ago       | 0,0                      |                          | 1,0            | 0,0       |  |  |  |  |
| 346,67                                   | 6/ago       | $\overline{\phantom{a}}$ | $\overline{\phantom{a}}$ |                |           |  |  |  |  |
| <b>Total</b>                             |             | 146,5                    | 130                      | 49,7           | 135,4     |  |  |  |  |

**Tabela 6-11. Precipitações ocorridas nos postos pluviométricos da região do projeto de Pai Querê (Evento 02–Agosto/1983)** 

### **Tabela 6-12. Precipitações ocorridas nos postos pluviométricos da região do projeto de Pai Querê (Evento 01–Agosto/1977)**

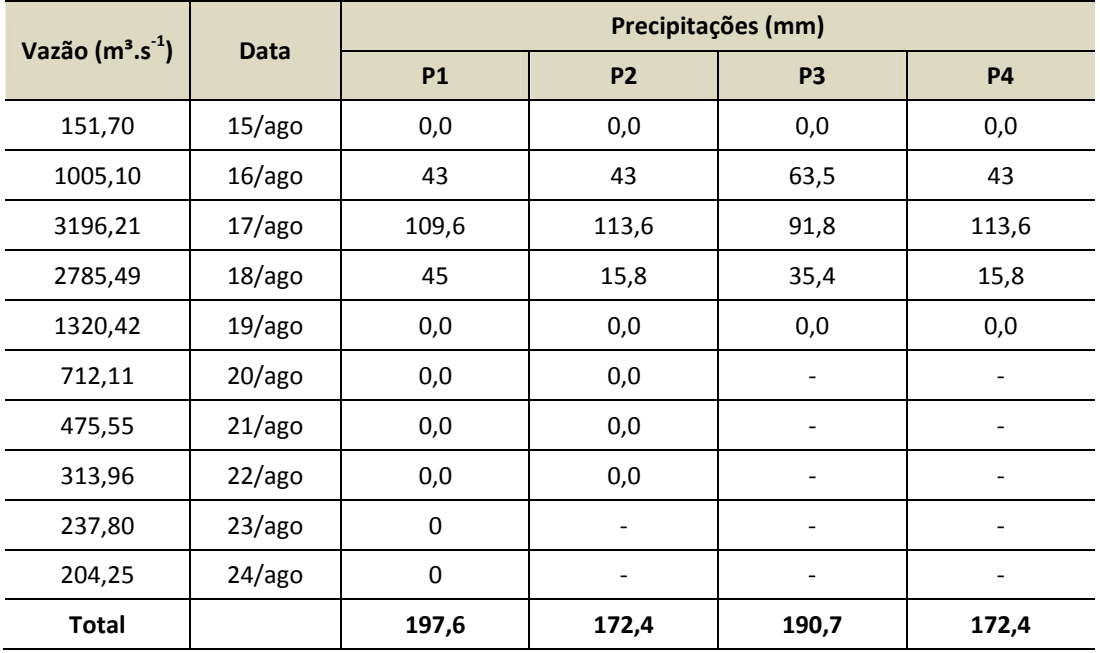

socioambiental

**SIGMA** 

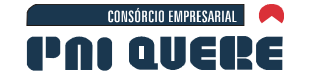

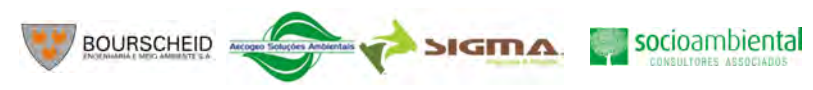

#### **Tabela 6-13. Precipitações ocorridas nos postos pluviométricos da região do projeto de Pai Querê (Evento 06–Maio/1992)**

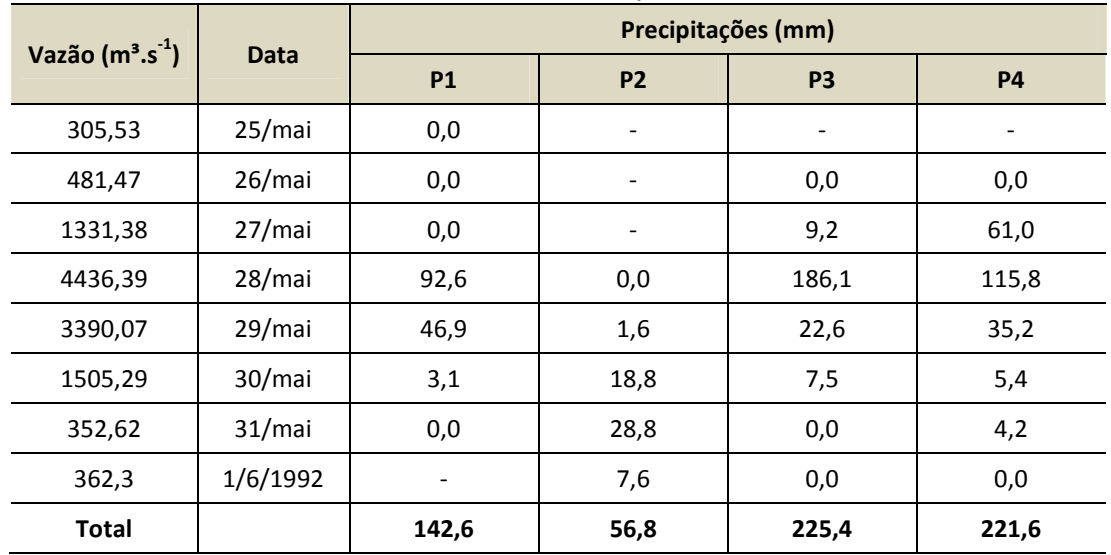

#### **Tabela 6-14. Precipitações ocorridas nos postos pluviométricos da região do projeto de Pai Querê (Evento 07–Julho/1993)**

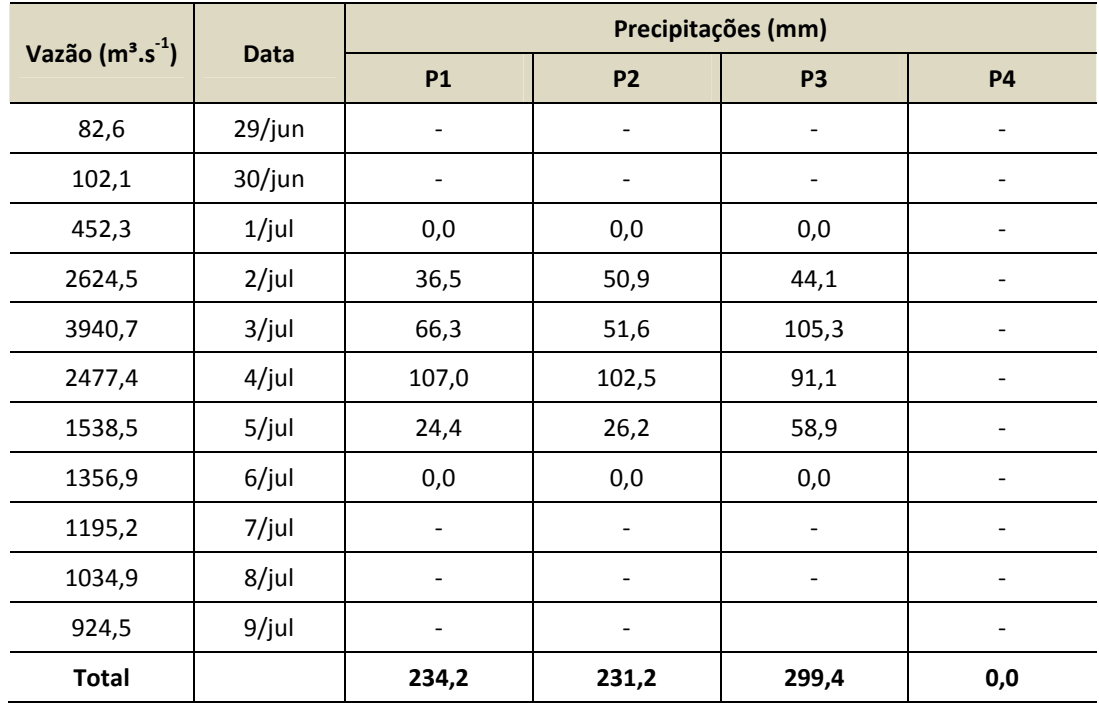

socioambiental

**SIGMA** 

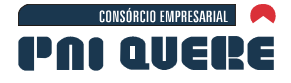

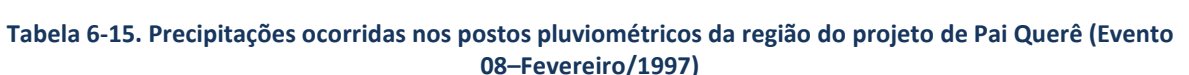

**BOURSCHEID** 

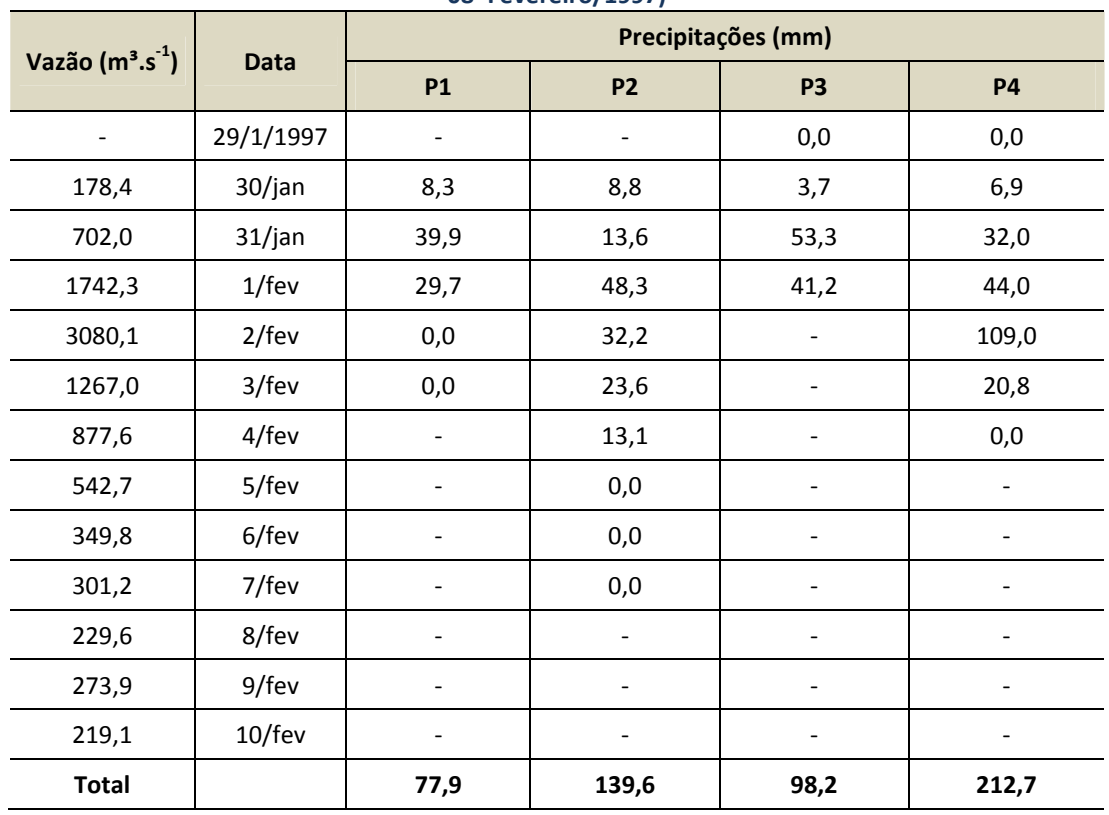

#### **Tabela 6-16. Precipitações ocorridas nos postos pluviométricos da região do projeto de Pai Querê (Evento 09–Maio/2001)**

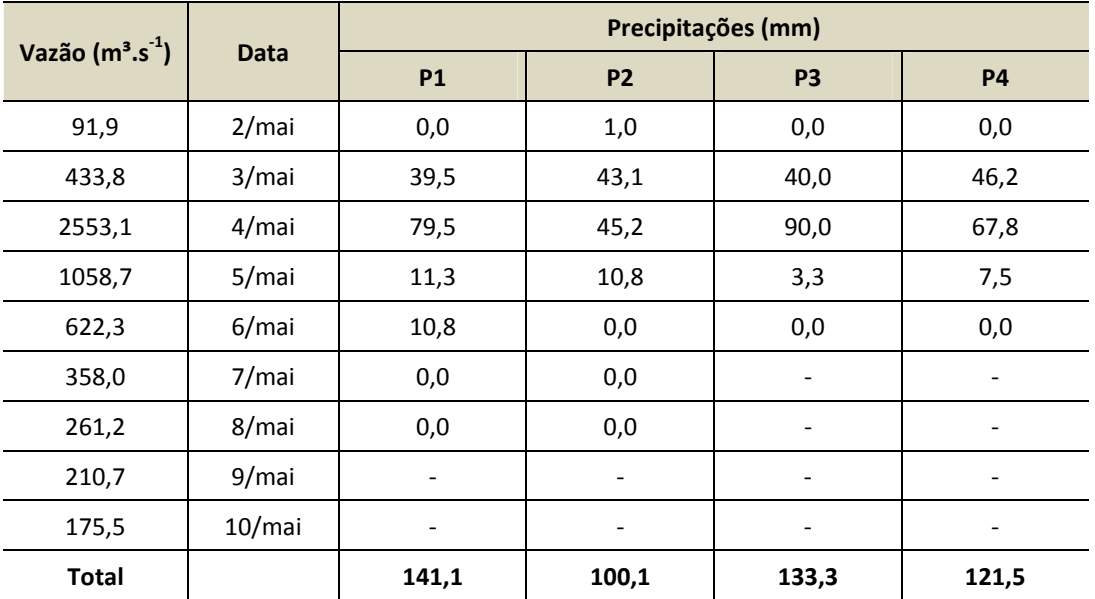

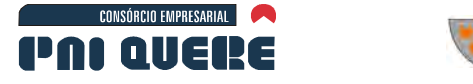

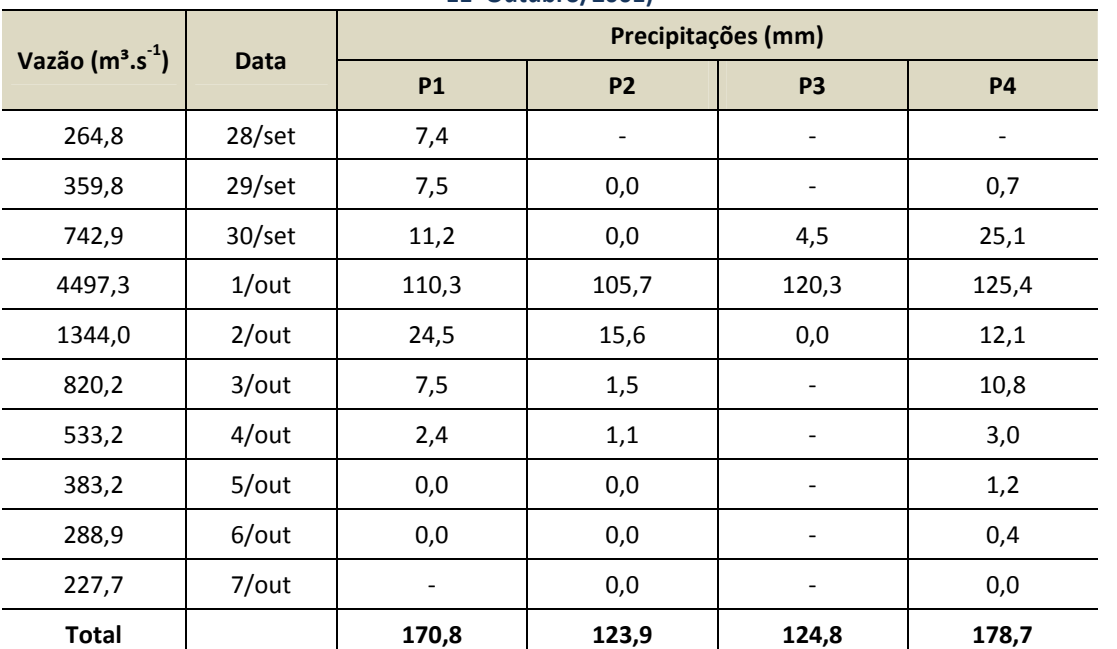

### **Tabela 6-17. Precipitações ocorridas nos postos pluviométricos da região do projeto de Pai Querê (Evento 11–Outubro/2001)**

**BOURSCHEID** 

## B Determinação das curvas altura-duração para as chuvas selecionadas

As chuvas selecionadas foram acumuladas e plotadas para construir as curvas Altura-Duração de chuva, como se pode verificar no exemplo apresentado na Tabela 6-18.

| Vazão (m <sup>3</sup> .s <sup>-1</sup> ) |             | Precipitações (mm) |       |                |                          |                          |                          |                          |       |  |  |
|------------------------------------------|-------------|--------------------|-------|----------------|--------------------------|--------------------------|--------------------------|--------------------------|-------|--|--|
|                                          | <b>Data</b> | <b>P1</b>          | acum  | <b>P2</b>      | acum                     | P <sub>3</sub>           | acum                     | <b>P4</b>                | acum  |  |  |
| 77,7                                     | $17$ /jul   | 0,0                | 0,0   | 0,0            |                          |                          |                          | 0,0                      | 0     |  |  |
| 87,6                                     | $18$ /jul   | 0,0                | 0,0   | 0,0            | 0,0                      | 0,0                      | 0,0                      | 1,1                      | 1,1   |  |  |
| 995,7                                    | $19$ /jul   | 57,8               | 57,8  | 33,1           | 33,1                     | 49,1                     | 49,1                     | 43,0                     | 44,1  |  |  |
| 3450,1                                   | $20$ /jul   | 70,0               | 127,8 | 77,5           | 110,6                    | 51,2                     | 100,3                    | 158,9                    | 203,0 |  |  |
| 2229,6                                   | $21$ /jul   | 75,2               | 203,0 | 0,0            | 110,6                    | 8,2                      | 108,5                    | 29,1                     | 232,1 |  |  |
| 722,3                                    | $22$ /jul   | 0,0                | 203,0 | 0,0            | 110,6                    | 0,0                      | 108,5                    | 0,0                      | 232,1 |  |  |
| 394,2                                    | $23$ /jul   | 0,0                | 203,0 | 0,0            | 110,6                    | $\overline{\phantom{a}}$ | $\overline{\phantom{0}}$ | $\overline{\phantom{0}}$ |       |  |  |
| 275,8                                    | $24$ /jul   | 0,0                | 203,0 | $\overline{a}$ | $\overline{\phantom{a}}$ | $\overline{\phantom{a}}$ | $\overline{\phantom{a}}$ | $\overline{\phantom{a}}$ |       |  |  |
| 217,1                                    | $25$ /jul   | 0,0                | 203,0 | $\overline{a}$ |                          | $\overline{\phantom{a}}$ | $\overline{\phantom{a}}$ | $\overline{\phantom{a}}$ |       |  |  |

**Tabela 6-18. Exemplo de determinação das curvas Altura-Duração (Evento 10 – Julho/2001)** 

Todos os eventos foram plotados no mesmo gráfico e traçada uma envoltória superior, como se é apresentado na Ilustração 6-126.

## **DIAGNÓSTICO AMBIENTAL**

**ESTUDO DE IMPACTO AMBIENTAL – AHE PAI QUERÊ** 

socioambiental

**SIGMA** 

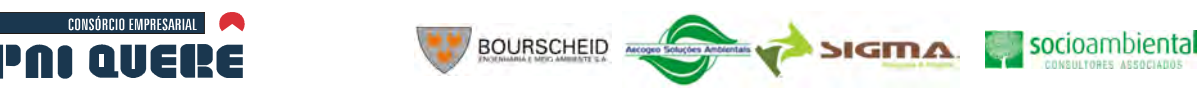

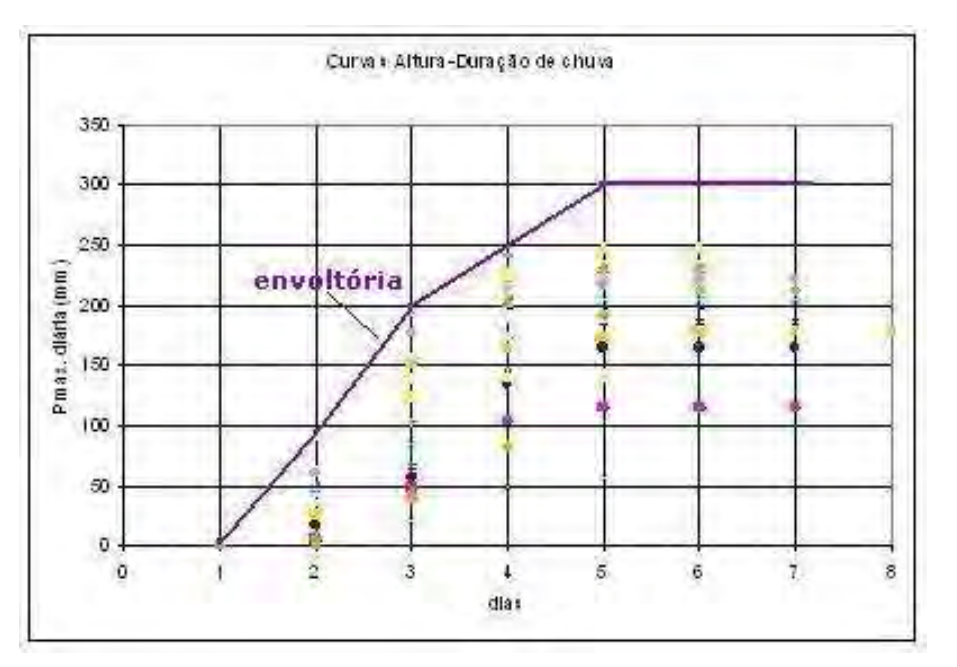

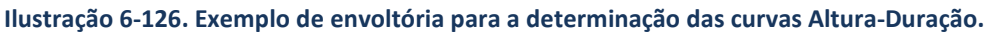

## C Definição de uma chuva padrão maximizada para a bacia

Da curva envoltória mostrada na Ilustração 6-127 foi possível extrair uma chuva padrão aplicável à bacia do aproveitamento de Pai Querê, apresentada na Ilustração 6-128.

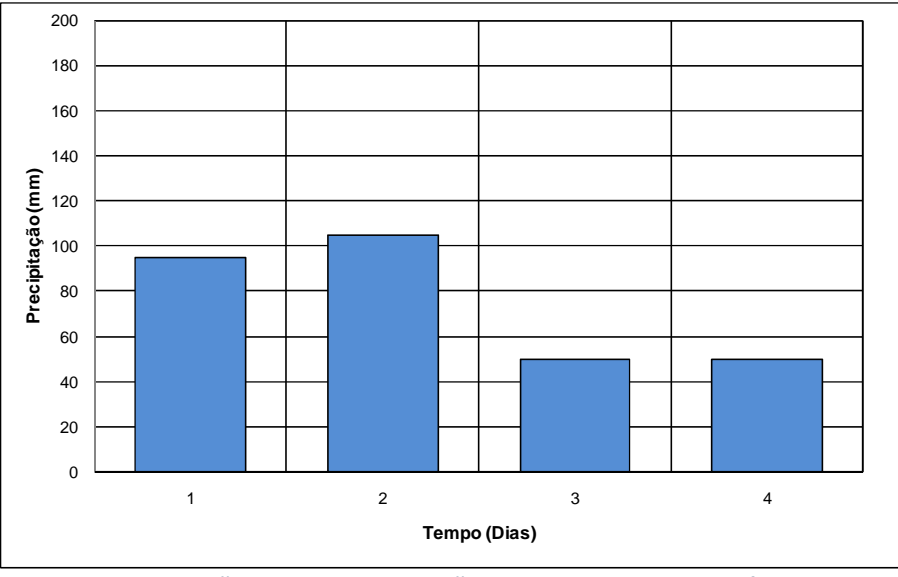

**Ilustração 6-127. Chuva padrão para o projeto Pai Querê.** 

Verifica-se claramente que as chuvas na bacia têm uma distribuição temporal compacta, e sua duração não ultrapassa os quatro dias para os eventos de maior porte.

O fator de maximização da umidade para a bacia foi estimado em 1,31 e o fator topográfico de maximização em 1,03; dessa forma, o fator total de maximização é 1,349. Esse fator, aplicado à chuva da Tabela 6-11, fornece o hietograma padrão maximizado da Tabela 6-12.

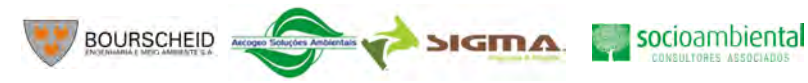

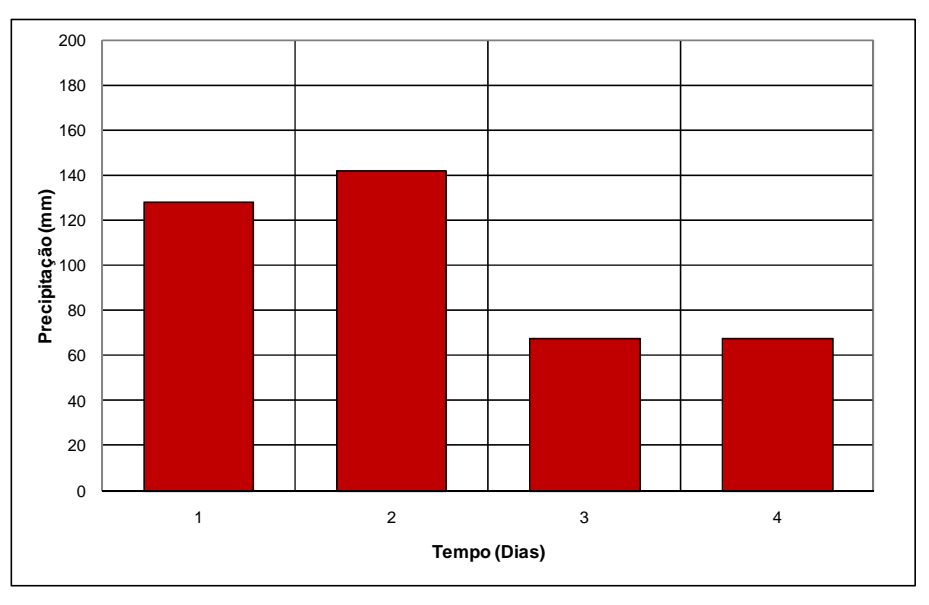

**Ilustração 6-128. Hietograma da chuva padrão maximizada.** 

## D Cálculo de um hidrograma unitário da bacia para testar a chuva maximizada

Para efeitos de teste dos resultados de uma chuva maximizada, foi definido um hidrograma unitário (HU) para a bacia a partir do Evento 11, considerando-se unicamente a chuva do posto 4 (Invernada Velha); o resultado está resumido na Tabela 6-19.

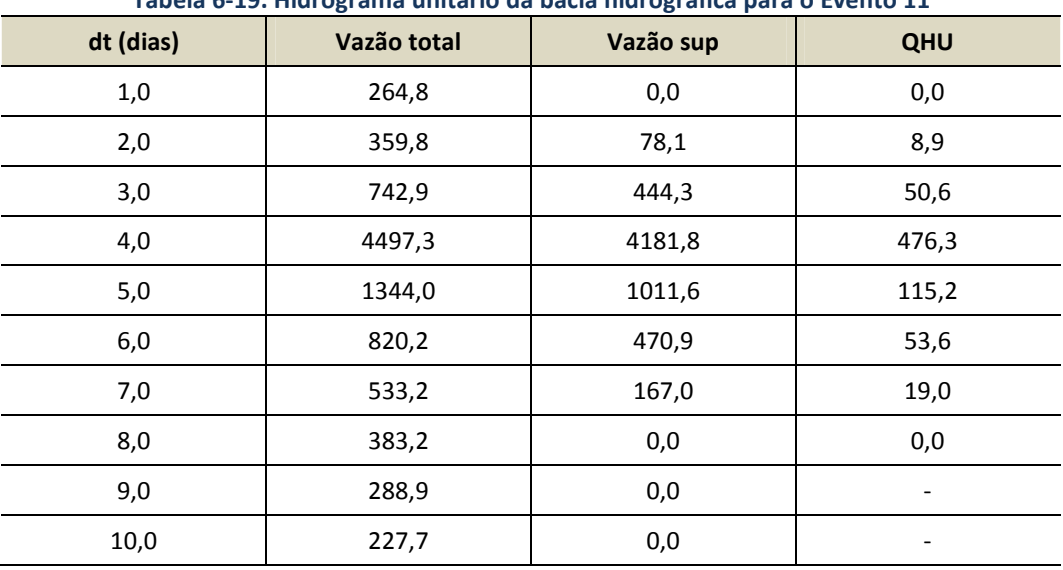

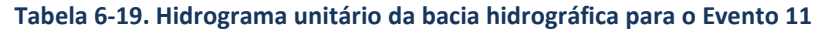

## E Convolução do HU com a chuva padrão

O coeficiente de escoamento da bacia, calculado a partir desse evento, se mostrou alto, da ordem de 49%; para efetuar o teste da chuva padrão maximizada, foi feita a convolução dessa chuva com o HU definido, dando o resultado apresentado na Tabela 6-20.

CONSÓRCIO EMPRESARIAL

PAI QUERE

socioambiental

**SIGMA** 

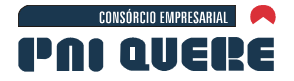

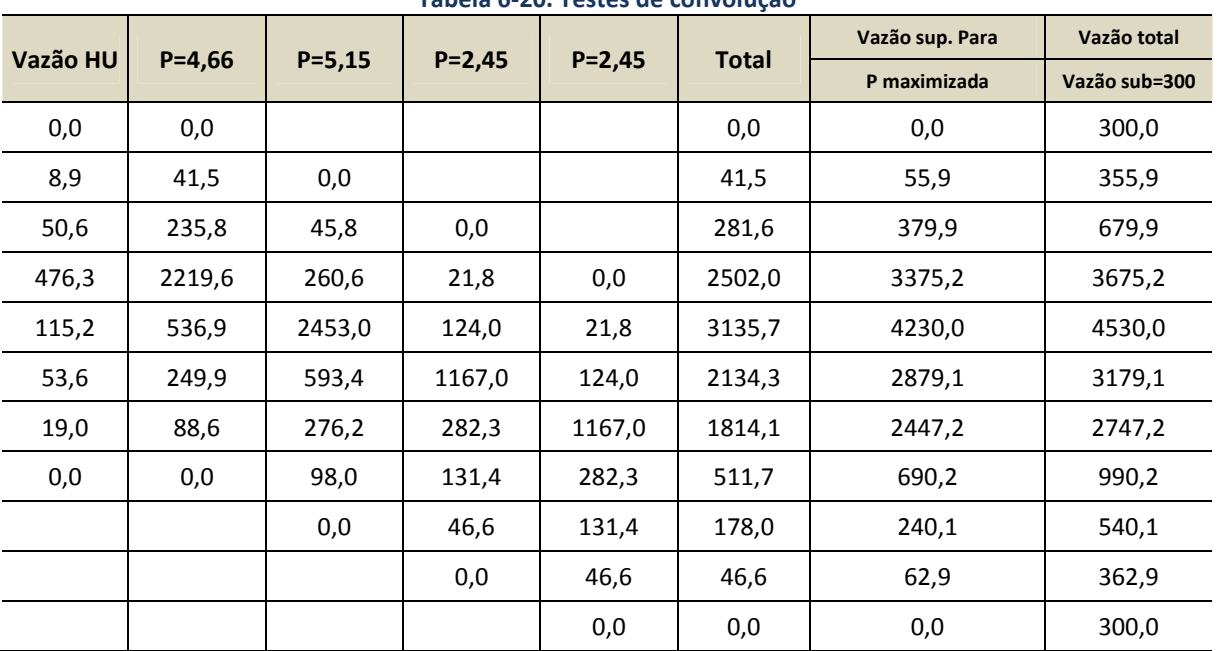

#### **Tabela 6-20. Testes de convolução**

**BOURSCHEID** 

Os resultados mostram-se coerentes com os máximos valores de vazão observados nos eventos selecionados, que são os máximos registrados em todo o período.

#### F Determinação do hidrograma da cheia decamilenar

O ajuste de uma distribuição de Gumbel aos dados de vazões médias diárias máximas anuais gerou o diagrama da Ilustração 6-122, que mostra uma perfeita concordância dos dados de chuvas com a reta representativa da distribuição teórica de probabilidades, ajustada através da equação:

$$
Q (tr) = beta - alfa (ln(-ln(1-1/Tr)))
$$

Sendo os parâmetros da distribuição alfa=1214,4 e beta=2074,6.

Essa equação permitiu calcular exatamente os valores das vazões para diversos períodos de retorno, conforme mostrado na Tabela 6-21., estimando-se os picos máximos instantâneos pela fórmula de Fuller:

$$
Q_{pico} = Q_{\text{medio}} \left[ 1,0 + \left( \frac{2066}{A^{0,3}} \right) \right]
$$

Sendo A a área da bacia em km<sup>2</sup>. Para o aproveitamento de Pai Querê, com uma bacia de 6.250 km<sup>2</sup>, o valor do coeficiente é de 1,19.

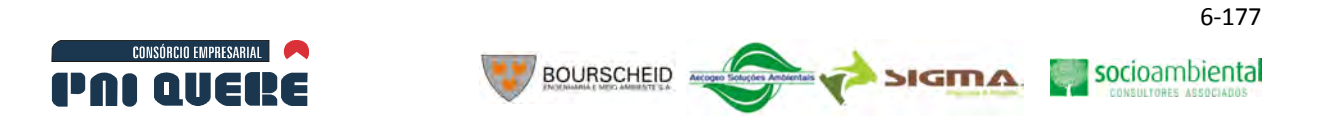

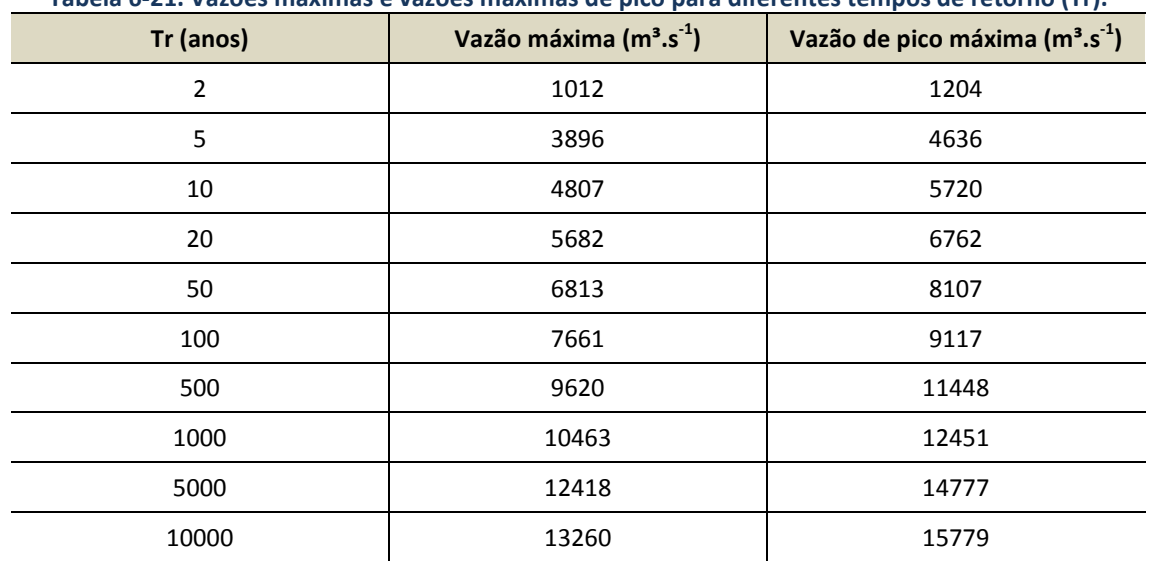

#### **Tabela 6-21. Vazões máximas e vazões máximas de pico para diferentes tempos de retorno (Tr).**

A partir do hidrograma adimensional já estabelecido (Ilustração 6-123), foi extraída a vazão de pico e calculadas as vazões do hidrograma da cheia decamilenar, apresentada na Tabela 6-22 acima, que gerou o hidrograma da Ilustração 6-129 e da Tabela 6-22.

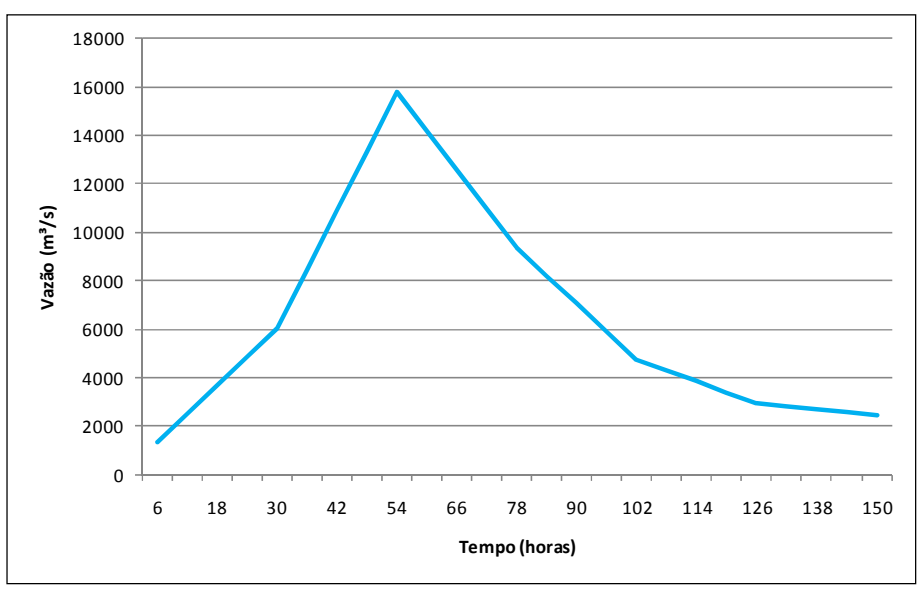

**Ilustração 6-129. Hidrograma de cheia decamilenar.** 

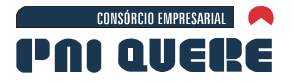

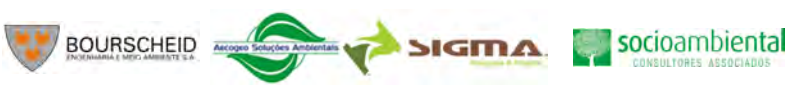

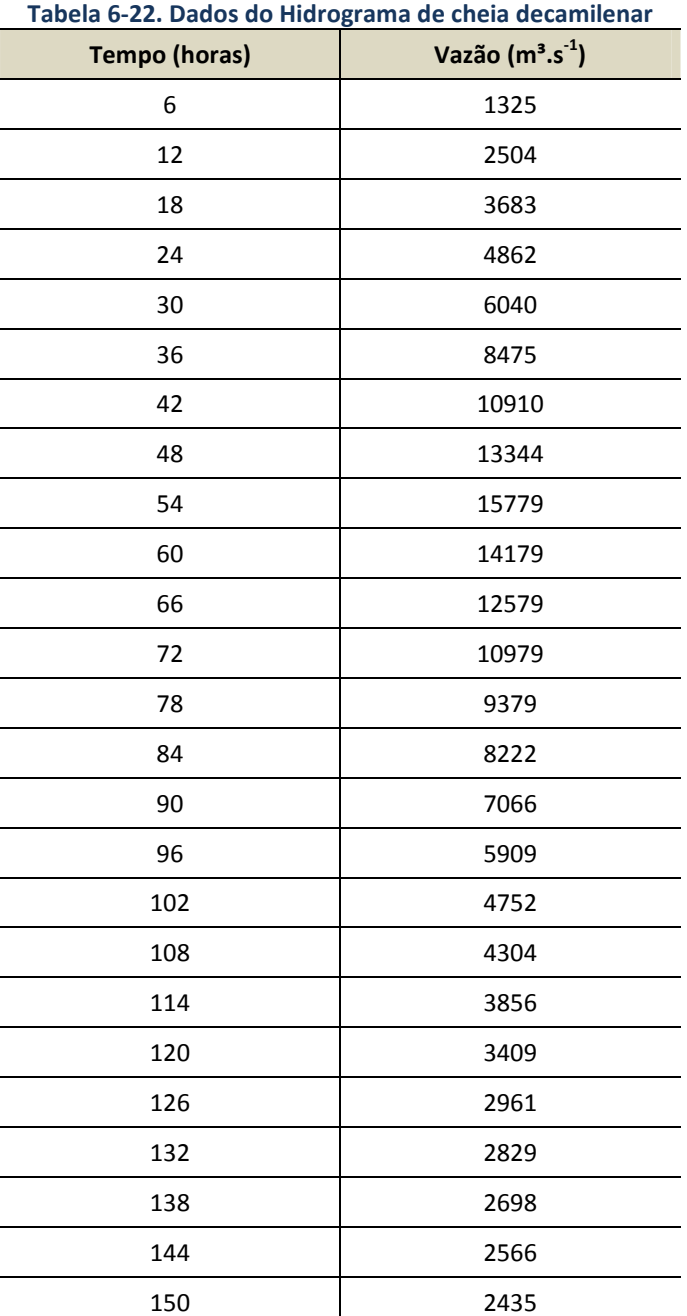

#### **Tabela 6-22. Dados do Hidrograma de cheia decamilenar**

### G Determinação do hidrograma resultante da precipitação máxima provável (PMP)

Para estimar o hidrograma resultante dessa chuva, aplicou-se o modelo matemático de simulação chuva-vazão IPH II, descrito a seguir.

## G.1 O Modelo IPH II

O modelo baseia-se num algoritmo de separação de escoamento desenvolvido por Berthelot. O requerido autor utilizou a equação da continuidade em combinação com a equação de Horton e uma função empírica para a percolação.

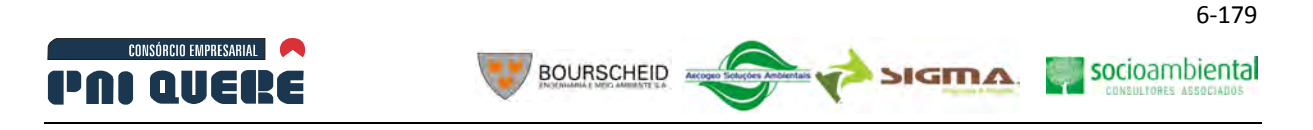

O modelo é composto dos seguintes algoritmos:

- − Perdas por evaporação e interceptação
- − Separação de escoamentos
- − Propagação do escoamento superficial;
- − Propagação do escoamento subterrâneo
- − Otimização dos parâmetros (opcional)

**Evaporação e interceptação**: da precipitação que chega a superfície, parte é perdida por evaporação e parte é retida pela interceptação. O total interceptado é representado por um reservatório que tem a capacidade Rmáx e uma variável de estado Rt (Ilustração 6-130).

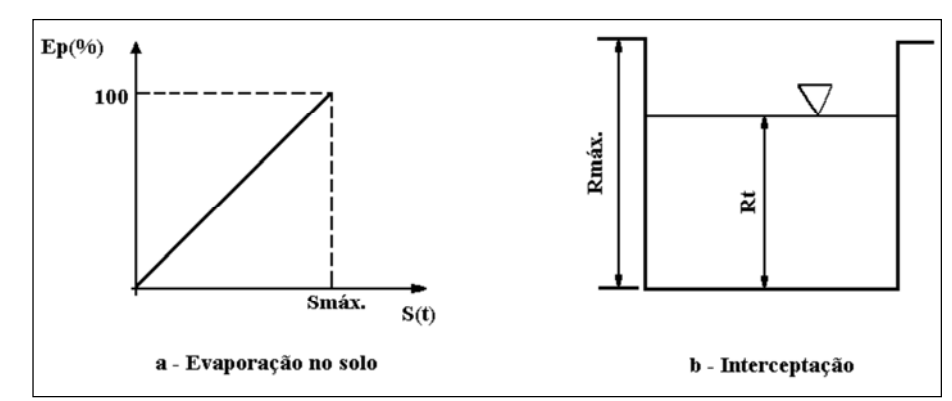

**Ilustração 6-130. (a) Relação entre evapotranspiração potencial e umidade do solo. (b) Reservatório de perdas por interceptação e depressões do solo.** 

A precipitação restante é a entrada do algoritmo de separação do escoamento. Quando a precipitação não é suficiente para atender a evapotranspiração potencial, parte é atendida pelo reservatório de perdas e o restante da evapotranspiração pode ser retirado no solo, de acordo com seu estado de umidade. A retirada de água do solo é obtida por uma relação linear entre a percentagem da evapotranspiração potencial e a umidade do solo dada pela equação:

$$
E(t) = \frac{EP(t) - S(t)}{S_{\text{max}}}
$$

Onde: E(t) é a evapotranspiração da superfície;

EP(t) e a evapotranspiração potencial;

S(t) e o estado de umidade da camada superior do solo;

Smax e a capacidade máxima de umidade da camada superior do solo.

**Separação dos volumes**: a parcela de precipitação resultante pode gerar escoamento superficial ou infiltrar no subsolo. A parcela de água que precipita sobre as áreas impermeáveis gera escoamento superficial sem que ocorra infiltração. Isto ocorre em regiões urbanas, onde as áreas impermeáveis estão diretamente ligadas com os sistemas de coletores pluviais. Portanto devem-se diferenciar as áreas impermeáveis que escoam para partes da bacia com superfície permeável, daquelas que escoam diretamente para os pluviais. Utilizou-se aqui um parâmetro denominado AINP para caracterizar a parcela da bacia com áreas impermeáveis (valor na escala entre 0 e 1) que contribuem diretamente para os pluviais.

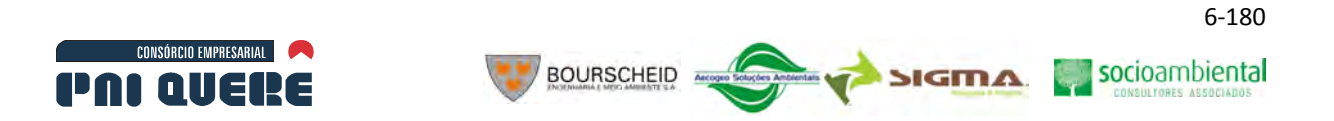

Da parcela que precipita sobre áreas permeáveis, é necessário calcular os volumes infiltrado, percolado para o aquífero e o que gera o escoamento superficial. O algoritmo apresentado a seguir, baseado na equação de Horton, calcula estes volumes.

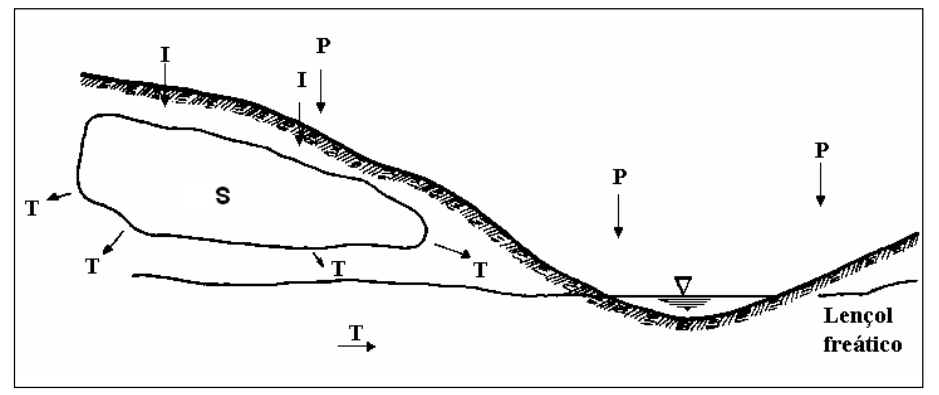

**Ilustração 6-131. Tratamento da camada superficial do solo no modelo.** 

Considerando a camada superior do solo (Ilustração 6-131), o mesmo pode ficar saturado ou nãosaturado. Seja S(t) o estado da umidade desta camada, I(t) a infiltração e T(t) a percolação. A equação seguinte mostra como fica a equação da continuidade.

$$
S(t) = ai + bi I(t)
$$

A infiltração pode ser obtida pela equação de Horton e a percolação pela equação proposta a seguir, visualizadas na Ilustração 6-132.

$$
\frac{dS}{dt} = I(t) - T(t)
$$

$$
I(t) = Ib + (Io - Ib)ht
$$

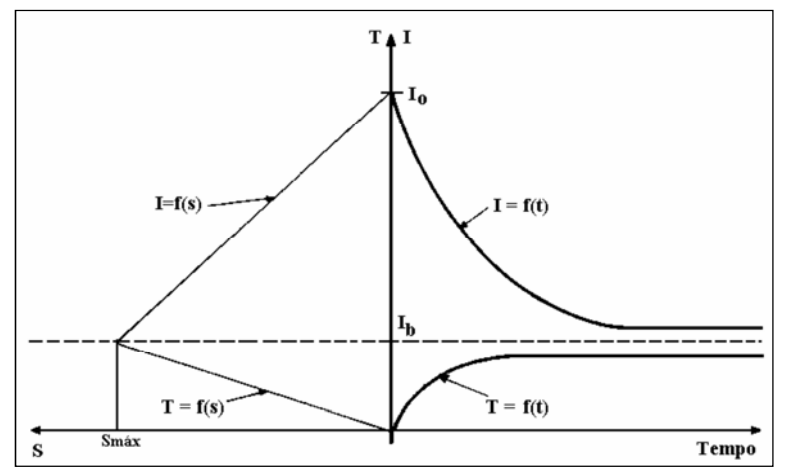

**Ilustração 6-132. O algoritmo de infiltração usado no modelo.** 

Onde: Ib é a capacidade de infiltração quando o solo esta saturado;

Io é a capacidade de infiltração do solo quando a umidade é So;

 $h = e^{-k}$ , onde k e um parâmetro que caracteriza o decaimento da curva exponencial da capacidade de infiltração e depende das características do solo.
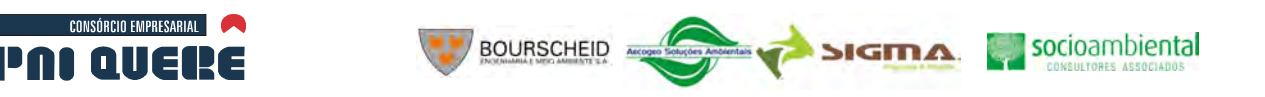

6-181

**Escoamento Superficial**: Calculado com base no método de Clark que utiliza o histograma tempoárea para levar em conta a translação e o modelo do reservatório linear simples para amortecimento.

**Histograma tempo-área***:* O método baseia-se nas linhas isócronas de uma bacia, definidas como as linhas cujos pontos possuem o mesmo tempo de viagem até a seção principal. A ordenada i e obtida por:

$$
Fi = Ai / At
$$

Onde: Ai: área correspondente a duas isócronas adjacentes com tempo médio ti;

At: área total da bacia.

O histograma tempo-área fica representado pelas ordenadas fi, para n=1, 2,..., n, onde o tempo tn é o tempo de concentração da bacia.

Esta metodologia considera que a precipitação é uniforme em toda bacia.

**Reservatório Linear Simples**: este modelo considera que o escoamento superficial sofre amortecimento equivalente ao de um reservatório caracterizado pelas seguintes equações.

$$
\frac{dS}{dt} = V_S - Q_S
$$

$$
S = K_S Q_S
$$

Onde ks é o tempo médio de esvaziamento do reservatório.

**Escoamento subterrâneo**: A propagação do escoamento subterrâneo é obtida com base na equação anterior, onde Ks é substituído por Kb e Vs por Vp. Esta parcela representa a curva de recessão do hidrograma. O primeiro termo da equação representa o esvaziamento do reservatório subterrâneo e o segundo a entrada da percolação.

**Condições iniciais**: para inicializar o modelo é necessário informar o valor de S(t=0), Qsubt(t=0), Qs(t=0). Considerando que a bacia esta em estiagem e o escoamento superficial não existe, Qs(t=0)=0 e Qsubt(t=0)=Qobs, onde Qobs é a vazão observada no inicio da simulação e é conhecida no período de ajuste. Para outros intervalos pode-se informar o valor da vazão inicial desejável para simular o hidrograma.

## G.2 Calibração e simulação

Para calibração do modelo, deve-se testar os parâmetros do modelo a se obter a melhor aproximação entre a vazão calculada e a vazão observando-se sempre a significância física desses parâmetros. Os parâmetros utilizados para calibração são:

- − Io Parâmetro Io da equação de Horton.
- − Ib Parâmetro Ib da equação de Horton.
- − H exp(-K), onde K é parâmetro da equação de Horton.
- − Ks Parâmetro da propagação superficial.
- − Ksub Parâmetro da propagação subterrânea.
- − Rmax Capacidade do reservatório de perdas.
- − Alfa Parâmetro de escoamento direto.

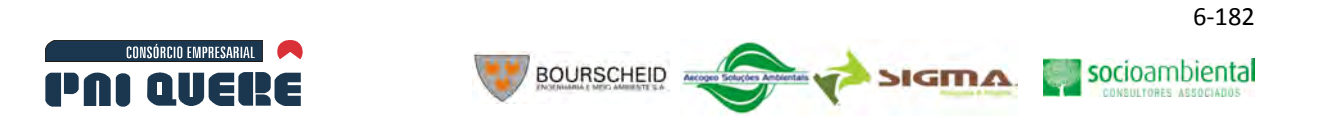

## G.3 Aplicação à bacia de Pai Querê

Dos eventos máximos escolhidos inicialmente, foram usados seis para calibrar o modelo bacia de contribuição do reservatório do AHE de contribuição do reservatório do AHE do Pai Querê, efetuando alterações nos parâmetros do modelo até se obter resultados adequados na reprodução das vazões observadas, conforme visualizado na Ilustração 6-133.

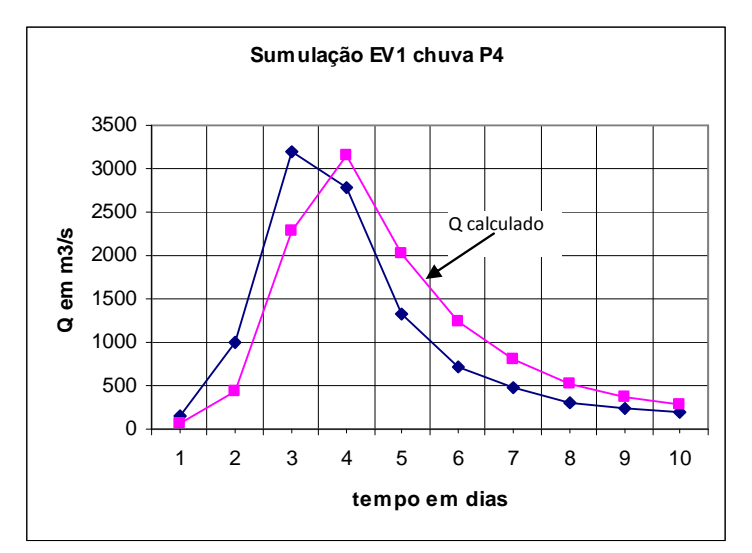

**Ilustração 6-133. Hidrograma com exemplo de uma simulação para um dos eventos trabalhados (evento 1).** 

Observou-se uma boa reprodução do hidrograma recém observado, embora nota-se, no caso ilustrado, uma defasagem temporal; porém isso é comum, resultado da medição da chuva através do pluviômetro, quando pode haver um deslocamento da chuva pela forma de anotação (horário de leitura diária às 9:00 h); esse efeito no entanto não afeta as determinações que se procuram com a PMP.

### G.4 Simulação do Hidrograma Resultante

Após a calibração do modelo, o mesmo foi executado com a PMP como chuva de entrada; o hidrograma gerado é mostrado na Ilustração 6-134 e na Tabela 6-23.

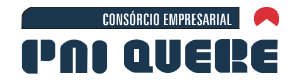

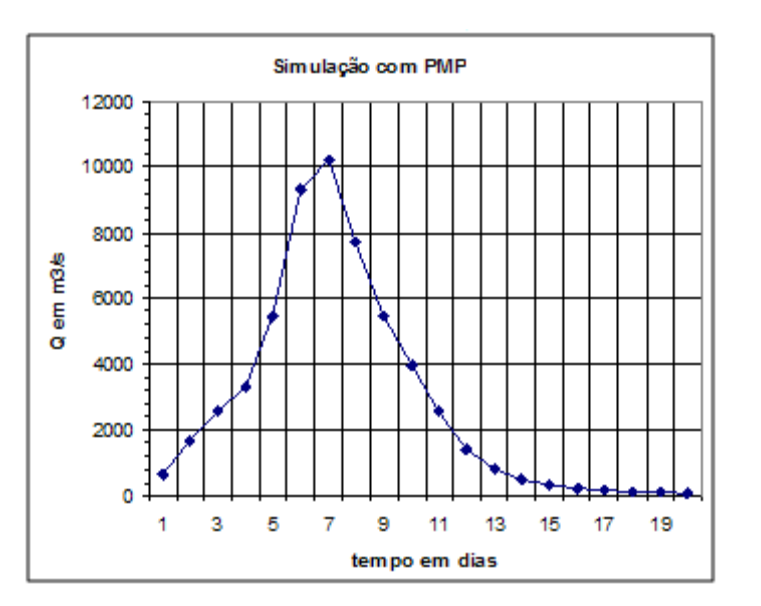

**BOURSCHEID** 

**Ilustração 6-134. Simulação com PMP.** 

| <b>Tempo (dias)</b> | Vazão (m <sup>3</sup> .s <sup>-1</sup> ) |  |  |
|---------------------|------------------------------------------|--|--|
| $\mathbf 1$         | 632                                      |  |  |
| $\overline{c}$      | 1660                                     |  |  |
| 3                   | 2547                                     |  |  |
| 4                   | 3322                                     |  |  |
| 5                   | 5455                                     |  |  |
| 6                   | 9320                                     |  |  |
| 7                   | 10236                                    |  |  |
| 8                   | 7735                                     |  |  |
| 9                   | 5469                                     |  |  |
| 10                  | 3938                                     |  |  |
| 11                  | 2584                                     |  |  |
| 12                  | 1404                                     |  |  |
| 13                  | 790                                      |  |  |
| 14                  | 469                                      |  |  |
| 15                  | 296                                      |  |  |
| 16                  | 201                                      |  |  |
| 17                  | 147                                      |  |  |
| 18                  | 113                                      |  |  |
| 19                  | 91                                       |  |  |
| 20                  | 75                                       |  |  |

**Tabela 6-23. Hidrograma resultante da simulação com PMP** 

**DIAGNÓSTICO AMBIENTAL** 

socioambiental

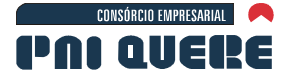

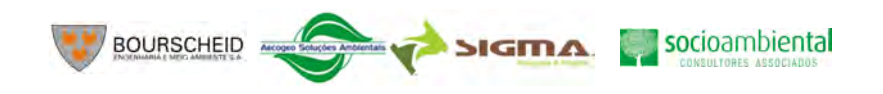

6-184

Verifica-se que neste caso o pico máximo estimado através do ajuste de uma distribuição de Gumbel  $(Q<sub>max</sub>=15.779 m<sup>3</sup>.s<sup>-1</sup>)$ , como já foi apontado anteriormente, é maior do que o pico máximo estimado pela PMP ( $Q_{\text{max}}$ =10.236 x 1,19=12.181 m<sup>3</sup>.s<sup>-1</sup>); assim, o hidrograma de projeto do vertedor é dado pela Tabela 6-24:

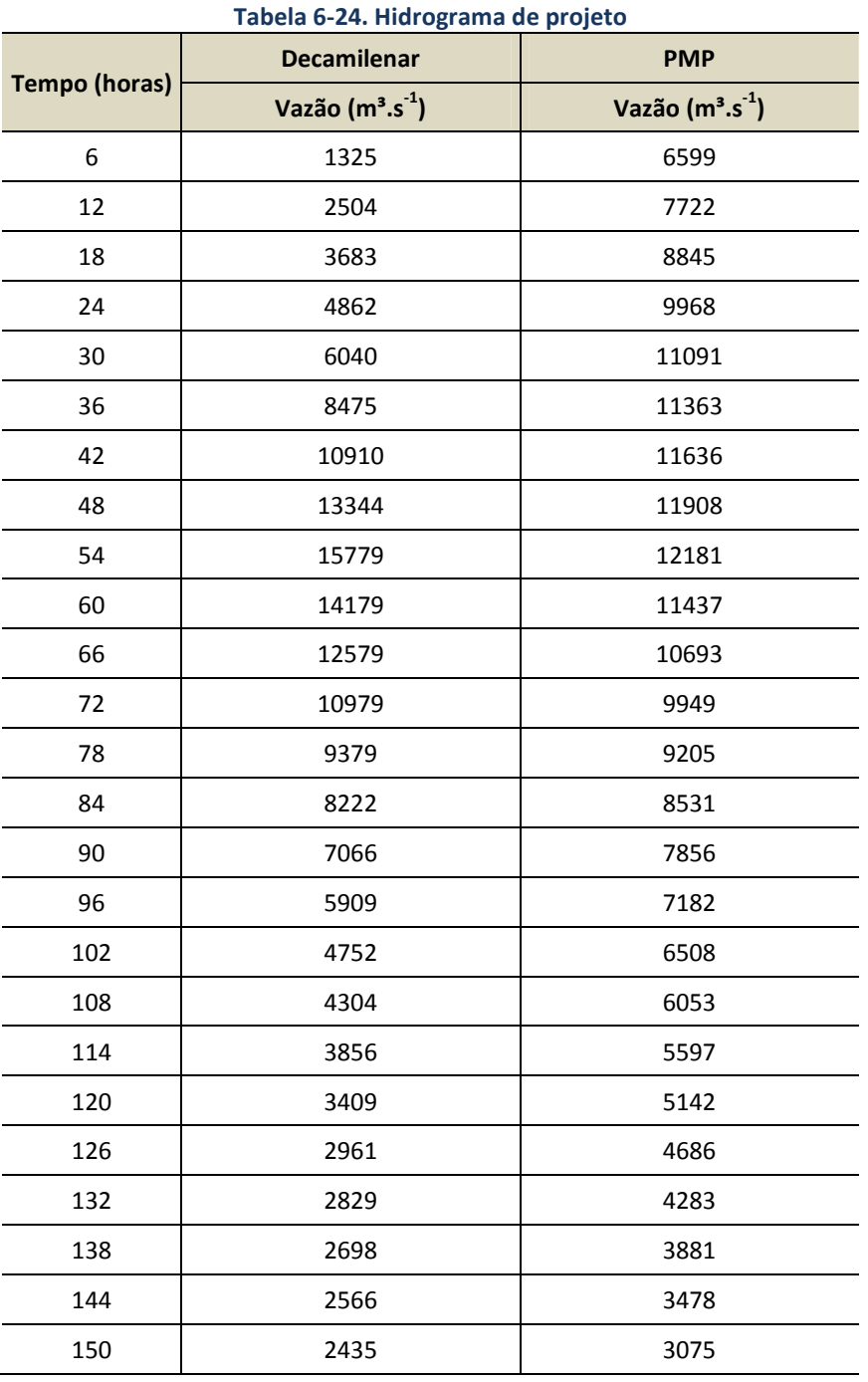

A comparação dos resultados obtidos para o hidrograma de projeto do vertedor pelas duas metodologias analisadas mostra claramente que a análise estatística apresenta vazões maiores do que a Precipitação Máxima Provável (22,9% maior). É importante notar que foram feitas diversas combinações de envoltórias das chuvas observadas nas situações mais criticas mencionadas

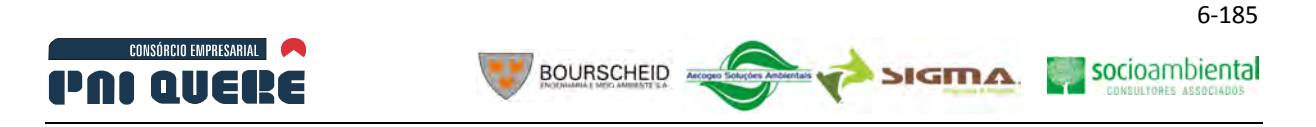

anteriormente, sem que em nenhum caso a PMP resultante gerasse hidrograma maior do que aquele produzido pela análise estatística.

O hidrograma de projeto apresentado na tabela acima representa a contribuição natural da área de drenagem ao reservatório, e não leva em conta o efeito de propagação através do reservatório, que deverá produzir um amortecimento do pico ali indicado.

## 6.1.10.2 Sedimentologia

A metodologia utilizada no diagnóstico sedimentológico na ADA relacionado à implementação do Aproveitamento Hidrelétrico Pai Querê, no rio Pelotas, contempla os seguintes tópicos principais:

- Levantamentos topo-batimétricos.
- − Instalação de estação fluviométrica.
- − Medições de descarga líquida e sólida.
- − Estimativa das características hidráulicas.
- − Identificação das características morfométricas da calha fluvial.
- − Avaliação do aporte de sedimentos.

Na fase de prognóstico do estudo será efetuada a simulação sedimentológica considerando a condição fluvial atual e a estimativa da retenção de sedimentos com a implementação do reservatório. Os resultados do prognóstico permitirão avaliar os impactos ambientais relacionados aos sedimentos e de medidas mitigadoras que minimizem os efeitos negativos do empreendimento.

### 6.1.10.2.1 Levantamentos Topo-batimétricos

O levantamento topo-batimétrico objetiva complementar os levantamentos topográficos existentes que não abrangem a calha do rio, para obtenção de informações necessárias para a simulação hidráulica e sedimentológica. Com esse objetivo foram gerados pares de pontos, em perfis transversais, ao longo do rio Lava-Tudo e do rio Pelotas, com coordenadas e altitudes conhecidas.

Planejado para abranger toda a ADA, o trabalho de campo foi iniciado logo acima da ponte da BR-116 no rio Pelotas, e estendeu-se por 110 km a montante. O trecho levantado no rio Lava-Tudo compreende desde a foz com o rio Pelotas até aproximadamente 35 km a montante.

Foi levantado um total de 42 perfis transversais, sendo 12 perfis no rio Lava-Tudo e 30 perfis no rio Pelotas.

No Mapa 21 (Volume de Apêndices) apresenta-se a localização das 42 seções enquanto no Apêndice G (Volume de Apêndices) estão representados os perfis transversais com fotos de detalhe.

Em razão das dificuldades de navegação encontradas, o procedimento de levantamento topográfico foi uma junção de processos tradicionais de topografia com processos eletrônicos mais modernos.

As seções foram demarcadas através do uso de GPS de navegação. As coordenadas de "PI" (ponto de início) e "PF" (ponto final) (Ilustração 6-135 e Ilustração 6-136) foram determinadas com o uso de sinais de GPS geodésico com rastreio de no mínimo duas horas. A posição topográfica do receptor foi escolhida de maneira a obter a melhor situação de "céu aberto". Posteriormente foram utilizados todos os pontos fora ou dentro da calha do rio de modo a obter a melhor situação de rastreio.

socioambiental

**SIGMA** 

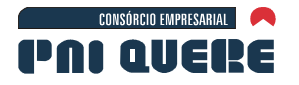

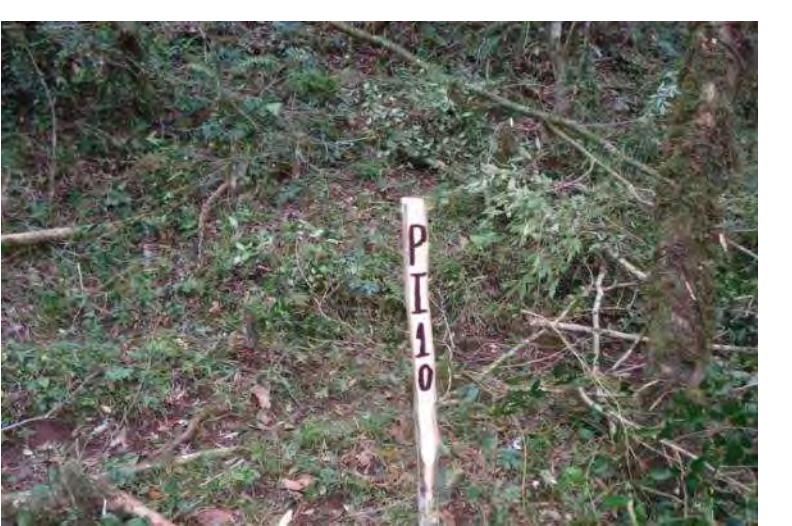

**BOURSCHEID** 

**Ilustração 6-135. Ponto Inicial na margem esquerda da Seção 10.** 

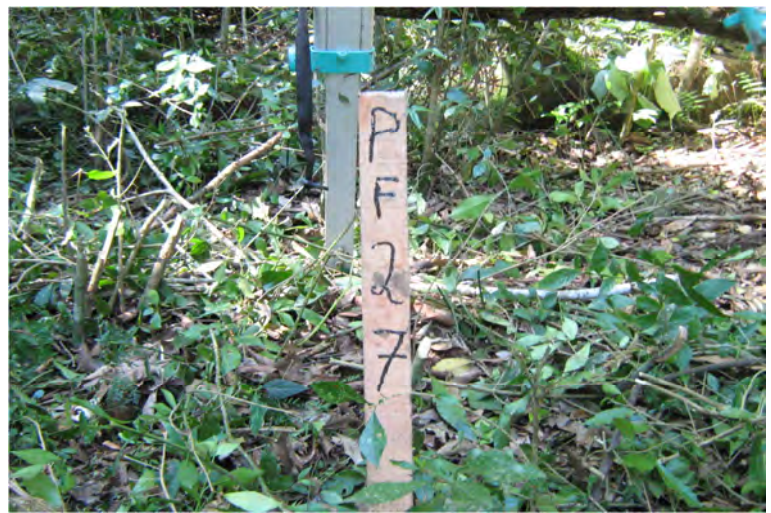

**Ilustração 6-136. Ponto Final na margem direita da Seção 27.** 

Após a locação do PI e PF foi iniciado o levantamento topográfico com uso de Estação Total (Ilustração 6-137) com gravação do arquivo completo dos pontos representativos dos perfis. As estacas foram amarradas topograficamente a partir dos pontos ajustados pelo GPS geodésico.

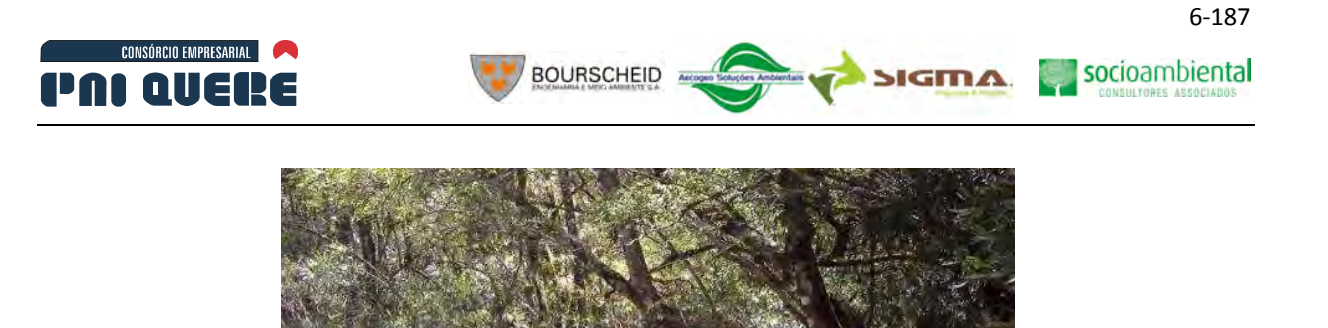

**Ilustração 6-137. Estação Total utilizada no levantamento Topo-Batimétrico.** 

O procedimento de levantamento do leito do rio variou conforme a profundidade no local, sendo utilizados bastões topográficos, guincho hidrométrico, lastro, e ecobatímetro pontual. Para apoio da embarcação foi utilizado um cabo de nylon graduado ancorado nas margens conforme indicado na Ilustração 6-138 e Ilustração 6-139.

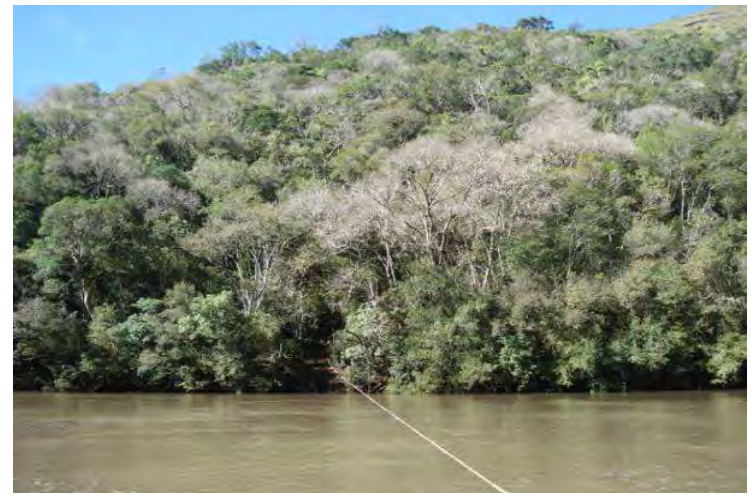

**Ilustração 6-138. Vista do cabo suporte e ancoragem na seção de medição de vazão.** 

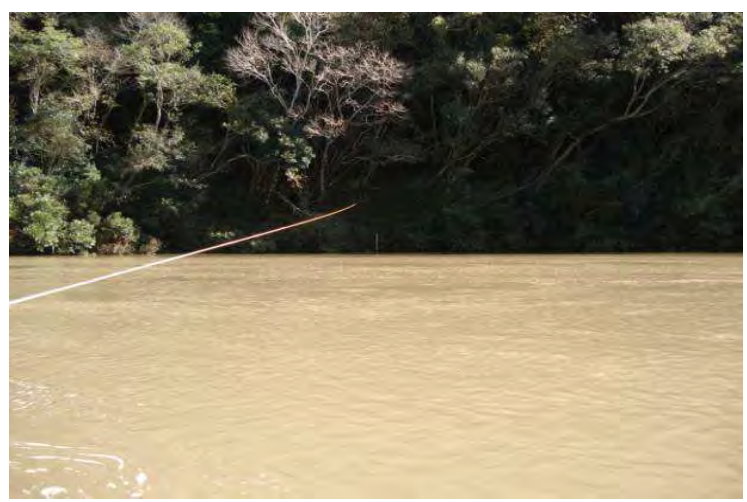

**Ilustração 6-139. Vista do cabo suporte e ancoragem na seção de medição de vazão.** 

socioambiental

SIGMA

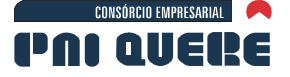

Os arquivos do GPS geodésico foram tratados e ajustados com processo de trilateração, ou seja, a posição foi obtida com base nas estações fixas do IBGE localizadas em Lajes/SC, Chapecó/SC, Imbituba/SC, Santa Maria/RS e Porto Alegre/RS.

**BOURSCHEID** 

Com o objetivo de melhorar a precisão da "altitude" obtida, foram considerados três marcos Altimétricos do IBGE localizados na região do empreendimento. O primeiro, junto a BR-116 próximo a ponte do rio Pelotas no Passo do Socorro; outro na localidade de São João do Pelotas que pertence a São Joaquim/SC; e outro adjacente ao povoado de São Sebastião do Arvoredo/SC.

A diferença média das altitudes foi repassada para os vértices ajustados pelo GPS geodésico. Todos os arquivos foram então re-processados e utilizados para obter o desenho das seções topobatimétricas.

Para o transporte de coordenadas foi utilizado um receptor GPS geodésico tipo "L1/L2" marca Topcom modelo Hiper *plus* com seus acessórios e programa básico de processamento dos arquivos. O equipamento foi configurado para gravar pontos com intervalo de 15 segundos, igual ao intervalo das estações bases do IBGE.

Para melhor ajuste da altimetria, foram utilizados três marcos geométrico ao longo do trecho do empreendimento. Os marcos foram rastreados da mesma forma de modo a obter a diferença entre a altitude verdadeira e a informada pelo GPS geodésico já processado e ajustado pelo MAPGEO. As diferenças foram ajustadas e reduzidas pela média geométrica para todos os vértices.

As coordenadas das seções topobatimétricas levam como base o *datum* UTM-SAD69 e o *datum* vertical referido ao marégrafo de Imbituba (SC).

### 6.1.10.2.2 Instalação do posto fluviométrico

Foi implantado um posto hidrométrico nas proximidades do futuro barramento de Pai Querê para efetuar medições de descargas líquidas e sólidas.

O local escolhido para a seção ficou imediatamente a jusante do eixo projetado, isto se deve por apresentar a melhor condição hidrométrica, ou seja, estar em um trecho retilíneo para montante e jusante e apresentar margens fixas com controle hidráulico a montante e jusante. A Ilustração 6-140 mostram a imagem e detalhes da localização do aproveitamento.

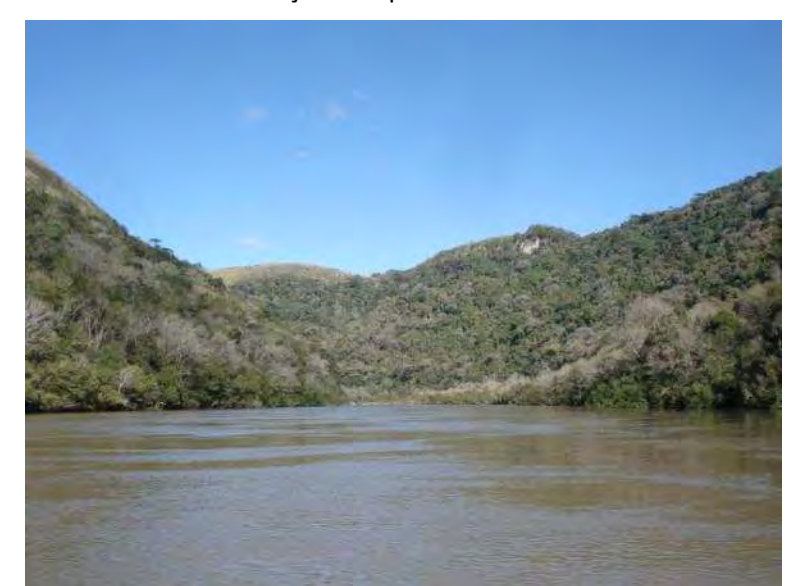

**Ilustração 6-140. Rio Pelotas na seção de medição de descargas líquidas e sólidas.** 

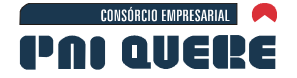

A seção foi materializada com a colocação de estacas de "PI" e "PF" e com o levantamento topográfico completo. A jusante da seção foi instalado o posto de réguas com quatro unidades (Ilustração 6-141) georreferenciadas, com uso do GPS geodésico. Também foi implantado uma referência de nível (RN) em concreto com placa de inscrição conforme indicado na Ilustração 6-142.

**BOURSCHEID** 

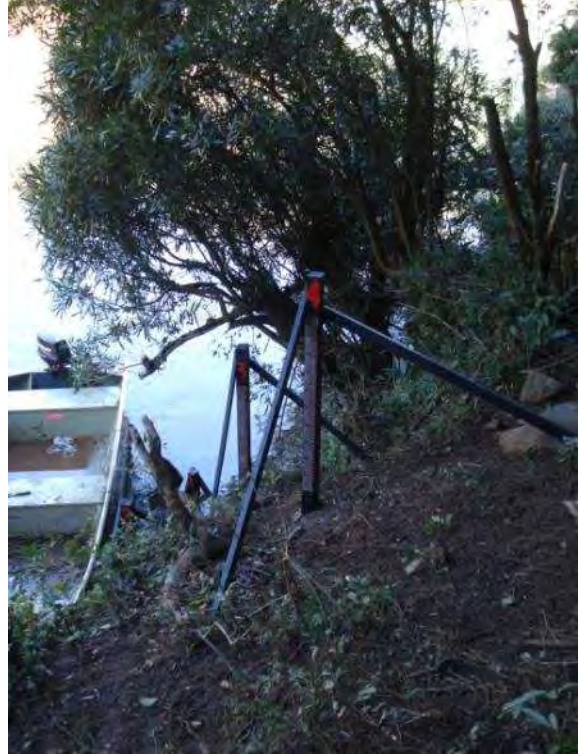

**Ilustração 6-141. Lance de réguas linimétricas na seção de medição.** 

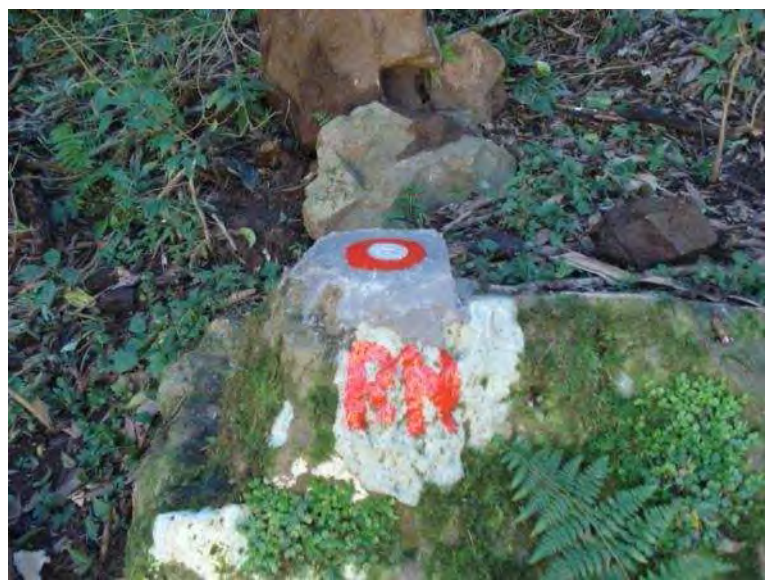

**Ilustração 6-142. Referência de nível na seção de medição.** 

**DIAGNÓSTICO AMBIENTAL** 

socioambiental

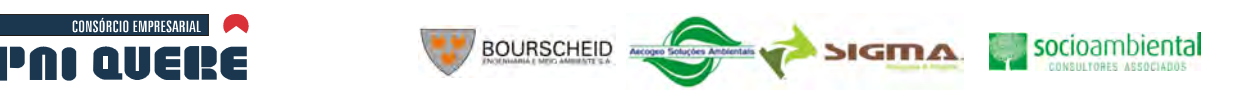

6-190

As medições de vazão foram efetuadas com uso de molinete hidrométrico universal com lastro de 25 Kg e hélice para velocidades de até 3 m.s<sup>-1</sup>. O procedimento e as técnicas de medição para obter a vazão líquida na seção foi a partir do método empregado pela Companhia de Pesquisa e Recursos Minerais (CPRM). São medidos pelo menos 11 verticais, espaçadas de modo equidistante, e em cada vertical são observados três pontos de velocidade. A velocidade média é obtida pelo método da média aritmética, e a área do setor, calculada pela fórmula dos trapézios.

Foram realizadas 15 medições de vazão líquida com o rio apresentando escoamento livre.

Mais outras cinco medições foram efetuadas, porém com condições de escoamento sob efeito de remanso. As fortes chuvas ocorridas no período provocaram o enchimento pleno do lago da Barragem de Barra Grande, a jusante, e isto provocou a extensão do remanso até o eixo previsto da Barragem. A Tabela 6-25 resume as 20 medições de descarga.

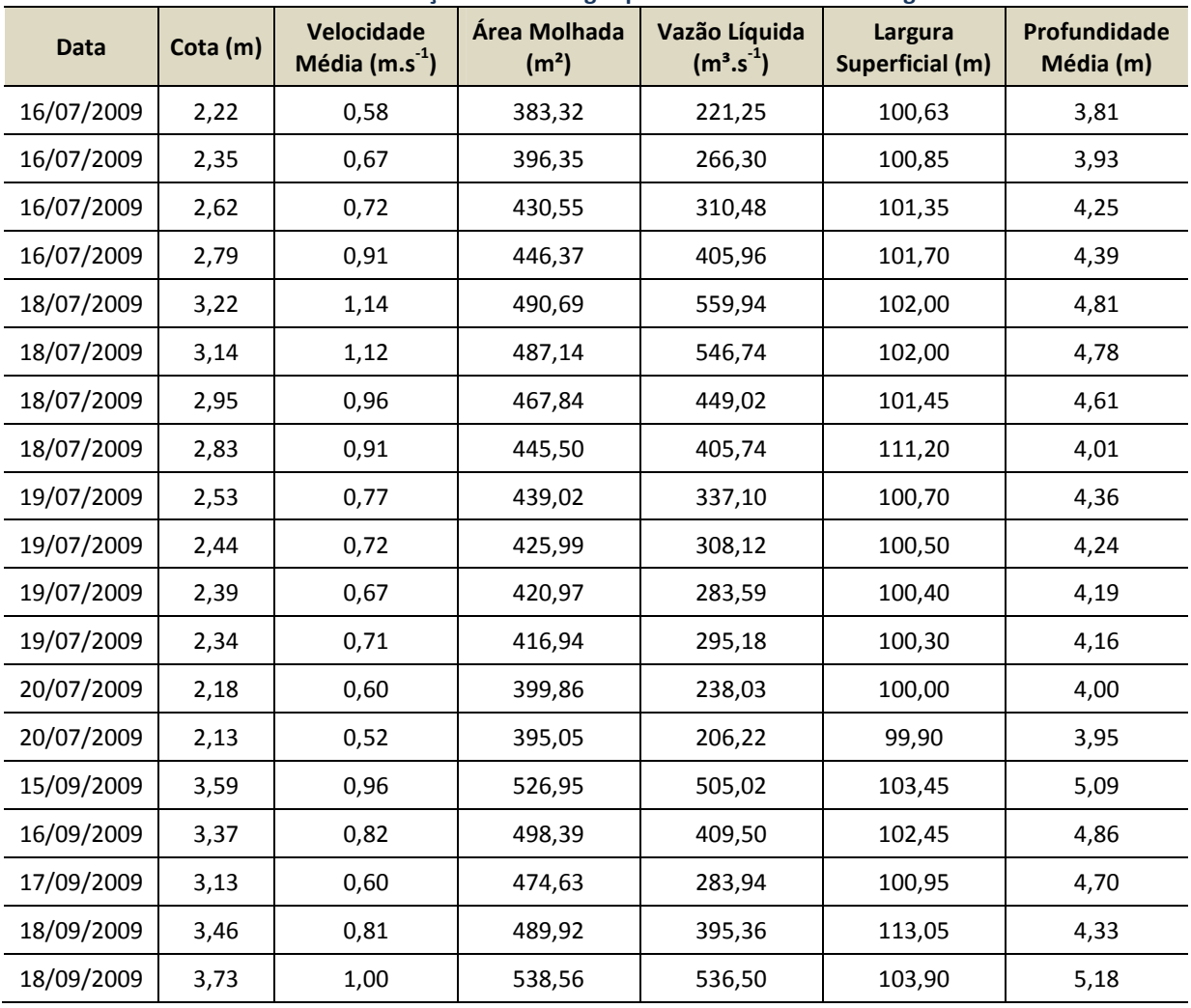

### **Tabela 6-25. Medições de descargas próximas ao eixo da barragem.**

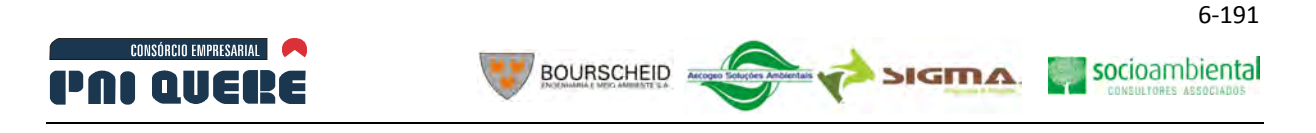

#### 6.1.10.2.4 Caracterização dos sedimentos

#### A Sedimentos na ADA

Os sedimentos amostrados na ADA são a seguir descritos. Uma série de medições de descarga sólida foi efetuada na seção da barragem durante a temporada de trabalhos de campo. Procurou-se fazer a medição durante período de águas altas, para assim, melhor estabelecer uma relação entre a descarga líquida e sólida em suspensão.

As medições de descarga sólida em suspensão foram efetuadas com uso de amostrador de sedimentos tipo DH-59 e bocal de acordo com a velocidade de trânsito e até a profundidade de 4,50 m. As amostras foram etiquetadas para a elaboração da análise laboratorial. Foram produzidas 10 amostras compostas durante a campanha de medições efetuadas no rio Pelotas no período de julho a outubro/2009.

Medições de descarga no leito do rio não foram possíveis de serem realizadas, em razão da velocidade e turbulência do escoamento, que inviabilizaram a utilização de metodologias e equipamentos convencionais para a coleta das amostras.

As amostras dos sedimentos transportados em suspensão foram compostas e o volume total foi analisado para determinar as proporções dos materiais em suspensão. Os resultados da análise indicam a presença de areia, silte e argila no meio líquido. A Ilustração 6-143 mostra a curva granulométrica dos sedimentos em suspensão coletados e a Tabela 6-26 lista os percentuais de argila e silte para a média da amostra e as envoltórias das amostras coletadas. Nas porcentagens incluídas na Tabela 6-26 foi descontado o material do leito do rio sendo transportados pelo escoamento.

No leito o rio Pelotas não são encontrados depósitos significantes de areia. A origem basáltica do derrame que abrange toda a bacia hidrográfica não produz areia ou quartzo a partir da decomposição química ou física da rocha.

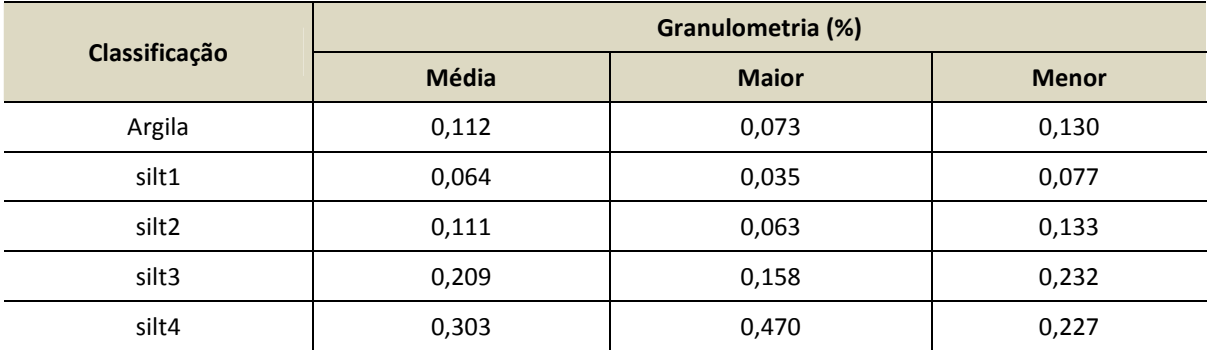

**Tabela 6-26. Distribuição granulométrica das amostras de sedimentos em suspensão.** 

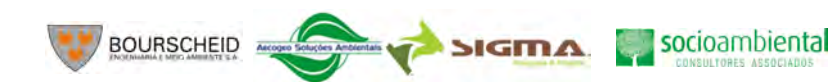

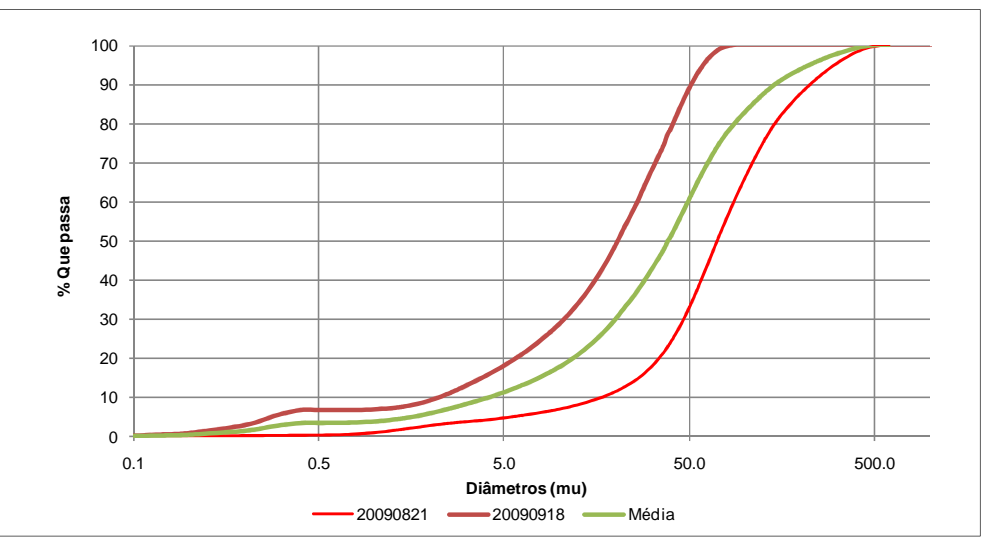

**Ilustração 6-143. Curva granulométrica dos sedimentos em suspensão (21/08/2009).** 

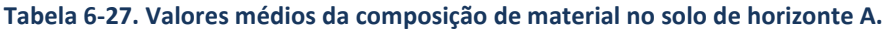

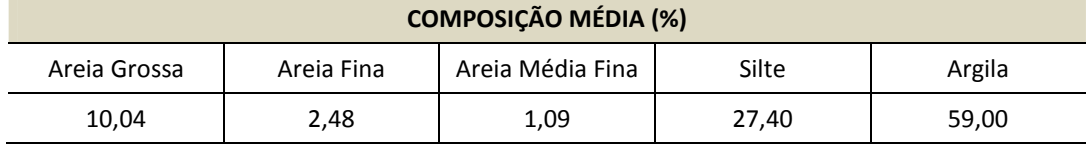

No material coletado em suspensão a granulometria varia de 500 a 0.05 um.

A amostragem dos sedimentos em suspensão mostrou-se dispersa, sem tendência definida de variação no período da campanha de campo. Estes resultados indicam que os sedimentos que aportam à seção da barragem são dependentes de precipitações localizadas nas sub-bacias de montante, portanto, refletem a variabilidade de cobertura vegetal, do tipo e uso de solo sobre a bacia hidrográfica. A Tabela 6-28 e a Ilustração 6-144 apresentam os resultados da amostragem coletada no rio.

**Tabela 6-28. Concentração dos sedimentos medidos na Seção Fluviométrica.** 

| Número da Amostra | Data       | Cota (m) | Concentração $(g.L^{-1})$ |  |
|-------------------|------------|----------|---------------------------|--|
| 1 <sup>a</sup>    | 16/07/2009 | 2,22     | 0,06022                   |  |
| 2ª                | 18/07/2009 | 3,01     | 0,03656                   |  |
| 3ª                | 18/07/2009 | 3,22     | 0,03013                   |  |
| 4ª                | 19/07/2009 | 2,38     | 0,02986                   |  |
| 5ª                | 19/07/2009 | 2,52     | 0,02135                   |  |
| 6ª                | 20/07/2009 | 2,17     | 0,01723                   |  |
| 7ª                | 15/09/2009 | 3,59     | 0,02425                   |  |
| 8ª                | 16/09/2009 | 3,36     | 0,01379                   |  |
| 9ª                | 17/09/2009 | 3,13     | 0,01694                   |  |
| 10 <sup>a</sup>   | 18/09/2009 | 3,50     | 0,04130                   |  |
| 11 <sup>a</sup>   | 18/09/2009 | 3,72     | 0,03237                   |  |

#### **DIAGNÓSTICO AMBIENTAL**

CONSÓRCIO EMPRESARIAL

PNI QUERE

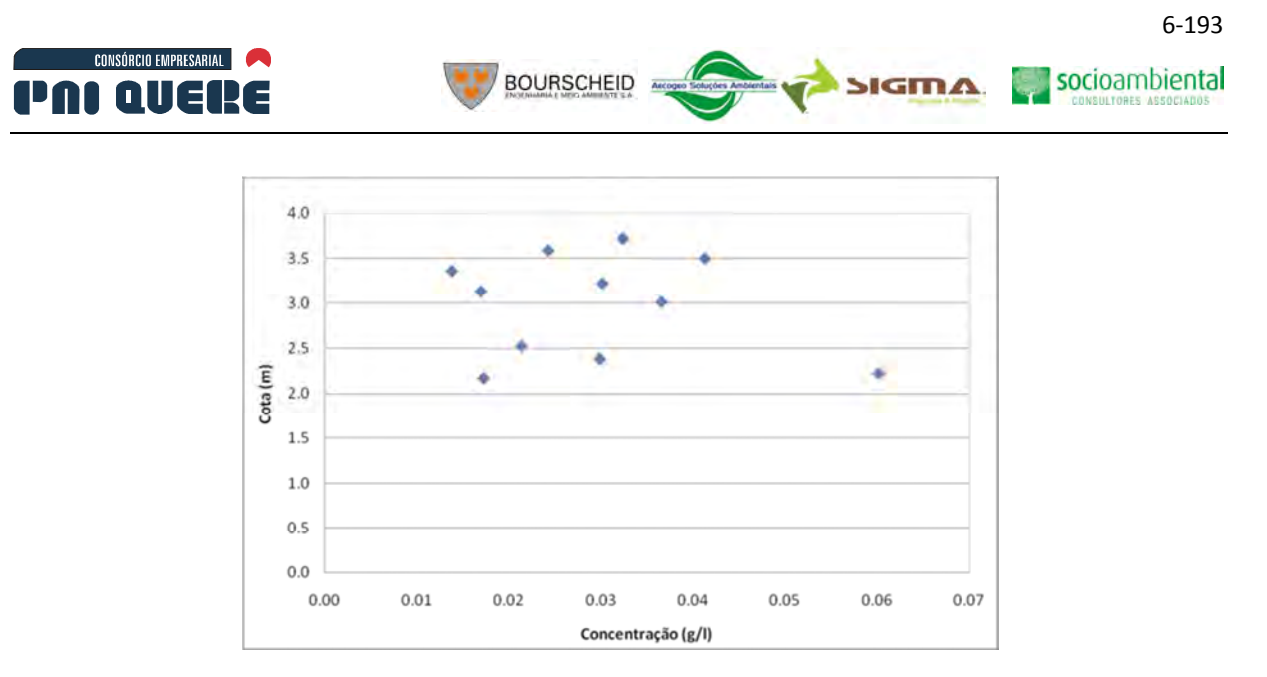

**Ilustração 6-144. Concentração dos sedimentos em suspensão próxima ao eixo da Barragem.** 

# B Composição dos sedimentos na bacia hidrográfica

Os sedimentos nos rios são originários da erosão superficial do solo, nos sulcos, voçorocas e dos barrancos e leito do sistema de drenagem de montante. A história da dinâmica sedimentar e hidráulica em um trecho do rio é representada pela composição do material depositado no seu leito, nas margens, bancos, ilhas, praias, e da carga de sedimentos por arraste ou suspensão. São o reflexo da morfologia do sistema fluvial como o relevo, cobertura vegetal, solos e geologia.

Durante a campanha de campo foram coletados 62 perfis de solo sobre a área de drenagem ao barramento da AHE Pai Querê. O resumo das características físicas destas coletas está apresentado no Apêndice H (Volume de Apêndices) para os diversos perfis amostrados.

Com a remoção da camada vegetal pela agricultura, pecuária e extração de madeira, ocorridos sobre a bacia hidrográfica durante muitas décadas, tornou o solo, principalmente no perfil A, mais suscetível à erosão superficial. A erosão por sulco e principalmente voçorocas são localizadas e não são extensas na bacia, quanto a erosão superficial, portanto, espera-se menor contribuição relativa dos perfis profundos no aporte de sedimentos a ADA. Como consequência, a distribuição granulométrica do Perfil A pode ser considerada mais representativa dos sedimentos que aportam a calha dos rios que drenam a bacia hidrográfica.

A Ilustração 6-145 e Tabela 6-29 resumem a composição média total e individual para cada perfil A para cada amostragem.

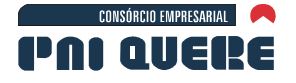

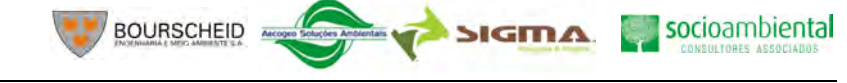

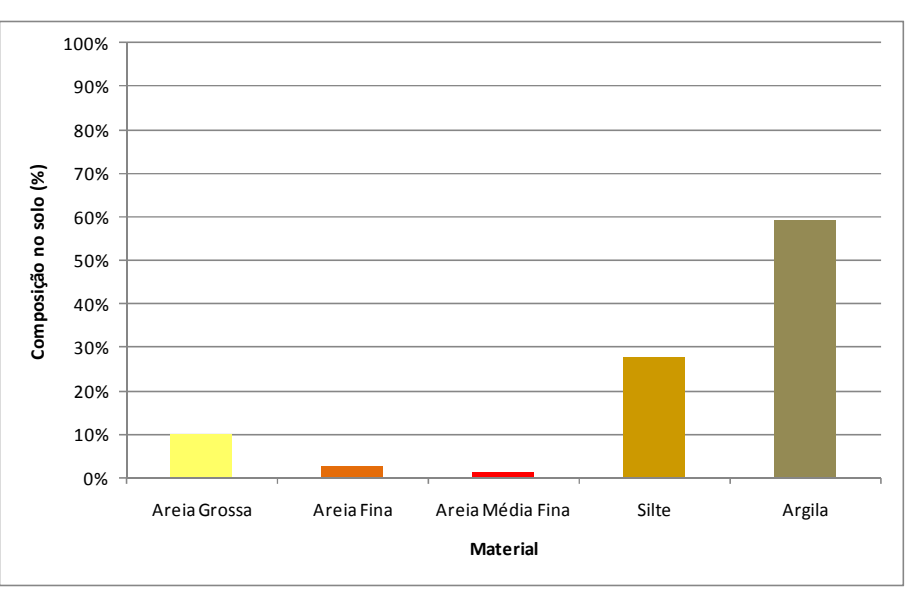

**Ilustração 6-145. Gráfico da composição de material no solo de horizonte A.** 

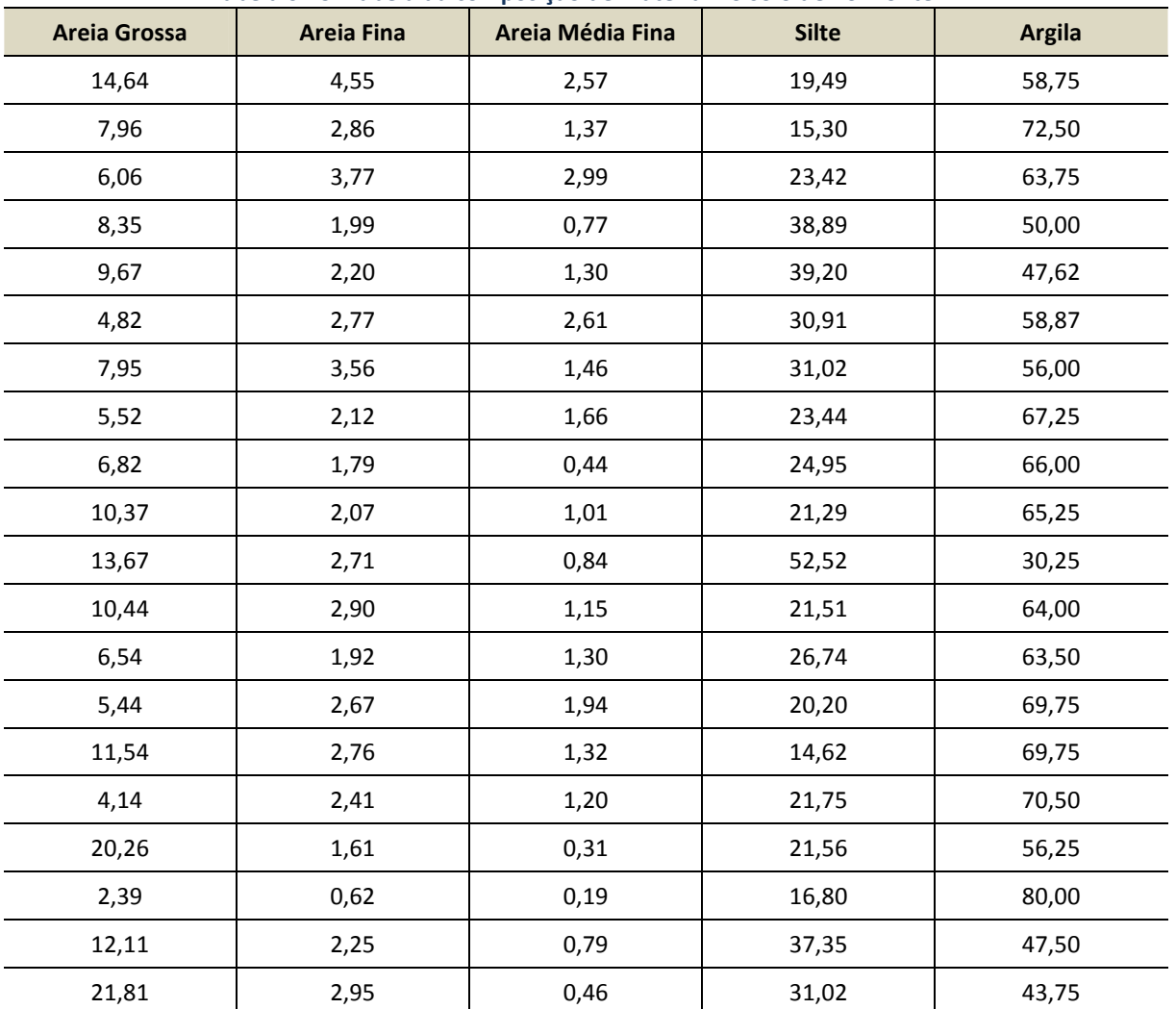

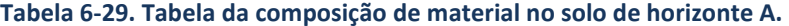

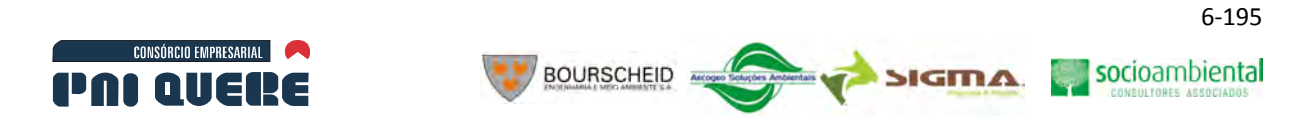

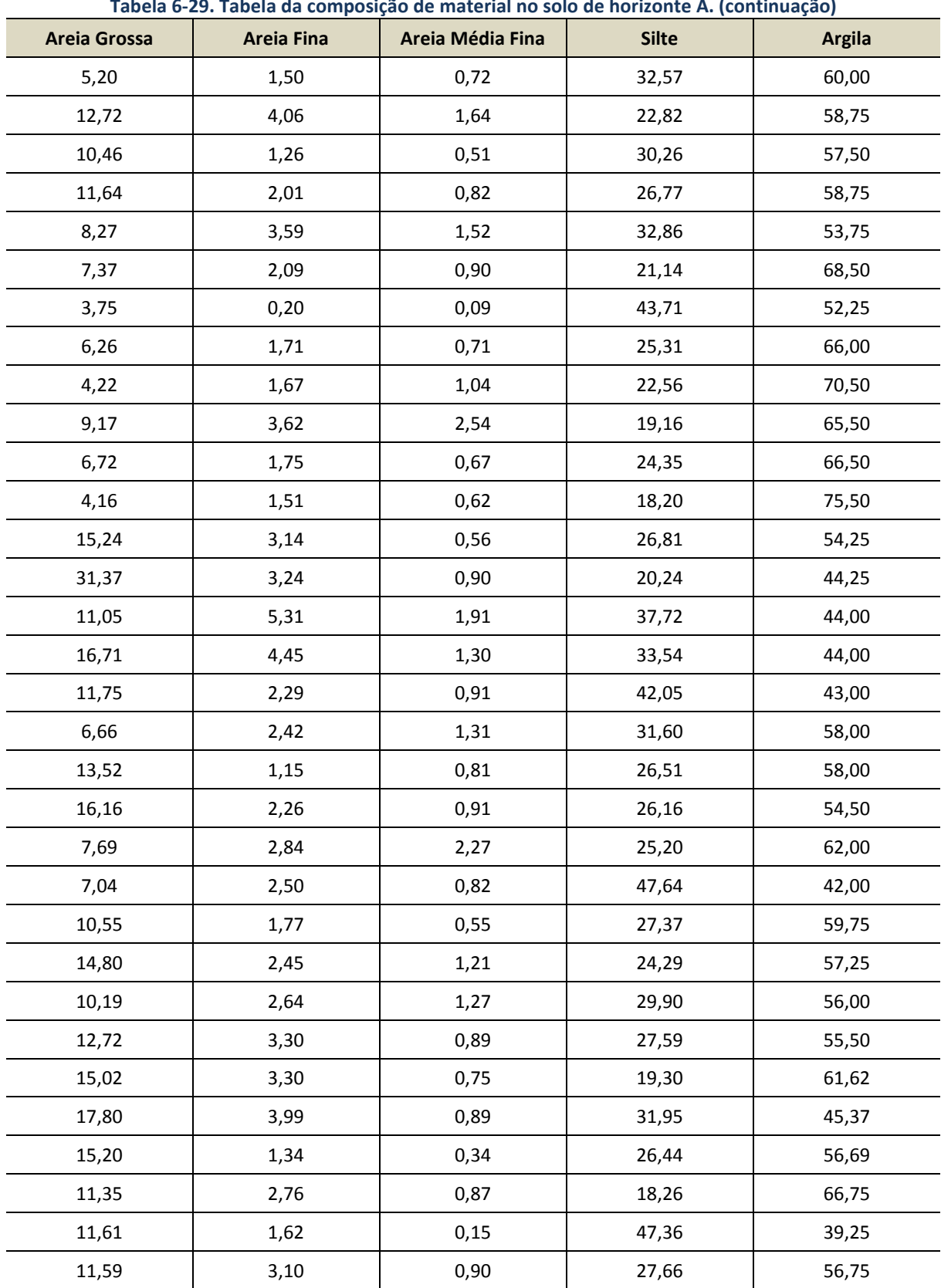

#### **Tabela 6-29. Tabela da composição de material no solo de horizonte A. (continuação)**

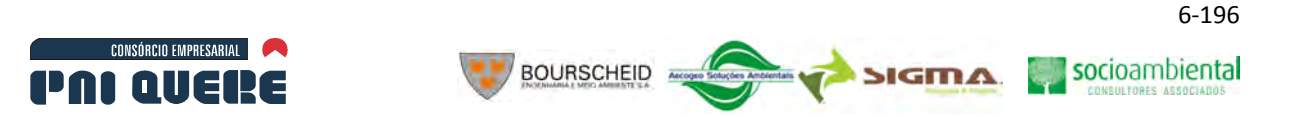

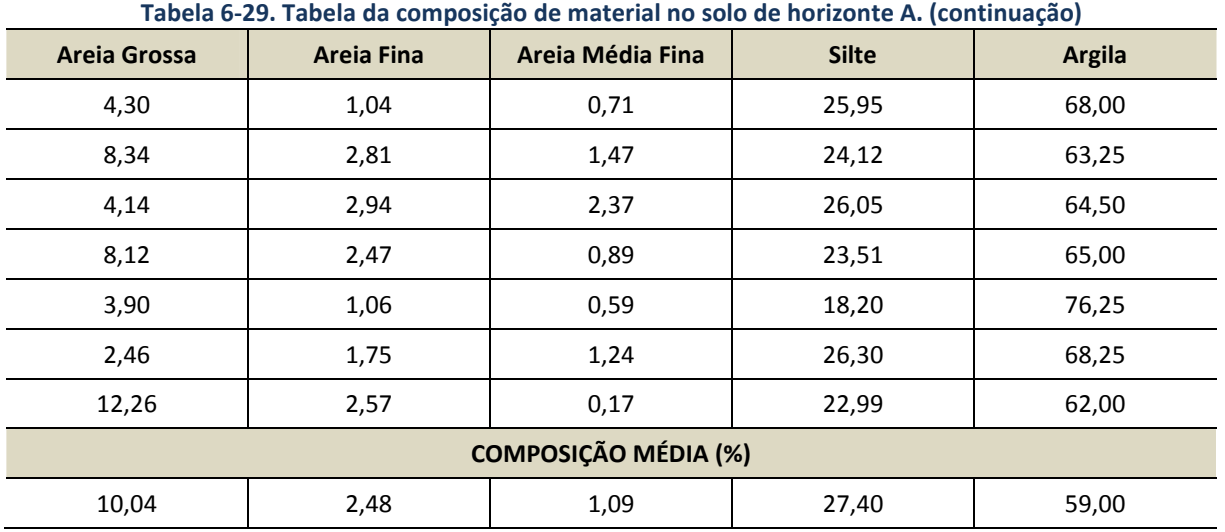

A análise dos resultados indica a predominância de argilas e siltes no solo, mas também de importante parcela de areia. As amostras de campo serviram de referência na definição da distribuição granulométrica dos sedimentos transportados em suspensão.

Este método indireto e aproximado de determinação da composição dos sedimentos finos que aportam a ADA foi utilizado em razão da inexistência da análise das características físicas nas medições de sedimentos em suspensão coletadas no rio. Estas informações permitem melhor definir o arranjo granulométrico da envoltória de suprimento proveniente das bacias de contribuição ao reservatório.

# 6.1.10.2.5 Caracterização do material do leito do rio

## A Material do leito do rio na ADA

Da Ilustração 6-146 até a Ilustração 6-151 são apresentadas as características dos materiais transportados pelo rio por arraste na ADA. Devido a alta turbulência e a velocidade do escoamento não foi possível fazer medições da descarga de arraste nem coletar material depositado sobre o leito do rio. Como alternativa, os sedimentos depositados sobre as margens e bancos foram avaliados e assim forneceram subsídios à interpretação dos sedimentos transportados pelo rio e da composição do material do leito do rio.

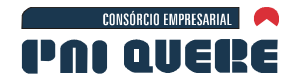

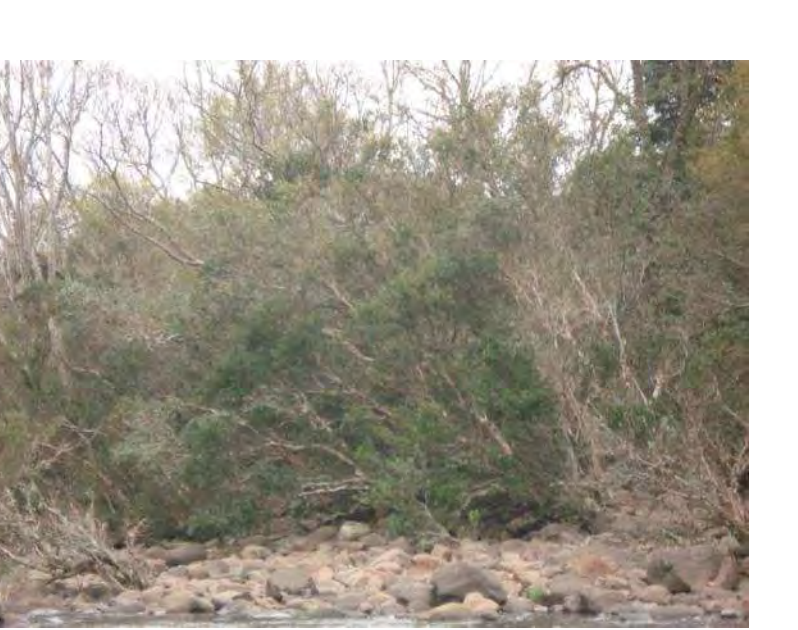

**BOURSCHEID** 

**Ilustração 6-146. Exemplo de material carreado pelo rio durante cheias.** 

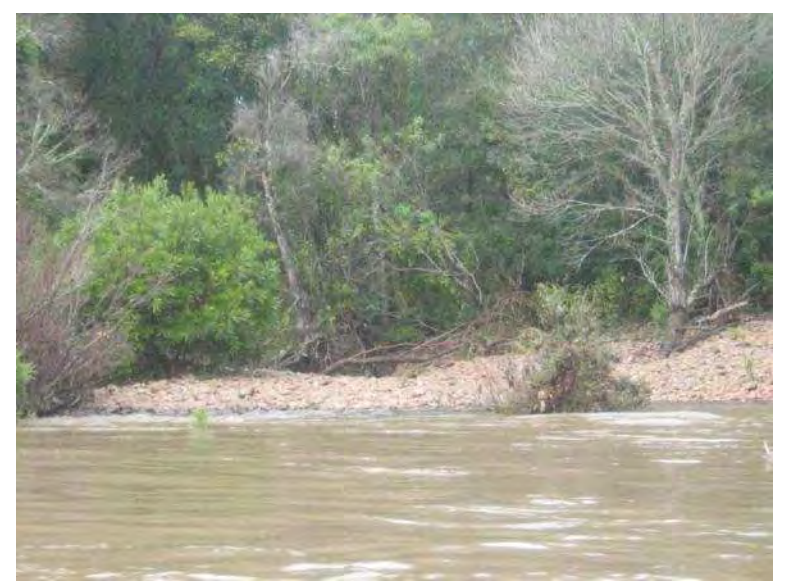

**Ilustração 6-147. Material do leito do rio Pelotas indicando a presença de seixos.** 

socioambiental

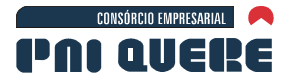

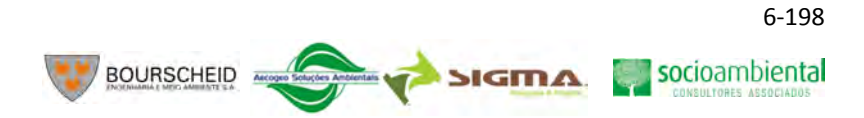

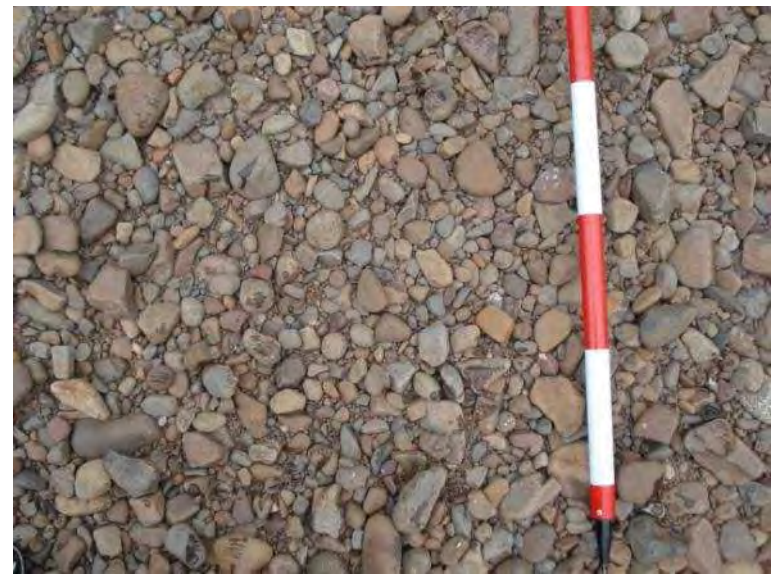

**Ilustração 6-148. Material depositado na margem do rio Pelotas com pedregulhos e seixos.** 

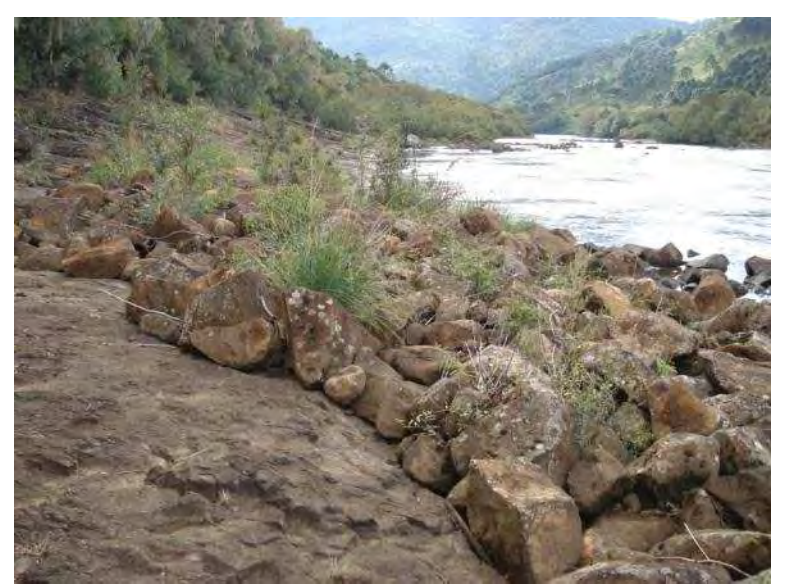

**Ilustração 6-149. Sedimento de arraste depositado sobre margem rochosa.** 

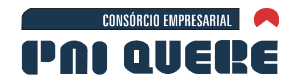

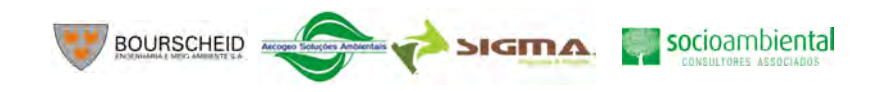

6-199

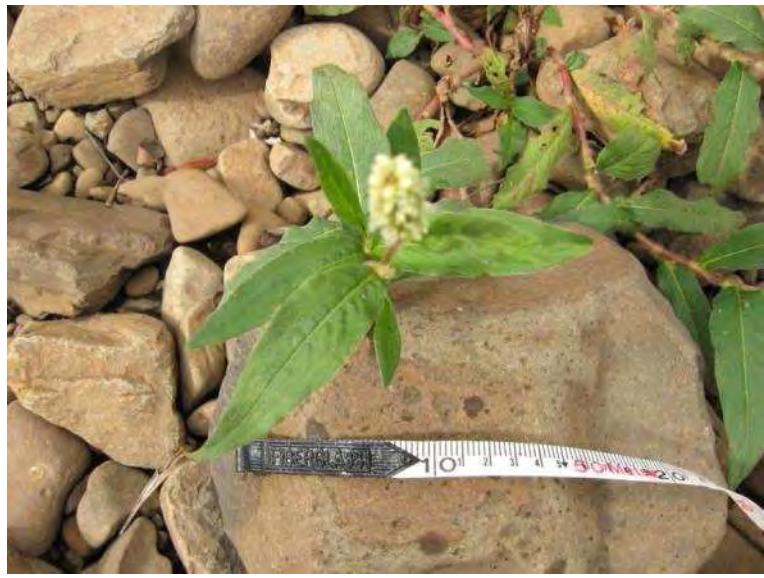

**Ilustração 6-150. Mescla de sedimentos transportados pelo rio Pelotas.** 

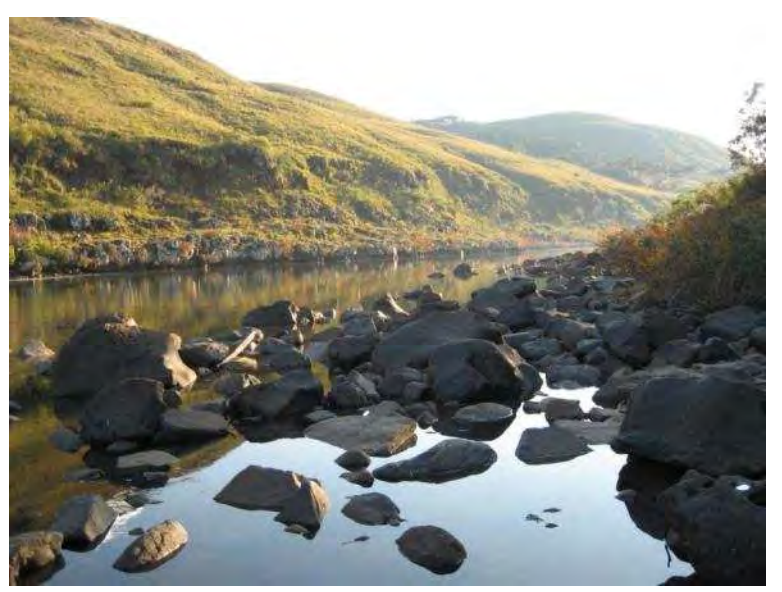

**Ilustração 6-151. Material do leito do rio Pelotas e margens rochosas.** 

As observações e medições no campo serviram de base ao desenvolvimento do cálculo do material do leito do rio, necessário na simulação da dinâmica dos sedimentos na ADA. Foi verificado que a areia é esporádica na calha do rio, e que grande porcentagem do material movido pelo rio são seixos e blocos com menor parcela de cascalho. A partir destas medições e observações foram elaboradas duas envoltórias com distribuições granulométricas, de maiores e menores diâmetros e a média granulométrica de ambas, apresentadas na Ilustração 6-152 e na Tabela 6-30. A utilização de envoltórias é necessária para incluir as incertezas das características da camada móvel do leito do rio na estimativa do transporte de sedimentos. As envoltórias são utilizadas na análise de sensibilidade do modelo sedimentológico HEC-6.

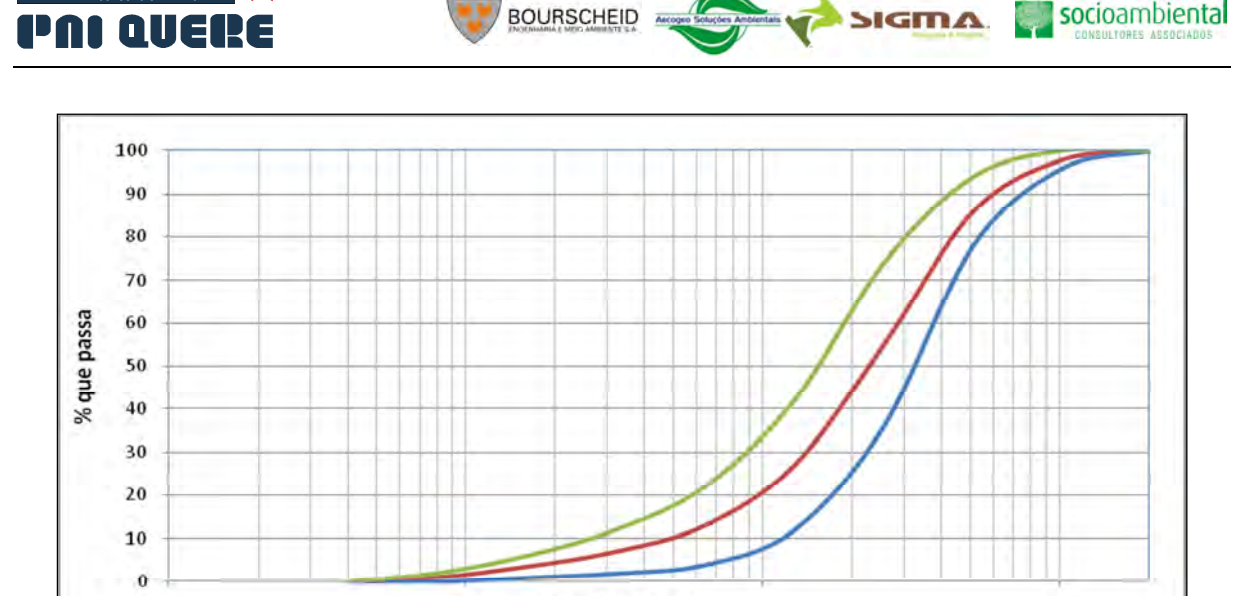

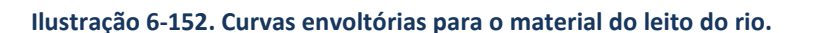

Maior Granulometria

Diâmetro (mm)

100

 $10$ 

Granulometria Média

|            | <b>Diâmetro</b><br><b>Máximo</b><br>(mm) | % que Passa          |              |              |
|------------|------------------------------------------|----------------------|--------------|--------------|
| Descrição  |                                          | <b>Granulometria</b> |              |              |
|            |                                          | <b>Maior</b>         | <b>Média</b> | <b>Menor</b> |
| <b>BG</b>  | 1024                                     | 96                   | 98           | 100          |
| BP         | 512                                      | 78,0                 | 86,0         | 94,0         |
| SG         | 256                                      | 36,0                 | 55,0         | 74,0         |
| <b>SP</b>  | 128                                      | 12,0                 | 27,0         | 42,0         |
| <b>CMG</b> | 64                                       | 4,0                  | 13,0         | 22,0         |
| CG         | 32                                       | 2,0                  | 7,0          | 12,0         |
| <b>CM</b>  | 16                                       | 1,0                  | 3,5          | 6,0          |
| CF         | 8                                        | 0,0                  | 1,0          | 2,0          |
| <b>CMF</b> | 4                                        | 0,0                  | 0,0          | 0,0          |

**Tabela 6-30. Valores da % que passa para as curvas envoltórias e média.** 

#### B Leito do rio a montante da ADA

CONSÓRCIO EMPRESARIAL

 $\overline{1}$ 

O material depositado no leito do rio a montante da ADA fornece informações relevantes quanto as características granulométricas e do aporte total dos sedimentos que convergem a ADA. As informações coletadas no campo atestam a natureza de rios estáveis encravados em vales rígidos, com reduzida potencialidade de migração lateral e degradação vertical do leito. É frequente o afloramento de veios de rocha que inibem a degradação do leito do rio. Os sedimentos depositados sobre o leito são de granulometria que varia de seixos a blocos e sem presença de areia e materiais finos como silte e argila. O material arenoso e fino produzido nas encostas e drenagens da bacia hidrográfica, é carreado para jusante e não faz parte significativamente da composição sedimentar do leito. Da Ilustração 6-153 até a Ilustração 6-155 são mostradas tais características.

#### **DIAGNÓSTICO AMBIENTAL**

1000

Menor Granulometria

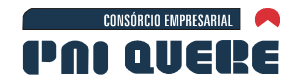

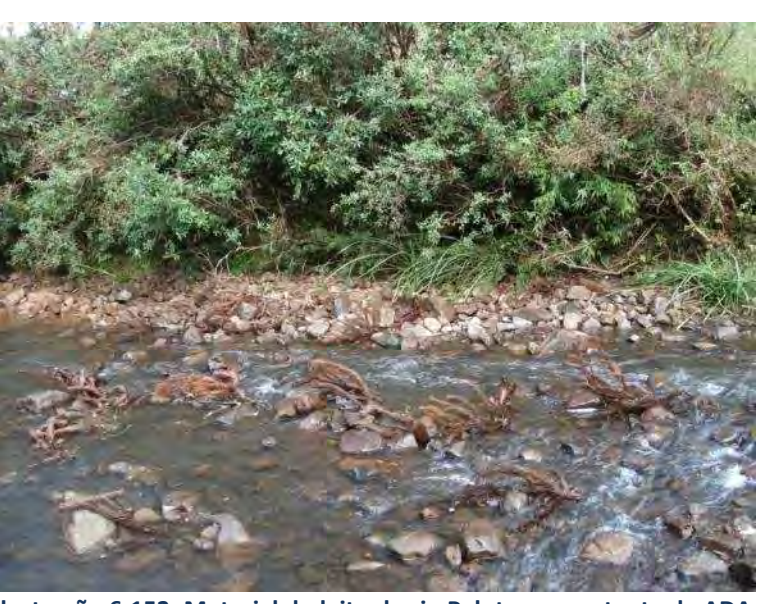

BOURSCHEID =

**Ilustração 6-153. Material do leito do rio Pelotas a montante da ADA.** 

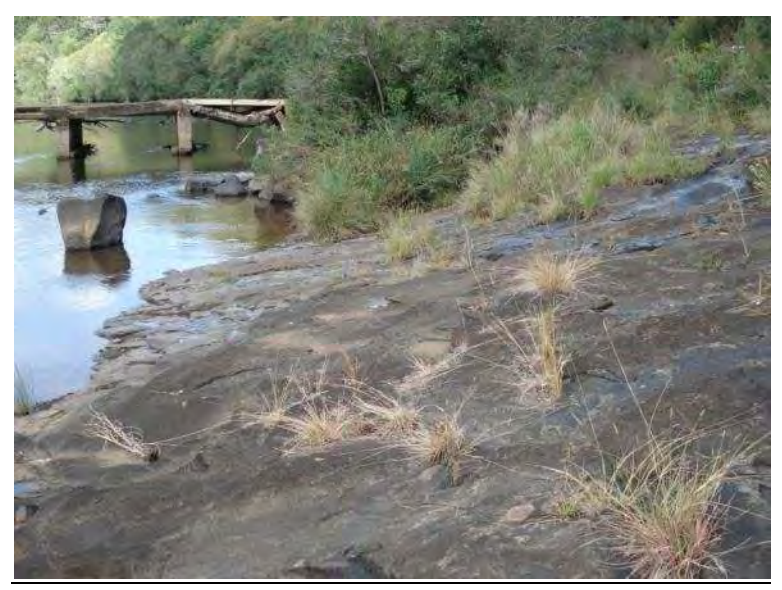

**Ilustração 6-154. Margem rochosa a montante da ADA.** 

socioambiental

socioambiental

**SIGMA** 

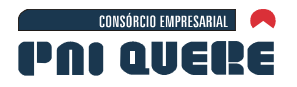

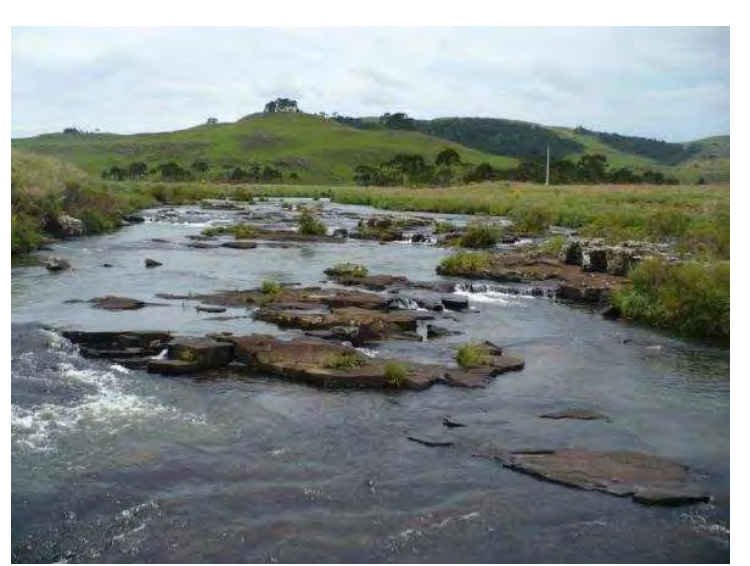

**BOURSCHEID** 

**Ilustração 6-155. Leito rochoso do rio Pelotas a montante da ADA.** 

### 6.1.10.2.6 Identificação das características morfométricas da calha fluvial

## A Análise morfométrica na ADA

O rio Pelotas, na área de implementação da AHE Pai Querê, é um rio de montanha contido em vale profundo e íngreme (Ilustração 6-156), escavado sobre o embasamento basáltico que se expande pela região, formando um sistema fluvial estável com praticamente nula migração lateral das margens e da elevação do talvegue, tendo as margens cobertas por espessa mata ciliar.

As margens do rio Pelotas e Lava-Tudo são em grande parte rochosas, intercaladas por pequenos trechos com aluviões de material sedimentar finos com formatos de cones de degeção. Estas formas morfológicas são criadas pelo remanso dos rios Pelotas e Lava-Tudo na extremidade inferior dos tributários, causando a deposição dos sedimentos oriundos do afluente ou do próprio rio. Na Ilustração 6-157, Ilustração 6-158 e Ilustração 6-159 verifica-se esta condição das margens.

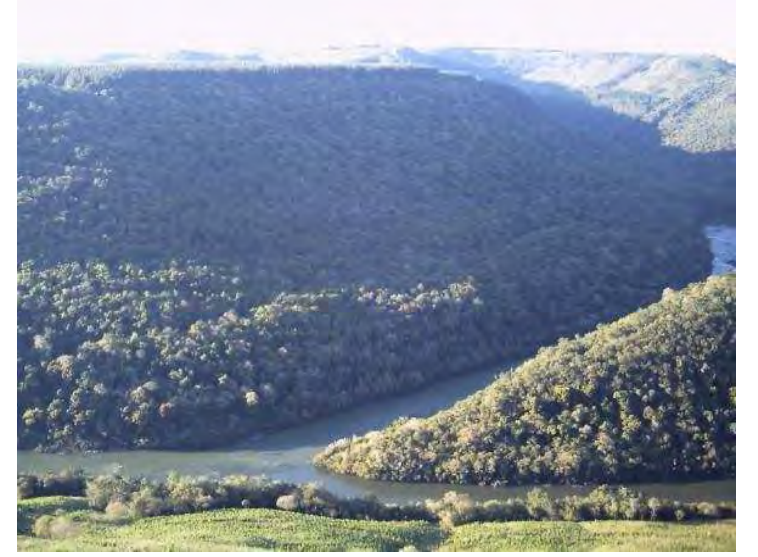

**Ilustração 6-156. Vale escavado e abundância de mata ciliar na confluência do rio Pelotas e Lava-Tudo.**

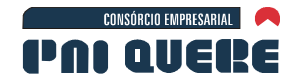

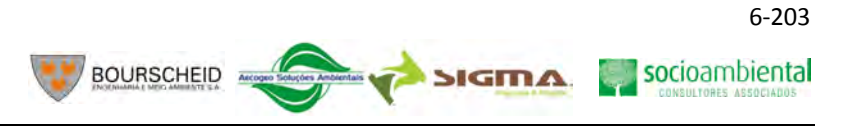

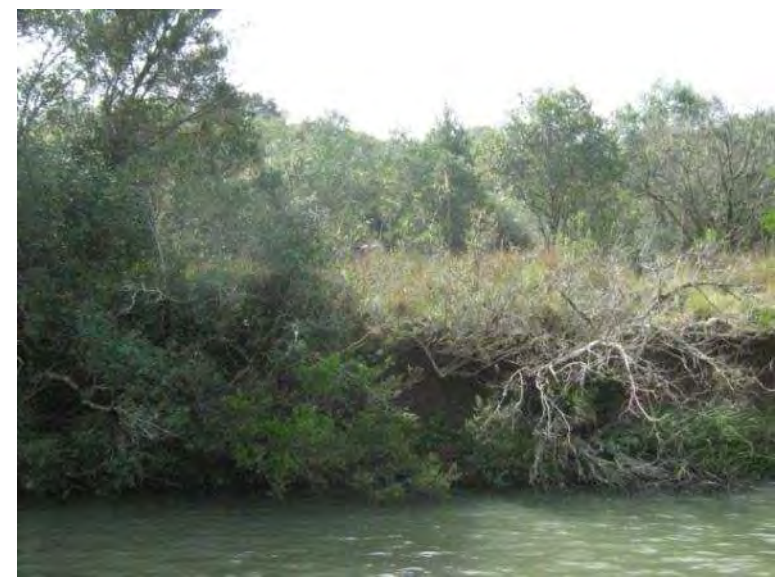

**Ilustração 6-157. Margens com aluvião fino e erosão da mata ciliar.** 

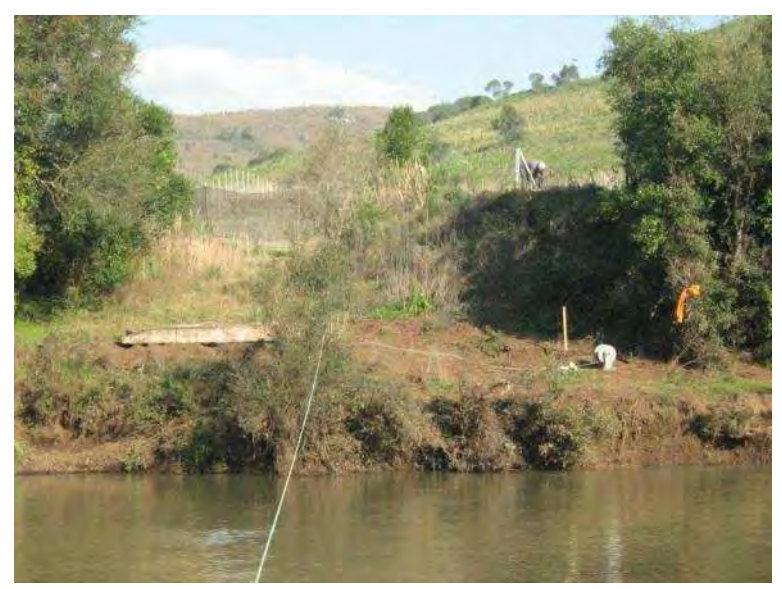

**Ilustração 6-158. Margem com deposição de material fino.** 

socioambiental

**SIGMA** 

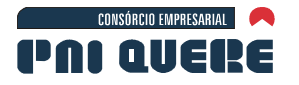

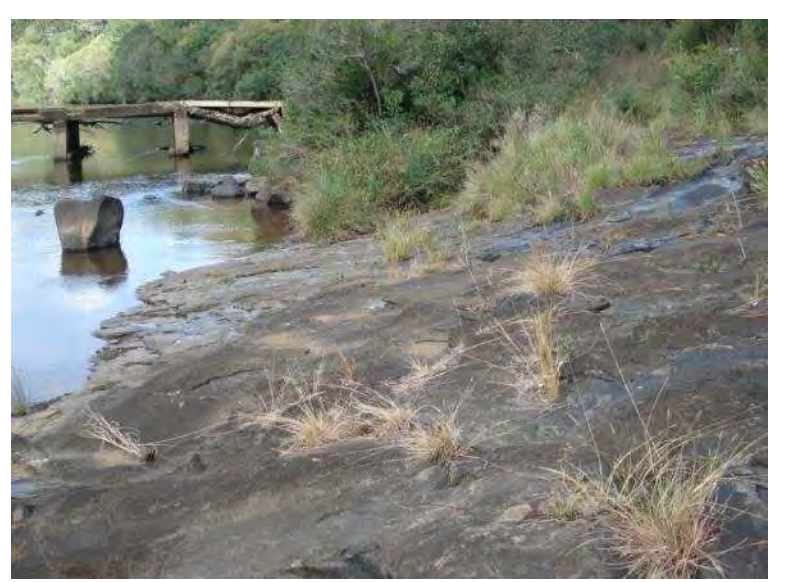

**BOURSCHEID** 

**Ilustração 6-159. Margem estável com afloramento rochoso.** 

A mata ciliar é espessa em toda a extensão da ADA. Somente há pequena remoção da mata nativa próxima ao rio nas planícies aluvionares adjacentes a foz dos tributários. As Ilustração 6-160 e Ilustração 6-161 mostram as características da mata ciliar ao longo da drenagem do rio Pelotas.

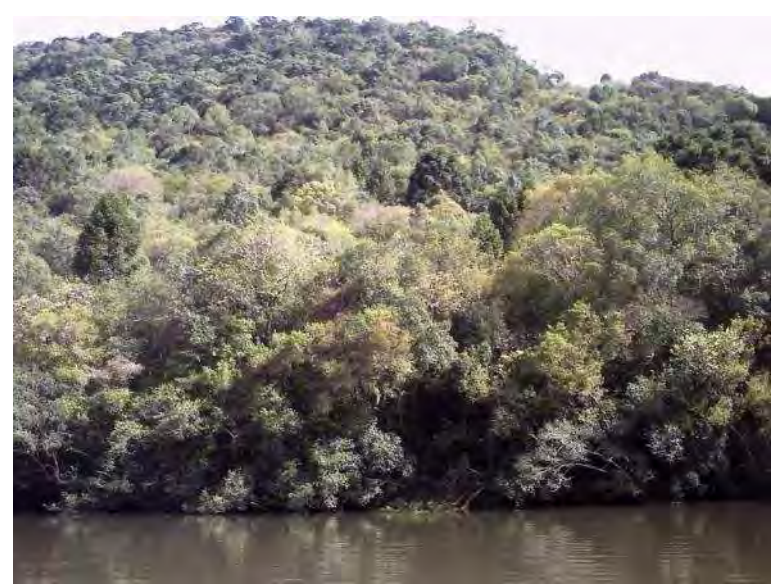

**Ilustração 6-160. Mata ciliar sem impacto antrópico.** 

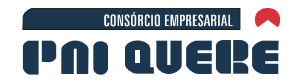

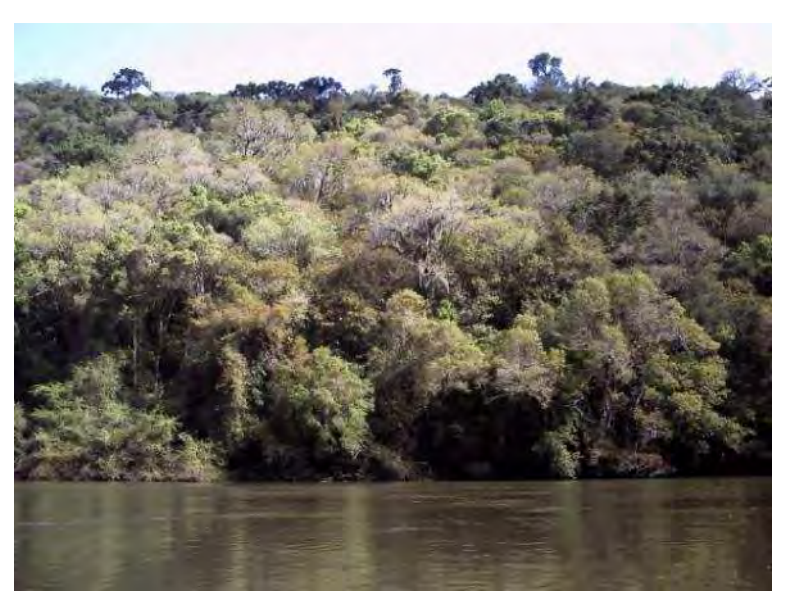

**BOURSCHEID** 

**Ilustração 6-161. Mata ciliar contínua.** 

O leito do rio é estável, com leito rochoso e com frequentes corredeiras e cascatas. A rugosidade do escoamento é alta, em função do atrito com o leito do rio e com a mata ciliar. Da Ilustração 6-162 até a Ilustração 6-165 é demonstrada esta característica do rio.

O escoamento é geralmente rápido e turbulento, identificando-se poucos segmentos de escoamento tranquilo, o que indica uma alta capacidade de transporte de sedimentos, tanto em volume total, como na dimensão dos materiais.

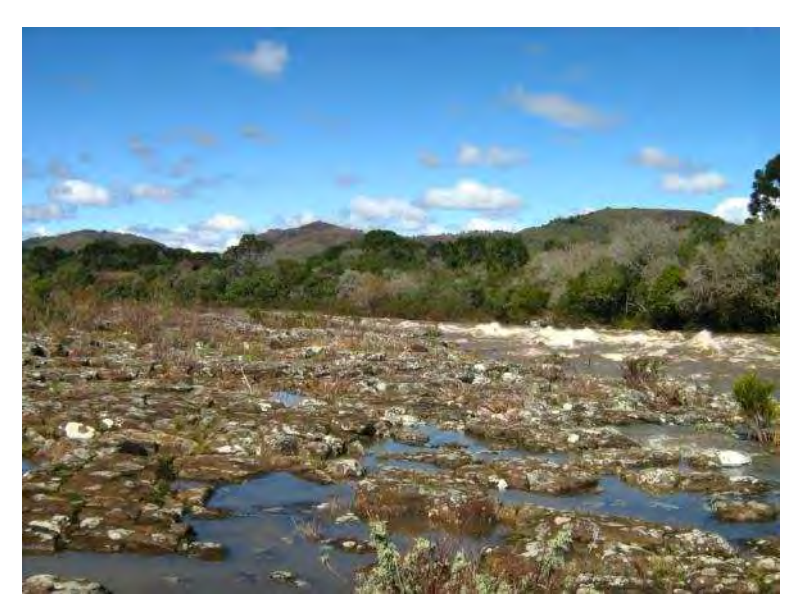

**Ilustração 6-162. Corredeiras, alta rugosidade e leito e margens estáveis.** 

**DIAGNÓSTICO AMBIENTAL** 

socioambiental

socioambiental

**SIGMA** 

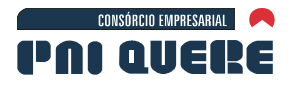

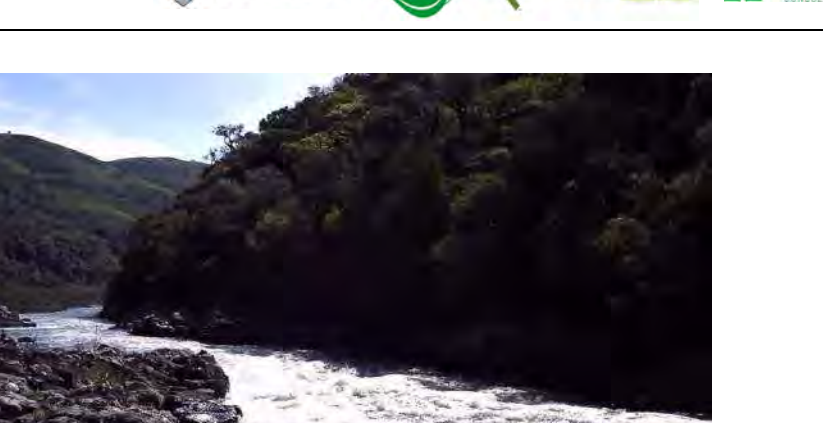

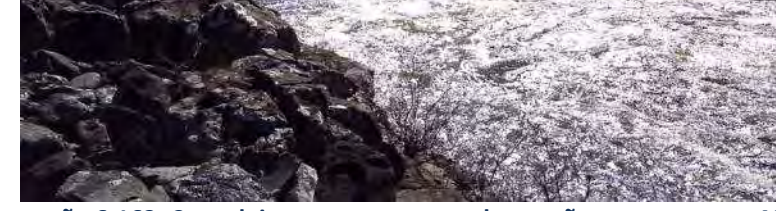

BOURSCHEID

**Ilustração 6-163. Corredeira com margens rochosas são constantes na ADA.** 

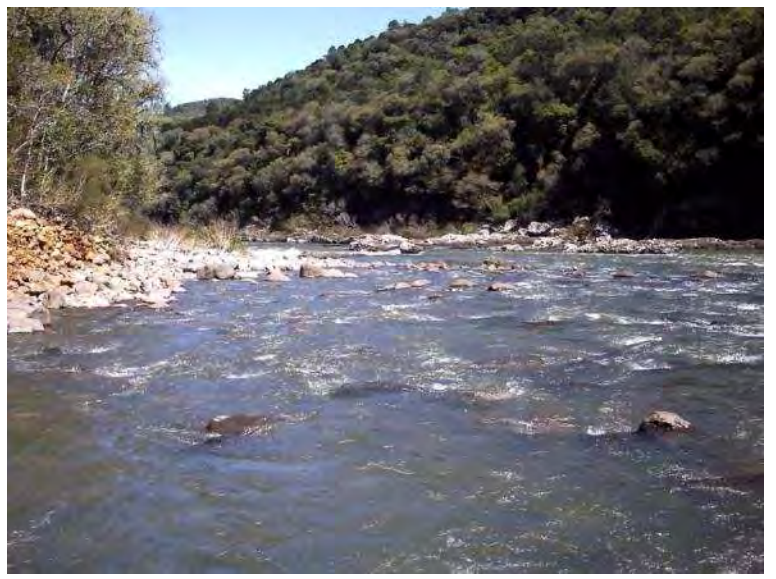

**Ilustração 6-164. Leito do rio com material sedimentar na ADA.** 

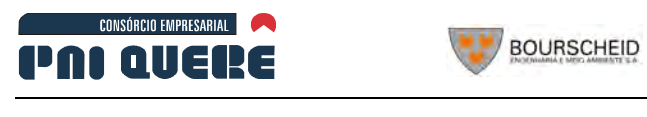

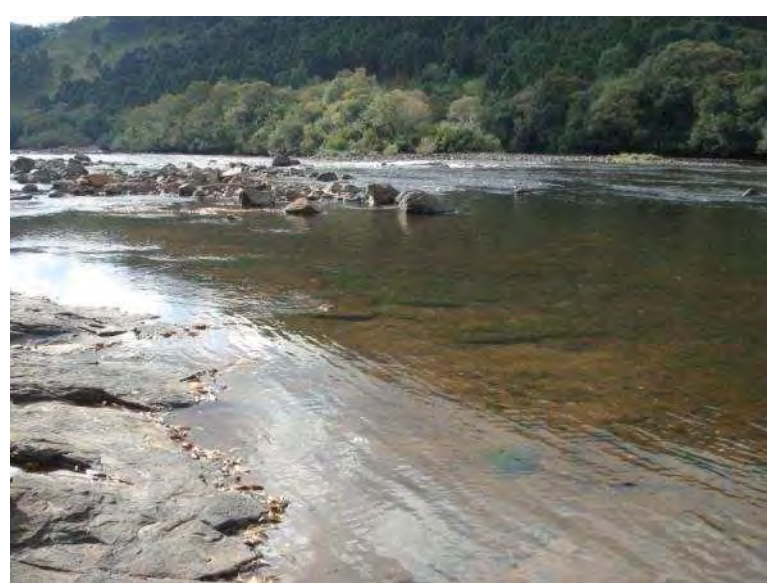

**Ilustração 6-165. Leito do rio com material sedimentar e margem rochosa na ADA.** 

## B Análise morfométrica a montante da ADA

A rede de drenagem a montante da ADA possui a mesma característica morfológica que a ADA, porém em escala menor de rios e maior declividade no perfil longitudinal do talvegue. O leito é rochoso, intercalando-se rasos com corredeiras, cachoeiras e remansos. A calha do rio é praticamente permanente, havendo pouca possibilidade de migração lateral ou de degradação do leito.

As Ilustração 6-166 e Ilustração 6-167 abaixo demonstram as características típicas da morfologia dos rios, a montante da ADA.

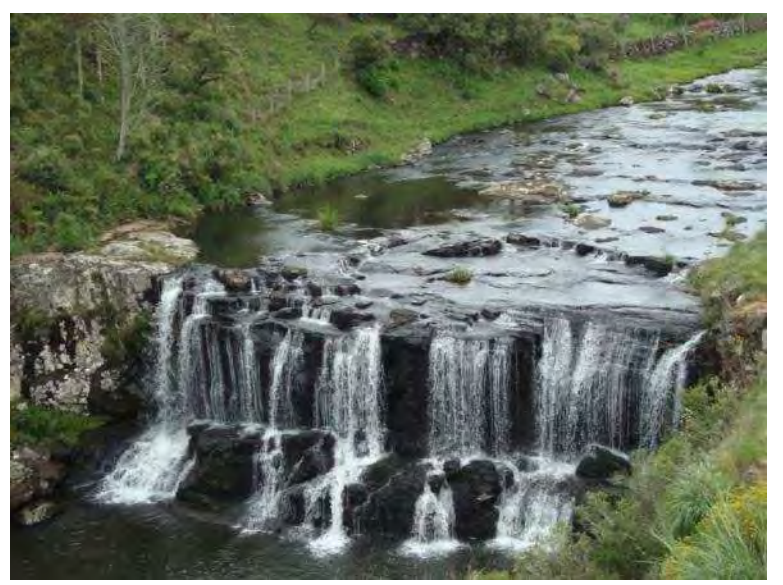

**Ilustração 6-166. Cachoeira com leito rochoso.** 

**DIAGNÓSTICO AMBIENTAL** 

socioambiental

socioambiental

**SIGMA** 

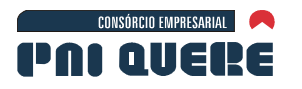

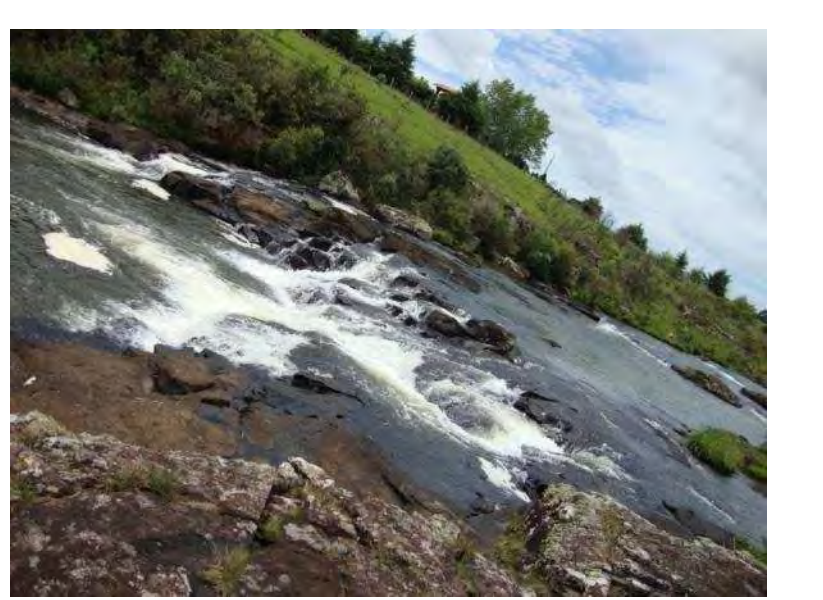

**BOURSCHEID** 

**Ilustração 6-167. Outro exemplo de leito estável com controle hidráulico.** 

## 6.1.10.2.7 Caracterização hidráulica da ADA

No Diagnóstico, são determinadas as características hidráulicas do rio sem o barramento, as quais servirão de base no Prognóstico para a determinação da dinâmica do aporte de sedimentos ao longo do reservatório.

As características hidráulicas importantes na definição do desenvolvimento do remanso e dos componentes sedimentológicos, potencialmente transportados pelo rio, incluem: regime de escoamento (supercrítico ou subcrítico), existência de controles hidráulicos, velocidades, declividade da linha de energia e do nível d'água, e identificação de zonas inertes, principalmente nas confluências dos tributários.

A rede de drenagem na área de interesse foi dividida em diversos segmentos que incluem o segmento principal do rio Pelotas, o rio Lava-Tudo e tributários que aportam diretamente ao futuro reservatório. A representação esquemática do sistema simulado é apresentada na Ilustração 6-167, com maior detalhe no Mapa 21 (Volume de Apêndices).

Cada segmento da simulação hidráulica foi subdividido em trechos menores. O Mapa 21 mostra a localização das seções transversais. Parâmetros hidráulicos como rugosidade no canal principal e margens, coeficientes de contração ou expansão do escoamento e condições de contornos, foram determinadas a partir das informações obtidas no campo e utilizadas na simulação hidráulica descrita a seguir.

## 6.1.10.2.8 Descrição do Modelo Hidráulico HEC-RAS

A ferramenta escolhida para a simulação hidráulica foi o modelo HEC-RAS do *Corp Of Engineers* do Exercito Norte Americano. Este modelo foi selecionado por ser um método amplamente utilizado e testado em todo o mundo e serve aos propósitos requeridos nesta fase do estudo. Modelos mais detalhados e sofisticados não se aplicam a dimensão e ao objetivo deste estudo. Eventuais necessidades futuras em detalhar escoamentos localizados, como nas zonas inertes próximas a confluência de estuários, poderão utilizar modelos bi ou tridimensionais.

O modelo HEC-RAS (*Hydrologic Engineering Centers River Analysis System*) versão 4.0 (março de 2008) foi desenvolvido para simular cálculos hidráulicos unidimensionais em sistemas fluviais

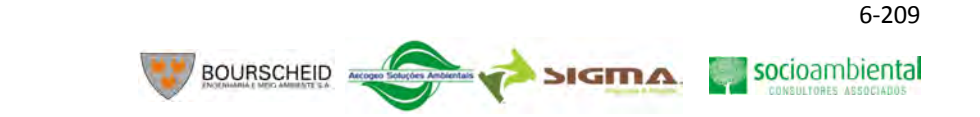

naturais ou canais artificiais. O programa possui uma boa interatividade com o usuário e interface gráfica (*Graphical User Interface* - GUI), ainda mantém alta eficiência e agilidade nos cálculos solicitados. Esse modelo contém quatro componentes básicos de análise: (1) escoamento permanente com determinação de perfis de linha de água; (2) escoamento não-permanente; (3) cálculo de transporte de sedimentos e, por último, (4) análise de qualidade de água. Todos esses ferramentais utilizam-se da mesma representação geométrica do sistema físico e rotinas hidráulicas computacionais, o que proporciona facilidade de troca de informações entre os diferentes componentes.

A grande vantagem do HEC-RAS é que ele está associado a outro programa, denominado HEC-GeoRAS, que apresenta um série de rotinas e ferramentas que processam dados geoespaciais no *software ArcGIS*, usando GUI, e os preparam para usar no HEC-RAS. O HEC-GeoRAS também faz a interface entre os resultados das simulações hidráulicas obtidas no HEC-RAS com o *ArcGIS*. Para isso, basta dispor de um modelo digital do terreno da região em estudo. A idéia, que introduz agilidade e flexibilidade nos estudos, é caracterizar todo o sistema fluvial previamente no *ArcGIS*, como canal principal, seções topobatimétricas, rugosidade hidráulica do terreno, bem como, adicionar barragens, áreas de reservatórios, diques, de modo a facilitar a entrada de dados, e, posteriormente, executar as simulações no HEC-RAS, e representar de modo espacial os resultados obtidos (ACKERMAN, 2005).

As seções transversais obtidas do modelo digital do terreno com curvas de níveis de metro em metro foram mescladas com as seções topobatimétricas obtidas no campo para formar a base geométrica por onde o escoamento flui (Ilustração 6-168 e Ilustração 6-169). A opção utilizada para simular a propagação hidráulica não contemplou a utilização de transporte de sedimentos. A simulação do transporte de sedimentos não está bem desenvolvida neste modelo, pois não representa a dinâmica do leito do rio na computação, e como conseqüência optou-se em utilizar o Modelo HEC-6 no prognóstico.

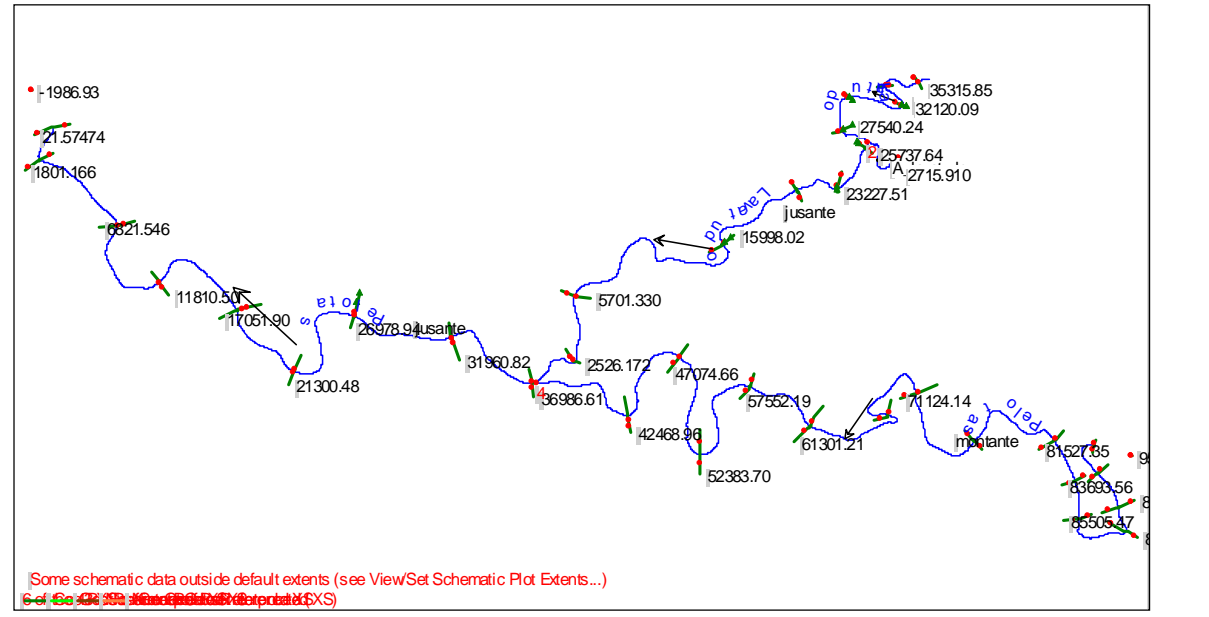

**Ilustração 6-168. Tela do modelo HEC-RAS mostrando a Localização das seções transversais.** 

**CONSÓRCIO EMPRESARIAL** 

DAI AIIENE

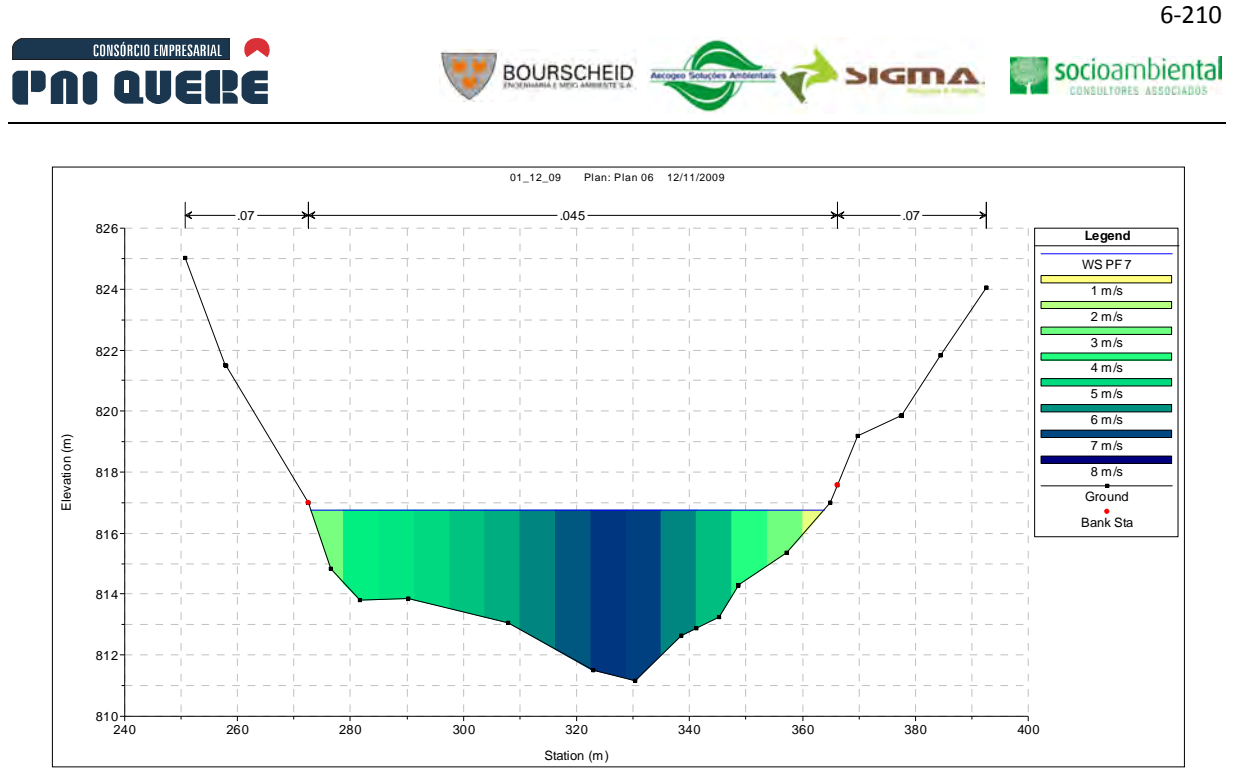

**Ilustração 6-169. Exemplo de representação de seção e velocidades gerada pelo modelo HEC-RAS.** 

## 6.1.10.2.9 Simulação do Modelo HEC-RAS

Foram simulados diversos níveis de descarga no modelo. As descargas abrangem uma amplitude suficiente para caracterizar os sedimentos transportados e o nível d'água para diversos períodos de retorno definidos no estudo hidrológico.

Os resultados do modelo são em forma tabelar e gráfica e apresentam as diversas variáveis necessárias para a definição das características hidráulicas indispensáveis na análise ambiental.

A Tabela 6-31 e as Ilustração 6-170 até a Ilustração 6-177 apresentam um exemplo com diversas variáveis resultantes da simulação para um trecho do rio com o sistema fluvial presente, portanto, sem o reservatório. As seguintes variáveis estão incluídas no resultado desta simulação:

- − Identificação do segmento;
- − Identificação da Seção Transversal;
- − Descarga total na calha do rio;
- − Elevação do nível d'água;
- − Velocidade crítica que indica a transição entre regimes hidráulicos;
- − Elevação do gradiente de energia;
- Gradiente de energia;
- − Gradiente da linha d'água;
- − Velocidade de Escoamento;
- − Área molhada do escoamento;
- Largura da superfície molhada;
- − Número de Froude que indica o grau do regime hidráulico.

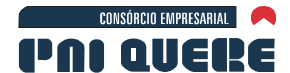

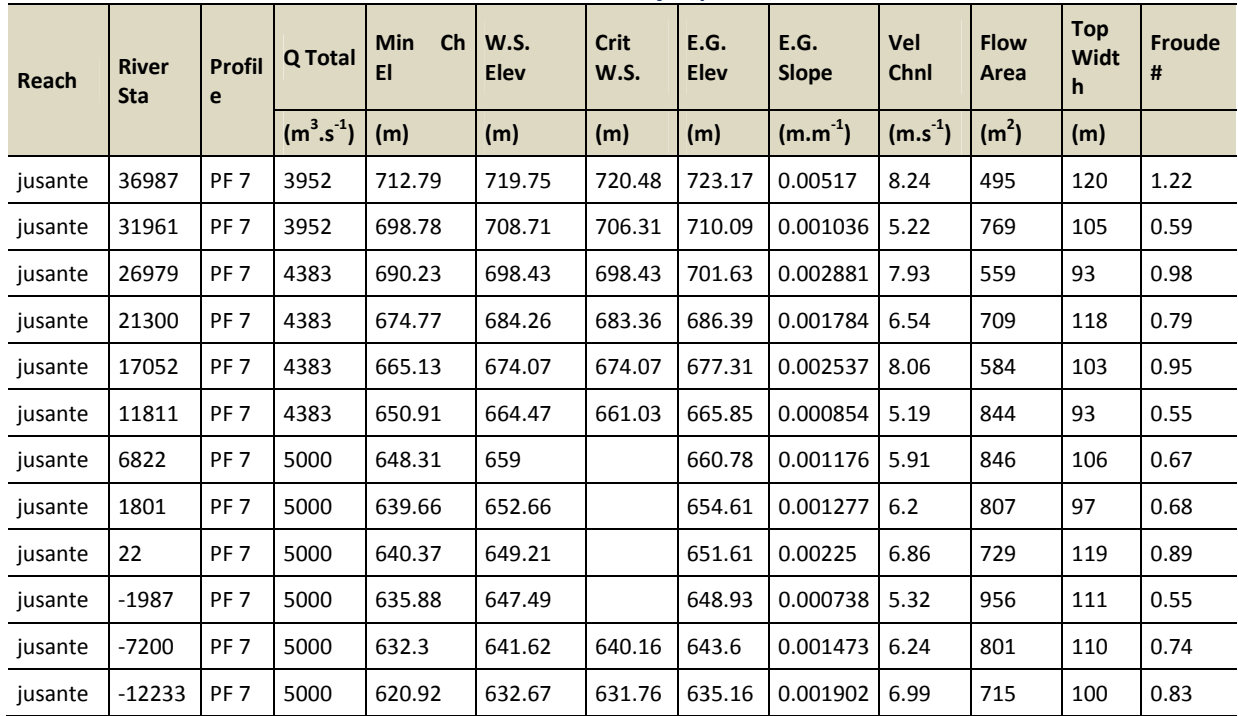

**Tabela 6-31. Variáveis resultantes da simulação para um trecho do sistema fluvial.** 

**BOURSCHEID** 

As ilustrações com os perfis longitudinais para os sete níveis de vazão simulados claramente indicam a variabilidade da profundidade dos escoamentos, com fundões e rasos ou corredeiras, se alternado ao longo do trecho do rio na ADA. Esta característica fluvial da calha do rio foi verificada durante a campanha de campo em que frequentes corredeiras e cachoeiras foram medidas e navegadas durante o levantamento topobatimétrico.

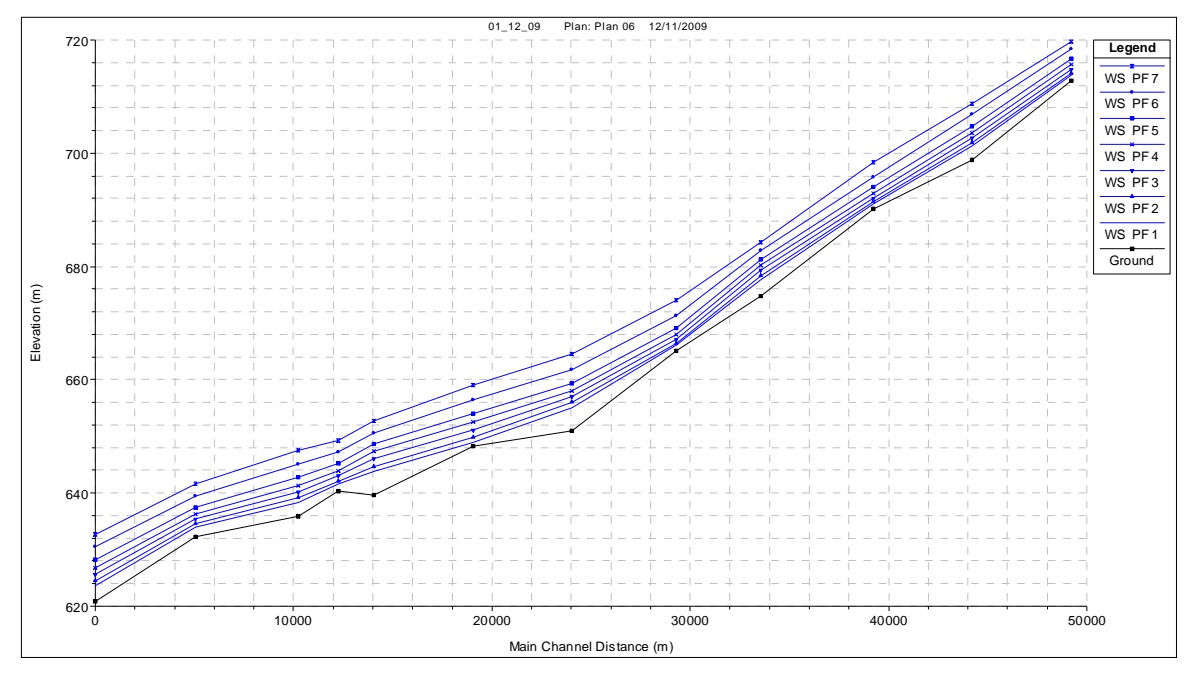

**Ilustração 6-170. Gráfico resultante da simulação mostrando a variação da elevação trecho de jusante do rio Pelotas.** 

**DIAGNÓSTICO AMBIENTAL** 

socioambiental

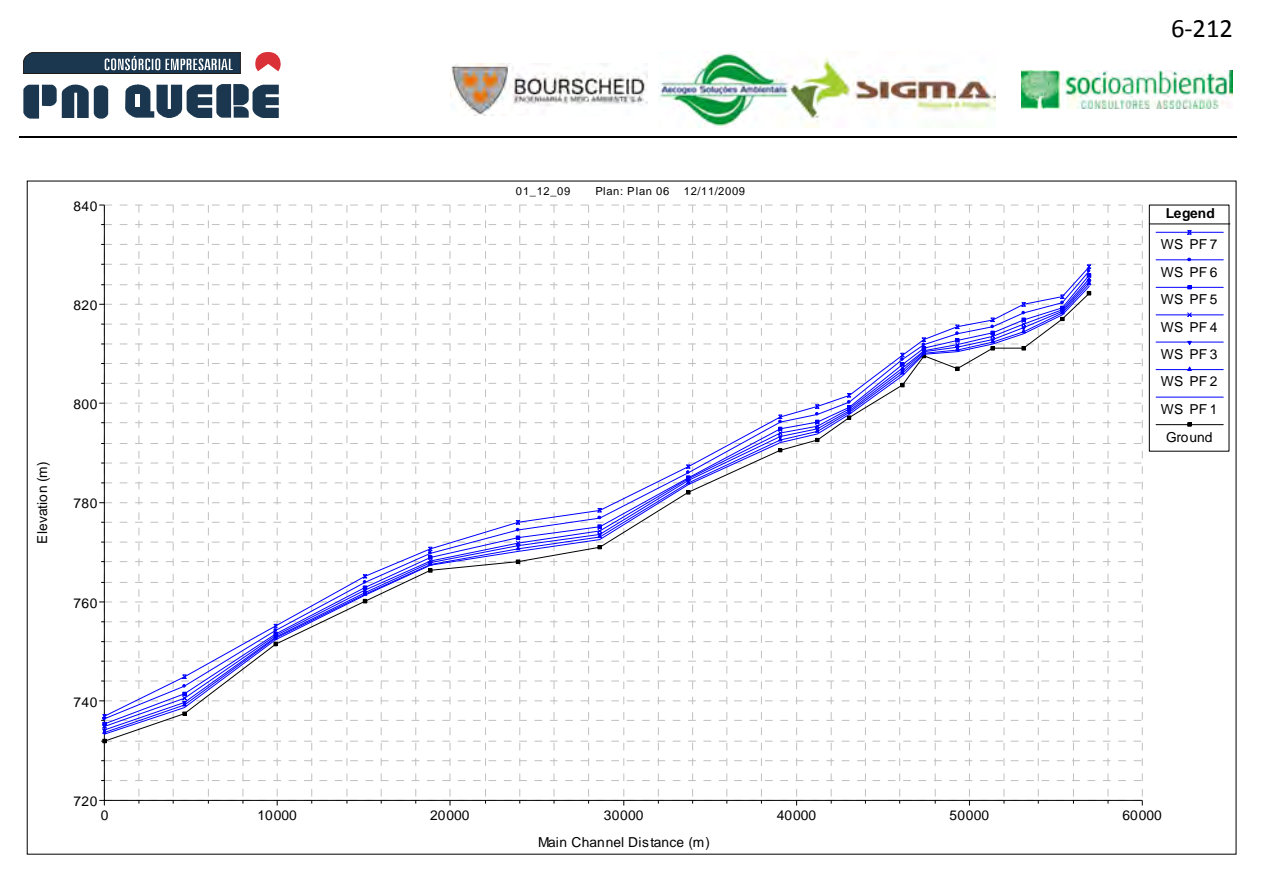

**Ilustração 6-171. Gráfico resultante da simulação mostrando a variação da elevação trecho de montante do rio Pelotas.** 

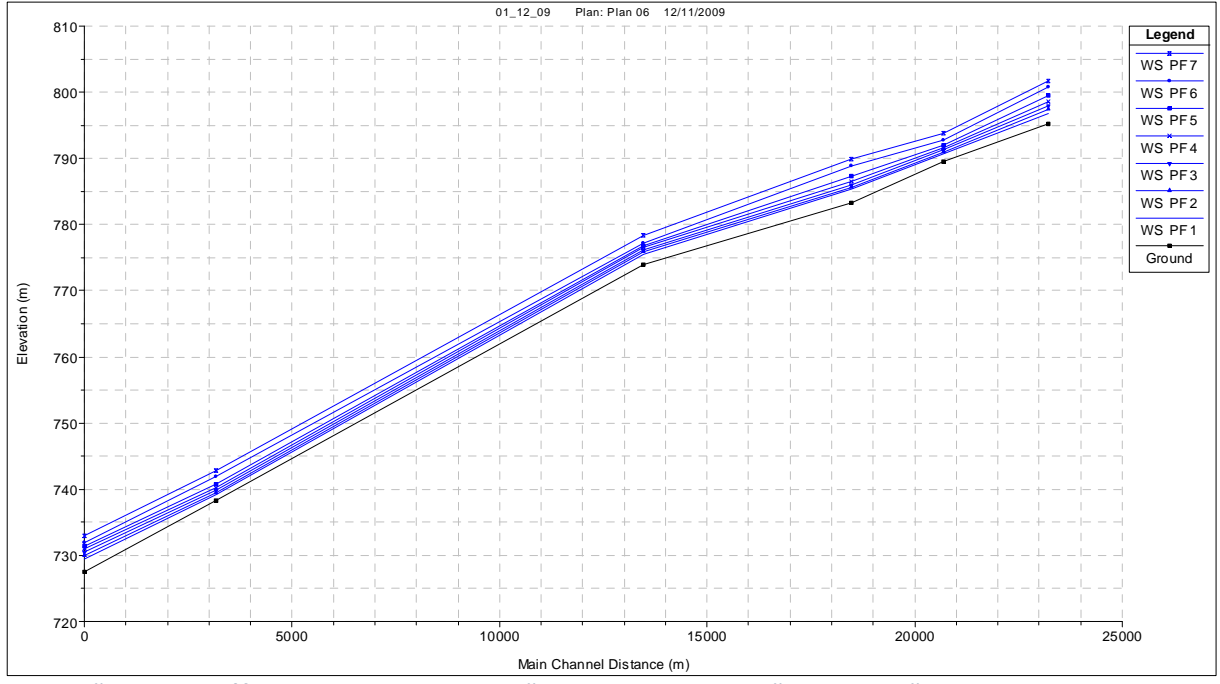

**Ilustração 6-172. Gráfico resultante da simulação mostrando a variação da elevação trecho de jusante do rio Lava-Tudo.** 

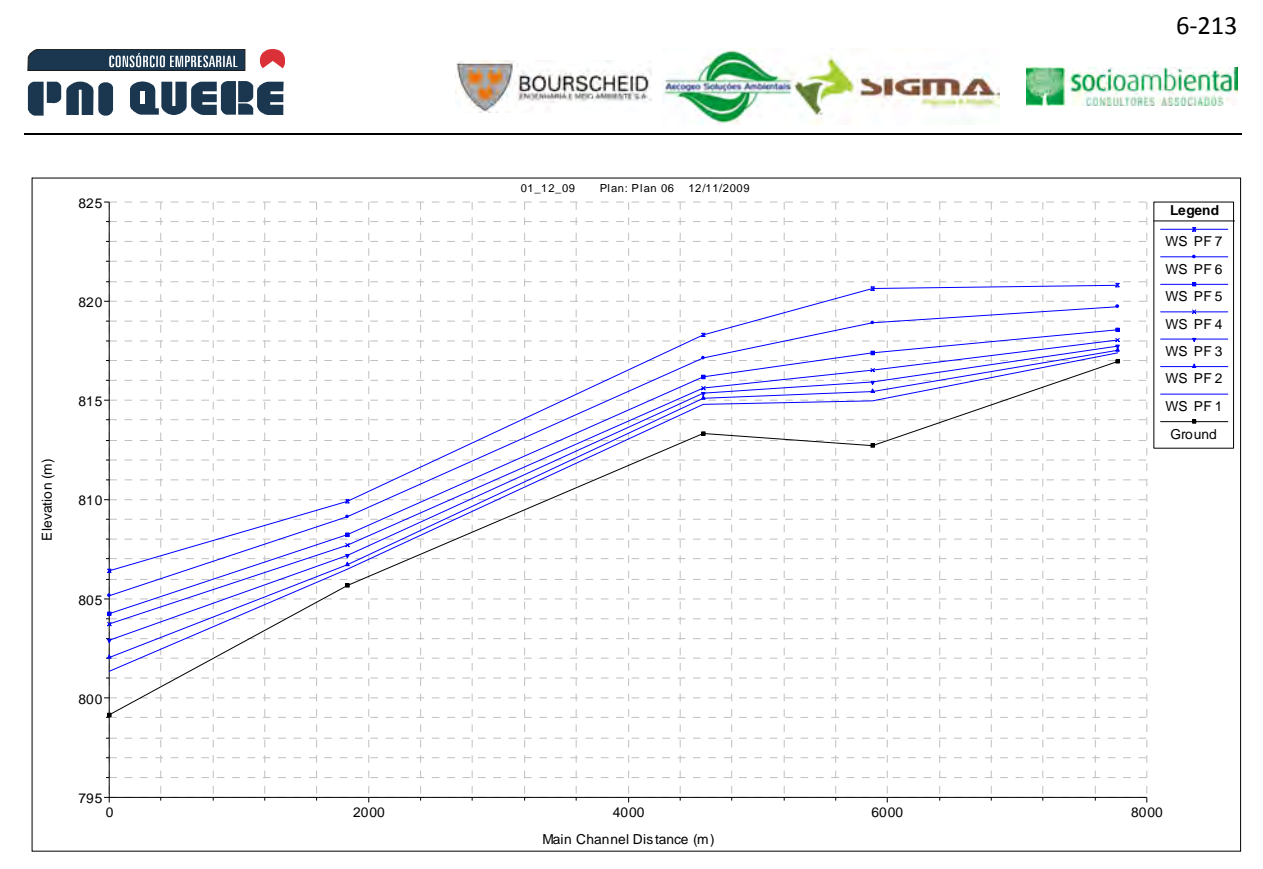

**Ilustração 6-173. Gráfico resultante da simulação mostrando a variação da elevação trecho de jusante do Lava-Tudo.** 

Os gráficos a seguir representam as velocidades médias nos quatro segmentos dos rios Pelotas e Lava-Tudo para as sete vazões simuladas.

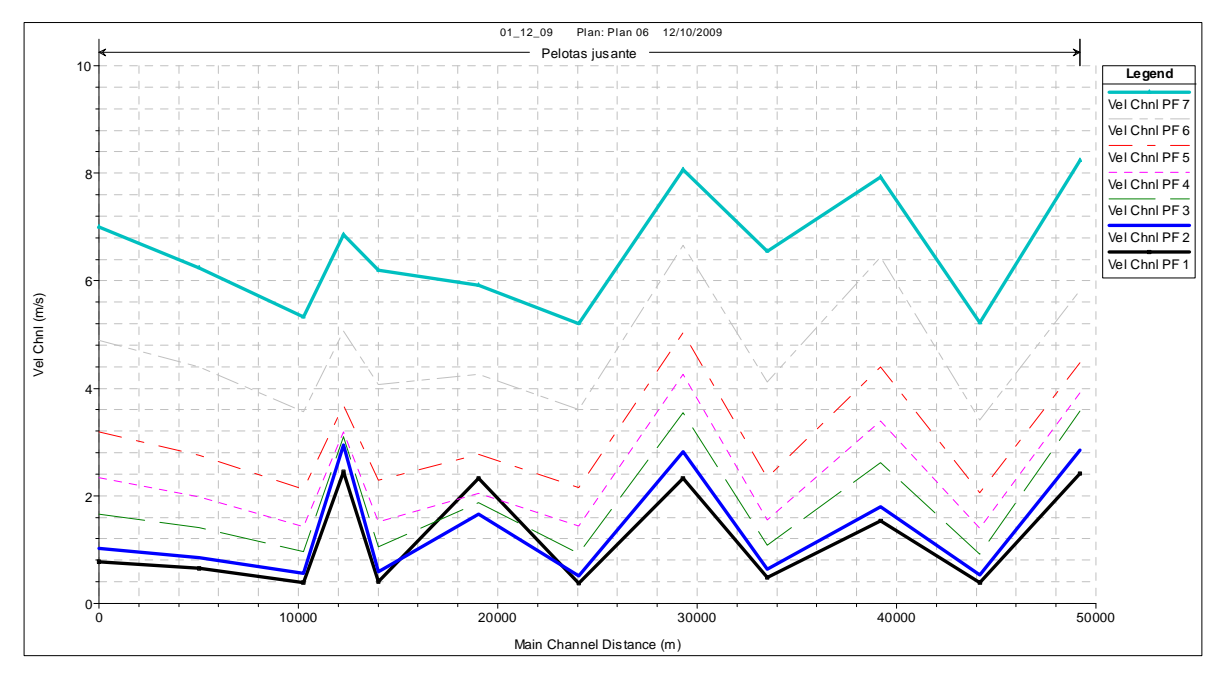

**Ilustração 6-174. Gráfico do perfil de velocidades no segmento de jusante do rio Pelotas.** 

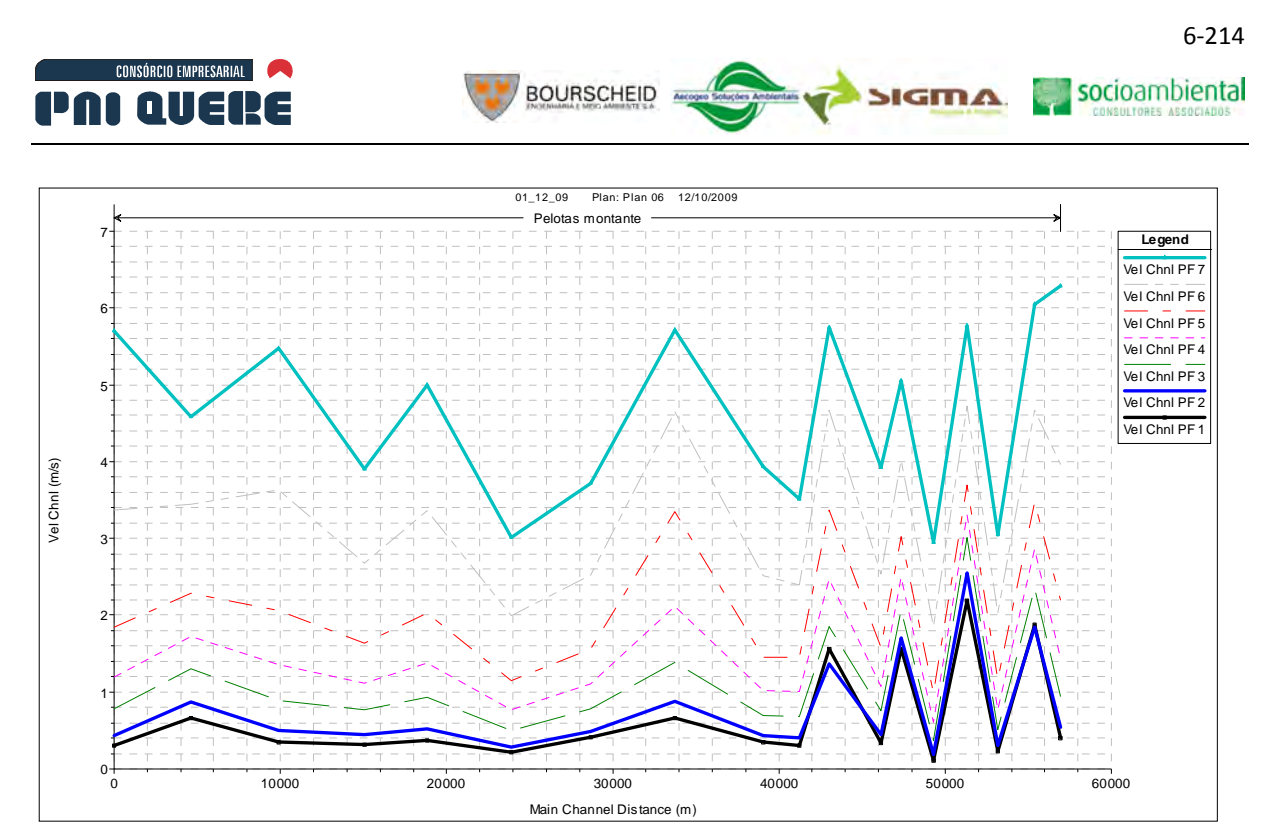

**Ilustração 6-175. Gráfico do perfil de velocidades no segmento de montante do rio Lava-Tudo.** 

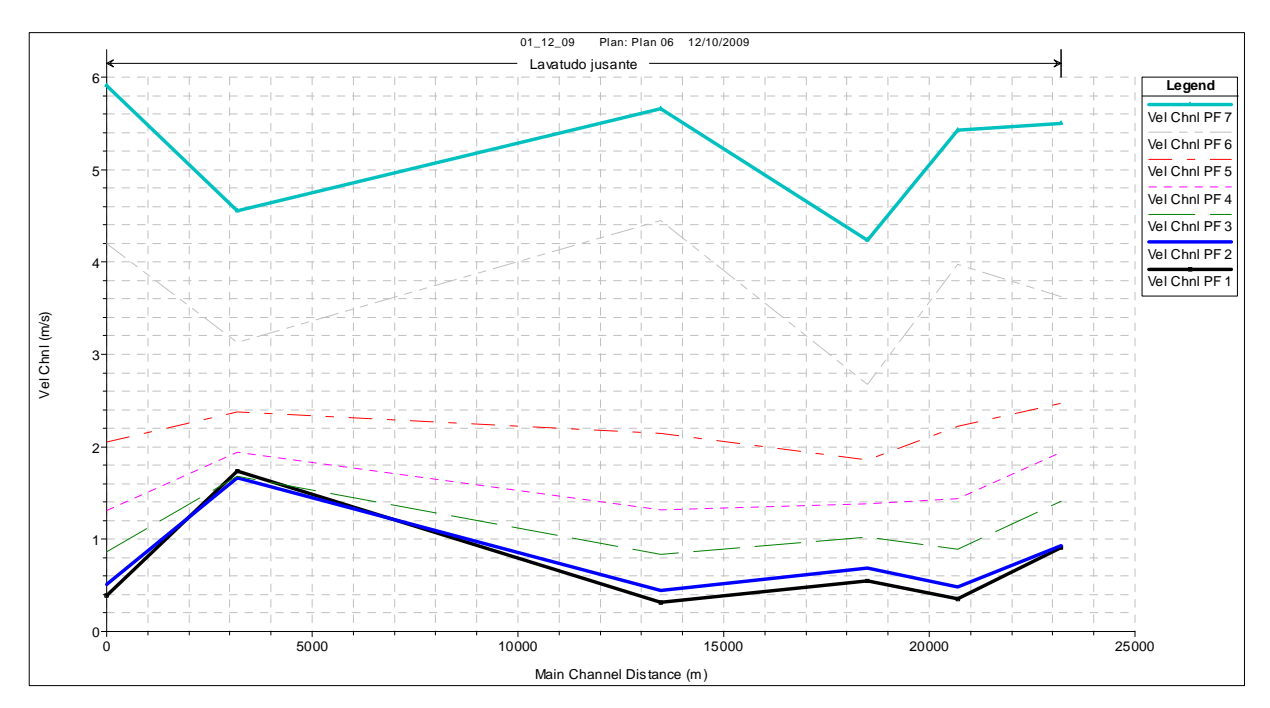

**Ilustração 6-176. Gráfico do perfil de velocidades no segmento de jusante do rio Lava-Tudo.** 

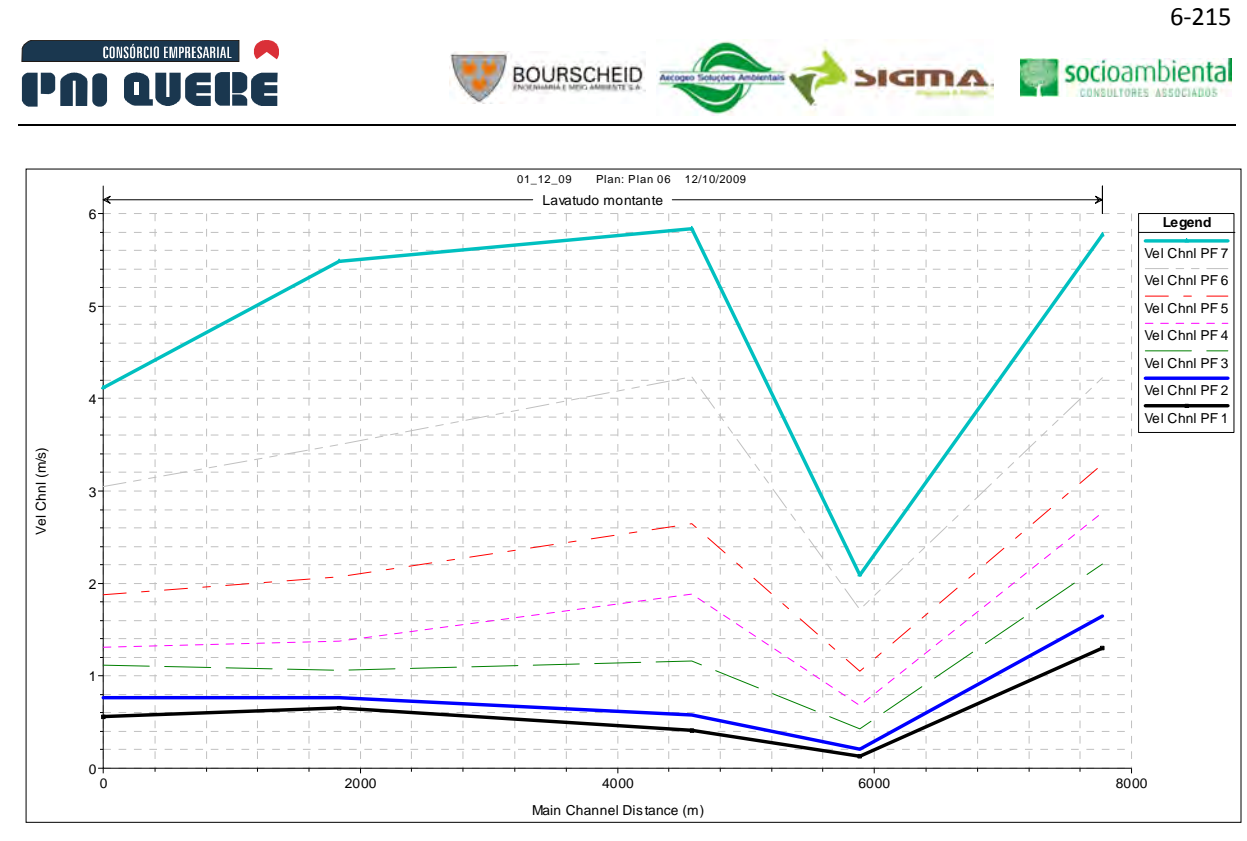

**Ilustração 6-177. Gráfico do perfil de velocidades no segmento de montante do rio Lava-Tudo.** 

Nos quatro gráficos acima listados, verifica-se que as velocidades médias no canal principal dos quatro segmentos para as sete vazões simuladas variam menos de 0,5 m. s<sup>-1</sup> até no entorno de 8,0 m.  $s<sup>-1</sup>$  com médias no entorno de 3,0 m. s<sup>-1</sup>. Velocidades desta magnitude certamente têm capacidade de transportar sedimentos com dimensões de blocos e seixos, fato esse, confirmado pelas fotos anexas, observações e medições de campo.

A verificação da distribuição das velocidades na largura da seção transversal demonstra que velocidades no entorno de 13,0 m. s<sup>-1</sup> podem ocorrer na ADA nas simulações. No Apêndice I (Volume de Apêndices) estão incluídas as distribuições das velocidades para todas as seções transversais e para todas as vazões simuladas. A comparação da amplitude das velocidades setoriais com a capacidade de movimento incipiente confirma a alta capacidade de transporte de sólidos do rio, com potencial de transportar os materiais mais finos como areia e cascalhos, e intermitentemente seixos e blocos.

A Ilustração 6-178 apresenta a curva de remanso do escoamento atual para a descarga simulada. Os perfis com o remanso atual serão posteriormente comparados ao remanso com barragem para verificar a extensão e a magnitude da presença do reservatório no sistema.

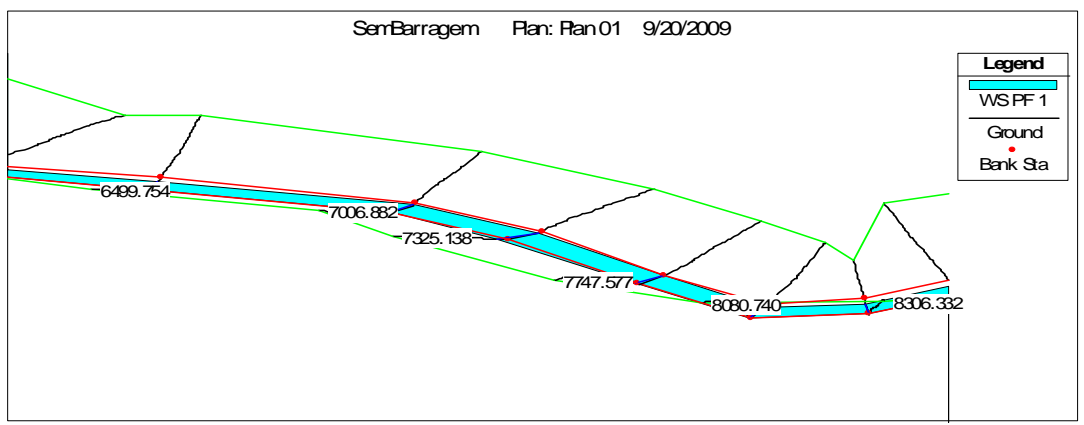

**Ilustração 6-178. Curva de remanso simulada para o escoamento atual.** 

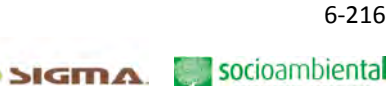

## 6.1.10.2.10Avaliação do aporte de sedimentos

CONSÓRCIO EMPRESARIAL

PAI QUERE

### A Medições de sedimentos nas estações fluviométricas da ANA

Nas Estações Fluviométricas de Passo do Socorro e Invernada Velha foram realizadas medições de descarga sólida (em suspensão) utilizadas neste estudo. Ambas as estações estão instaladas no rio Pelotas, sendo a estação de Passo Socorro localizada a jusante da ADA, próxima a ponte do Passo do Socorro na BR-116, enquanto que a estação de Invernada Velha está instalada no rio Pelotas, a montante da confluência com o rio Lava-Tudo.

**BOURSCHEID** 

Os valores destas estações fluviométricas foram utilizados na interpolação e extrapolação da relação de descarga líquida e sólida em suspensão, e para calcular a série de aporte de sedimentos ao reservatório nos rios Pelotas, Lava-Tudo e tributários que contribuem diretamente ao reservatório. Os valores de concentração de sólidos medidos na campanha de campo representados na Ilustração 6-144 foram descartados por serem muito dispersos, portanto, sem consistência. No entanto, os resultados da análise granulométrica dos sedimentos destas amostras em suspensão serão utilizados no Prognóstico, por serem valores importantes na definição da distribuição do assoreamento dos sedimentos ao longo do reservatório.

Os resultados das medições de sedimentos em suspensão são comparados com as vazões correspondentes para verificar inconsistências nos resultados. Medições óbvias de serem errôneas ou tendenciosas são removidas da série e curvas Qs vs Q são interpoladas. As curvas que apresentarem melhor correlação foram escolhidas para representar a relação.

Os valores medidos pela ANA apresentam boa dispersão, resultando em regressões com coeficientes de correlação aceitáveis, de 0,79 para Passo Socorro, e 0,89 para Invernada Velha (Ilustração 6-179 e Ilustração 6-180). Os valores obtidos para coeficientes de correlação e a dispersão dos pontos na relação descarga líquida e sólida em suspensão são frequentes em medições fluviométricas em rios, pois os valores medidos refletem incertezas naturais e dificuldades na própria metodologia de medição de descargas e coleta de amostras, como da sazonalidade e da distribuição espacial da erosão do solo sobre a bacia hidrográfica.
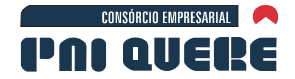

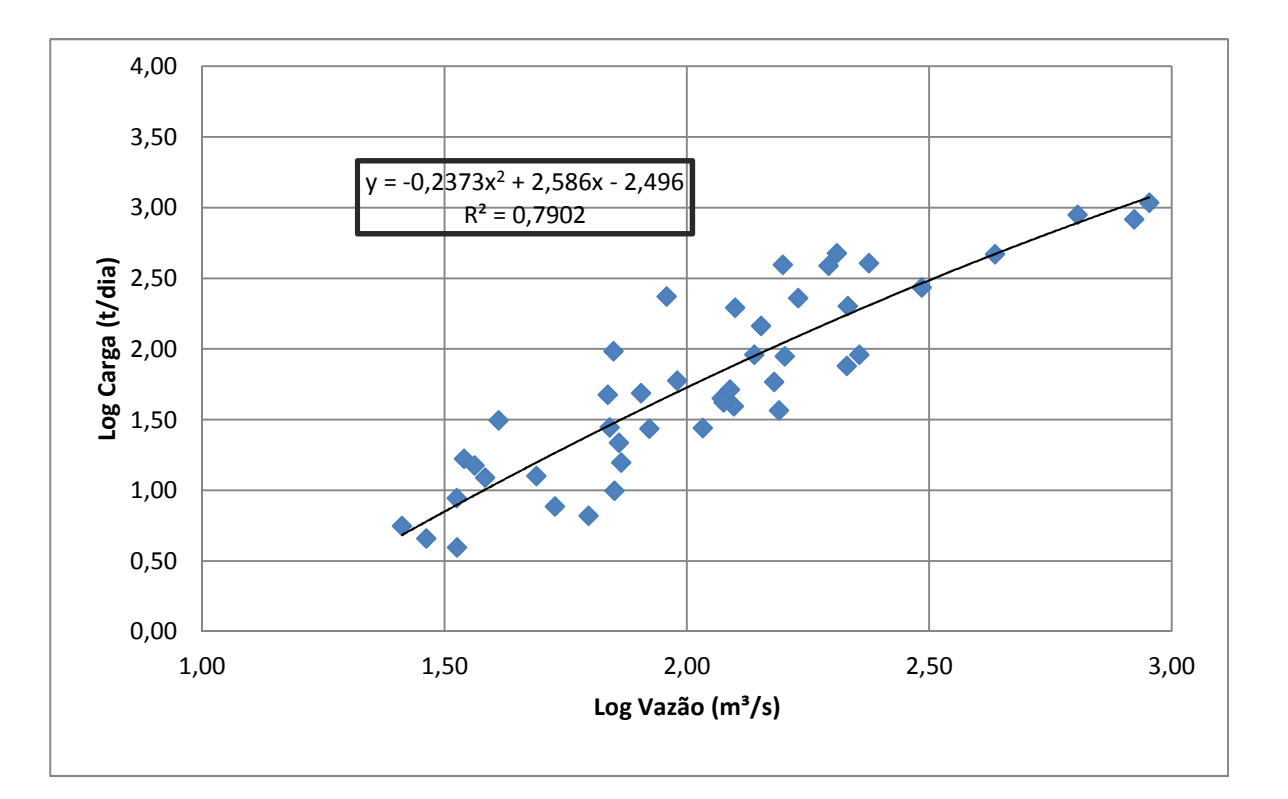

**BOURSCHEID** 

**Ilustração 6-179. Interpolação de transporte de sedimentos em suspensão em Passo Socorro.** 

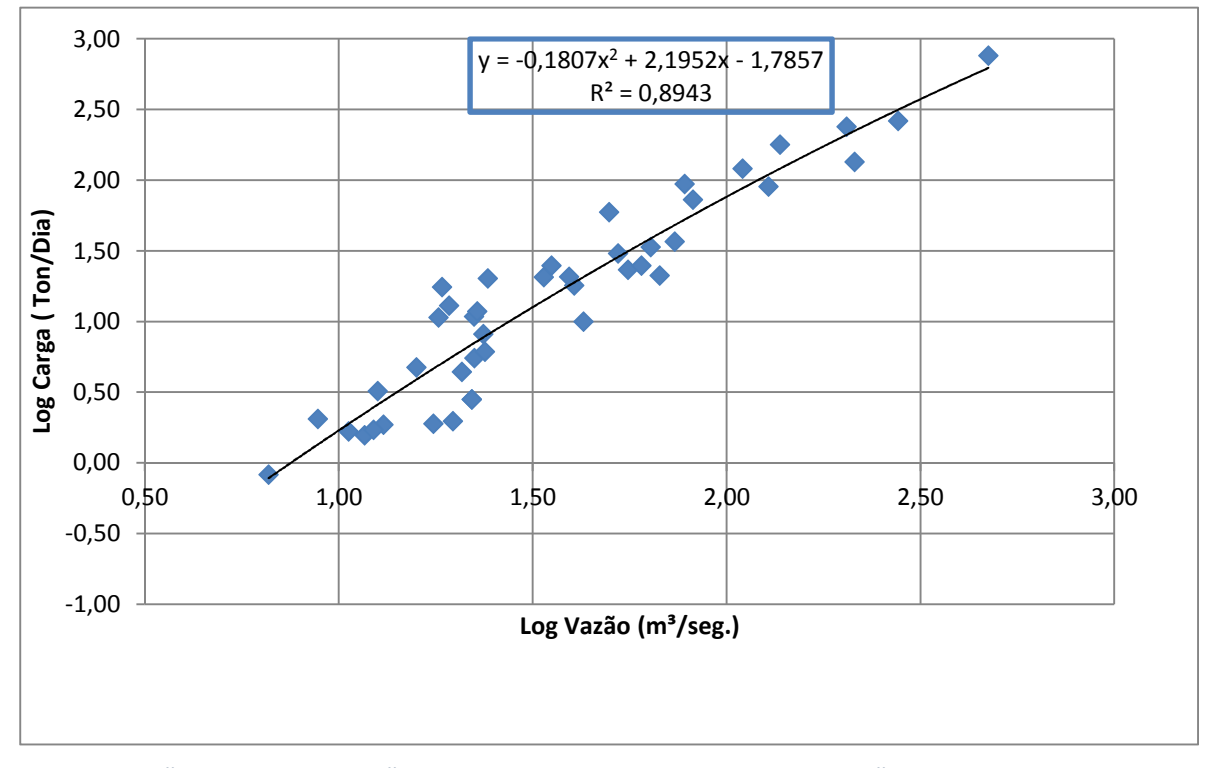

**Ilustração 6-180. Interpolação de transporte de sedimentos em suspensão em Invernada Velha.** 

socioambiental

**SIGMA** 

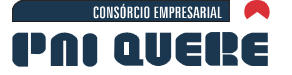

SIGMA

socioambiental

### 6.1.10.2.11Estimativa do Aporte de Sedimentos

Informações confiáveis do transporte total de sedimentos em rios, principalmente para a carga de arraste, têm sido um problema recorrente nos estudos que requerem a estimativa de volumes e tipo de material transportado.

**BOURSCHEID** 

Apesar do enorme esforço dedicado em todo mundo, focado no desenvolvimento de práticas de medições do transporte de sedimentos, as metodologias disponíveis podem e levam a erros nas medições. Esta conclusão é mais verdadeira para medições do material transportado no leito do rio de montanha, em razão da natureza turbulenta do fluxo, da espessura da camada móvel de sedimentos sobre o leito do rio, e do tamanho dos materiais transportados que freqüentemente são maiores que a embocadura do amostrador.

Metodologias utilizando diversas tecnologias como sonar, radar *Doppler*, meios ópticos, e recentemente *laser*, não conseguiram produzir resultados aceitáveis principalmente em função da variabilidade e da quantidade do material transportado e da dinâmica instável do leito do rio.

A escassez de recursos, problemas logísticos e equipamentos inadequados resultam em informações difusas quanto ao volume e tipo de material transportado. Esse problema não se aplica somente ao Brasil, mas é recorrente em todos os países do mundo.

Para sobrepor a escassez e precariedade de dados das cargas de sedimentos transportados na calha fluvial, métodos diretos e indiretos são mesclados para desenvolver cenários de possíveis concentrações e distribuições granolumétricas, carreadas pelo fluxo para diversos níveis de vazão. Os métodos diretos utilizam as medições de descarga sólida, suspensão e arraste; e os métodos indiretos se valem das equações básicas na mecânica fluvial e de modelos matemáticos.

Para o rio Pelotas as cargas de sedimentos por arraste não foram medidas, portanto, o método direto é utilizado somente na determinação dos sedimentos em suspensão.

Premissas básicas, como a estabilidade relativa do trecho, permitem definir limites na quantidade e tipo de sedimentos simulados. As medições em suspensão auxiliam no ajuste de uma relação inicial entre a vazão líquida e os sedimentos em suspensão, que são complementadas com a análise hidráulica e granulométrica das amostras coletadas no campo.

#### A Método Direto – Sedimentos em Suspensão

Nas Ilustração 6-179 e Ilustração 6-180 são apresentadas as interpolações dos sedimentos em suspensão medidos para as duas seções transversais e o grau de dispersão dos resultados medidos, e fornecem as informações iniciais ao método direto. Para incorporar o maior número das medições em suspensão, duas envoltórias são adicionadas na análise: uma que aumenta em quatro vezes e a outra que divide por três o volume médio dos sedimentos em suspensão medidos no rio Pelotas.

As Ilustração 6-181 e Ilustração 6-182 e as Tabela 6-32 e Tabela 6-33 abaixo representam as duas envoltórias, a média, e as extrapolações para os níveis de vazões esperadas na ADA nas estações fluviométricas de Passo Socorro e Invernada Velha. Os quantitativos abaixo listados serão ajustados por áreas proporcionais para representar o material em suspensão de suprimento no rio Lava-Tudo, rio Pelotas e tributários menores na modelação sedimentológica.

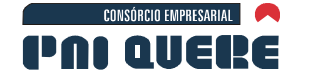

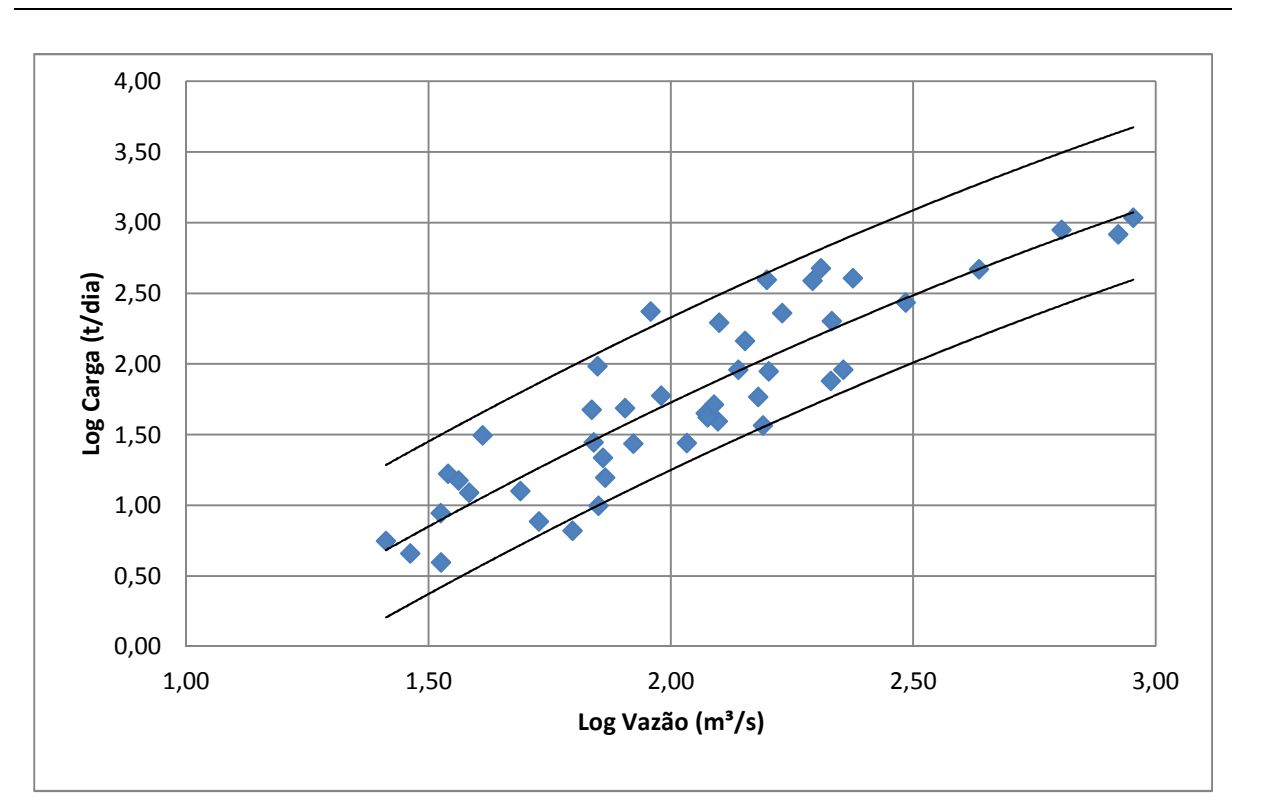

BOURSCHEID A

**Ilustração 6-181. Curva média e envoltórias para sedimentos em suspensão na estação Passo Socorro.** 

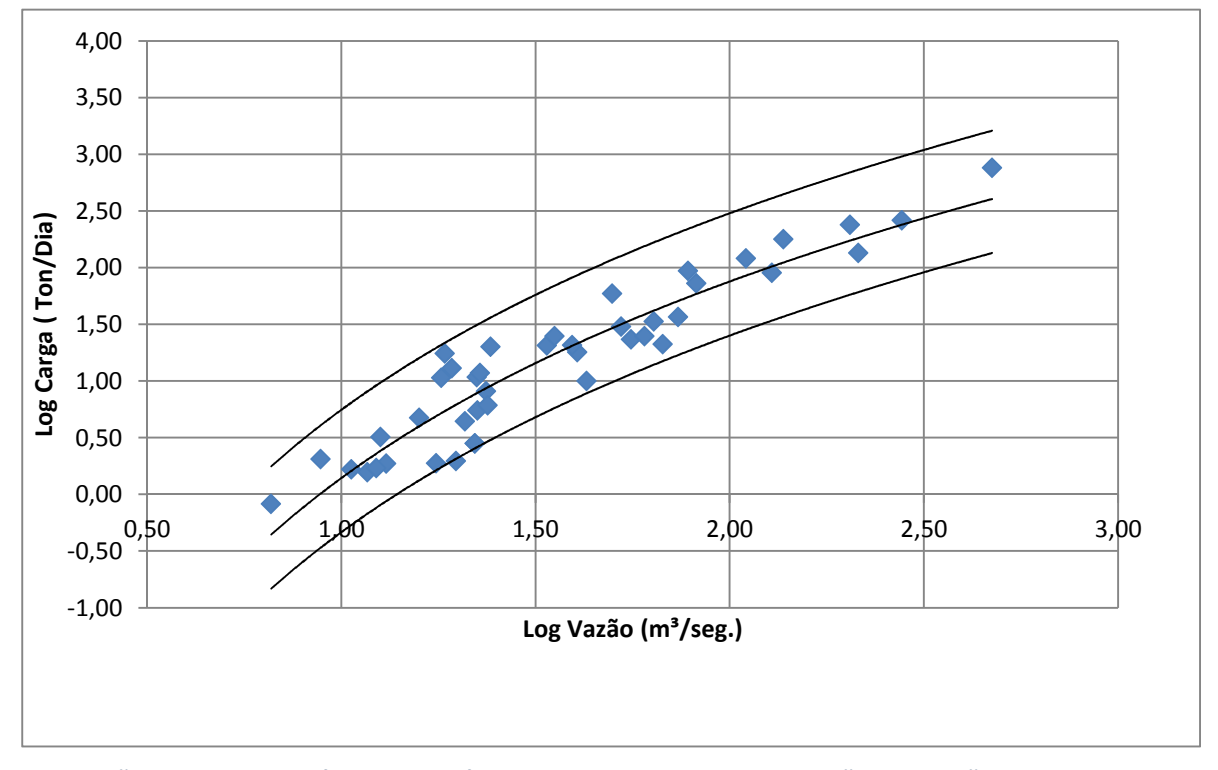

**Ilustração 6-182. Curva média e envoltórias para sedimentos em suspensão na estação Invernada Velha.** 

**DIAGNÓSTICO AMBIENTAL** 

**ESTUDO DE IMPACTO AMBIENTAL – AHE PAI QUERÊ** 

6-219

socioambiental

**SIGMA** 

socioambiental

**SIGMA** 

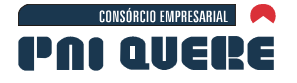

#### **Tabela 6-32. Extrapolação da média atual e envoltórias do suprimento de sedimentos em suspensão para a estação fluviométrica de Passo do Socorro.**

**BOURSCHEID** 

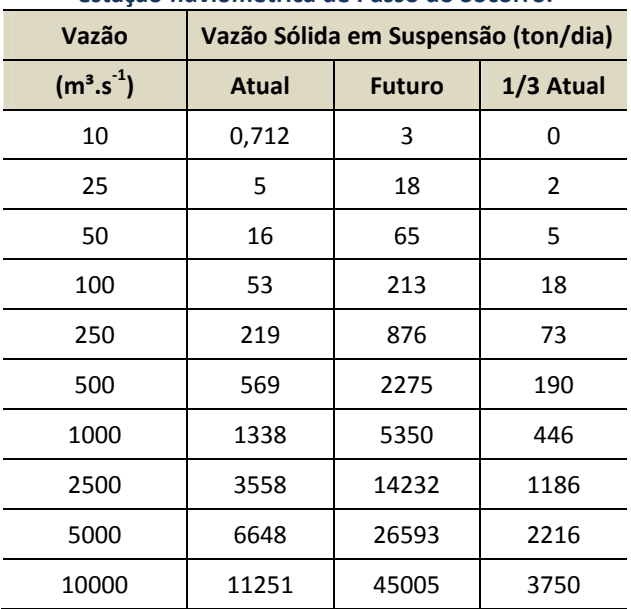

#### **Tabela 6-33 Extrapolação da média atual e envoltórias do suprimento de sedimentos em suspensão para a estação fluviométrica de Invernada Velha.**

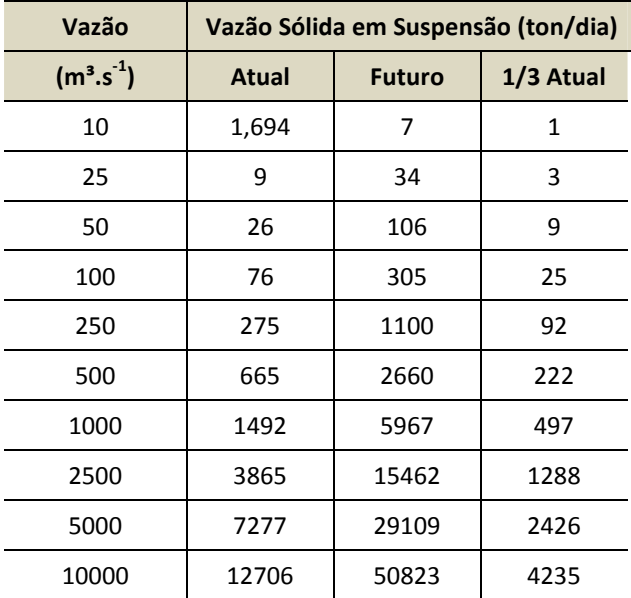

#### B Método Indireto – Carga de Arraste

O transporte de sedimentos sobre o leito do rio é de difícil medição direta principalmente em rios com as características do rio Pelotas. Métodos indiretos são então utilizados para estimar a carga de sedimentos por arraste. Para rios com material do leito predominantemente composto por cascalhos, seixos, e blocos de pedra, o método recomendado na literatura é de Meyer-Peter & Müller.

# **CONSÓRCIO EMPRESARIAL**

As variáveis que influenciam no cálculo da capacidade de transporte nos rios são as características hidráulicas do escoamento, a natureza do suprimento (volume e tipo), a característica do material sobre leito do rio e a estabilidade do substrato.

**BOURSCHEID** 

As variáveis hidráulicas, como rugosidade e coeficientes de expansão ou contração das seções, são imutáveis para as vazões simuladas com modelo hidráulico considerando leito fixo. No entanto, na modelação com leito móvel, as incertezas são expandidas e estão principalmente focadas na definição do aporte de sedimentos e na variabilidade temporal e espacial das características geométricas e sedimentares do leito do rio. As relações entre os parâmetros são permanentes na modelagem hidráulica, enquanto que, para simulações do transporte e deposição de sedimentos, as varáveis são instáveis.

A estabilidade do leito do rio pode ser identificada nas fotos aéreas, com a presença de corredeiras e cascatas durante escoamentos em níveis normais. Observações visuais de campo e fotos permitem também definir locais estáveis e tipos de material do leito do rio.

A partir das informações primárias, coletas e observações no campo, uma série de curvas granulométricas é gerada combinando as características do material do leito do rio e do suprimento em suspensão, empregando uma gama de vazões que abrangem a variabilidade de escoamentos esperados para o trecho. As dimensões máximas para cada vazão são calculadas pelo critério de Shields, sendo o restante da curva granulométrica definida por extrapolações exponenciais.

Na tabela das vazões medidas na campanha de campo, as velocidades médias máximas medidas são de 1,0 m.s<sup>-1</sup> aproximadamente. Para velocidades desta magnitude os sedimentos transportados, segundo o critério de Shiedls, não seria maior que 1 centímetro. No entanto, as visitas de campo mostram que o rio tem transportado matacões maiores que 1 metro. As velocidades requeridas para transportar sedimentos desta envergadura são entorno de 10 m.s<sup>-1</sup>, de provável ocorrência nas corredeiras e cachoeiras do rio. Para levar esta capacidade do fluxo em consideração o material do leito do rio é definido com granulometrias que abrangem este patamar de diâmetros.

A Tabela 6-34 ilustra a estimativa do transporte incipiente do escoamento para diversos níveis de velocidade. Sendo estimativas, são valores aproximados, que fornecem as bases para definir os limites da análise de sensibilidade a ser desenvolvida no Prognóstico.

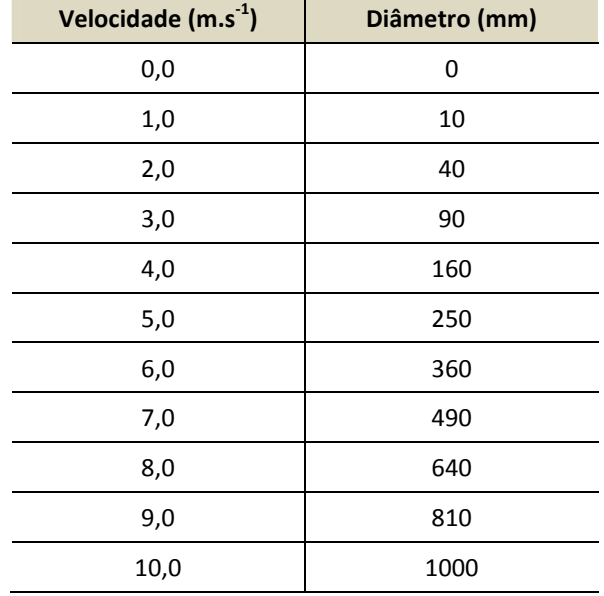

**Tabela 6-34. Relação entre velocidades e diâmetros transportados (Critério de Shields).** 

**DIAGNÓSTICO AMBIENTAL** 

socioambiental

 $GIDA$ 

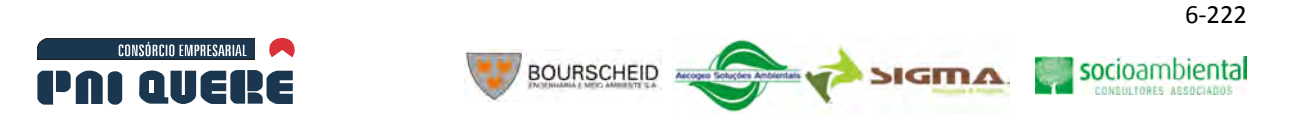

#### 6.1.10.2.12Método de Meyer-Peter & Müller

O método the de Meyer-Peter & Müller (MPM) é recomendado como um dos métodos mais indicados para a estimativa da descarga sólida de arraste em rios contendo material do leito superiores a areia.

O método correlaciona as variáveis hidráulicas e o material do leito do rio, segundo Newton Carvalho (Hidrossedimentologia Prática), através da seguinte relação:

$$
\gamma \cdot \frac{Q_S}{Q} \left(\frac{K_S}{Kr}\right)^{\frac{3}{2}}, p.S = 0,047.\gamma_s \cdot D_m + \left(\frac{\gamma}{g}\right)^{\frac{1}{3}}.q_{sa}^{\frac{2}{3}}
$$

Na qual

$$
K_{S} = \frac{1}{n_{s}}
$$

$$
K_{r} = \frac{26}{(D_{90})^{1/6}}
$$

$$
\gamma_s=\gamma_s-1
$$

 $γ = peso$  específico da água igual a 1,0 t.m<sup>-3</sup>;

 $Q_s$  = parte da descarga líquida que influencia no leito em l.s<sup>-1</sup>;

 $Q$  = descarga líquida total, em l.s<sup>-1</sup>;

*Ks =* coeficiente de rugosidade do leito de Strickler, igual ao inverso do coeficiente de rugosidade de Manning *n<sup>s</sup> ;* 

 $K_r$  = coeficiente de rugosidade da partícula, em m<sup>1/3</sup>.s<sup>-1</sup>;

 $D_{90}$  = diâmetro da partícula para o qual 90% do sedimento do leito são mais finos, em m;

*p =* profundidade média, em m;

S = gradiente de energia ou declividade da linha energética, em m.m<sup>-1</sup>;

 $γ'$ <sub>s</sub> = peso específico do sedimento submerso, igual a 1,65 t.m<sup>-3</sup>;

 $\gamma_s$  = peso específico do sedimento, igual a 2,65 t.m<sup>-3</sup>;

 $D_m$  = diâmetro médio da composição do material do leito, em m;

 $g$  = aceleração da gravidade igual a 9,815m.s<sup>-2</sup>;

 $q_{sa}$  = descarga sólida do leito, em t.s<sup>-1</sup> por m de largura;

n = número de frações granulométricas no material do leito;

 $n_s$  = coeficiente de rugosidade de Manning;

V = velocidade média da corrente, em m.s<sup>-1</sup>.

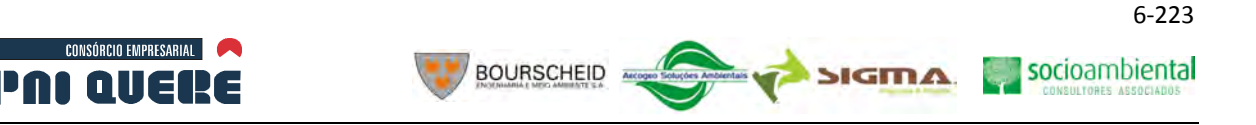

### A Determinação da Carga de Arraste por MPM

A partir da equação acima descrita foi desenvolvida uma rotina no programa Excel para o cálculo da descarga sólida de arraste para o regime esperado de vazões na simulação.

As vazões simuladas foram: 50, 100, 250, 500, 1000, 2500, e 5000 m $3.5<sup>-1</sup>$  para o eixo da barragem, que correspondem a 21, 43, 107, 214, 429, 1072, 2145 m<sup>3</sup>.s<sup>-1</sup> na estação fluviométrica de Invernada Velha. Os parâmetros hidráulicos requeridos pela equação de MPM foram obtidos das simulações do HEC-RAS, enquanto que para as características do material do leito resultaram das observações e medições de sedimentos.

A Tabela 6-35 a seguir lista o resultado da estimativa por MPM para a descarga de sedimentos transportados pelo fluxo para diversos níveis de vazão na estação fluviométrica de Invernada Velha.

|                                 | Vazão $(m^3.s^{-1})$ |    |     |     |     |      |      |  |
|---------------------------------|----------------------|----|-----|-----|-----|------|------|--|
|                                 | 21                   | 43 | 107 | 214 | 429 | 1072 | 2145 |  |
| Descarga em Suspensão (ton/dia) | 9                    | 25 | 75  | 250 | 600 | 1500 | 3500 |  |
| Descarga de arraste (ton/dia)   |                      | 5  | 17  | 49  | 120 | 312  | 718  |  |
| Descarga Total (ton/dia)        | 11                   | 30 | 92  | 299 | 720 | 1812 | 4218 |  |

**Tabela 6-35. Estimativa da carga de arraste por MPM, suspensão por medições e total por MPM.** 

A média do escoamento por arraste é no entorno de 20% do escoamento total, o que é um valor aceitável pois este percentual tem sido historicamente observado e aceito entre 10 a 30%.

## B Envoltórias da Carga Total

As informações hidráulicas e sedimentológicas definidas no Diagnóstico servem de base de dados para a simulação dos sedimentos no reservatório e a jusante da barragem. O Modelo Hidrossedimentológico HEC-6, descrito no Prognóstico, é utilizado na simulação do assoreamento do reservatório e da potencial degradação no trecho de jusante.

A curva-chave da carga total de sedimentos para os níveis de vazão a serem simulados, com e sem a presença da barragem, é determinada pela soma dos sedimentos medidos em suspensão com o transporte de arraste calculado por MPM.

A Tabela 6-36 sumariza as curvas-chaves Descarga Líquida *vs.* Descarga Sólida para os três níveis de aporte de sedimentos na Estação Fluviométrica de Invernada Velha. Em razão da qualidade das medições da carga em suspensão e por estar situado dentro da ADA, este local foi selecionado como referência para todos os tributários e aporte na extremidade de montante dos rios Lava-Tudo e Pelotas.

As descargas sólidas específicas para cada tributário que drena diretamente ao reservatório são calculadas pela proporção entre suas áreas de drenagem e da Estação Fluviométrica em Invernada Velha. Os respectivos valores são tabulados posteriormente quando da simulação do modelo hidrossedimentológico.

A Tabela 6-36 apresenta as curvas-chaves para as três alternativas de suprimento, apresentando respectivamente os volumes transportados em suspensão, arraste e total.

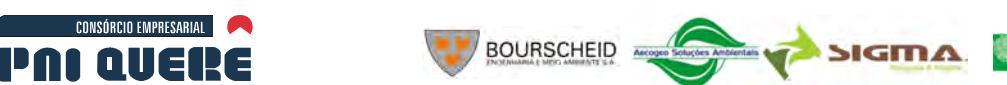

socioambiental

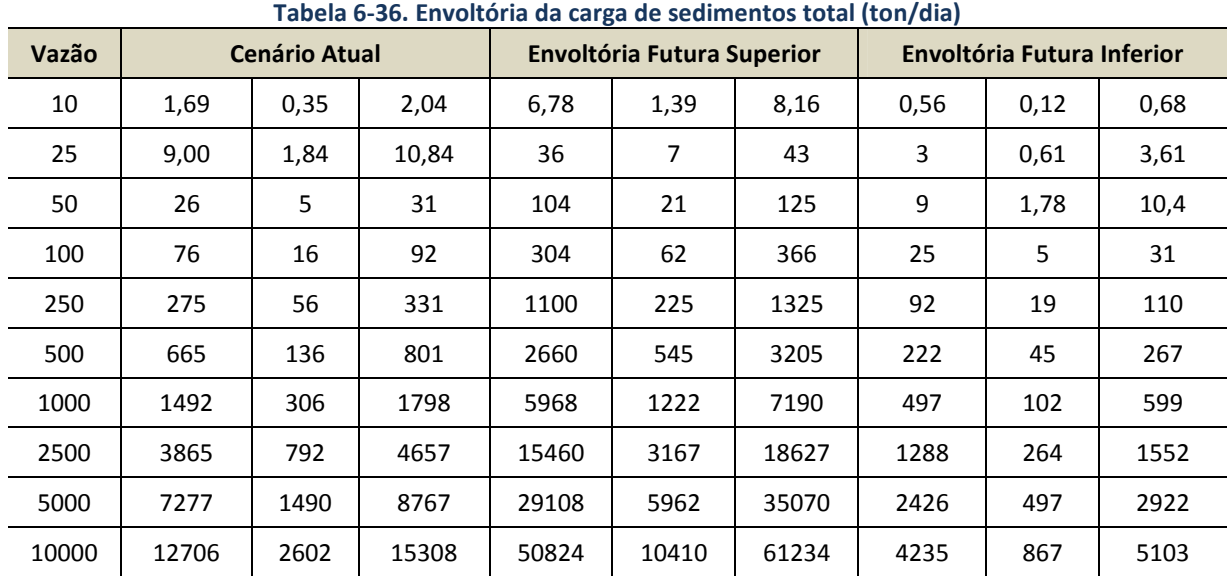

**Tabela 6-36. Envoltória da carga de sedimentos total (ton/dia)** 

### 6.1.10.2.13Diagnóstico do aporte de Sedimentos para os Tributários, e rios Lava-Tudo e Pelotas.

O diagnóstico do aporte de sedimentos é utilizado no prognóstico durante a simulação da série histórica, definida no estudo hidrológico. A partir das curvas médias e envoltórias do suprimento de sedimentos, a carga de sedimentos para o intervalo de vazões mínimas e máximas da série histórica foi determinada para os locais na ADA indicados nas Tabela 6-37 e Tabela 6-38, que também listam as áreas de drenagem de cada tributário, do eixo da barragem, da Estação Fluviométrica de Invernada Velha, e na condição de contorno de montante da ADA, nos rios Lava-Tudo e Pelotas.

| Local              | Área (km <sup>2</sup> ) | Local de Referência |                    |  |  |
|--------------------|-------------------------|---------------------|--------------------|--|--|
|                    |                         | Invernada Velha %   | Eixo da Barragem % |  |  |
| <b>Touros</b>      | 541                     | 19                  | 9                  |  |  |
| Cerquinha          | 494                     | 18                  | 8                  |  |  |
| São Mateus         | 306                     | 11                  | 5                  |  |  |
| Invernada Velha    | 2803                    | 100                 | 45                 |  |  |
| Pelotas Montante   | 2200                    | 78                  | 35                 |  |  |
| Lava-Tudo Montante | 1964                    | 70                  | 31                 |  |  |
| Local da Barragem  | 6282                    | 224                 | 100                |  |  |

**Tabela 6-37. Área de contribuição e % relativo à Invernada Velha e eixo da Barragem.** 

A carga total de sedimentos para cada drenagem de contribuição e para as três alternativas é determinada a partir dos percentuais relativos a Invernada Velha, apresentados na tabela acima. Os valores, em ton/dia, estão apresentados na Tabela 6-38. Estes valores são inseridos como dados de entrada para desenvolver a Análise de Sensibilidade utilizando o modelo hidrossedimentológico HEC-6.

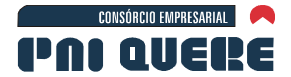

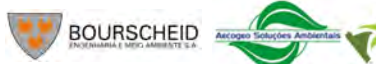

6-225

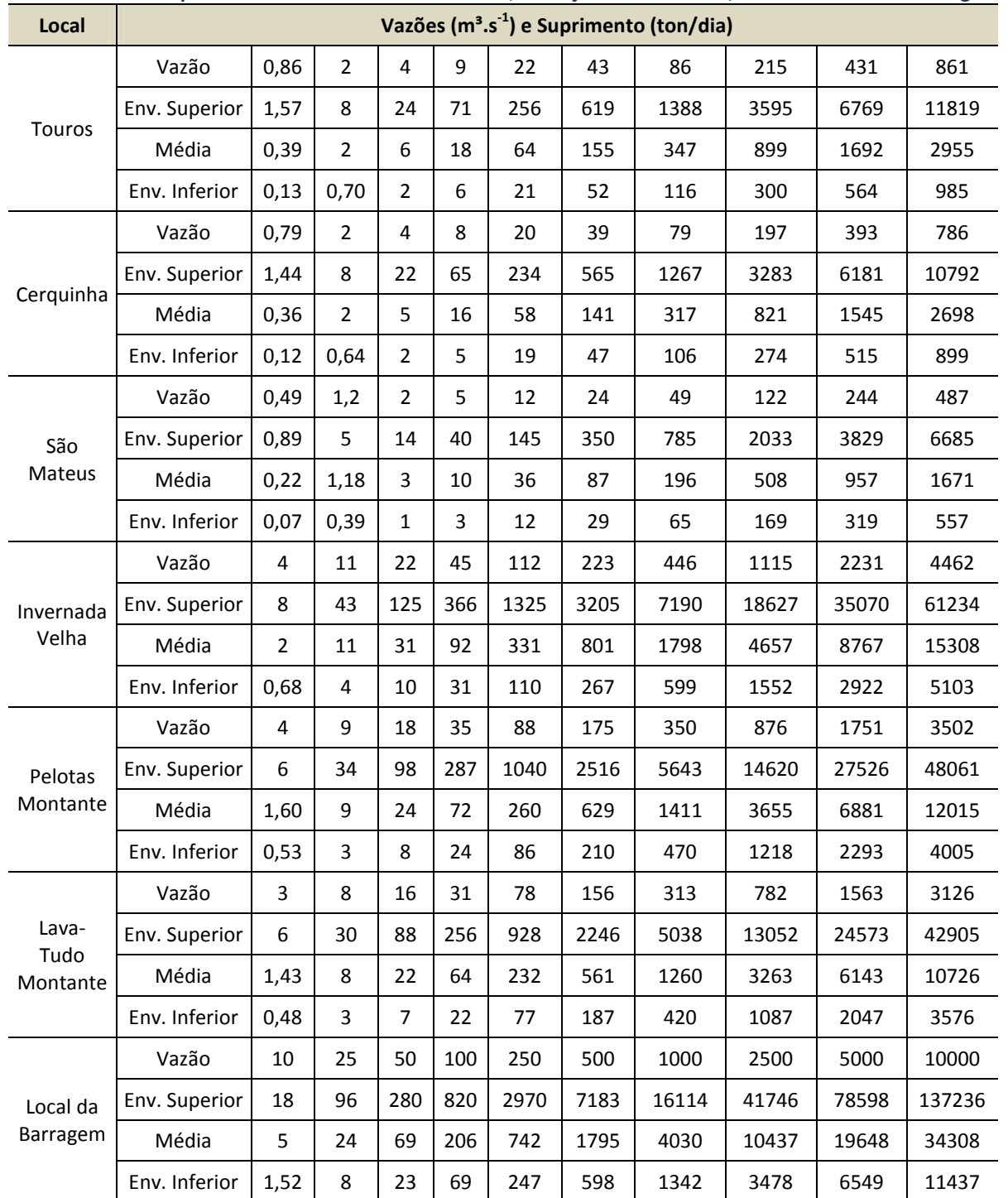

#### **Tabela 6-38. Transporte de sedimentos nos tributários, condições de contorno, Invernada Velha e Barragem.**

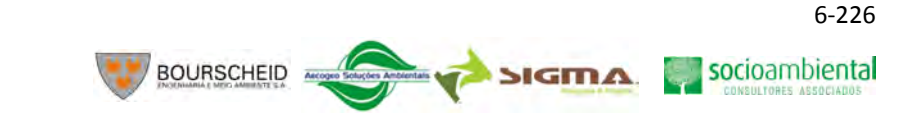

## 6.1.10.3 Uso das águas superficiais

CONSÓRCIO EMPRESARIAL

Este item visa apresentar os usos das águas superficiais que ocorrem na região do empreendimento, para que, na próxima etapa dos estudos (avaliação de impactos) possa se estabelecer como a operação do AHE Pai Querê pode vir a afetá-los.

Antes de apresentar o panorama dos usos das águas superficiais na área do empreendimento, importa estudar qual a disponibilidade hídrica que as sub-bacias envolvidas apresentam, de modo a se verificar qual a situação atual do balanço hídrico na região de estudo.

### 6.1.10.3.1 Caracterização das disponibilidades hídricas superficiais

Este item referente às disponibilidades hídricas busca apresentar as informações disponíveis no Plano Nacional de Recursos Hídricos (Caderno da Região do Uruguai) para as duas sub-bacias que compreendem a área de influência do empreendimento: Pelotas e Canoas.

Desse modo, pretende apresentar os potenciais e as limitações da oferta hídrica das bacias hidrográficas, para as águas superficiais, considerando aspectos quantitativos - uma vez que as questões de qualidade das águas serão tratadas num item específico, na sequência.

Assim, com base nas informações existentes, foram identificados o regime e o potencial hídrico superficial, de forma a permitir o balanço entre as disponibilidades e as demandas de água, conforme solicita o termo de referência para elaboração deste EIA.

A quantificação da disponibilidade hídrica superficial, no PNRH, se deu através de caracterização de vazões médias e mínimas (com permanência de 95%). Tais vazões mínimas estarão bastante relacionadas aos regimes anuais de precipitação e evapotranspiração que se verificam na região.

Para as sub-bacias de interesse, conforme o PNRH, as precipitações acumulam 1.524,6 mm na subbacia do rio Pelotas e 1.669,9 mm na sub-bacia do rio Canoas. Já a evapotranspiração soma 1.117,0 mm na sub-bacia do Pelotas e 912 mm, na bacia do Canoas.

Tais informações são oriundas de diversos documentos que serviram de subsídios ao PNRH, tais como o Relatório Anual dos Recursos Hídricos do Rio Grande do Sul (DRH/SEMA, 2002), Diagnóstico Geral das Bacias Hidrográficas de Santa Catarina (GERH/SDM, 1997) e Documento Base de Referência do PNRH (2003).

Para as informações sobre a disponibilidade hídrica superficial, o PNRH se utilizou do documento "Disponibilidade de Demandas de Recursos Hídricos no Brasil" (ANA, 2005), que consta do conjunto de Cadernos de Recursos Hídricos elaborados pela Agência Nacional de Água, e que integra a Base de Dados do PNRH.

| <b>Nome</b> | Area<br>(Km <sup>2</sup> ) | $Q_{\text{lp}}$<br>(m <sup>3</sup> /s) | $q_{lp}$<br>(L/s/Km <sup>2</sup> ) | $Q_{95}$<br>(m <sup>3</sup> /s) | $q_{95}$<br>(L/s/Km <sup>2</sup> ) |
|-------------|----------------------------|----------------------------------------|------------------------------------|---------------------------------|------------------------------------|
| Pelotas     | 13.227,0                   | 306,10                                 | 23,141                             | 37,30                           | 2,820                              |
| Canoas      | 14.898,0                   | 384,73                                 | 25,823                             | 47,38                           | 3,180                              |

**Quadro 6-18. Disponibilidades Hídricas nas sub-bacias do Pelotas e Canoas.**

Fonte: Caderno Regional do rio Uruguai – PNRH (2006)

Já os Planos Estaduais de Recursos Hídricos apresentam vazões semelhantes para as unidades Planalto de Lages e Apuaê-Inhandava. A comparação dos valores apresentados no PNRH com os

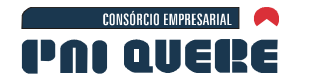

valores referidos nos Plano Estaduais pode ser feita pela variável vazão específica (por unidade de área) que aparece nos quadros.

**BOURSCHEID** 

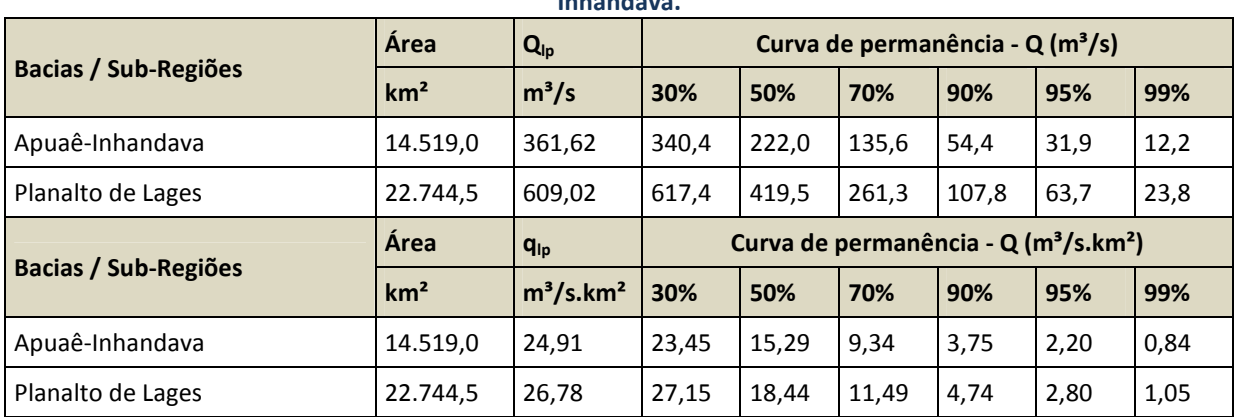

#### **Quadro 6-19. Disponibilidades Hídricas (vazões anuais) nas sub-bacias do Planalto de Lages e Apuaê-Inhandava.**

Fonte: Relatório de Diagnóstico do Plano Diretor de Desenvolvimento Sustentável da Região Brasileira do Rio Uruguai – Pró-Uruguai (2008).

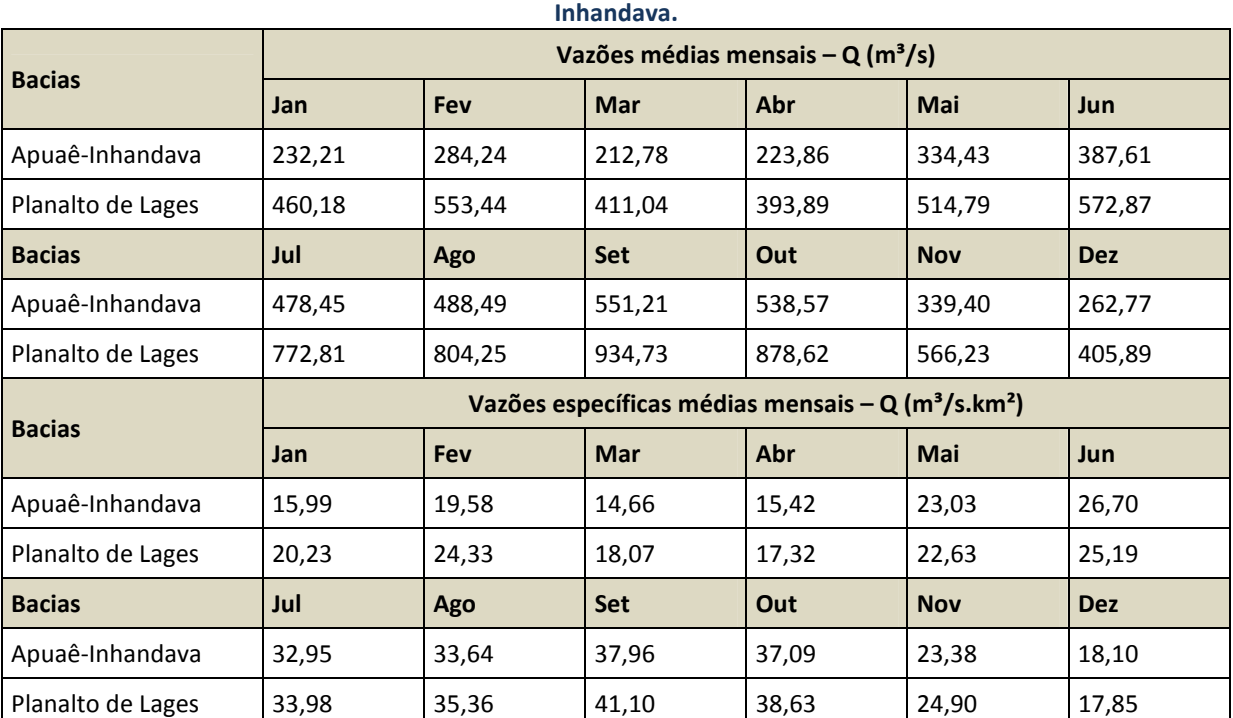

## **Quadro 6-20. Disponibilidades Hídricas (vazões mensais) nas sub-bacias do Planalto de Lages e Apuaê-**

Fonte: Relatório de Diagnóstico do Plano Diretor de Desenvolvimento Sustentável da Região Brasileira do Rio Uruguai – Pró-Uruguai (2008).

Dos valores apresentados, pode-se concluir que a região na qual se pretende implantar o AHE em estudo dispõe de disponibilidades hídricas significativas, bem superiores ao restante da bacia do rio Uruguai.

#### **DIAGNÓSTICO AMBIENTAL**

socioambiental

SIGMA

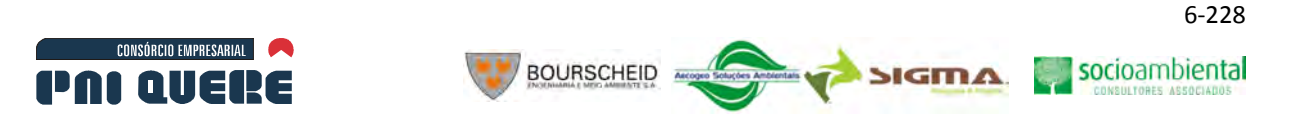

#### 6.1.10.3.2 Caracterização das demandas por recursos hídricos

A caracterização das demandas por recursos hídricos pode abordar duas áreas de abrangência: uma de caráter regional e outra mais restrita a área de implantação do AHE. O objetivo deste item é apresentar um panorama da utilização dos recursos hídricos nas regiões de planejamento dos sistemas estaduais de recursos hídricos que integram a área de influência do empreendimento.

Do ponto de vista quantitativo, ou seja, de quantificação das demandas que consistem em retiradas de água dos rios, o foco de interesse se refere aos usos consultivos dos recursos hídricos, a saber:

- − Abastecimento humano (urbano e rural);
- − Abastecimento industrial;
- − Irrigação;
- − Criação animal (manejo e dessedentação).

As informações aqui apresentadas têm como fontes os seguintes estudos anteriores:

- − Plano Estadual de Recursos Hídricos do Rio Grande do Sul, Relatório Técnico A2 (Diagnóstico e Prognóstico das Demandas Hídricas), de fevereiro de 2007, obtido junto ao DRH-SEMA-RS;
- − Panorama dos Recursos Hídricos de Santa Catarina, documento sem data, mas que se refere a bases de dados de 2004, obtido junto a DRHI-SDS-SC.

Observa-se que esclarecimentos metodológicos quanto a estimativa das demandas devem ser buscados junto aos documentos citados, pois ambos estão bem estruturados e são bastante esclarecedores e de fácil acesso.

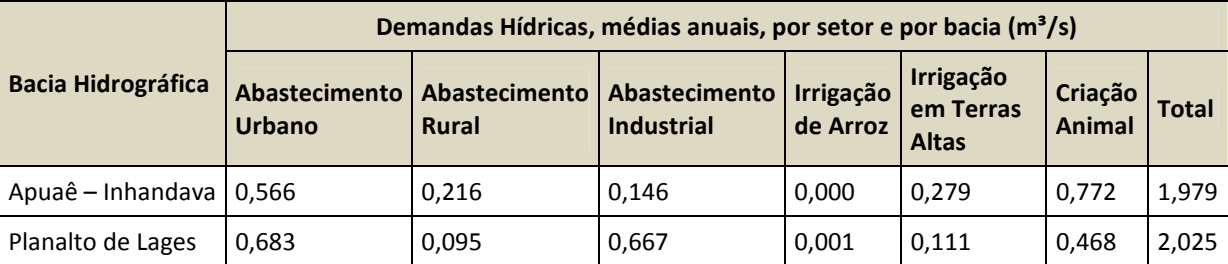

#### Tabela 6-39. Demandas Hídricas, médias anuais, por setor e por bacia (m<sup>3</sup>/s)

Fonte: Relatório de Diagnóstico do Plano Diretor de Desenvolvimento Sustentável da Região Brasileira do Rio Uruguai – Pró-Uruguai (2008).

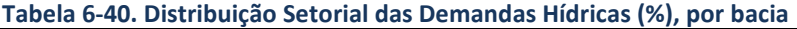

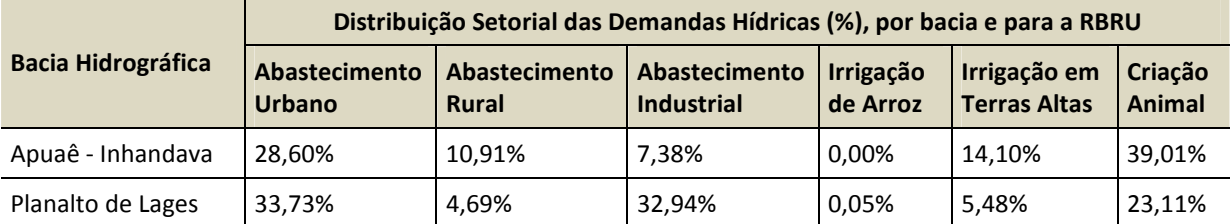

Fonte: Relatório de Diagnóstico do Plano Diretor de Desenvolvimento Sustentável da Região Brasileira do Rio Uruguai – Pró-Uruguai (2008).

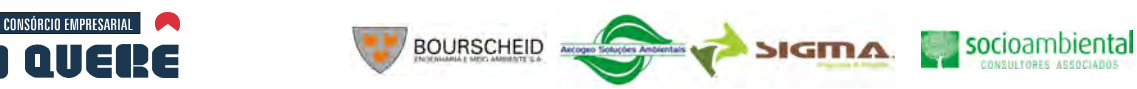

No Plano Nacional de Recursos Hídricos também foram estimadas as demandas para as sub-bacias do Canoas e do Pelotas, conforme tabelas a seguir.

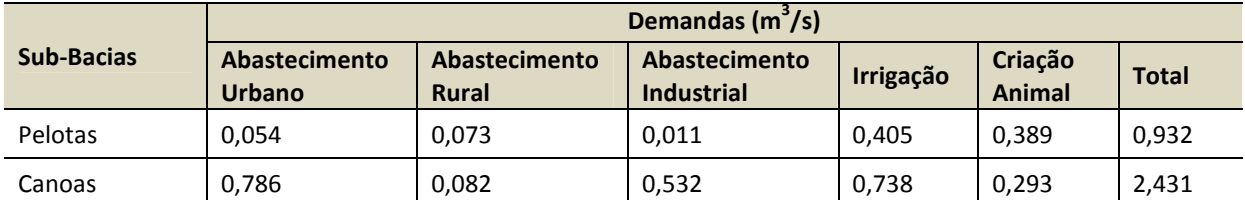

#### **Tabela 6-41. Demandas Hídricas nas sub-bacias do Pelotas e Canoas, na bacia do Uruguai**

Fonte: Caderno Regional do rio Uruguai – PNRH (2006).

#### **Tabela 6-42. Distribuição setorial das demandas hídricas nas sub-bacias do Pelotas e Canoas, na bacia do Uruguai**

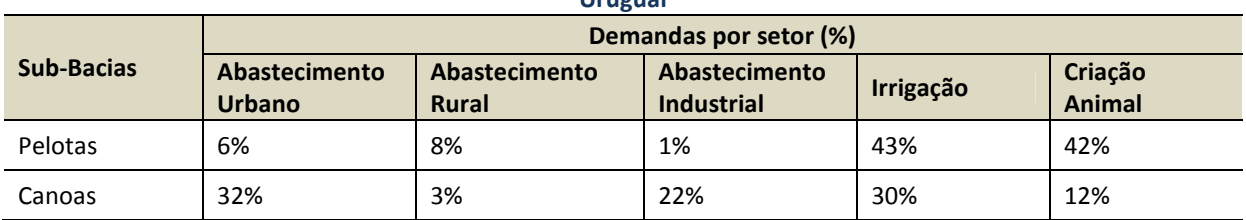

Fonte: Caderno Regional do rio Uruguai – PNRH (2006).

Quanto ao abastecimento público, para os municípios atendidos pela CORSAN, no Rio Grande do Sul, são apresentadas as captações operadas pela Companhia, todas em cursos d'água que não sofrem influência do empreendimento, nos locais de captação. O Quadro 6-21 indica tais locais.

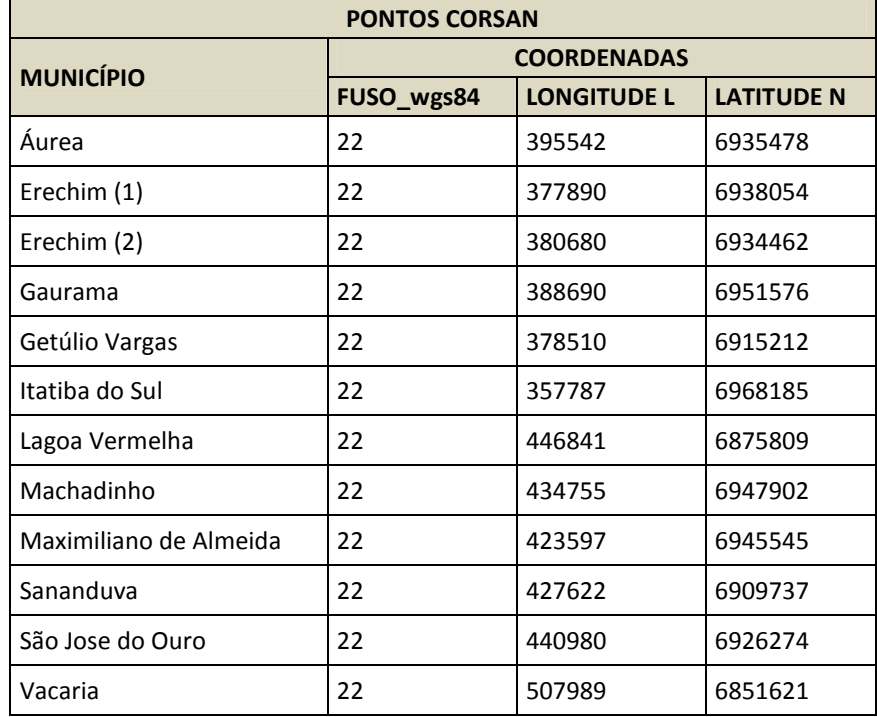

#### **Quadro 6-21. Pontos de Captação operados pela CORSAN, na sub-bacia do Apuaê-Inhandava.**

Fonte: Relatório de Diagnóstico do Plano Diretor de Desenvolvimento Sustentável da Região Brasileira do Rio Uruguai – Pró-Uruguai (2008).

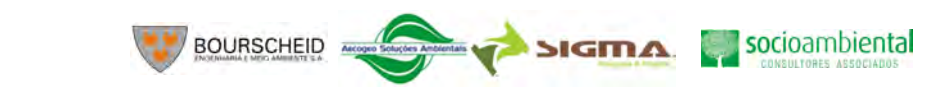

6-230

O Plano Estadual de Recursos Hídricos do RS também apresenta um panorama dos usos não consumptivos para a região, com destaque para a Geração de Energia e Turismo & Lazer.

No Volume de Apêndices, o Mapa 32 apresenta os pontos de captação de água superficial para uso nas áreas urbanas dos municípios da AID da socioeconomia e seus pontos de lançamentos de efluentes.

Na ADA não se verificam usos muito intensivos dos recursos hídricos. As entrevistas realizadas pelas equipes de campo dos levantamentos socioeconômicos (Item 6.3) indicam a situação descrita pela Tabela 6-43 a seguir. Para o abastecimento humano das comunidades, quase a totalidade dos entrevistados indica que usa água de nascentes naturais.

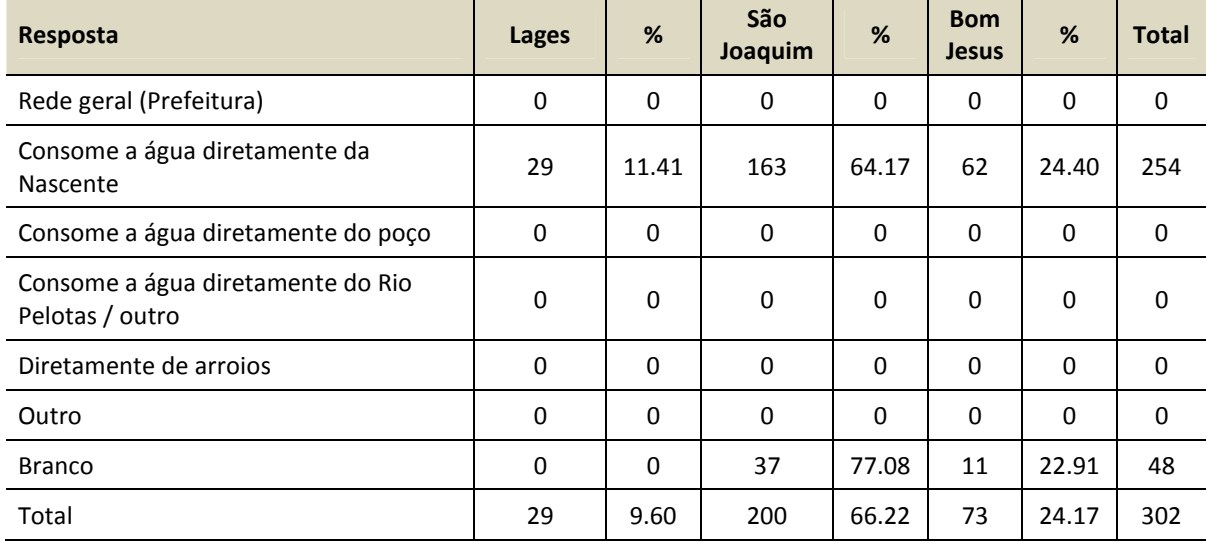

#### **Tabela 6-43. Abastecimento de Água na área do empreendimento**

Quanto ao uso do rio, as respostas aos questionários das entrevistas contrariaram as expectativas. Mesmo se tratando de rios encaixados, de terreno íngreme e difícil acesso, a pesquisa socioeconômica atestou que 56,16% dos entrevistados de Bom Jesus/RS utilizam o rio Pelotas para a pesca, e 43,83% utiliza o rio em seus momentos de lazer. Em São Joaquim/SC, 45,45% alegam fazer pescaria, e 30,30% passam seus momentos de lazer nos rios e afluentes. Em Lages/SC, dos entrevistados que usam o rio, 51,72% pescam, 10,34% o fazem para deslocamento e 17,24% para o lazer.

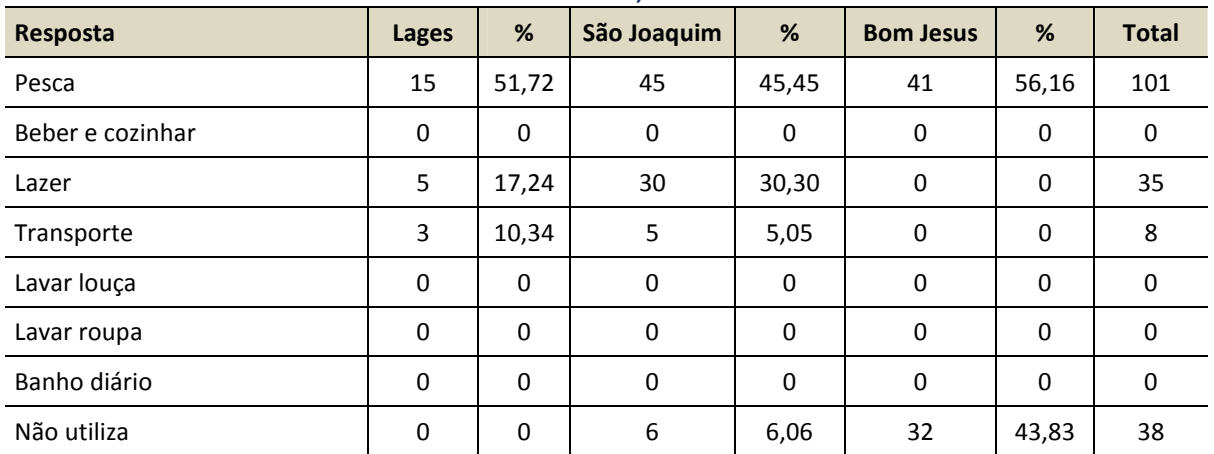

#### **Tabela 6-44. Usos do rio Pelotas, rio Lava-Tudo e afluentes**

#### **DIAGNÓSTICO AMBIENTAL**

**CONSÓRCIO EMPRESARIAL** 

PAI AIIEI

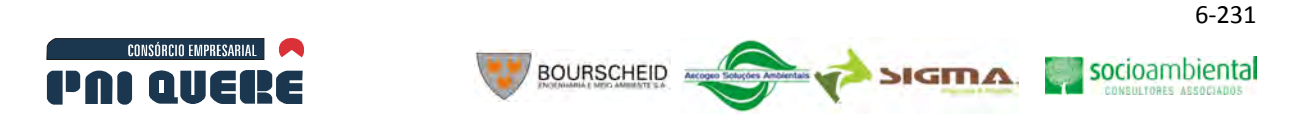

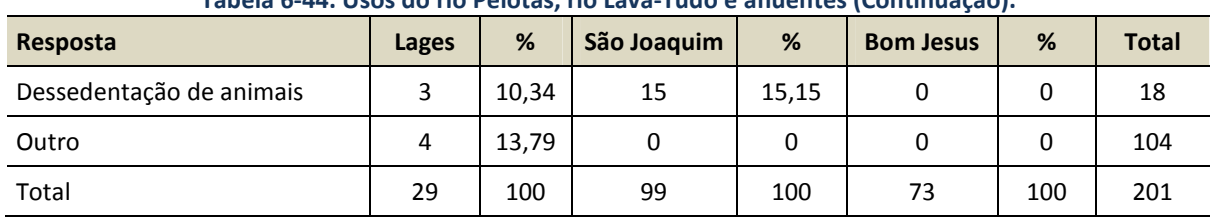

#### **Tabela 6-44. Usos do rio Pelotas, rio Lava-Tudo e afluentes (Continuação).**

Durante as entrevistas verificou-se ainda que na comunidade de São João do Pelotas/SC é comum o uso do rio para transporte fluvial de pequeno porte (travessias), para o deslocamento até o município de Bom Jesus no Rio Grande do Sul, e para o lazer. O deslocamento é feito por canoas a remo, com botes e pequenos barcos a motor, uma vez que há certa dificuldade em se cruzar o rio sem a ajuda de equipamentos mecânicos, em virtude da correnteza ali verificada.

## 6.1.10.3.3 Balanço Hídrico: relação entre disponibilidades e demandas

Um indicador importante para caracterizar o cotejo entre a demanda e a disponibilidade hídrica é a razão entre estas duas grandezas.

Considerando as demandas provenientes dos estudos anteriores apresentadas acima, decidiu-se apresentar também um panorama atual quanto aos balanços hídricos (disponibilidades x demandas).

Inicialmente, apresentam-se os resultados obtidos no PNRH para o balanço hídrico. As disponibilidades foram consideradas como sendo a vazão com permanência de 95%. Percebe-se que os índices de consumo são ainda muito baixos em relação a disponibilidade verificada.

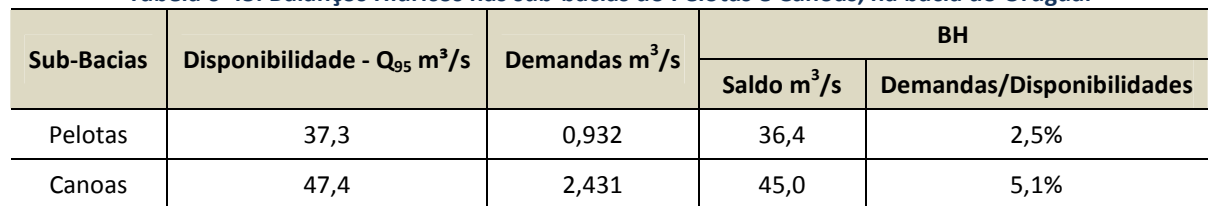

#### **Tabela 6-45. Balanços Hídricos nas sub-bacias do Pelotas e Canoas, na bacia do Uruguai**

Fonte: Caderno Regional do rio Uruguai – PNRH (2006).

Os Planos Estaduais de Recursos Hídricos apresentam panoramas muito semelhantes, conforme explicita-se a seguir.

Optou-se pelo mesmo procedimento do item anterior, de modo que este tema (os balanços hídricos) é explorado a partir das seguintes fontes de informação:

- − Plano Estadual de Recursos Hídricos do Rio Grande do Sul, Relatório Técnico A3 (Cenário de Tendências e Relatório Anual da Situação dos Recursos Hídricos – 2006), de fevereiro de 2007, obtido junto ao DRH-SEMA-RS.
- − Panorama dos Recursos Hídricos de Santa Catarina, documento sem data, mas que se refere a bases de dados de 2004, obtido junto a DRHI-SDS-SC.

Destaca-se, novamente, que as premissas metodológicas que levaram ao panorama aqui apresentado devem ser buscadas junto aos documentos citados. Em ambos os trabalhos foram estudados pelo menos dois cenários de disponibilidades hídricas: em Santa Catarina foram utilizadas,

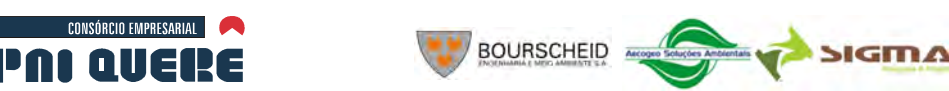

como vazões de referência para disponibilidades hídricas, os valores de  $Q_{7,10}$  e  $Q_{90}$ ; no caso do Rio Grande do Sul os valores de referência são:  $Q_{1p}$  e  $Q_{95}$ .

Na sequência são apresentados os resultados obtidos para os dois cenários de disponibilidade, separados por sub-bacia. Apresentam-se também os resultados sob o ponto de vista de uma classificação quanto a criticidade de situação apontada no balanço hídrico. Esta classificação está apresentada nos dois documentos já citados e, mais uma vez, utilizam-se de critérios diferenciados (um detalhamento sobre tais procedimentos pode ser obtido nos trabalhos). Neste documento, optou-se por reproduzir a classificação adotada pelos Estados.

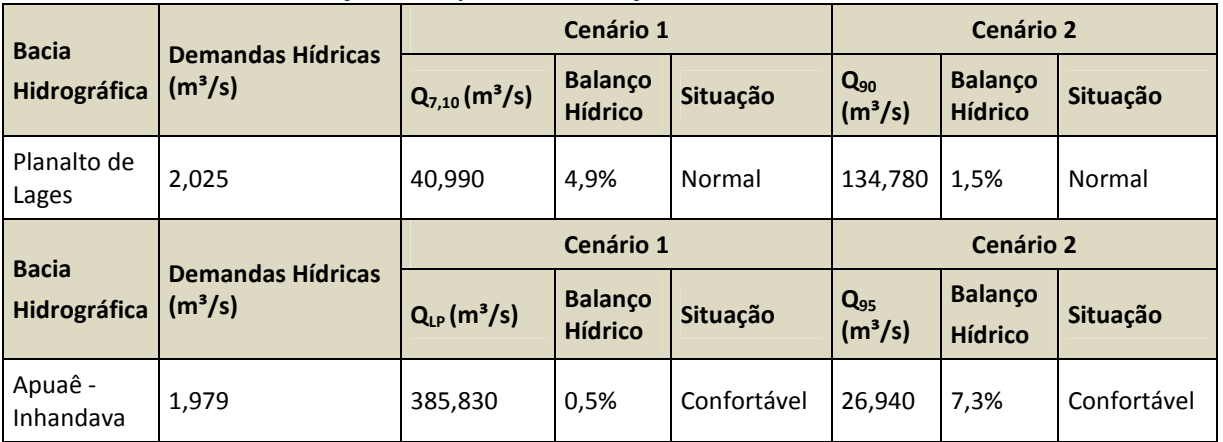

**Quadro 6-22. Situação atual quanto ao Balanço Hídrico, descrita nos Planos Estaduais.** 

Fonte: Caderno Regional do rio Uruguai – PNRH (2006)

## 6.1.10.4 Qualidade das águas superficiais e limnologia

## 6.1.10.4.1 Descrição do Modelo de Qualidade da água do reservatório

O IPH-TRIM3D-PCLAKE é um complexo sistema computacional desenvolvido pelo Instituto de Pesquisas Hidráulicas (IPH), voltado especialmente para entendimento da dinâmica dos processos físicos, químicos e biológicos de corpos d'água rasos e profundos, tais como, lagos, reservatórios e estuários (FRAGOSO JR. *et al*., 2009). Este modelo possui um módulo hidrodinâmico acoplado com os módulos químico e biológico (qualidade da água). Em resumo, este modelo descreve as mais importantes interações hidrodinâmicas e abióticas, além dos principais processos bióticos, com a finalidade de auxiliar o entendimento comportamental de um determinado ecossistema aquático e prever impactos considerando diferentes cenários de alterações. As diferenças espaciais dentro do corpo d'água podem ser levadas em consideração (e.g. área aberta, banhado) (Ilustração 6-183), onde é possível definir diferentes discretizações (e.g. unidimensional, bidimensional ou tridimensional) para os módulos hidrodinâmico e de qualidade da água.

socioambiental

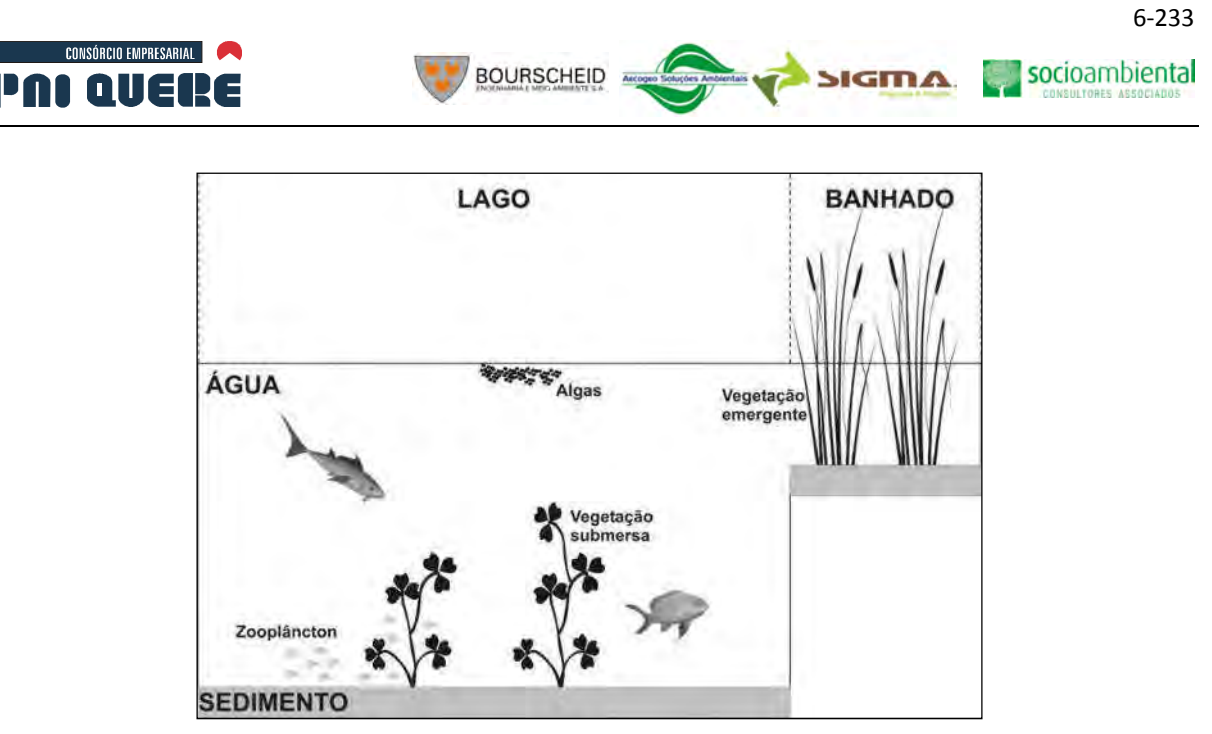

**Ilustração 6-183. Estrutura esquemática do modelo IPH-TRIM3D-PCLAKE, mostrando a diferenciação espacial que pode ser levada em conta entre lago e banhado.** 

Este modelo é um produto de contínuas atualizações que teve como base a estrutura inicial do modelo IPH-TRIM2D em linguagem FORTRAN desenvolvida por Collischonn & Marques (2003), podendo ser aplicado em microcomputadores do tipo PC. Em 2004, a versão inicial foi aperfeiçoada por Fragoso Jr. (2005) através da introdução de diversos mecanismos: (a) algoritmo de secagem e inundação (CHENG *et al.*, 1993; BAW, 1990); (b) incorporação de um ponderador temporal no esquema de diferenças finitas minimizando os erros numéricos (CASULLI & CATTANI, 1994); (c) mudança do esquema numérico aplicado aos termos advectivos da equação de transporte (GROSS *et al.*, 1999; DEHGHAN, 2004) e; (d) introdução de um módulo simplificado para estimativa da biomassa de fitoplâncton (CHAPRA, 1997). No ano seguinte, o modelo passaria a ser capaz de estimar o escoamento em três dimensões (IPH-TRIM3D). Contudo, ainda era explícita a necessidade de reformulação e ampliação do módulo de qualidade da água, bem como a criação de um novo módulo apto para representar as interações e processos biológicos. Foi então que, a partir de adaptações do modelo PClake desenvolvido por Janse (2005), surgiu o modelo ecológico para ecossistemas aquáticos denominado IPH-TRIM3D-PCLAKE. A partir de então, esta versão foi aplicada em diversos ecossistemas aquáticos do mundo, apresentando resultados satisfatórios (FRAGOSO Jr., 2009).

O módulo hidrodinâmico estima os fluxos da água e níveis dinamicamente. A maioria dos componentes da água é sujeito a advecção e difusão e são modelados como concentrações (g.m<sup>-3</sup>), no sedimento as variáveis de estado são definidas como concentrações por unidade de altura (g.m<sup>-2</sup>).

O módulo de qualidade da água é composto por um grande número de equações diferenciais acopladas, uma para cada variáveis de estado, nos compartimentos água e sedimento (Quadro 6-23). A estrutura e os principais processos envolvidos são mostrados na Ilustração 6-184.

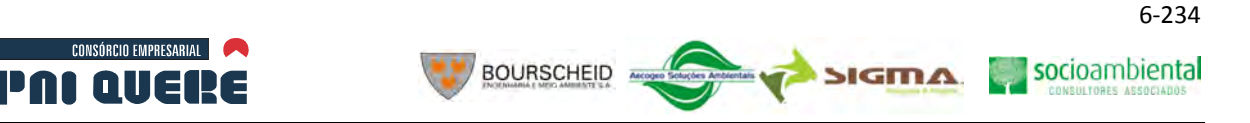

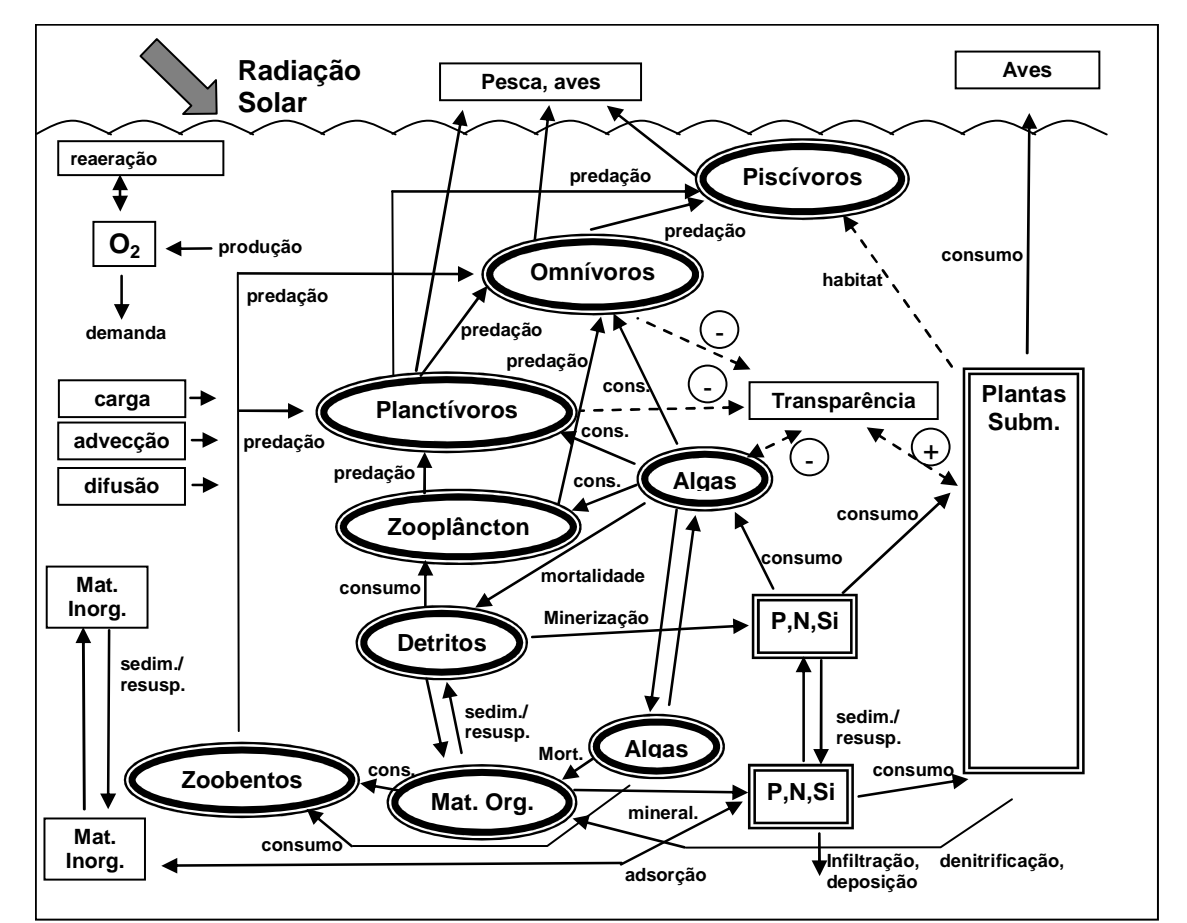

**Ilustração 6-184. Estrutura simplificada do modelo IPH-TRIM3D-PCLAKE - fração do lago (Adaptado de JANSE, 2005).** 

Os ciclos de nitrogênio, fósforo e sílica são descritos como completamente fechados, desprezando fluxos externos e processos de perda, tais como denitrificação e deposição no sedimento. Isto foi feito considerando no mínimo três compartimentos para cada componente da biota, por exemplo, peso seco, nitrogênio e fósforo. Desta forma é possível estimar as razões entre peso seco e nutrientes durante o processo de cálculo e verificar a posição trófica de cada elemento. Todos os processos bióticos tem uma escala de tempo diária, mas o passo de tempo da simulação pode ser escolhido menor com a finalidade de evitar erros numéricos.

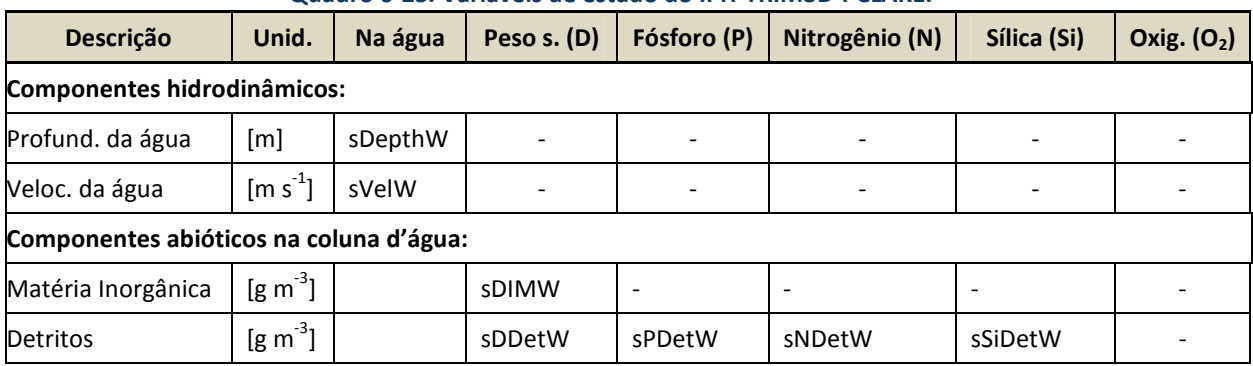

#### **Quadro 6-23. Variáveis de estado do IPH-TRIM3D-PCLAKE.**

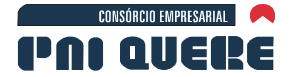

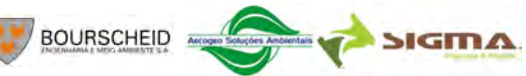

socioambiental

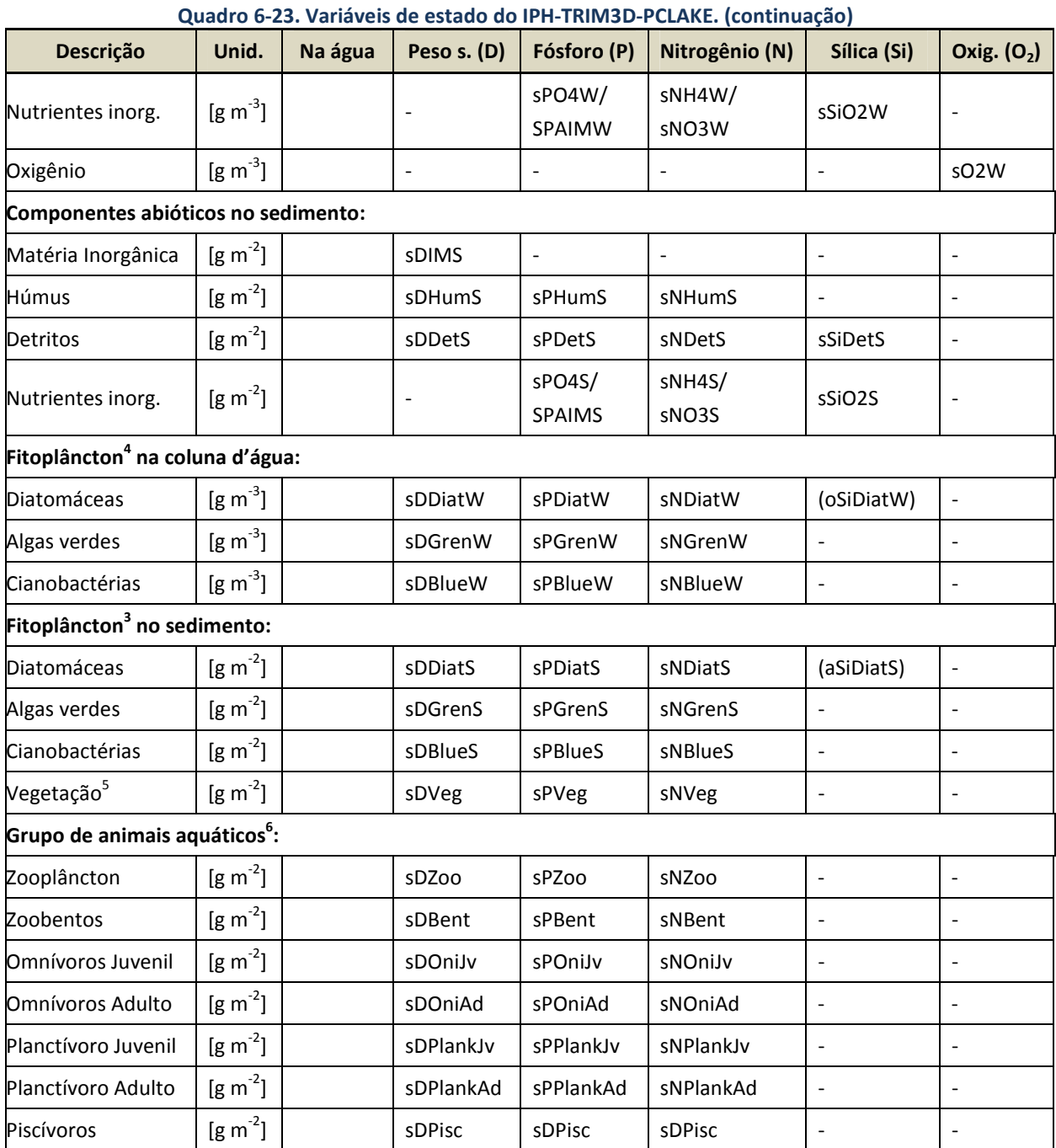

Legenda: s=variável de estado;

D=peso seco.

**DIAGNÓSTICO AMBIENTAL** 

 $\overline{a}$ 

 $4$  O fitoplâncton pode ser agrupado em um grupo, sDPhyt.

<sup>&</sup>lt;sup>5</sup> As macrófitas aquáticas podem ser dividas em diversos grupos, tais como, não enraizadas (sDCera), enraizadas (sDElod), flutuantes (sDNymp) e emergentes (sDHelo).

 $^6$  Os animais aquáticos podem ser, opcionalmente, retirados da simulação.

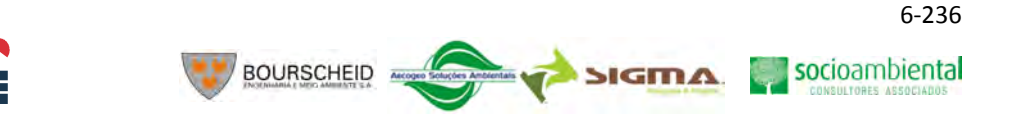

O modelo também possui um complexo módulo para avaliar a dinâmica de nutrientes e organismos no sedimento. Ele considera que a troca de matéria inorgânica e orgânica entre água e sedimento pode acontecer via sedimentação e ressuspensão. A mineralização dos detritos é descrita com um processo de primeira ordem, dependendo da temperatura. Húmus (matéria orgânica refratária) é assumido ser mineralizado muito lentamente. Os nutrientes liberados são dissolvidos no poro do sedimento. O fósforo inorgânico no sedimento é sujeito à adsorção reversiva, podendo aumentar com o conteúdo de lodo no sedimento e com a proporção aeróbica. O oxigênio no sedimento é modelado em função da concentração de oxigênio na água, da demanda de oxigênio no sedimento e a taxa de difusão. A nitrificação do NH4 aumenta e a denitrificação diminui com a proporção aeróbica do sedimento. As trocas de fósforo e nitrogênio dissolvido entre a água e o sedimento são modeladas de acordo com a diferença de concentração dos dois compartimentos.

Todos os elementos da biota são modelados como grandes grupos funcionais. Além de um fluxo de massa determinístico, o modelo também considera algumas relações empíricas entre componentes, tal como o impacto dos peixes omnívoros, planctívoros e macrófitas na resuspensão.

Os blocos em duplo são modelados por compartimentos compostos por peso seco e nutrientes (P, N e Si). Três grupos funcionais de fitoplâncton podem ser definidos: cianobactérias, diatomáceas e algas verdes. As macrófitas aquáticas podem ser divididas em enraizadas, não enraizadas, flutuantes e emergentes. Os peixes omnívoros e planctívoros tem dois estágios de vida: juvenil e adulto. As setas sólidas representam os fluxos de massa e as setas tracejadas denotam relações empíricas (o sinal de menos indica uma influência negativa na transparência da água, caso contrário positiva).

### A Lista de equações diferenciais

CONSÓRCIO EMPRESARIAL

PAI OU

A lista de equações diferenciais por compartimento é apresentada logo abaixo. As variáveis de estado são expressas por s-, as derivadas por d-, outras variáveis por -a, concentrações por -o, e processos por w- (fluxo por volume) e t- (fluxo por área).

Os processos de transporte de massa, tais como advecção e dispersão, são descritos para a maioria dos componentes presentes na água conforme a seguinte equação:

$$
\frac{\partial (HC)}{\partial t} + \frac{\partial (uCH)}{\partial x} + \frac{\partial (vCH)}{\partial y} = \frac{\partial}{\partial x} \left( K_h \frac{\partial (HC)}{\partial x} \right) + \frac{\partial}{\partial y} \left( K_h \frac{\partial (HC)}{\partial y} \right) + dC_{fontes}
$$

onde: C = concentração escalar média na vertical;

u e v = velocidades médias horizontais nas direções x e y, respectivamente;

Kh = difusividade escalar horizontal;

 $\left. dC \right|_{\text{frontes}}$  = termo de fontes para cada elemento que será descrito detalhadamente a

seguir.

Os componentes no sedimento não são sujeitos aos processos de transporte de massa.

## Matéria orgânica e inorgânica:

dDIMW≠uDLoadIMDepthW{uDErosIM\tDSetIM+tDR&usIM|| sDepthW −aRe*lDeltaWsDIMW* 

= carga + erosão – sedimentação + resuspensão – correção pela deposição

(Matéria inorgânica na água)

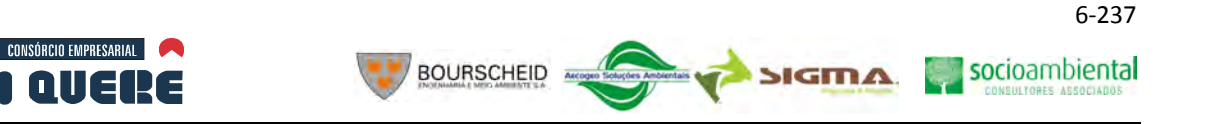

*dDDetW = uDLoadDet* / sDepthW + (-tDSetDet + tD Re susDet )/ sDepthW – wDMinDetW +  $wDMortPhytW + (tDMortVegW + tDEgesBird)/sDepthW - wDConsDetZoo + wDEgesZoo +$ wDMortZoo + (tDEgesFish + tDMortFishDet)/ sDelDeltaW · sDDetW

dPDetW = uPLoadDet/ sDepthW +  $(-tPSetDet + tPResusDet)/sDepthW - wPMinDetW +$ wPMortPhyW + (tPMortVegW+ tPEgesBird)/ sDepthW – wPConsDetZoo + wPEgesZoo+ wPMortZoo+ (tPEgesFish+ tPMortFishDet) / sDepthW – aRelDeltaW · sPDetW

dNDetW = uNLoadDet/sDepthW + (-tNSetDet + tN ResusDet)/sDepthW – wNMinDetW + wNMortPhytW + (tNMortVegW + tNEgesBird)/ sDepthW – wNConsDetZoo + wNEgesZoo +  $wNMortZoo + (tNEgesFish + tNMortFishDet)/sDepthW - a\,RelDeltaW \cdot sNDetW$ 

= carga – sedimentação + resuspensão – mineralização + mortalidade das algas + mortalidade da vegetação aquática na água + evacuação das aves – consumo por zooplâncton – evacuação do zooplâncton + evacuação e mortalidade dos peixes – correção pela deposição

(Detritos na água - peso seco, fósforo e nitrogênio)

 $dSiDetW = uSiLoadDet / sDepthW + (-tSiSetDet + tSiResusDet) / sDepthW - wSiMinDetW +$  $w\textit{SiMortD}$ iatW –  $w\textit{SiConsD}$ iatZoo + aRelDeltaW · sSiDetW

= carga – sedimentação + resuspensão – mineralização + mortalidade das diatomáceas + consumo por zooplâncton – correção pela deposição

(Detritos na água - sílica)

 $dDIMS = uDErosIMS + tDSetIM - tDRe susIM - tDBurIM$ 

= erosão + sedimentação – resuspensão – deposição

(Matéria inorgânica no sedimento)

*dDHumS* = *uDErosOM*+ Re*frDetSf* ⋅*tDMinDetS*−*tDMinHumS*−*tDBurHum*

*dPHumS*= *uPErosOM*+ Re*frDetSf* ⋅*tPMinDetS*−*tPMinHumS*−*tPBurHum*

*dNHumS*= *uNErosOM*+ Re*frDetSf* ⋅*tNMinDetS*−*tNMinHumS*−*tNBurHum*

= erosão + humificação – mineralização – deposição

(Húmus no sedimento)

socioambiental

**SIGMA** 

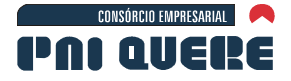

 $tDConsDet$ *A*tt+tDEgesBen<del>t</del> tDMortBent dDDetS=tDSetDe<del>t</del>-tDResusDet–tDMinDe<del>t</del>-tDBurDe<del>t</del>-tDMortPh\$t+tDMortVegS

**BOURSCHEID** 

 $tPConsDet$ **B**nt+tPEgesBen#tPMortBent dPDetS=tPSetDet-tPResusDet-tPMinDet-tPBurDet<del>+</del>tPMortPhyDetS+tPMortVegDtS-

 $tNConsDet$ **B**nt+tNEgesBen<del>t</del> tNMortBent dNDetS=tNSetDet-tNResusDet-tNMinDet-tNBurDe#tNMortPhyDetS+tNMortVegDtS

 $=$  sedimentação – resuspensão – mineralização – deposição + mortalidade das algas no sed. + mortalidade das macrófitas no sed. – consumo por zoobentos + mortalidade e evacuação do zoobentos

(Detritos no sedimento - peso seco, fósforo e nitrogênio)

*tSiConsDiatBent dSiDetS* −= Re*susDettSitSiSetDet tSiMinDettSiBurDet*+−− *tSiMortDiatDetS*+

= sedimentação – resuspensão – mineralização – deposição + mortalidade das diatomáceas no sed. – consumo por zoobentos

(Detritos no sedimento - sílica)

Nutrientes inorgânicos:

a RelDeltaW · sPO4W  $wPEgesZooPO4 + wPMortZooPO4 + (tPExcrFishPO4 + tPEgesFishPO4) / sDepthW (-tPUptVegW + tPExcrVegW + tPMortVegPO4W + tPEgesBirdPO4)/sDepthW + wPExcrZoo +$ *sP* Re susPO4 − *tPInfPO4W* //sDepthW − wPUptPhyt + wPExcrPhytW + wPMortPhytPO4W +  $dPO4W = uPLoadPO4 / sDepthW + cPBackLoad + wPMinDetW - wPSorplMW + (tPDifPO4 +$ 

= carga + carga constante + mineralização – adsorção – difusão do sedimento + resuspensão – infiltração – assimilação das algas + excreção das algas + parte da mortalidade das algas + evacuação das aves + excreção, parte da evacuação e mortalidade do zooplâncton + excreção, parte da evacuação e mortalidade dos peixes – correção pela deposição

(PO4 na água)

a Re *lDeltaW* · sPO 4W  $dPAIMW = uPLoadAIM / sDepthW + (tP$ Re  $susAIM - tPSetAIM) / sDepthW + wPSorplMW -$ 

= carga + resuspensão – sedimentação + adsorção – correção pela deposição

(Fósforo adsorvido na água)

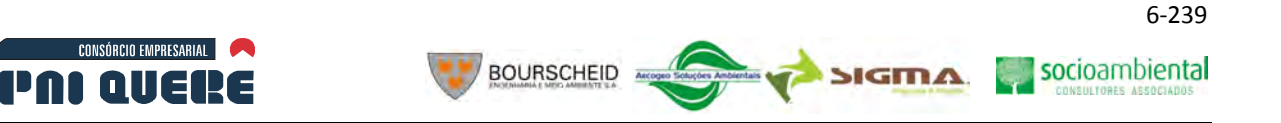

dPO4S = tPInfPO4W – tPINfPO4S +  $(1 - f \text{Re} \text{frDetS}) \cdot tPM \text{inDetS} + tPM \text{inH} \text{um} - tPS \text{or} \text{pol} \text{MS}$  $tPUptVegS + tPExcrVegS + tPMortVegPO4S + tPExcrBent + tP EgesBentPO4 + tPMortBentPO4$ *tPResusPO4−tPDifPO4−tPDifGroundPO4−tPBurPO4+tPExcrPhy6+tPMOrtPhytPO4S−* 

= infiltração para o sedimento – infiltração para camadas mais profundas + mineralização de detritos e húmus – adsorção – resuspensão – difusão para água e camadas mais profundas – deposição + excreção e parte da mortalidade das algas – assimilação das macrófitas do sed. + excreção das macrófitas do sed. + excreção, parte da evacuação e mortalidade do zoobentos

(PO4 no sedimento)

$$
dPAIMS = tPSetAIM - t \text{Re} susAIM + tPSorplMS - tPBurAIM
$$

= sedimentação – resuspensão + adsorção – deposição

(Fósforo adsorvido no sedimento)

a Re lDeltaW · sNH 4W *wNEgesZooNH* 4 + *wNMortZooNH* 4 + (tNExcrFishNH 4 + tNEgesFishNH 4) / sDepthW – (−tNUptVegW + tNExcrVegW + tNMortVegNH 4W + tNEgesBirdNH 4) / sDepthW + wNExcrZoo + *tN* Re susNH 4 − *tNInfNH* 4W)/ sDepthW − wNUptPhyt + wNExcrPhytW + wNMortPhytNH 4W +  $dNH 4W = uNLoadNH 4/sDepthW + cNBackLoad + wNMinDetW - wNNitrW + (tNDifNH 4 +$ 

= carga + carga constante + mineralização – nitrificação – difusão do sedimento + resuspensão – infiltração – assimilação das algas + excreção das algas + parte da mortalidade das algas + assimilação das macrófitas + excreção das macrófitas + parte da mortalidade das macrófitas + evacuação das aves + excreção, parte da evacuação e mortalidade do zooplâncton + excreção, parte da evacuação e mortalidade dos peixes – correção pela deposição

(NH4 na água)

tNInfNOW)/sDepthW–wNUptNOPhyt–tNUptVegWsDepthW–aRelDeltaW·sNOSW  $dN$ *O*SW = uNLoadN $\boldsymbol{\Theta}$ / sDepthW+ wNNitrW– wNDenitW+ (tNDifN $\boldsymbol{O}$ +tNResusN $\boldsymbol{O}$ −

= carga + nitrificação – denitrificação – difusão do sedimento + resuspensão – infiltração – assimilação das algas – assimilação das macrófitas – correção pela deposição

(NH4 na água)

dNH4S = tNInfNH4W − tNInfNH4S + (1 − f Re frDetS) · tNMinDetS + tNMinHum– tN Re susNH4 − 4 *tNMortBentNH*  $t$ NUptNH4VegS+tNExcrVegS+tNMortVegNH4S+tNExcrBent+tNEgesBentNH4S – *tNDifNH4−tNDifGroundNH4−tNNitrS−tNBurNH4+tNExcrPhy* $f$ *S+tNMOrtPhytNH4S−* 

= infiltração para o sedimento – infiltração para camadas mais profundas + mineralização de detritos e húmus – resuspensão – difusão para água e camadas mais profundas – nitrificação no sed. – deposição + excreção e parte da mortalidade das algas – assimilação das macrófitas no sed. + excreção das macrófitas no sed. + parte da mortalidade das macrófitas + excreção, parte da evacuação e mortalidade do zoobentos

(NH4 no sedimento)

socioambiental

**SIGMA** 

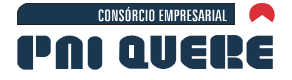

*tNDifGroudNO*3−*tNBurNO*3+*tNUptNO*3VegS dNOSS = tNInfNOSW − tNInfNOSS + tNNitrS−tNDenitS−tNResusNOS − tNDifNOS −

**BOURSCHEID** 

= infiltração para o sedimento – infiltração para camadas mais profundas + nitrificação no sed. – denitrificação – resuspensão – difusão para água e camadas mais profundas – deposição – assimilação das macrófitas no sed.

( $NO<sub>3</sub>$  no sedimento)

dSiQW = uSiLoadSi**Q**/sDepthW+wSiMinDetW+  $(1 - f \text{Ref}$ rDet $\$$ ·tSiMinDetSsDepthW −wSiUptDia<del>t</del> wSiExcrDitW+tSiExcrDitS/sDepthW−aRelDeltaWsSiO2W

= carga + mineralização – assimilação das diatomáceas + excreção das diatomáceas – correção pela deposição

(SiO2 na água)

Oxigênio dissolvido:

*tO*2ProdVegW -tO2RespVegW +tO2UptNO3VegW)/sDepthW - aRelDeltaW · sO2W *tO*  $2MinDetS + tO2NitrS$  /  $sDepthW + wO2Pr$   $odPhyt - wO2Pr$   $espPhytW + wO2UptNO3Phyt +$ *dO2W* = uO2LoadO2/sDepthW + tO2Aer/sDepthW – wO2MinDetW – wO2NitrW –

= carga +reaeração – mineralização – nitrifucação – demanda de oxigênio no sed. + produção de algas – respiração das algas + assimilação do nitrato pelas algas + produção de macrófitas – respiração das macrófitas + assimilação do nitrato pelas macrófitas – correção pela deposição

 $(O<sub>2</sub>$  na água)

Fitoplâncton:

*wDConsPhytPlank* – aRelDeltaW · sDPhytW (-tDSetPhyt + tDRe susPhyt)/sDepthW - wDConsPhytZoo - wDConsPhytOni dDPhytW = uDloadPhyt/sDepthW + wDAssPhyt – wDRespPhytW – wDMortPhytW +

= carga + produção – respiração – mortalidade – sedimentação + resuspensão – consumo pelo zooplâncton – consumo pelo peixe omnívoro e planctívoro– correção pela deposição

(Fitoplâncton na água - peso seco)

*wPConsPhytPlank* – aRelDeltaW · sPPhytW (-tPSetPhyt + tPRe susPhyt)/ sDepthW – wPConsPhytZoo – wPConsPhytOni –  $dPPhytW = uPloadPhyt / sDepthW + wPUptPhyt - wPExcrPhytW - wPMortPhytW + wPUptPhyt - wPExcrPhytW - wPMortPhytW + wPUptPhyt - wPExcrPhytW - wPMortPhytW + wPUptP$ 

= carga + consumo de fósforo – excreção – mortalidade – sedimentação + resuspensão – consumo pelo zooplâncton – consumo pelo peixe omnívoro e planctívoro – correção pela deposição

(Fitoplâncton na água - fósforo)

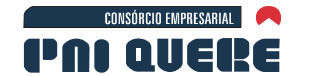

*wNConsPhyPlank* – aRelDeltaW · sNPhytW (-tNSetPhyt+tNResusPhyt)/sDepthW-wNConsPhyZoo-wNConsPhyOnidNPhytW = uNloadPhyt/sDepthW + wNUptPhyt- wNExcrPhyW - wNMortPhyW +

**BOURSCHEID** 

= carga + consumo de nitrogênio – excreção – mortalidade – sedimentação + resuspensão – consumo pelo zooplâncton – consumo pelo peixe omnívoro e planctívoro – correção pela deposição

(Fitoplâncton na água - nitrogênio)

*dDPhytS* = *tDSetPhyt* − *tD* Re *susPhyt* − *tDMortPhyt* − *tDS* Re *spPhytS* − *tDConsPhyt Bent*

*dPPhytS* = *tPSetPhyt*−*tP*Re*susPhyt*−*tPMortPhytS* − *StPExcrPhyt* −*tPConsPhytBent*

$$
dNPhytS = tNSetPhyt - tN ResusPhyt - tNMortPhytS - tNExcrPhytS - tNConsPhytBent
$$

= sedimentação – resuspensão – mortalidade – respiração ou excreção – consumo por zoobentos (Fitoplâncton no sedimento)

Obs: As mesmas equações são utilizadas para os três grupos funcionais de fitoplâncton: algas verdes, cianobactérias e diatomáceas.

Macrófitas aquáticas:

= Pr − Re *spVegtDodVegtDdDVeg* − *tDMortVeg* + *tDGrazBird* − *tDManVeg*

= produção – respiração – mortalidade – consumo pelas aves – corte

(macrófitas - peso seco)

$$
dPVeg = tPUptVeg - tPExcrVeg - tPMortVeg + tPGrazBird - tPManVeg
$$

= consumo de fósforo – excreção – mortalidade – consumo pelas aves – corte

(macrófitas - fósforo)

$$
dNVeg = tNUptVeg - tNExcVeg - tNMortVeg + tNGrazBird - tNManVeg
$$

= consumo de nitrogênio – excreção – mortalidade – consumo pelas aves – corte

(macrófitas - nitrogênio)

Obs: As mesmas equações são utilizadas para os quatro grupos funcionais de macrófitas: enraizadas, não enraizadas, flutuantes e emergentes.

## Animais aquáticos:

a Re *lDeltaW* · *sDZoo*  $dDZoo = wDAszZoo - wD$  Re  $spZoo - wDMortZoo - (tDConsOniZ oo + tDConsPlan$  *kZoo*  $)$  /  $sDepthW -$ 

= assimilação – respiração – mortalidade – predação por peixes omnívoros e planctívoros – correção pela deposição

(zooplâncton - peso seco)

socioambiental

**SIGMA** 

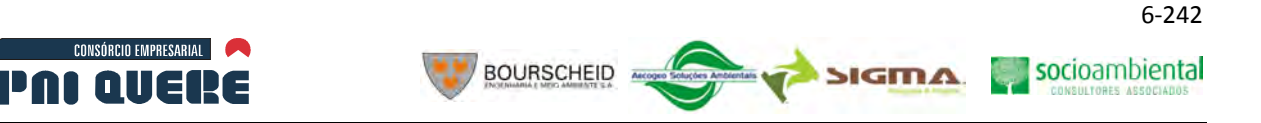

*dDBent* = *tDAssBent* − *tD* Re *spBent* − *tDMortBent* − *tDConsOniB ent* + *tDConsPlan kBent*

= assimilação – respiração – mortalidade – predação por peixes omnívoros e planctívoros (zoobentos - peso seco)

 $tDConsOni$ *JPisc dDOniJv*= Re*prOnitD tDAgeOni*+− *tDAssOniJv*−*tD*Re*spOniJv*− *vtDMortOniJ*−

= reprodução – mudança de estágio + assimilação – respiração – mortalidade – predação por peixes piscívoros

(peixe omnívoro juvenil - peso seco)

# *tDConsOniAdPisc tDHarvOniAd* − *dDOniAd*=tDAgeOni+tDReprOni+tDAssOniAd-tDRespOniAd-tDMortOniA –

= mudança de estágio – reprodução + assimilação – respiração – mortalidade – predação por peixes piscívoros – pesca

(peixe omnívoro adulto - peso seco)

*tDConsPlan kJvPisc tDConsPlan kJvOniAd* − *dDPlankJv* = *tD* Re *prPlank* - *tDAgePlank* + *tDAssPlank Jv* - *tD* Re *spPlankJv* - *tDMortPlan kJv* -

= reprodução – mudança de estágio + assimilação – respiração – mortalidade – predação por peixes piscívoros e omnívoros adulto

(peixe planctívoro juvenil - peso seco)

*tDConsPlan kAdPisc* − *tDConsPlan kAdOniAd* − *tDHarvPlan kAd dDPlankAd* = *tDAgePlank* − *tD* Re *prPlank* + *tDAssPlank Ad* − *tD* Re *spPlankAd* − *tDMortPlan kAd* −

= mudança de estágio – reprodução + assimilação – respiração – mortalidade – predação por peixes piscívoros e omnívoros adulto – pesca

(peixe planctívoro adulto - peso seco)

*dDPisc* = *tDAssPisc* − *tD* Re *spPisc* − *tDMortPisc* − *tDHarvPisc*

= assimilação – respiração – mortalidade – pesca

(peixe piscívoro - peso seco)

Obs: As equações diferenciais para os compartimentos de fósforo e nitrogênio para cada animal aquático é similar as de peso seco, conforme apresentado anteriormente.

## B Implementação em linguagem FORTRAN

O modelo IPH-TRIM3D-PCLAKE tem uma estrutura modular, ou seja, os processos foram desmembrados nos seguintes módulos:

1. Módulo inicial: definição das componentes do modelo, inicialização das variáveis, leitura dos parâmetros, condições iniciais e de contorno, cálculos preliminares;

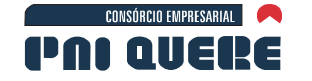

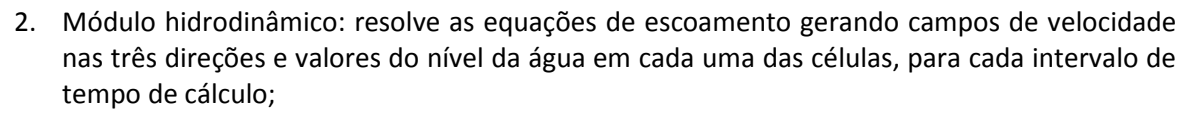

3. Módulo Abiótico: estima as principais variáveis de qualidade na água e no sedimento;

BOURSCHEID

- 4. Módulo de fitoplâncton: avalia os processos relacionados ao transporte, crescimento e perda de sua biomassa;
- 5. Módulo de macrófitas: avalia os processos de crescimento e perda da vegetação aquática;
- 6. Módulo de animais aquáticos: calcula os principais processos relacionados ao zooplâncton, zoobentos e peixes;
- 7. Módulo de banhado: programa direcionado para cálculo dos principais processos decorrentes em áreas úmidas com macrófitas aquáticas emergentes (opcional).

Uma esquemática ilustração mostra o processo de cálculo do modelo (Ilustração 6-185). Opcionalmente, as variáveis hidrodinâmicas e abióticas podem ser armazenadas em um banco de dados, deixando, desta forma, o modelo desacoplado para o cálculo das variáveis biológicas. Entretanto, o uso desse esquema pode gerar um banco de dados amplo, muitas vezes incapaz de ser armazenado.

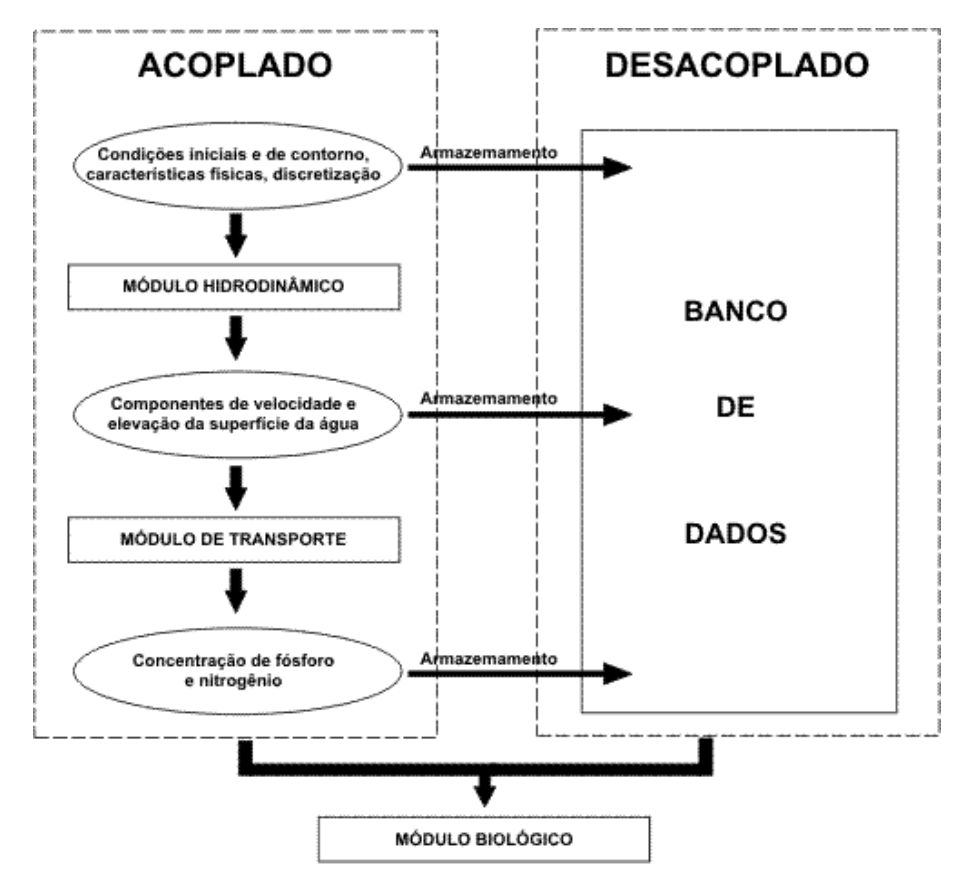

**Ilustração 6-185. Representação esquemática dos processos de cálculo utilizados no modelo. O módulo biológico é dividido em submódulos, capazes de calcular: (a) fitoplâncton na água e no sedimento; (b) macrófitas aquáticas; (c) animais aquáticos, tais como, zooplâncton, zoobentos e peixes.** 

Os resultados da modelagem encontram-se no Volume de Apêndices.

#### **DIAGNÓSTICO AMBIENTAL**

socioambiental

**SIGMA** 

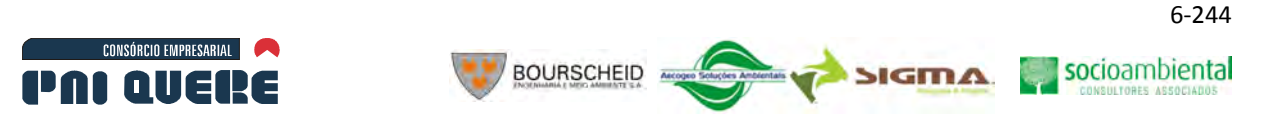

### 6.1.10.4.2 Panorama regional da qualidade das águas

A qualidade da água na bacia Uruguai pode ser considerada boa, principalmente quando comparada a realidade de outras regiões hidrográficas do país. As principais fontes de poluição na bacia são de quatro naturezas, segundo o documento "Panorama Nacional da Qualidade da Água no Brasil" (ANA, 2005):

- − Esgotos domésticos provenientes dos centros urbanos que não dispõem de sistemas adequados de esgotamento sanitário, que se distribuem em toda a bacia.
- − Efluentes industriais provenientes da região de mais elevada concentração industrial da bacia, onde se destaca a indústria de papel e celulose e a agroindústria de abate de suínos e aves, ambas concentradas na sub-bacia Uruguai Nacional, a jusante do empreendimento em análise.
- − Efluentes da criação de suínos, com ocorrência restrita as áreas de criação, principalmente nas bacias Uruguai Nacional e Uruguai 1, também a jusante do empreendimento.
- − Efluentes agrícolas, provenientes das lavouras (irrigadas ou não), principalmente nas áreas de cultivo do arroz na sub-bacia do rio Ibicuí, já bem distantes das áreas de influência do empreendimento.

Este panorama regional corresponde as descrições que podem ser encontradas em documentos disponíveis que serviram de fonte para o Plano Nacional de Recursos Hídricos, e, sobretudo, ao Caderno Regional. São eles: o Plano Nacional da FGV (1998), no Relatório Anual sobre a Situação dos Recursos Hídricos do RS (SEMA, 2002), no Diagnóstico Geral das Bacias Hidrográficas de SC (SDM, 1997) e no DBR-PNRH (2003).

Apesar dos problemas apontados acima não possuírem a abrangência espacial de toda a região hidrográfica, isto não ameniza a sua gravidade, conforme afirma o DBR-PNRH. Estes problemas são considerados graves e precisam ser equacionados para possibilitar uma adequada utilização dos recursos hídricos regionais.

Ressalta-se que o grande potencial poluidor associado a utilização de agrotóxicos nas áreas de lavoura, principalmente de arroz, ainda não é conhecido de forma suficiente devido as limitações tecnológicas do monitoramento destes componentes nos cursos d'água.

No Caderno Regional do PNRH, a caracterização da qualidade das águas foi realizada a partir da análise de duas variáveis: a concentração de oxigênio dissolvido e a demanda bioquímica de oxigênio remanescente dos aglomerados populacionais.

As informações sobre o oxigênio dissolvido (OD) foram disponibilizadas pela Agência Nacional das Águas e integram a Base Físico-Territorial do PNRH. Na bacia do rio Uruguai, há 93 estações de coleta e mais de 1.800 amostras de concentração da variável, com um histórico de dados de junho de 1978 a novembro de 2003.

Para a caracterização foram utilizados os padrões de qualidade da água determinados pela Resolução CONAMA nº 357/05, apresentados no quadro a seguir, cada uma das estações foi classificada conforme a classe do percentil 80 da série histórica disponível.

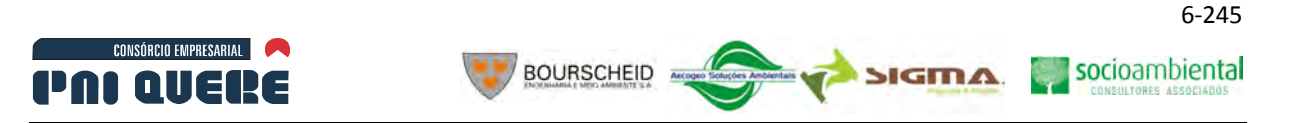

**Quadro 6-24. Padrões de qualidade da água segundo a Resolução CONAMA nº 357/05 para Oxigênio Dissolvido (OD) e Demanda Bioquímica de Oxigênio (DBO).** 

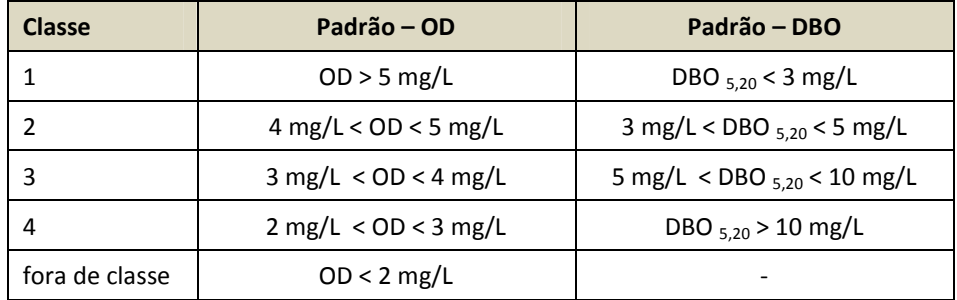

O número de amostras por estação é variável, porém muitas delas apresentam um único dado. Ainda assim, toda a informação foi considerada, de modo a não diminuir a quantidade de dados disponíveis. As estações foram separadas por sub-bacia, e mais uma vez aplicou-se o percentil 80 para identificar a classificação de cada unidade. Finalmente a bacia do Uruguai também foi classificada, pelo mesmo critério.

Analisando todas as amostras conjuntamente, mais de 80% encontra-se em Classe 1. Onze amostras foram classificadas como "fora de classe", ou seja, apresentaram concentração de OD inferior a 2 mg/L.

As estações com a pior classificação (Classe 3) são localizadas nos seguintes municípios: Otacílio Costa, Ponte Alta, Rio das Antas, Palmitinho e Horizontina. Abaixo apresentamos o histograma de classificação das estações existentes. Observa-se que o pencentil 80 encontra-se na Classe 2. Quando se descartam as estações com apenas uma campanha, o universo é reduzido para 79, com 47 em Classe 1, e percentil 80 permanecendo na Classe 2.

As sub-bacias melhores classificadas foram Pelotas, Ijuí e Negro, todas como Classe 1. As demais ficaram dentro da Classe 2. A seguir, são apresentados os resultados por sub-bacia, indicando o número e estações e amostras em cada uma delas.

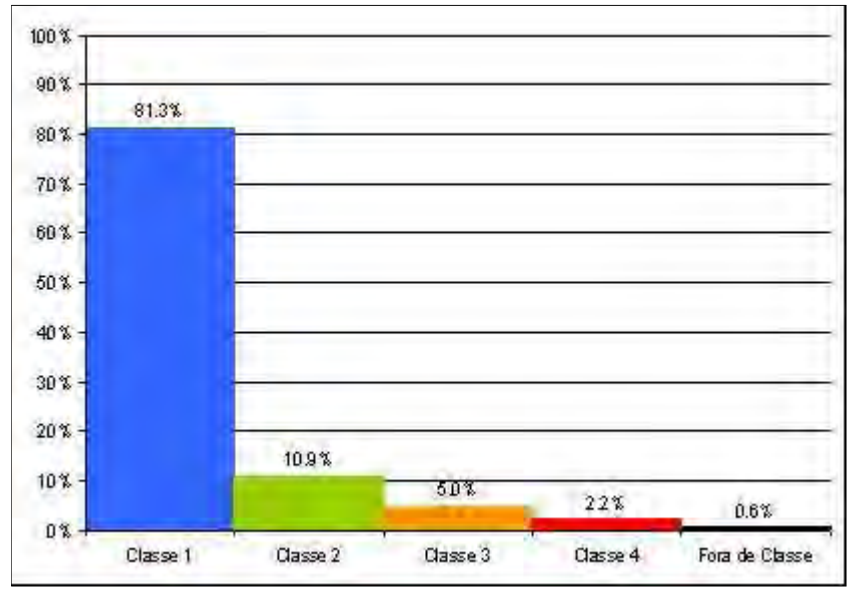

**Ilustração 6-186. Histograma da classificação das amostras de OD. Fonte: PNRH – Caderno Regional do Uruguai, (2006).** 

socioambiental

SIGMA

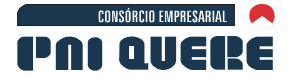

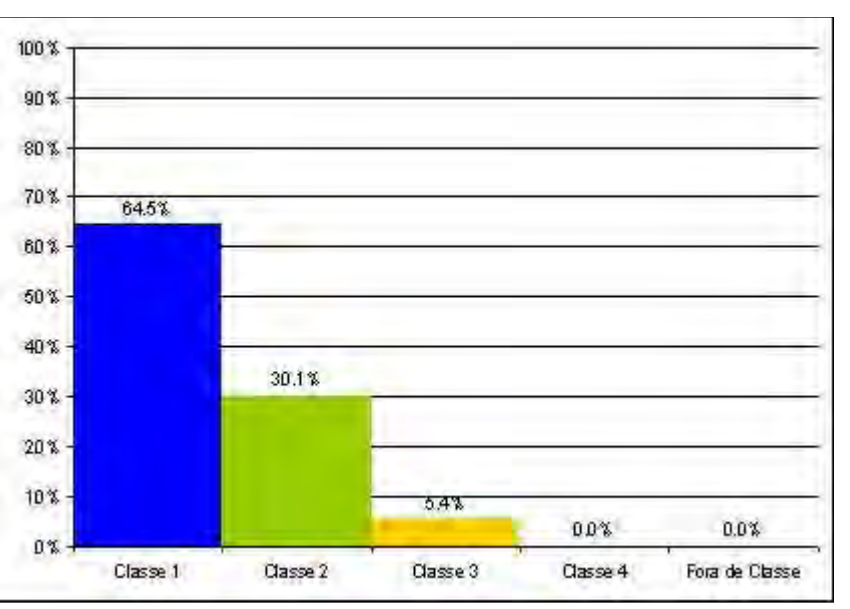

**BOURSCHEID** 

**Ilustração 6-187. Histograma da classificação das estações com base no OD. Fonte: PNRH – Caderno Regional do Uruguai (2006).** 

| Quadro 6-25. Classificação da qualidade das águas por sub-bacia, segundo Oxigênio Dissolvido (OD). |  |  |  |  |  |  |  |  |  |  |  |
|----------------------------------------------------------------------------------------------------|--|--|--|--|--|--|--|--|--|--|--|
|----------------------------------------------------------------------------------------------------|--|--|--|--|--|--|--|--|--|--|--|

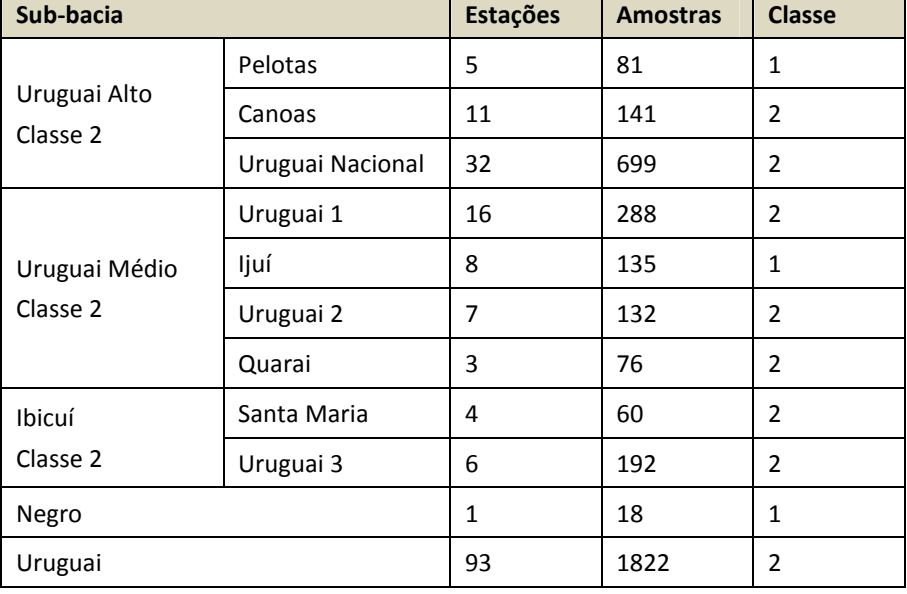

Fonte: Caderno Regional do rio Uruguai – PNRH (2006).

Assim, segundo os dados disponíveis para oxigênio dissolvido, pode-se classificar as águas da bacia do rio Uruguai como sendo de Classe 2, o que é totalmente compatível com os principais usos realizados. Já a região de interesse deste EIA, a sub-bacia do rio Pelotas, pode ser classificada com sendo de Classe 1.

Quanto a à Demanda Bioquímica de Oxigênio (DBO), não estavam disponíveis dados de monitoramento, porém a Base Físico-Territorial do PNRH apresenta um dado referente a carga remanescente de DBO gerada pela população, por sub-bacia. Para possibilitar a análise comparativa com a resolução CONAMA 357, foi considerada a vazão mínima de disponibilidade hídrica ( $Q_{95}$ ) como

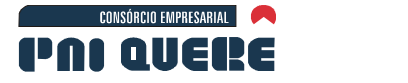

vazão de diluição da carga. Assim, estimou-se a concentração de DBO $_{5,20}$  nas bacias, e pode-se comparar com os valores padrões.

**BOURSCHEID** 

A carga total gerada e remanescente na bacia é de 143,5 toneladas de DBO de origem na população por dia. Uma análise mais complexa desta variável para a bacia deveria utilizar as informações referentes a outras fontes de poluição orgânica, como a agroindústria e a suinocultura.

O quadro a seguir apresenta as cargas remanescentes, as concentrações estimadas e a classificação em cada uma das sub-bacias. Destaca-se o alto índice de carga da bacia Uruguai Nacional, que apresenta a maior população. Bacias como a do rio Pelotas e Uruguai 2, classificaram-se em Classe 1, devido a pequena concentração populacional. Já o Quarai e o Negro foram classificadas como Classe 3 e 4, devido a grande população associada a pequena disponibilidade hídrica.

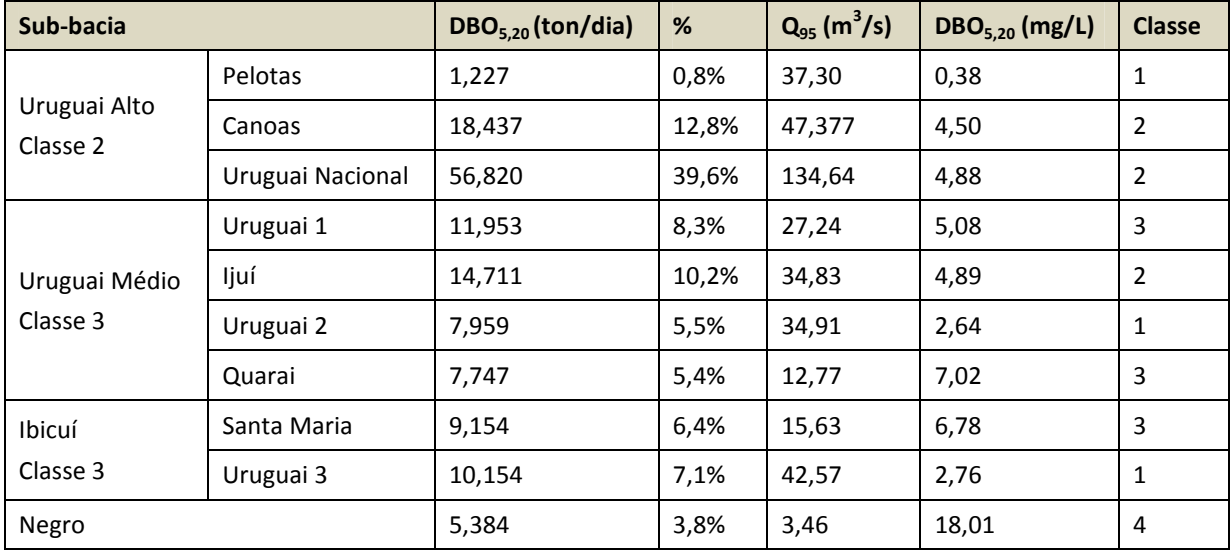

#### **Quadro 6-26. Classificação da qualidade das águas por sub-bacia, segundo DBO.**

Fonte: Caderno Regional do rio Uruguai – PNRH (2006).

Para complementar o conjunto de informações sobre o panorama regional da qualidade das águas foram coletadas informações junto aos estudos desenvolvidos no âmbito dos Estados. Em Santa Catarina, o documento "Panorama dos Recursos Hídricos de Santa Catarina", elaborado pela SDS em 2008, avalia os resultados das análises da Rede de Monitoramento da FATMA e da ANA (somente OD) e concluiu, a respeito da qualidade das águas superficiais naquela região do Estado, o que segue:

- − Na Região Hidrográfica do Planalto de Lages, a bacia do rio Pelotas destaca-se pela baixa densidade de ocupação antrópica, o que, aliado a predominância no cultivo de maçã e pecuária, com remanescentes de vegetação preservada e áreas protegidas, confere a bacia condições satisfatórias de qualidade de água.
- Já o rio Canoas, segundo o estudo, têm a qualidade de suas águas comprometida em alguns trechos pelo lançamento de efluentes domésticos e industriais, despejos de atividades agrícolas e pecuárias.
- Em Curitibanos, o rio Canoas recebe o rio Correntes, cujos contribuintes atravessam áreas de intensa atividade agrícola e industrial, sendo comuns os processos erosivos decorrentes de desmatamentos, aplicação de fertilizantes e agrotóxicos, e ainda assoreamentos variados nos cursos d'água.

socioambiental

**SIGMA** 

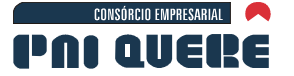

Em seu curso inferior, o rio Canoas encontra o rio Caveiras, o qual também drena regiões rurais fortemente degradadas e na sua foz, no rio Pelotas, o município de Celso Ramos destaca-se pelo plantio de cana-de-açúcar e concentração de engenhos, cujos dejetos têm forte poder poluidor. O estudo destaca ainda nessa região, a grande concentração de esgotos domésticos junto aos centros urbanos, destacandose Lages, Friburgo, Curitibanos e Campos Novos.

No contexto do Rio Grande do Sul, o Plano Estadual de Recursos Hídricos, admitindo não haver monitoramento de qualidade da água na região, faz uma análise indireta, relacionando a questão da qualidade das águas a geração e ao lançamento de efluentes na região do Apuaê-Inhandava, concluindo o que segue:

**BOURSCHEID** 

- − Quanto ao lançamento de efluentes domésticos, a região foi classificada como em uma situação confortável.
- − Da mesma maneira para a questão do lançamento de efluentes industriais, a região também não apresenta problemas.
- − Finalmente, quanto ao terceiro aspecto analisado, o lançamento de efluentes da suinocultura, a região foi classificada como num estado de alerta, mas ainda não alcançando patamares críticos.

Uma última análise para o panorama regional da qualidade das águas foi produzida no âmbito do Programa Pró-Uruguai, durante a elaboração do Plano Diretor de Desenvolvimento Sustentável, notadamente no relatório de Diagnóstico.

Foram classificadas, com base nos padrões da Resolução CONAMA 357/05, todas as captações de água para abastecimento público na bacia do Uruguai, além dos pontos de monitoramento dos Órgãos Ambientais.

Na região de interesse: Planalto de Lages (SC) e Apuaê-Inhandava (RS) não se dispôs, neste trabalho, de informações da FEPAM-RS, FATMA-SC ou CASAN-SC, restando as estações das captações da CORSAN. Os municípios operados pela Companhia são apresentados no quadro abaixo, junto com os resultados da classificação com base na Resolução CONAMA nº 357/05, para as variáveis turbidez, pH, DBO<sub>5</sub>, OD, ferro solúvel e manganês.

| Parâmetro        | Classe 1 | <b>Classe 2</b> | Classe 3 | <b>Classe 4</b> | <b>Unidade</b> |
|------------------|----------|-----------------|----------|-----------------|----------------|
| Turbidez         | 40       | 100             | 100      |                 | <b>UNT</b>     |
| pH               | 6 a 9    | 6 a 9           | 6 a 9    | 6 a 9           |                |
| DBO <sub>5</sub> | 3        | 5               | 10       |                 | $mg.L^{-1}O_2$ |
| <b>OD</b>        | 6        | 5               | 4        | $\overline{2}$  | $mg.L^{-1}O_2$ |
| Ferro Solúvel    | 0,3      | 0,3             | 5,0      |                 | $mg.L^{-1}$ Fe |
| Manganês         | 0,1      | 0,1             | 0,5      |                 | $mg.L^{-1}$ Mn |

**Quadro 6-27. Variáveis estudadas na análise dos dados de Captações da CORSAN/RS e parâmetros do CONAMA.** 

socioambiental

**SIGMA** 

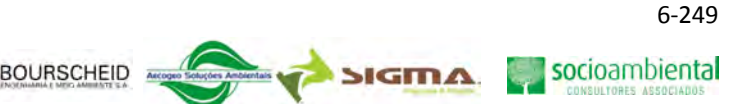

### **Quadro 6-28. Classificação das captações da Corsan-RS na Bacia do Apuaê-Inhandava, com base na Resolução CONMA n<sup>o</sup> 357/05.**

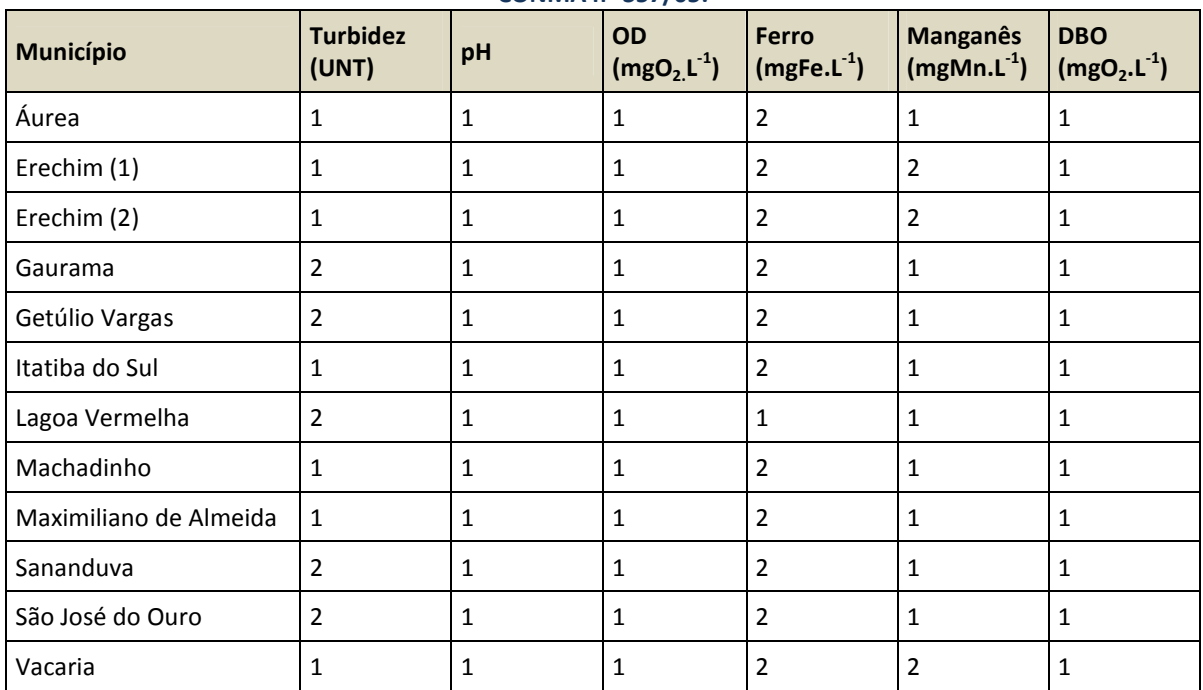

Fonte: Relatório de Diagnóstico do Plano Diretor de Desenvolvimento Sustentável da Região Brasileira do Rio Uruguai – Pró-Uruguai (2008).

As coordenadas dos pontos de captação destes municípios foram apresentadas anteriormente, no capítulo referente aos usos da água.

## 6.1.10.4.3 Panorama da qualidade das águas nas áreas de interesse

## A Fundamentos do programa de monitoramento para o Diagnóstico

A definição dos locais e variáveis a serem monitoradas nos estudos que integram este diagnóstico seguiu rigorosamente as especificações do Termo de Referência para o EIA e as orientações apresentadas pelo IBAMA nas reuniões iniciais do trabalho.

Desse modo, inicialmente foram definidos os pontos para monitoramento da Ictiofauna e depois estabelecido que a qualidade das águas deveria ser verificada nestes mesmos pontos, chegando-se a uma rede de coleta composta por 49 pontos amostrais.

Durante as coletas para amostragem da qualidade da água, cinco pontos revelaram-se inacessíveis, e um novo ponto foi adicionado, totalizando então 45 pontos amostrais. No Mapa 25 (Volume de Apêndices) é demonstrada a abrangência desta rede de coleta para a avaliação da qualidade das águas.

As reuniões iniciais já mencionadas definiram que deveriam ser realizadas duas campanhas de coleta para uma avaliação sazonal da qualidade das águas. A primeira campanha foi realizada entres os meses de maio e junho de 2009. Já a segunda campanha, em função de dificuldades meteorológicas, foi desenvolvida de agosto de 2009 à janeiro de 2010. As dificuldades aqui referidas foram fruto das fortes chuvas que ocorreram na região durante o período de elaboração deste EIA, não tendo sido

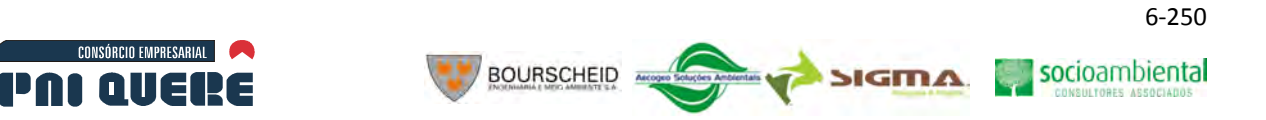

possível acessar todos os pontos para realização das coletas para a segunda campanha de amostragem no mesmo período, sendo que três pontos ficaram inviabilizados.

Entre os dias 29 de março e 30 de abril de 2011 foi realizada campanha complementar, em atendimento ao Parecer 02/2011, com coletas nos mesmos pontos utilizados em 2009/2010.

O Quadro 6-29, a seguir indica os pontos de coleta, com sua localização, e as respectivas datas de coletas.

No Volume de Apêndices, o Mapa 25 apresenta os pontos de amostragem de águas superficiais e no Apêndice K é apresentado um relatório fotográfico com os pontos de amostragem. Os mesmos pontos foram utilizados para coletas de amostras da biota aquática.

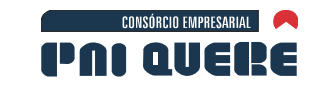

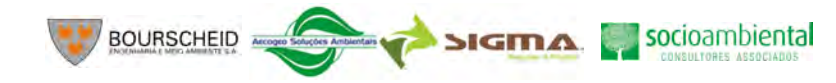

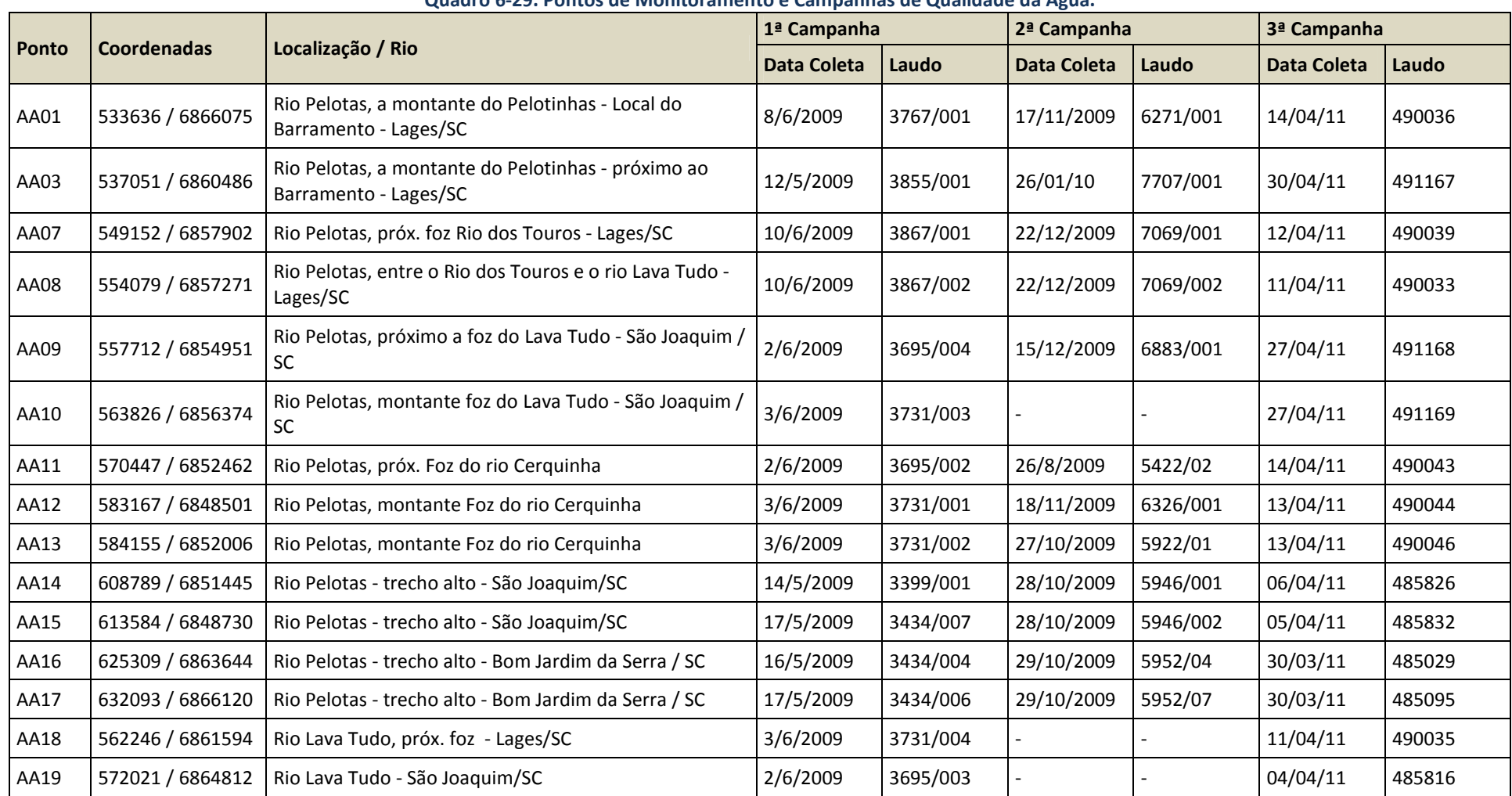

#### **Quadro 6-29. Pontos de Monitoramento e Campanhas de Qualidade da Água.**

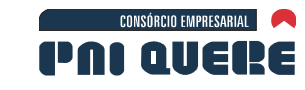

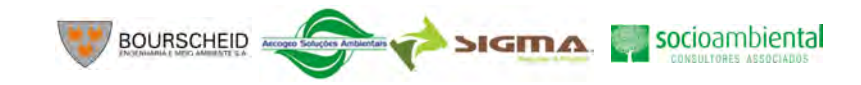

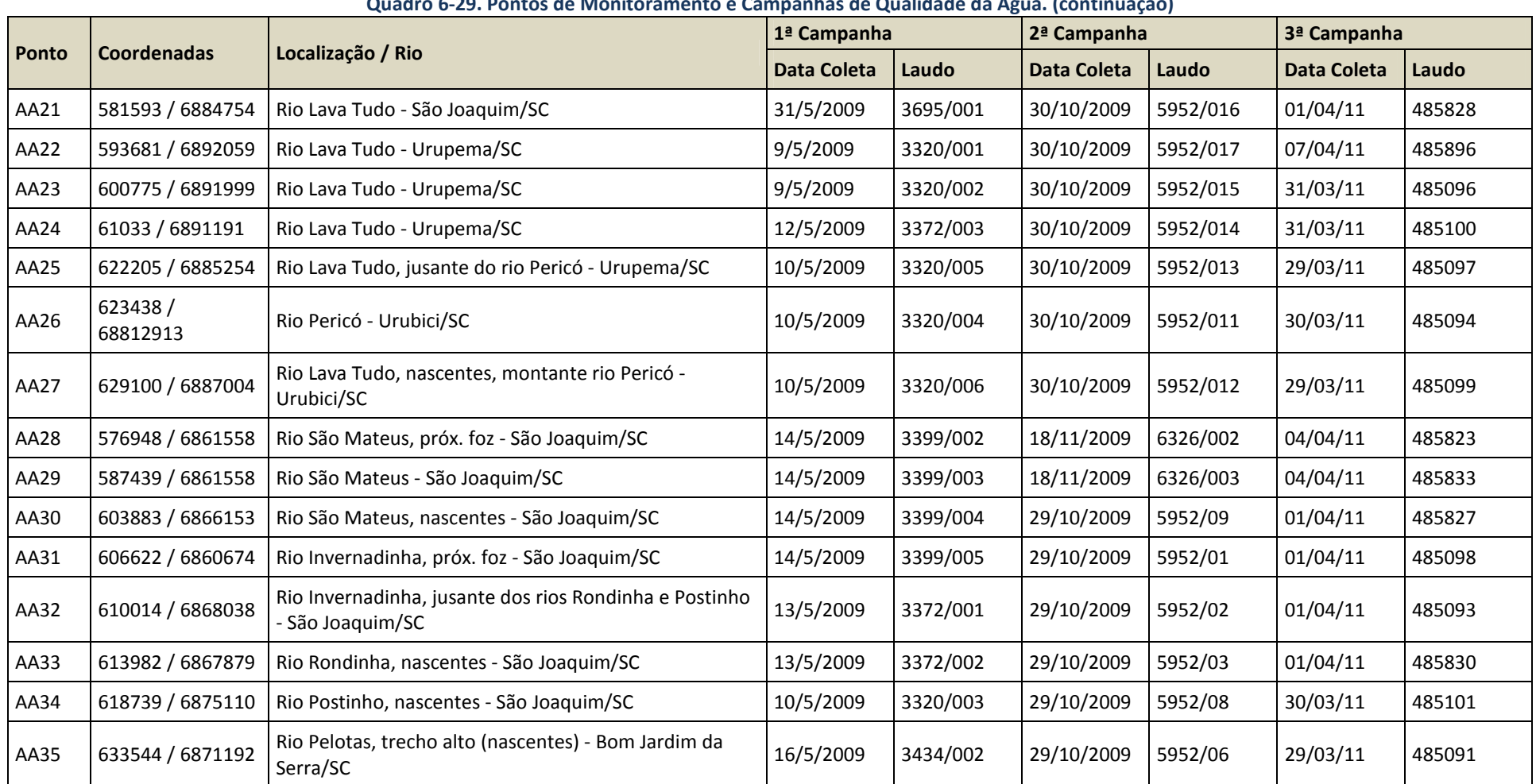

#### **Quadro 6-29. Pontos de Monitoramento e Campanhas de Qualidade da Água. (continuação)**
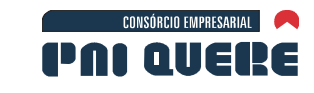

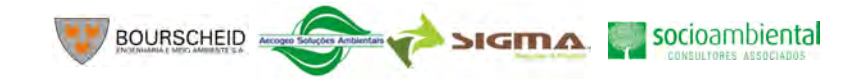

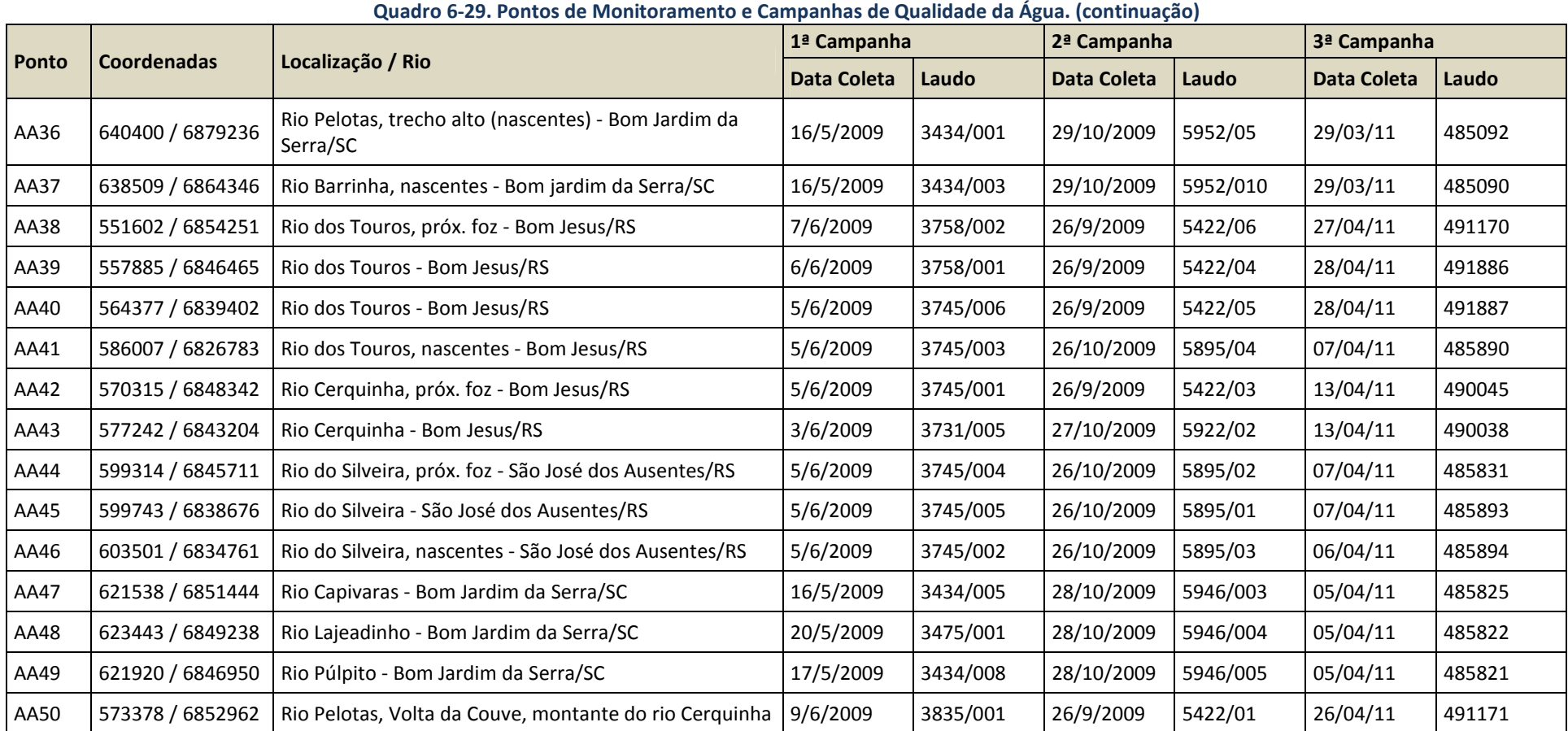

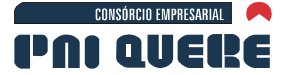

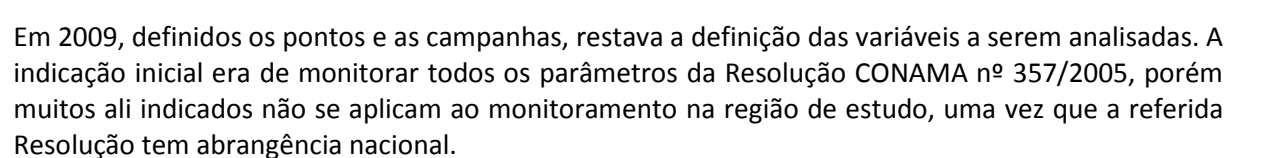

Por isso, foi realizada uma avaliação preliminar do uso do solo na região e sua relação com as variáveis da citada resolução, descartando-se as que não se aplicariam a este estudo. Tal avaliação possibilitou definir o rol de parâmetros para análise, para além das variáveis físico-químicas convencionais. O quadro a seguir ilustra os resultados de tal análise.

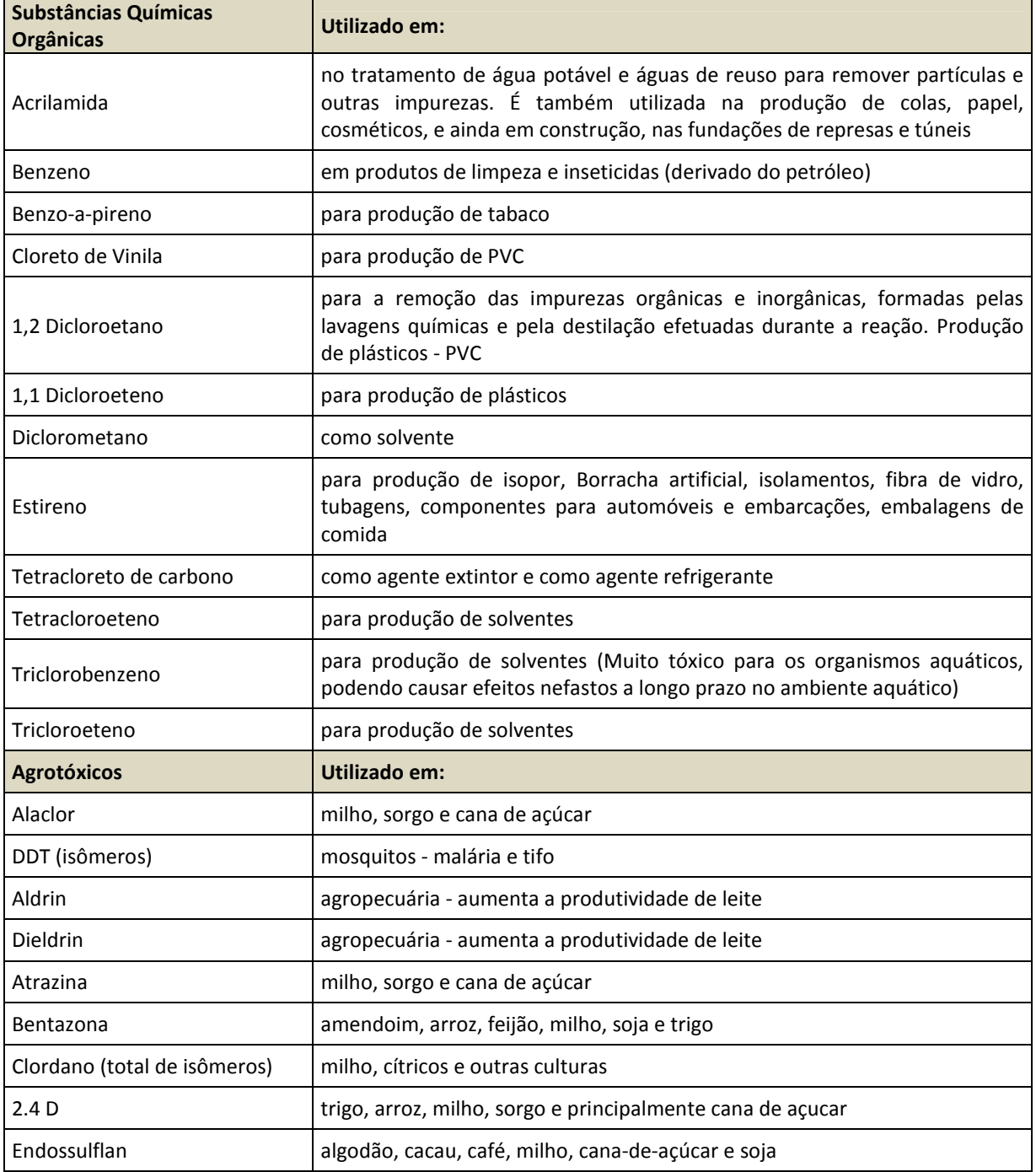

#### **Quadro 6-30. Variáveis a monitorar e aplicação dos princípios ativos.**

## **DIAGNÓSTICO AMBIENTAL**

socioambiental

**SIGMA** 

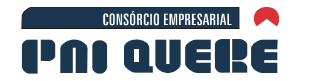

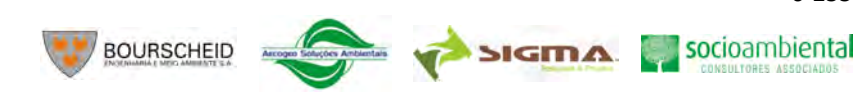

## **Quadro 6-30. Variáveis a monitorar e aplicação dos princípios ativos. (continuação)**

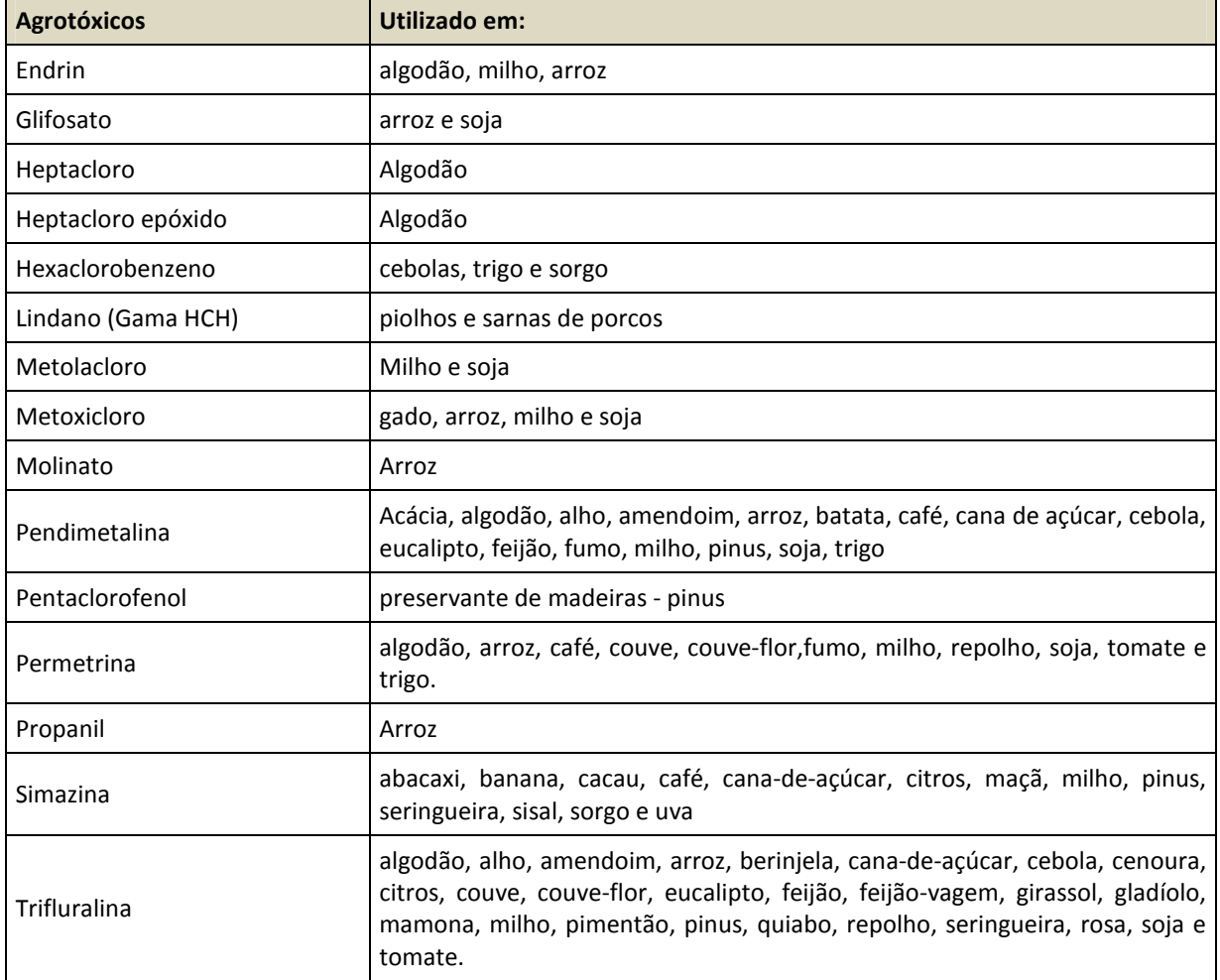

Após esta análise, a lista de variáveis para este estudo ficou assim definida:

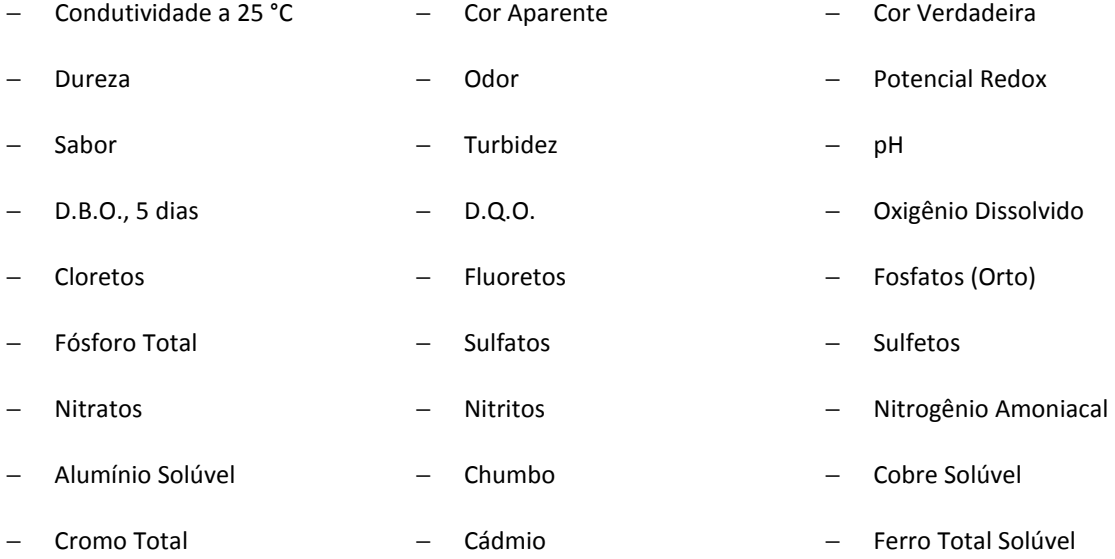

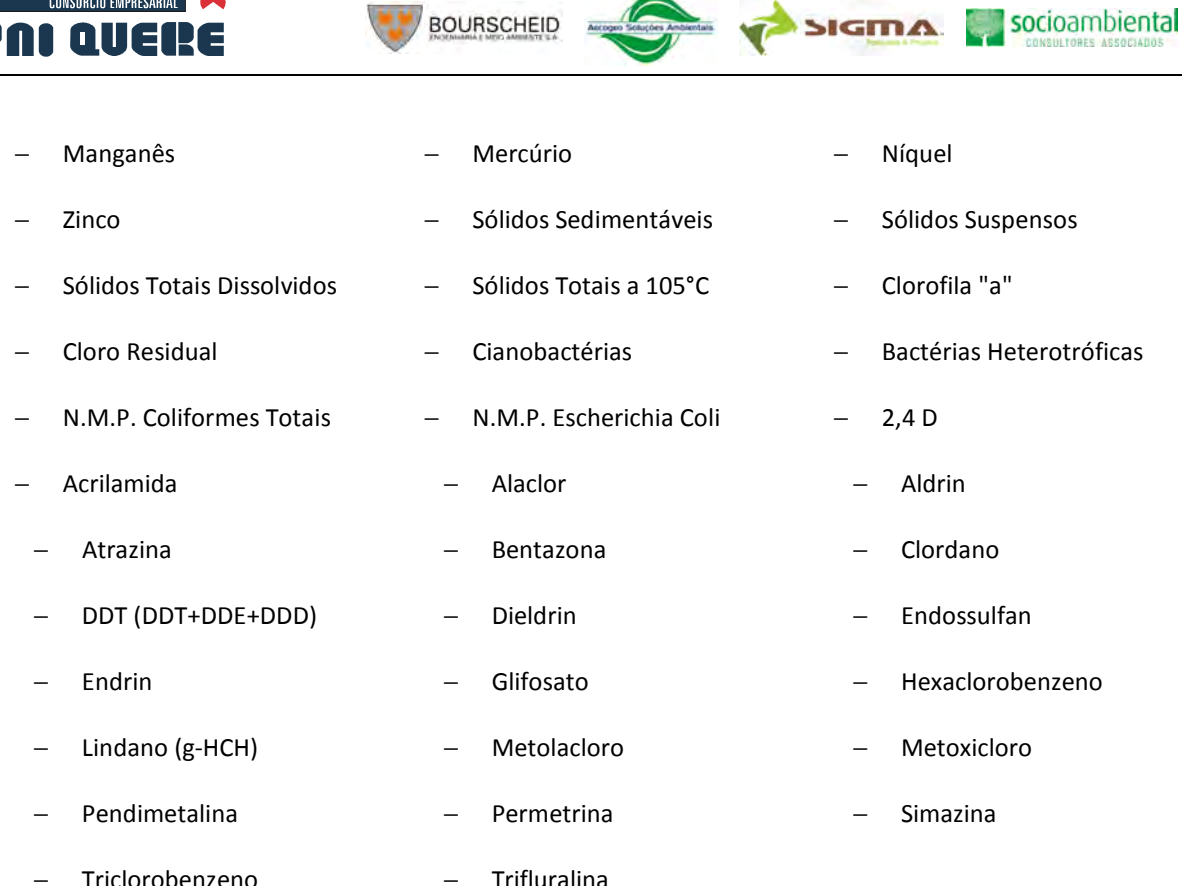

 $\sqrt{2}$ 

## B Condições climáticas nos períodos de amostragem

CONSÓRCIO EMPRESARIAL

As condições climáticas durante as campanhas são descritas a seguir, com base nos dados do Instituto Nacional de Meteorologia (INMET), registrados nas estações da área de influência do empreendimento (Lages e São Joaquim, em Santa Catarina e Bom Jesus no Rio Grande do Sul).

Observa-se que as precipitações foram superiores às normais climatológicas no período da segunda campanha, principalmente no período de agosto a novembro de 2009. Já no período de abril e junho de 2009 a precipitação se manteve em níveis bem abaixo do esperado.

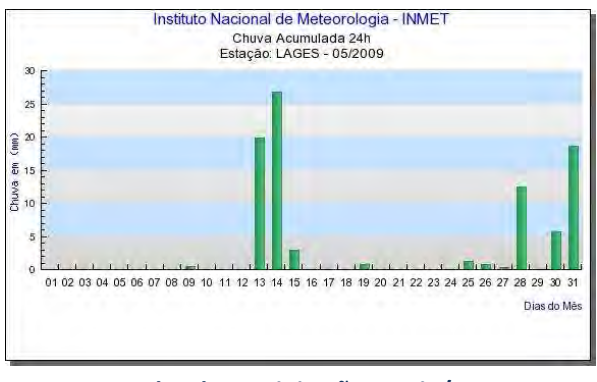

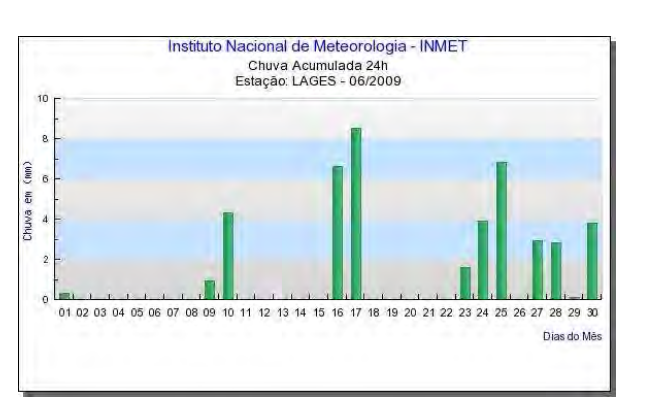

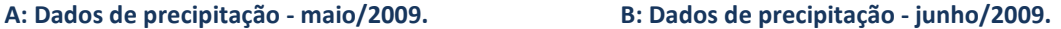

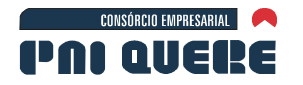

 $35$ 

30

 $\hat{\mathbf{g}}$  25  $\overline{z}$  20

Chuya<br>15

**BOURSCHEID** 

Dias do Mê

do Més

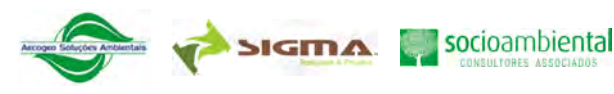

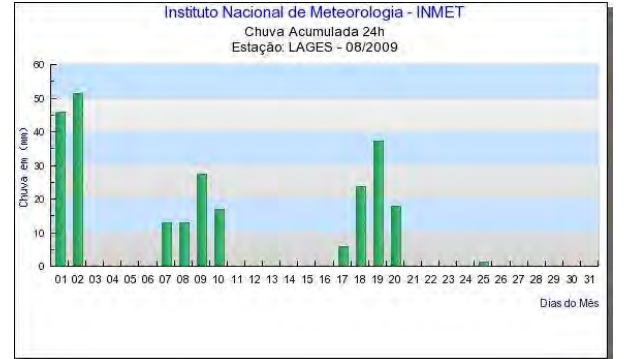

Instituto Nacional de Meteorologia - INMET

Chuva Acumulada 24h<br>Estação: LAGES - 10/2009

01 02 03 04 05 06 07 08 09 10 11 12 13 14 15 16 17 18 19 20 21 22 23 24 25 26 27 28 29 30 31

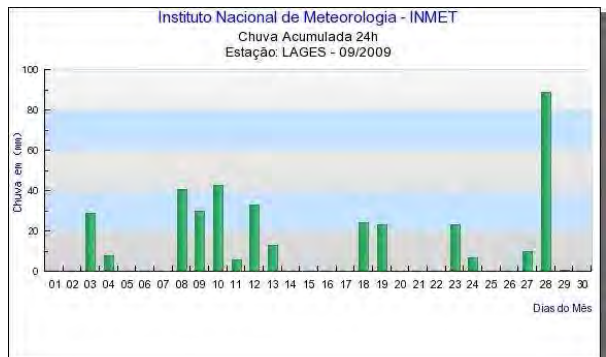

**C: Dados de precipitação - agosto/2009 D: Dados de precipitação - setembro/2009** 

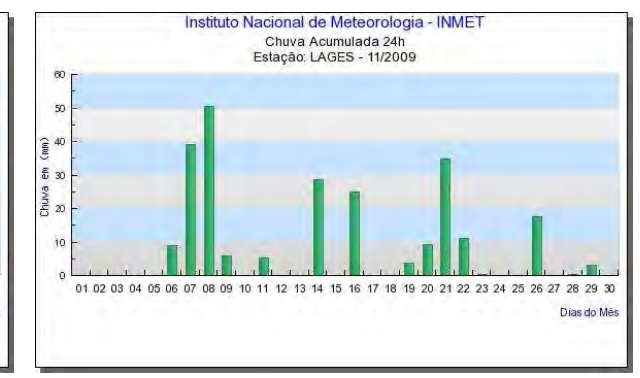

**E: Dados de precipitação - outubro/2009 F: Dados de precipitação - novembro/2009** 

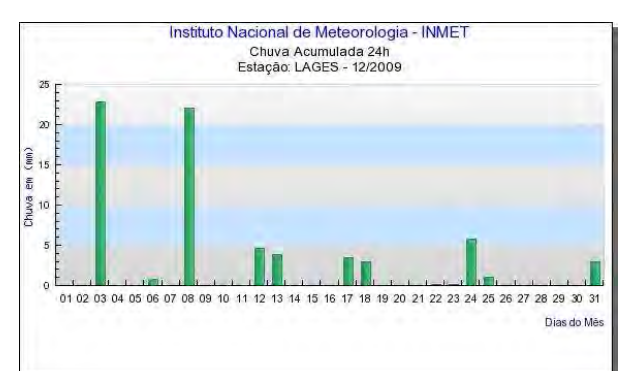

Instituto Nacional de Meteorologia - INMET Chuva Acumulada 24h<br>Estação: LAGES - 01/2010

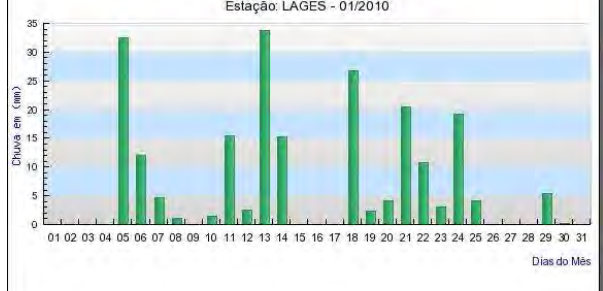

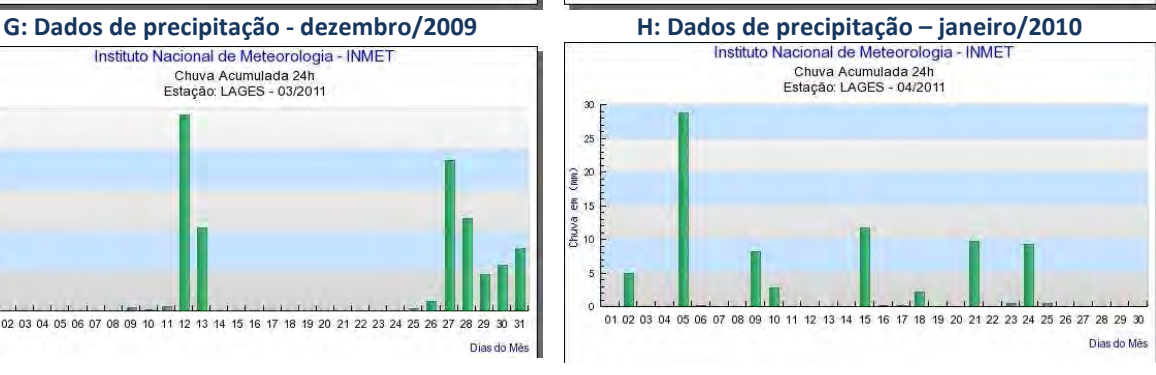

Instituto Nacional de Meteorologia - INMET Chuva Acumulada 24h<br>Estacão: LAGES - 03/2011  $\overline{a}$  $\widehat{\epsilon}$  as  $\overline{5}$ Chuva<br>X  $\overline{10}$  $1 - i + i + 1 - i + 1$  $1 + 1 + 1 + 1 + 1 + 1 + 3$ 

01 02 03 04 05 06 07 08 09 10 11 12 13 14 15 16 17 18 19 20 21 22 23 24 25 26 27 28 29 30 31

**I: Dados de precipitação para o mês de março/2011. J: Dados de precipitação para o mês de abril/2011.** 

**DIAGNÓSTICO AMBIENTAL** 

6-257

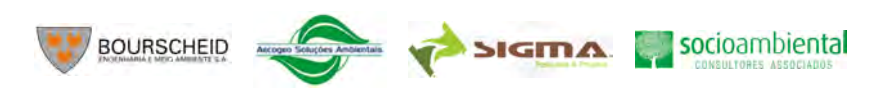

6-258

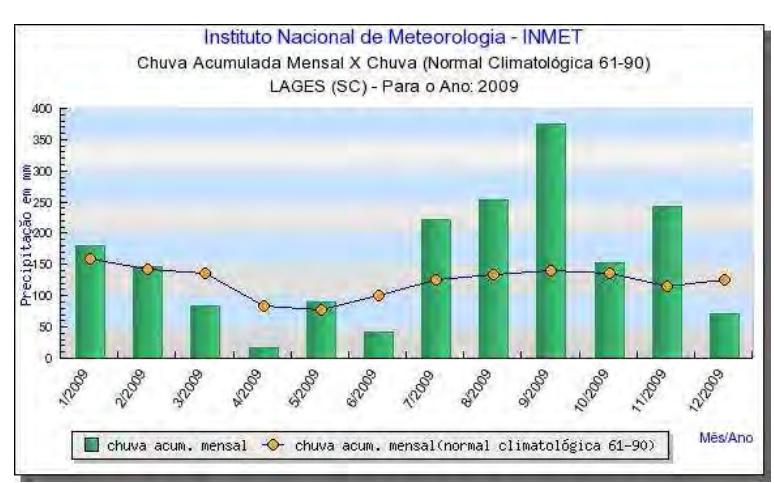

**K: Chuva acumulada mensal para o período janeiro-dezembro/2009.** 

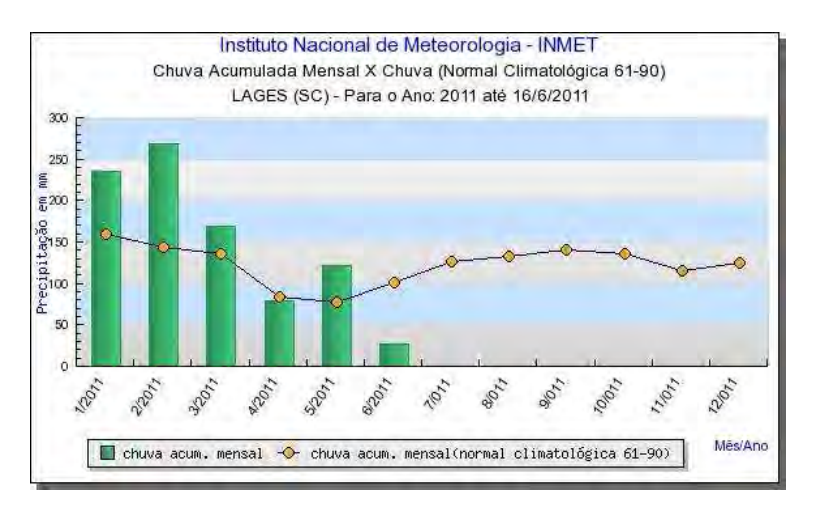

**L: Chuva acumulada mensal para o período janeiro-junho/2011.** 

**Ilustração 6-188. Dados de precipitação na Estação Lages/SC. – Fonte: INMET** 

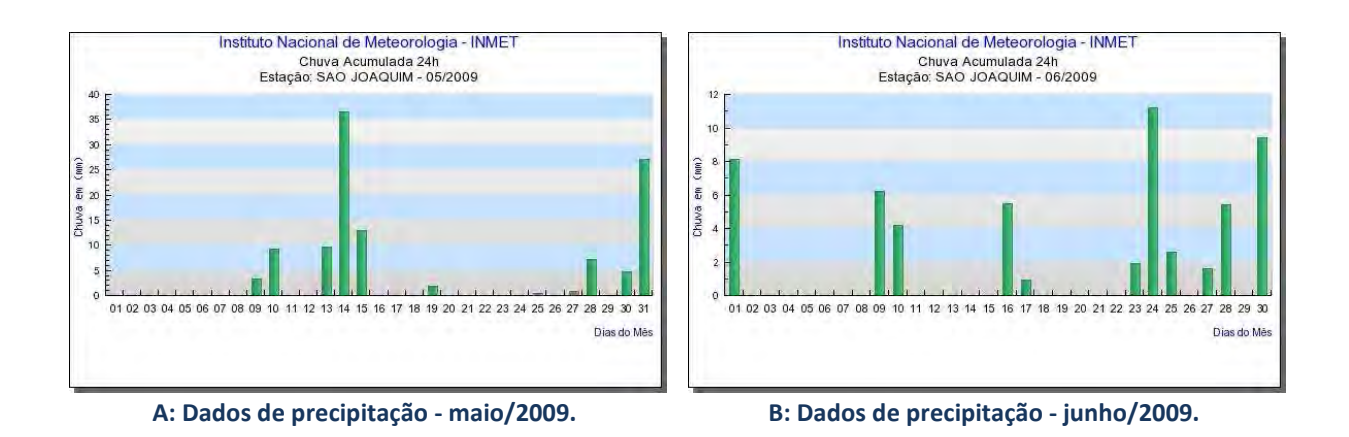

**DIAGNÓSTICO AMBIENTAL** 

CONSÓRCIO EMPRESARIAL

PAI QUERE

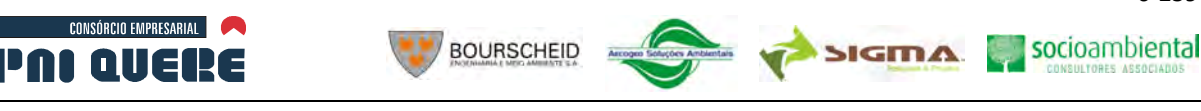

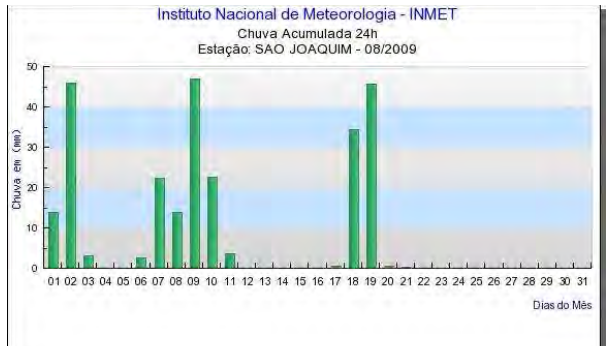

Instituto Nacional de Meteorologia - INMET

Chuva Acumulada 24h<br>Estação: SAO JOAQUIM - 10/2009

30

 $\overline{25}$  $(mn)$ 

 $\infty$ εm

 $\ddot{\mathbf{a}}$ 

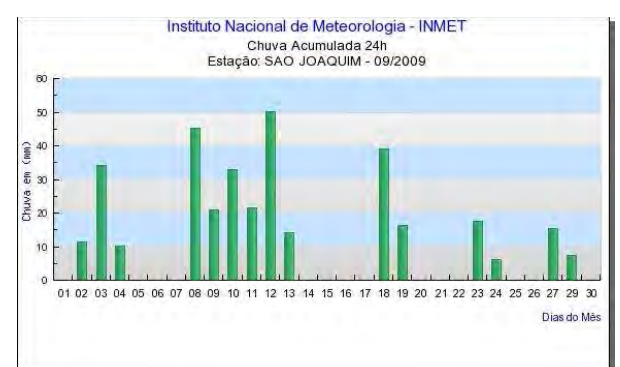

**C: Dados de precipitação - agosto/2009 D: Dados de precipitação - setembro/2009** 

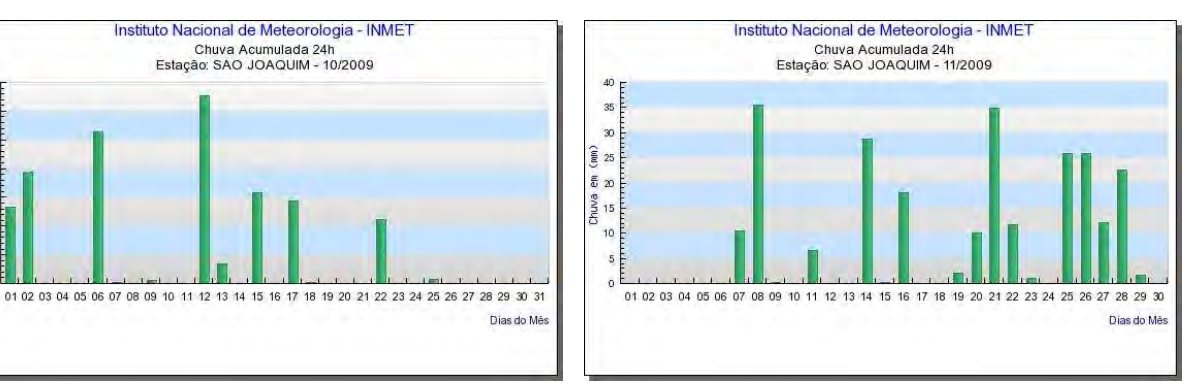

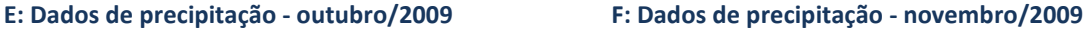

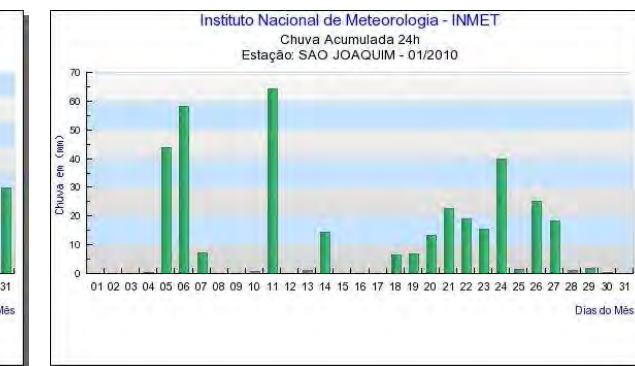

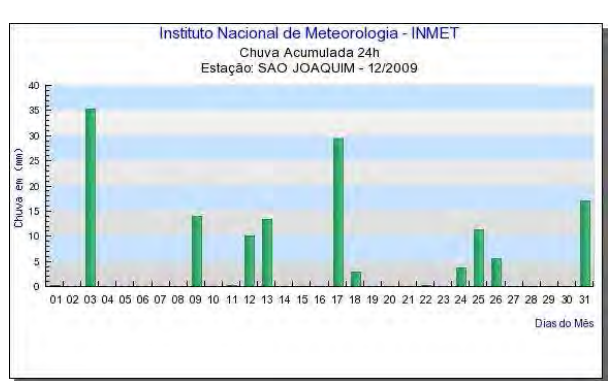

**G: Dados de precipitação - dezembro/2009 H: Dados de precipitação – janeiro/2010** 

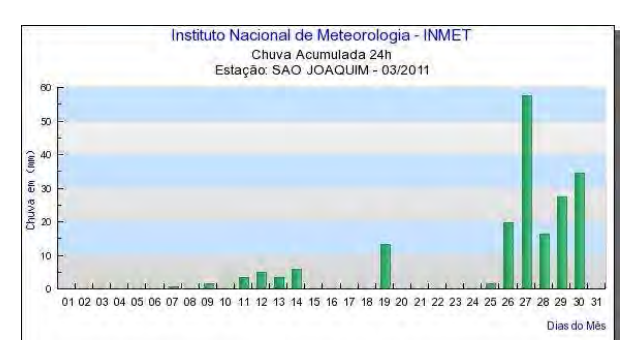

**I: Dados de precipitação para o mês de março/2011. J: Dados de precipitação para o mês de abril/2011.** 

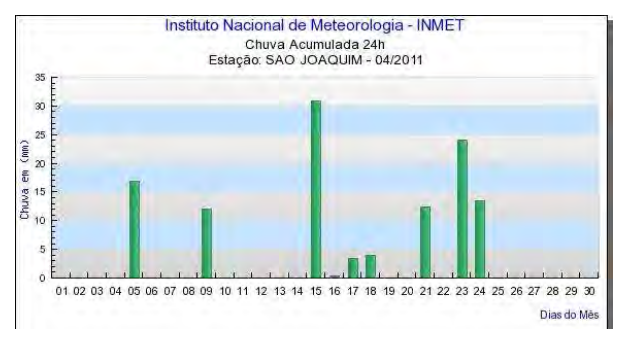

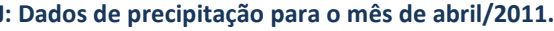

**DIAGNÓSTICO AMBIENTAL** 

6-259

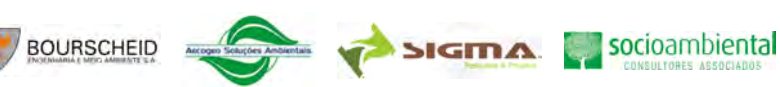

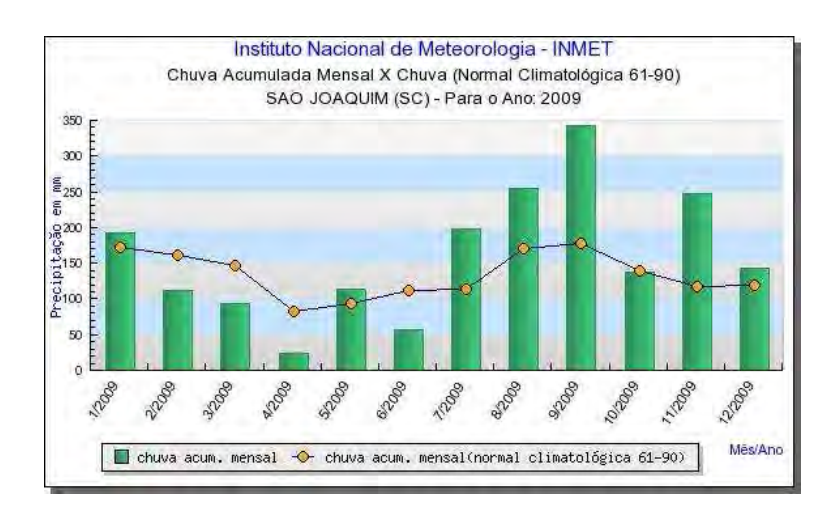

#### **K: Chuva acumulada mensal para o período janeiro-dezembro/2009.**

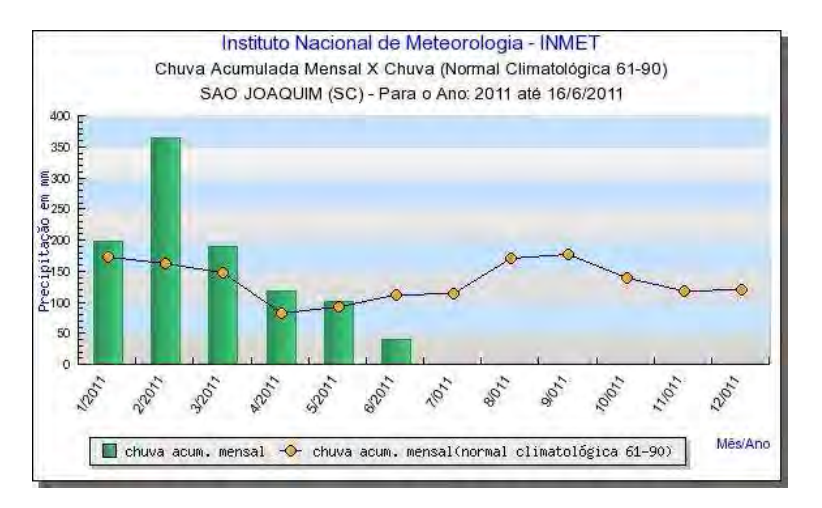

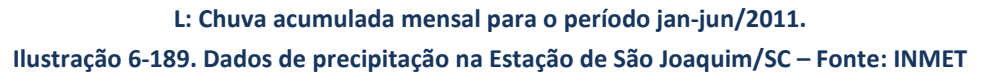

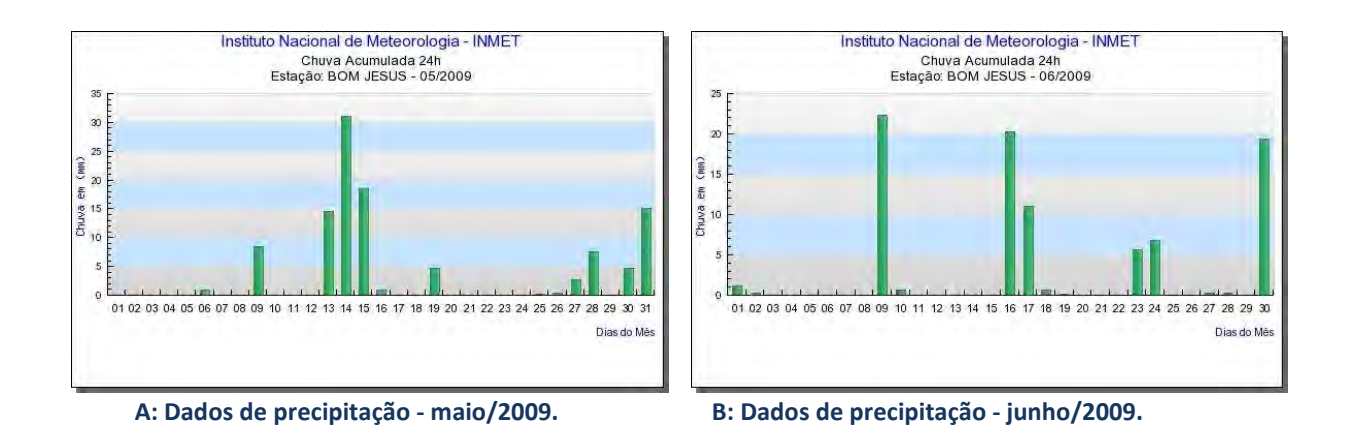

**DIAGNÓSTICO AMBIENTAL** 

CONSÓRCIO EMPRESARIAL

**PAI QUERE** 

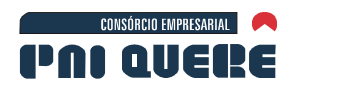

 $10^{1}$ 

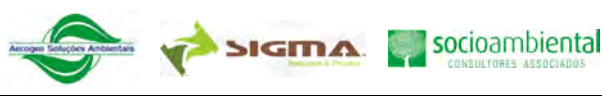

Instituto Nacional de Meteorologia - INMET

Chuva Acumulada 24h<br>Estação: BOM JESUS - 09/2009

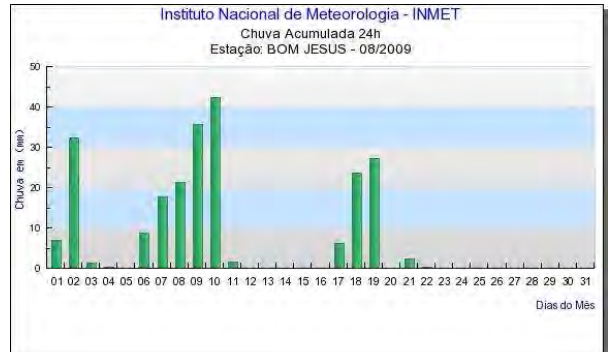

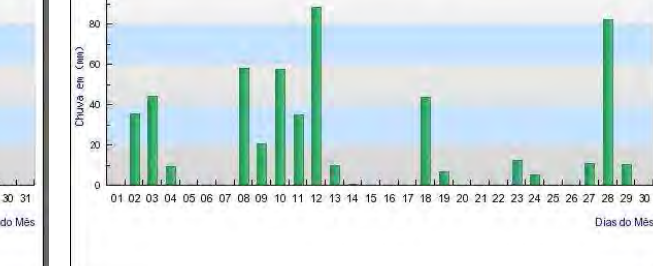

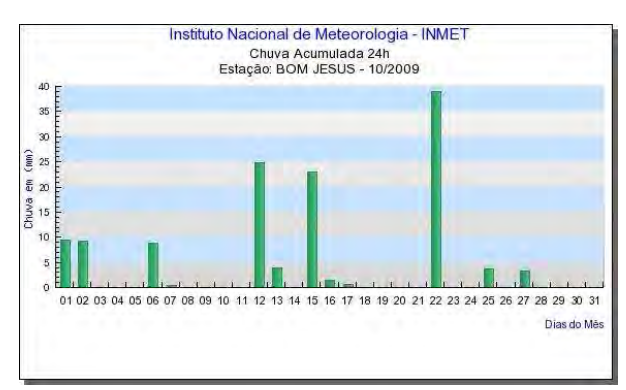

5

 $\hat{e}$  40

 $\frac{2}{21}$  or

chuva<br>a

 $\overline{\mathbf{1}}$ 

ċ

**C: Dados de precipitação - agosto/2009 D: Dados de precipitação - setembro/2009** 

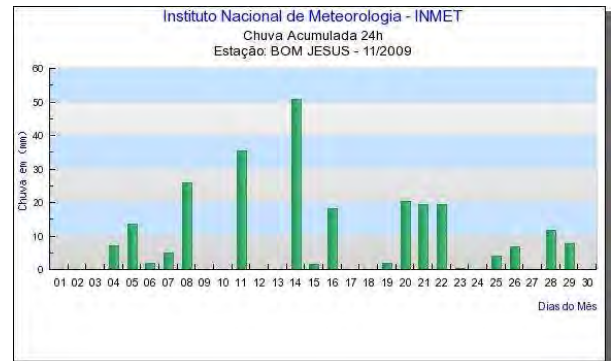

**E: Dados de precipitação - outubro/2009 F: Dados de precipitação - novembro/2009** 

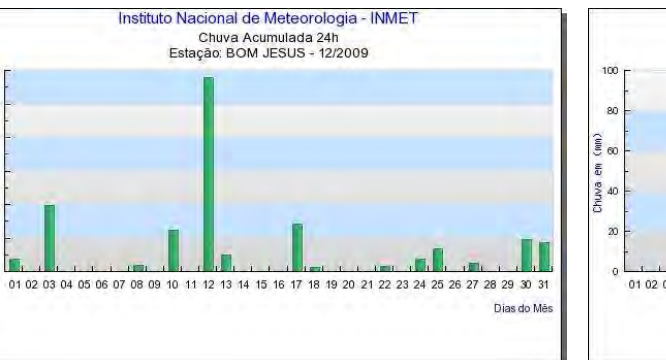

**G: Dados de precipitação - dezembro/2009 H: Dados de precipitação – janeiro/2010** 

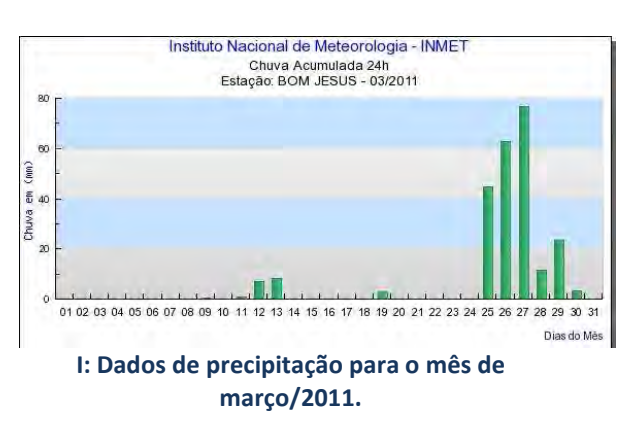

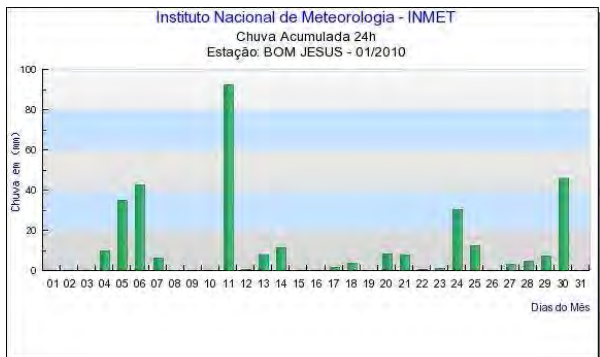

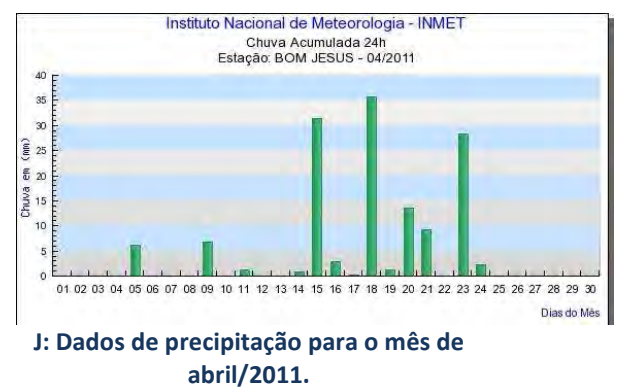

**DIAGNÓSTICO AMBIENTAL** 

6-261

Dias do Mês

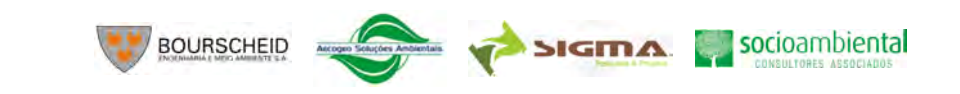

6-262

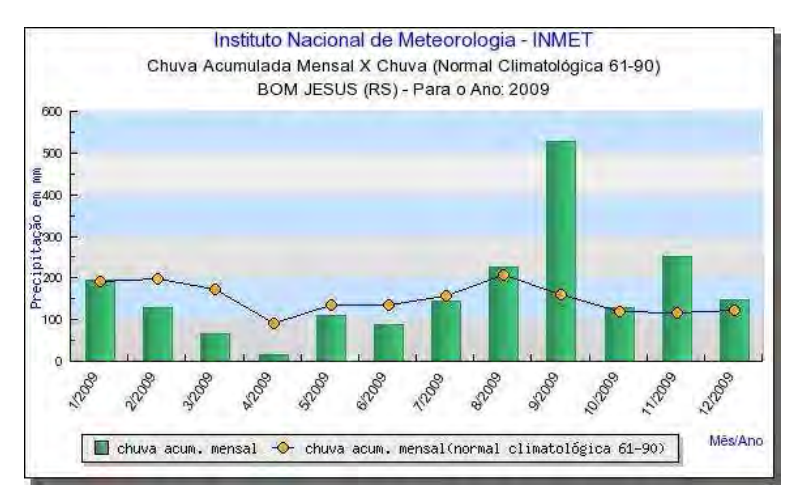

**K: Chuva acumulada mensal para o período janeiro-dezembro/2009.** 

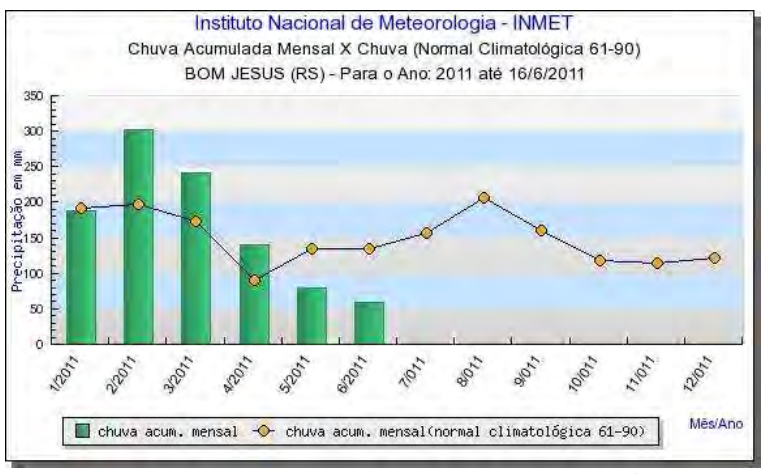

**L: Chuva acumulada mensal para o período jan-jun/2011.** 

#### **Ilustração 6-190. Dados de precipitação na Estação de Bom Jesus/RS – Fonte: INMET**

As temperaturas variaram ao longo dos períodos de amostragem, com mínimas inferiores a 0° no período de inverno (junho e agosto) e máximas ultrapassando 32° no final da primavera e início do verão (novembro e dezembro).

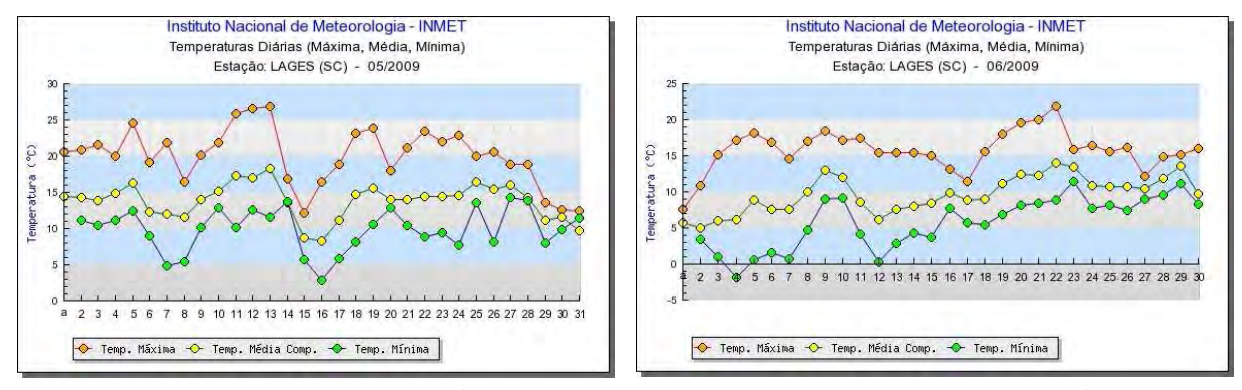

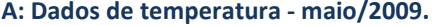

**A: Dados de temperatura - maio/2009. B: Dados de temperatura - junho/2009.** 

### **DIAGNÓSTICO AMBIENTAL**

CONSÓRCIO EMPRESARIAL

PAI QUERE

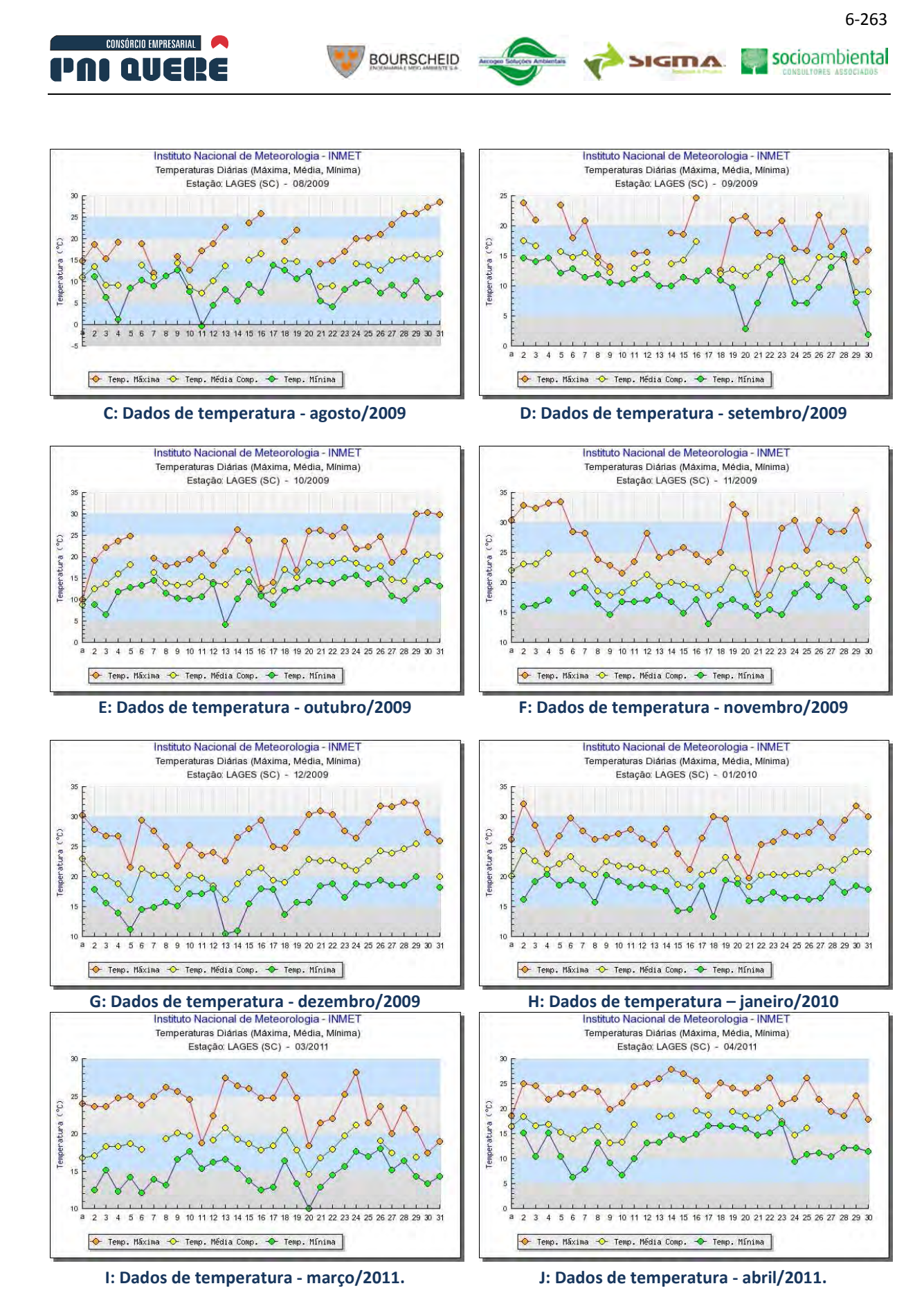

**Ilustração 6-191. Dados de temperatura na Estação de Lages/SC – Fonte: INMET** 

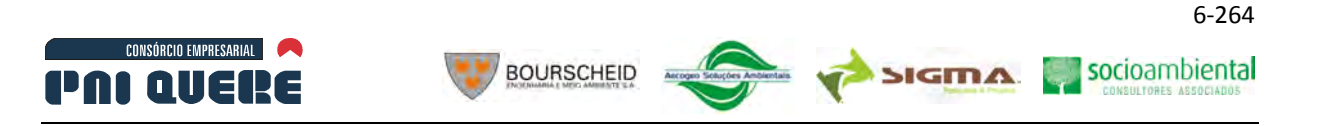

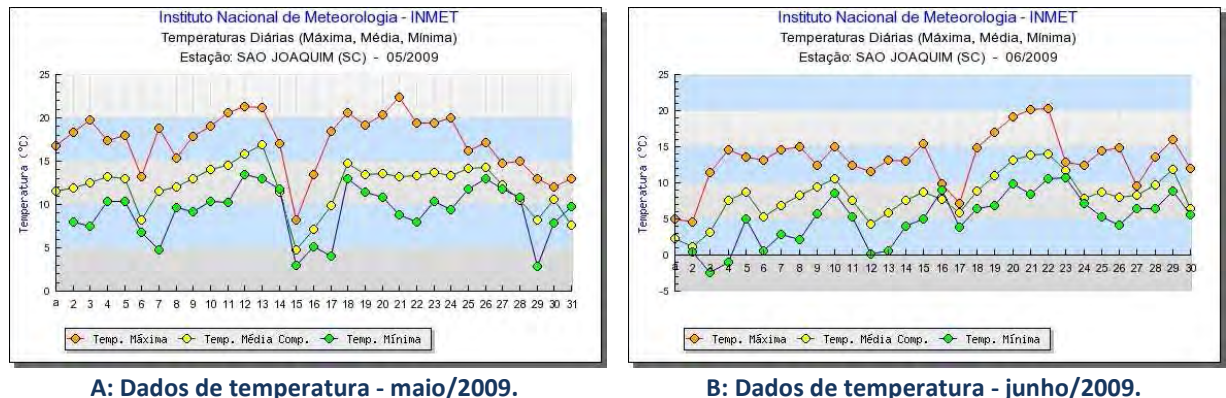

Ġ

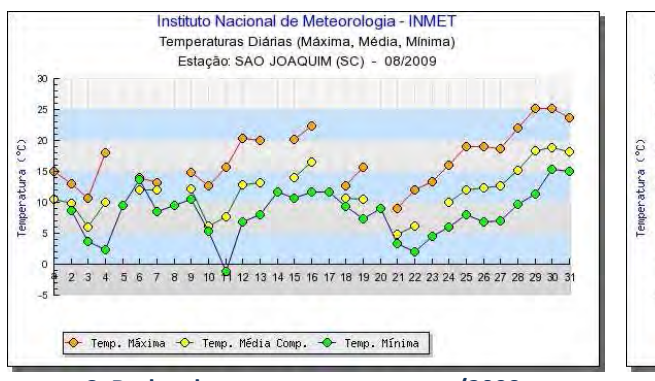

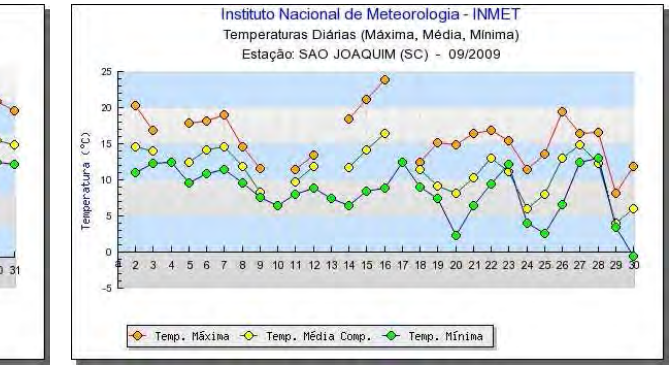

**C: Dados de temperatura - agosto/2009 D: Dados de temperatura - setembro/2009** 

Instituto Nacional de Meteorologia - INMET

Temperaturas Diárias (Máxima, Média, Mínima)

Estação: SAO JOAQUIM (SC) - 11/2009

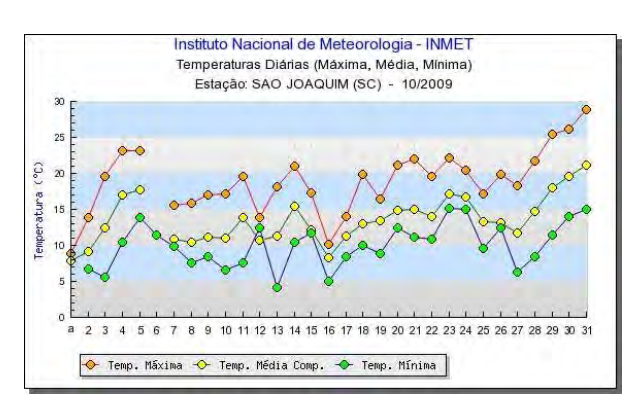

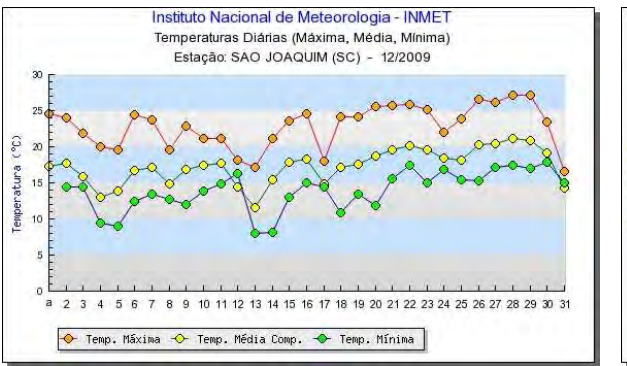

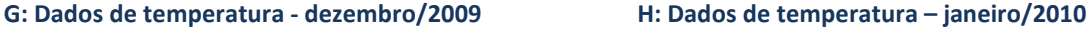

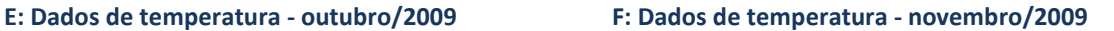

→ Temp. Máxima → Temp. Média Comp. → Temp. Mínima

2 3 4 5 6 7 8 9 10 11 12 13 14 15 16 17 18 19 20 21 22 23 24 25 26 27 28 29 30

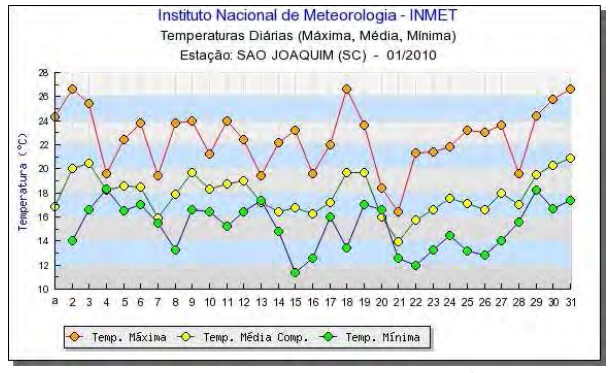

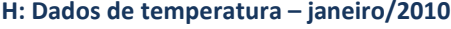

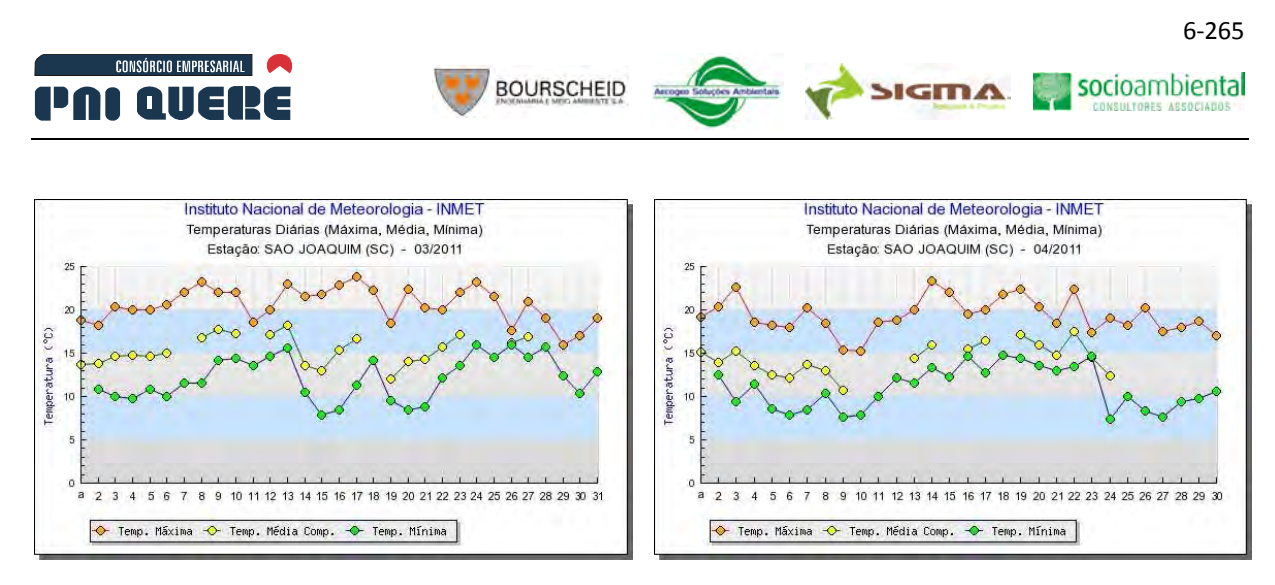

**I: Dados de temperatura - março/2011. J: Dados de temperatura - abril/2011.** 

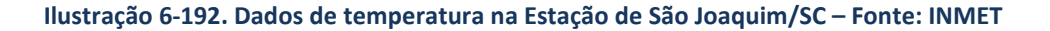

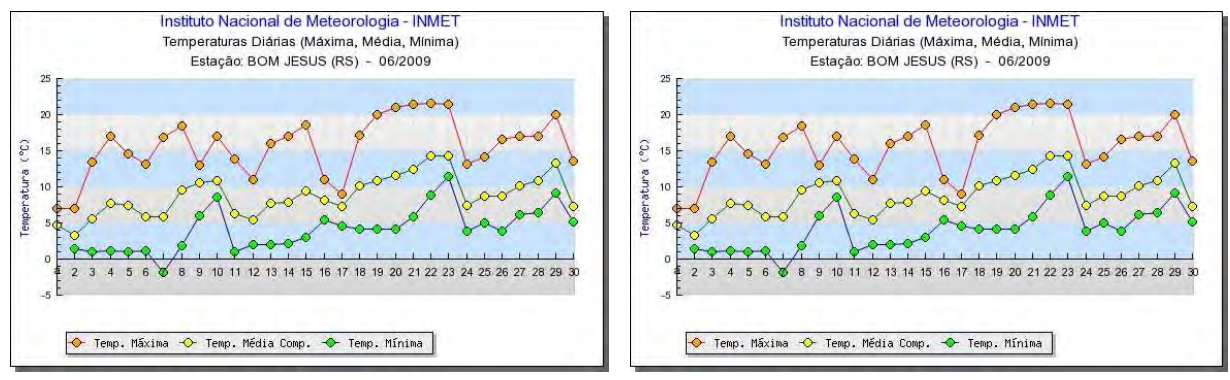

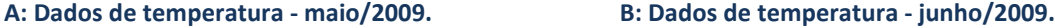

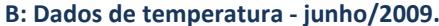

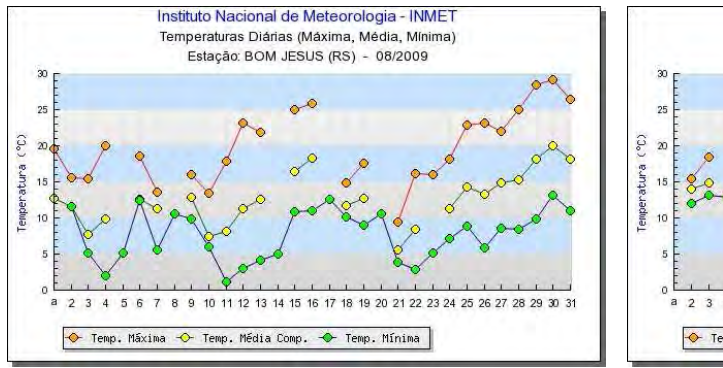

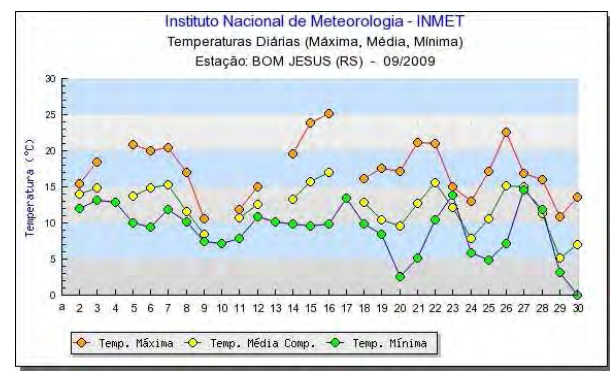

**C: Dados de temperatura - agosto/2009 D: Dados de temperatura - setembro/2009** 

socioambiental

**SIGMA** 

2 3 4 5 6 7 8 9 10 11 12 13 14 15 16 17 18 19 20 21 22 23 24 25 26 27 28 29 30

Temp. Máxima - Temp. Média Comp. - Temp. Mínima

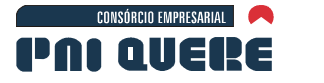

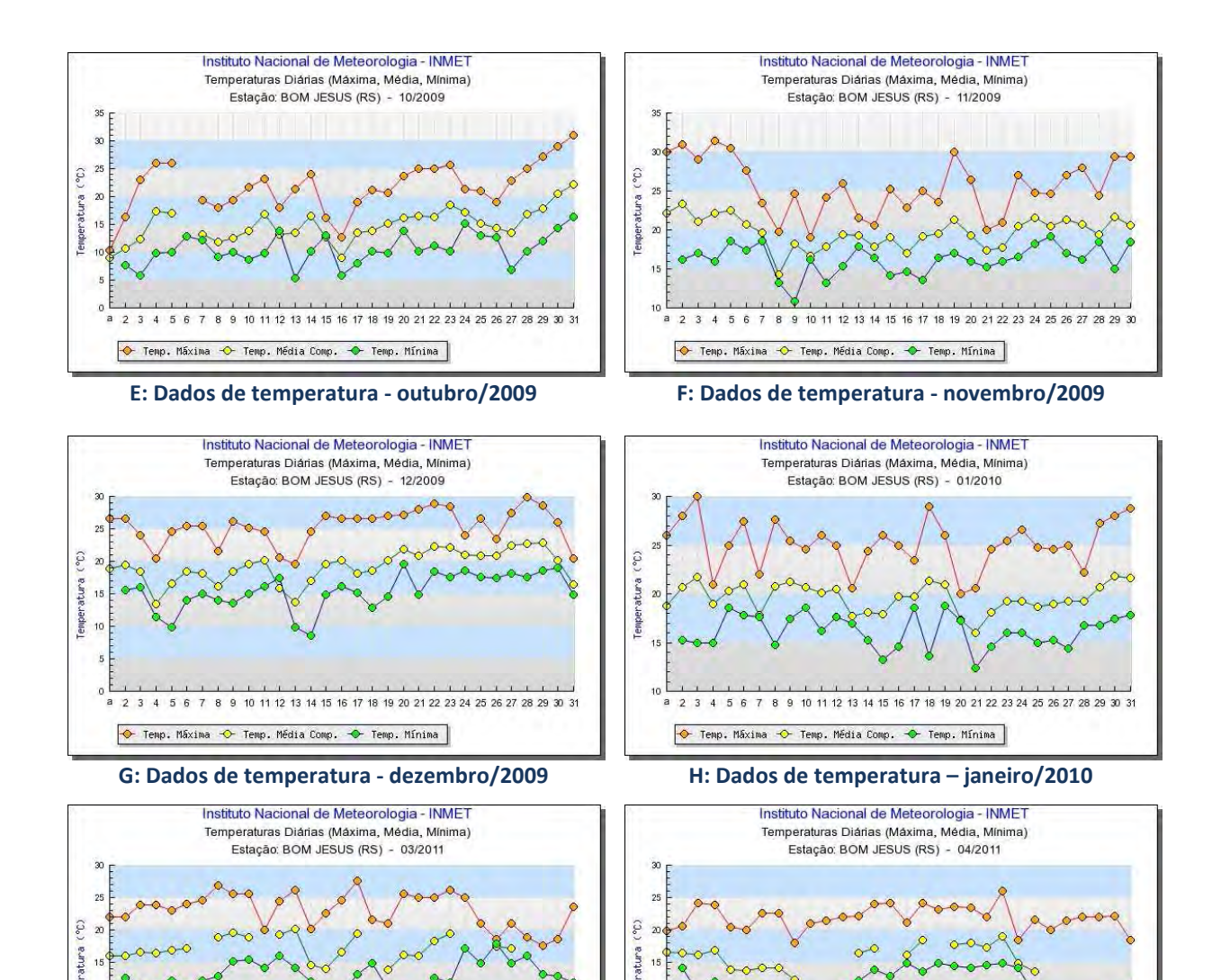

**BOURSCHEID** 

**I: Dados de temperatura - março/2011. J: Dados de temperatura - abril/2011.** 

**Ilustração 6-193. Dados de temperatura na Estação de Bom Jesus/RS – Fonte: INMET** 

## C Resultados das campanhas e classificação conforme a resolução CONAMA 357/05

Os resultados das análises de qualidade da água, para as campanhas de amostragem, foram analisados e classificados segundo a Resolução CONAMA nº 357/05. Esta resolução estabelece padrões para variáveis indicadoras da qualidade da água, classificando-a conforme a qualidade requerida para os seus usos preponderantes. As águas de melhor qualidade podem ser aproveitadas em uso menos exigente, desde que este não prejudique a qualidade da água,

## **DIAGNÓSTICO AMBIENTAL**

a 2 3 4 5 6 7 8 9 10 11 12 13 14 15 16 17 18 19 20 21 22 23 24 25 26 27 28 29 30 31

Temp. Máxima - Temp. Média Comp. - Temp. Mínima

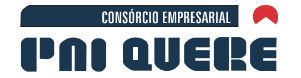

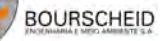

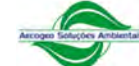

socioambiental

atendidos outros requisitos pertinentes. Conforme a mesma Resolução, as águas doces são classificadas em:

I - classe especial, águas destinadas:

a) ao abastecimento para consumo humano, com desinfecção;

b) à preservação do equilíbrio natural das comunidades aquáticas; e,

c) à preservação dos ambientes aquáticos em unidades de conservação de proteção integral.

**SIGMA** 

II - classe 1, águas que podem ser destinadas:

a) ao abastecimento para consumo humano, após tratamento simplificado;

b) à proteção das comunidades aquáticas;

c) à recreação de contato primário, tais como natação, esqui aquático e mergulho, conforme Resolução CONAMA nº 274, de 2000;

d) à irrigação de hortaliças que são consumidas cruas e de frutas que se desenvolvam rentes ao solo e que sejam ingeridas cruas sem remoção de película; e

e) à proteção das comunidades aquáticas em Terras Indígenas.

III - classe 2, águas que podem ser destinadas:

a) ao abastecimento para consumo humano, após tratamento convencional;

b) à proteção das comunidades aquáticas;

c) à recreação de contato primário, tais como natação, esqui aquático e mergulho, conforme Resolução CONAMA nº 274, de 2000;

d) à irrigação de hortaliças, plantas frutíferas e de parques, jardins, campos de esporte e lazer, com os quais o público possa vir a ter contato direto; e

e) à aqüicultura e à atividade de pesca.

IV - classe 3, águas que podem ser destinadas:

a) ao abastecimento para consumo humano, após tratamento convencional ou avançado;

b) à irrigação de culturas arbóreas, cerealíferas e forrageiras;

c) à pesca amadora;

d) à recreação de contato secundário; e

e) à dessedentação de animais.

V - classe 4, águas que podem ser destinadas:

a) à navegação; e

b) à harmonia paisagística.

No geral, foram analisadas, em laboratório, 62 variáveis indicadoras de qualidade da água. Em alguns pontos de amostragem não foi possível estabelecer uma completa análise de todos os parâmetros. Além disso, alguns parâmetros analisados não constavam na lista dos parâmetros considerados pela resolução. Neste caso, estes parâmetros não foram classificados e apenas seus valores serão apresentados. O Quadro 6-31 apresenta os limites das classes (padrões), segundo a resolução CONAMA 357/05, dos parâmetros de qualidade da água analisados.

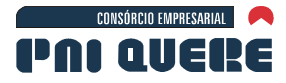

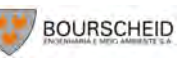

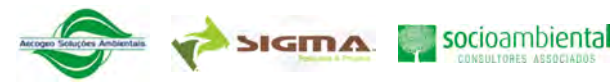

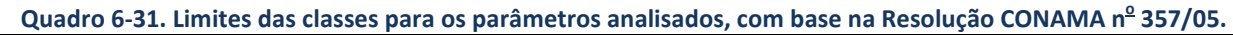

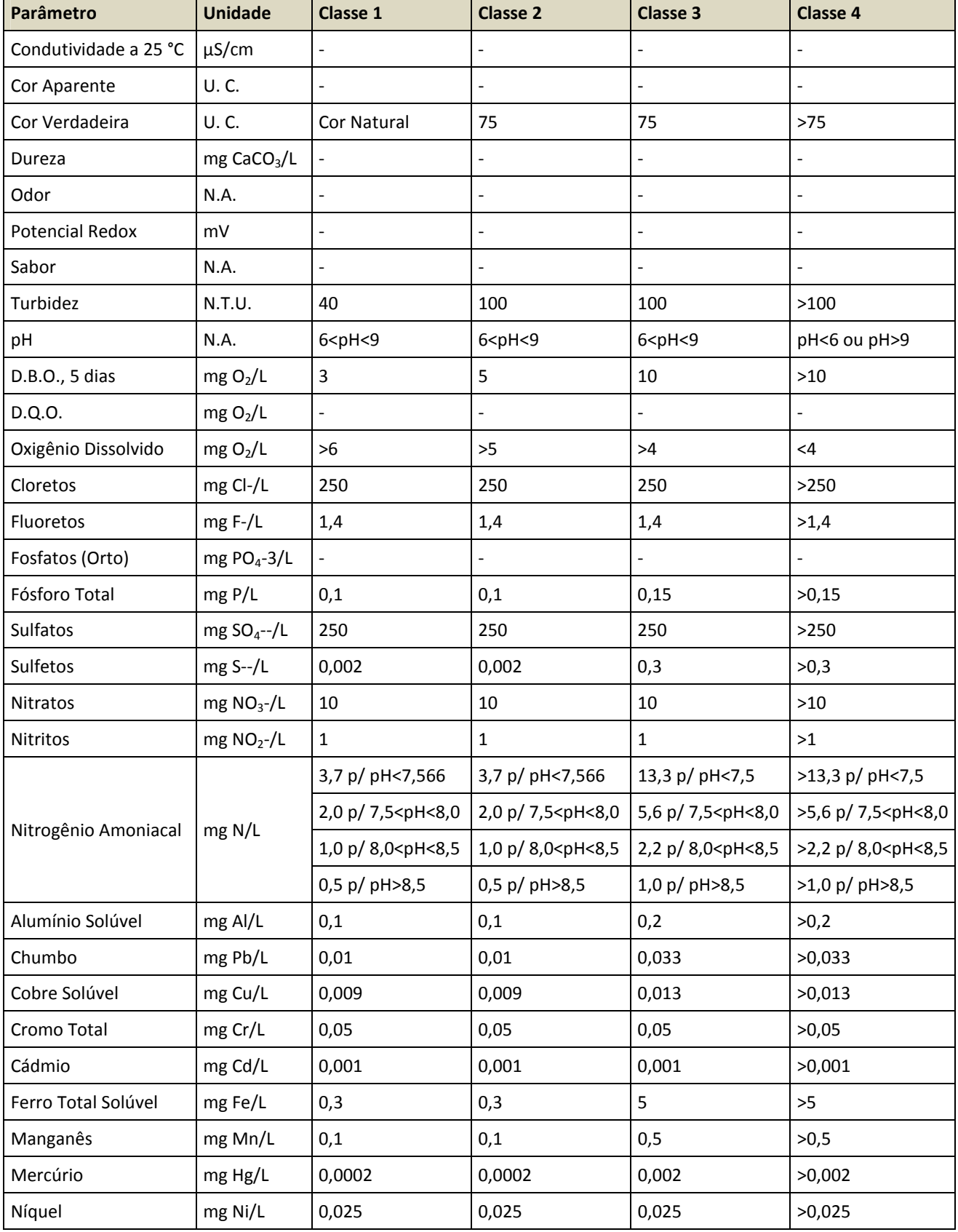

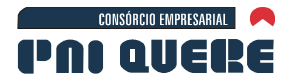

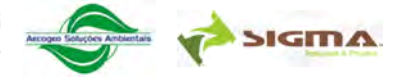

## Quadro 6-31. Limites das classes para os parâmetros analisados, com base na Resolução CONAMA n<sup>º</sup> 357/05. **(continuação)**

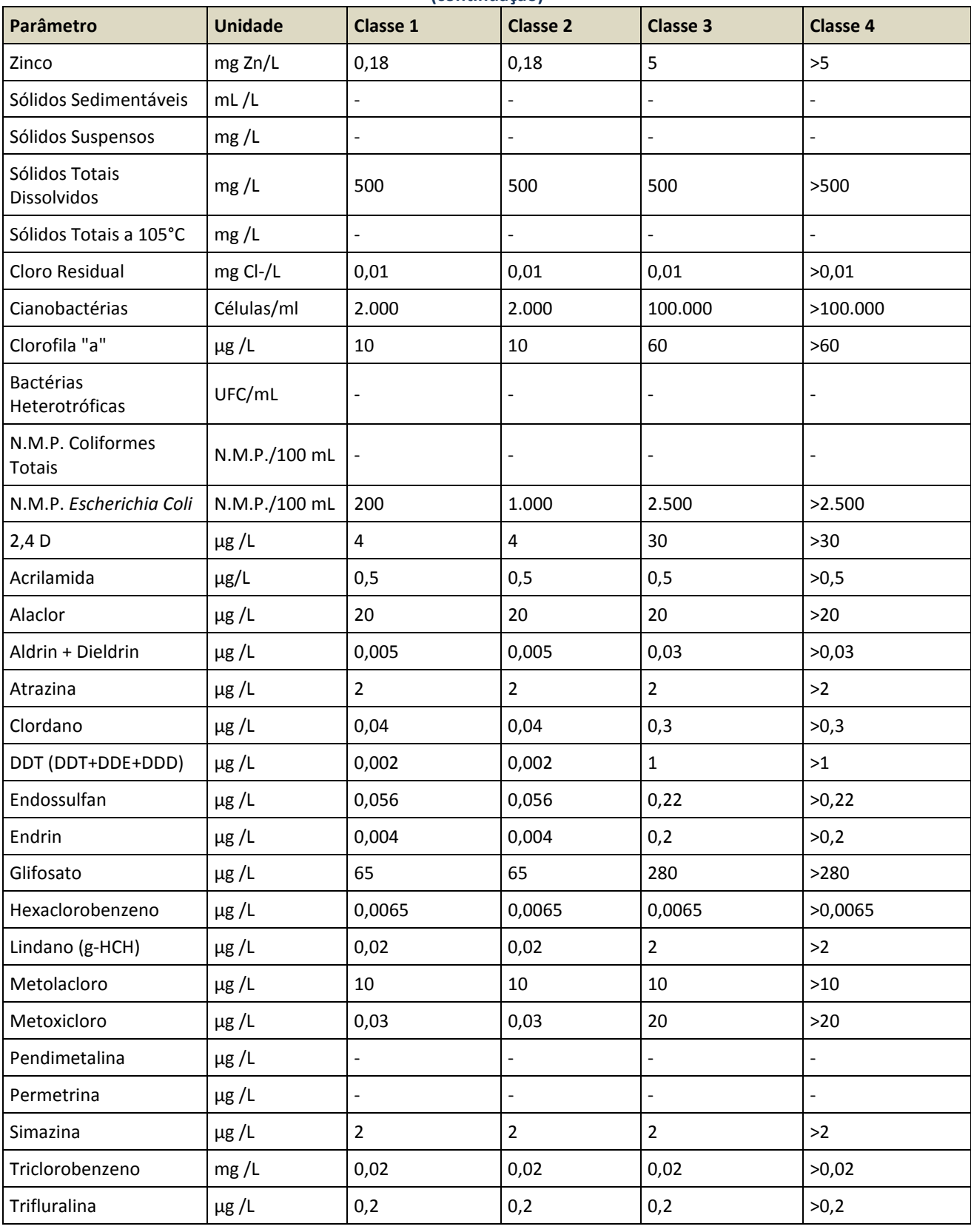

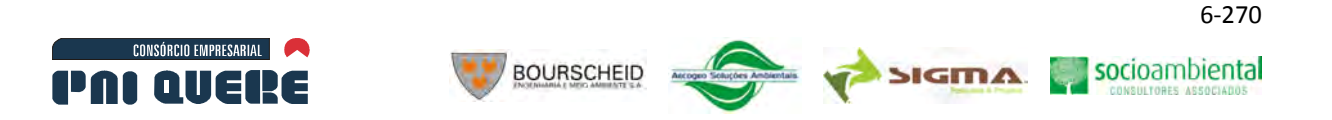

No Apêndice J, juntamente com os laudos laboratoriais, é apresentado o quadro síntese dos resultados, com a classificação citada no Quadro 6-32. São apresentados os valores e a classificação, com base na Resolução CONAMA nº 357/05, das amostras de qualidade da água, entre os pontos amostrais AA01 e AA50, para a 1ª campanha, realizada no período entre 10/05/2009 a 12/06/2009, 2ª campanha, realizada no período entre 26/08/2009 a 22/12/2009 e 3ª campanha, realizada no período 29/03/2011 a 30/04/2011.

**Quadro 6-32.Esquema de cores utilizado para classificação das amostras de qualidade da água.** 

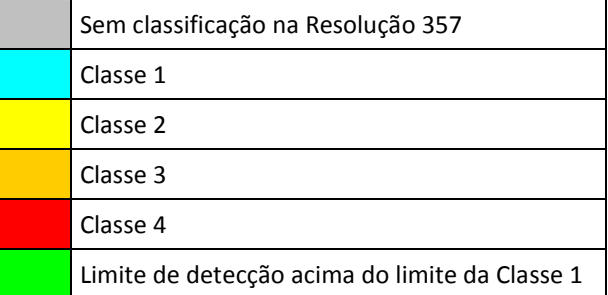

Nas duas primeiras campanhas observam-se alguns parâmetros de qualidade da água fora da classe 1, em poucos pontos amostrais, tais como pH, DBO<sub>5</sub>, Sulfetos, Alumínio Solúvel, Chumbo, Cobre Solúvel, Fósforo total solúvel, Manganês, Níquel e *Escherichia Coli*.

De todos os pontos monitorados na 3ª campanha, apenas o ponto AA14 apresentou concentração de Fósforo Total acima do limite para Água de Classe II. Na 1ª campanha os pontos AA29, AA30, AA31, AA37, AA41 e AA45 apresentaram concentrações em desconformidade com a Legislação, enquanto na apenas o ponto AA07

Ao longo do rio Pelotas foram identificados 7 e 8 parâmetros fora da classe 1 para a 1ª e 2ª campanha, respectivamente. Em geral, observam-se gradientes de concentrações de montante (valores mais altos) para jusante (valores mais baixos). Os níveis de sulfetos apresentaram-se fora da classe ao longo de toda a calha do rio, para as duas campanhas, indicando um significativo efeito do aporte de seus afluentes. A qualidade da água pode ser considerada boa em pontos próximo ao eixo do reservatório (AA01, AA03 e AA07), com exceção dos níveis de sulfetos, ferro e fósforo total. Os picos de concentração foram observados em pontos próximos ou em confluências com (AA08, AA09, AA11, AA15, AA17).

Na 3ª campanha, em todos os pontos monitorados, a concentração de Oxigênio Dissolvido observada estava de acordo com o estabelecido para águas da Classe II, segundo a Resolução Conama nº357/05. De modo geral, essa condição pode ser considerada semelhante ao verificado nas campanhas anteriores, quando apenas alguns pontos apresentaram concentração abaixo do mínimo estabelecido.

O pH encontrado nos pontos monitorados estava em conformidade com a Resolução Conama nº 357/05. Apesar de algumas amostras apresentarem águas com tendência a alcalinidade, o pH médio dos pontos monitorados indica neutralidade das amostras. Quando comparado as campanhas anteriores, temos um comportamento semelhante, com algumas exceções.

Tanto a Cor Aparente como a Cor Verdadeira apresentaram pouca alteração, representando a Cor natural de cada corpo hídrico amostrado. Mesmo tendo ocorrido fortes precipitações nos dias que antecederam o início das amostragens, os valores de Cor Verdadeira em todos os pontos estava de acordo com o limite para águas de Classe II. Apesar das três campanhas terem sido realizadas em períodos hidrológicos distintos, os resultados verificados apresentaram o mesmo padrão.

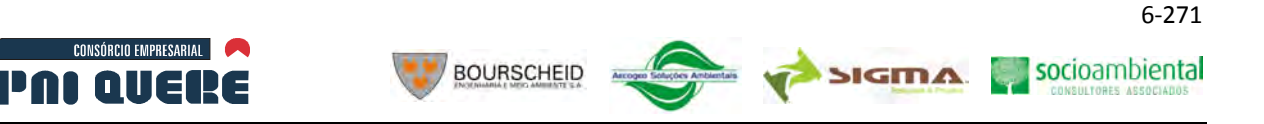

Para Turbidez a situação foi semelhante, pois em todos os pontos monitorados estava abaixo inclusive do limite estabelecido para a Classe I, o que foi constatado nas três campanhas.

A série de Sólidos analisada (Dissolvidos Totais, Suspensos Totais e Totais) nas três campanhas realizadas apresentou concentrações baixas em todos os pontos, estando de acordo com o estabelecido pela Resolução Conama nº 357/05, para águas de Classe II.

Na 3ª campanha as concentrações de DBO e DQO detectadas em todos os pontos amostrados estavam baixas, sendo que a DBO estava em conformidade com a Classe II da Resolução Conama 357/05. Esta condição é semelhante ao verificado nas campanhas anteriores, quando apenas os pontos AA16 e AA30 apresentaram DBO em concentração acima do limite para águas de Classe II.

Com relação à Série de Nitrogênio analisada, em todas as campanhas os resultados apresentaram concentração em conformidade com os padrões da Classe II da Resolução nº 357/05.

Conforme foi constatado nas três campanhas, boa parte dos pontos apresentou concentração de Alumínio Dissolvido e Ferro Solúvel acima dos limites estabelecidos pela Resolução Conama nº 357/05, para águas de Classe II. Estes resultados são considerados normais para a região, caracterizada por possuir matriz mineral rica em Ferro e Alumínio. No entanto, nesta campanha não detectamos a presença de Mercúrio ou de outros metais em concentração acima do limite para águas de Classe II, como verificado na 1ª campanha com o Chumbo e na 2ª com o Mercúrio.

Diferentemente do verificado na  $1<sup>a</sup>$  e na  $2<sup>a</sup>$  campanha, quando todos os pontos apresentaram concentrações de Sulfetos acima do limite para águas de Classe II, na 3ª todos apresentaram concentração de acordo com a Legislação.

As análises indicaram que em apenas dois pontos foram detectadas a presença de Cianoabactérias, porém em concentração bem inferior ao determinado pela Resolução Conama nº 357/05.

Apesar de alguns pontos apresentarem elevados valores de Bactérias Heterotróficas nas campanhas realizadas, a Resolução Conama 357/05 não estabelece limites, uma vez que sua origem pode estar relacionada a decomposição da flora natural.

Com relação a qualidade da água dos rios formadores do rio Pelotas, nota-se um significativo aporte de sulfetos e metais (Chumbo, Ferro e Alumínio) proveniente do rio Lava-Tudo. Neste rio, também foi observado a ocorrência de maiores valores de alumínio, DBO5 e *Escherichia Coli* em pontos de sua nascente.

O rio São Joaquim, do lado catarinense, apresentou altos valores de cor verdadeira, turbidez, DBO<sub>5</sub>, sulfetos, fósforo total, sulfeto, alumínio, chumbo, ferro, manganês e *Escherichia Coli* (em geral, maiores valores na nascente) e baixos valores de oxigênio dissolvido na 1ª campanha; além de altos valores de sulfetos, alumínio, cobre, ferro e níquel na 2ª campanha (maiores valores na nascente).

Os afluentes do rio Invernadinha (rio Rondinha – AA33 e rio Postinho – AA34) apresentaram bons níveis de qualidade da água (Classe 1) para a maioria dos parâmetros, com exceção de sulfeto, alumínio, chumbo, ferro e *Escherichia Coli* (Classe 3). A qualidade da água no rio Invernadinha está relacionada com os padrões de qualidade da água de seus afluentes.

Os afluentes do rio Pelotas no lado gaúcho (rio dos Touros, rio Cerquinha, rio do Silveira, rio Capivaras, rio Lajeadinho e rio Púlpito), apresentaram boa qualidade da água em sua foz, com exceção dos níveis de sulfetos, chumbo e alumínio.

Na 3ªcampanha as contagens de Coliformes Totais e *Escherichia coli* indicaram resultados normais, pois nenhum dos pontos amostrados apresentou concentrações muito elevadas. Apenas os pontos AA34 e AA35 apresentaram concentração de *Escherichia coli* acima do estabelecido pela Resolução Conama 357/05. Situação semelhante verificamos na 2ª campanha, quando nenhum ponto

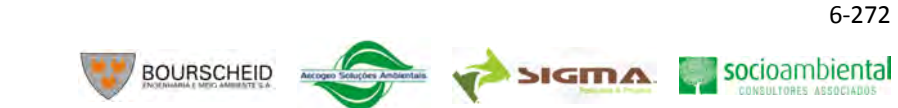

apresentou concentração em desconformidade com a legislação. No entanto, na 1ª campanha os pontos AA25, AA26, AA28, AA29, AA30, AA31, AA32 e AA34 estavam em desconformidade com a Legislação.

No que diz respeito aos resultados das análises dos compostos orgânicos (organofosforados e organoclorados), praticamente em todas as amostras não detectou-se a presença dos mesmos. Nas ocasiões em que foram detectados, apresentaram concentrações bem inferiores ao limites da legislação, fato que se repetiu nas três campanhas.

## D Amostragem Nictemeral

**CONSÓRCIO EMPRESARIAL** 

PAI AIIERE

A 1ªcampanha foi realizada no inverno, entre os dias 11/06/2009 e 12/06/2009, laudo Nº 3855/02 ao 3855/025; a 2ª campanha foi realizada no início do verão, entre 25/01/2010 e 26/01/2010, laudo Nº 7707/002 ao 7707/025; todas no ponto de coleta AA3, no rio Pelotas, próximo ao município de Lages/SC. Os parâmetros levantados foram: temperatura do ar, temperatura da água, potencial redox, turbidez, pH e oxigênio dissolvido.

Os resultados para a amostragem nictemeral e a classificação conforme a Resolução CONAMA nº 357 podem ser observados no Quadro 6-33. Para facilitar o entendimento da variação diária, os valores de cada parâmetro foram plotados nas Ilustração 6-197 a Ilustração 6-198. Não ocorreu uma forte oscilação da temperatura da água no verão (variação de 2,9°C), diferentemente da variação térmica observada no inverno (variação de 9,2°C). Os valores de potencial redox apresentaram variações diárias semelhantes no inverno e no verão. A turbidez ficou dentro do limite para classe 1 nas duas campanhas. Os valores de turbidez no verão foram superiores e oscilaram mais em relação aos valores encontrados no inverno. O pH no verão foi levemente superior do que no inverno. No verão, os valores de pH não oscilaram significativamente ao longo do dia e ficaram dentro do limite estabelecido para classe 1. No dia 11/06/2009 (inverno) foram observados valores de pH fora do limite de classe 1. No dia seguinte os valores de pH voltaram a ficar dentro da faixa permitida para classe 1, sugerindo que esta alteração não tenha relação com a sazonalidade (pode ser um efeito instantâneo de montante). O oxigênio dissolvido no verão oscilou pouco, entre 5,9 mgO<sub>2</sub>/L e 6,3  $mgO<sub>2</sub>/L$ , próximo ao valor limite para Classe 1 (6 mgO<sub>2</sub>/L). No inverno esta variação foi maior e os valores foram bem superiores do que no verão (os valores se apresentaram próximo ao limite de saturação), indicando que neste ponto existe uma maior degradação da matéria orgânica ou baixa capacidade de reaeração no verão.

Para a terceira campanha nictemeral, entre os dias 29/04/2011 e 30/04/2011, o monitoramento também foi realizado no ponto AA03. Os resultados(Quadro 6-34) indicaram variações pouco significativas para todos os parâmetros, onde se destaca a variação da Temperatura da Água (entre 17,0°C pela manhã e 17,7°C início da noite), as boas concentrações de Oxigênio Dissolvido durante todo o período e a elevação do pH no período da noite/madrugada. Esse comportamento é semelhante ao verificado nas campanhas anteriores.

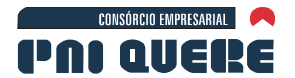

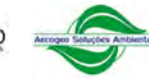

**SIGMA** 

socioambiental

6-273

# **Quadro 6-33. Valores e classificação, com base na Resolução CONAMA nº 357/05, das amostras nictemerais de qualidade da água da 1ª e 2ª campanhas.**

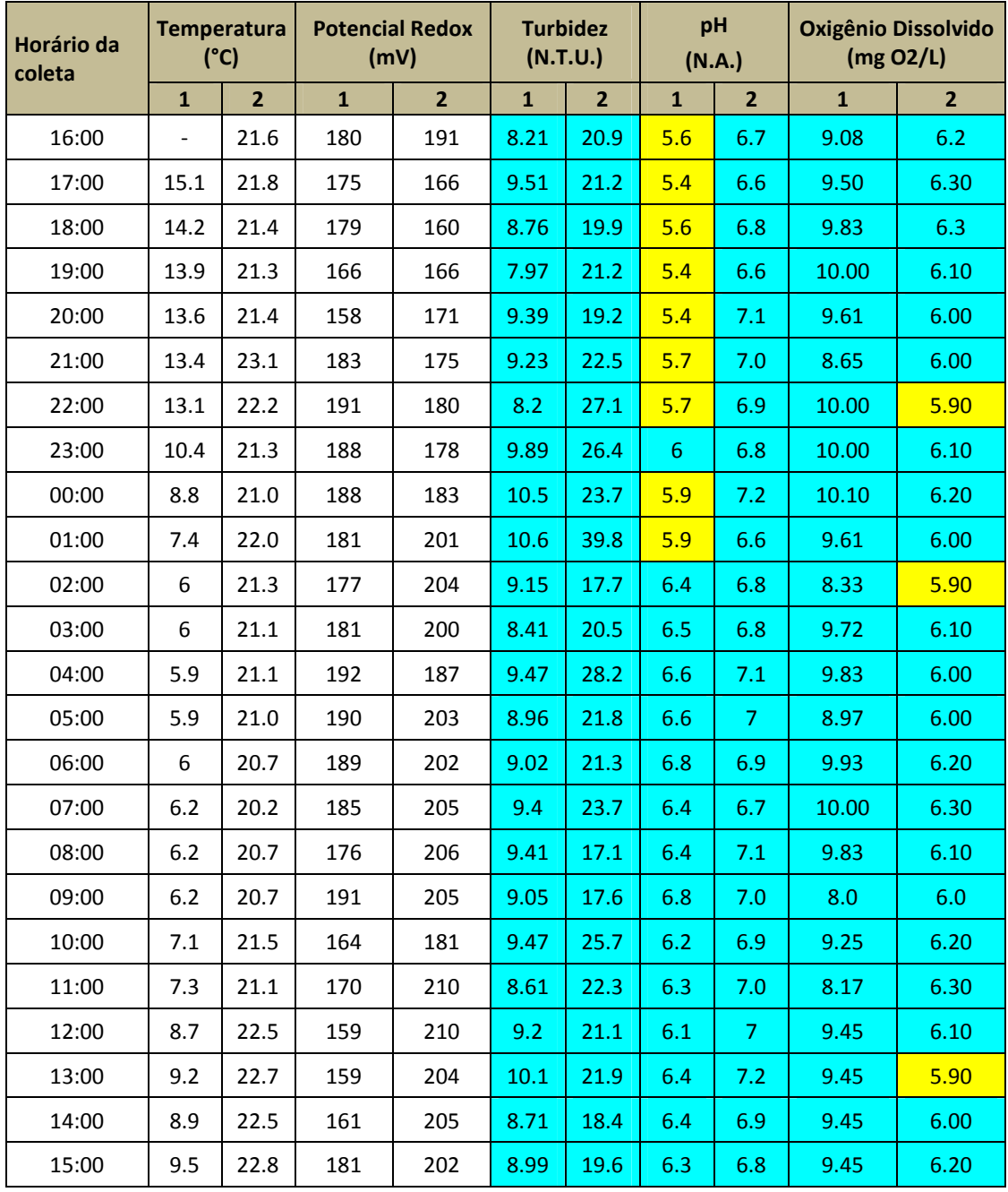

Legenda: 1 - primeira campanha (inverno);

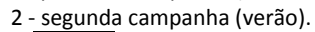

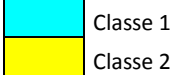

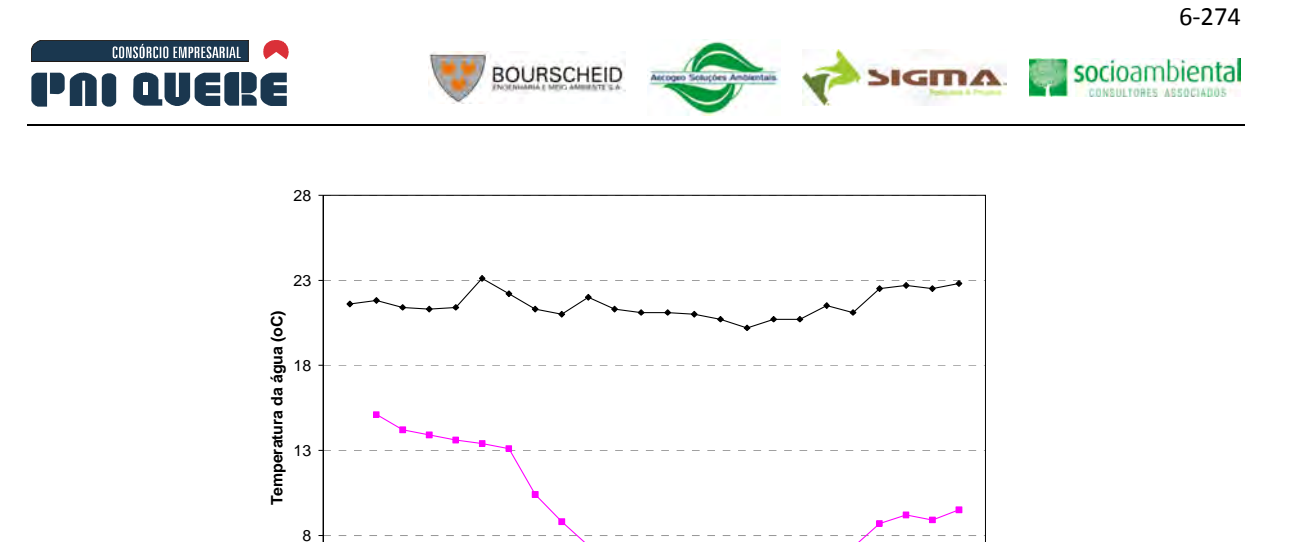

**Ilustração 6-194. Variação da temperatura da água,em ºC, nas duas primeiras campanhas nictemerais.**   $-25-26/01/2010 -111-12/06/2009$ 

15:00 19:00 23:00 03:00 07:00 11:00 15:00

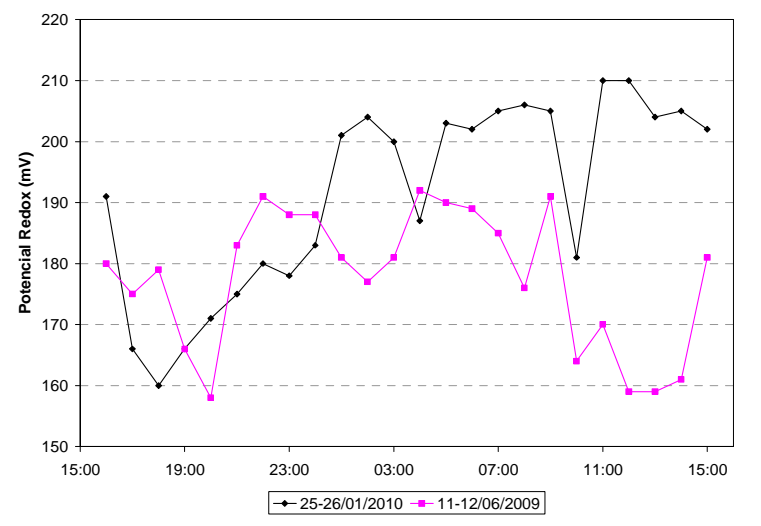

**Ilustração 6-195. Variação do Potencial Redox,em mV, nas duas primeiras campanhas nictemerais.** 

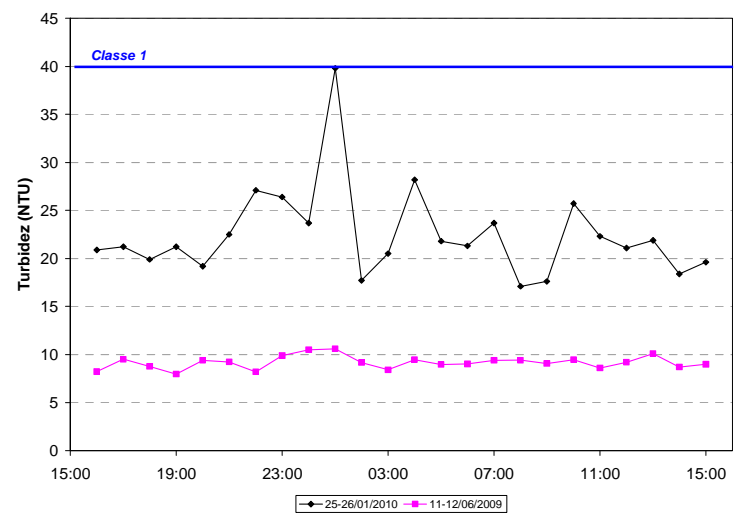

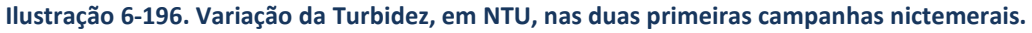

**DIAGNÓSTICO AMBIENTAL** 

 $3 +$ <br>15:00

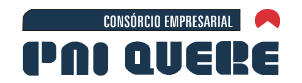

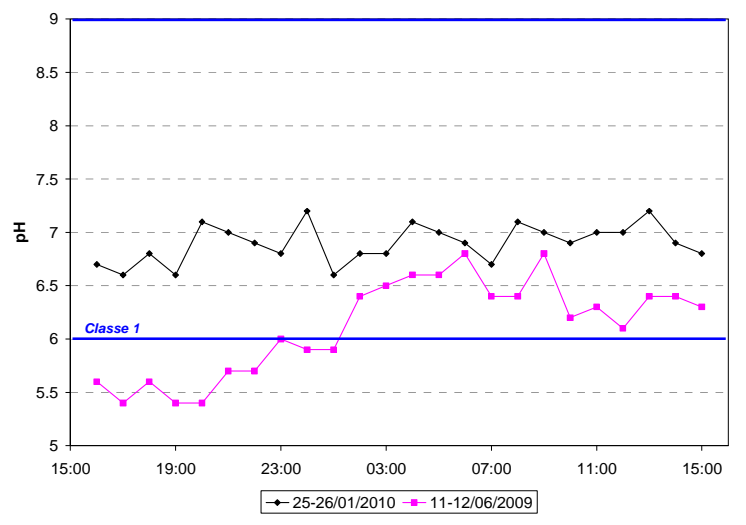

**Ilustração 6-197**. **Variação do pH nas duas primeiras campanhas nictemerais.** 

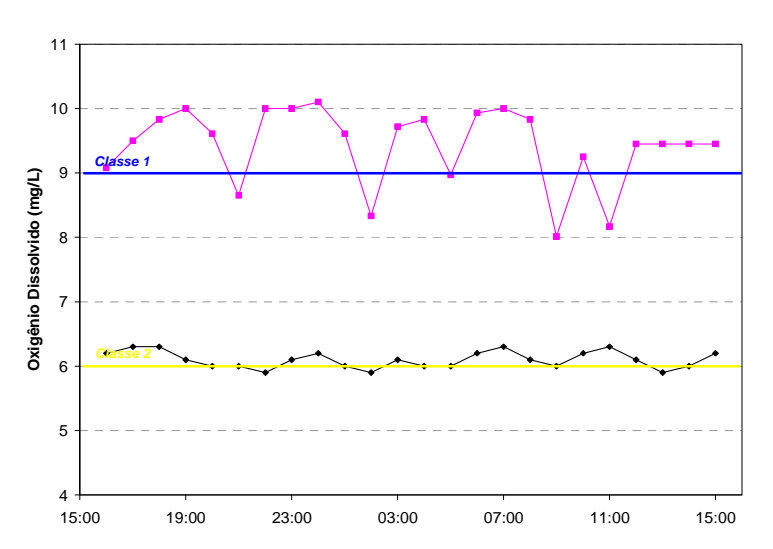

**Ilustração 6-198**. **Variação do Oxigênio Dissolvido, em mg/L, nas duas primeirascampanhas nictemerais.** 

socioambiental

**SIGMA** 

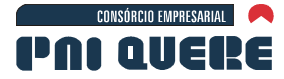

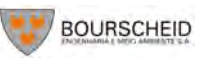

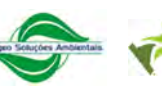

**SIGMA** 

6-276

socioambiental

**Quadro 6-34. Resultados das variações diárias (Nictimerias) da terceira campanha nictemeral.** 

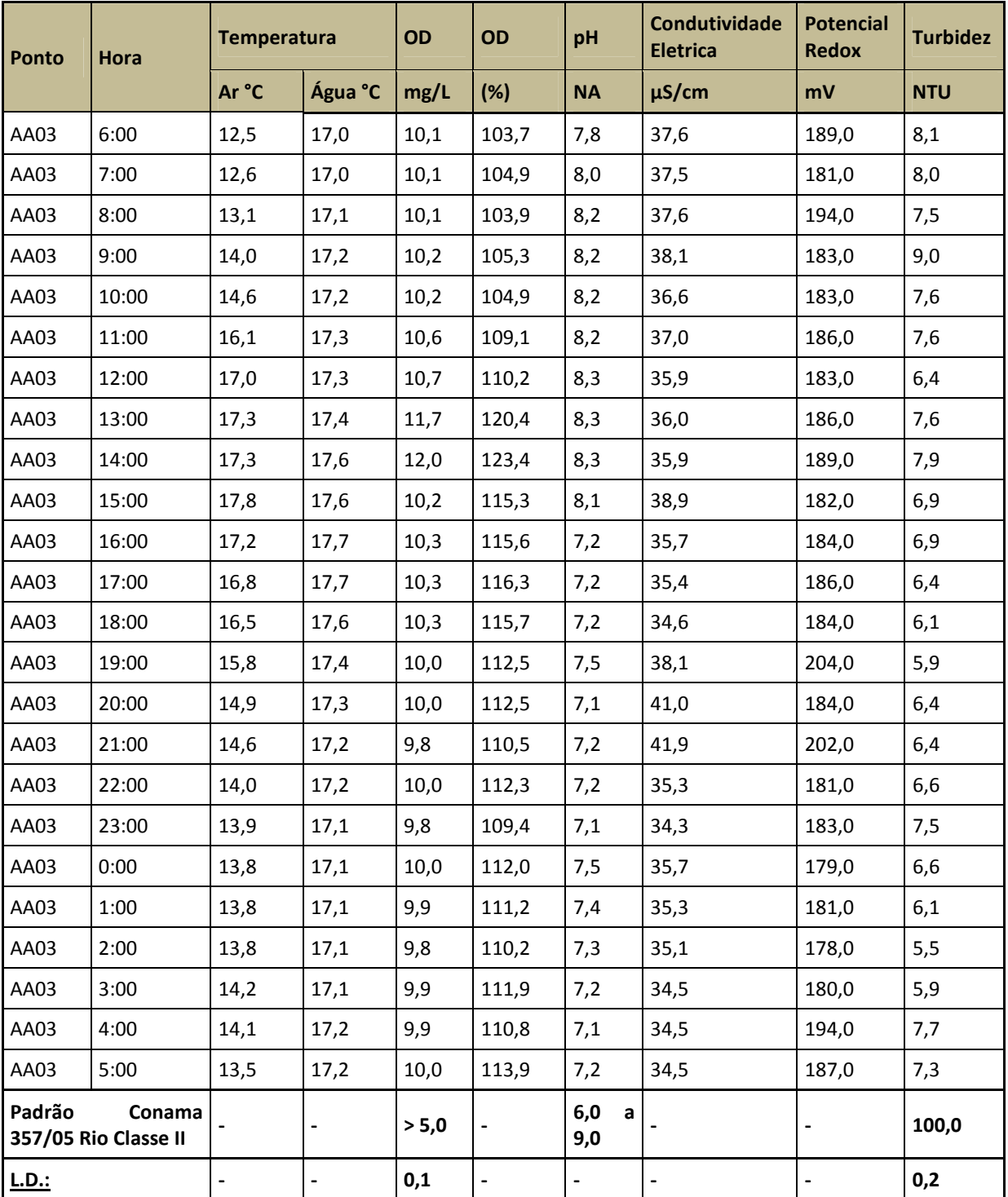

Obs.:

1. L.D.: Limite de detectação do método calculado para o volume amostrado.

2. N.A: não aplicável.

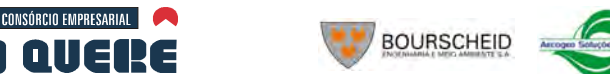

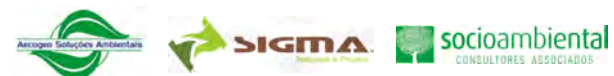

# E Qualidade dos Sedimentos

As coletas de sedimentos foram realizadas na 3ª campanha de amostragem de água. Os resultados das análises laboratoriais são apresentados no volume de Apêndices. Através deles foi possível verificar que:

- Foi detectada a presença de Glifosato nas amostras dos pontos AA16, AA17, AA21, AA23, AA24, AA25, AA26, AA27, AA30, AA31, AA33, AA34, AA35, AA36 e AA37;
- Nos pontos AA15, AA16 e AA34 foi detectada a presença de 2,4-D;
- Nos pontos AA25, AA26, AA37 e AA50 foi detectada a presença de Alaclor;
- Foi detectada a presença de Hexaclorobenzeno no ponto AA35;
- Foi detectada a presença de Lindano no ponto AA01.

Com relação às concentrações dos cátions metálicos analisados nos sedimentos, observa-se valores dentro da normalidade para a matriz geológica regional, que possui como formação geológica predominante a formação Serra Geral, que nas camadas superficiais é representada por rochas basálticas máficas, com matriz mineral rica em Ferro, Alumínio e Manganês, que apresentaram concentrações mais elevadas, além daqueles minerais acessórios, que representam uma característica típica das rochas na área da AHE Pai Querê.

Para auxiliar na avaliação da qualidade dos sedimentos foram utilizados os valores estabelecidos pelo *Canadian Council of Ministers of the Environment* (CCME, 2001), que apontam o grau de contaminação com vistas à proteção da vida aquática. Esses valores foram adotados pela Resolução CONAMA Nº 344/04, que estabelece diretrizes e procedimentos mínimos para a avaliação de material dragado. Além disso, utilizamos os valores de referência para classificação de poluição desenvolvida pela *United States Environmental Protection Agency* (EPA, 1977).

Os valores adotados pelo CCME/CONAMA apontam o grau de contaminação com vistas à proteção da vida aquática, conforme o Quadro 6-35.

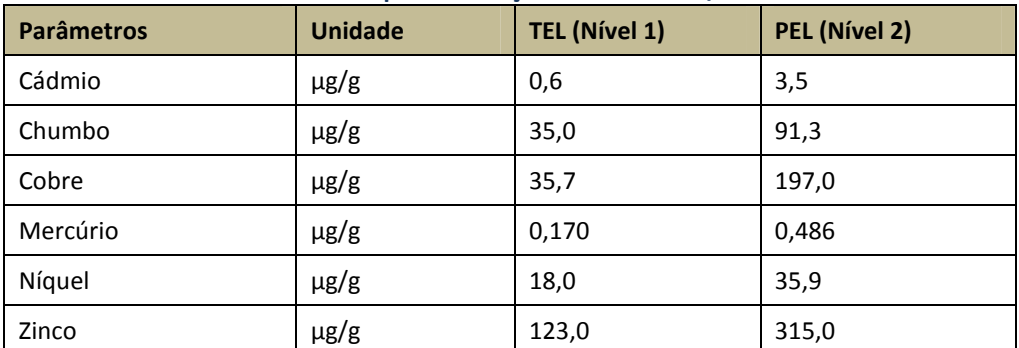

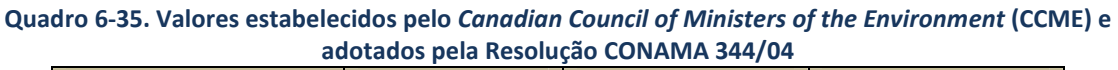

Obs.: -TEL "Threshold Effect Level" - concentrações abaixo deste valor são raramente associadas a efeitos biológicos adversos;

- PEL "Probable Effect Level" - concentrações acima deste valor são freqüentemente associadas a efeitos biológicos adversos;

- Na faixa entre TEL e PEL situam-se os valores onde ocasionalmente esperam-se efeitos biológicos adversos.

Segundo os valores de referência do CCME/CONAMA, destaca-se que:

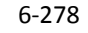

socioambiental

**SIGMA** 

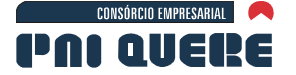

- Os pontos AA03, AA38, AA39, AA40, AA42, AA43 e AA45 apresentaram concentração de Cobre abaixo do nível TEL, ou seja, valores que são *"raramente associadas a efeitos biológicos adversos"*. Os demais pontos apresentaram concentração entre a TEL e PEL, onde "*ocasionalmente esperam-se efeitos biológicos adversos*";
- Os pontos AA13, AA14, AA15, AA19, AA21, AA22, AA23, AA24, AA25, AA26, AA27, AA28 e AA48 apresentaram concentração de Níquel na faixa entre a TEL e PEL. O ponto AA34 apresentou concentração acima da PEL, onde os valores são "*freqüentemente associadas a efeitos biológicos adversos";*
- Os pontos AA14, AA15, AA16, AA23, AA25, AA29, AA37 e AA49 apresentação concentração de Zinco entre a TEL e PEL;
- Os demais pontos apresentam concentração de metais abaixo da TEL.

**BOURSCHEID** 

Os valores de referência da EPA indicam se o sedimento em estudo está poluído ou não, conforme Quadro 6-36.

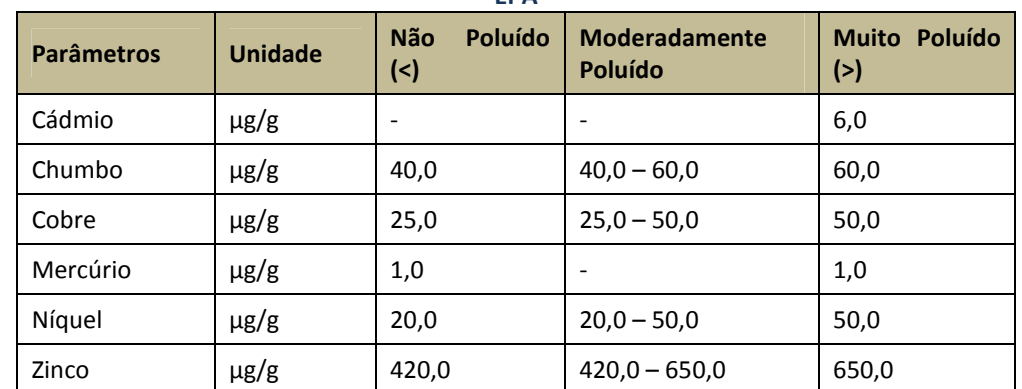

#### **Quadro 6-36. Valores de referência para classificação de poluição dos sedimentos desenvolvidos pela U.S. EPA**

De acordo com a classificação EPA:

- Os pontos AA01, AA03, AA07, AA08, AA09, AA10, AA11, AA12, AA17, AA30, AA32, AA37, AA42, AA43, AA44 e AA47 apresentaram concentração de Cobre associada a águas "*Moderadamente Poluídas*". Os pontos AA13, AA4, AA15, AA18, AA19, AA21, AA22, AA23, AA24, AA25, AA26, AA37, AA28, AA29, AA31, AA33, AA34, AA35, AA36, AA41, AA46, AA48, AA49 e AA50 apresentaram concentração de Cobre, as quais os classificam na categoria "*Muito Poluída*".
- Os pontos AA13, AA14, AA15, AA19, AA23, AA24, AA25, AA26, AA28, AA34 e AA48 apresentaram concentração de Níquel na faixa "*Moderadamente Poluído*". As demais concentrações encontradas classificam os pontos monitorados como *"Não Poluídos".*
- Os demais parâmetros classificaram os pontos na categoria "Não Poluído".

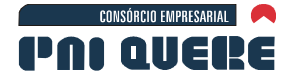

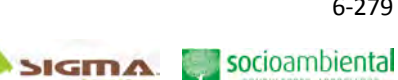

6-279

# F.1 IQA – Índice de Qualidade da Água

O IQA é calculado pelo produtório ponderado das qualidades de água correspondentes aos parâmetros: temperatura da amostra, pH, oxigênio dissolvido, demanda bioquímica de oxigênio (5 dias, 20ºC), *Escherichia coli*, nitrogênio total, fósforo total, resíduo total e turbidez.

A partir do cálculo efetuado, pode-se determinar a qualidade das águas indicada pelo IQA numa escala de 0 a 100, conforme o Quadro 6-37.

No Quadro 6-38 são apresentados os valores de IQA para o mês de abril/11 e na Ilustração 6-199 são apresentados os valores da classificação do IQA desta campanha para os pontos monitorados dos cursos d'água localizados na área de influência do AHE Pai Querê.

O IQA dos pontos amostrados variou entre 72 e 88, sendo que mais de 64% dos pontos foram enquadrados na Classe ÓTIMA e o restante, 36%, na Classe BOA.

O IQA médio para esta campanha foi de 82, classificando em termos gerais, as águas da região do AHE Pai Querê como "Ótima". Os pontos AA34 e AA35 apresentaram as classificações mais baixas, devido às concentrações de *Escherichia coli*.

# **Quadro 6-37. Índice de Qualidade das águas – Classificação (CETESB, 2001).**

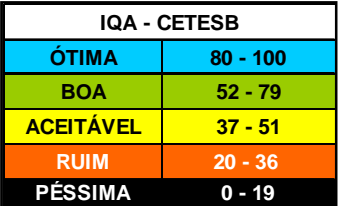

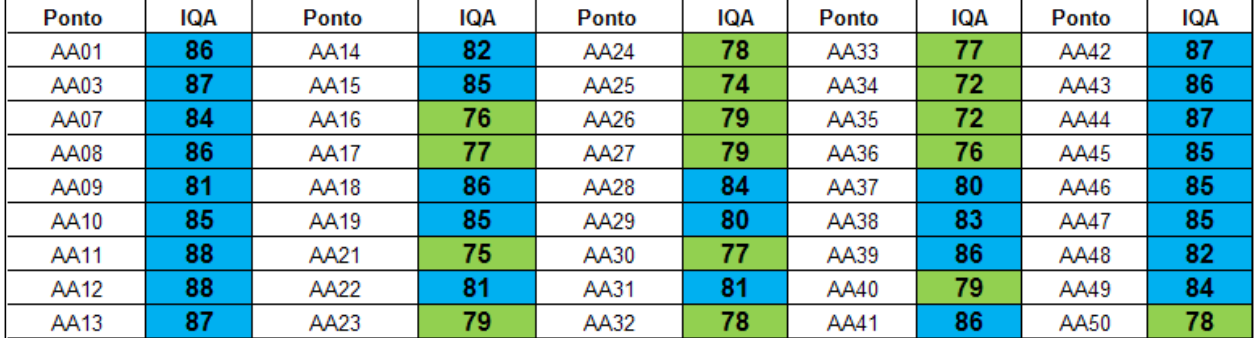

## **Quadro 6-38. IQA dos pontos monitorados na região do AHE Pai Querê, em abril/11**

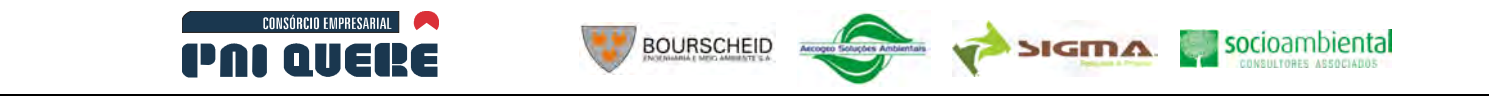

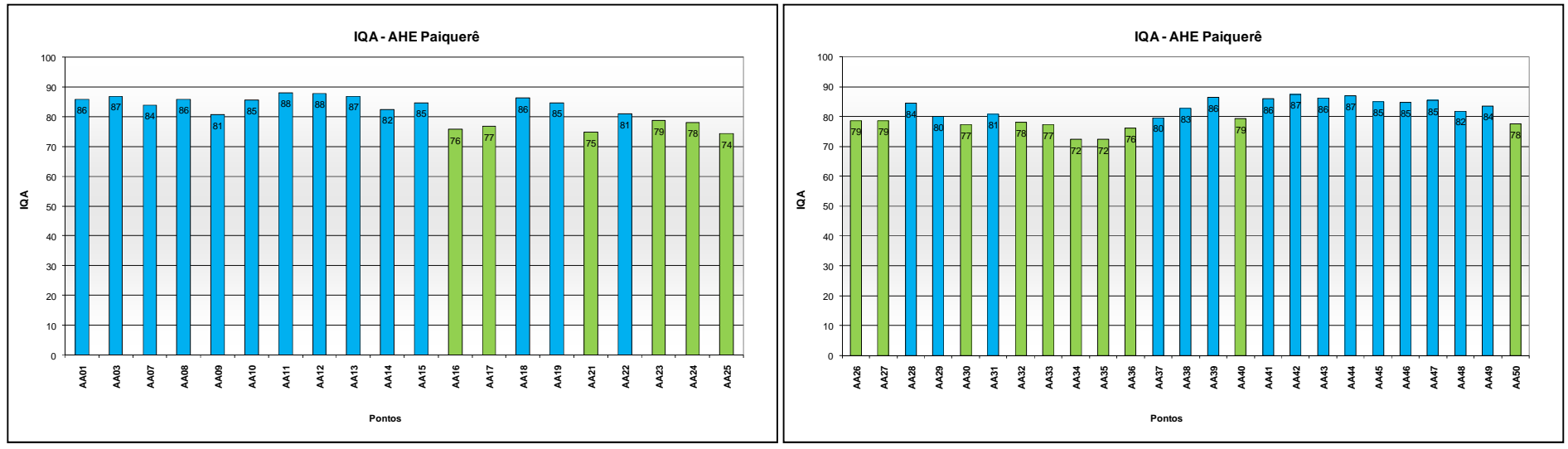

**Ilustração 6-199. IQA dos pontos monitorados.** 

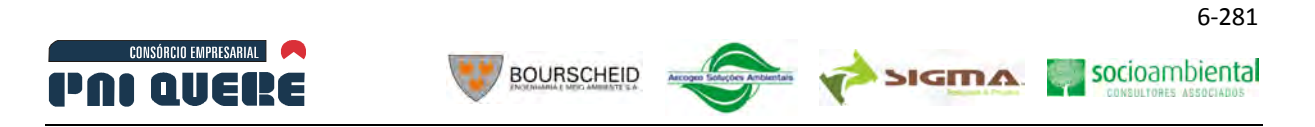

# F.2 Índice de Estado Trófico - (IET)

O Índice do Estado Trófico tem por finalidade classificar corpos d'água em diferentes graus de trofia, ou seja, avalia a qualidade da água quanto ao enriquecimento por nutrientes e seu efeito relacionado ao crescimento excessivo das algas, ou o potencial para o crescimento de macrófitas aquáticas.

Os limites estabelecidos para as diferentes classes de trofia para rios e reservatórios estão descritos no Quadro 6-39, a seguir:

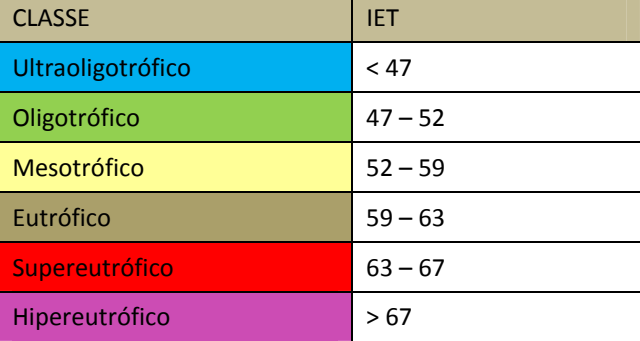

# **Quadro 6-39. Classificação do estado trófico segundo índice de Carlson (Lamparelli, 2004)**

Na Ilustração 6-200 são apresentadas as classificações pontuais para o Fósforo para os pontos monitorados na região do AHE Pai Querê. Através desta ilustração observa-se que o índice de trofia médio para o fósforo foi 51,4, enquadrando-os na classificação Oligotrófica.

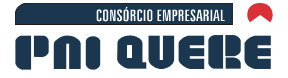

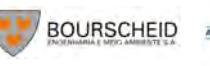

socioambiental **SIGMA** 

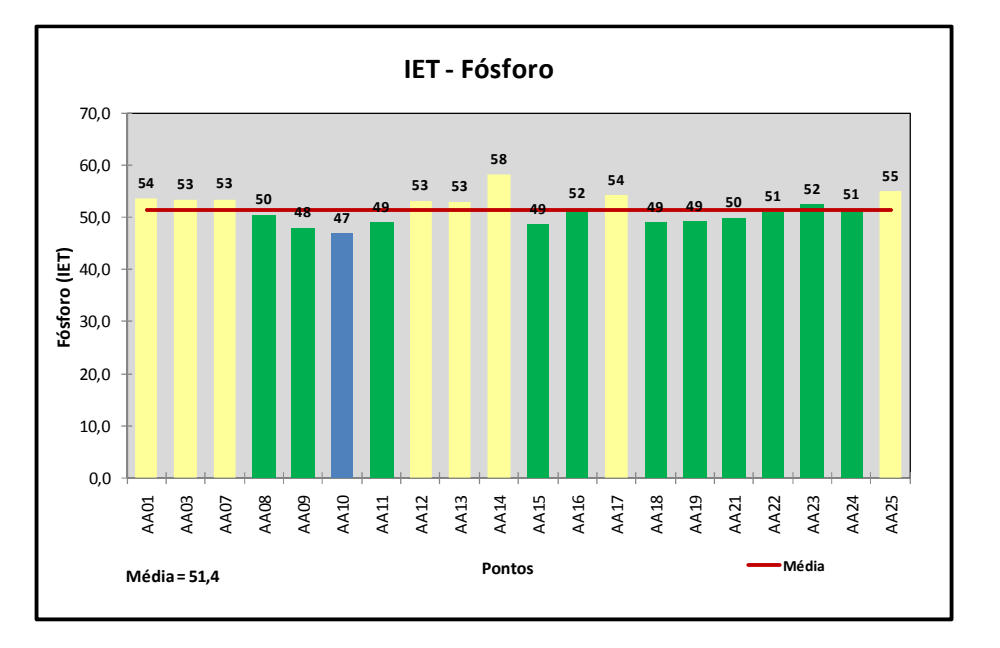

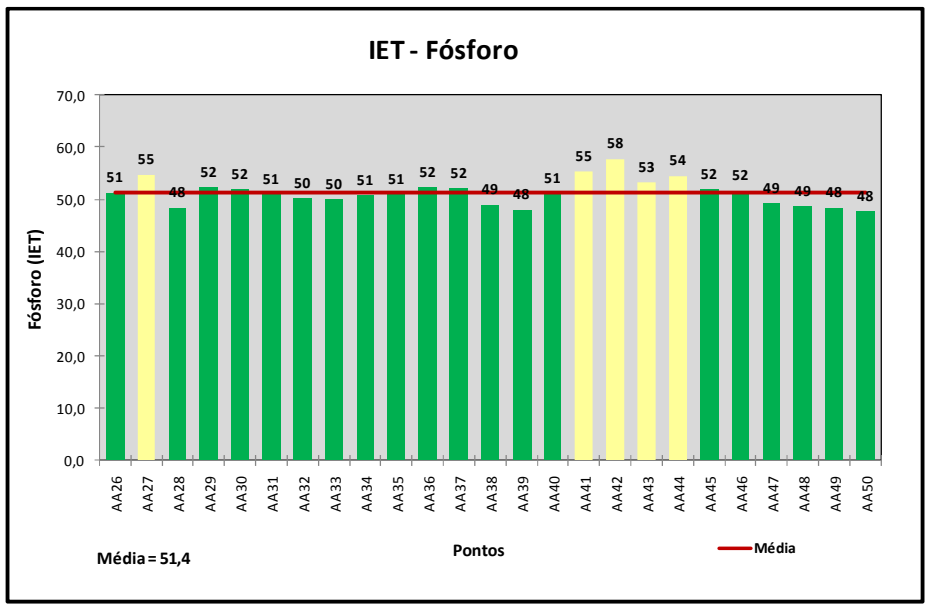

**Ilustração 6-200. Índice de Estado Trófico para o Fósforo para os pontos da região do AHE Pai Querê (Lamparelli, 2004).**

Na Ilustração 6-201 são apresentadas as classificações pontuais para a Clorofila *a*. Através desta ilustração observa-se que o índice de trofia médio para Clorofila para os pontos monitorados foi de 45,5, enquadrando-os na classificação Ultraoligotrófica.

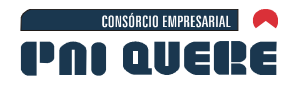

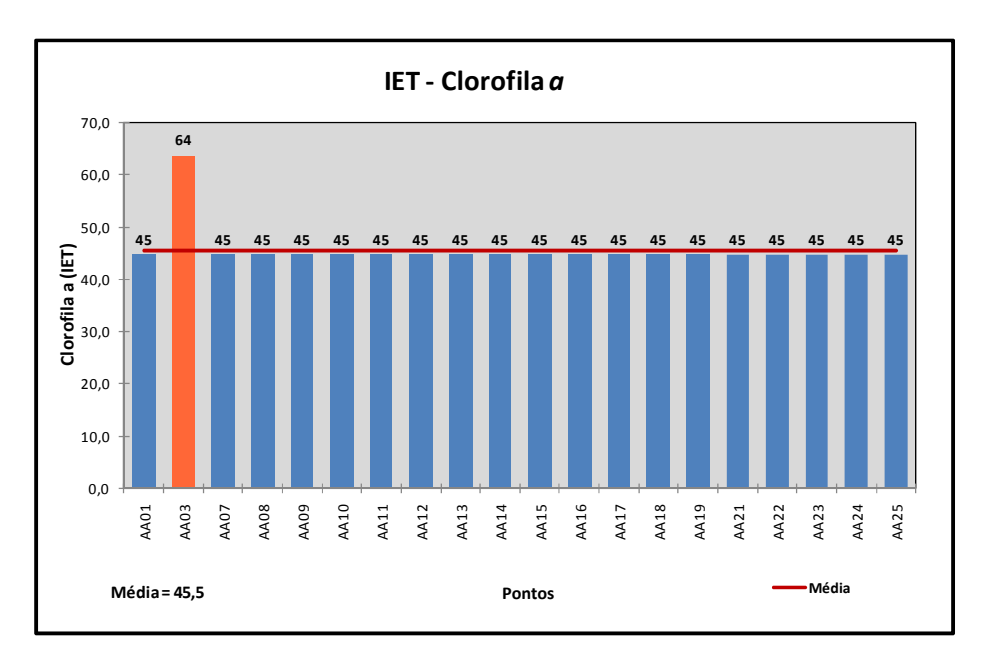

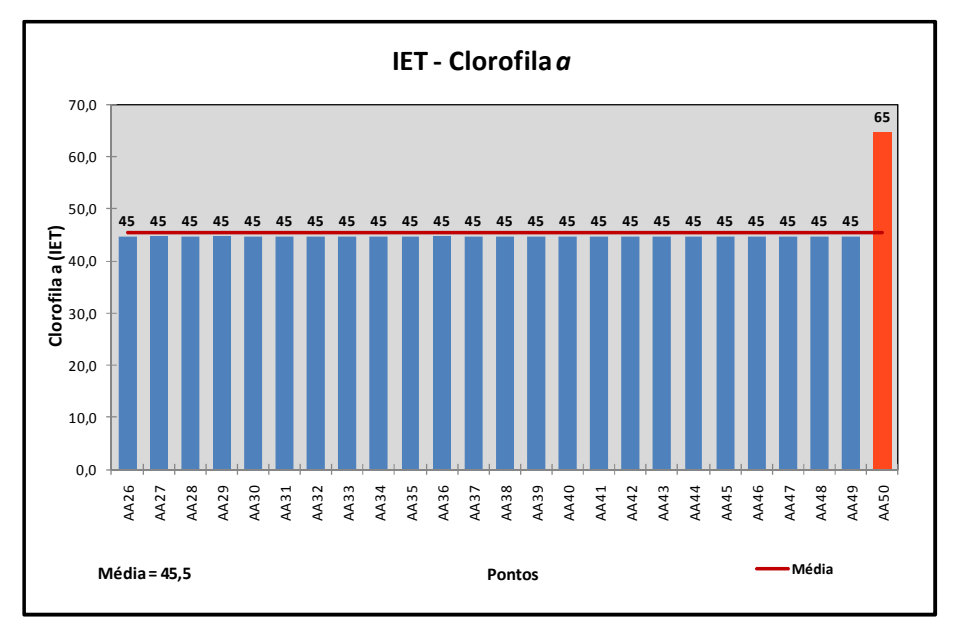

**Ilustração 6-201. Índice de Estado Trófico para a Clorofila a para os pontos da região do AHE Pai Querê (Lamparelli, 2004)** 

Na Ilustração 6-202 são apresentados os índices de estado tróficos médios para cada ponto (média aritmética do IET-fósforo e IET-clorofila) e a média geral de todos os pontos analisados. Ao analisarse a relação conjunta de trofia entre Fósforo e Clorofila (IET Médio) observa-se que a classificação média dos pontos monitorados foi Oligotrófico, com IET médio de 48,4 (Corpos d'água limpos, de baixa produtividade, em que não ocorrem interferências indesejáveis sobre os usos da água, decorrentes da presença de nutrientes).

No Quadro 6-40 são apresentados os respectivos valores de IET obtidos nesta campanha para todos os pontos monitorados na região do AHE Pai Querê.

socioambiental

**SIGMA** 

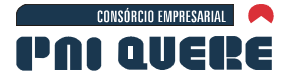

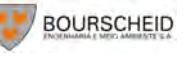

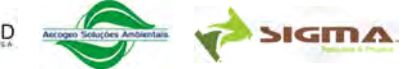

6-284 socioambiental

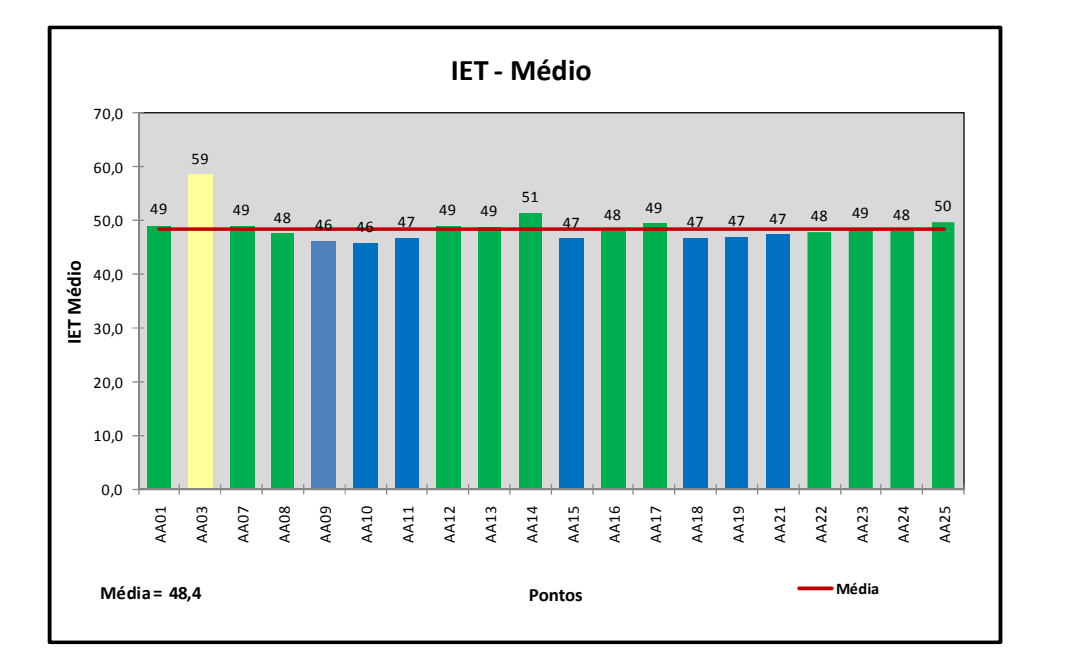

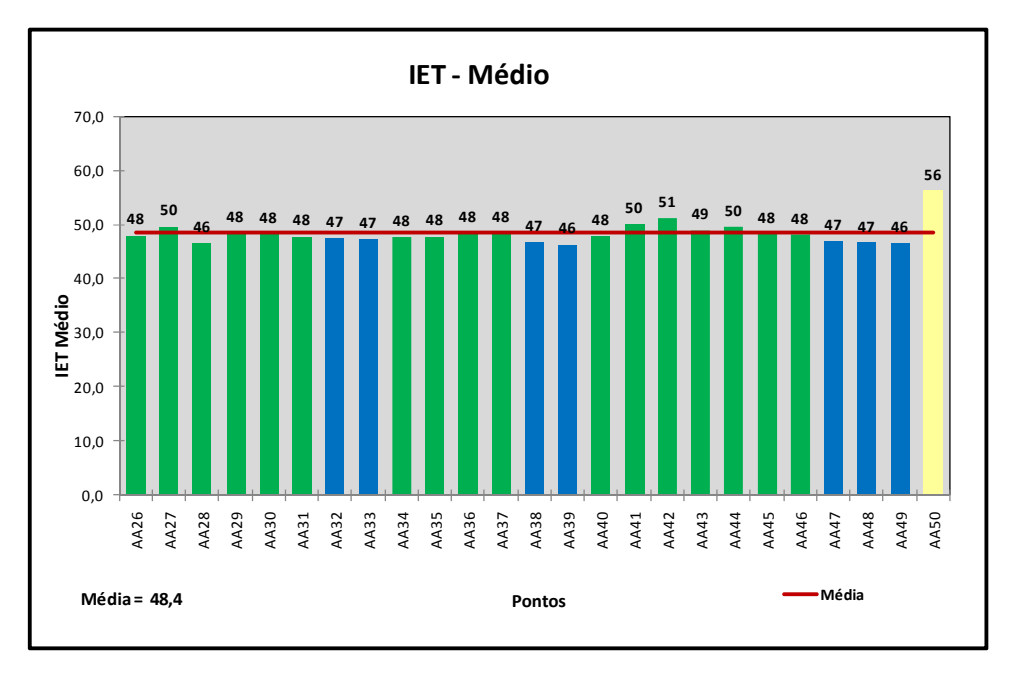

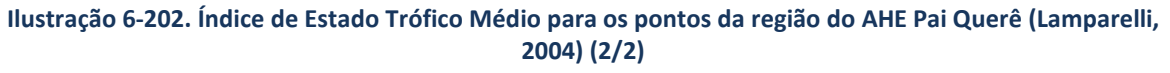

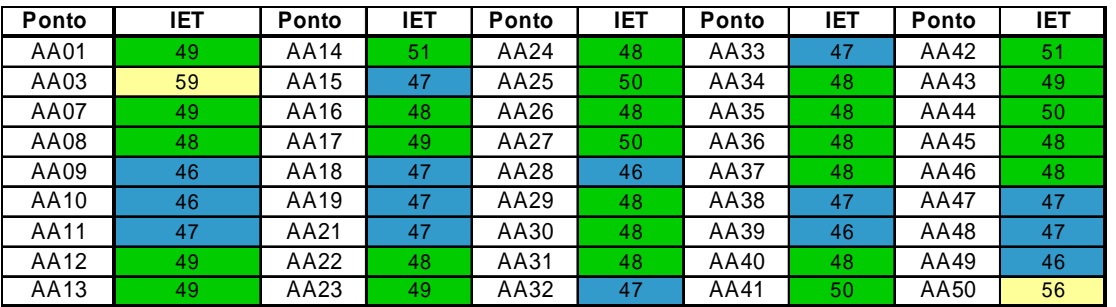

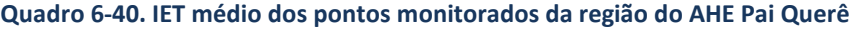

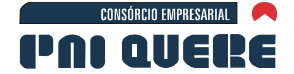

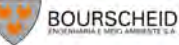

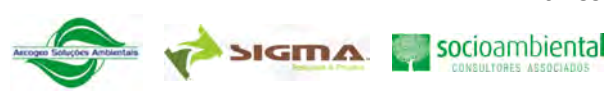

Os resultados das análises microbiológicas foram avaliados em função dos padrões definidos pela Resolução Conama nº 274/00 (para uso de recreação de contato primário) e pela Resolução Conama nº 357/05 (para demais usos).

O Quadro 6-41 apresenta o resultado das análises microbiológicas, enquanto no Quadro 6-42 é apresentada a condição de balneabilidade de acordo com a Resolução Conama n°. 274/00.

Conforme o Quadro 6-41**,** nos pontos AA34 e AA35 foram detectadas concentração de *E.coli* acima do estabelecido pela Resolução Conama nº 357/05. Entretanto, segundo os dados do Quadro 6-42, todos os pontos apresentaram concentração de *E.coli* abaixo do que estabelece a Resolução Conama nº 274/00, classificando-os como "PRÓPRIOS" para banho.

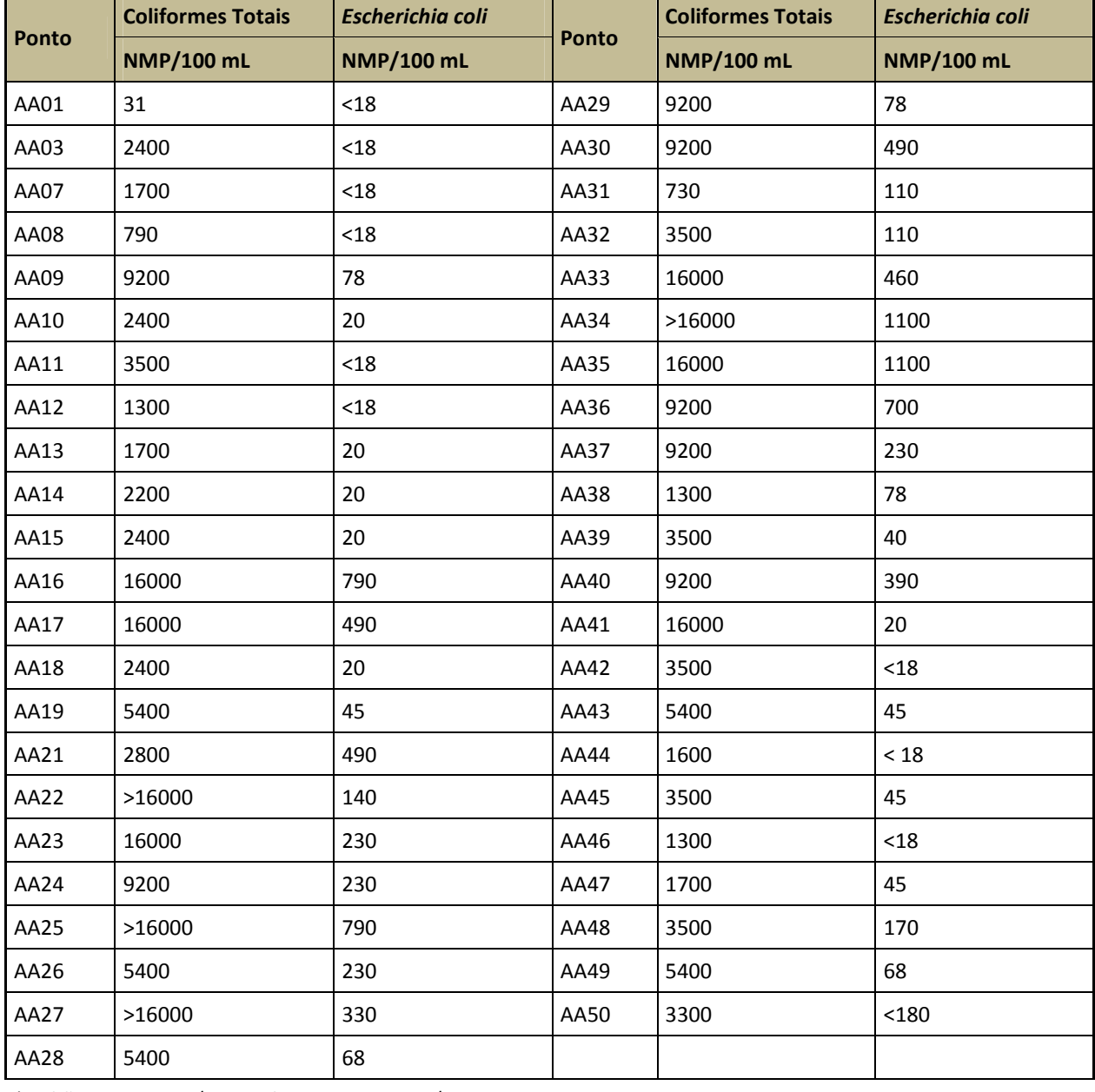

# **Quadro 6-41. Resultados das análises Microbiológicas**

\*Padrão Conama 357/05 Rio Classe II: 1.000 NMP/100 mL

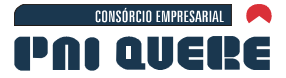

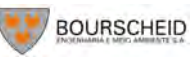

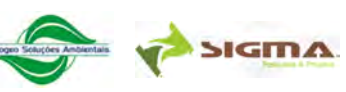

socioambiental

6-286

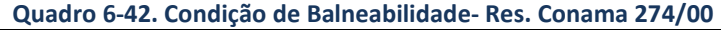

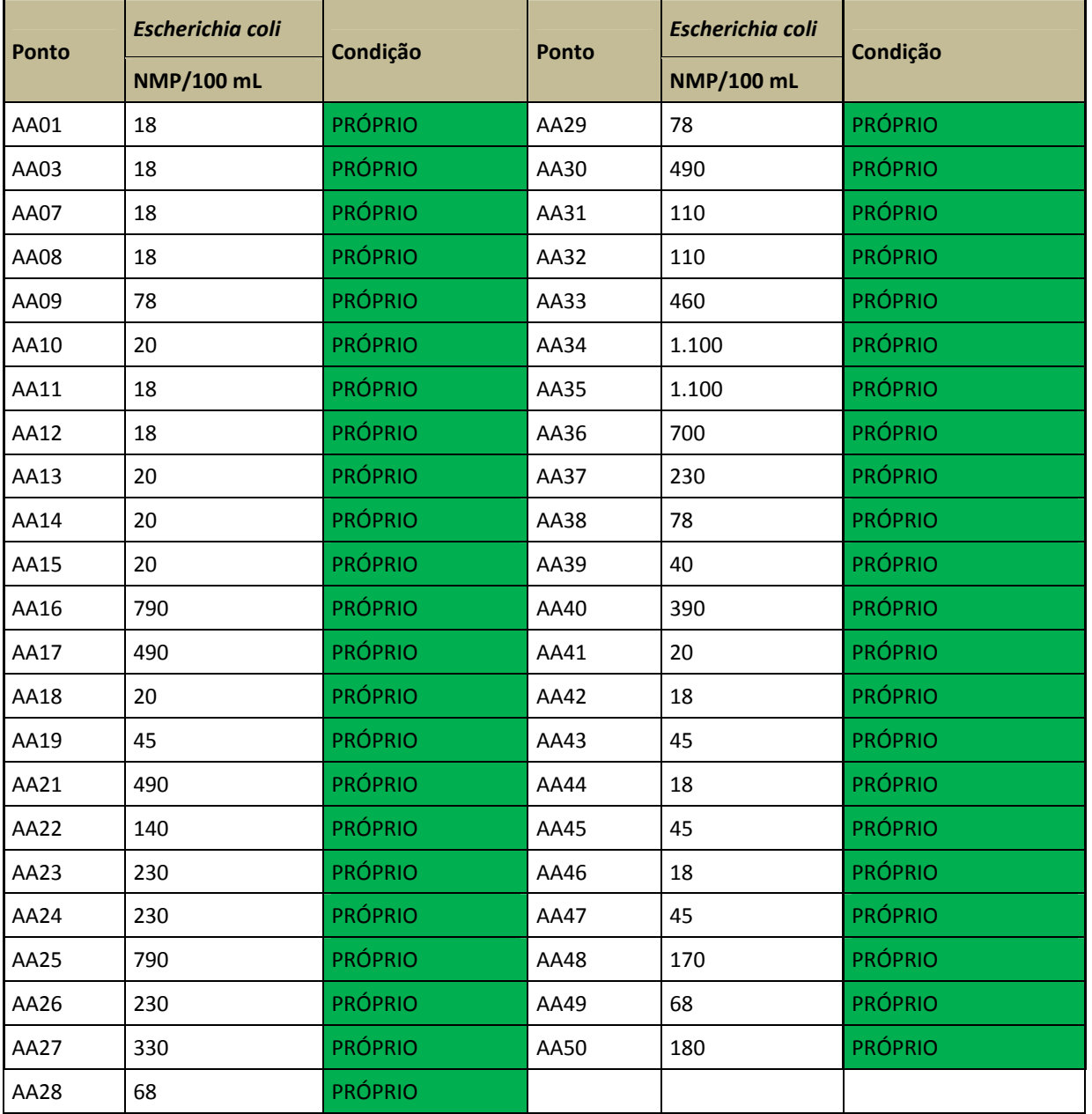

## H Conclusões

Das análises de qualidade da água nos pontos de interesse, pode-se concluir que, de um modo geral, as condições de qualidade da água são boas, uma vez que dos 62 parâmetros de qualidade da água analisados apenas 10 (pH, DBO5, Sulfetos, Alumínio Solúvel, Chumbo, Cobre Solúvel, Fósforo total

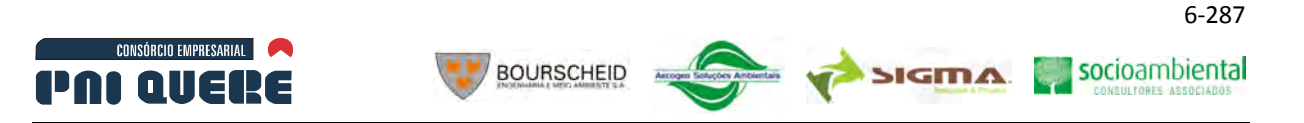

solúvel, Manganês, Níquel e Escherichia Coli) apresentaram, em alguma campanha e/ou em algum local, valores fora do limite da Classe 1, de acordo com a Resolução CONAMA nº 357/05. Também foi possível observar que:

- Existe uma diferença dos valores de concentração para alguns parâmetros de qualidade da água analisados entre campanhas amostrais, provavelmente relacionada ao regime de vazões encontrado no período das campanhas.
- − Os níveis de sulfetos sempre estão fora da Classe 1 para todos os pontos e nas duas campanhas, que está possivelmente relacionada a fontes difusas (cobertura e uso do solo) nas bacias hidrográficas.
- Existem gradientes longitudinais de concentração ao longo da calha do rio Pelotas e nos seus afluentes. Em geral, esses gradientes são caracterizados por maiores concentrações em pontos mais a montante e menores concentrações em pontos mais a jusante.
- − Picos de concentração acontecem ao longo da calha do rio Pelotas em pontos próximos ou em confluências (relacionado ao aporte de material proveniente dos afluentes do rio Pelotas).

O mapa de uso e ocupação do solo, confirma a análise das relações de causa e efeito, uma vez que a concentração de alguns parâmetros, que se apresentaram fora dos padrões estabelecidos para Classe 1, provavelmente esteja relacionada a fontes pontuais e difusas nas bacias hidrográficas. Finalmente é importante ressaltar que tais informações são utilizadas na modelagem do reservatório, o que possibilita uma análise mais detalhada.

# **6.1.11 Águas subterrâneas**

# 6.1.11.1 Metodologia

# 6.1.11.1.1 Levantamento de informações

Nesta etapa foram selecionados publicações e mapas, além do relatório de sondagens realizado pela empresa ENGEVIX (2001) quando ainda responsável pelo projeto, sobre a área em estudo. Foram realizadas também pesquisa nos *sites* da Companhia de Pesquisas Minerais (CPRM), no Sistema de Informação de Águas Subterrâneas (SIAGAS), e do Departamento Nacional da Produção Mineral (DNPM), no Sistema de Recursos Hidrogeológicos do Brasil (SIGHIDRO). Os dados tomados do Sistema de Informações da CPRM/SIAGAS e DNPM/SIGHIDRO foram atualizados até 16 de setembro de 2009.

# 6.1.11.1.2 Estudo em campo

Os estudos de campo foram realizados em duas campanhas: a primeira foi realizada em julho, e a segunda em agosto de 2009, com o objetivo de fazer uma avaliação geral sobre a área além da medição de alguns parâmetros de qualidade da água (pH, temperatura, oxigênio dissolvido, sólidos totais dissolvidos, condutividade elétrica).

Nessas campanhas foram utilizados equipamentos de monitoramento de qualidade de água (sondas multiparâmetros) na avaliação de fontes e/ou cursos de água, e de um poço tubular. Para a avaliação da qualidade das águas subterrâneas também foram coletadas amostras em poços (obtidos através

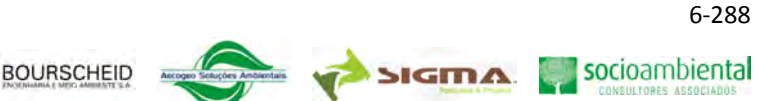

do levantamento de informações) que permitiam a coleta em campo (sem dificuldades de acesso), submetidas a análise laboratorial de parâmetros definidos no plano de trabalho.

A observação de campo permitiu uma avaliação geral sobre a área e também foi essencial para o levantamento de ocorrência de fontes e poços, constando alguns não cadastrados nos sistemas oficiais. Além disso, possibilitou a verificação *in loco* dos diferentes usos e formas de captação das águas subterrâneas.

## 6.1.11.1.3 Análise de dados

CONSÓRCIO EMPRESARIAL

PAI QUEI

Para a análise dos dados referentes à caracterização das águas subterrâneas foram elaboradas planilhas, cartogramas e mapas, com base nos poços cadastrados no sistema CPRM/SIAGAS de cada município da área de abrangência desse estudo. Os poços georreferenciados foram sobrepostos aos *shapes* do AHE Pai Querê para avaliação quanto ao seu posicionamento: na ADA (Área Diretamente Afetada), AID (Área de Influência Direta) e/ou AII (Área de Influência Indireta). Utilizou-se para tanto o Programa *ArcGIS 9.3*.

Para avaliação da direção dos fluxos subterrâneos foram utilizados parâmetros correspondentes à cota potenciométrica da boca do poço, relacionando-se a cota altimétrica e o nível da água quando informação disponível pelo CPRM/SIAGAS. Essa avaliação foi realizada com dados de 28 captações de águas subterrâneas através dos poços do sistema SIAGAS/CPRM e ainda um poço que teve dados coletados durante o trabalho de campo. Na simulação foram incluídas ainda seis sondagens da ENGEVIX, do ano de 2001, que continham registro do nível da água subterrânea. A partir disso gerouse um cartograma com o uso do Programa *ArcGIS 9.3*, extensão *Spacial Analyst*, com interpolador *spline*. Após a geração dos resultados aplicou-se o algoritmo *drop water*, para o traçado dos sentidos de fluxo subterrâneo.

Na análise dos dados referentes à qualidade da água subterrânea, foram analisados os laudos laboratoriais das coletas de campo (8 pontos de amostragem) além de alguns dados de qualidade coletas durante os trabalhos de campo (6 pontos de amostragem).

# 6.1.11.2 Contexto Hidrogeológico Regional

Em termos regionais a área em estudo está inserida em Domínios Hidrogeológicos correspondentes a aquíferos fraturados e aquíferos granulares formados, respectivamente, por litologias associadas à Formação Serra Geral e à Formação Botucatu, que não se está aflorando na área de estudo.

# 6.1.11.2.1 Aquífero Serra Geral

O comportamento hidrogeológico das rochas constituintes da Formação Serra Geral, unidade presente na área do empreendimento, é o de aquíferos fraturados. Esses aquíferos são constituídos de rochas cristalinas compactas, e por este motivo a água circula ao longo dos espaços vazios gerados por fraturas. Essas fraturas são quebras, muitas vezes planas ou retilíneas, que se formam após a rocha ter sido resfriada e consolidada. Os depósitos aluviais e de encosta presentes também na área do empreendimento, podem apresentar possibilidade como aquífero dependendo da maior ou menor espessura e das litologias que os constituem. Segundo Hausman (1995), a circulação de água no sistema fraturado, ocorre quase sempre sob pressão, fazendo com que a maioria dos poços perfurados apresente um artesianismo não surgente. De acordo com este autor, a circulação apresenta direções preferenciais, que estão intimamente relacionadas com as grandes linhas de disjunção, sendo as mais importantes as direções nordeste–sudoeste e nordeste–sudeste.
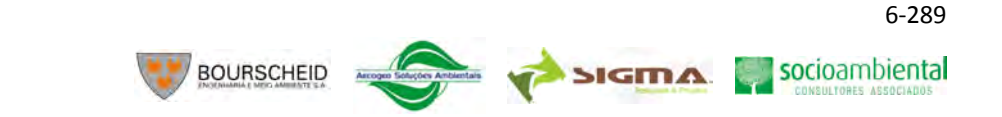

As características hidrogeológicas primárias (porosidade e permeabilidade) das litologias associadas à Formação Serra Geral são baixas no conjunto e localizadas. Todavia, no decorrer do tempo geológico, essas características tendem a ser modificadas pela ação do intemperismo e dos esforços tectônicos atuantes na massa rochosa, o que vem a gerar uma porosidade e permeabilidade secundárias. As diversas ocorrências de vidro vulcânico, algumas zonas amigdalóides e vesiculares também representam uma porosidade secundária.

A essa alimentação por fratura, característica relacionada aos litótipos encontrados na área de estudo, soma-se a contribuição fornecida por lençóis de água desenvolvidos no interior do manto de intemperismo e o escoamento superficial que se estabelece por ocasião das chuvas.

O manto de intemperismo em geral possui elevada porosidade devido a sua composição argilosa e, consequentemente, boa capacidade de armazenamento de água. Porém possui baixa transmissividade, pois os poros são geralmente muito pequenos e não permitem a livre circulação da água infiltrada. Entretanto, conforme Wrege *et al.*(1978 *apud* TAKAHASHI, 1991, p. 17), esta camada de alteração transmite de modo contínuo no tempo a água que armazenou, mesmo que lentamente. Esse manto de intemperismo, também chamado de regolito, é constituído de material argiloso e, segundo Hausman (1995), tem coeficiente de permeabilidade entre 10<sup>-6</sup> e 10<sup>-7</sup> cm/s, dependendo da quantidade de silte. Esse regolito tem espessura variada, podendo alcançar até dezenas de metros.

A circulação de água, nesse horizonte regolítico, ocorre próximo ao contato com a rocha pouco alterada ou sã, podendo ocorrer surgências de água subterrânea na forma de fontes, que irão se constituir em alimentador pontual da rede hidrográfica. Essas surgências ocorrem geralmente, nas encostas dos morros, próximo aos vales, ou em locais onde a superfície do terreno corta a superfície da rocha sã. Segundo Hausman (1995), a maioria das vazões dessas fontes está entre 1,0 m $^3$ /h e 3,0 m<sup>3</sup>/h, podendo oscilar de 0,5m<sup>3</sup>/h até superiores a 20 m<sup>3</sup>/h. A variabilidade de descarga situa-se entre 40% e 100% e a queda de vazão se dá sempre ligada aos meses com déficit de pluviosidade.

A recarga desses aquíferos fraturados efetua-se, principalmente por fluxo vertical descendente através do manto de intemperismo e elúvios/colúvios, que constituem um nível freático superficial, além das pseudo-dolinas e da recarga direta sobre rochas intermperizadas da zona (aerada ou vadosa) e/ou rochas sãs. Segundo Hausman (1995), a tectônica introduziu a intercomunicação entre os diferentes derrames, permitindo a recarga do sistema fraturado a partir da superfície.

As zonas de descarga ocorrem nos fundos dos vales em pontos de coincidência fratura-drenagem ou no próprio freático superficial do manto de alteração. De um modo geral, os níveis d'água são pouco profundos nos vales e variam entre 50-120 m nas encostas ou topos das elevações.

## 6.1.11.2.2 Aquífero Botucatu

CONSÓRCIO EMPRESARIAL

PAI QUEI

A Formação Botucatu, aquífero granular subjacente a Formação Serra Geral, tem um comportamento distinto da Formação Serra Geral tendo em vista a sua composição litológica predominantemente arenosa. É considerada como um importante aquífero regional, o mais importante do Brasil, por abastecer de água várias regiões através de muitos poços instalados.

Trata-se de um sistema de aquíferos contínuos de extensão regional, livres e/ou confinados, formados por sedimentos clásticos consolidados, com permeabilidade geralmente alta à média e profundidade geralmente de média à elevada. Em função da boa seleção e arredondamento dos grãos do Arenito Botucatu, esse apresenta excelentes condições de porosidade, permeabilidade e armazenamento. Nesta Formação são também encontrados dois tipos de aqüíferos: termais e frios, cujas características levam a um tratamento diferenciado.

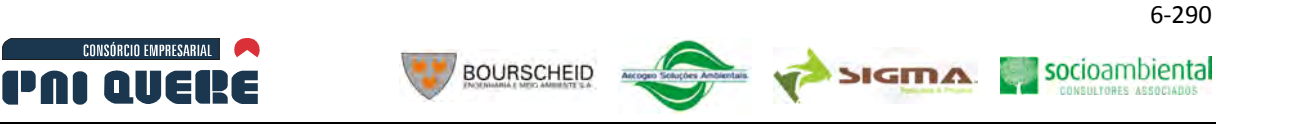

Hausman (1995) apresenta para dados sobre as vazões encontradas em poços perfurados neste aquífero, que variam desde 0 m<sup>3</sup>/h até 70m<sup>3</sup>/h, em diferentes regiões do estado do Rio Grande do Sul, em função de condicionantes de ordem estrutural e granulométrica. O mesmo autor diz que a rentabilidade do Arenito Botucatu pode variar com o maior ou menor teor de cimento argiloso, com a presença ou não de silicificação secundária, com fraturamentos, ou com a existência ou não da cobertura de basalto. Ele ainda acrescenta, que sempre que os arenitos apresentam um teor de argila inferior a 40%, a circulação será preferencialmente intergranular. A redução dos teores de argila é gradual de Leste (onde está situado o empreendimento) para Oeste.

Hausman (op cit.) constata ainda que nas situações onde os arenitos apresentam teores de argilas acima de 40%, a circulação intergranular é muito reduzida ou nula. Nesses casos a circulação se dá preferencialmente por fraturas não preenchidas, e secundariamente, através da porosidade granular. Salienta ainda que em zonas onde os arenitos são recobertos por basaltos, o aquífero fica confinado e apresenta maior circulação que naqueles expostos.

Neste estudo, com base no levantamento dos poços cadastrados, constatou-se a existência de um único poço tubular que atingiu a Formação Botucatu, todos os demais foram construídos na Formação serra Geral.

## 6.1.11.3 Levantamento dos poços cadastrados

As informações disponíveis no *site* do CPRM/SIAGAS nos estados de Santa Catarina e Rio Grande do Sul permitiram elencar 74 poços tubulares que foram então espacializados em SIG e sobrepostos pelo Programa *ArcGIS* aos *shapes* das áreas de influência do AHE Pai Querê (ADA, AID e AII). As informações coletadas sobre os poços estão apresentadas no Quadro 6-43.

Os poços cadastrados no estado de Santa Catarina são relativos aos municípios de Bom Jardim da Serra (3); Campo Belo do Sul (3); Capão Alto (3), São Joaquim (18) e Urupema (2), todos localizados na AII. Apenas um poço (poço nº 4300004394), situado no município de Lages/SC, está inserido na AID.

Os poços cadastrados no estado do Rio Grande do Sul, inseridos na AII, estão localizados nos municípios de Bom Jesus (5), Vacaria (39) e São José dos Ausentes (1).

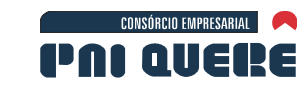

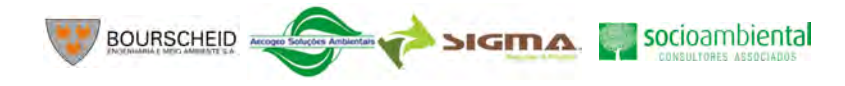

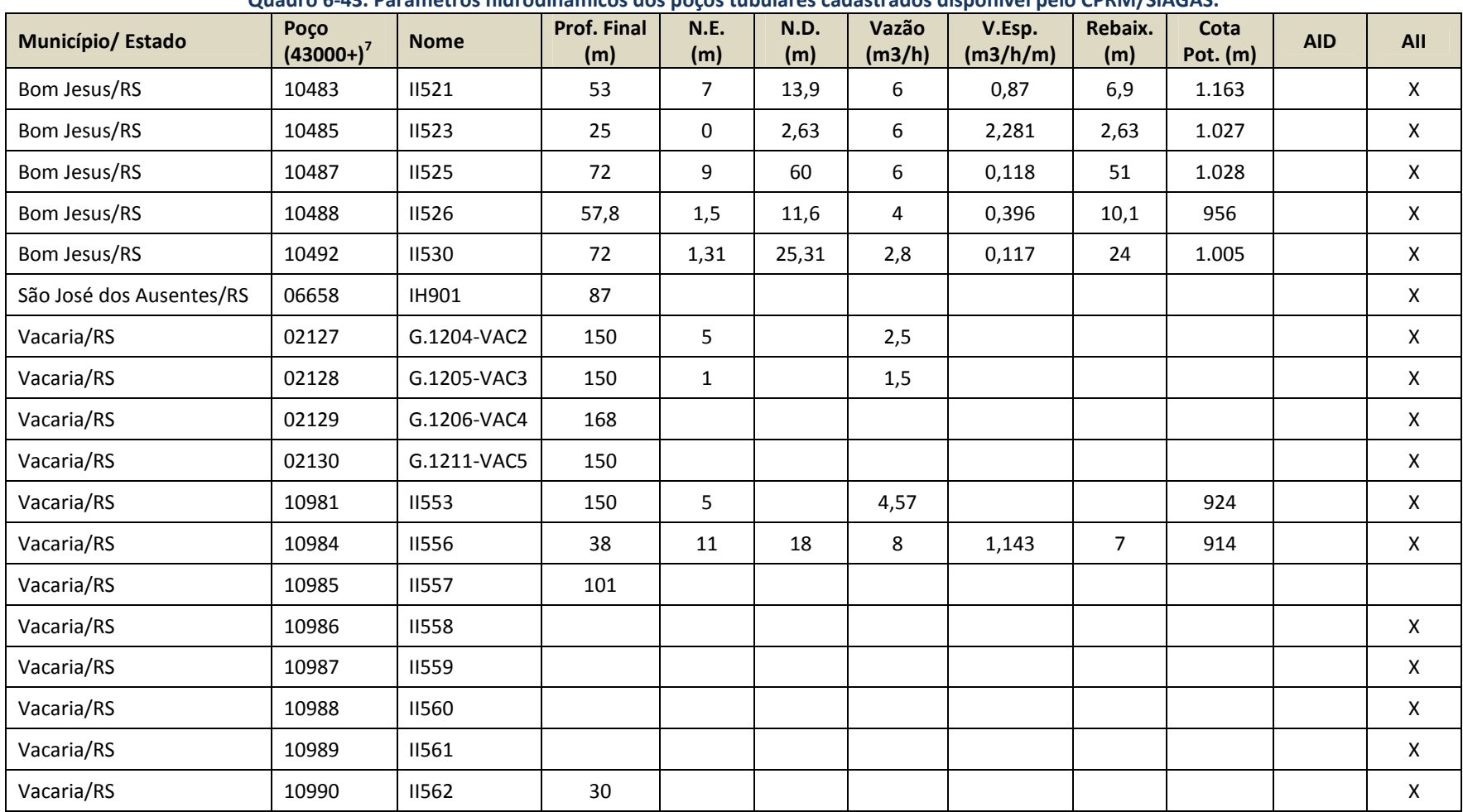

#### **Quadro 6-43. Parâmetros hidrodinâmicos dos poços tubulares cadastrados disponível pelo CPRM/SIAGAS.**

 $<sup>7</sup>$  São ao todo dez dígitos indicativos de cada poço.</sup>

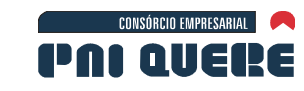

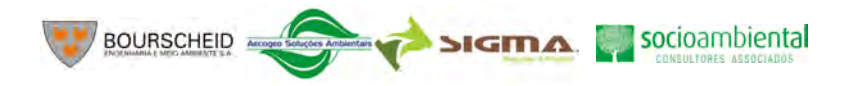

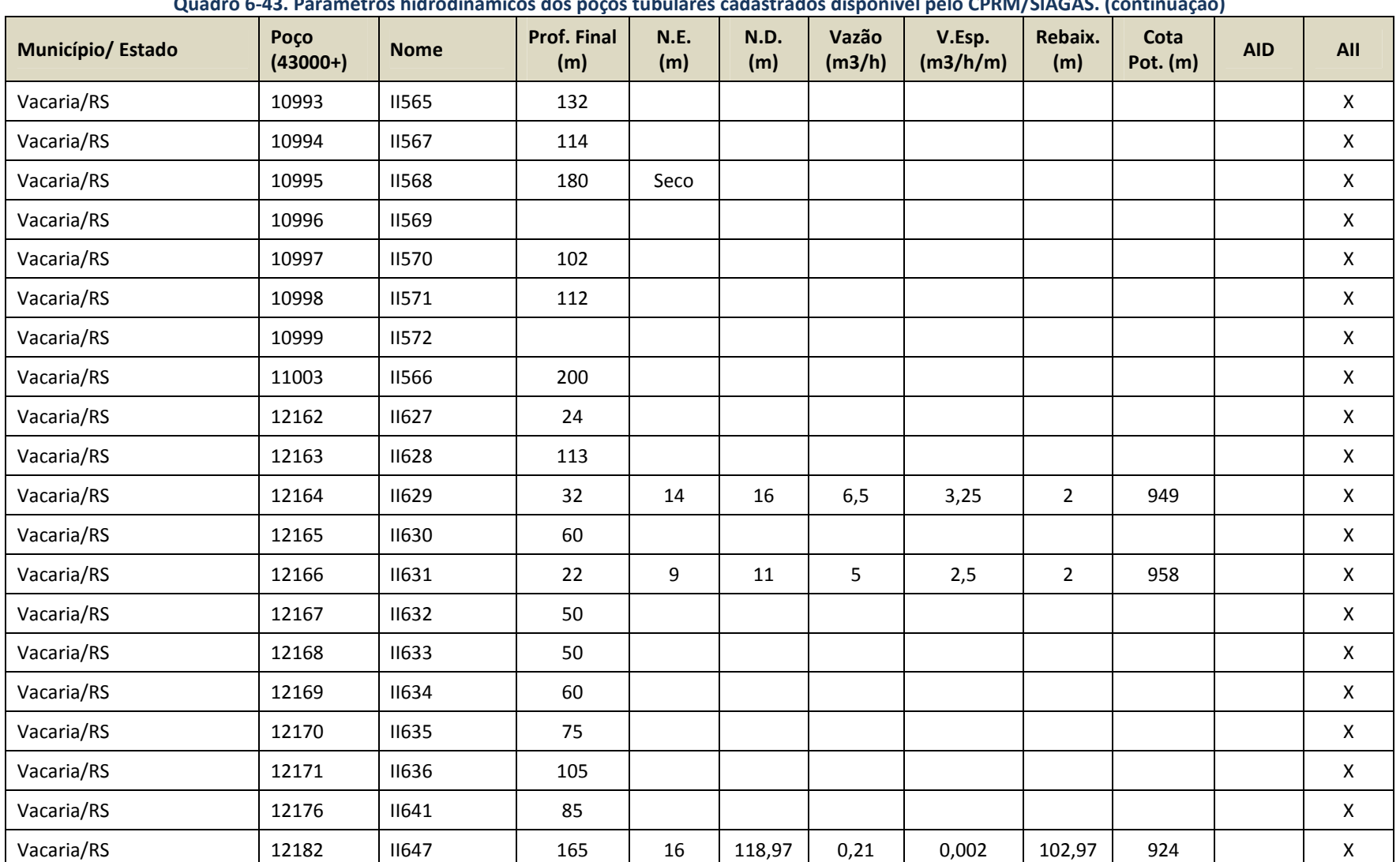

#### **Quadro 6-43. Parâmetros hidrodinâmicos dos poços tubulares cadastrados disponível pelo CPRM/SIAGAS. (continuação)**

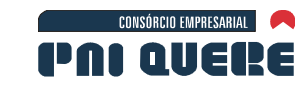

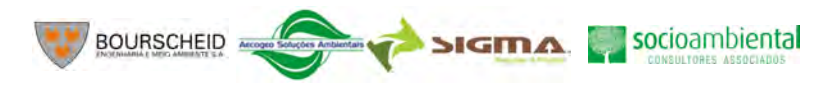

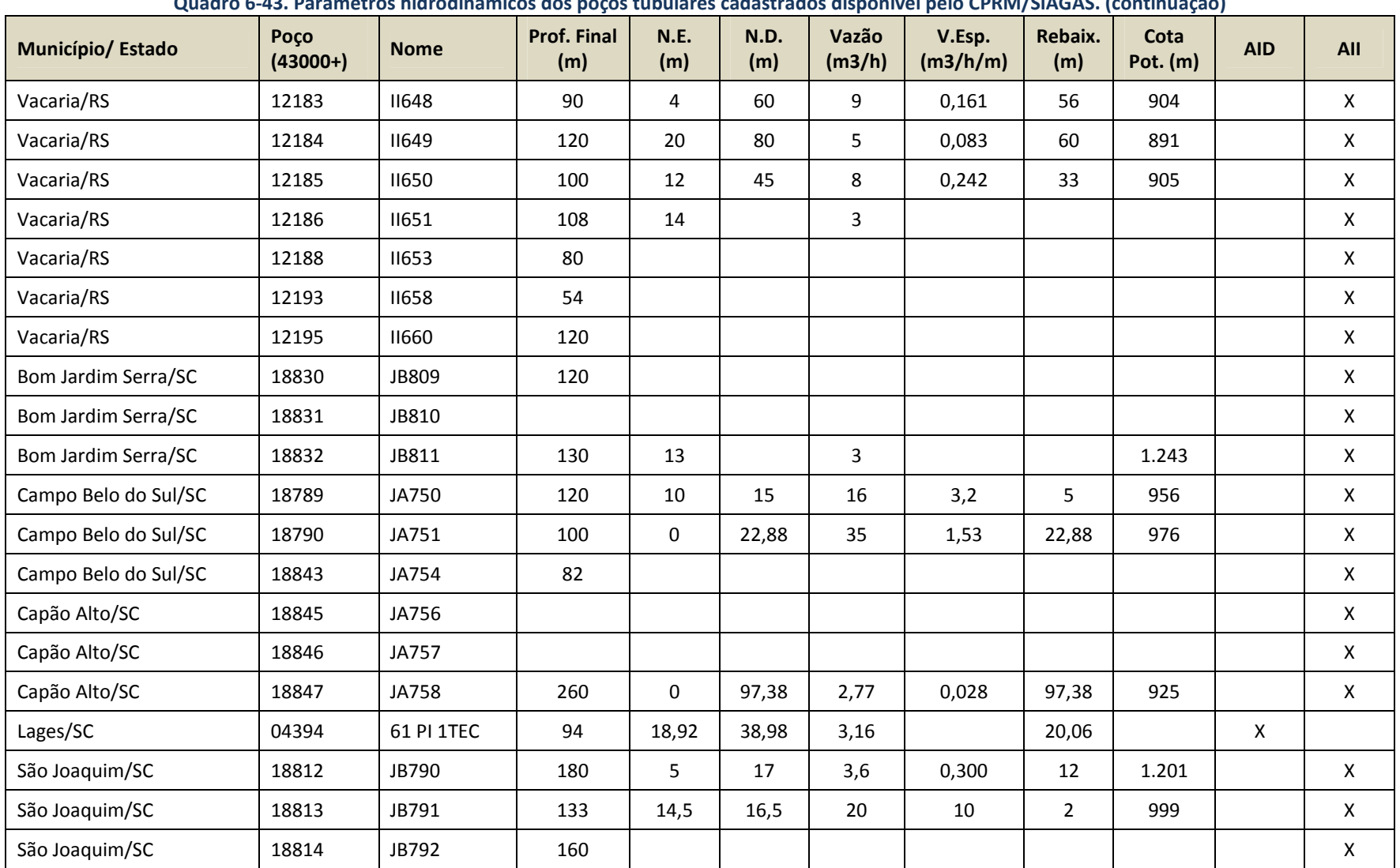

# **Quadro 6-43. Parâmetros hidrodinâmicos dos poços tubulares cadastrados disponível pelo CPRM/SIAGAS. (continuação)**

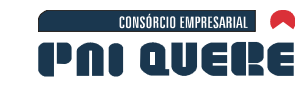

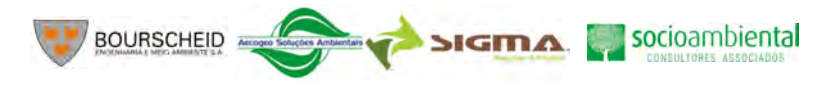

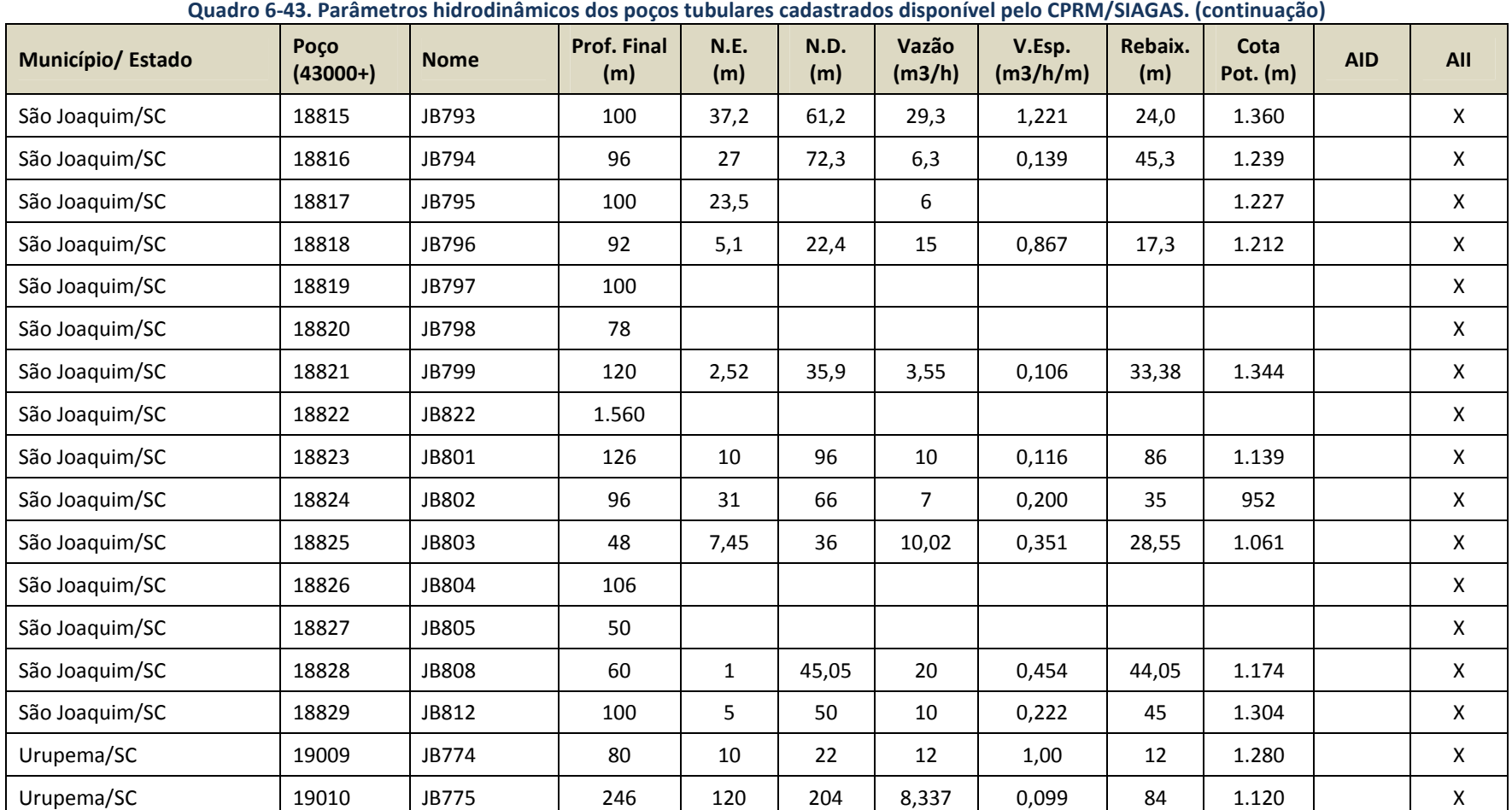

Abreviações: Prof.Final (m)=Profundidade medida em metros;

N. E. (m)=Nível estático medido em metros;

N.D. (m)=Nível dinâmico medidos em metros;

Vazão (m<sup>3</sup>/h)=vazão medida após a estabilização;

V. Esp.  $(m^3/h/m)$ =Vazão específica medida em metros cúbicos/hora/metro; Rebaix. (m)=Rebaixamento calculado em metros;

Cota Pot. (m)=Cota Potenciométrica calculada em metros;

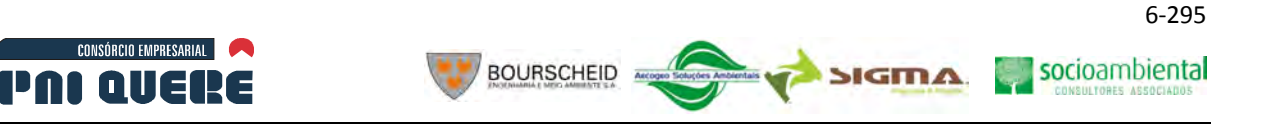

## 6.1.11.4 Análise dos Dados

As perfurações para a instalação dos poços tubulares penetraram somente as rochas vulcânicas da Formação Serra Geral e/ou seus produtos de intemperização constituídos localmente de Neossolos Litólicos. Apenas o poço 4300019010 perfurado com profundidade de 246 m, localizado na AII no município de Urupema/SC, penetrou 214 m na Formação Serra Geral e 32 m na Formação Botucatu. Também merece ser salientado sobre a formação geológica onde os poços foram instalados, que existe uma perfuração da PETROBRÁS em São Joaquim/SC, que penetrou cerca de 1.560 m em derrames vulcânicos pertencentes à Formação Serra Geral. Nesta sondagem não há indicação do nível da água, mas deve ser salientado que não penetrou arenitos da Formação Botucatu, unidade geológica composta por aquíferos intergranulares subjacente a Formação Serra Geral.

Em relação à produção, obtiveram-se nos registros disponíveis vazões entre 0.21 m $^3$ /h em Vacaria/RS no poço 4300012182, considerada pequena, até 35 m<sup>3</sup>/h no poço 4300018790 localizado no município de Campo Belo do Sul/SC, considerada média. Dos 74 poços cadastrados, apenas de 35 foi possível obter informações relativas à vazão específica (Quadro 6-43), obtendo-se uma média aritmética de 8,54 m<sup>3</sup>/h. Hausman (1995), em trabalho apresentado para o Rio Grande do Sul, diz que há uma grande variabilidade nos rendimentos de poços perfurados no Planalto, refletindo a intensidade do fraturamento local. Quanto maior for a intensidade dos esforços sofridos, tanto maior é a densidade e intensidade do fraturamento e, por consequência, maior será o rendimento dos poços; sempre que não houver forte mineralização secundária obstruindo a livre circulação nas superfícies de descontinuidade.

Dos poços cadastrados na área de estudo, três deles apresentam surgência: poço 4300010485 (Bom Jesus/RS), poço 4300018790 (Campo Belo do Sul/SC) e o poço 4300018847 (Capão Alto/SC). O poço 4300010995 situado em Vacaria/RS encontra-se seco.

Dos 74 poços cadastrados, somente 27 possuiam informações que permitiram a elaboração do cartograma de fluxo da água subterrânea (Volume de Apêndices – Mapa 22). Além desses, foram inseridos um poço cadastrado pelo trabalho de campo e outros sete oriundos da sondagem realizada em locais onde serão instalados a barragem, o canal do vertedouro e a tomada d'água. Totalizam assim 35 poços inventariados que estão apresentados no Quadro 6-44.

Com base nas informações sobre os poços dispostas no Quadro 6-44, identifica-se uma variação de cota potenciométrica do poço 4300018815 com cota 1.360 m em São Joaquim/SC para o poço 4300012184 de cota 891 m em Vacaria/RS.

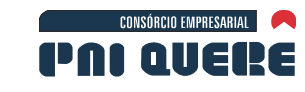

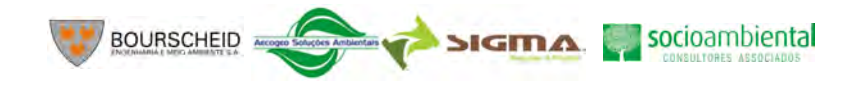

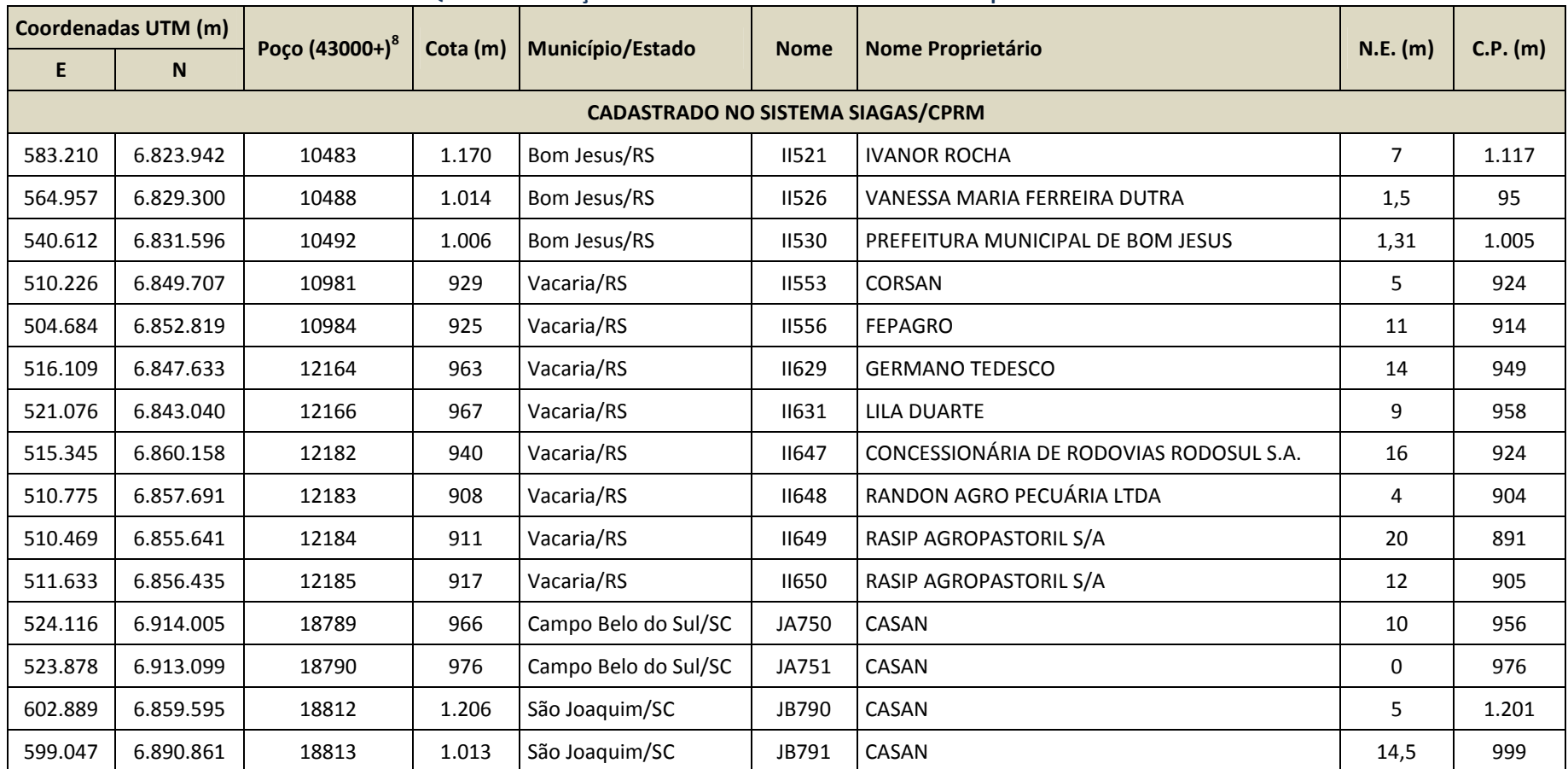

#### **Quadro 6-44. Poços inventariados com nível estático e cota potenciométrica**

 $8$  São ao todo dez dígitos indicativos de cada poço.

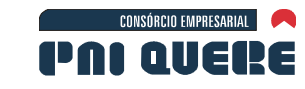

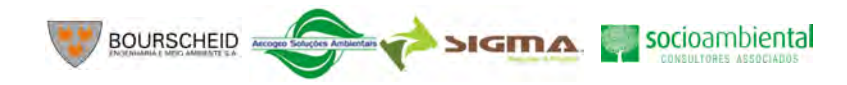

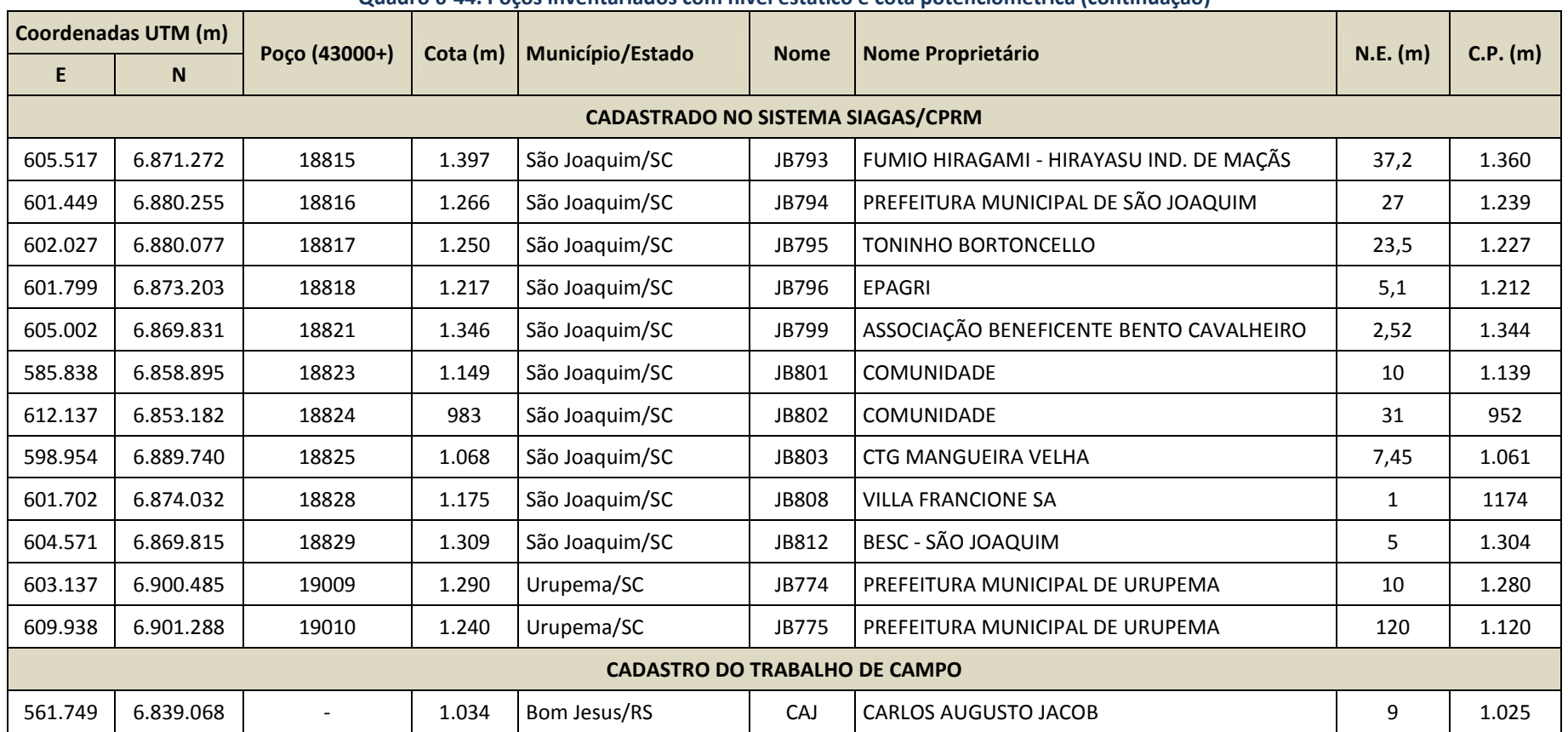

#### **Quadro 6-44. Poços inventariados com nível estático e cota potenciométrica (continuação)**

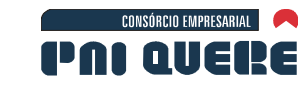

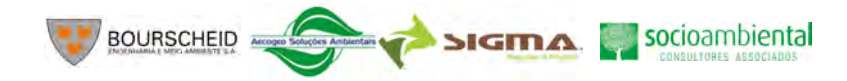

# **Coordenadas UTM (m) Poço (43000+)** Cota (m) Município/Estado Nome Nome Proprietário N.E. (m) C.P. (m) C.P. (m) **E N CADASTRO DA SONDAGEM<sup>9</sup>** 532.913 6.865.029 SM - 01 773 Bom Jesus/RS SM - 01 - 21 752 533.112 6.865.313 SM - 05 712 Lages/SC SM - 05 - 23 689 533.155 | 6.865.376 | SM - 06 | 768 |Lages/SC | SM - 06 |- | 36 | 732 533.226 6.685.478 SM - 07 834 Lages/SC SM - 07 - 39 795 533.231 6.865.804 SM - 09 817 Lages/SC SM - 09 - 22 795 533.012 6.865.168 SR - 03 654 Bom Jesus/RS SR - 03 - 11 645 533.073 6.865.258 SR - 04 656 Lages/SC SR - 04 - 29 632

**Quadro 6-44. Poços inventariados com nível estático e cota potenciométrica (continuação)** 

Abreviações: N.E. (m)=Nível Estático medido em metros;

C.P. (m)=Cota Potenciométrica medida em metros. Parâmetro calculado.

<sup>&</sup>lt;sup>9</sup> Sondagem realizada pela empresa Progeo (ENGEVIX, 2001).

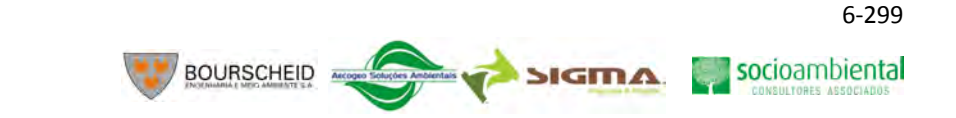

No Volume de Apêndices, o Mapa 22 apresenta a espacialização da cota potenciométrica relativa aos 35 poços com informações sobre o nível da água. Pela ilustração observa-se que existe uma tendência geral de sentido do fluxo de água subterrânea de Nordeste para Sudoeste. Secundariamente, vários outros sentidos podem ser identificados: sudeste para noroeste, sudoeste para nordeste e noroeste para sudeste, contribuindo para a Bacia hidrográfica do rio Pelotas. Esses resultados estão de acordo com os estudos anteriores de Araújo *et al.* (1995), que observaram ainda que as áreas de surgências ocorrem onde a altura do nível da água (cota potenciométrica) é maior do que o relevo topográfico. Esses autores indicaram ainda que, observando-se os baixos níveis potenciométricos, estes se encontravam tanto ao longo dos rios Pelotas e Uruguai, quanto no rio Paraná, indicando descargas locais ao longo dos cursos dos rios.

A Ilustração 6-48 (no item 6.1.4.4. Geotecnia do eixo da barragem, tomada d'água e canal de desvio) mostra a localização das sondagens realizadas pela empresa ENGEVIX no local das ombreiras do AHE Pai Querê. As sondagens SM-02, SM-08 e SM-10 não atingiram o nível de água, portanto são consideradas secas até a profundidade das sondagens.

Conforme pode ser visto na Ilustração 6-49, no item 6.1.4.4. Geotecnia do eixo da barragem, tomada d'água e canal de desvio, a distribuição dos níveis de água nos diversos furos de sondagem, com apenas uma exceção, está coerente com o comportamento hidrogeológico de aquíferos fraturados; há fortes variações de nível, mesmo em sondagens próximas. O nível piezométrico depende das comunicações entre fraturas, recargas e descargas, ficando, de modo geral, mais profundo em relação à superfície quanto mais próximo do talude do cânion que abriga o rio.

A exceção do comportamento hidrogeológico esperado é a sondagem SR-04, onde o nível de água está a 632 m de altitude, enquanto o nível do rio deveria estar em torno de 649,50 m. A SR-03 está na cota 645 m e o fundo do rio na cota 644 m. Se houvesse uma descarga da água subterrânea em nível inferior a 632m, a uma distância não muito grande, esse nível seria explicável. Como não parece haver esta situação, era esperado um nível no furo de sondagem na mesma altura do nível do rio.

## 6.1.11.5 Usos e Formas de Captação de Águas Subterrâneas

Em relação aos usos preponderantes da água subterrânea nas áreas de influência do AHE Pai Querê, estes estão dispostos na Tabela 6-46, podendo-se dar destaque para o uso múltiplo, com 39,7% dos poços, que corresponde ao uso mais significativo dentre os existentes; e para a atividade de irrigação, doméstico/animal e doméstico/irrigação, como o menos significativo dos usos, com apenas um poço por atividade (1,6% do total cada). Na zona rural, em locais desprovidos de poços tubulares para abastecimento, o mesmo é feito através da canalização de fontes com bombonas ou reservatórios de concreto e canos de PVC, conforme pode ser visto nas fotos que seguem.

**CONSÓRCIO EMPRESARIAL** 

PAL AIIERE

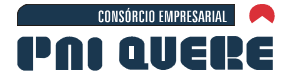

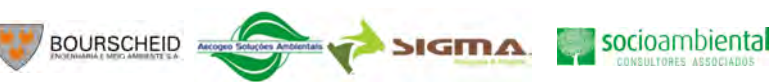

# **Tabela 6-46. Relação entre os poços presentes na área de influência do AHE Pai Querê e os usos da água**

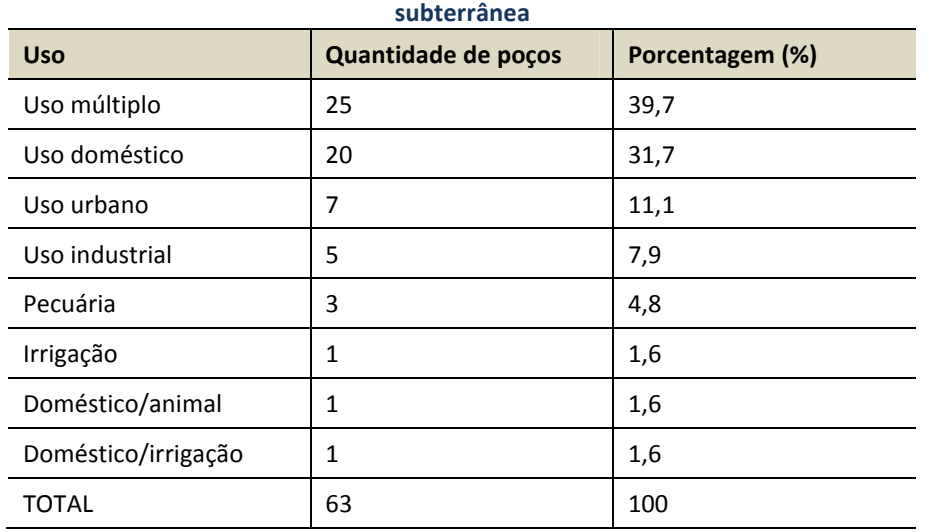

Não foram localizados poços tubulares de águas minerais na área em estudo, em pesquisa realizada no sítio do DNPM/SIGHIDRO e nas campanhas de campo.

A Ilustração 6-203 e Ilustração 6-204 apresentam algumas captações de águas subterrâneas através de poços escavados e/ou surgências/nascentes.

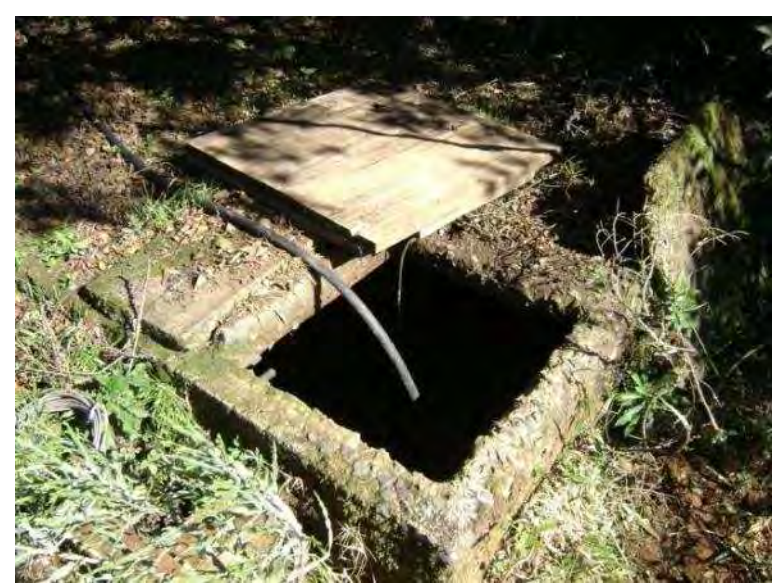

**Ilustração 6-203. Poço localizado na AII, em Bom Jesus/RS, na Fazenda Três Marias (Coordenadas: 535.049 mE e 6.852.708 mN). Captação de água por nascente canalizada, com reservatório em concreto. Cota potenciométrica de 982 m e nível estático da água de 1,27 m.** 

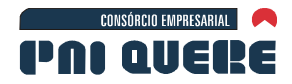

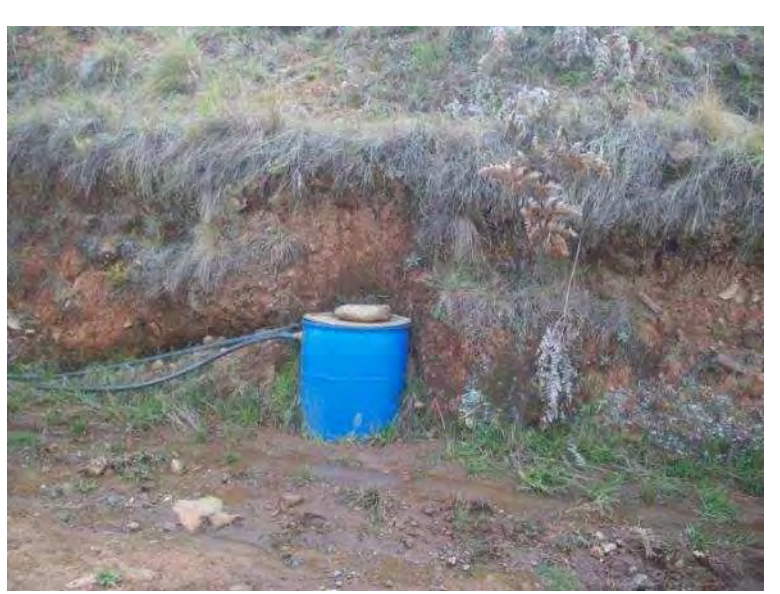

**BOURSCHEID** 

**Ilustração 6-204. Poço localizado na AID, em Lages/SC, estrada para Arroio Cará, localidade de Coxilha Rica (Coordenadas: 552.661 mE e 6.867.123mN). Captação de água por nascente canalizada com uso de mangueiras de PVC. Cota potenciométrica 1.032 m.** 

Já na Ilustração 6-205 até a Ilustração 6-210 são mostrados captações através de poços tubulares.

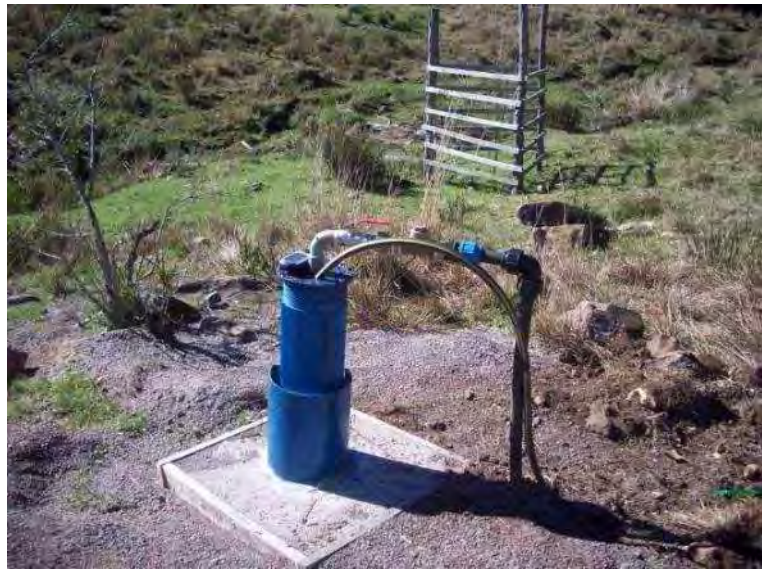

**Ilustração 6-205. Poço tubular para captação de água subterrânea localizado na AII, em Bom Jesus/RS (Coordenadas 561.749 mE e 6.839.068 mN). Notar na "boca" do poço a inexistência de tubo guia em PVC plástico para medição de nível de água com freatímetro.** 

**DIAGNÓSTICO AMBIENTAL** 

socioambiental

**SIGMA** 

socioambiental

**SIGMA** 

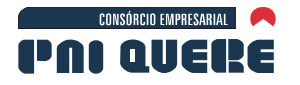

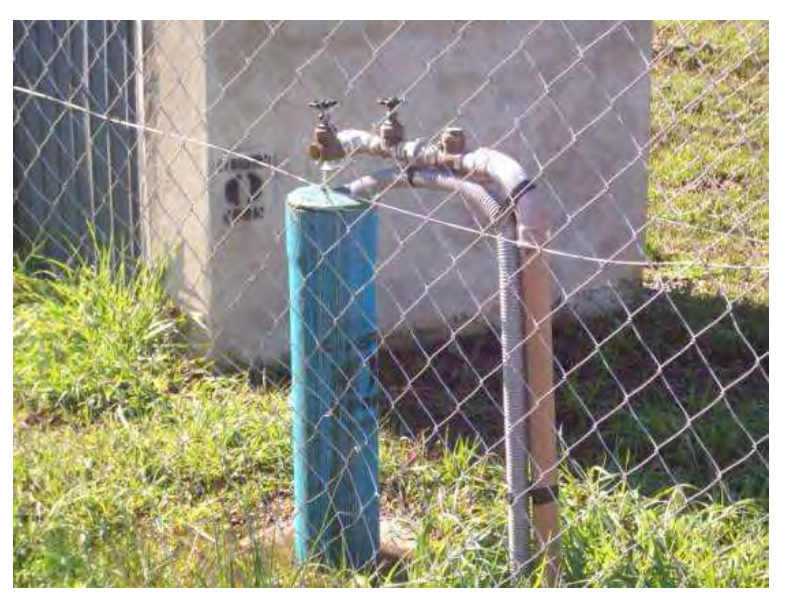

**BOURSCHEID** 

**Ilustração 6-206. Poço tubular para captação da água subterrânea (SIAGAS 4300018847) localizado na AII, em Capão Alto/SC (Coordenadas: 547.515 mE e 6.904.526 mN). Notar na ausência de tubo guia na "boca" do poço.** 

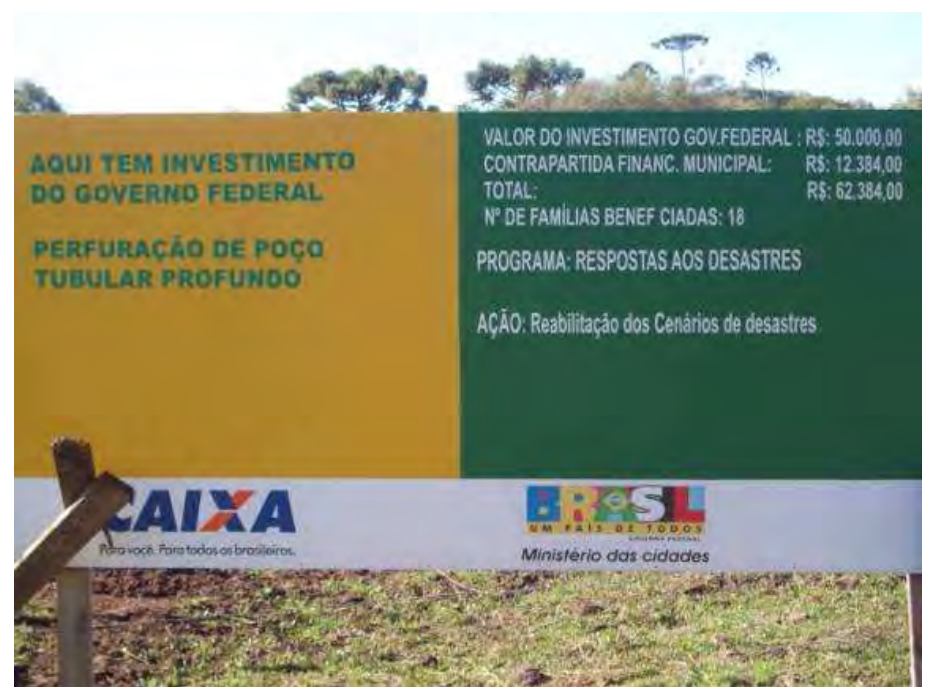

**Ilustração 6-207. Placa do Governo Federal próxima ao poço SIAGAS 4300018847, Capão Alto/SC.** 

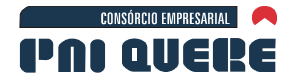

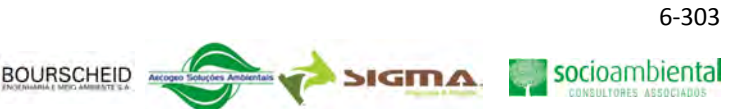

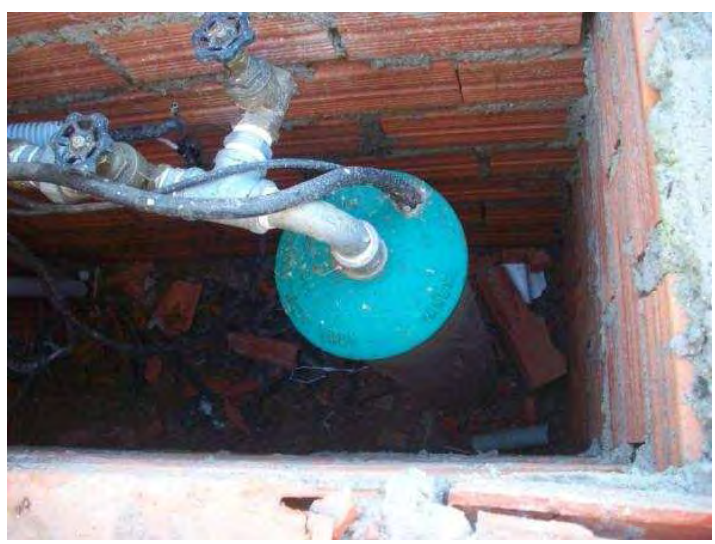

**Ilustração 6-208. Poço tubular para captação de água subterrânea (SIAGAS 4300018845) localizado na AII, em Capão Alto/SC, localidade Vacas Gordas (Coordenadas: 544.722 mE e 6.902.028 mN). Notar na "boca" do poço a inexistência de tubo guia para medição do nível da água e ausência de torneira para captação de água.** 

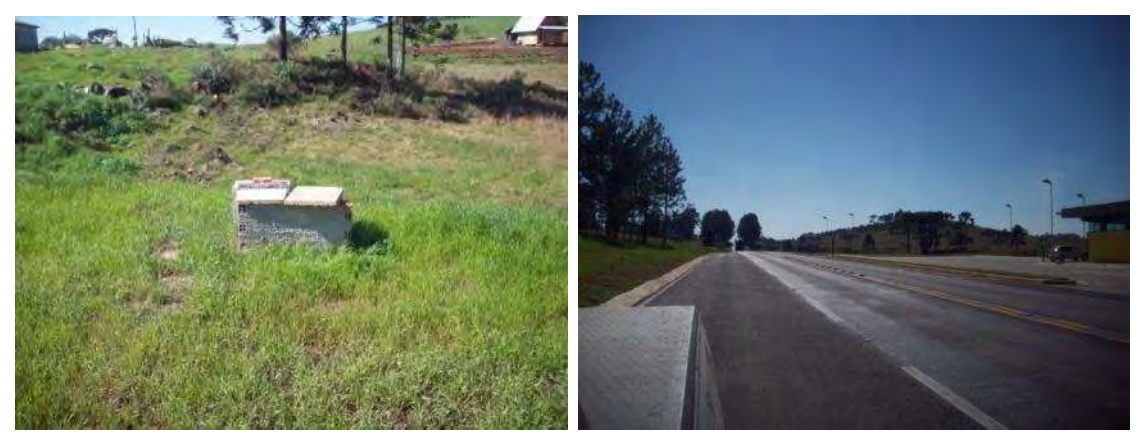

**Ilustração 6-209. Poço tubular para captação de água subterrânea (SIAGAS 4300018846), localizado na AII, em Capão Alto/SC, localidade Vacas Gordas na BR 116 km 277 (Coordenadas: 544.173 mE e 6.901.032 mN). Caminhão realiza fertirrigação da vegetação rasteira na faixa de domínio.** 

socioambiental

**SIGMA** 

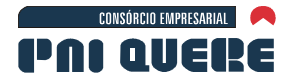

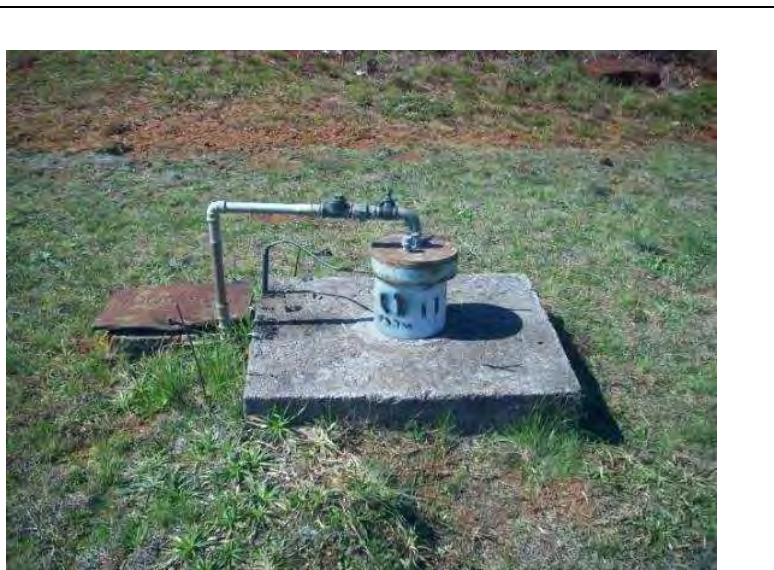

**BOURSCHEID** 

**Ilustração 6-210. Poço tubular para captação de água subterrânea (SIAGAS 4300012182), localizado na AII, em Vacaria/RS, praça de pedágio da BR 116 km 22 (Coordenadas: 515.345 mE e 6.860.158 mN). Notar a existência de tubo guia na "boca" do poço. Cota altimétrica 940 m.** 

## 6.1.11.6 Qualidade das águas subterrâneas

#### 6.1.11.6.1 Metodologia

Para avaliação da qualidade das águas foram selecionados os pontos de captação mais próximos a ADA com possibilidade de acesso para realização da coleta.

Foi realizada uma campanha de amostragem durante o período de novembro e dezembro de 2009 e janeiro de 2010.

Os parâmetros analisados foram os seguintes:

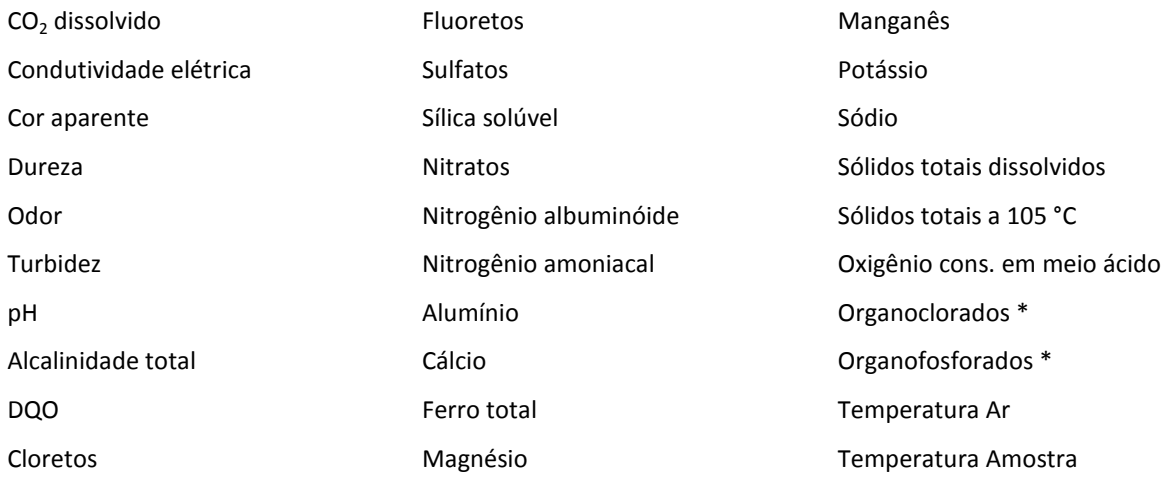

\* ensaio no poço 2.

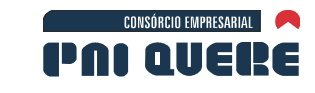

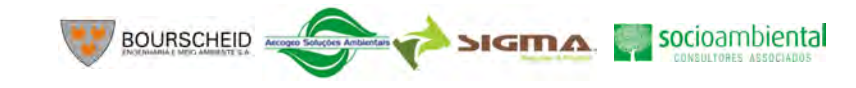

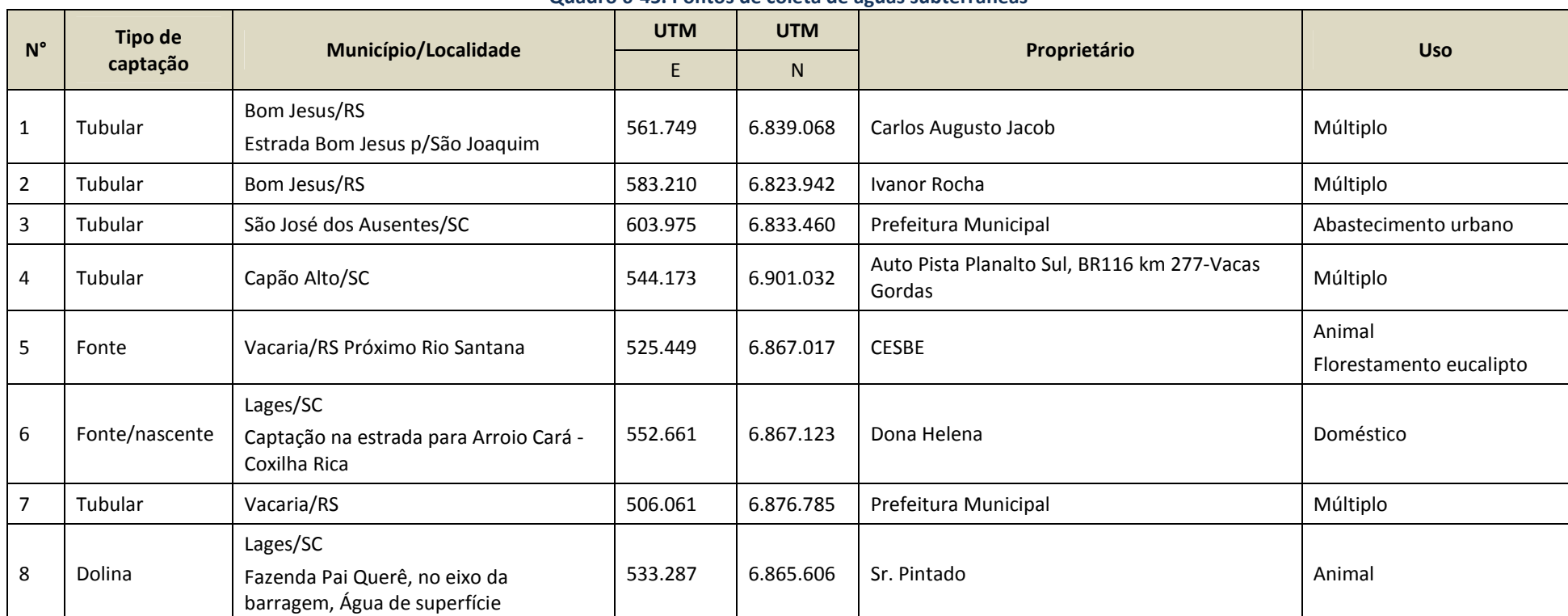

#### **Quadro 6-45. Pontos de coleta de águas subterrâneas**

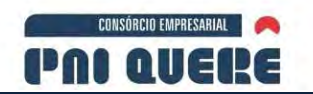

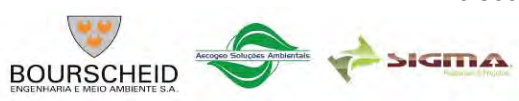

A Ilustração 6-211 mostra o poço P1, poço artesiano situado a 100 m da comunidade Capela de São Pedro, zona rural de Vacaria/RS, ao lado de cancha de laço. A água serve para uso doméstico e comunitário.

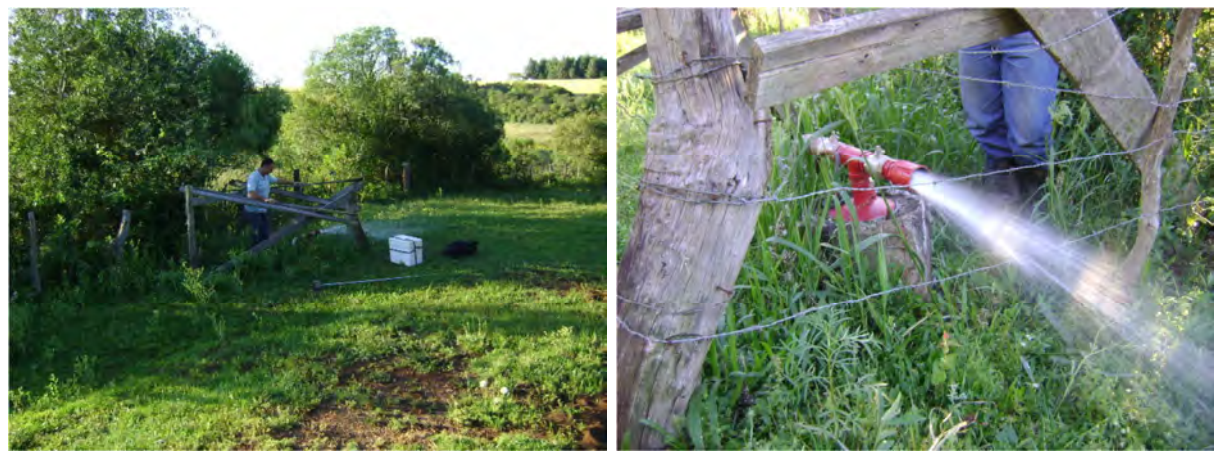

**Ilustração 6-211. Poço 1** 

A Ilustração 6-212 mostra uma das pseudodolinas mapeadas na região. Situada próximo ao local do eixo do barramento, apresenta acúmulo de água na superfície, entretanto como já foi colocado no item Estudo do Pseudo-Karst6.1.5.3, pode ter relação com as águas subterrâneas, razão pela qual foi elencada como ponto de amostraggem.

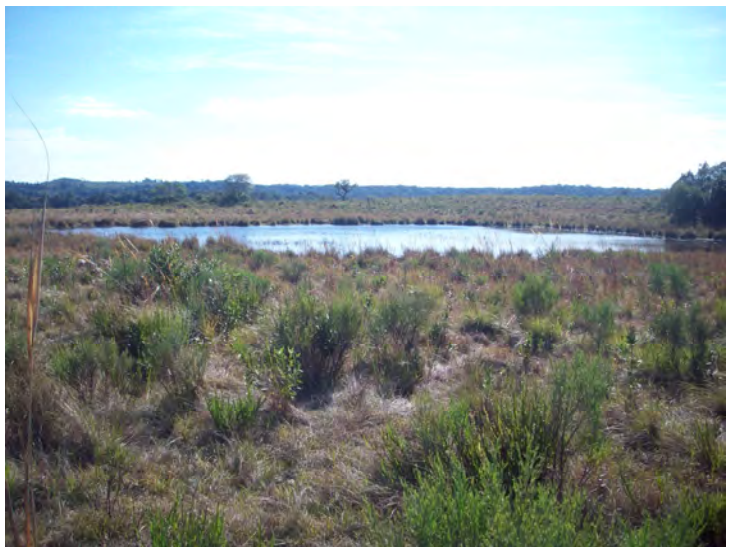

**Ilustração 6-212. Pseudo-dolina, Fazenda Pai Querê, em Lages/Santa Catarina** 

## 6.1.11.6.2 Resultados

O Quadro 6-46 apresenta os resultados oriundos das análises químicas nos pontos anteriormente identificados.

Os laudos com os resultados das análises laboratoriais são encontrados no Apêndice L.

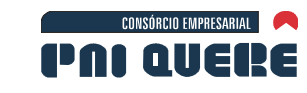

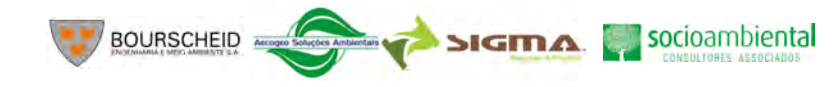

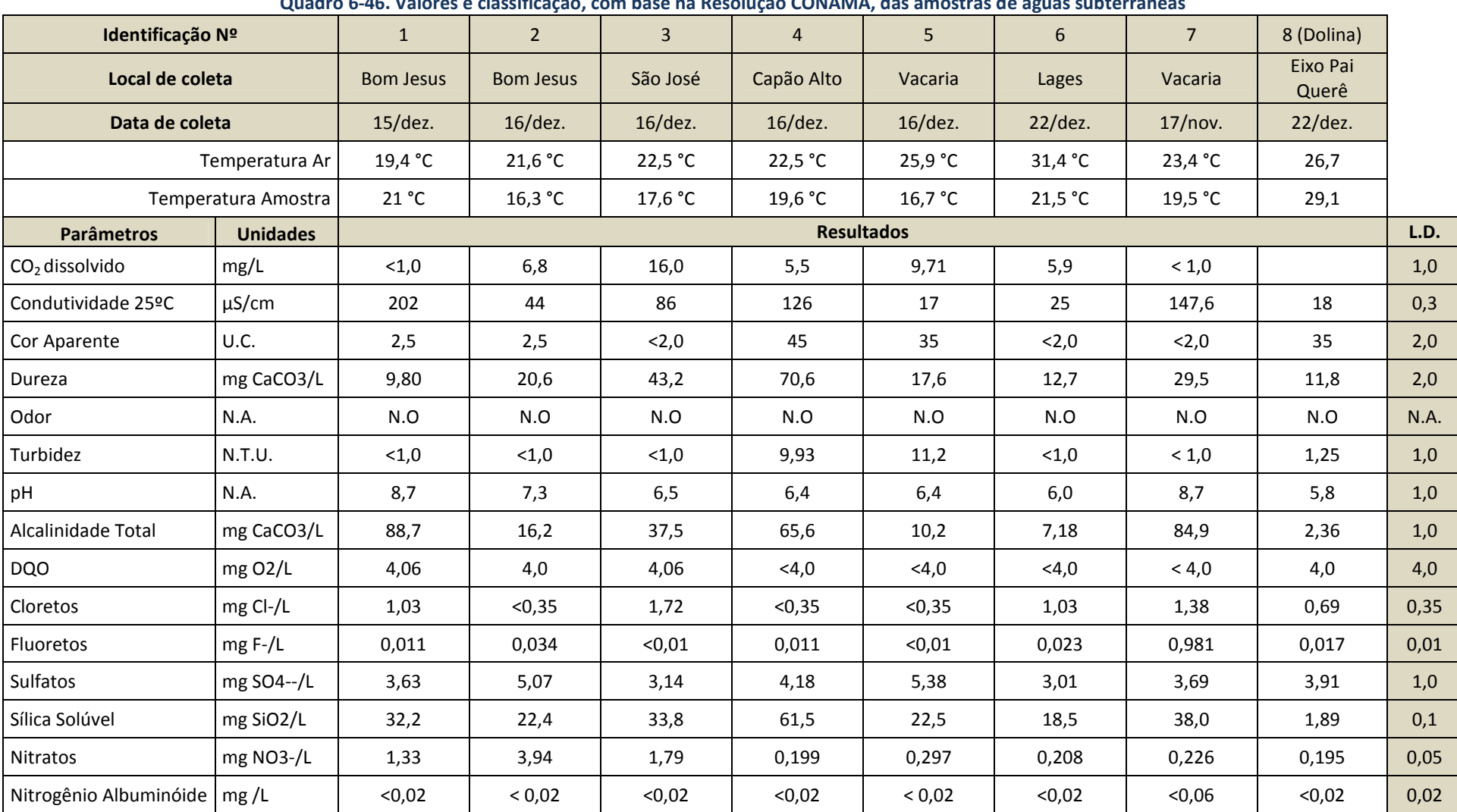

#### **Quadro 6-46. Valores e classificação, com base na Resolução CONAMA, das amostras de águas subterrâneas**

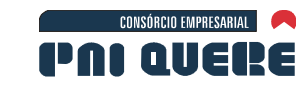

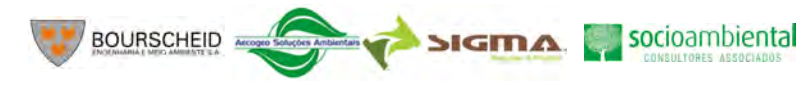

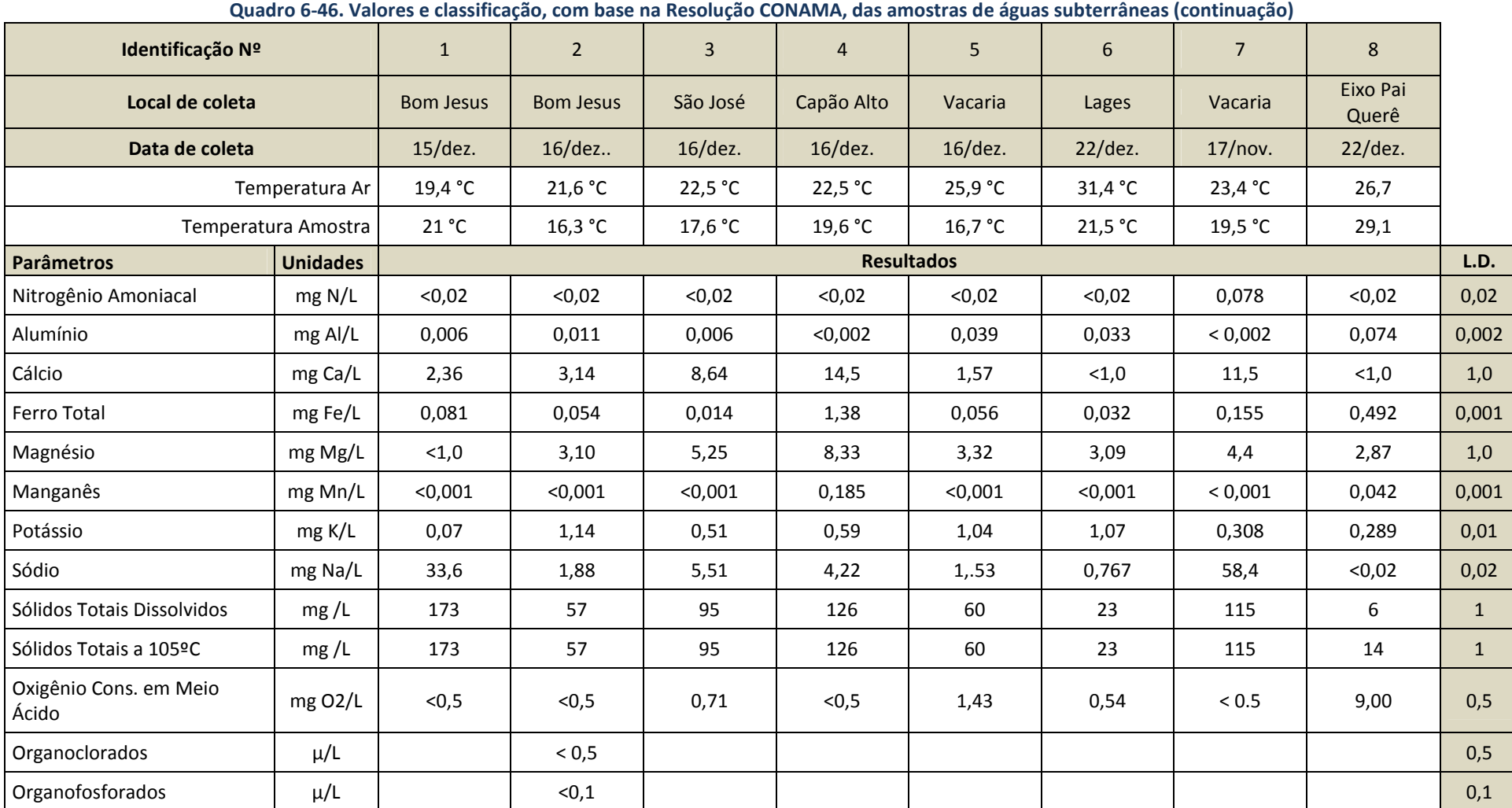

Legenda: L.D. – Limite de Detecção.

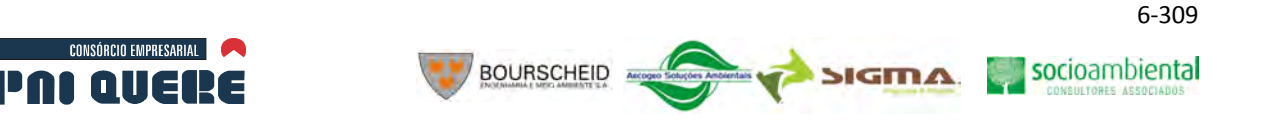

#### 6.1.11.6.3 Conclusões

De acordo com as características hidrogeológicas, todos os poços tubulares e fontes amostrados extraem água da Formação Serra Geral. A Formação Serra Geral é um meio poroso por fratura e a difusão dos elementos químicos contidos na água subterrânea não apresenta a mesma geometria que nos meios porosos granulares, pois os elementos minerais dissolvidos, em sua maioria de forma iônica, concentram-se segundo direções estruturais preferenciais de fluxo.

Além das análises físico-químicas efetuadas nos poços tubulares e fontes, foram realizadas análises nas águas de uma pseudo-dolina situada no eixo da AHE Pai Querê, pois, de acordo com o diagnóstico ambiental, é provável que haja contribuição da água subterrânea para a formação e desenvolvimento destas estruturas.

Com o resultado das análises físicas e químicas realizados nas águas superficiais (pseudo-dolina) e subterrâneas (poços tubulares e fontes) foi possível fazer algumas inferências sobre os parâmetros analisados, porém salienta-se, a título de esclarecimento, que as amostragens foram obtidas de forma pontual, sem representatividade da variação dos parâmetros ao longo de um determinado tempo.

#### A Parâmetros Físicos

Os valores da temperatura do ar e das águas subterrâneas foram relativamente variáveis. Para a temperatura do ar o valor variou de 19,4°C a 31,4°C, com média de 23,8°C. A temperatura da água subterrânea variou menos, de 16,3°C até 21,5°C, com média de 18,8°C. Os pontos amostrados de água subterrânea apresentaram temperaturas inferiores à temperatura do ar, com exceção do poço de Bom Jesus (ponto 1) cuja temperatura foi um pouco superior.

A cor é o resultado da existência de partículas coloidais ou em suspensão na água, provenientes principalmente da lixiviação da matéria orgânica, da existência de compostos de ferro ou de outras matérias coradas em suspensão ou dissolvidas. A cor aparente é devida à existência de matérias em suspensão. Também pode estar relacionada à presença de esgotos domésticos e industriais. Os pontos analisados apresentam cor aparente variando de <2,0 U.C. (LD =2,0) (pontos 3, 6 e 7); 2,5 U.C. (pontos 1 e 2); 35 U. C. (ponto 5) e o valor mais elevado no ponto 4, com valor de 45 U.C.

O odor é uma determinação organoléptica subjetiva e seletiva do uso das águas para abastecimento humano e depende dos gases dissolvidos. Em geral as águas subterrâneas são desprovidas de odor. Em todos os pontos analisados o resultado desta avaliação foi não objetável.

A turbidez consiste na dificuldade da água para transmitir a luz, causada por diversos materiais em suspensão (silte, argila, matéria orgânica, organismos microscópicos, etc.). A presença destes materiais em suspensão numa amostra de água causa a dispersão e a absorção da luz que atravessa a amostra, em lugar de sua transmissão em linha reta. A turbidez é a expressão desta propriedade óptica, sendo indicada em termos de unidades de turbidez (NTU – Nephelometric Turbidity Unit). Os valores encontrados nos pontos amostrados são todos inferiores a 1,0 N.T.U (LD=1,0), com exceção dos pontos 4 e 5, com valores de 9,93 N.T.U. e 11,2 N.T.U., respectivamente. Do ponto de vista sanitário, a importância da turbidez deve-se fundamentalmente a razões estéticas, de filtrabilidade e de desinfecção. As razões estéticas são consideradas, pois é comum considerar-se uma água turva como poluída; a filtrabilidade refere-se ao fato de que em tratamentos de águas, a filtração torna-se mais difícil, ou mesmo mais onerosa, com o aumento da turvação e do ponto de desinfecção é porque é tanto mais difícil a desinfecção da água quanto maior é a sua turvação, uma vez que esta diminui o contato do desinfectante com os microorganismos.

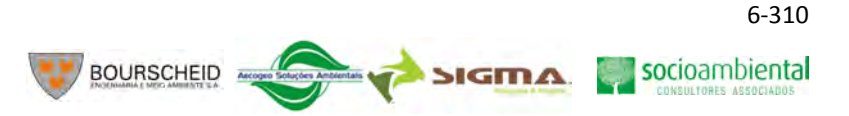

Os teores de sólidos totais dissolvidos nas amostras analisadas variaram de 23mg/L até 173mg/L. Em nenhum dos pontos analisados foi ultrapassado o valor máximo de 1000mg/L determinado pela Portaria nº518, de 2004, do Ministério da Saúde. De acordo com Hausmann (1995) os poços do Aquífero Serra Geral normalmente não apresentam valores superiores a 200ppm.

A condutividade elétrica variou de 17 µS/cm (ponto 5) até 202 µS/cm (ponto 1), o que denota uma faixa de variação ampla para os pontos amostrados. A condutividade está associada diretamente ao teor de sais dissolvidos sob a forma de íons. Quanto mais íons presentes, maior será a condutividade elétrica da água. Este parâmetro está diretamente ligado a concentração iônica, carga elétrica, estado de dissociação e da mobilidade de íons. Os pontos que apresentaram valores mais elevados foram os pontos 1,4 e 7, com valores respectivamente de: 202, 126 e 147,6 µS/cm.

Os valores dos parâmetros físicos para as análises efetuadas na pseudo-dolina estiveram em consonância com àqueles obtidos para a água subterrânea, apenas o valor da temperatura da amostra de água apresentou um valor bem maior do que as demais; 29,1 °C.

## B Parâmetros Químicos

**CONSÓRCIO EMPRESARIAL** 

PAI AIIEI

É verificado que o pH médio das águas subterrâneas amostradas tende a condições neutras (pH  $\sim$ 7,1). Nos pontos onde a alcalinidade apresenta-se com valores elevados (88,7 e 84,9 mgCaCO<sub>3</sub>/L), pontos 1 e 7, este parâmetro acaba refletindo no valor do pH, que se eleva para 8,7 (alcalino), enquanto o CO<sub>2</sub> dissolvido apresenta valores inferiores a 1,0mg/L (LD=1,0mg/L). Os demais valores mantêm o pH variando de 6,0 a 7.3. A alcalinidade não significa necessariamente que o pH do meio deve ser superior a 7, pois a água subterrânea com pH abaixo de 7 pode conter alguns sais que neutralizam ácidos.

A alcalinidade é definida como a capacidade de uma água se neutralizar ácidos. Geralmente é causada por sais alcalinos, principalmente, de sódio e cálcio. Observa-se que os pontos amostrados onde o valor da alcalinidade é maior coincide com teores maiores de cálcio. O intervalo médio de alcalinidade total encontrado nos pontos amostrados foi de 44,32 mg CaCO $\alpha$ /L, com valores mínimos e máximos de 7,18 e 88,7 mg/L de CaCO<sub>3</sub> estando estes dentro da normalidade, não indicando uma grande presença de sais.

A presença de gás carbônico  $(CO_2)$  é devida principalmente à decomposição da matéria orgânica contida no subsolo. Frequentemente sua concentração varia no intervalo de 1 a 30mg/L. Nos pontos analisados o intervalo de concentração variou de valores inferiores a 1,0(LD=1,0mg/L) até 16,0 mg/L.

A poluição orgânica pode ser avaliada pelo decréscimo da concentração de oxigênio e/ou pela concentração de matérias orgânicas em termos de concentração de oxigênio necessária para oxidála. Entre os principais indicadores analisados temos a Demanda Química de Oxigênio e ao Oxigênio Consumido. A Demanda Química de Oxigênio (D.Q.O.) é uma medida da quantidade de oxigênio necessária para oxidação da matéria orgânica, biodegradável ou não, em meio ácidos e condições energéticas por ação de um agente oxidante forte, ou seja, é a quantidade de oxigênio consumida por diversos compostos sem intervenção de microorganismo. Um valor de DQO alto indica uma grande concentração de matéria orgânica. Nos pontos amostrados os valores situam-se entre inferiores a 4,0mgO<sub>2</sub>/L (LD= a 4,0mgO<sub>2</sub>/L) e 4,06mgO<sub>2</sub>/L. O Oxigênio Consumido, conforme Valente (1997 *apud* Azzolini, 2002, p. 33) é um termo quimicamente com o mesmo significado que da DQO, no entanto a oxidação é realizada em condições menos energéticas. É utilizada para águas limpas, com baixa concentração de matérias orgânicas. Os valores de Oxigênio Consumido nas amostras analisadas estiveram abaixo do limite de detecção (<0,5 mg  $O_2/L$ ) nos pontos 1, 2, 4 e 7. Nos pontos 3 e 6 os valores encontrados foram de 0,71 e 0,54 mg  $O<sub>2</sub>$ /L respectivamente. E o ponto 5 apresentou o valor mais elevado:  $1,43$  mg O<sub>2</sub> /L.

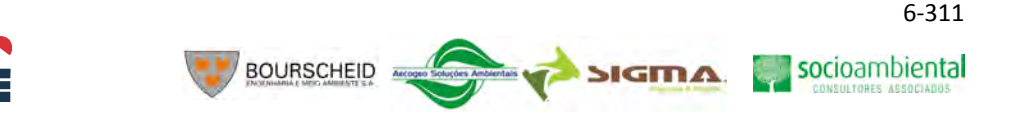

A dureza é definida como a dificuldade da água em dissolver sabão (fazer espuma) pelo efeito do cálcio, magnésio e outros elementos como Fe, Mn, Cu, Ba, etc. Os pontos amostrados apresentaram valores variáveis desde 9,80mg CaCO<sub>3</sub>/L até 70,68mg CaCO<sub>3</sub>/L. As amostras com valores inferiores a 50mg CaCO3/L (pontos 1,2,3,5,6,e 7) são classificadas com águas moles e a amostra do pontos 4 cujo valor é de 70,6mg CaCO<sub>3</sub>/L é classificado como água de dureza moderada, de acordo com a Portaria 518 do Ministério da Saúde.

O teor de cloretos dos pontos amostrados variou de valores inferiores a 0,35 mg Cl/L (=limite de detecção) até 1,72 mg Cl<sup>-</sup>/L. Os cloretos em águas doces estão presentes em valores que variam de 10 a 250 mg Cl<sup>-</sup>/L. Este íon tem sido considerado um bom indicador de poluição para aterros sanitários e lixões que costumam ter altas quantidades de cloretos.

Os fluoretos são frequentemente encontrados em pequenas concentrações nas águas subterrâneas, normalmente variam de 0,1 e 1,5 mg/L nas águas naturais, tendo como principais fontes a fluorita, apatita, flúor-apatita, turmalina topázio e mica. Nos pontos amostrados foram encontrados valores entre inferiores a 0,01 mg/L (=limite de detecção) até 0,981 mg/L, estando na faixa de concentração esperada.

O sulfato é normalmente encontrado em águas com características solúveis a muito solúveis, com exceção do sulfato de estrôncio e de bário. O íon sulfato pode ser derivado da gipsita, anidrita ou da pirita e seus teores podem aumentar a concentração a partir da água das chuvas e por dissolução de sulfetos que podem ocorrer em pequenas quantidades nos basaltos. As águas subterrâneas apresentam teores de sulfato na ordem de até 100mg/L, principalmente sob a forma de SO<sub>4</sub><sup>-2</sup> e HSO<sub>4</sub><sup>-</sup> Nos pontos amostrados as concentrações de sulfatos variaram de 3,01 mgSO<sub>4</sub><sup>-2</sup>/L até 5,38 mgSO<sub>4</sub><sup>-2</sup>/L, estando portanto na faixa de concentração esperada.

O silício embora seja o elemento mais largamente encontrado nas rochas, não ocorre em quantidades significativas nas águas subterrâneas devido principalmente a sua estabilidade química na maioria dos minerais, além da baixa solubilidade dos compostos que forma no intemperismo das rochas. O intemperismo de minerais de argila e os feldspatos constituem as principais fontes de sílica para a as águas subterrâneas, além do quartzo que é um dos minerais mais resistentes ao ataque físico-químico. Na água subterrânea não são raros teores de 20mg/L. Nos pontos amostrados os valores de sílica solúvel variaram de 18,5 até 38mg SiO<sub>2</sub>.

O nitrogênio inorgânico pode existir no estado livre como gás, nitrito, nitrato e amônia. Com exceção de algumas ocorrências como sais evaporíticos, o nitrogênio e seus compostos não são encontrados nas rochas da crosta terrestre. Pode-se dizer que na composição de matéria orgânica, o nitrogênio presente nas proteínas passa por uma fase amoniacal (NH<sub>4</sub><sup>-1</sup>), seguida por uma fase de nitrito (NO<sub>2</sub>), e, posteriormente em nitrato (NO<sub>3</sub><sup>-1</sup>). O nitrogênio albuminóide é aquele resultante da morte de seres vivos e sua transformação em nitrogênio amoniacal (NH<sub>4</sub><sup>-1</sup>) indica o início de oxidação, que produzirá  $NO<sub>2</sub>$  (nitrogênio nitroso) e em seguida nitrogênio nítirico. Em quase todos os pontos amostrados o nitrogênio albuminóide e o nitrogênio amoniacal apresentaram valores menores que 0,02, ou seja, não foram detectados, pois o limite de detecção é de 0,02. Exceção a esses valores foi o ponto 7 cujo valor de nitrogênio amoniacal foi de 0,078mg N/L. Por esse resultado admite-se que a matéria orgânica presente na água encontra-se em processo de decomposição. Os nitratos, estágio final da oxidação da matéria orgânica, devem ter concentrações inferiores a 5mg/L, pois, caso contrário, isso pode ser indicativo de contaminação da água subterrânea por atividade humana. Normalmente as águas subterrâneas apresentam teores de nitrato no intervalo de 0,1 a 10mg/L. No caso em análise os teores de nitrato variaram de 0,199 até 3,94 mgNO<sub>3</sub><sup>-1</sup>/L, estando portanto na faixa de intervalo esperada.

CONSÓRCIO EMPRESARIAL

mur-l

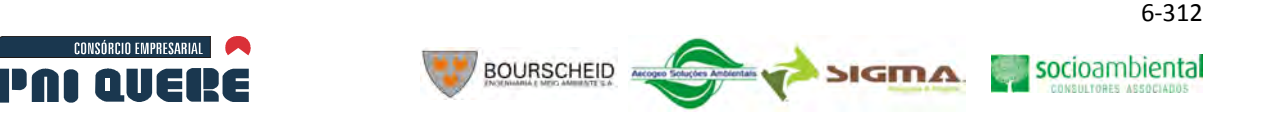

O alumínio em concentração apreciável não é comum nas águas naturais. Na água, o alumínio é complexado e influenciado pelo pH, temperatura e a presença de fluoretos, sulfatos, matéria orgânica e outros ligantes. A solubilidade é baixa em pH entre 5,5 e 6,0, devendo apresentar maior solubilidade onde o pH é menor. Assim, a consequência mais séria da acidificação da água subterrânea é o aumento da mobilidade de elementos traços como o alumínio. Na água subterrânea a concentração de alumínio encontra-se entre 0,01 a 10 mg/L. Nos locais analisados a concentração de alumínio variou de valores inferiores a 0,002 mg Al/L (= limite de detecção) até 0,039 mg Al/L.

O cálcio constitui-se num dos principais constituintes da água e o principal responsável pela dureza. Apresenta-se, em geral, sob a forma de bicarbonato e raramente como carbonato. Ocorre, nas rochas ígneas, principalmente nos minerais plagioclásio e apatita; as maiores fontes de cálcio para as águas subterrâneas. A solubilidade do bicarbonato de cálcio (CaCO<sub>3</sub>) aumenta com a presença de sais de Na<sup>+</sup> e K<sup>+</sup>. Nas águas subterrâneas os valores de cálcio variam, em geral, entre 10 e 100mg/L. Os pontos amostrados apresentaram concentrações entre <1,0 mg Ca/L (limite de detecção de 1,0mg Ca/L) até 14,5 mg Ca/L, estando portanto, dentro dos limites esperados.

O ferro pode estar presente com teores inferiores a 0,3 mg/L em quase todas as águas, ocorrendo sob diversas formas químicas e frequentemente associado ao manganês. Ocorre principalmente sob a forma de Fe<sup>+3</sup> (hidróxido férrico) podendo ocorrer com Fe<sup>+2</sup> (hidróxido ferroso). O ferro, no estado ferroso é instável na presença do oxigênio do ar, mudando para o estado férrico. Os minerais ferromagnesianos como piroxênios, olivinas, e biotita são os principais minerais portadores de ferro. A presença de altos teores de ferro na água subterrânea pode estar ligada à presença de ferrobactérias ou mesmo à corrosão do revestimento ou filtro do poço. Nos pontos analisados, a concentração de ferro variou de 0,014 até 1,38 mg Fe/L.

O magnésio possui propriedades similares às do cálcio, sendo, porém, mais solúvel e mais difícil de precipitar. Quando em solução, tem a tendência de nela permanecer. Juntamente com o cálcio é o responsável pela dureza, produzindo gosto salobro nas águas. Os minerais fontes de magnésio mais frequentes são: magnesita, biotita, granada, hornblenda, olivina, clorita e alanita. As águas subterrâneas apresentam teores de magnésio no intervalo de 1 a 40mg/L. Nos pontos amostrados a concentração de magnésio variou de valores inferiores de 0,001 mg Mg/L (limite de detecção =0,001 mg Mg/L) até 8,33 mg Mg/L.

O manganês assemelha-se geoquimicamente ao ferro e também na forma de ocorrência na águas subterrâneas, porém é menos abundante que este. Por consequência, sua presença nas águas naturais é menos comum e a sua concentração, normalmente, é muito menor que a do ferro. O manganês está presente com baixos teores, inferior a 0,2mg/L, nas águas naturais. Nos pontos amostrados a concentração de manganês variou de valores inferiores a 0,001 mg Mn/L (limite de detecção = 0,001 mg Mn/L) em praticamente todos os pontos, com exceção do ponto 4 que apresentou um valor de 0,185 mg Mn/L.

O potássio é um elemento químico que ocorre em pequena quantidade nas águas subterrâneas, pois é facilmente fixado pelas argilas e consumido pelos vegetais, apesar de ser abundante na crosta terrestre. Seus principais minerais fontes são: feldspato potássico, muscovita, e biotita. Nas águas subterrâneas seu teor médio é inferior a 10mg/L. Nos pontos amostrados a concentração de potássio variou de 0,07 até 1,14 mg K/L.

O sódio é um elemento químico quase sempre presente nas águas subterrâneas variando entre 0,1 e 100mg/L e ocorrendo sob a forma de cloretos. Seus minerais fontes em rochas ígneas são essencialmente os feldspatos plagioclásios, feldspatóides (nefelina e sodalita), anfibólios e piroxênios. Há em geral um aumento gradativo deste metal a partir das zonas de recarga. Os valores encontrados de sódio nos pontos analisados variaram de 0,767 mg Na/L até 58,4 mg Na/L.

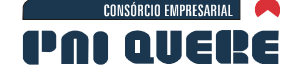

Os organoclorados e organofosforados, principais agrotóxicos utilizados no país, foram analisados apenas no ponto 2 em Bom Jesus e resultaram em valores inferiores ao limite de detecção que era de 0,5µg/L e 0,1µg/L, respectivamente.

**BOURSCHEID** 

Os valores dos parâmetros químicos para as análises efetuadas na pseudo-dolina estiveram em consonância com àqueles obtidos para a água subterrânea. Entretanto, nos parâmetros pH, alcalinidade total, cálcio, sílica solúvel, alumínio, manganês, sódio, sólidos totais dissolvidos e oxigênio em meio ácido observou-se certa variação.

O pH apresentou-se ácido; 5,8, discordantemente da maioria das análises de água subterrânea cujos valores obtidos tendem preferencialmente para básico, com valores a partir de 6,0.

O valor da alcalinidade foi de 2,36 mg CaCO<sub>3</sub> bastante inferior ao obtido para as águas subterrânea, o que reflete também o teor bastante baixo do Cálcio: <1,0 mg Ca/L (L.D. = 1,0 mg Ca/L), igual a concentração verificada no ponto 6.

A sílica solúvel apresentou concentração de 1,89 mg SiO<sub>2</sub>/L valor bem abaixo dos obtidos para a água subterrânea.

O alumínio apresentou concentração de 0,074 mg Al/L, valor mais elevado do que as análises da água subterrânea que atingiu um valor máximo de 0,039 mg Al/L no ponto 5.

O manganês atingiu concentração de 0,042 mg Mn/L, valor superior a maioria dos pontos, com exceção do ponto 4, com concentração de 0,185 Mn/L.

Para o sódio a análise determinou valores inferiores a 0,02 mg Na/L, que é o limite de detecção, sendo inferior a todos os valores analisados para este parâmetro nos poços tubulares e fontes.

A análise para os sólidos totais dissolvidos determinou uma concentração de 6 mg/L, valor inferior a todas as análises do poços tubulares e fontes.

O oxigênio consumido em meio ácido, apresentou uma concentração de 9 mg  $O<sub>2</sub>$ /L, que se constitui no valor mais elevado entre todos os pontos analisados.

## C Potabilidade

A água própria para o consumo, ou água potável, deve obedecer a requisitos de ordem organoléptica, física, química e biológica. Não deve possuir odor e sabor objetáveis; ser de aspecto agradável; não ter cor e turbidez acima do padrão de potabilidade; não conter substâncias nocivas ou tóxicas acima dos limites de tolerância para o homem e não conter germes patogênicos.

Os padrões de qualidade das águas subterrâneas a serem considerados para a sua utilização são apresentados na Resolução do Conama nº 396, de 3 de abril de 2008, que dispõe sobre a classificação e diretrizes ambientais para o enquadramento das águas subterrâneas e dá outras providências.

Por esta norma legal, o poço amostrado de nº 4 é o único que apresenta concentrações maiores de ferro e manganês do que o valor determinado pela Resolução, para alguns usos. A concentração de ferro está com valor superior ao valor máximo permitido para consumo humano e para recreação, podendo, entretanto, ser utilizado em irrigação. Não existe valor máximo permitido, pela Resolução para dessedentação de animais. Já para o manganês, esse ponto de amostragem apresenta valor superior para consumo humano, dessedentação de animais e recreação, podendo ser usado apenas para a irrigação.

Os pontos amostrados encontram-se dentro dos limites estabelecidos pelos valores máximos permitidos para os parâmetros alumínio, sódio, nitrato, sólidos totais dissolvidos, cloretos, fluoretos

#### **DIAGNÓSTICO AMBIENTAL**

socioambiental

**SIGMA** 

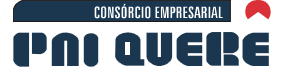

e sulfatos, tanto para consumo humano, dessedentação de animais, irrigação e recreação. Entretanto, não é possível analisá-los e enquadrá-los em sua totalidade uma vez que a Resolução apresenta outros parâmetros químicos e bacteriológicos que não fazem parte das análises efetuadas nos pontos amostrados.

**BOURSCHEID** 

A Portaria nº 518, de 25 de março de 2004, do Ministério da Saúde também estabelece padrões de potabilidade da água para consumo humano. E, por esta Portaria, pode-se verificar que os pontos de amostragem  $n^{\circledcirc}$  4 e 5 apresentam valores superiores aos limites estabelecidos como valor máximo permitido para parâmetros como cor aparente e turbidez. Além desses, o ponto de amostragem nº 4 apresenta valores de ferro e manganês superiores ao valor máximo permitido.

Por esta Portaria, os pontos amostrados encontram-se dentro dos limites estabelecidos como valor máximo permitido para os seguintes parâmetros: alumínio, sódio, nitrato, sólidos totais dissolvidos, dureza, odor, fluoretos e sulfatos. Para o pH a Portaria estabelece valores de 6 a 9,5 para a distribuição e, portanto, todos os pontos amostrados encontram-se dentro desse limite.

Da mesma forma que anteriormente referido à Resolução do Conama, não é possível verificar a adequação ao consumo humano de todos os pontos amostrados uma vez que a Portaria nº 518 do Ministério da Saúde apresenta outros parâmetros químicos e bacteriológicos que não constam da análise efetuada.

A análise da água superficial da pseudo-dolina em termos de potabilidade apresenta valores de pH inferiores a 6,0 e de ferro total superiores a 0,3 mg Fe/L, não sendo possível efetuar o seu enquadramento nas classes de água doce, mesmo porque a Resolução CONAMA nº 357/2005 apresenta outros parâmetros químicos e bacteriológicos que não fazem parte das análises efetuadas nos pontos amostrados.

Da mesma forma como foi referido aos poços de água subterrânea, também para as águas da pseudo-dolina, não é possível verificar a adequação ao consumo humano, uma vez que a Portaria nº 518 do Ministério da Saúde apresenta outros parâmetros químicos e bacteriológicos que não constam da análise efetuada.

socioambiental

**SIGMA**